# **Xlib - C Language X Interface X Consortium Standard**

**James Gettys, Digital Equipment Corporation Robert W. Scheifler, Massachusetts Institute of Technology Chuck Adams Tektronix, Inc. Vania Joloboff Open Software Foundation Hideki Hiura Sun Microsystems, Inc. Bill McMahon Hewlett-Packard Company Ron Newman Massachusetts Institute of Technology Al Tabayoyon Tektronix, Inc. Glenn Widener Tektronix, Inc. Shigeru Yamada Fujitsu OSSI**

#### **Xlib - C Language X Interface: X Consortium Standard**

by James Gettys and Robert W. Scheifler Chuck Adams Tektronix, Inc. Vania Joloboff Open Software Foundation Hideki Hiura Sun Microsystems, Inc. Bill McMahon Hewlett-Packard Company Ron Newman Massachusetts Institute of Technology Al Tabayoyon Tektronix, Inc. Glenn Widener Tektronix, Inc. Shigeru Yamada Fujitsu OSSI

X Version 11, Release 7.7 Copyright © 1985, 1986, 1987, 1988, 1989, 1991, 1994, 1996, 2002 The Open Group

Permission is hereby granted, free of charge, to any person obtaining a copy of this software and associated documentation files (the "Software"), to deal in the Software without restriction, including without limitation the rights to use, copy, modify, merge, publish, distribute, sublicense, and/or sell copies of the Software, and to permit persons to whom the Software is furnished to do so, subject to the following conditions:

The above copyright notice and this permission notice shall be included in all copies or substantial portions of the Software.

THE SOFTWARE IS PROVIDED "AS IS", WITHOUT WARRANTY OF ANY KIND, EXPRESS OR IMPLIED, INCLUDING BUT NOT LIMITED TO THE WARRANTIES OF MERCHANTABILITY, FITNESS FOR A PARTICULAR PURPOSE AND NONINFRINGEMENT. IN NO EVENT SHALL THE OPEN GROUP BE LIABLE FOR ANY CLAIM, DAMAGES OR OTHER LIABILITY, WHETHER IN AN ACTION OF CONTRACT, TORT OR OTHERWISE, ARISING FROM, OUT OF OR IN CONNECTION WITH THE SOFTWARE OR THE USE OR OTHER DEALINGS IN THE SOFTWARE.

Except as contained in this notice, the name of The Open Group shall not be used in advertising or otherwise to promote the sale, use or other dealings in this Software without prior written authorization from The Open Group.

Copyright © 1985, 1986, 1987, 1988, 1989, 1991 Digital Equipment Corporation

Permission to use, copy, modify and distribute this documentation for any purpose and without fee is hereby granted, provided that the above copyright notice appears in all copies and that both that copyright notice and this permission notice appear in supporting documentation, and that the names of Digital and Tetronix not be used in in advertising or publicity pertaining to distribution of the software without specific, written prior permission. Digital and Tetronix make no representations about the suitability of the software described herein for any purpose. It is provided "as is" without express or implied warranty.

TekHVC is a trademark of Tektronix, Inc.

#### **Table of Contents**

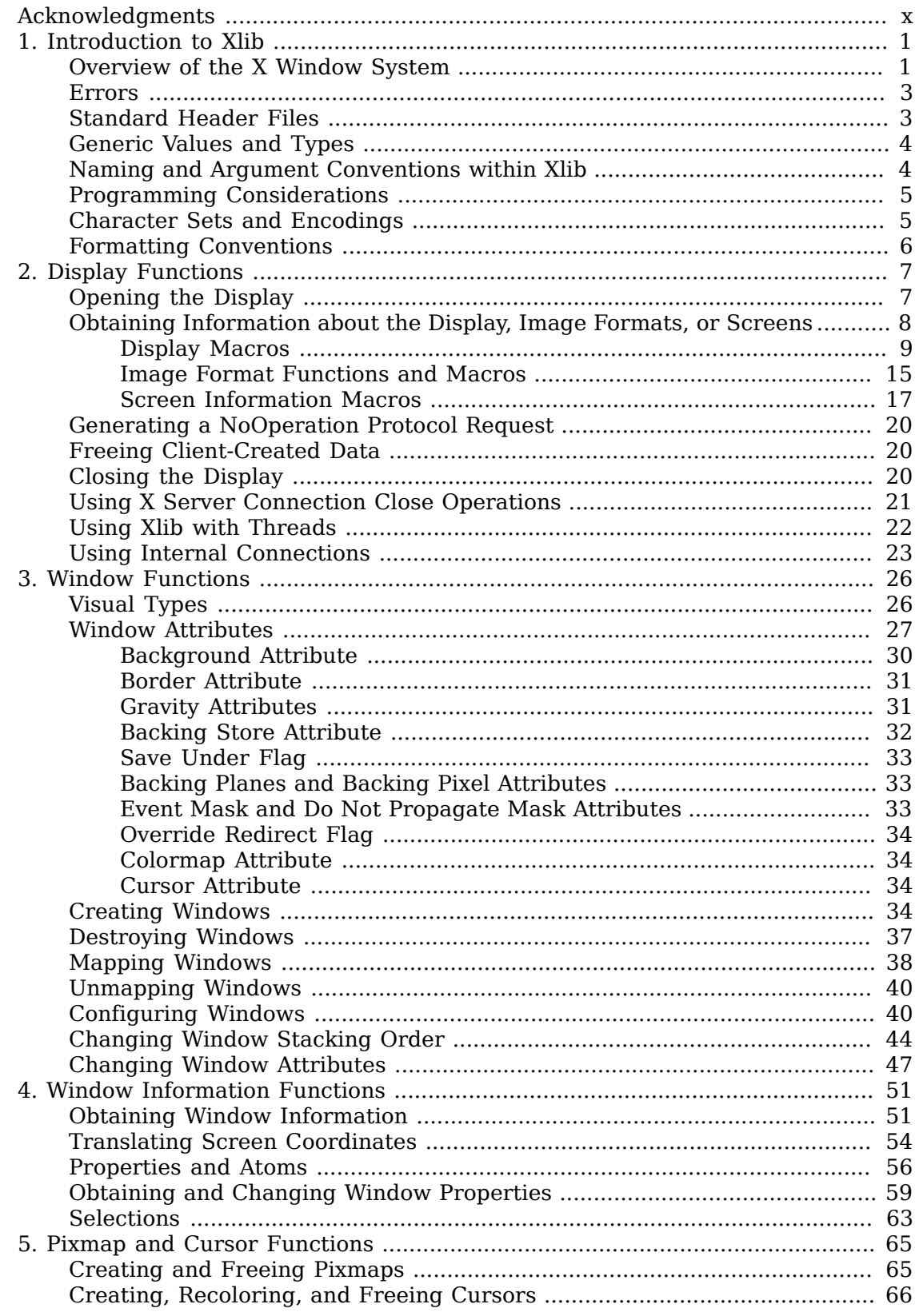

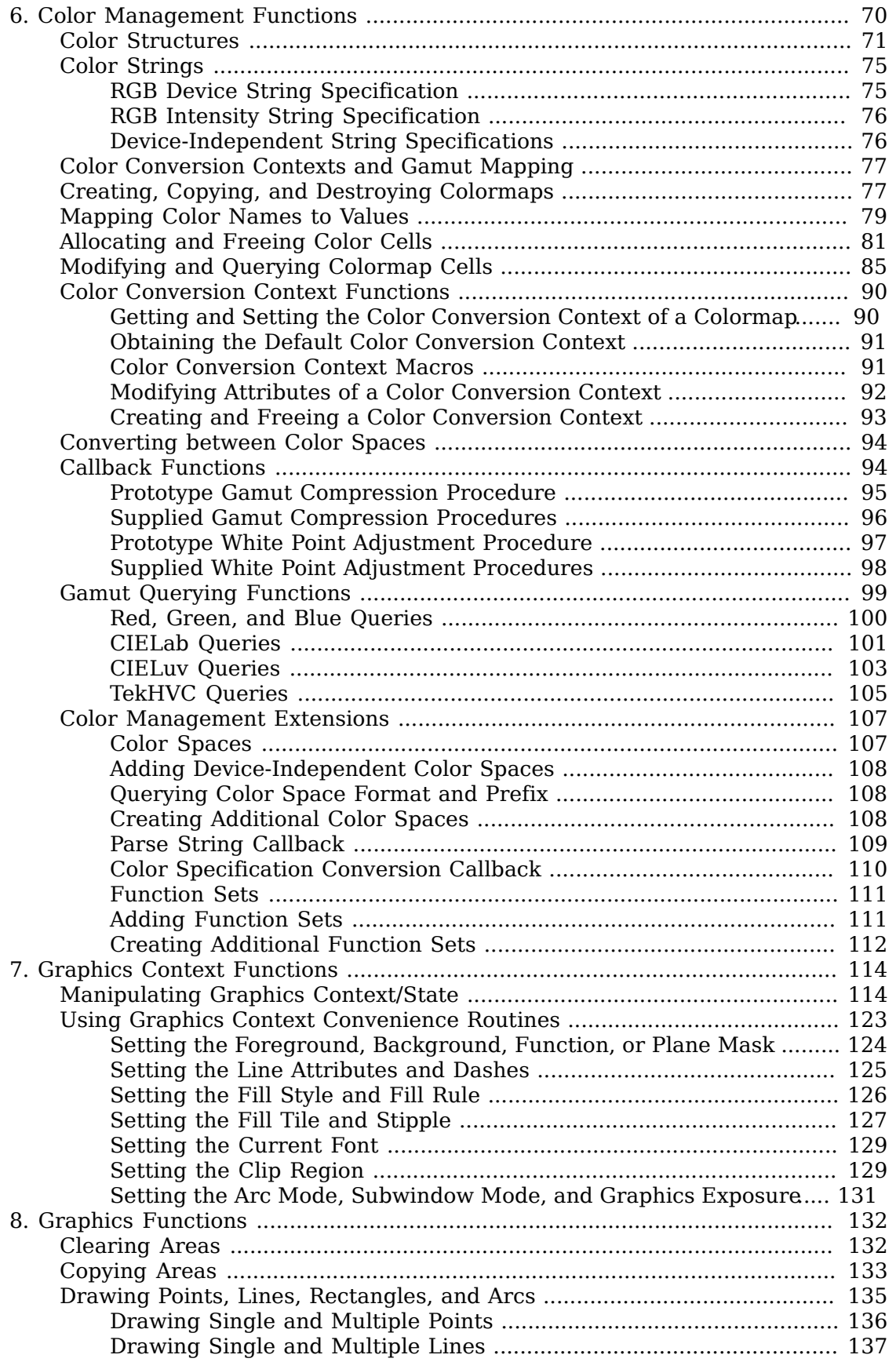

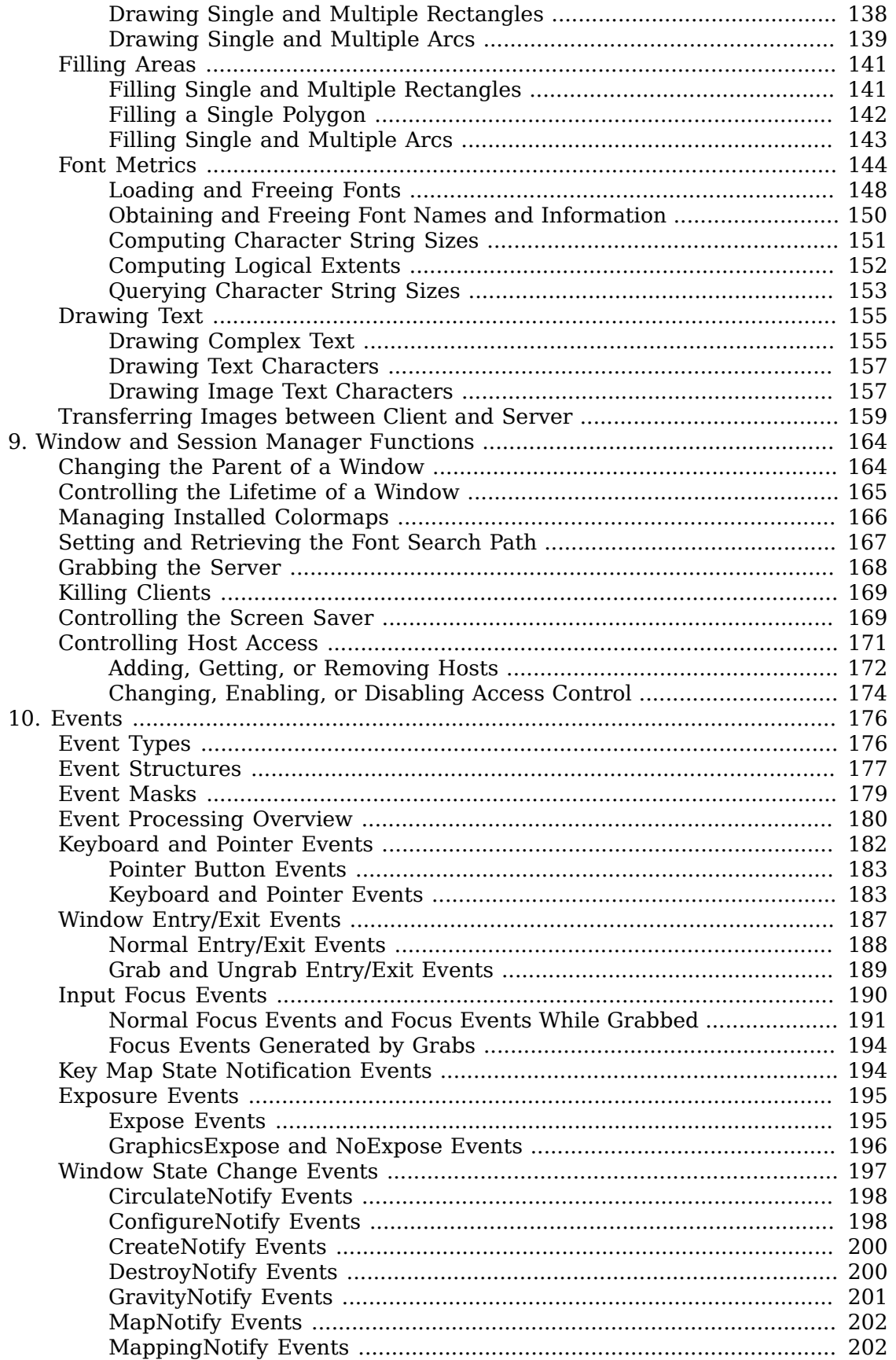

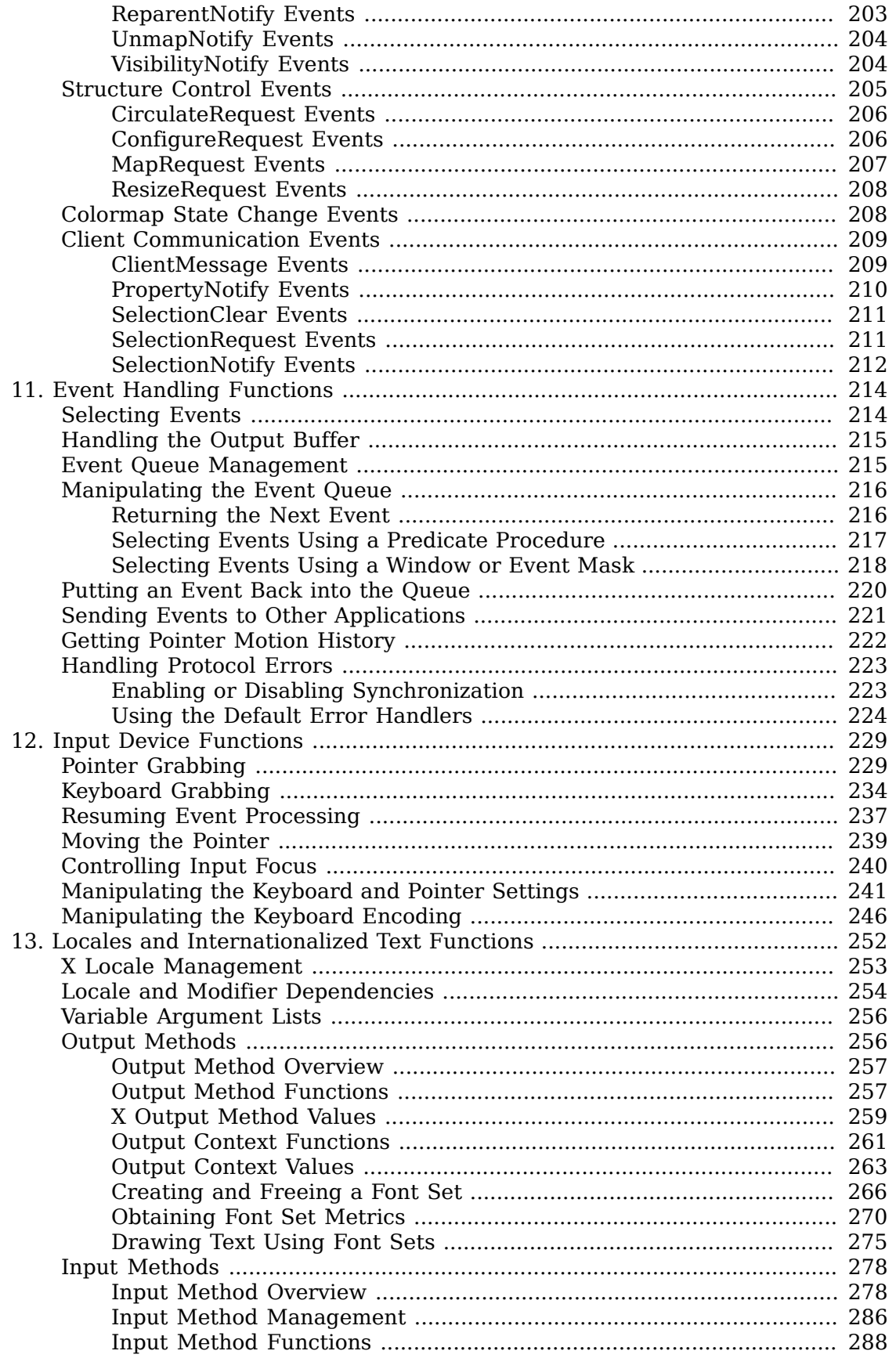

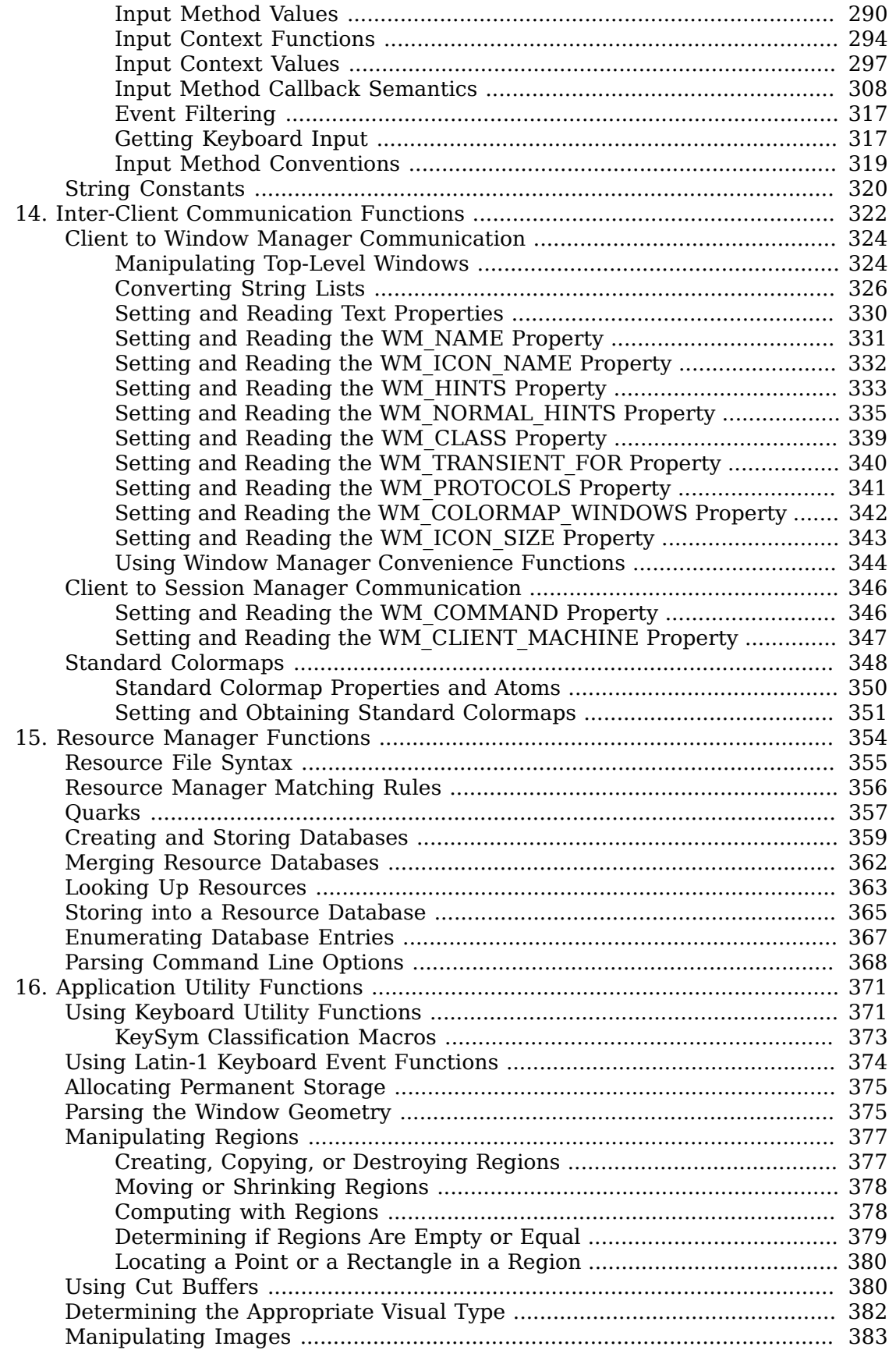

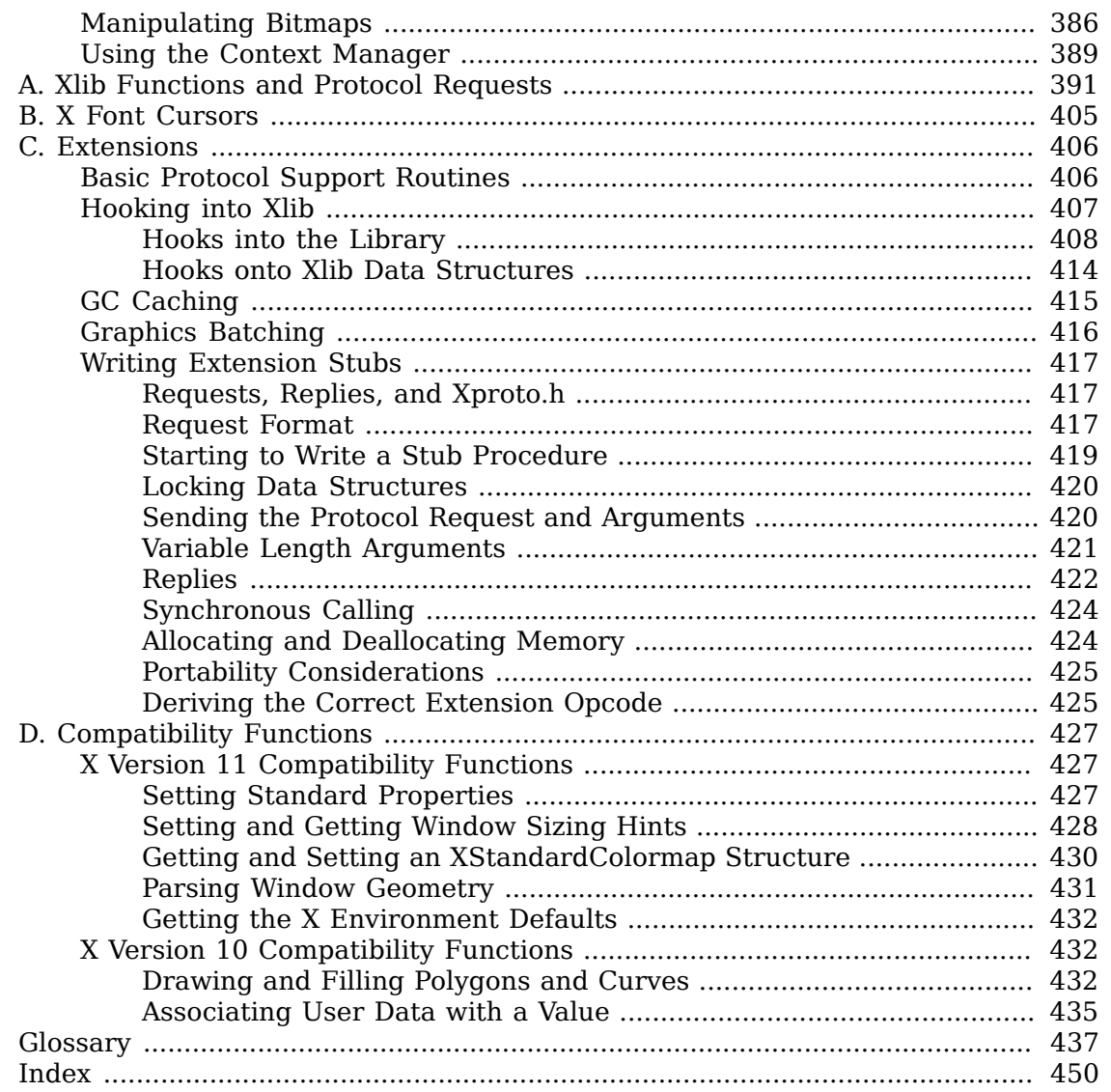

#### **List of Tables**

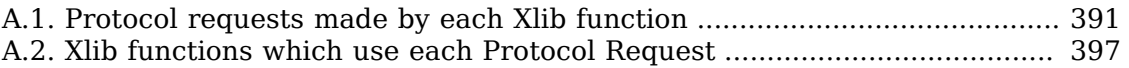

# <span id="page-9-0"></span>**Acknowledgments**

The design and implementation of the first 10 versions of X were primarily the work of three individuals: Robert Scheifler of the MIT Laboratory for Computer Science and Jim Gettys of Digital Equipment Corporation and Ron Newman of MIT, both at MIT Project Athena. X version 11, however, is the result of the efforts of dozens of individuals at almost as many locations and organizations. At the risk of offending some of the players by exclusion, we would like to acknowledge some of the people who deserve special credit and recognition for their work on Xlib. Our apologies to anyone inadvertently overlooked.

#### **Release 1**

Our thanks does to Ron Newman (MIT Project Athena), who contributed substantially to the design and implementation of the Version 11 Xlib interface.

Our thanks also goes to Ralph Swick (Project Athena and Digital) who kept it all together for us during the early releases. He handled literally thousands of requests from people everywhere and saved the sanity of at least one of us. His calm good cheer was a foundation on which we could build.

Our thanks also goes to Todd Brunhoff (Tektronix) who was ``loaned'' to Project Athena at exactly the right moment to provide very capable and much-needed assistance during the alpha and beta releases. He was responsible for the successful integration of sources from multiple sites; we would not have had a release without him.

Our thanks also goes to Al Mento and Al Wojtas of Digital's ULTRIX Documentation Group. With good humor and cheer, they took a rough draft and made it an infinitely better and more useful document. The work they have done will help many everywhere. We also would like to thank Hal Murray (Digital SRC) and Peter George (Digital VMS) who contributed much by proofreading the early drafts of this document.

Our thanks also goes to Jeff Dike (Digital UEG), Tom Benson, Jackie Granfield, and Vince Orgovan (Digital VMS) who helped with the library utilities implementation; to Hania Gajewska (Digital UEG-WSL) who, along with Ellis Cohen (CMU and Siemens), was instrumental in the semantic design of the window manager properties; and to Dave Rosenthal (Sun Microsystems) who also contributed to the protocol and provided the sample generic color frame buffer device-dependent code.

The alpha and beta test participants deserve special recognition and thanks as well. It is significant that the bug reports (and many fixes) during alpha and beta test came almost exclusively from just a few of the alpha testers, mostly hardware vendors working on product implementations of X. The continued public contribution of vendors and universities is certainly to the benefit of the entire X community.

Our special thanks must go to Sam Fuller, Vice-President of Corporate Research at Digital, who has remained committed to the widest public availability of X and who made it possible to greatly supplement MIT's resources with the Digital staff in order to make version 11 a reality. Many of the people mentioned here are part of the Western Software Laboratory (Digital UEG-WSL) of the ULTRIX Engineering group and work for Smokey Wallace, who has been vital to the project's success.

Others not mentioned here worked on the toolkit and are acknowledged in the X Toolkit documentation.

Of course, we must particularly thank Paul Asente, formerly of Stanford University and now of Digital UEG-WSL, who wrote W, the predecessor to X, and Brian Reid, formerly of Stanford University and now of Digital WRL, who had much to do with W's design.

Finally, our thanks goes to MIT, Digital Equipment Corporation, and IBM for providing the environment where it could happen.

#### **Release 4**

Our thanks go to Jim Fulton (MIT X Consortium) for designing and specifying the new Xlib functions for Inter-Client Communication Conventions (ICCCM) support.

We also thank Al Mento of Digital for his continued effort in maintaining this document and Jim Fulton and Donna Converse (MIT X Consortium) for their much-appreciated efforts in reviewing the changes.

#### **Release 5**

The principal authors of the Input Method facilities are Vania Joloboff (Open Software Foundation) and Bill McMahon (Hewlett-Packard). The principal author of the rest of the internationalization facilities is Glenn Widener (Tektronix). Our thanks to them for keeping their sense of humor through a long and sometimes difficult design process. Although the words and much of the design are due to them, many others have contributed substantially to the design and implementation. Tom Mc-Farland (HP) and Frank Rojas (IBM) deserve particular recognition for their contributions. Other contributors were: Tim Anderson (Motorola), Alka Badshah (OSF), Gabe Beged-Dov (HP), Chih-Chung Ko (III), Vera Cheng (III), Michael Collins (Digital), Walt Daniels (IBM), Noritoshi Demizu (OMRON), Keisuke Fukui (Fujitsu), Hitoshoi Fukumoto (Nihon Sun), Tim Greenwood (Digital), John Harvey (IBM), Hideki Hiura (Sun), Fred Horman (AT&T), Norikazu Kaiya (Fujitsu), Yuji Kamata (IBM), Yutaka Kataoka (Waseda University), Ranee Khubchandani (Sun), Akira Kon (NEC), Hiroshi Kuribayashi (OMRON), Teruhiko Kurosaka (Sun), Seiji Kuwari (OMRON), Sandra Martin (OSF), Narita Masahiko (Fujitsu), Masato Morisaki (NTT), Nelson Ng (Sun), Takashi Nishimura (NTT America), Makato Nishino (IBM), Akira Ohsone (Nihon Sun), Chris Peterson (MIT), Sam Shteingart (AT&T), Manish Sheth (AT&T), Muneiyoshi Suzuki (NTT), Cori Mehring (Digital), Shoji Sugiyama (IBM), and Eiji Tosa (IBM).

We are deeply indebted to Tatsuya Kato (NTT), Hiroshi Kuribayashi (OMRON), Seiji Kuwari (OMRON), Muneiyoshi Suzuki (NTT), and Li Yuhong (OMRON) for producing one of the first complete sample implementation of the internationalization facilities, and Hiromu Inukai (Nihon Sun), Takashi Fujiwara (Fujitsu), Hideki Hiura (Sun), Yasuhiro Kawai (Oki Technosystems Laboratory), Kazunori Nishihara (Fuji Xerox), Masaki Takeuchi (Sony), Katsuhisa Yano (Toshiba), Makoto Wakamatsu (Sony Corporation) for producing the another complete sample implementation of the internationalization facilities.

The principal authors (design and implementation) of the Xcms color management facilities are Al Tabayoyon (Tektronix) and Chuck Adams (Tektronix). Joann Taylor (Tektronix), Bob Toole (Tektronix), and Keith Packard (MIT X Consortium) also contributed significantly to the design. Others who contributed are: Harold Boll (Kodak), Ken Bronstein (HP), Nancy Cam (SGI), Donna Converse (MIT X Consortium), Elias Israel (ISC), Deron Johnson (Sun), Jim King (Adobe), Ricardo Motta (HP), Chuck Peek (IBM), Wil Plouffe (IBM), Dave Sternlicht (MIT X Consortium), Kumar Talluri (AT&T), and Richard Verberg (IBM).

We also once again thank Al Mento of Digital for his work in formatting and reformatting text for this manual, and for producing man pages. Thanks also to Clive Feather (IXI) for proof-reading and finding a number of small errors.

#### **Release 6**

Stephen Gildea (X Consortium) authored the threads support. Ovais Ashraf (Sun) and Greg Olsen (Sun) contributed substantially by testing the facilities and reporting bugs in a timely fashion.

The principal authors of the internationalization facilities, including Input and Output Methods, are Hideki Hiura (SunSoft) and Shigeru Yamada (Fujitsu OSSI). Although the words and much of the design are due to them, many others have contributed substantially to the design and implementation. They are: Takashi Fujiwara (Fujitsu), Yoshio Horiuchi (IBM), Makoto Inada (Digital), Hiromu Inukai (Nihon SunSoft), Song JaeKyung (KAIST), Franky Ling (Digital), Tom McFarland (HP), Hiroyuki Miyamoto (Digital), Masahiko Narita (Fujitsu), Frank Rojas (IBM), Hidetoshi Tajima (HP), Masaki Takeuchi (Sony), Makoto Wakamatsu (Sony), Masaki Wakao (IBM), Katsuhisa Yano(Toshiba) and Jinsoo Yoon (KAIST).

The principal producers of the sample implementation of the internationalization facilities are: Jeffrey Bloomfield (Fujitsu OSSI), Takashi Fujiwara (Fujitsu), Hideki Hiura (SunSoft), Yoshio Horiuchi (IBM), Makoto Inada (Digital), Hiromu Inukai (Nihon SunSoft), Song JaeKyung (KAIST), Riki Kawaguchi (Fujitsu), Franky Ling (Digital), Hiroyuki Miyamoto (Digital), Hidetoshi Tajima (HP), Toshimitsu Terazono (Fujitsu), Makoto Wakamatsu (Sony), Masaki Wakao (IBM), Shigeru Yamada (Fujitsu OSSI) and Katsuhisa Yano (Toshiba).

The coordinators of the integration, testing, and release of this implementation of the internationalization facilities are Nobuyuki Tanaka (Sony) and Makoto Wakamatsu (Sony).

Others who have contributed to the architectural design or testing of the sample implementation of the internationalization facilities are: Hector Chan (Digital), Michael Kung (IBM), Joseph Kwok (Digital), Hiroyuki Machida (Sony), Nelson Ng (SunSoft), Frank Rojas (IBM), Yoshiyuki Segawa (Fujitsu OSSI), Makiko Shimamura (Fujitsu), Shoji Sugiyama (IBM), Lining Sun (SGI), Masaki Takeuchi (Sony), Jinsoo Yoon (KAIST) and Akiyasu Zen (HP).

Jim Gettys Cambridge Research Laboratory Digital Equipment Corporation

Robert W. Scheifler Laboratory for Computer Science Massachusetts Institute of Technology

# <span id="page-12-0"></span>**Chapter 1. Introduction to Xlib**

The X Window System is a network-transparent window system that was designed at MIT. X display servers run on computers with either monochrome or color bitmap display hardware. The server distributes user input to and accepts output requests from various client programs located either on the same machine or elsewhere in the network. Xlib is a C subroutine library that application programs (clients) use to interface with the window system by means of a stream connection. Although a client usually runs on the same machine as the X server it is talking to, this need not be the case.

*Xlib − C Language X Interface* is a reference guide to the low-level C language interface to the X Window System protocol. It is neither a tutorial nor a user's guide to programming the X Window System. Rather, it provides a detailed description of each function in the library as well as a discussion of the related background information. *Xlib − C Language X Interface* assumes a basic understanding of a graphics window system and of the C programming language. Other higher-level abstractions (for example, those provided by the toolkits for X) are built on top of the Xlib library. For further information about these higher-level libraries, see the appropriate toolkit documentation. The *X Window System Protocol* provides the definitive word on the behavior of X. Although additional information appears here, the protocol document is the ruling document.

To provide an introduction to X programming, this chapter discusses:

- [Overview of the X Window System](#page-12-1)
- [Errors](#page-14-0)
- [Standard header files](#page-14-1)
- [Generic values and types](#page-15-0)
- [Naming and argument conventions within Xlib](#page-15-1)
- [Programming considerations](#page-16-0)
- [Character sets and encodings](#page-16-1)
- [Formatting conventions](#page-17-0)

## <span id="page-12-1"></span>**Overview of the X Window System**

Some of the terms used in this book are unique to X, and other terms that are common to other window systems have different meanings in X. You may find it helpful to refer to [the glossary,](#page-448-0) which is located at the end of the book.

The X Window System supports one or more screens containing overlapping windows or subwindows. A *screen* is a physical monitor and hardware that can be color, grayscale, or monochrome. There can be multiple screens for each display or workstation. A single X server can provide display services for any number of screens. A set of screens for a single user with one keyboard and one pointer (usually a mouse) is called a *display*.

All the windows in an X server are arranged in strict hierarchies. At the top of each hierarchy is a *root window*, which covers each of the display screens. Each root window is partially or completely covered by child windows. All windows, except for root windows, have parents. There is usually at least one window for each application program. Child windows may in turn have their own children. In this way, an application program can create an arbitrarily deep tree on each screen. X provides graphics, text, and raster operations for windows.

A child window can be larger than its parent. That is, part or all of the child window can extend beyond the boundaries of the parent, but all output to a window is clipped by its parent. If several children of a window have overlapping locations, one of the children is considered to be on top of or raised over the others, thus obscuring them. Output to areas covered by other windows is suppressed by the window system unless the window has backing store. If a window is obscured by a second window, the second window obscures only those ancestors of the second window that are also ancestors of the first window.

 A window has a border zero or more pixels in width, which can be any pattern (pixmap) or solid color you like. A window usually but not always has a background pattern, which will be repainted by the window system when uncovered. Child windows obscure their parents, and graphic operations in the parent window usually are clipped by the children.

Each window and pixmap has its own coordinate system. The coordinate system has the X axis horizontal and the Y axis vertical with the origin [0, 0] at the upper-left corner. Coordinates are integral, in terms of pixels, and coincide with pixel centers. For a window, the origin is inside the border at the inside, upper-left corner.

X does not guarantee to preserve the contents of windows. When part or all of a window is hidden and then brought back onto the screen, its contents may be lost. The server then sends the client program an Expose event to notify it that part or all of the window needs to be repainted. Programs must be prepared to regenerate the contents of windows on demand.

 X also provides off-screen storage of graphics objects, called *[pixmaps](#page-456-0)*. Single plane (depth 1) pixmaps are sometimes referred to as *bitmaps*. Pixmaps can be used in most graphics functions interchangeably with windows and are used in various graphics operations to define patterns or tiles. Windows and pixmaps together are referred to as drawables.

Most of the functions in Xlib just add requests to an output buffer. These requests later execute asynchronously on the X server. Functions that return values of information stored in the server do not return (that is, they block) until an explicit reply is received or an error occurs. You can provide an error handler, which will be called when the error is reported.

 If a client does not want a request to execute asynchronously, it can follow the request with a call to  $x_{\text{sync}}$ , which blocks until all previously buffered asynchronous events have been sent and acted on. As an important side effect, the output buffer in Xlib is always flushed by a call to any function that returns a value from the server or waits for input.

 Many Xlib functions will return an integer resource ID, which allows you to refer to objects stored on the X server. These can be of type Window, Font, Pixmap, Colormap, Cursor, and GContext, as defined in the file  $\langle x11/X,h\rangle$ . These resources

are created by requests and are destroyed (or freed) by requests or when connections are closed. Most of these resources are potentially sharable between applications, and in fact, windows are manipulated explicitly by window manager programs. Fonts and cursors are shared automatically across multiple screens. Fonts are loaded and unloaded as needed and are shared by multiple clients. Fonts are often cached in the server. Xlib provides no support for sharing graphics contexts between applications.

 Client programs are informed of events. Events may either be side effects of a request (for example, restacking windows generates Expose events) or completely asynchronous (for example, from the keyboard). A client program asks to be informed of events. Because other applications can send events to your application, programs must be prepared to handle (or ignore) events of all types.

Input events (for example, a key pressed or the pointer moved) arrive asynchronously from the server and are queued until they are requested by an explicit call (for example, [XNextEvent](#page-227-2) or [XWindowEvent](#page-230-0)). In addition, some library functions (for example, [XRaiseWindow](#page-56-0)) generate Expose and ConfigureRequest events. These events also arrive asynchronously, but the client may wish to explicitly wait for them by calling [XSync](#page-226-2) after calling a function that can cause the server to generate events.

#### <span id="page-14-0"></span>**Errors**

Some functions return Status, an integer error indication. If the function fails, it returns a zero. If the function returns a status of zero, it has not updated the return arguments. Because C does not provide multiple return values, many functions must return their results by writing into client-passed storage. By default, errors are handled either by a standard library function or by one that you provide. Functions that return pointers to strings return NULL pointers if the string does not exist.

The X server reports protocol errors at the time that it detects them. If more than one error could be generated for a given request, the server can report any of them.

Because Xlib usually does not transmit requests to the server immediately (that is, it buffers them), errors can be reported much later than they actually occur. For debugging purposes, however, Xlib provides a mechanism for forcing synchronous behavior (see [section 11.8.1](#page-234-1)). When synchronization is enabled, errors are reported as they are generated.

When Xlib detects an error, it calls an error handler, which your program can provide. If you do not provide an error handler, the error is printed, and your program terminates.

#### <span id="page-14-1"></span>**Standard Header Files**

The following include files are part of the Xlib standard:

<X11/Xlib.h> <X11/X.h> <X11/Xcms.h> <X11/Xutil.h> <X11/Xresource.h> <X11/Xatom.h>

<X11/cursorfont.h>

<X11/keysym.h>

<X11/Xlibint.h>

<X11/Xproto.h>

<X11/Xprotostr.h>

<X11/X10.h>

#### <span id="page-15-0"></span>**Generic Values and Types**

The following symbols are defined by Xlib and used throughout the manual:

- Xlib defines the type Bool and the Boolean values True and False.
- None is the universal null resource ID or atom.
- The type XID is used for generic resource IDs.
- The type XPointer is defined to be char\* and is used as a generic opaque pointer to data.

#### <span id="page-15-1"></span>**Naming and Argument Conventions within Xlib**

Xlib follows a number of conventions for the naming and syntax of the functions. Given that you remember what information the function requires, these conventions are intended to make the syntax of the functions more predictable.

The major naming conventions are:

- To differentiate the X symbols from the other symbols, the library uses mixed case for external symbols. It leaves lowercase for variables and all uppercase for user macros, as per existing convention.
- All Xlib functions begin with a capital X.
- The beginnings of all function names and symbols are capitalized.
- All user-visible data structures begin with a capital X. More generally, anything that a user might dereference begins with a capital X.
- Macros and other symbols do not begin with a capital X. To distinguish them from all user symbols, each word in the macro is capitalized.
- All elements of or variables in a data structure are in lowercase. Compound words, where needed, are constructed with underscores ( $\cdot$ ).
- The display argument, where used, is always first in the argument list.
- All resource objects, where used, occur at the beginning of the argument list immediately after the display argument.
- When a graphics context is present together with another type of resource (most commonly, a drawable), the graphics context occurs in the argument list after the other resource. Drawables outrank all other resources.
- Source arguments always precede $4$ he destination arguments in the argument list.
- The x argument always precedes the y argument in the argument list.
- The width argument always precedes the height argument in the argument list.
- Where the x, y, width, and height arguments are used together, the x and y arguments always precede the width and height arguments.
- Where a mask is accompanied with a structure, the mask always precedes the pointer to the structure in the argument list.

#### <span id="page-16-0"></span>**Programming Considerations**

The major programming considerations are:

- Coordinates and sizes in X are actually 16-bit quantities. This decision was made to minimize the bandwidth required for a given level of performance. Coordinates usually are declared as an int in the interface. Values larger than 16 bits are truncated silently. Sizes (width and height) are declared as unsigned quantities.
- Keyboards are the greatest variable between different manufacturers' workstations. If you want your program to be portable, you should be particularly conservative here.
- Many display systems have limited amounts of off-screen memory. If you can, you should minimize use of pixmaps and backing store.
- The user should have control of his screen real estate. Therefore, you should write your applications to react to window management rather than presume control of the entire screen. What you do inside of your top-level window, however, is up to your application. For further information, see [chapter 14](#page-333-0) and the *Inter-Client Communication Conventions Manual*.

#### <span id="page-16-1"></span>**Character Sets and Encodings**

Some of the Xlib functions make reference to specific character sets and character encodings. The following are the most common:

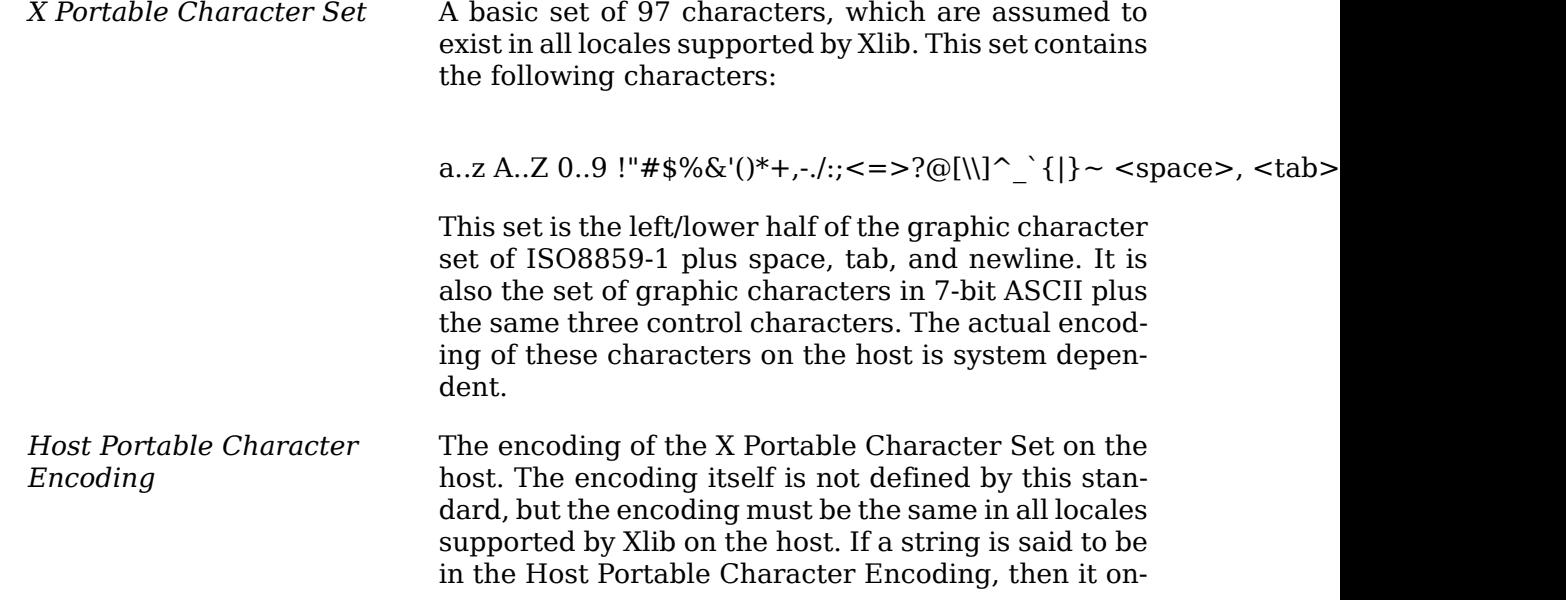

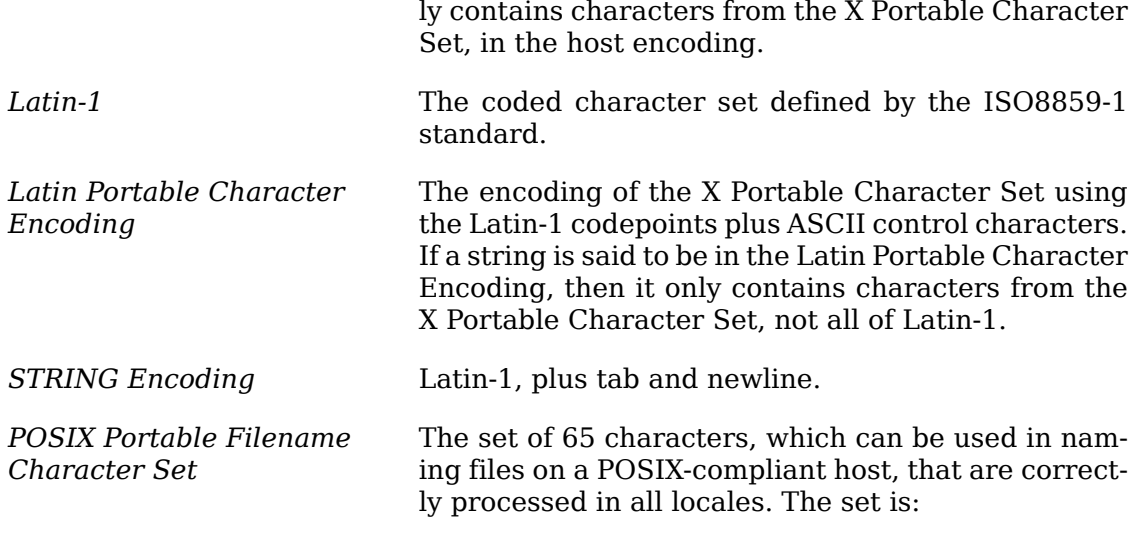

a..z A..Z 0..9 .\_-

## <span id="page-17-0"></span>**Formatting Conventions**

*Xlib − C Language X Interface* uses the following conventions:

- Global symbols are printed in this special font. These can be either function names, symbols defined in include files, or structure names. When declared and defined, function arguments are printed in *italics*. In the explanatory text that follows, they usually are printed in regular type.
- Each function is introduced by a general discussion that distinguishes it from other functions. The function declaration itself follows, and each argument is specifically explained. Although ANSI C function prototype syntax is not used, Xlib header files normally declare functions using function prototypes in ANSI C environments. General discussion of the function, if any is required, follows the arguments. Where applicable, the last paragraph of the explanation lists the possible Xlib error codes that the function can generate. For a complete discussion of the Xlib error codes, see [section 11.8.2](#page-235-0).
- To eliminate any ambiguity between those arguments that you pass and those that a function returns to you, the explanations for all arguments that you pass start with the word *specifies* or, in the case of multiple arguments, the word *specify*. The explanations for all arguments that are returned to you start with the word *returns* or, in the case of multiple arguments, the word *return*. The explanations for all arguments that you can pass and are returned start with the words *specifies and returns*.
- Any pointer to a structure that is used to return a value is designated as such by the *return* suffix as part of its name. All other pointers passed to these functions are used for reading only. A few arguments use pointers to structures that are used for both input and output and are indicated by using the *in out* suffix.

# <span id="page-18-0"></span>**Chapter 2. Display Functions**

Before your program can use a display, you must establish a connection to the X server. Once you have established a connection, you then can use the Xlib macros and functions discussed in this chapter to return information about the display. This chapter discusses how to:

- Open (connect to) the display
- Obtain information about the display, image formats, or screens
- Generate a NoOperation protocol request
- Free client-created data
- Close (disconnect from) a display
- Use X Server connection close operations
- Use Xlib with threads
- Use internal connections

## <span id="page-18-2"></span><span id="page-18-1"></span>**Opening the Display**

To open a connection to the X server that controls a display, use [XOpenDisplay](#page-18-2).

Display \***XOpenDisplay**(display\_name);

*display name* Specifies the hardware display name, which determines the display and communications domain to be used. On a POSIX-conformant system, if the display name is NULL, it defaults to the value of the DISPLAY environment variable.

The encoding and interpretation of the display name are implementation-dependent. Strings in the Host Portable Character Encoding are supported; support for other characters is implementation-dependent. On POSIX-conformant systems, the display name or DISPLAY environment variable can be a string in the format:

protocol/hostname:number.screen\_number

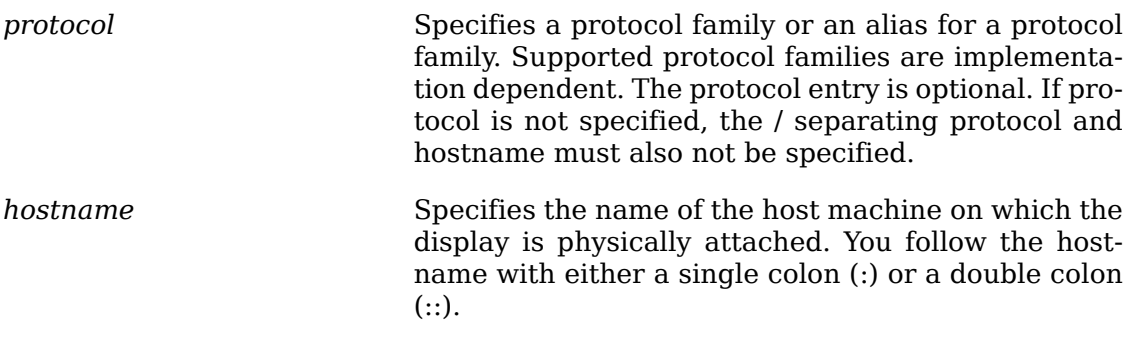

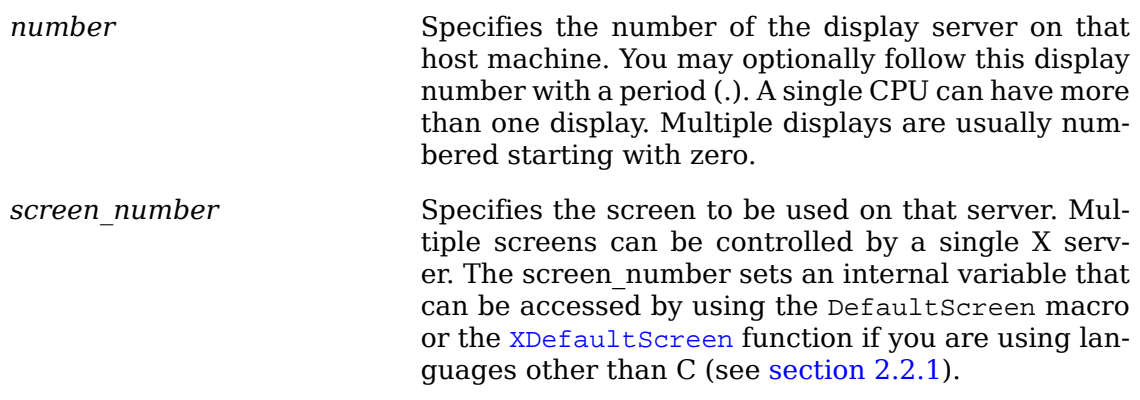

For example, the following would specify screen 1 of display 0 on the machine named ``dual-headed'':

dual-headed:0.1

The [XOpenDisplay](#page-18-2) function returns a Display structure that serves as the connection to the X server and that contains all the information about that X server. [XOpenDisplay](#page-18-2) connects your application to the X server through TCP or DECnet communications protocols, or through some local inter-process communication protocol. If the protocol is specified as "tcp", "inet", or "inet6", or if no protocol is specified and the hostname is a host machine name and a single colon (:) separates the hostname and display number, [XOpenDisplay](#page-18-2) connects using TCP streams. (If the protocol is specified as "inet", TCP over IPv4 is used. If the protocol is specified as "inet6", TCP over IPv6 is used. Otherwise, the implementation determines which IP version is used.) If the hostname and protocol are both not specified, Xlib uses whatever it believes is the fastest transport. If the hostname is a host machine name and a double colon  $(:)$  separates the hostname and display number,  $XOpenDisplay$ connects using DECnet. A single X server can support any or all of these transport mechanisms simultaneously. A particular Xlib implementation can support many more of these transport mechanisms.

 If successful, [XOpenDisplay](#page-18-2) returns a pointer to a Display structure, which is defined in <X11/Xlib.h>. If [XOpenDisplay](#page-18-2) does not succeed, it returns NULL. After a successful call to [XOpenDisplay](#page-18-2), all of the screens in the display can be used by the client. The screen number specified in the display name argument is returned by the DefaultScreen macro (or the [XDefaultScreen](#page-22-0) function). You can access elements of the Display and Screen structures only by using the information macros or functions. For information about using macros and functions to obtain information from the Display structure, see [section 2.2.1.](#page-20-0)

X servers may implement various types of access control mechanisms (see [section](#page-182-0) [9.8\)](#page-182-0).

## <span id="page-19-0"></span>**Obtaining Information about the Display, Image Formats, or Screens**

The Xlib library provides a number of useful macros and corresponding functions that return data from the Display structure. The macros are used for C programming, and their corresponding function equivalents are for other language bindings. This section discusses the:

- Display macros
- Image format functions and macros
- Screen information macros

 All other members of the Display structure (that is, those for which no macros are defined) are private to Xlib and must not be used. Applications must never directly modify or inspect these private members of the Display structure. The [XDisplay-](#page-27-0)[Width](#page-27-0), [XDisplayHeight](#page-27-1), [XDisplayCells](#page-23-0), [XDisplayPlanes](#page-23-1), [XDisplayWidthMM](#page-28-1), and [XDisplayHeightMM](#page-27-2) functions in the next sections are misnamed. These functions really should be named Screen*whatever* and XScreen*whatever*, not Display*whatever* or XDisplay*whatever*. Our apologies for the resulting confusion.

#### <span id="page-20-0"></span>**Display Macros**

Applications should not directly modify any part of the Display and Screen structures. The members should be considered read-only, although they may change as the result of other operations on the display.

The following lists the C language macros, their corresponding function equivalents that are for other language bindings, and what data both can return.

AllPlanes()

XAllPlanes()

 Both return a value with all bits set to 1 suitable for use in a plane argument to a procedure.

Both BlackPixel and WhitePixel can be used in implementing a monochrome application. These pixel values are for permanently allocated entries in the default colormap. The actual RGB (red, green, and blue) values are settable on some screens and, in any case, may not actually be black or white. The names are intended to convey the expected relative intensity of the colors.

BlackPixel(*display*, *screen\_number*)

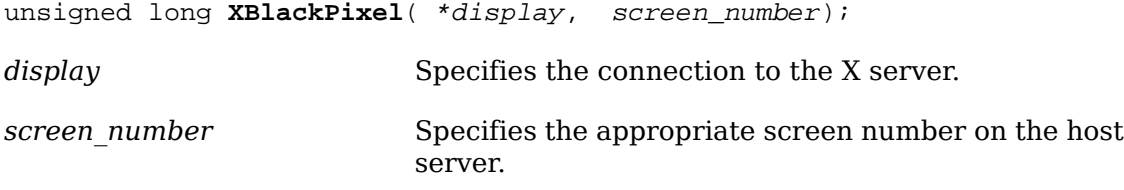

Both return the black pixel value for the specified screen.

WhitePixel(*display*, *screen\_number*)

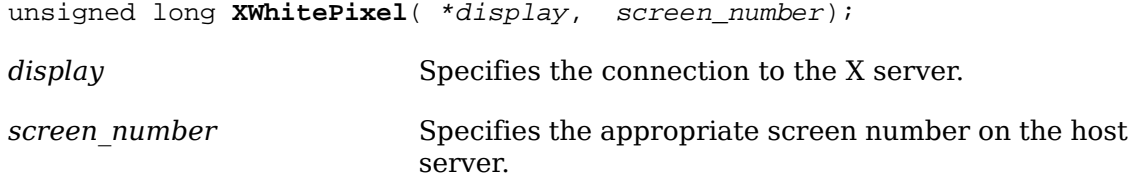

Both return the white pixel value for the specified screen.

```
ConnectionNumber(display)
```
int **XConnectionNumber**( \*display);

*display* Specifies the connection to the X server.

 Both return a connection number for the specified display. On a POSIX-conformant system, this is the file descriptor of the connection.

DefaultColormap(*display*, *screen\_number*)

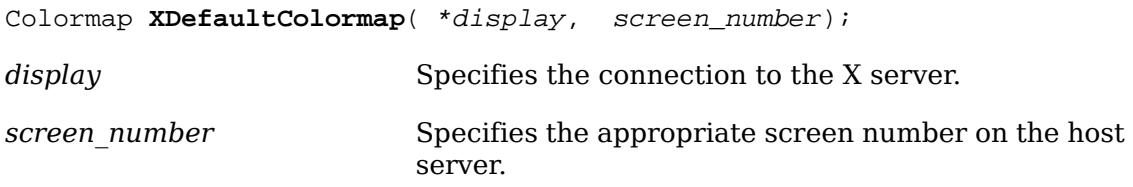

 Both return the default colormap ID for allocation on the specified screen. Most routine allocations of color should be made out of this colormap.

DefaultDepth(*display*, *screen\_number*)

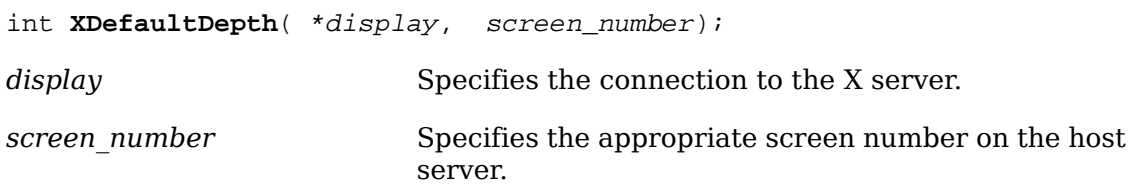

 Both return the depth (number of planes) of the default root window for the specified screen. Other depths may also be supported on this screen (see [XMatchVisu](#page-394-1)[alInfo](#page-394-1)).

 To determine the number of depths that are available on a given screen, use XList-Depths.

DefaultGC(*display*, *screen\_number*)

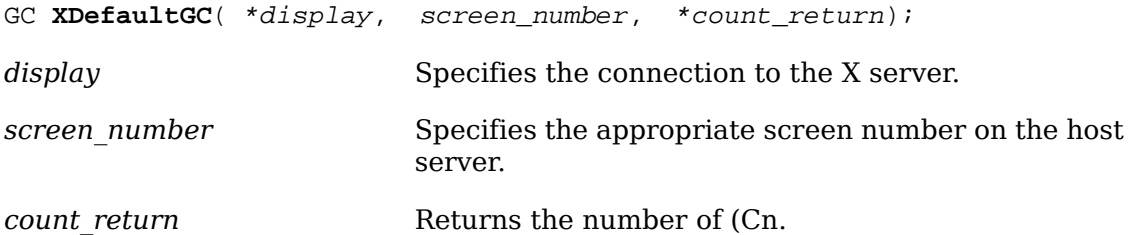

The XListDepths function returns the array of depths that are available on the specified screen. If the specified screen\_number is valid and sufficient memory for the array can be allocated, XListDepths sets count return to the number of available depths. Otherwise, it does not set count\_return and returns NULL. To release the memory allocated for the array of depths, use .

DefaultGC(*display*, *screen\_number*)

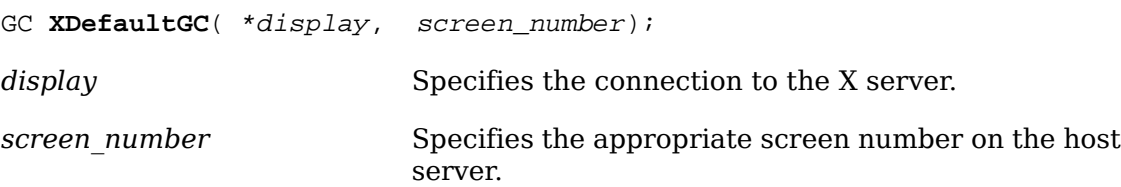

 Both return the default graphics context for the root window of the specified screen. This GC is created for the convenience of simple applications and contains the default GC components with the foreground and background pixel values initialized to the black and white pixels for the screen, respectively. You can modify its contents freely because it is not used in any Xlib function. This GC should never be freed.

```
DefaultRootWindow(display)
```
Window **XDefaultRootWindow**( \*display);

*display* Specifies the connection to the X server.

Both return the root window for the default screen.

DefaultScreenOfDisplay(*display*)

```
Screen *XDefaultScreenOfDisplay( *display);
```
*display* Specifies the connection to the X server.

Both return a pointer to the default screen.

```
ScreenOfDisplay(display, screen_number)
```
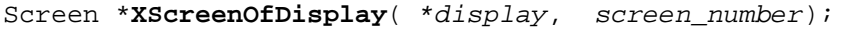

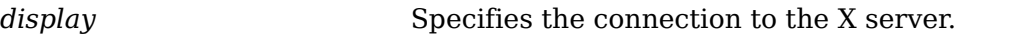

*screen\_number* Specifies the appropriate screen number on the host server.

Both return a pointer to the indicated screen.

<span id="page-22-0"></span>DefaultScreen(*display*)

```
int XDefaultScreen( *display);
```
*display* Specifies the connection to the X server.

Both return the default screen number referenced by the [XOpenDisplay](#page-18-2) function. This macro or function should be used to retrieve the screen number in applications that will use only a single screen.

DefaultVisual(*display*, *screen\_number*)

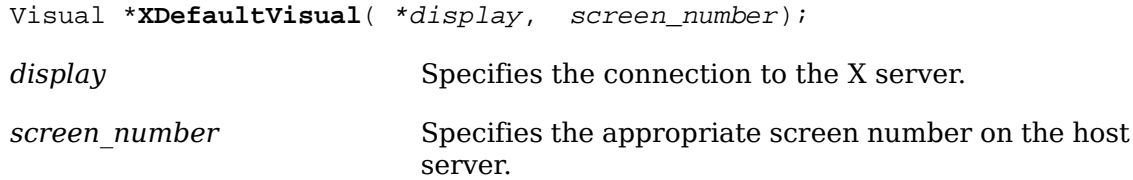

 Both return the default visual type for the specified screen. For further information about visual types, see [section 3.1.](#page-37-1)

DisplayCells(*display*, *screen\_number*)

<span id="page-23-0"></span>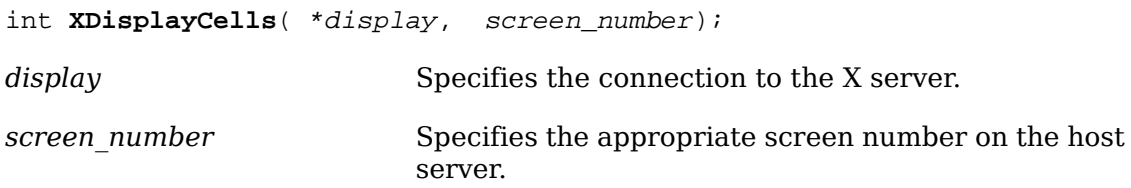

Both return the number of entries in the default colormap.

DisplayPlanes(*display*, *screen\_number*)

<span id="page-23-1"></span>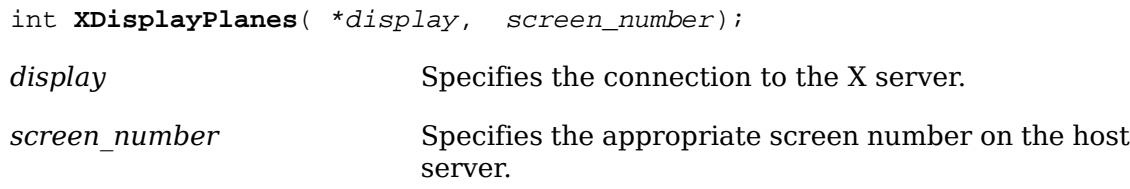

 Both return the depth of the root window of the specified screen. For an explanation of depth, see the glossary.

DisplayString(*display*)

char \***XDisplayString**( \*display);

*display* Specifies the connection to the X server.

 Both return the string that was passed to [XOpenDisplay](#page-18-2) when the current display was opened. On POSIX-conformant systems, if the passed string was NULL, these return the value of the DISPLAY environment variable when the current display was opened. These are useful to applications that invoke the fork system call and want to open a new connection to the same display from the child process as well as for printing error messages.

LastKnownRequestProcessed(*display*)

unsigned long **XLastKnownRequestProcessed**( \*display);

*display* Specifies the connection to the X server.

 The XExtendedMaxRequestSize function returns zero if the specified display does not support an extended-length protocol encoding; otherwise, it returns the

maximum request size (in 4-byte units) supported by the server using the extended-length encoding. The Xlib functions [XDrawLines](#page-148-1), [XDrawArcs](#page-151-0), [XFillPoly](#page-153-1)[gon](#page-153-1), [XChangeProperty](#page-72-0), [XSetClipRectangles](#page-141-0), and [XSetRegion](#page-388-2) will use the extended-length encoding as necessary, if supported by the server. Use of the extended-length encoding in other Xlib functions (for example, [XDrawPoints](#page-147-1), [XDrawRec](#page-150-1)[tangles](#page-150-1), [XDrawSegments](#page-148-2), [XFillArcs](#page-155-1), [XFillRectangles](#page-153-2), [XPutImage](#page-171-0)) is permitted but not required; an Xlib implementation may choose to split the data across multiple smaller requests instead.

LastKnownRequestProcessed(*display*)

unsigned long **XLastKnownRequestProcessed**( \*display);

*display* Specifies the connection to the X server.

 The XMaxRequestSize function returns the maximum request size (in 4-byte units) supported by the server without using an extended-length protocol encoding. Single protocol requests to the server can be no larger than this size unless an extended-length protocol encoding is supported by the server. The protocol guarantees the size to be no smaller than 4096 units (16384 bytes). Xlib automatically breaks data up into multiple protocol requests as necessary for the following functions: [XDrawPoints](#page-147-1), [XDrawRectangles](#page-150-1), [XDrawSegments](#page-148-2), [XFillArcs](#page-155-1), [XFillRectan](#page-153-2)[gles](#page-153-2), and [XPutImage](#page-171-0).

#### LastKnownRequestProcessed(*display*)

unsigned long **XLastKnownRequestProcessed**( \*display);

*display* Specifies the connection to the X server.

 Both extract the full serial number of the last request known by Xlib to have been processed by the X server. Xlib automatically sets this number when replies, events, and errors are received.

NextRequest(*display*)

unsigned long **XNextRequest**( \*display);

*display* Specifies the connection to the X server.

 Both extract the full serial number that is to be used for the next request. Serial numbers are maintained separately for each display connection.

ProtocolVersion(*display*)

int **XProtocolVersion**( \*display);

*display* Specifies the connection to the X server.

 Both return the major version number (11) of the X protocol associated with the connected display.

ProtocolRevision(*display*)

```
int XProtocolRevision( *display);
```
*display* Specifies the connection to the X server.

Both return the minor protocol revision number of the X server.

QLength(*display*)

int **XQLength**( \*display);

*display* Specifies the connection to the X server.

 Both return the length of the event queue for the connected display. Note that there may be more events that have not been read into the queue yet (see [XEventsQueued](#page-227-3)).

RootWindow(*display*, *screen\_number*)

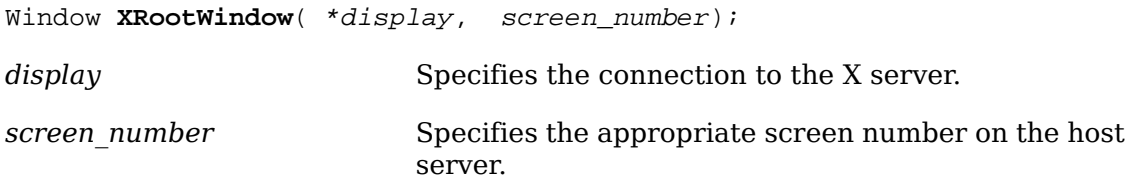

 Both return the root window. These are useful with functions that need a drawable of a particular screen and for creating top-level windows.

ScreenCount(*display*)

int **XScreenCount**( \*display);

*display* Specifies the connection to the X server.

Both return the number of available screens.

ServerVendor(*display*)

char \***XServerVendor**( \*display);

*display* Specifies the connection to the X server.

 Both return a pointer to a null-terminated string that provides some identification of the owner of the X server implementation. If the data returned by the server is in the Latin Portable Character Encoding, then the string is in the Host Portable Character Encoding. Otherwise, the contents of the string are implementation-dependent.

VendorRelease(*display*)

int **XVendorRelease**( \*display);

*display* Specifies the connection to the X server.

Both return a number related to a vendor's release of the X server.

#### <span id="page-26-0"></span>**Image Format Functions and Macros**

Applications are required to present data to the X server in a format that the server demands. To help simplify applications, most of the work required to convert the data is provided by Xlib (see sections  $8.7$  and  $16.8$ ).

The XPixmapFormatValues structure provides an interface to the pixmap format information that is returned at the time of a connection setup. It contains:

```
typedef struct {
 int depth;
int bits per pixel;
 int scanline_pad;
} XPixmapFormatValues;
```
To obtain the pixmap format information for a given display, use XListPixmapFormats.

ImageByteOrder(*display*)

```
int XImageByteOrder( *display, *count_return);
```
*display* Specifies the connection to the X server.

*count return* Returns the number of (Cn.

The XListPixmapFormats function returns an array of XPixmapFormatValues structures that describe the types of Z format images supported by the specified display. If insufficient memory is available, XListPixmapFormats returns NULL. To free the allocated storage for the XPixmapFormatValues structures, use .

The following lists the C language macros, their corresponding function equivalents that are for other language bindings, and what data they both return for the specified server and screen. These are often used by toolkits as well as by simple applications.

ImageByteOrder(*display*)

```
int XImageByteOrder( *display);
```
*display* Specifies the connection to the X server.

 Both specify the required byte order for images for each scanline unit in XY format (bitmap) or for each pixel value in Z format. The macro or function can return either LSBFirst or MSBFirst.

BitmapUnit(*display*)

int **XBitmapUnit**( \*display);

*display* Specifies the connection to the X server.

 Both return the size of a bitmap's scanline unit in bits. The scanline is calculated in multiples of this value.

```
BitmapBitOrder(display)
```
int **XBitmapBitOrder**( \*display);

*display* Specifies the connection to the X server.

 Within each bitmap unit, the left-most bit in the bitmap as displayed on the screen is either the least significant or most significant bit in the unit. This macro or function can return LSBFirst or MSBFirst.

BitmapPad(*display*)

```
int XBitmapPad( *display);
```
*display* Specifies the connection to the X server.

 Each scanline must be padded to a multiple of bits returned by this macro or function.

DisplayHeight(*display*, *screen\_number*)

<span id="page-27-1"></span>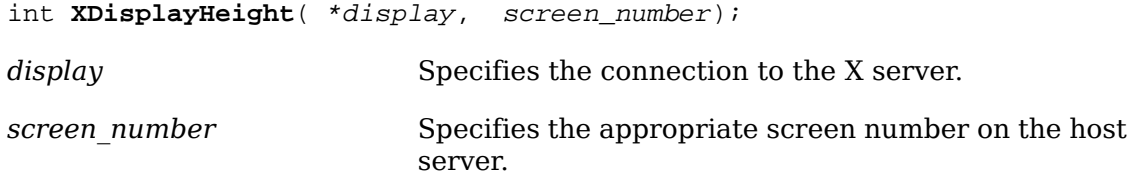

Both return an integer that describes the height of the screen in pixels.

DisplayHeightMM(*display*, *screen\_number*)

<span id="page-27-2"></span>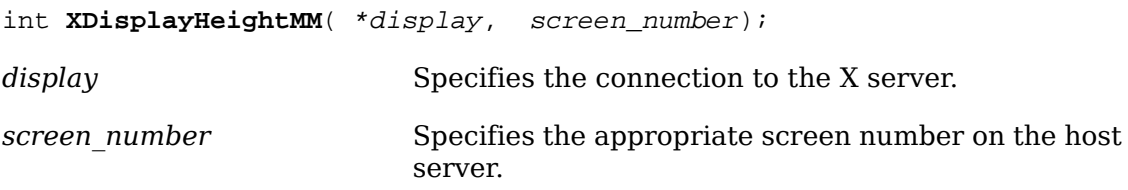

Both return the height of the specified screen in millimeters.

DisplayWidth(*display*, *screen\_number*)

<span id="page-27-0"></span>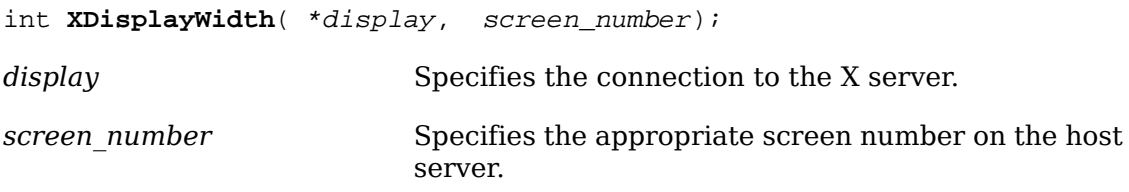

Both return the width of the screen in pixels.

<span id="page-28-1"></span>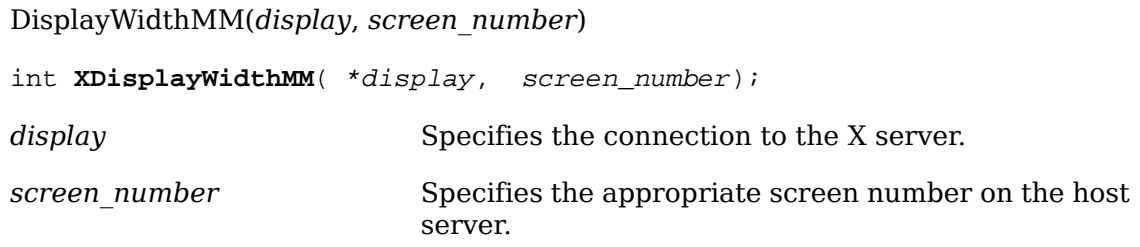

Both return the width of the specified screen in millimeters.

#### <span id="page-28-0"></span>**Screen Information Macros**

The following lists the C language macros, their corresponding function equivalents that are for other language bindings, and what data they both can return. These macros or functions all take a pointer to the appropriate screen structure.

BlackPixelOfScreen(*screen*)

unsigned long **XBlackPixelOfScreen**( \*screen);

*screen* Specifies the appropriate Screen structure.

Both return the black pixel value of the specified screen.

WhitePixelOfScreen(*screen*)

unsigned long **XWhitePixelOfScreen**( \*screen);

*screen* Specifies the appropriate Screen structure.

Both return the white pixel value of the specified screen.

CellsOfScreen(*screen*)

```
int XCellsOfScreen( *screen);
```
*screen* Specifies the appropriate Screen structure.

 Both return the number of colormap cells in the default colormap of the specified screen.

```
DefaultColormapOfScreen(screen)
```
Colormap **XDefaultColormapOfScreen**( \*screen);

**screen** Specifies the appropriate Screen structure.

Both return the default colormap of the specified screen.

```
DefaultDepthOfScreen(screen)
```

```
int XDefaultDepthOfScreen( *screen);
```
**Specifies the appropriate Screen structure.** 

Both return the depth of the root window.

DefaultGCOfScreen(*screen*)

```
GC XDefaultGCOfScreen( *screen);
```
**screen** Specifies the appropriate Screen structure.

 Both return a default graphics context (GC) of the specified screen, which has the same depth as the root window of the screen. The GC must never be freed.

DefaultVisualOfScreen(*screen*)

Visual \***XDefaultVisualOfScreen**( \*screen);

*screen* Specifies the appropriate Screen structure.

 Both return the default visual of the specified screen. For information on visual types, see [section 3.1.](#page-37-1)

```
DoesBackingStore(screen)
```

```
int XDoesBackingStore( *screen);
```
*screen* Specifies the appropriate Screen structure.

 Both return a value indicating whether the screen supports backing stores. The value returned can be one of WhenMapped, NotUseful, or Always (see [section 3.2.4\)](#page-43-0).

DoesSaveUnders(*screen*)

```
Bool XDoesSaveUnders( *screen);
```
*screen* Specifies the appropriate Screen structure.

 Both return a Boolean value indicating whether the screen supports save unders. If True, the screen supports save unders. If False, the screen does not support save unders (see [section 3.2.5](#page-44-0)).

DisplayOfScreen(*screen*)

```
Display *XDisplayOfScreen( *screen);
```
**screen** Specifies the appropriate Screen structure.

Both return the display of the specified screen.

EventMaskOfScreen(*screen*)

```
long XEventMaskOfScreen( *screen);
```
**screen** Specifies the appropriate Screen structure.

The XScreenNumberOfScreen function returns the screen index number of the specified screen.

EventMaskOfScreen(*screen*)

long **XEventMaskOfScreen**( \*screen) ;

*screen* Specifies the appropriate Screen structure.

 Both return the event mask of the root window for the specified screen at connection setup time.

```
WidthOfScreen(screen)
```

```
int XWidthOfScreen( *screen);
```
**screen** Specifies the appropriate Screen structure.

Both return the width of the specified screen in pixels.

HeightOfScreen(*screen*)

```
int XHeightOfScreen( *screen);
```
**screen** Specifies the appropriate Screen structure.

Both return the height of the specified screen in pixels.

```
WidthMMOfScreen(screen)
```

```
int XWidthMMOfScreen( *screen);
```
*screen* Specifies the appropriate Screen structure.

Both return the width of the specified screen in millimeters.

HeightMMOfScreen(*screen*)

int **XHeightMMOfScreen**( \*screen);

**screen** Specifies the appropriate Screen structure.

Both return the height of the specified screen in millimeters.

MaxCmapsOfScreen(*screen*)

int **XMaxCmapsOfScreen**( \*screen) ;

**screen** Specifies the appropriate Screen structure.

 Both return the maximum number of installed colormaps supported by the specified screen (see [section 9.3\)](#page-177-0).

```
MinCmapsOfScreen(screen)
```
int **XMinCmapsOfScreen**( \*screen);

*screen* Specifies the appropriate Screen structure.

 Both return the minimum number of installed colormaps supported by the specified screen (see [section 9.3](#page-177-0)).

```
PlanesOfScreen(screen)
```

```
int XPlanesOfScreen( *screen);
```
*screen* Specifies the appropriate Screen structure.

Both return the depth of the root window.

RootWindowOfScreen(*screen*)

Window **XRootWindowOfScreen**( \*screen);

*screen* Specifies the appropriate Screen structure.

Both return the root window of the specified screen.

#### <span id="page-31-3"></span><span id="page-31-0"></span>**Generating a NoOperation Protocol Request**

To execute a NoOperation protocol request, use [XNoOp](#page-31-3).

**XNoOp**( \*display);

*display* Specifies the connection to the X server.

The XN<sub>OO</sub> function sends a N<sub>o</sub>Operation protocol request to the X server, thereby exercising the connection.

## <span id="page-31-1"></span>**Freeing Client-Created Data**

To free in-memory data that was created by an Xlib function, use .

XFree( \*data);

*data* Specifies the data that is to be freed.

The function is a general-purpose Xlib routine that frees the specified data. You must use it to free any objects that were allocated by Xlib, unless an alternate function is explicitly specified for the object. A NULL pointer cannot be passed to this function.

#### <span id="page-31-2"></span>**Closing the Display**

To close a display or disconnect from the X server, use XCloseDisplay.

```
XCloseDisplay( *display);
```
*display* Specifies the connection to the X server.

The XCloseDisplay function closes the connection to the X server for the display specified in the Display structure and destroys all windows, resource IDs (Window, Font, Pixmap, Colormap, Cursor, and GContext), or other resources that the client has created on this display, unless the close-down mode of the resource has been changed (see ). Therefore, these windows, resource IDs, and other resources should never be referenced again or an error will be generated. Before exiting, you should call XCloseDisplay explicitly so that any pending errors are reported as XCloseDisplay performs a final [XSync](#page-226-2) operation.

XCloseDisplay can generate a BadGC error.

Xlib provides a function to permit the resources owned by a client to survive after the client's connection is closed. To change a client's close-down mode, use .

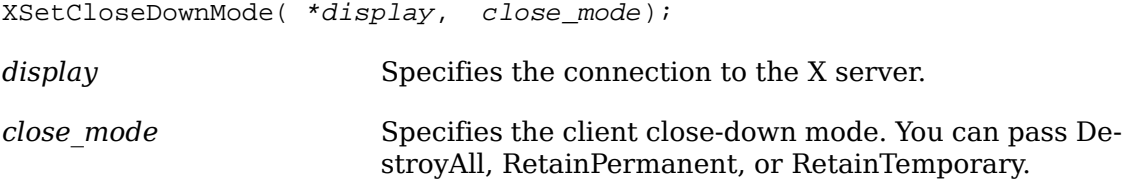

The defines what will happen to the client's resources at connection close. A connection starts in DestroyAll mode. For information on what happens to the client's resources when the close mode argument is RetainPermanent or RetainTemporary, see [section 2.6](#page-32-0).

can generate a BadValue error.

## <span id="page-32-0"></span>**Using X Server Connection Close Operations**

When the X server's connection to a client is closed either by an explicit call to XCloseDisplay or by a process that exits, the X server performs the following automatic operations:

- It disowns all selections owned by the client (see [XSetSelectionOwner](#page-74-1)).
- It performs an [XUngrabPointer](#page-243-0) and [XUngrabKeyboard](#page-246-0) if the client has actively grabbed the pointer or the keyboard.
- It performs an [XUngrabServer](#page-180-2) if the client has grabbed the server.
- It releases all passive grabs made by the client.
- It marks all resources (including colormap entries) allocated by the client either as permanent or temporary, depending on whether the close-down mode is RetainPermanent or RetainTemporary. However, this does not prevent other client applications from explicitly destroying the resources (see ).

When the close-down mode is DestroyAll, the X server destroys all of a client's resources as follows:

- It examines each window in the client's save-set to determine if it is an inferior (subwindow) of a window created by the client. (The save-set is a list of other clients' windows that are referred to as save-set windows.) If so, the X server reparents the save-set window to the closest ancestor so that the save-set window is not an inferior of a window created by the client. The reparenting leaves unchanged the absolute coordinates (with respect to the root window) of the upper-left outer corner of the save-set window.
- It performs a MapWindow request on the save-set window if the save-set window is unmapped. The X server does this even if the save-set window was not an inferior of a window created by the client.
- It destroys all windows created by the client.
- It performs the appropriate free request on each nonwindow resource created by the client in the server (for example, Font, Pixmap, Cursor, Colormap, and GContext).
- It frees all colors and colormap entries allocated by a client application.

Additional processing occurs when the last connection to the X server closes. An X server goes through a cycle of having no connections and having some connections. When the last connection to the X server closes as a result of a connection closing with the close mode of DestroyAll, the X server does the following:

- It resets its state as if it had just been started. The X server begins by destroying all lingering resources from clients that have terminated in RetainPermanent or RetainTemporary mode.
- It deletes all but the predefined atom identifiers.
- It deletes all properties on all root windows (see [section 4.3\)](#page-67-0).
- It resets all device maps and attributes (for example, key click, bell volume, and acceleration) as well as the access control list.
- It restores the standard root tiles and cursors.
- It restores the default font path.
- It restores the input focus to state PointerRoot.

However, the X server does not reset if you close a connection with a close-down mode set to RetainPermanent or RetainTemporary.

#### <span id="page-33-0"></span>**Using Xlib with Threads**

On systems that have threads, support may be provided to permit multiple threads to use Xlib concurrently.

To initialize support for concurrent threads, use XInitThreads.

Status XInitThreads();

The XInitThreads function initializes Xlib support for concurrent threads. This function must be the first Xlib function a multi-threaded program calls, and it must complete before any other Xlib call is made. This function returns a nonzero status if initialization was successful; otherwise, it returns zero. On systems that do not support threads, this function always returns zero.

It is only necessary to call this function if multiple threads might use Xlib concurrently. If all calls to Xlib functions are protected by some other access mechanism (for example, a mutual exclusion lock in a toolkit or through explicit client programming), Xlib thread initialization is not required. It is recommended that single-threaded programs not call this function.

To lock a display across several Xlib calls, use XLockDisplay.

XLockDisplay( \*display);

*display* Specifies the connection to the X server.

The XLockDisplay function locks out all other threads from using the specified display. Other threads attempting to use the display will block until the display is unlocked by this thread. Nested calls to XLockDisplay work correctly; the display will not actually be unlocked until has been called the same number of times as XLockDisplay. This function has no effect unless Xlib was successfully initialized for threads using XInitThreads.

To unlock a display, use .

XUnlockDisplay( \*display);

*display* Specifies the connection to the X server.

The function allows other threads to use the specified display again. Any threads that have blocked on the display are allowed to continue. Nested locking works correctly; if XLockDisplay has been called multiple times by a thread, then must be called an equal number of times before the display is actually unlocked. This function has no effect unless Xlib was successfully initialized for threads using XInit-Threads.

## <span id="page-34-0"></span>**Using Internal Connections**

In addition to the connection to the X server, an Xlib implementation may require connections to other kinds of servers (for example, to input method servers as described in [chapter 13](#page-263-0)). Toolkits and clients that use multiple displays, or that use displays in combination with other inputs, need to obtain these additional connections to correctly block until input is available and need to process that input when it is available. Simple clients that use a single display and block for input in an Xlib event function do not need to use these facilities.

To track internal connections for a display, use .

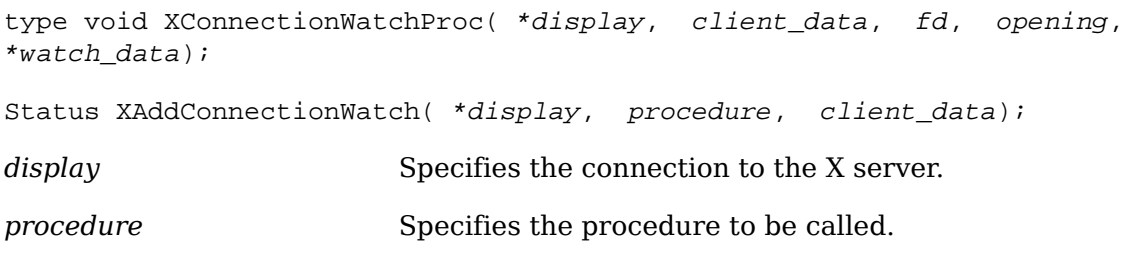

*client data* Specifies the additional client data.

The function registers a procedure to be called each time Xlib opens or closes an internal connection for the specified display. The procedure is passed the display, the specified client\_data, the file descriptor for the connection, a Boolean indicating whether the connection is being opened or closed, and a pointer to a location for private watch data. If opening is True, the procedure can store a pointer to private data in the location pointed to by watch\_data; when the procedure is later called for this same connection and opening is False, the location pointed to by watch\_data will hold this same private data pointer.

This function can be called at any time after a display is opened. If internal connections already exist, the registered procedure will immediately be called for each of them, before returns. returns a nonzero status if the procedure is successfully registered; otherwise, it returns zero.

The registered procedure should not call any Xlib functions. If the procedure directly or indirectly causes the state of internal connections or watch procedures to change, the result is not defined. If Xlib has been initialized for threads, the procedure is called with the display locked and the result of a call by the procedure to any Xlib function that locks the display is not defined unless the executing thread has externally locked the display using XLockDisplay.

To stop tracking internal connections for a display, use XRemoveConnectionWatch.

()

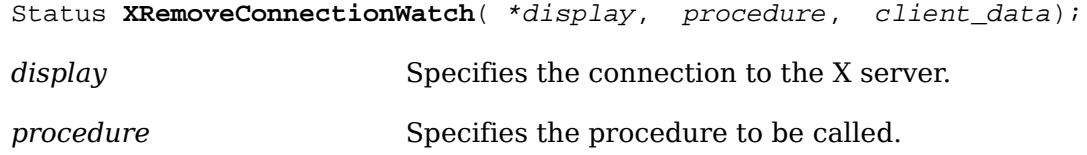

*client data* Specifies the additional client data.

The XRemoveConnectionWatch function removes a previously registered connection watch procedure. The client data must match the client data used when the procedure was initially registered.

To process input on an internal connection, use [XProcessInternalConnection](#page-35-0).

()

<span id="page-35-0"></span>void **XProcessInternalConnection**( \*display, fd);

*display* Specifies the connection to the X server.

*fd* Specifies the file descriptor.

The [XProcessInternalConnection](#page-35-0) function processes input available on an internal connection. This function should be called for an internal connection only after an operating system facility (for example, select or poll) has indicated that input is available; otherwise, the effect is not defined.

To obtain all of the current internal connections for a display, use [XInternalCon](#page-36-0)[nectionNumbers](#page-36-0).
<span id="page-36-0"></span>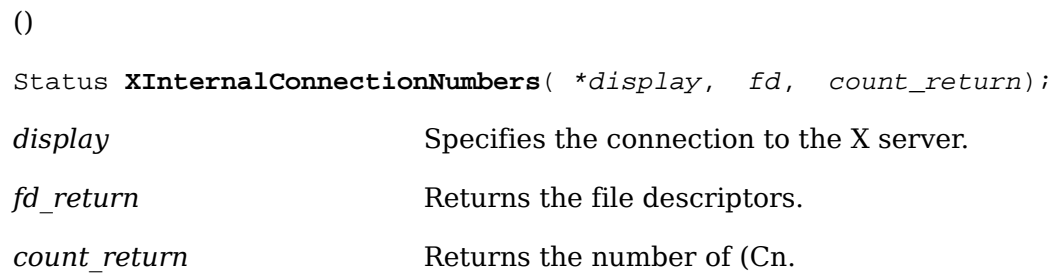

The [XInternalConnectionNumbers](#page-36-0) function returns a list of the file descriptors for all internal connections currently open for the specified display. When the allocated list is no longer needed, free it by using . This functions returns a nonzero status if the list is successfully allocated; otherwise, it returns zero.

# **Chapter 3. Window Functions**

## **Visual Types**

 On some display hardware, it may be possible to deal with color resources in more than one way. For example, you may be able to deal with a screen of either 12-bit depth with arbitrary mapping of pixel to color (pseudo-color) or 24-bit depth with 8 bits of the pixel dedicated to each of red, green, and blue. These different ways of dealing with the visual aspects of the screen are called visuals. For each screen of the display, there may be a list of valid visual types supported at different depths of the screen. Because default windows and visual types are defined for each screen, most simple applications need not deal with this complexity. Xlib provides macros and functions that return the default root window, the default depth of the default root window, and the default visual type (see sections [2.2.1](#page-20-0) and [16.7\)](#page-393-0).

Xlib uses an opaque Visual structure that contains information about the possible color mapping. The visual utility functions (see [section 16.7\)](#page-393-0) use an XVisualInfo structure to return this information to an application. The members of this structure pertinent to this discussion are class, red\_mask, green\_mask, blue\_mask, bits\_per\_rgb, and colormap\_size. The class member specifies one of the possible vi-<br>sual classes of the screen and can be StaticGray, StaticColor, TrueColor, GrayS-StaticGray, StaticColor, TrueColor, GrayScale, PseudoColor, or DirectColor.

The following concepts may serve to make the explanation of visual types clearer. The screen can be color or grayscale, can have a colormap that is writable or readonly, and can also have a colormap whose indices are decomposed into separate RGB pieces, provided one is not on a grayscale screen. This leads to the following diagram:

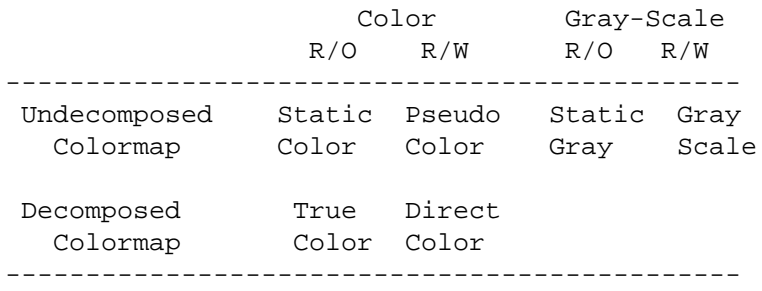

Conceptually, as each pixel is read out of video memory for display on the screen, it goes through a look-up stage by indexing into a colormap. Colormaps can be manipulated arbitrarily on some hardware, in limited ways on other hardware, and not at all on other hardware. The visual types affect the colormap and the RGB values in the following ways:

- For PseudoColor, a pixel value indexes a colormap to produce independent RGB values, and the RGB values can be changed dynamically.
- GrayScale is treated the same way as PseudoColor except that the primary that drives the screen is undefined. Thus, the client should always store the same value for red, green, and blue in the colormaps.
- For DirectColor, a pixel value is decomposed into separate RGB subfields, and each subfield separately indexes the colormap for the corresponding value. The RGB values can be changed dynamically.
- TrueColor is treated the same way as DirectColor except that the colormap has predefined, read-only RGB values. These RGB values are server dependent but provide linear or near-linear ramps in each primary.
- StaticColor is treated the same way as PseudoColor except that the colormap has predefined, read-only, server-dependent RGB values.
- StaticGray is treated the same way as StaticColor except that the RGB values are equal for any single pixel value, thus resulting in shades of gray. StaticGray with a two-entry colormap can be thought of as monochrome.

The red mask, green mask, and blue mask members are only defined for Direct-Color and TrueColor. Each has one contiguous set of bits with no intersections. The bits per rgb member specifies the log base 2 of the number of distinct color values (individually) of red, green, and blue. Actual RGB values are unsigned 16-bit numbers. The colormap size member defines the number of available colormap entries in a newly created colormap. For DirectColor and TrueColor, this is the size of an individual pixel subfield.

To obtain the visual ID from a Visual, use [XVisualIDFromVisual](#page-38-0).

<span id="page-38-0"></span>VisualID **XVisualIDFromVisual**(visual);

*visual* Specifies the visual type.

The [XVisualIDFromVisual](#page-38-0) function returns the visual ID for the specified visual type.

## <span id="page-38-1"></span>**Window Attributes**

 All InputOutput windows have a border width of zero or more pixels, an optional background, an event suppression mask (which suppresses propagation of events from children), and a property list (see [section 4.3](#page-67-0)). The window border and background can be a solid color or a pattern, called a tile. All windows except the root have a parent and are clipped by their parent. If a window is stacked on top of another window, it obscures that other window for the purpose of input. If a window has a background (almost all do), it obscures the other window for purposes of output. Attempts to output to the obscured area do nothing, and no input events (for example, pointer motion) are generated for the obscured area.

Windows also have associated property lists (see [section 4.3](#page-67-0)).

Both InputOutput and InputOnly windows have the following common attributes, which are the only attributes of an InputOnly window:

- win-gravity
- event-mask
- do-not-propagate-mask
- override-redirect
- cursor

If you specify any other attributes for an InputOnly window, a BadMatch error results.

InputOnly windows are used for controlling input events in situations where InputOutput windows are unnecessary. InputOnly windows are invisible; can only be used to control such things as cursors, input event generation, and grabbing; and cannot be used in any graphics requests. Note that InputOnly windows cannot have InputOutput windows as inferiors.

Windows have borders of a programmable width and pattern as well as a background pattern or tile. Pixel values can be used for solid colors. The background and border pixmaps can be destroyed immediately after creating the window if no further explicit references to them are to be made. The pattern can either be relative to the parent or absolute. If ParentRelative, the parent's background is used.

When windows are first created, they are not visible (not mapped) on the screen. Any output to a window that is not visible on the screen and that does not have backing store will be discarded. An application may wish to create a window long before it is mapped to the screen. When a window is eventually mapped to the screen (using [XMapWindow](#page-49-0)), the X server generates an Expose event for the window if backing store has not been maintained.

A window manager can override your choice of size, border width, and position for a top-level window. Your program must be prepared to use the actual size and position of the top window. It is not acceptable for a client application to resize itself unless in direct response to a human command to do so. Instead, either your program should use the space given to it, or if the space is too small for any useful work, your program might ask the user to resize the window. The border of your top-level window is considered fair game for window managers.

To set an attribute of a window, set the appropriate member of the XSetWindowAttributes structure and OR in the corresponding value bitmask in your subsequent calls to [XCreateWindow](#page-46-0) and [XChangeWindowAttributes](#page-58-0), or use one of the other convenience functions that set the appropriate attribute. The symbols for the value mask bits and the XSetWindowAttributes structure are:

/\* Window attribute value mask bits \*/

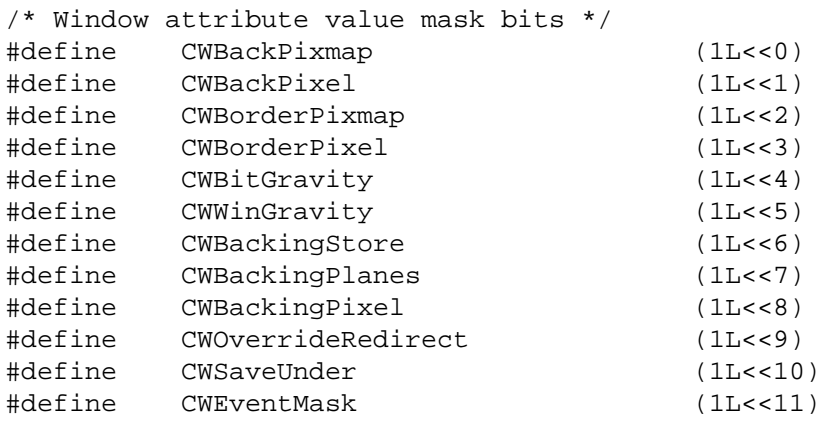

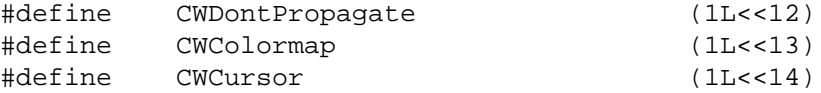

#### /\* Values \*/

```
typedef struct {
     Pixmap background_pixmap; /* background, None, or ParentRelative */
    unsigned long background_pixel; /* background pixel */
     Pixmap border_pixmap; /* border of the window or CopyFromParent */
     unsigned long border_pixel; /* border pixel value */
    int bit gravity; / /* one of bit gravity values */
     int win_gravity; /* one of the window gravity values */
     int backing_store; /* NotUseful, WhenMapped, Always */
     unsigned long backing_planes; /* planes to be preserved if possible */
     unsigned long backing_pixel; /* value to use in restoring planes */
    Bool save under; \frac{1}{2} /* should bits under be saved? (popups) */
    long event_mask; /* set of events that should be saved */
    long do_not_propagate_mask; /* set of events that should not propagate */
     Bool override_redirect; /* boolean value for override_redirect */
     Colormap colormap; /* color map to be associated with window */
     Cursor cursor; /* cursor to be displayed (or None) */
} XSetWindowAttributes;
```
The following lists the defaults for each window attribute and indicates whether the attribute is applicable to InputOutput and InputOnly windows:

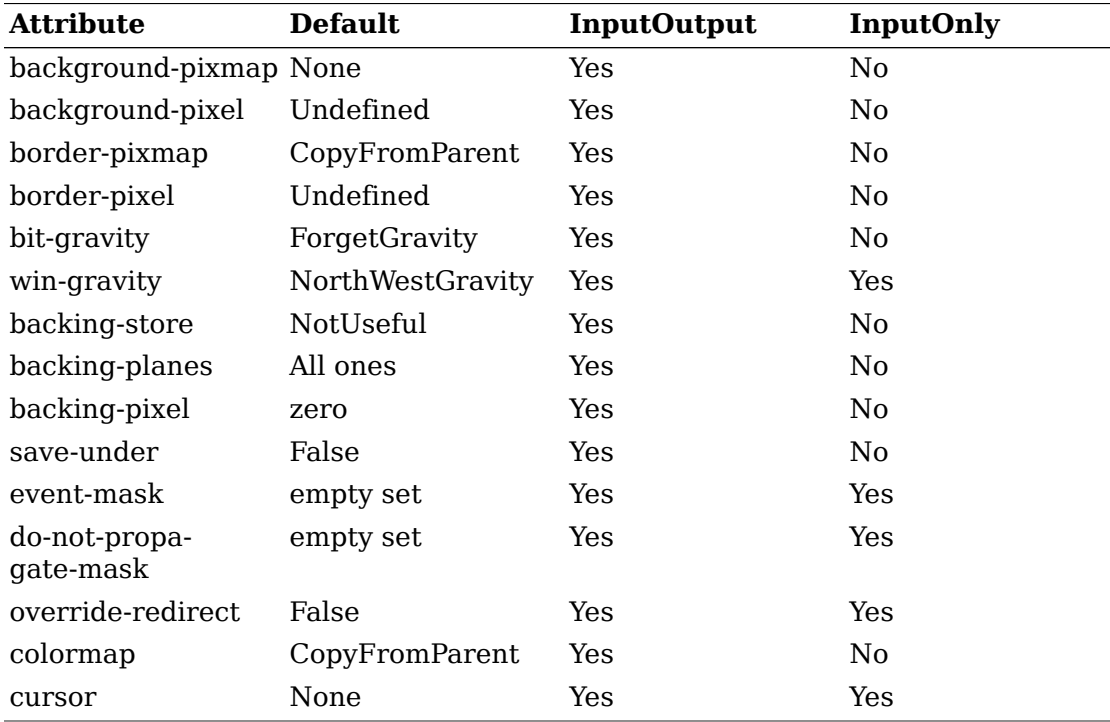

#### **Background Attribute**

Only InputOutput windows can have a background. You can set the background of an InputOutput window by using a pixel or a pixmap.

The background-pixmap attribute of a window specifies the pixmap to be used for a window's background. This pixmap can be of any size, although some sizes may be faster than others. The background-pixel attribute of a window specifies a pixel value used to paint a window's background in a single color.

You can set the background-pixmap to a pixmap, None (default), or ParentRelative. You can set the background-pixel of a window to any pixel value (no default). If you specify a background-pixel, it overrides either the default background-pixmap or any value you may have set in the background-pixmap. A pixmap of an undefined size that is filled with the background-pixel is used for the background. Range checking is not performed on the background pixel; it simply is truncated to the appropriate number of bits.

If you set the background-pixmap, it overrides the default. The background-pixmap and the window must have the same depth, or a BadMatch error results. If you set background-pixmap to None, the window has no defined background. If you set the background-pixmap to ParentRelative:

- The parent window's background-pixmap is used. The child window, however, must have the same depth as its parent, or a BadMatch error results.
- If the parent window has a background-pixmap of None, the window also has a background-pixmap of None.
- A copy of the parent window's background-pixmap is not made. The parent's background-pixmap is examined each time the child window's background-pixmap is required.
- The background tile origin always aligns with the parent window's background tile origin. If the background-pixmap is not ParentRelative, the background tile origin is the child window's origin.

Setting a new background, whether by setting background-pixmap or background-pixel, overrides any previous background. The background-pixmap can be freed immediately if no further explicit reference is made to it (the X server will keep a copy to use when needed). If you later draw into the pixmap used for the background, what happens is undefined because the X implementation is free to make a copy of the pixmap or to use the same pixmap.

When no valid contents are available for regions of a window and either the regions are visible or the server is maintaining backing store, the server automatically tiles the regions with the window's background unless the window has a background of None. If the background is None, the previous screen contents from other windows of the same depth as the window are simply left in place as long as the contents come from the parent of the window or an inferior of the parent. Otherwise, the initial contents of the exposed regions are undefined. Expose events are then generated for the regions, even if the background-pixmap is None (see [section 10.9\)](#page-206-0).

#### **Border Attribute**

Only InputOutput windows can have a border. You can set the border of an InputOutput window by using a pixel or a pixmap.

The border-pixmap attribute of a window specifies the pixmap to be used for a window's border. The border-pixel attribute of a window specifies a pixmap of undefined size filled with that pixel be used for a window's border. Range checking is not performed on the background pixel; it simply is truncated to the appropriate number of bits. The border tile origin is always the same as the background tile origin.

You can also set the border-pixmap to a pixmap of any size (some may be faster than others) or to CopyFromParent (default). You can set the border-pixel to any pixel value (no default).

If you set a border-pixmap, it overrides the default. The border-pixmap and the window must have the same depth, or a BadMatch error results. If you set the border-pixmap to CopyFromParent, the parent window's border-pixmap is copied. Subsequent changes to the parent window's border attribute do not affect the child window. However, the child window must have the same depth as the parent window, or a BadMatch error results.

The border-pixmap can be freed immediately if no further explicit reference is made to it. If you later draw into the pixmap used for the border, what happens is undefined because the X implementation is free either to make a copy of the pixmap or to use the same pixmap. If you specify a border-pixel, it overrides either the default border-pixmap or any value you may have set in the border-pixmap. All pixels in the window's border will be set to the border-pixel. Setting a new border, whether by setting border-pixel or by setting border-pixmap, overrides any previous border.

Output to a window is always clipped to the inside of the window. Therefore, graphics operations never affect the window border.

### <span id="page-42-0"></span>**Gravity Attributes**

The bit gravity of a window defines which region of the window should be retained when an InputOutput window is resized. The default value for the bit-gravity attribute is ForgetGravity. The window gravity of a window allows you to define how the InputOutput or InputOnly window should be repositioned if its parent is resized. The default value for the win-gravity attribute is NorthWestGravity.

If the inside width or height of a window is not changed and if the window is moved or its border is changed, then the contents of the window are not lost but move with the window. Changing the inside width or height of the window causes its contents to be moved or lost (depending on the bit-gravity of the window) and causes children to be reconfigured (depending on their win-gravity). For a change of width and height, the  $(x, y)$  pairs are defined:

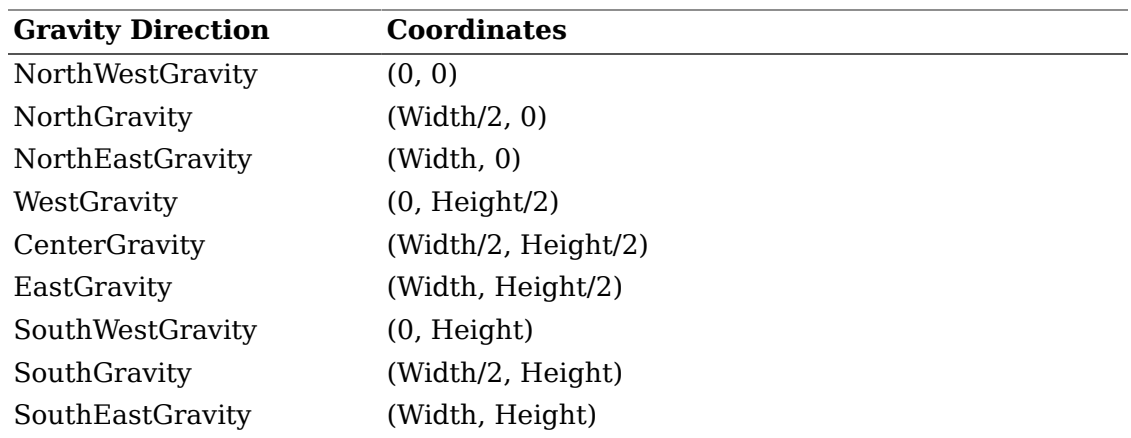

When a window with one of these bit-gravity values is resized, the corresponding pair defines the change in position of each pixel in the window. When a window with one of these win-gravities has its parent window resized, the corresponding pair defines the change in position of the window within the parent. When a window is so repositioned, a GravityNotify event is generated (see [section 10.10.5\)](#page-212-0).

A bit-gravity of StaticGravity indicates that the contents or origin should not move relative to the origin of the root window. If the change in size of the window is coupled with a change in position  $(x, y)$ , then for bit-gravity the change in position of each pixel is  $(-x, -y)$ , and for win-gravity the change in position of a child when its parent is so resized is (−x, −y). Note that StaticGravity still only takes effect when the width or height of the window is changed, not when the window is moved.

A bit-gravity of ForgetGravity indicates that the window's contents are always discarded after a size change, even if a backing store or save under has been requested. The window is tiled with its background and zero or more Expose events are generated. If no background is defined, the existing screen contents are not altered. Some X servers may also ignore the specified bit-gravity and always generate Expose events.

The contents and borders of inferiors are not affected by their parent's bit-gravity. A server is permitted to ignore the specified bit-gravity and use Forget instead.

A win-gravity of UnmapGravity is like NorthWestGravity (the window is not moved), except the child is also unmapped when the parent is resized, and an UnmapNotify event is generated.

#### **Backing Store Attribute**

Some implementations of the X server may choose to maintain the contents of InputOutput windows. If the X server maintains the contents of a window, the offscreen saved pixels are known as backing store. The backing store advises the X server on what to do with the contents of a window. The backing-store attribute can be set to NotUseful (default), WhenMapped, or Always.

A backing-store attribute of NotUseful advises the X server that maintaining contents is unnecessary, although some X implementations may still choose to maintain contents and, therefore, not generate Expose events. A backing-store attribute of WhenMapped advises the X server that maintaining contents of obscured regions when the window is mapped would be beneficial. In this case, the server may gen-

erate an Expose event when the window is created. A backing-store attribute of Always advises the X server that maintaining contents even when the window is unmapped would be beneficial. Even if the window is larger than its parent, this is a request to the X server to maintain complete contents, not just the region within the parent window boundaries. While the X server maintains the window's contents, Expose events normally are not generated, but the X server may stop maintaining contents at any time.

When the contents of obscured regions of a window are being maintained, regions obscured by noninferior windows are included in the destination of graphics requests (and source, when the window is the source). However, regions obscured by inferior windows are not included.

### **Save Under Flag**

Some server implementations may preserve contents of InputOutput windows under other InputOutput windows. This is not the same as preserving the contents of a window for you. You may get better visual appeal if transient windows (for example, pop-up menus) request that the system preserve the screen contents under them, so the temporarily obscured applications do not have to repaint.

You can set the save-under flag to True or False (default). If save-under is True, the X server is advised that, when this window is mapped, saving the contents of windows it obscures would be beneficial.

#### **Backing Planes and Backing Pixel Attributes**

You can set backing planes to indicate (with bits set to 1) which bit planes of an InputOutput window hold dynamic data that must be preserved in backing store and during save unders. The default value for the backing-planes attribute is all bits set to 1. You can set backing pixel to specify what bits to use in planes not covered by backing planes. The default value for the backing-pixel attribute is all bits set to 0. The X server is free to save only the specified bit planes in the backing store or the save under and is free to regenerate the remaining planes with the specified pixel value. Any extraneous bits in these values (that is, those bits beyond the specified depth of the window) may be simply ignored. If you request backing store or save unders, you should use these members to minimize the amount of offscreen memory required to store your window.

#### **Event Mask and Do Not Propagate Mask Attributes**

The event mask defines which events the client is interested in for this InputOutput or InputOnly window (or, for some event types, inferiors of this window). The event mask is the bitwise inclusive OR of zero or more of the valid event mask bits. You can specify that no maskable events are reported by setting NoEventMask (default).

The do-not-propagate-mask attribute defines which events should not be propagated to ancestor windows when no client has the event type selected in this InputOutput or InputOnly window. The do-not-propagate-mask is the bitwise inclusive OR of zero or more of the following masks: KeyPress, KeyRelease, ButtonPress, ButtonRelease, PointerMotion, Button1Motion, Button2Motion, Button3Motion, Button4Motion, Button5Motion, and ButtonMotion. You can specify that all events are propagated by setting NoEventMask (default).

#### <span id="page-45-0"></span>**Override Redirect Flag**

To control window placement or to add decoration, a window manager often needs to intercept (redirect) any map or configure request. Pop-up windows, however, often need to be mapped without a window manager getting in the way. To control whether an InputOutput or InputOnly window is to ignore these structure control facilities, use the override-redirect flag.

The override-redirect flag specifies whether map and configure requests on this window should override a SubstructureRedirectMask on the parent. You can set the override-redirect flag to True or False (default). Window managers use this information to avoid tampering with pop-up windows (see also [chapter 14](#page-333-0)).

### **Colormap Attribute**

The colormap attribute specifies which colormap best reflects the true colors of the InputOutput window. The colormap must have the same visual type as the window, or a BadMatch error results. X servers capable of supporting multiple hardware colormaps can use this information, and window managers can use it for calls to [XInstallColormap](#page-177-0). You can set the colormap attribute to a colormap or to Copy-FromParent (default).

If you set the colormap to CopyFromParent, the parent window's colormap is copied and used by its child. However, the child window must have the same visual type as the parent, or a BadMatch error results. The parent window must not have a colormap of None, or a BadMatch error results. The colormap is copied by sharing the colormap object between the child and parent, not by making a complete copy of the colormap contents. Subsequent changes to the parent window's colormap attribute do not affect the child window.

#### **Cursor Attribute**

The cursor attribute specifies which cursor is to be used when the pointer is in the InputOutput or InputOnly window. You can set the cursor to a cursor or None (default).

If you set the cursor to None, the parent's cursor is used when the pointer is in the InputOutput or InputOnly window, and any change in the parent's cursor will cause an immediate change in the displayed cursor. By calling [XFreeCursor](#page-79-0), the cursor can be freed immediately as long as no further explicit reference to it is made.

## **Creating Windows**

Xlib provides basic ways for creating windows, and toolkits often supply higher-level functions specifically for creating and placing top-level windows, which are discussed in the appropriate toolkit documentation. If you do not use a toolkit, however, you must provide some standard information or hints for the window manager by using the Xlib inter-client communication functions (see [chapter 14\)](#page-333-0).

If you use Xlib to create your own top-level windows (direct children of the root window), you must observe the following rules so that all applications interact reasonably across the different styles of window management:

- You must never fight with the window manager for the size or placement of your top-level window.
- You must be able to deal with whatever size window you get, even if this means that your application just prints a message like ``Please make me bigger'' in its window.
- You should only attempt to resize or move top-level windows in direct response to a user request. If a request to change the size of a top-level window fails, you must be prepared to live with what you get. You are free to resize or move the children of top-level windows as necessary. (Toolkits often have facilities for automatic relayout.)
- If you do not use a toolkit that automatically sets standard window properties, you should set these properties for top-level windows before mapping them.

For further information, see [chapter 14](#page-333-0) and the *Inter-Client Communication Conventions Manual*.

[XCreateWindow](#page-46-0) is the more general function that allows you to set specific window attributes when you create a window. [XCreateSimpleWindow](#page-47-0) creates a window that inherits its attributes from its parent window.

 The X server acts as if InputOnly windows do not exist for the purposes of graphics requests, exposure processing, and VisibilityNotify events. An InputOnly window cannot be used as a drawable (that is, as a source or destination for graphics requests). InputOnly and InputOutput windows act identically in other respects (properties, grabs, input control, and so on). Extension packages can define other classes of windows.

To create an unmapped window and set its window attributes, use [XCreateWindow](#page-46-0).

<span id="page-46-0"></span>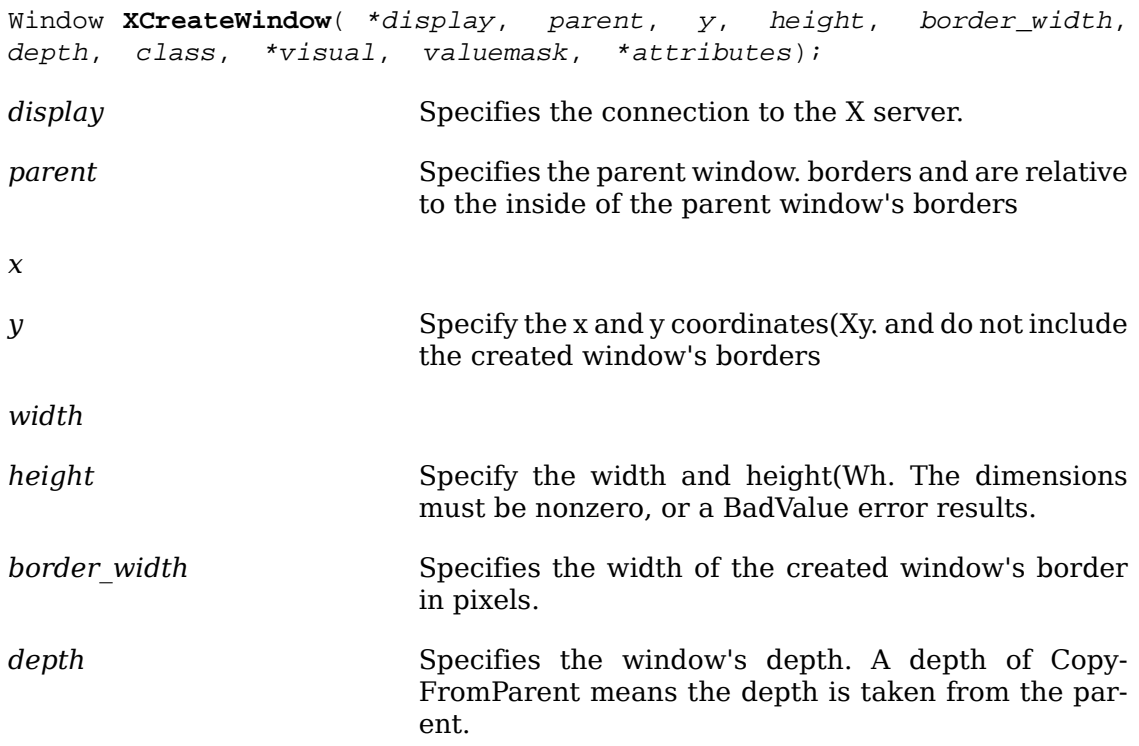

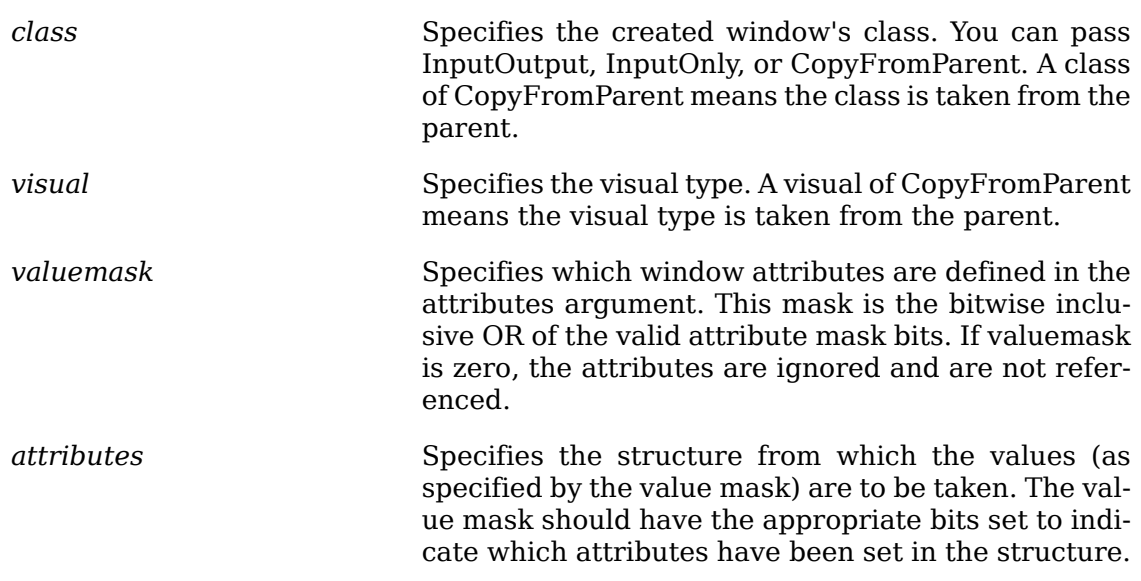

The [XCreateWindow](#page-46-0) function creates an unmapped subwindow for a specified parent window, returns the window ID of the created window, and causes the X server to generate a CreateNotify event. The created window is placed on top in the stacking order with respect to siblings.

The coordinate system has the X axis horizontal and the Y axis vertical with the origin [0, 0] at the upper-left corner. Coordinates are integral, in terms of pixels, and coincide with pixel centers. Each window and pixmap has its own coordinate system. For a window, the origin is inside the border at the inside, upper-left corner.

The border width for an InputOnly window must be zero, or a BadMatch error results. For class InputOutput, the visual type and depth must be a combination supported for the screen, or a BadMatch error results. The depth need not be the same as the parent, but the parent must not be a window of class InputOnly, or a Bad-Match error results. For an InputOnly window, the depth must be zero, and the visual must be one supported by the screen. If either condition is not met, a BadMatch error results. The parent window, however, may have any depth and class. If you specify any invalid window attribute for a window, a BadMatch error results.

The created window is not yet displayed (mapped) on the user's display. To display the window, call [XMapWindow](#page-49-0). The new window initially uses the same cursor as its parent. A new cursor can be defined for the new window by calling [XDefineCursor](#page-61-0).

 The window will not be visible on the screen unless it and all of its ancestors are mapped and it is not obscured by any of its ancestors.

[XCreateWindow](#page-46-0) can generate BadAlloc, BadColor, BadCursor, BadMatch, Bad-Pixmap, BadValue, and BadWindow errors.

To create an unmapped InputOutput subwindow of a given parent window, use [XCreateSimpleWindow](#page-47-0).

<span id="page-47-0"></span>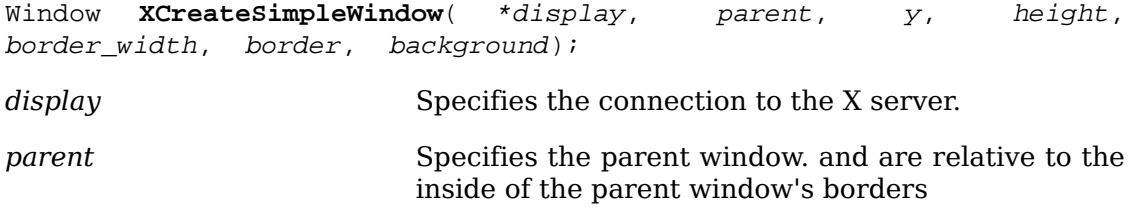

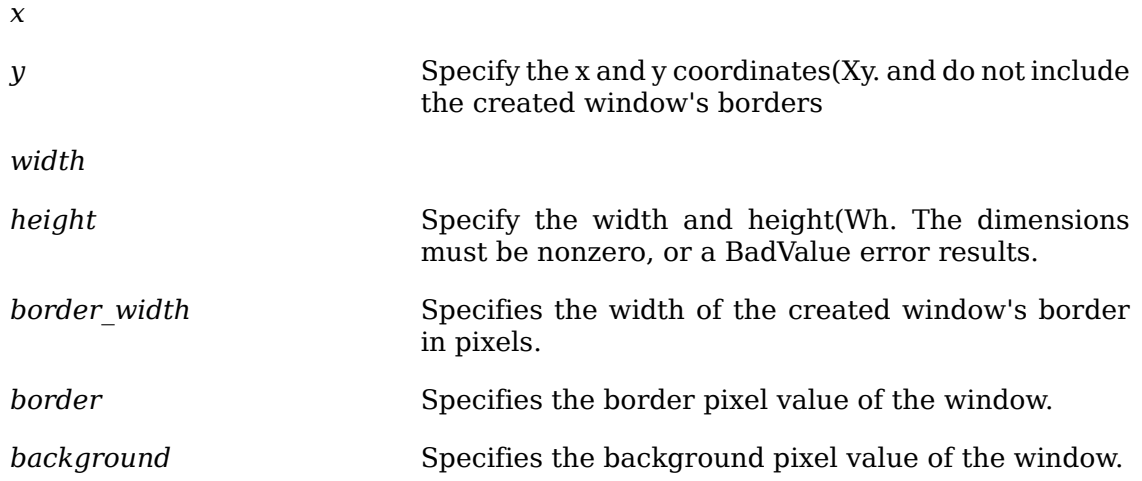

The [XCreateSimpleWindow](#page-47-0) function creates an unmapped InputOutput subwindow for a specified parent window, returns the window ID of the created window, and causes the X server to generate a CreateNotify event. The created window is placed on top in the stacking order with respect to siblings. Any part of the window that extends outside its parent window is clipped. The border width for an InputOnly window must be zero, or a BadMatch error results. [XCreateSimpleWindow](#page-47-0) inherits its depth, class, and visual from its parent. All other window attributes, except background and border, have their default values.

[XCreateSimpleWindow](#page-47-0) can generate BadAlloc, BadMatch, BadValue, and BadWindow errors.

## **Destroying Windows**

Xlib provides functions that you can use to destroy a window or destroy all subwindows of a window.

To destroy a window and all of its subwindows, use [XDestroyWindow](#page-48-0).

```
XDestroyWindow( *display, w);
```
*display* Specifies the connection to the X server.

*w* Specifies the window.

The [XDestroyWindow](#page-48-0) function destroys the specified window as well as all of its subwindows and causes the X server to generate a DestroyNotify event for each window. The window should never be referenced again. If the window specified by the w argument is mapped, it is unmapped automatically. The ordering of the DestroyNotify events is such that for any given window being destroyed, DestroyNotify is generated on any inferiors of the window before being generated on the window itself. The ordering among siblings and across subhierarchies is not otherwise constrained. If the window you specified is a root window, no windows are destroyed. Destroying a mapped window will generate Expose events on other windows that were obscured by the window being destroyed.

[XDestroyWindow](#page-48-0) can generate a BadWindow error.

To destroy all subwindows of a specified window, use [XDestroySubwindows](#page-49-1).

<span id="page-49-1"></span>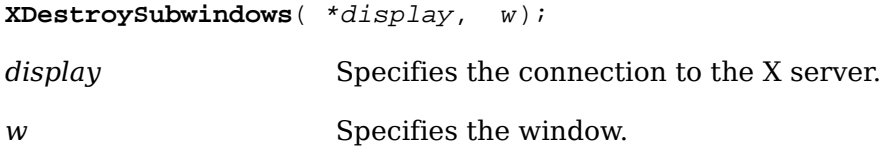

The [XDestroySubwindows](#page-49-1) function destroys all inferior windows of the specified window, in bottom-to-top stacking order. It causes the X server to generate a DestroyNotify event for each window. If any mapped subwindows were actually destroyed, [XDestroySubwindows](#page-49-1) causes the X server to generate Expose events on the specified window. This is much more efficient than deleting many windows one at a time because much of the work need be performed only once for all of the windows, rather than for each window. The subwindows should never be referenced again.

[XDestroySubwindows](#page-49-1) can generate a BadWindow error.

## **Mapping Windows**

A window is considered mapped if an [XMapWindow](#page-49-0) call has been made on it. It may not be visible on the screen for one of the following reasons:

- It is obscured by another opaque window.
- One of its ancestors is not mapped.
- It is entirely clipped by an ancestor.

Expose events are generated for the window when part or all of it becomes visible on the screen. A client receives the Expose events only if it has asked for them. Windows retain their position in the stacking order when they are unmapped.

A window manager may want to control the placement of subwindows. If SubstructureRedirectMask has been selected by a window manager on a parent window (usually a root window), a map request initiated by other clients on a child window is not performed, and the window manager is sent a MapRequest event. However, if the override-redirect flag on the child had been set to True (usually only on popup menus), the map request is performed.

A tiling window manager might decide to reposition and resize other clients' windows and then decide to map the window to its final location. A window manager that wants to provide decoration might reparent the child into a frame first. For further information, see [sections 3.2.8](#page-45-0) and [10.10.](#page-208-0) Only a single client at a time can select for SubstructureRedirectMask.

Similarly, a single client can select for ResizeRedirectMask on a parent window. Then, any attempt to resize the window by another client is suppressed, and the client receives a ResizeRequest event.

To map a given window, use [XMapWindow](#page-49-0).

<span id="page-49-0"></span>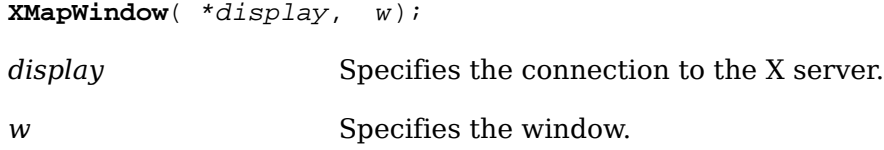

The [XMapWindow](#page-49-0) function maps the window and all of its subwindows that have had map requests. Mapping a window that has an unmapped ancestor does not display the window but marks it as eligible for display when the ancestor becomes mapped. Such a window is called unviewable. When all its ancestors are mapped, the window becomes viewable and will be visible on the screen if it is not obscured by another window. This function has no effect if the window is already mapped.

If the override-redirect of the window is False and if some other client has selected SubstructureRedirectMask on the parent window, then the X server generates a MapRequest event, and the [XMapWindow](#page-49-0) function does not map the window. Otherwise, the window is mapped, and the X server generates a MapNotify event.

If the window becomes viewable and no earlier contents for it are remembered, the X server tiles the window with its background. If the window's background is undefined, the existing screen contents are not altered, and the X server generates zero or more Expose events. If backing-store was maintained while the window was unmapped, no Expose events are generated. If backing-store will now be maintained, a full-window exposure is always generated. Otherwise, only visible regions may be reported. Similar tiling and exposure take place for any newly viewable inferiors.

 If the window is an InputOutput window, [XMapWindow](#page-49-0) generates Expose events on each InputOutput window that it causes to be displayed. If the client maps and paints the window and if the client begins processing events, the window is painted twice. To avoid this, first ask for Expose events and then map the window, so the client processes input events as usual. The event list will include Expose for each window that has appeared on the screen. The client's normal response to an Expose event should be to repaint the window. This method usually leads to simpler programs and to proper interaction with window managers.

[XMapWindow](#page-49-0) can generate a BadWindow error.

To map and raise a window, use [XMapRaised](#page-50-0).

<span id="page-50-0"></span>**XMapRaised**( \*display, w);

*display* Specifies the connection to the X server.

*w* Specifies the window.

The [XMapRaised](#page-50-0) function essentially is similar to [XMapWindow](#page-49-0) in that it maps the window and all of its subwindows that have had map requests. However, it also raises the specified window to the top of the stack. For additional information, see [XMapWindow](#page-49-0).

[XMapRaised](#page-50-0) can generate multiple BadWindow errors.

To map all subwindows for a specified window, use **[XMapSubwindows](#page-50-1)**.

<span id="page-50-1"></span>**XMapSubwindows**( \*display, w);

*display* Specifies the connection to the X server.

*w* Specifies the window.

The [XMapSubwindows](#page-50-1) function maps all subwindows for a specified window in topto-bottom stacking order. The X server generates Expose events on each newly displayed window. This may be much more efficient than mapping many windows one at a time because the server needs to perform much of the work only once, for all of the windows, rather than for each window.

[XMapSubwindows](#page-50-1) can generate a BadWindow error.

## **Unmapping Windows**

Xlib provides functions that you can use to unmap a window or all subwindows.

To unmap a window, use [XUnmapWindow](#page-51-0).

<span id="page-51-0"></span>**XUnmapWindow**( \*display, w); *display* Specifies the connection to the X server.

*w* Specifies the window.

The [XUnmapWindow](#page-51-0) function unmaps the specified window and causes the X server to generate an UnmapNotify event. If the specified window is already unmapped, [XUnmapWindow](#page-51-0) has no effect. Normal exposure processing on formerly obscured windows is performed. Any child window will no longer be visible until another map call is made on the parent. In other words, the subwindows are still mapped but are not visible until the parent is mapped. Unmapping a window will generate Expose events on windows that were formerly obscured by it.

[XUnmapWindow](#page-51-0) can generate a BadWindow error.

<span id="page-51-1"></span>To unmap all subwindows for a specified window, use [XUnmapSubwindows](#page-51-1).

**XUnmapSubwindows**( \*display, w);

*display* Specifies the connection to the X server.

*w* Specifies the window.

The [XUnmapSubwindows](#page-51-1) function unmaps all subwindows for the specified window in bottom-to-top stacking order. It causes the X server to generate an UnmapNotify event on each subwindow and Expose events on formerly obscured windows. Using this function is much more efficient than unmapping multiple windows one at a time because the server needs to perform much of the work only once, for all of the windows, rather than for each window.

[XUnmapSubwindows](#page-51-1) can generate a BadWindow error.

## **Configuring Windows**

Xlib provides functions that you can use to move a window, resize a window, move and resize a window, or change a window's border width. To change one of these parameters, set the appropriate member of the XWindowChanges structure and OR in the corresponding value mask in subsequent calls to  $XConfiqureWindow$ . The symbols for the value mask bits and the XWindowChanges structure are:

/\* Configure window value mask bits \*/

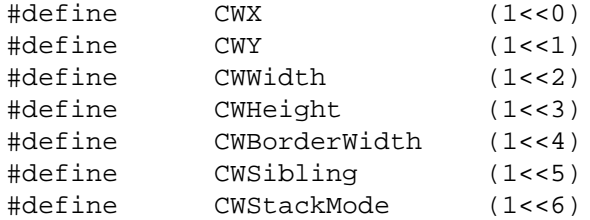

```
/* Values */
typedef struct {
      int x, y;
      int width, height;
      int border_width;
      Window sibling;
      int stack_mode;
```
} XWindowChanges;

The x and y members are used to set the window's x and y coordinates, which are relative to the parent's origin and indicate the position of the upper-left outer corner of the window. The width and height members are used to set the inside size of the window, not including the border, and must be nonzero, or a BadValue error results. Attempts to configure a root window have no effect.

The border width member is used to set the width of the border in pixels. Note that setting just the border width leaves the outer-left corner of the window in a fixed position but moves the absolute position of the window's origin. If you attempt to set the border-width attribute of an InputOnly window nonzero, a BadMatch error results.

The sibling member is used to set the sibling window for stacking operations. The stack mode member is used to set how the window is to be restacked and can be set to Above, Below, TopIf, BottomIf, or Opposite.

If the override-redirect flag of the window is False and if some other client has selected SubstructureRedirectMask on the parent, the X server generates a ConfigureRequest event, and no further processing is performed. Otherwise, if some other client has selected ResizeRedirectMask on the window and the inside width or height of the window is being changed, a ResizeRequest event is generated, and the current inside width and height are used instead. Note that the override-redirect flag of the window has no effect on ResizeRedirectMask and that SubstructureRedirectMask on the parent has precedence over ResizeRedirectMask on the window.

When the geometry of the window is changed as specified, the window is restacked among siblings, and a ConfigureNotify event is generated if the state of the window actually changes. GravityNotify events are generated after ConfigureNotify events. If the inside width or height of the window has actually changed, children of the window are affected as specified.

If a window's size actually changes, the window's subwindows move according to their window gravity. Depending on the window's bit gravity, the contents of the window also may be moved (see [section 3.2.3](#page-42-0)).

If regions of the window were obscured but now are not, exposure processing is performed on these formerly obscured windows, including the window itself and its inferiors. As a result of increasing the width or height, exposure processing is also performed on any new regions of the window and any regions where window contents are lost.

The restack check (specifically, the computation for BottomIf, TopIf, and Opposite) is performed with respect to the window's final size and position (as controlled by the other arguments of the request), not its initial position. If a sibling is specified without a stack\_mode, a BadMatch error results.

If a sibling and a stack mode are specified, the window is restacked as follows:

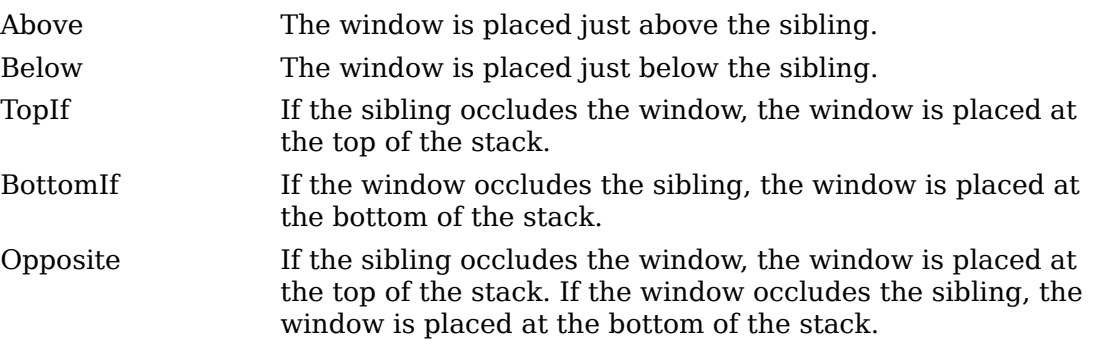

If a stack\_mode is specified but no sibling is specified, the window is restacked as follows:

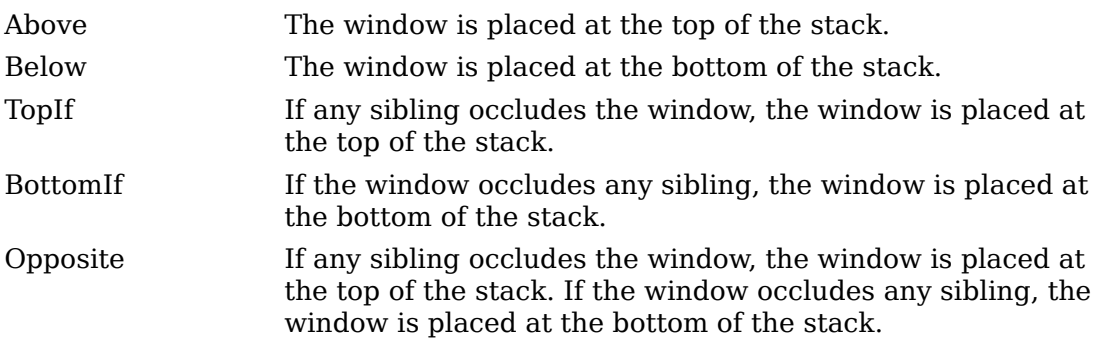

Attempts to configure a root window have no effect.

<span id="page-53-0"></span>To configure a window's size, location, stacking, or border, use [XConfigureWindow](#page-53-0).

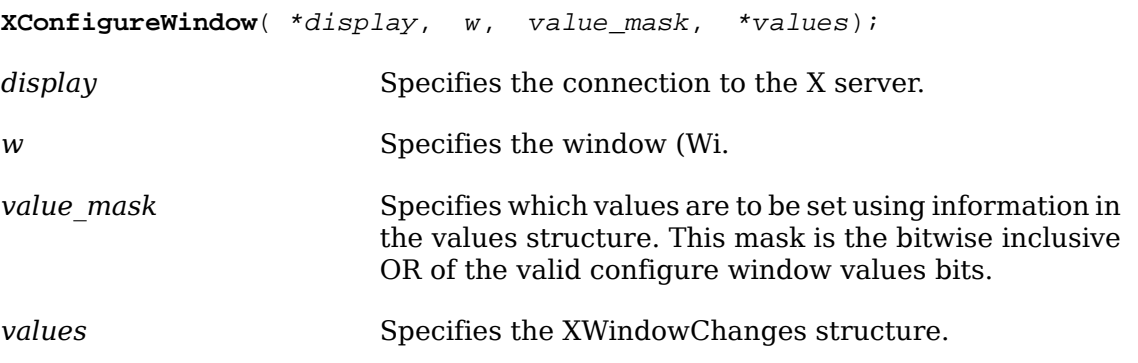

The [XConfigureWindow](#page-53-0) function uses the values specified in the XWindowChanges structure to reconfigure a window's size, position, border, and stacking order. Values not specified are taken from the existing geometry of the window.

If a sibling is specified without a stack\_mode or if the window is not actually a sibling, a BadMatch error results. Note that the computations for BottomIf, TopIf, and Opposite are performed with respect to the window's final geometry (as controlled by the other arguments passed to  $XConfigureWindow)$  $XConfigureWindow)$ , not its initial geometry. Any backing store contents of the window, its inferiors, and other newly visible windows are either discarded or changed to reflect the current screen contents (depending on the implementation).

[XConfigureWindow](#page-53-0) can generate BadMatch, BadValue, and BadWindow errors.

To move a window without changing its size, use [XMoveWindow](#page-54-0).

<span id="page-54-0"></span>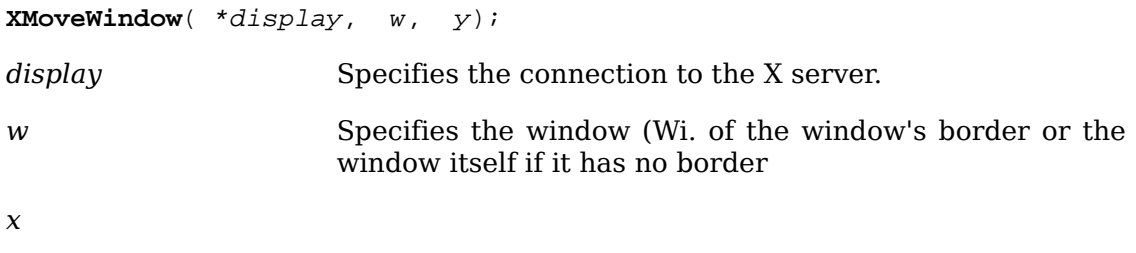

```
y Specify the x and y coordinates(Xy.
```
The [XMoveWindow](#page-54-0) function moves the specified window to the specified x and y coordinates, but it does not change the window's size, raise the window, or change the mapping state of the window. Moving a mapped window may or may not lose the window's contents depending on if the window is obscured by nonchildren and if no backing store exists. If the contents of the window are lost, the X server generates Expose events. Moving a mapped window generates Expose events on any formerly obscured windows.

If the override-redirect flag of the window is False and some other client has selected SubstructureRedirectMask on the parent, the X server generates a ConfigureRequest event, and no further processing is performed. Otherwise, the window is moved.

[XMoveWindow](#page-54-0) can generate a BadWindow error.

To change a window's size without changing the upper-left coordinate, use  $X_{R}$ e[sizeWindow](#page-54-1).

<span id="page-54-1"></span>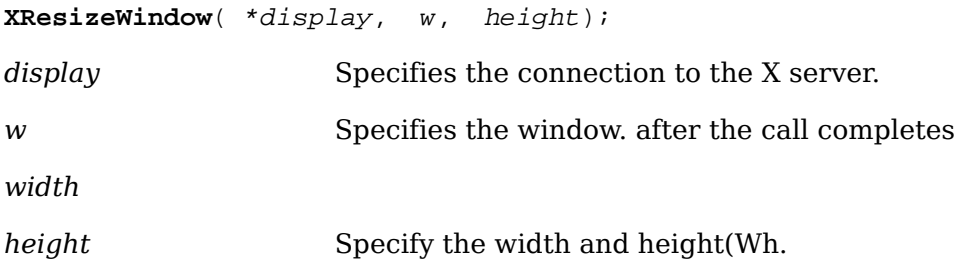

The [XResizeWindow](#page-54-1) function changes the inside dimensions of the specified window, not including its borders. This function does not change the window's upper-left coordinate or the origin and does not restack the window. Changing the size of a

mapped window may lose its contents and generate Expose events. If a mapped window is made smaller, changing its size generates Expose events on windows that the mapped window formerly obscured.

If the override-redirect flag of the window is False and some other client has selected SubstructureRedirectMask on the parent, the X server generates a ConfigureRequest event, and no further processing is performed. If either width or height is zero, a BadValue error results.

[XResizeWindow](#page-54-1) can generate BadValue and BadWindow errors.

<span id="page-55-0"></span>To change the size and location of a window, use [XMoveResizeWindow](#page-55-0).

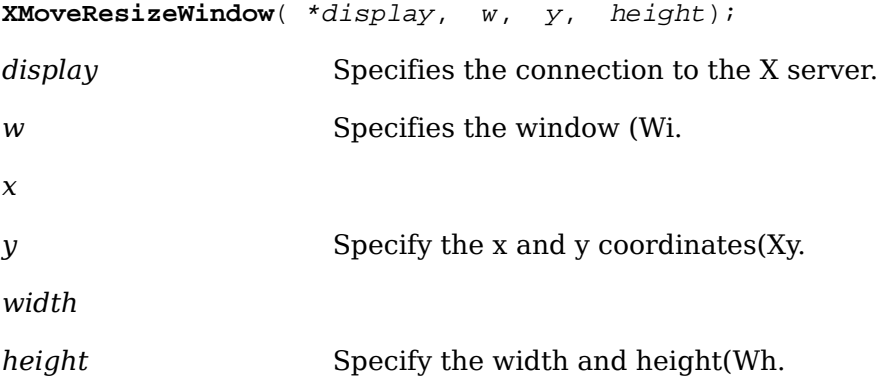

The [XMoveResizeWindow](#page-55-0) function changes the size and location of the specified window without raising it. Moving and resizing a mapped window may generate an Expose event on the window. Depending on the new size and location parameters, moving and resizing a window may generate Expose events on windows that the window formerly obscured.

If the override-redirect flag of the window is False and some other client has selected SubstructureRedirectMask on the parent, the X server generates a ConfigureRequest event, and no further processing is performed. Otherwise, the window size and location are changed.

[XMoveResizeWindow](#page-55-0) can generate BadValue and BadWindow errors.

To change the border width of a given window, use [XSetWindowBorderWidth](#page-55-1).

<span id="page-55-1"></span>**XSetWindowBorderWidth**( \*display, w, width);

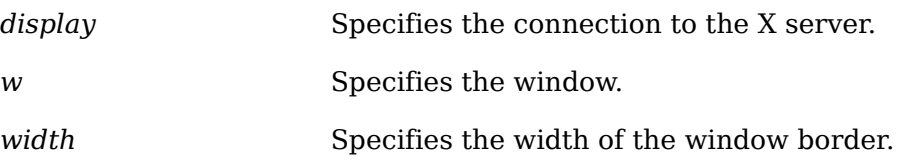

The [XSetWindowBorderWidth](#page-55-1) function sets the specified window's border width to the specified width.

[XSetWindowBorderWidth](#page-55-1) can generate a BadWindow error.

## **Changing Window Stacking Order**

Xlib provides functions that you can use to raise, lower, circulate, or restack windows.

<span id="page-56-0"></span>To raise a window so that no sibling window obscures it, use [XRaiseWindow](#page-56-0).

**XRaiseWindow**( \*display, w);

*display* Specifies the connection to the X server.

*w* Specifies the window.

The [XRaiseWindow](#page-56-0) function raises the specified window to the top of the stack so that no sibling window obscures it. If the windows are regarded as overlapping sheets of paper stacked on a desk, then raising a window is analogous to moving the sheet to the top of the stack but leaving its x and y location on the desk constant. Raising a mapped window may generate Expose events for the window and any mapped subwindows that were formerly obscured.

If the override-redirect attribute of the window is False and some other client has selected SubstructureRedirectMask on the parent, the X server generates a ConfigureRequest event, and no processing is performed. Otherwise, the window is raised.

[XRaiseWindow](#page-56-0) can generate a BadWindow error.

To lower a window so that it does not obscure any sibling windows, use [XLower-](#page-56-1)[Window](#page-56-1).

<span id="page-56-1"></span>**XLowerWindow**( \*display, w);

*display* Specifies the connection to the X server.

*w* Specifies the window.

The [XLowerWindow](#page-56-1) function lowers the specified window to the bottom of the stack so that it does not obscure any sibling windows. If the windows are regarded as overlapping sheets of paper stacked on a desk, then lowering a window is analogous to moving the sheet to the bottom of the stack but leaving its x and y location on the desk constant. Lowering a mapped window will generate Expose events on any windows it formerly obscured.

If the override-redirect attribute of the window is False and some other client has selected SubstructureRedirectMask on the parent, the X server generates a ConfigureRequest event, and no processing is performed. Otherwise, the window is lowered to the bottom of the stack.

[XLowerWindow](#page-56-1) can generate a BadWindow error.

To circulate a subwindow up or down, use *[XCirculateSubwindows](#page-56-2)*.

<span id="page-56-2"></span>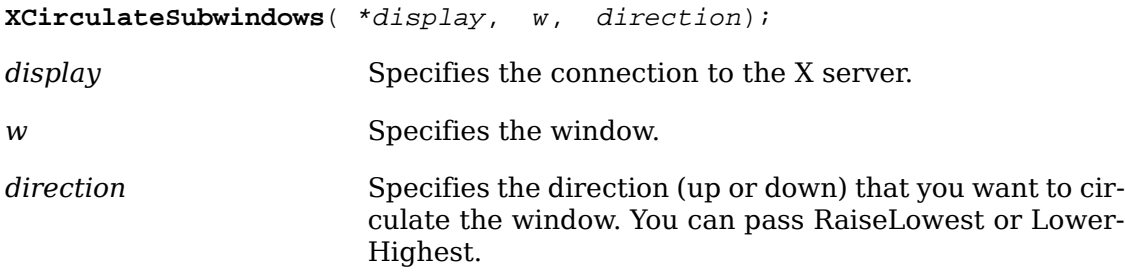

The [XCirculateSubwindows](#page-56-2) function circulates children of the specified window in the specified direction. If you specify RaiseLowest, [XCirculateSubwindows](#page-56-2) raises the lowest mapped child (if any) that is occluded by another child to the top of the stack. If you specify LowerHighest, [XCirculateSubwindows](#page-56-2) lowers the highest mapped child (if any) that occludes another child to the bottom of the stack. Exposure processing is then performed on formerly obscured windows. If some other client has selected SubstructureRedirectMask on the window, the X server generates a CirculateRequest event, and no further processing is performed. If a child is actually restacked, the X server generates a CirculateNotify event.

[XCirculateSubwindows](#page-56-2) can generate BadValue and BadWindow errors.

To raise the lowest mapped child of a window that is partially or completely occluded by another child, use [XCirculateSubwindowsUp](#page-57-0).

<span id="page-57-0"></span>**XCirculateSubwindowsUp**( \*display, w);

*display* Specifies the connection to the X server.

*w* Specifies the window.

The [XCirculateSubwindowsUp](#page-57-0) function raises the lowest mapped child of the specified window that is partially or completely occluded by another child. Completely unobscured children are not affected. This is a convenience function equivalent to [XCirculateSubwindows](#page-56-2) with RaiseLowest specified.

[XCirculateSubwindowsUp](#page-57-0) can generate a BadWindow error.

To lower the highest mapped child of a window that partially or completely occludes another child, use [XCirculateSubwindowsDown](#page-57-1).

<span id="page-57-1"></span>**XCirculateSubwindowsDown**( \*display, w);

*display* Specifies the connection to the X server.

*w* Specifies the window.

The [XCirculateSubwindowsDown](#page-57-1) function lowers the highest mapped child of the specified window that partially or completely occludes another child. Completely unobscured children are not affected. This is a convenience function equivalent to [XCirculateSubwindows](#page-56-2) with LowerHighest specified.

[XCirculateSubwindowsDown](#page-57-1) can generate a BadWindow error.

To restack a set of windows from top to bottom, use [XRestackWindows](#page-57-2).

<span id="page-57-2"></span>**XRestackWindows**( \*display, windows[], nwindows);

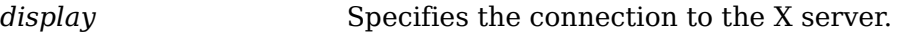

*windows* Specifies an array containing the windows to be restacked.

*nwindows* Specifies the number of windows to be restacked.

The [XRestackWindows](#page-57-2) function restacks the windows in the order specified, from top to bottom. The stacking order of the first window in the windows array is unaf-

fected, but the other windows in the array are stacked underneath the first window, in the order of the array. The stacking order of the other windows is not affected. For each window in the window array that is not a child of the specified window, a BadMatch error results.

If the override-redirect attribute of a window is False and some other client has selected SubstructureRedirectMask on the parent, the X server generates ConfigureRequest events for each window whose override-redirect flag is not set, and no further processing is performed. Otherwise, the windows will be restacked in topto-bottom order.

[XRestackWindows](#page-57-2) can generate a BadWindow error.

## **Changing Window Attributes**

Xlib provides functions that you can use to set window attributes.  $x$ ChangeWin[dowAttributes](#page-58-0) is the more general function that allows you to set one or more window attributes provided by the XSetWindowAttributes structure. The other functions described in this section allow you to set one specific window attribute, such as a window's background.

To change one or more attributes for a given window, use [XChangeWindowAttrib](#page-58-0)[utes](#page-58-0).

<span id="page-58-0"></span>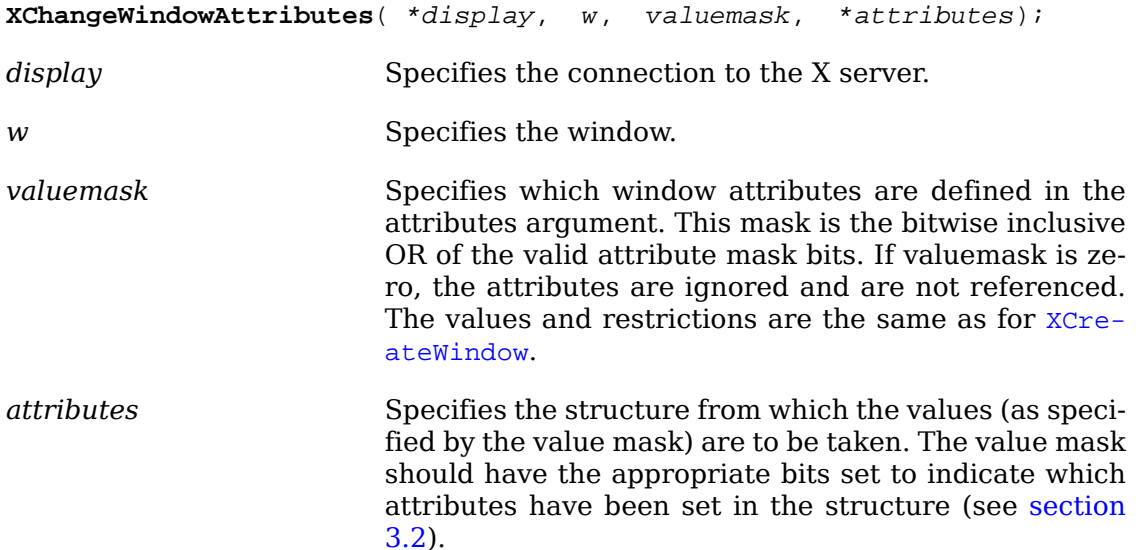

Depending on the valuemask, the [XChangeWindowAttributes](#page-58-0) function uses the window attributes in the XSetWindowAttributes structure to change the specified window attributes. Changing the background does not cause the window contents to be changed. To repaint the window and its background, use [XClearWindow](#page-144-0). Setting the border or changing the background such that the border tile origin changes causes the border to be repainted. Changing the background of a root window to None or ParentRelative restores the default background pixmap. Changing the border of a root window to CopyFromParent restores the default border pixmap. Changing the win-gravity does not affect the current position of the window. Changing the backing-store of an obscured window to WhenMapped or Always, or changing the

backing-planes, backing-pixel, or save-under of a mapped window may have no immediate effect. Changing the colormap of a window (that is, defining a new map, not changing the contents of the existing map) generates a ColormapNotify event. Changing the colormap of a visible window may have no immediate effect on the screen because the map may not be installed (see [XInstallColormap](#page-177-0)). Changing the cursor of a root window to None restores the default cursor. Whenever possible, you are encouraged to share colormaps.

Multiple clients can select input on the same window. Their event masks are maintained separately. When an event is generated, it is reported to all interested clients. However, only one client at a time can select for SubstructureRedirectMask, ResizeRedirectMask, and ButtonPressMask. If a client attempts to select any of these event masks and some other client has already selected one, a BadAccess error results. There is only one do-not-propagate-mask for a window, not one per client.

[XChangeWindowAttributes](#page-58-0) can generate BadAccess, BadColor, BadCursor, Bad-Match, BadPixmap, BadValue, and BadWindow errors.

To set the background of a window to a given pixel, use [XSetWindowBackground](#page-59-0).

<span id="page-59-0"></span>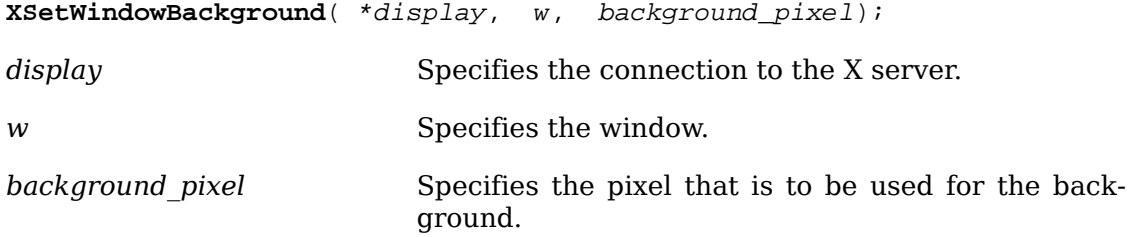

The [XSetWindowBackground](#page-59-0) function sets the background of the window to the specified pixel value. Changing the background does not cause the window contents to be changed. [XSetWindowBackground](#page-59-0) uses a pixmap of undefined size filled with the pixel value you passed. If you try to change the background of an InputOnly window, a BadMatch error results.

[XSetWindowBackground](#page-59-0) can generate BadMatch and BadWindow errors.

To set the background of a window to a given pixmap, use [XSetWindowBackground-](#page-59-1)[Pixmap](#page-59-1).

<span id="page-59-1"></span>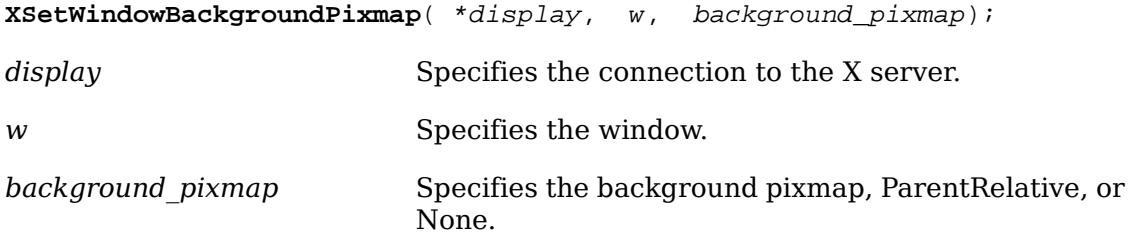

 The [XSetWindowBackgroundPixmap](#page-59-1) function sets the background pixmap of the window to the specified pixmap. The background pixmap can immediately be freed if no further explicit references to it are to be made. If ParentRelative is specified, the background pixmap of the window's parent is used, or on the root window, the default background is restored. If you try to change the background of an InputOnly window, a BadMatch error results. If the background is set to None, the window has no defined background.

[XSetWindowBackgroundPixmap](#page-59-1) can generate BadMatch, BadPixmap, and BadWindow errors. [XSetWindowBackground](#page-59-0) and [XSetWindowBackgroundPixmap](#page-59-1) do not change the current contents of the window.

To change and repaint a window's border to a given pixel, use [XSetWindowBorder](#page-60-0).

<span id="page-60-0"></span>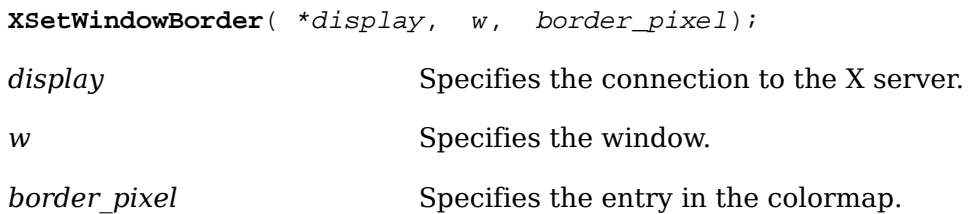

The [XSetWindowBorder](#page-60-0) function sets the border of the window to the pixel value you specify. If you attempt to perform this on an InputOnly window, a BadMatch error results.

[XSetWindowBorder](#page-60-0) can generate BadMatch and BadWindow errors.

To change and repaint the border tile of a given window, use [XSetWindowBorder-](#page-60-1)[Pixmap](#page-60-1).

<span id="page-60-1"></span>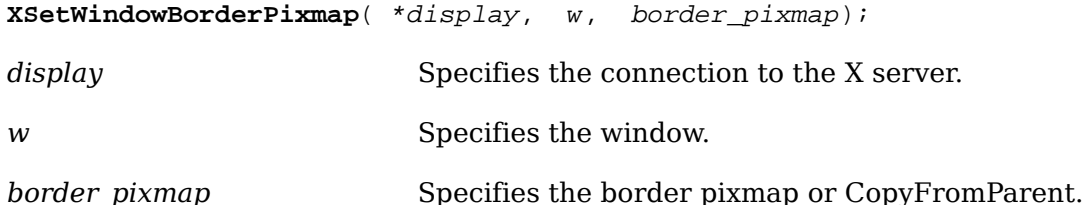

The [XSetWindowBorderPixmap](#page-60-1) function sets the border pixmap of the window to the pixmap you specify. The border pixmap can be freed immediately if no further explicit references to it are to be made. If you specify CopyFromParent, a copy of the parent window's border pixmap is used. If you attempt to perform this on an InputOnly window, a BadMatch error results.

[XSetWindowBorderPixmap](#page-60-1) can generate BadMatch, BadPixmap, and BadWindow errors.

To set the colormap of a given window, use [XSetWindowColormap](#page-60-2).

<span id="page-60-2"></span>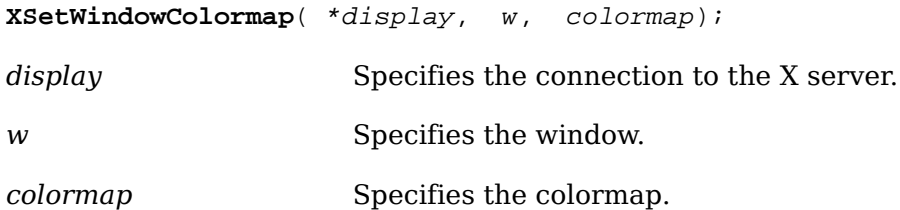

The [XSetWindowColormap](#page-60-2) function sets the specified colormap of the specified window. The colormap must have the same visual type as the window, or a BadMatch error results.

[XSetWindowColormap](#page-60-2) can generate BadColor, BadMatch, and BadWindow errors.

To define which cursor will be used in a window, use [XDefineCursor](#page-61-0).

<span id="page-61-0"></span>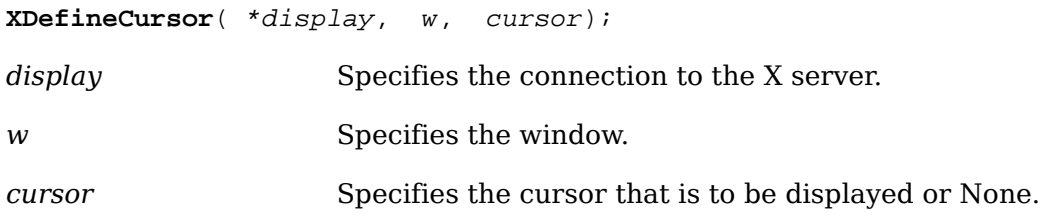

If a cursor is set, it will be used when the pointer is in the window. If the cursor is None, it is equivalent to [XUndefineCursor](#page-61-1).

[XDefineCursor](#page-61-0) can generate BadCursor and BadWindow errors.

To undefine the cursor in a given window, use [XUndefineCursor](#page-61-1).

<span id="page-61-1"></span>**XUndefineCursor**( \*display, w);

*display* Specifies the connection to the X server.

*w* Specifies the window.

The [XUndefineCursor](#page-61-1) function undoes the effect of a previous [XDefineCursor](#page-61-0) for this window. When the pointer is in the window, the parent's cursor will now be used. On the root window, the default cursor is restored.

[XUndefineCursor](#page-61-1) can generate a BadWindow error.

# **Chapter 4. Window Information Functions**

After you connect the display to the X server and create a window, you can use the Xlib window information functions to:

- Obtain information about a window
- Translate screen coordinates
- Manipulate property lists
- Obtain and change window properties
- Manipulate selections

## **Obtaining Window Information**

Xlib provides functions that you can use to obtain information about the window tree, the window's current attributes, the window's current geometry, or the current pointer coordinates. Because they are most frequently used by window managers, these functions all return a status to indicate whether the window still exists.

To obtain the parent, a list of children, and number of children for a given window, use [XQueryTree](#page-62-0).

<span id="page-62-0"></span>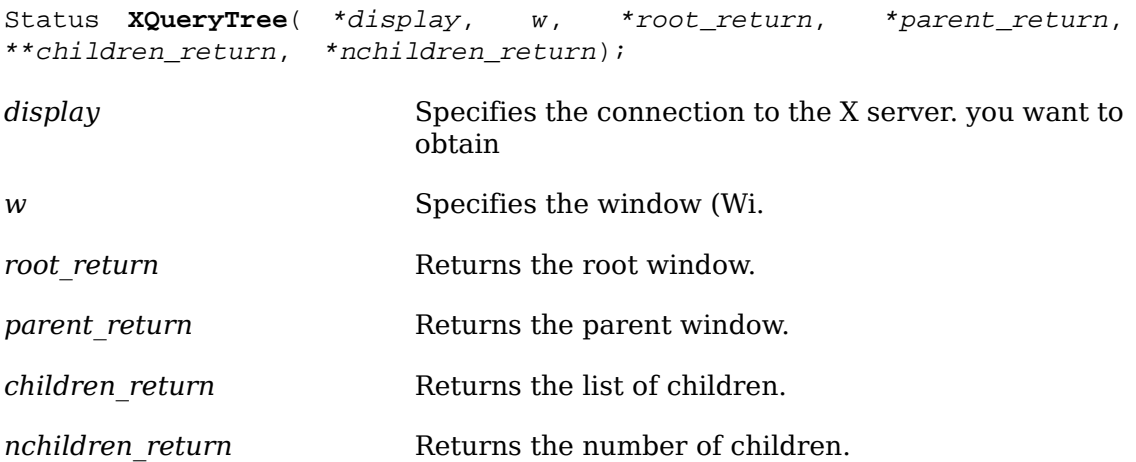

The [XQueryTree](#page-62-0) function returns the root ID, the parent window ID, a pointer to the list of children windows (NULL when there are no children), and the number of children in the list for the specified window. The children are listed in current stacking order, from bottom-most (first) to top-most (last). [XQueryTree](#page-62-0) returns zero if it fails and nonzero if it succeeds. To free a non-NULL children list when it is no longer needed, use .

[XQueryTree](#page-62-0) can generate a BadWindow error.

To obtain the current attributes of a given window, use [XGetWindowAttributes](#page-63-0).

<span id="page-63-0"></span>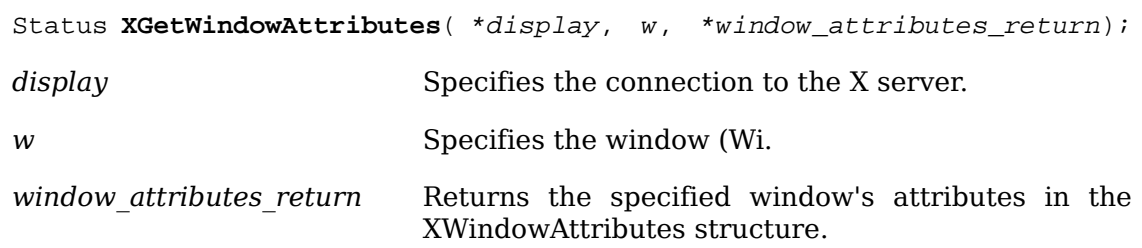

The [XGetWindowAttributes](#page-63-0) function returns the current attributes for the specified window to an XWindowAttributes structure.

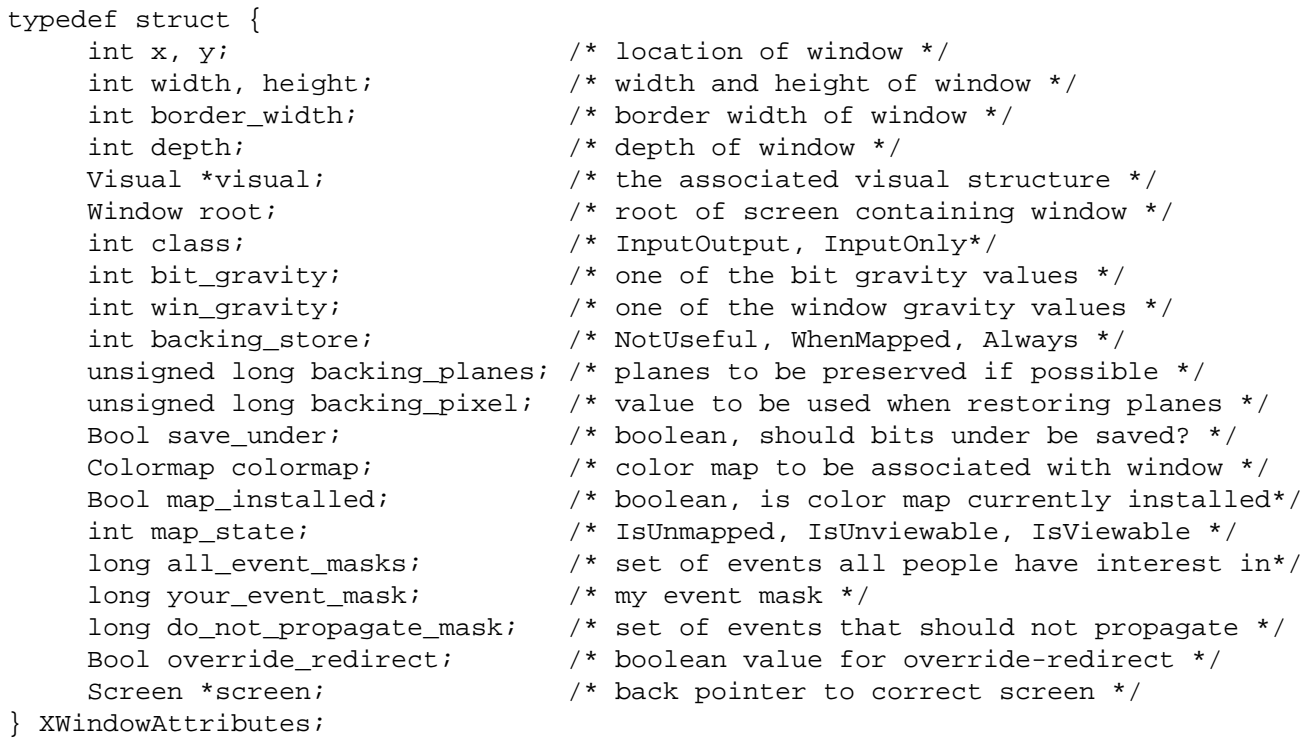

The x and y members are set to the upper-left outer corner relative to the parent window's origin. The width and height members are set to the inside size of the window, not including the border. The border width member is set to the window's border width in pixels. The depth member is set to the depth of the window (that is, bits per pixel for the object). The visual member is a pointer to the screen's associated Visual structure. The root member is set to the root window of the screen containing the window. The class member is set to the window's class and can be either InputOutput or InputOnly.

The bit gravity member is set to the window's bit gravity and can be one of the following:

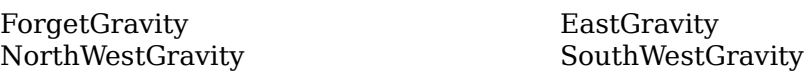

NorthEastGravity WestGravity StaticGravity

NorthGravity<br>
NorthEastGravity<br>
NorthEastGravity<br>
SouthEastGravity

The win gravity member is set to the window's window gravity and can be one of the following:

UnmapGravity SouthWestGravity NorthWestGravity SouthGravity NorthGravity SouthEastGravity NorthEastGravity StaticGravity WestGravity **CenterGravity** EastGravity

For additional information on gravity, see [section 3.2.3.](#page-42-0)

The backing store member is set to indicate how the X server should maintain the contents of a window and can be WhenMapped, Always, or NotUseful. The backing\_planes member is set to indicate (with bits set to 1) which bit planes of the window hold dynamic data that must be preserved in backing stores and during save unders. The backing pixel member is set to indicate what values to use for planes not set in backing\_planes.

The save under member is set to True or False. The colormap member is set to the colormap for the specified window and can be a colormap ID or None. The map installed member is set to indicate whether the colormap is currently installed and can be True or False. The map\_state member is set to indicate the state of the window and can be IsUnmapped, IsUnviewable, or IsViewable. IsUnviewable is used if the window is mapped but some ancestor is unmapped.

The all event masks member is set to the bitwise inclusive OR of all event masks selected on the window by all clients. The your event mask member is set to the bitwise inclusive OR of all event masks selected by the querying client. The do\_not\_propagate\_mask member is set to the bitwise inclusive OR of the set of events that should not propagate.

The override redirect member is set to indicate whether this window overrides structure control facilities and can be True or False. Window manager clients should ignore the window if this member is True.

The screen member is set to a screen pointer that gives you a back pointer to the correct screen. This makes it easier to obtain the screen information without having to loop over the root window fields to see which field matches.

[XGetWindowAttributes](#page-63-0) can generate BadDrawable and BadWindow errors.

To obtain the current geometry of a given drawable, use [XGetGeometry](#page-64-0).

<span id="page-64-0"></span>Status **XGetGeometry**( \*display, d, \*root\_return, \*y\_return, \*height return, \*border width return, \*depth return); *display* Specifies the connection to the X server. *d* Specifies the drawable(Dr. *root\_return* Returns the root window.

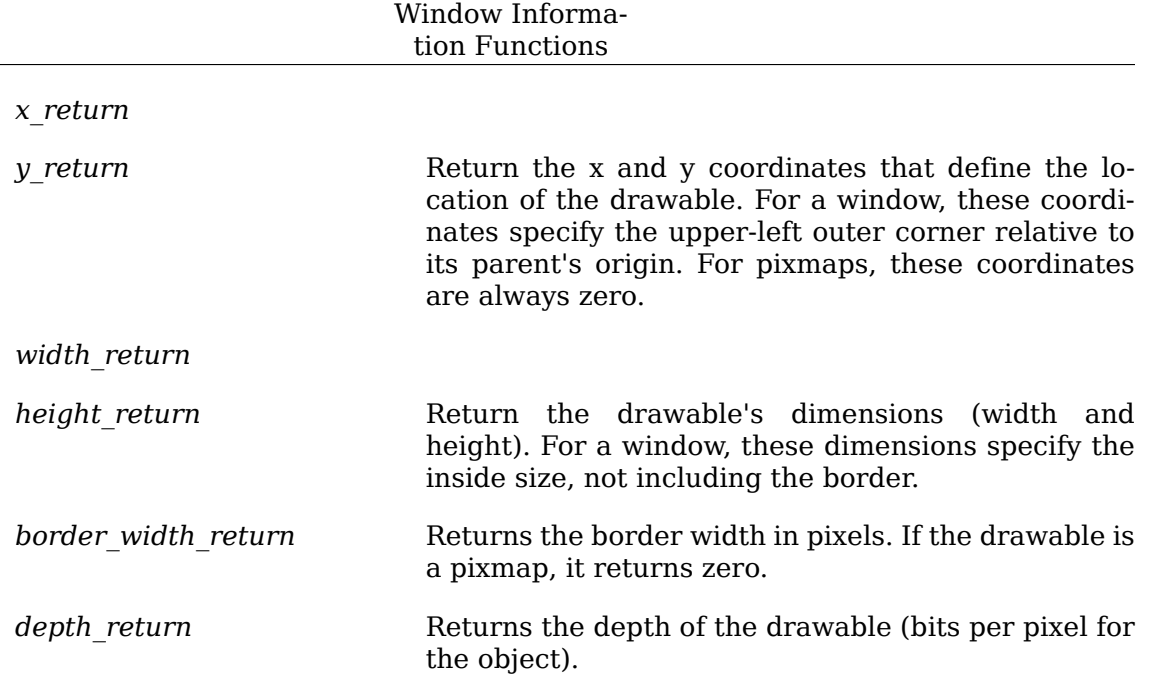

The [XGetGeometry](#page-64-0) function returns the root window and the current geometry of the drawable. The geometry of the drawable includes the x and y coordinates, width and height, border width, and depth. These are described in the argument list. It is legal to pass to this function a window whose class is InputOnly.

[XGetGeometry](#page-64-0) can generate a BadDrawable error.

## **Translating Screen Coordinates**

Applications sometimes need to perform a coordinate transformation from the coordinate space of one window to another window or need to determine which window the pointing device is in. [XTranslateCoordinates](#page-65-0) and [XQueryPointer](#page-66-0) fulfill these needs (and avoid any race conditions) by asking the X server to perform these operations.

To translate a coordinate in one window to the coordinate space of another window, use [XTranslateCoordinates](#page-65-0).

<span id="page-65-0"></span>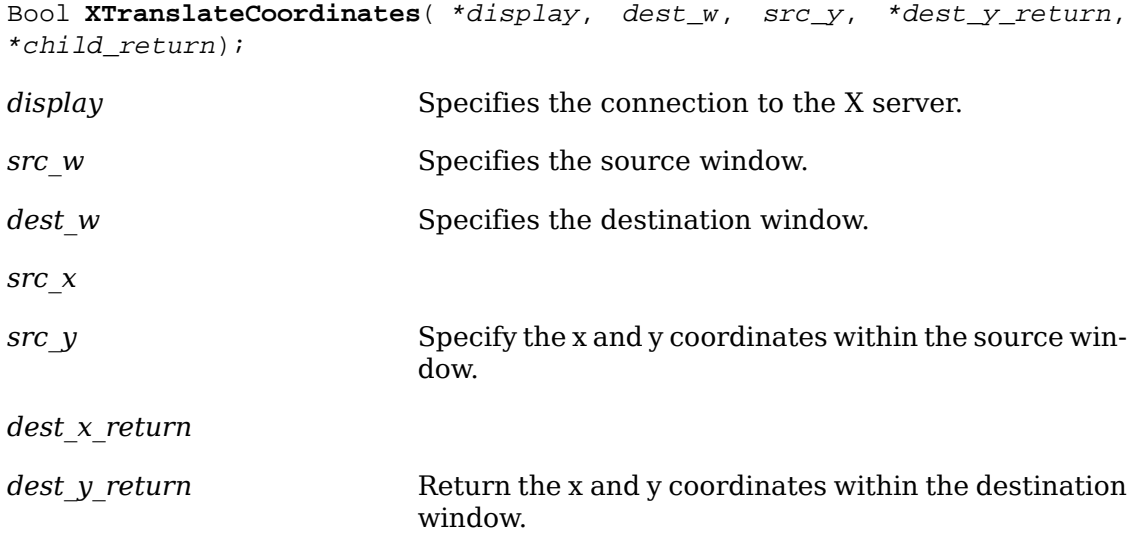

*child return* Returns the child if the coordinates are contained in a mapped child of the destination window.

If [XTranslateCoordinates](#page-65-0) returns True, it takes the src\_x and src\_y coordinates relative to the source window's origin and returns these coordinates to dest\_x\_return and dest y return relative to the destination window's origin. If [XTranslateCoor](#page-65-0)[dinates](#page-65-0) returns False, src\_w and dest\_w are on different screens, and dest\_x\_return and dest y return are zero. If the coordinates are contained in a mapped child of dest w, that child is returned to child return. Otherwise, child return is set to None.

[XTranslateCoordinates](#page-65-0) can generate a BadWindow error.

To obtain the screen coordinates of the pointer or to determine the pointer coordi-nates relative to a specified window, use [XQueryPointer](#page-66-0).

<span id="page-66-0"></span>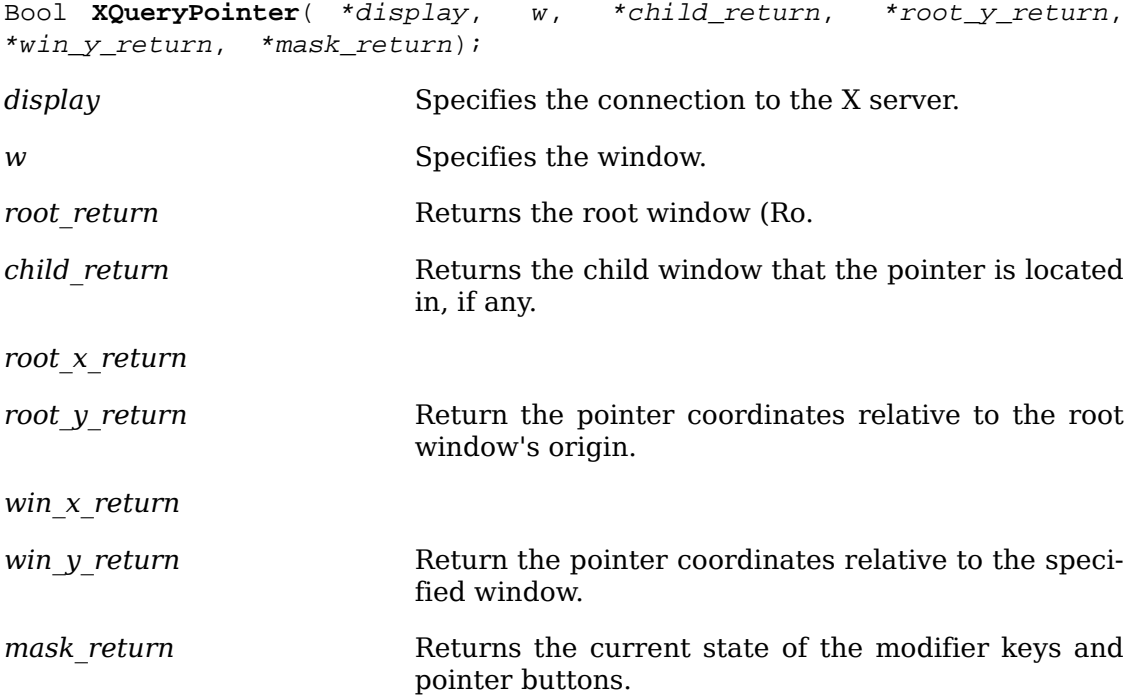

The [XQueryPointer](#page-66-0) function returns the root window the pointer is logically on and the pointer coordinates relative to the root window's origin. If  $x_{\text{QueryPoint}}$ [er](#page-66-0) returns False, the pointer is not on the same screen as the specified window, and [XQueryPointer](#page-66-0) returns None to child return and zero to win x return and win y return. If [XQueryPointer](#page-66-0) returns True, the pointer coordinates returned to win x return and win y return are relative to the origin of the specified window. In this case, [XQueryPointer](#page-66-0) returns the child that contains the pointer, if any, or else None to child\_return.

[XQueryPointer](#page-66-0) returns the current logical state of the keyboard buttons and the modifier keys in mask\_return. It sets mask\_return to the bitwise inclusive OR of one or more of the button or modifier key bitmasks to match the current state of the mouse buttons and the modifier keys.

Note that the logical state of a device (as seen through Xlib) may lag the physical state if device event processing is frozen (see [section 12.1\)](#page-240-0).

[XQueryPointer](#page-66-0) can generate a BadWindow error.

### <span id="page-67-0"></span>**Properties and Atoms**

A property is a collection of named, typed data. The window system has a set of predefined properties (for example, the name of a window, size hints, and so on), and users can define any other arbitrary information and associate it with windows. Each property has a name, which is an ISO Latin-1 string. For each named property, a unique identifier (atom) is associated with it. A property also has a type, for example, string or integer. These types are also indicated using atoms, so arbitrary new types can be defined. Data of only one type may be associated with a single property name. Clients can store and retrieve properties associated with windows. For efficiency reasons, an atom is used rather than a character string. [XInternAtom](#page-68-0) can be used to obtain the atom for property names.

A property is also stored in one of several possible formats. The X server can store the information as 8-bit quantities, 16-bit quantities, or 32-bit quantities. This permits the X server to present the data in the byte order that the client expects. If you define further properties of complex type, you must encode and decode them yourself. These functions must be carefully written if they are to be portable. For further information about how to write a library extension, see [appendix C](#page-417-0). The type of a property is defined by an atom, which allows for arbitrary extension in this type scheme.

Certain property names are predefined in the server for commonly used functions. The atoms for these properties are defined in  $\langle x11/x \rangle$  atom.h>. To avoid name clashes with user symbols, the #define name for each atom has the XA\_ prefix. For an explanation of the functions that let you get and set much of the information stored in these predefined properties, see [chapter 14.](#page-333-0)

The core protocol imposes no semantics on these property names, but semantics are specified in other X Consortium standards, such as the *Inter-Client Communication Conventions Manual* and the *X Logical Font Description Conventions*.

You can use properties to communicate other information between applications. The functions described in this section let you define new properties and get the unique atom IDs in your applications.

Although any particular atom can have some client interpretation within each of the name spaces, atoms occur in five distinct name spaces within the protocol:

- Selections
- Property names
- Property types
- Font properties
- Type of a ClientMessage event (none are built into the X server)

The built-in selection property names are:

#### PRIMARY SECONDARY

The built-in property names are:

CUT\_BUFFER0 RESOURCE\_MANAGER<br>CUT\_BUFFER1 RESOURCE\_MANAGER CUT\_BUFFER1 CUT\_BUFFER2 WM\_CLIENT\_MACHINE CUT\_BUFFER3 WM\_COLORMAP\_WINDOWS CUT\_BUFFER4 WM\_COMMAND<br>CUT\_BUFFER5 WM\_HINTS CUT\_BUFFER5 CUT\_BUFFER6 WM\_ICON\_NAME CUT\_BUFFER7 WM\_ICON\_SIZE<br>RGB\_BEST\_MAP WM\_NAME RGB\_BEST\_MAP<br>RGB\_BLUE\_MAP RGB\_DEFAULT\_MAP WM\_WM\_PROTOCOLS RGB\_GRAY\_MAP WM\_STATE RGB\_RED\_MAP WM\_ZOOM\_HINTS

The built-in property types are:

ARC PIXMAP ATOM POINT POINT POINT **COLORMAP** CURSOR VISUALID DRAWABLE WINDOW<br>FONT WM HINT

WM NORMAL HINTS WM\_TRANSIENT\_FOR

RGB\_COLOR\_MAP CARDINAL RECTANGLE<br>COLORMAP STRING WM\_HINTS INTEGER WM SIZE HINTS

The built-in font property names are:

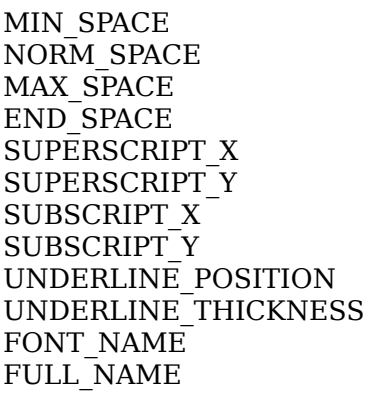

STRIKEOUT DESCENT STRIKEOUT\_ASCENT ITALIC ANGLE X HEIGHT QUAD WIDTH WEIGHT POINT SIZE RESOLUTION **COPYRIGHT** NOTICE FAMILY NAME CAP HEIGHT

For further information about font properties, see [section 8.5.](#page-155-0)

To return an atom for a given name, use [XInternAtom](#page-68-0).

<span id="page-68-0"></span>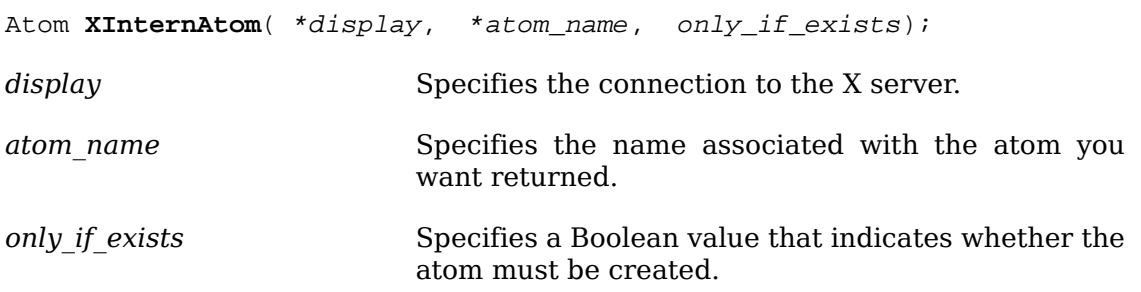

The [XInternAtom](#page-68-0) function returns the atom identifier associated with the specified atom name string. If only if exists is False, the atom is created if it does not exist. Therefore, [XInternAtom](#page-68-0) can return None. If the atom name is not in the Host Portable Character Encoding, the result is implementation-dependent. Uppercase and lowercase matter; the strings ``thing'', ``Thing'', and ``thinG'' all designate different atoms. The atom will remain defined even after the client's connection closes. It will become undefined only when the last connection to the X server closes.

[XInternAtom](#page-68-0) can generate BadAlloc and BadValue errors.

<span id="page-69-0"></span>To return atoms for an array of names, use [XInternAtoms](#page-69-0).

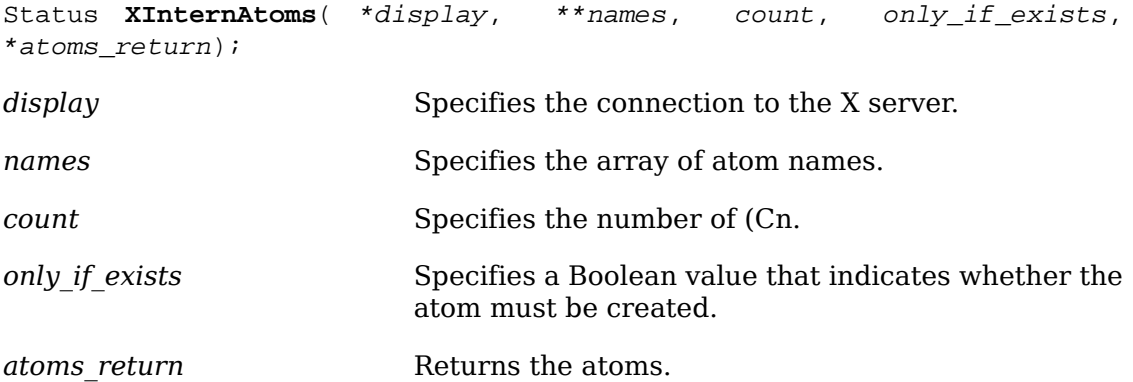

The [XInternAtoms](#page-69-0) function returns the atom identifiers associated with the specified names. The atoms are stored in the atoms\_return array supplied by the caller. Calling this function is equivalent to calling [XInternAtom](#page-68-0) for each of the names in turn with the specified value of only if exists, but this function minimizes the number of round-trip protocol exchanges between the client and the X server.

This function returns a nonzero status if atoms are returned for all of the names; otherwise, it returns zero.

[XInternAtoms](#page-69-0) can generate BadAlloc and BadValue errors.

To return a name for a given atom identifier, use [XGetAtomName](#page-69-1).

<span id="page-69-1"></span>char \***XGetAtomName**( \*display, atom);

*display* Specifies the connection to the X server.

*atom* Specifies the atom for the property name you want returned.

The [XGetAtomName](#page-69-1) function returns the name associated with the specified atom. If the data returned by the server is in the Latin Portable Character Encoding, then the returned string is in the Host Portable Character Encoding. Otherwise, the result is implementation-dependent. To free the resulting string, call .

[XGetAtomName](#page-69-1) can generate a BadAtom error.

<span id="page-69-2"></span>To return the names for an array of atom identifiers, use [XGetAtomNames](#page-69-2).

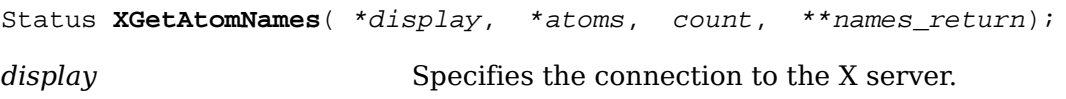

#### Window Information Functions

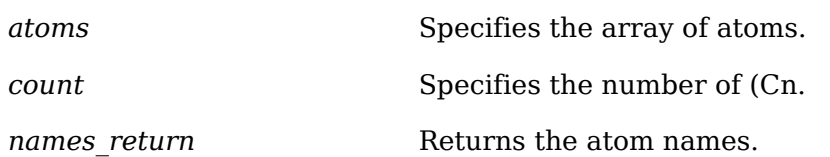

The [XGetAtomNames](#page-69-2) function returns the names associated with the specified atoms. The names are stored in the names return array supplied by the caller. Calling this function is equivalent to calling [XGetAtomName](#page-69-1) for each of the atoms in turn, but this function minimizes the number of round-trip protocol exchanges between the client and the X server.

This function returns a nonzero status if names are returned for all of the atoms; otherwise, it returns zero.

[XGetAtomNames](#page-69-2) can generate a BadAtom error.

## **Obtaining and Changing Window Properties**

You can attach a property list to every window. Each property has a name, a type, and a value (see [section 4.3](#page-67-0)). The value is an array of 8-bit, 16-bit, or 32-bit quantities, whose interpretation is left to the clients. The type char is used to represent 8-bit quantities, the type short is used to represent 16-bit quantities, and the type long is used to represent 32-bit quantities.

Xlib provides functions that you can use to obtain, change, update, or interchange window properties. In addition, Xlib provides other utility functions for inter-client communication (see [chapter 14](#page-333-0)).

To obtain the type, format, and value of a property of a given window, use  $XG$ etWin[dowProperty](#page-70-0).

```
int XGetWindowProperty( display, w, property, long_offset,
long length, delete, reg type, actual type return,
actual_format_return, nitems_return, bytes_after_return,
prop_return);
```
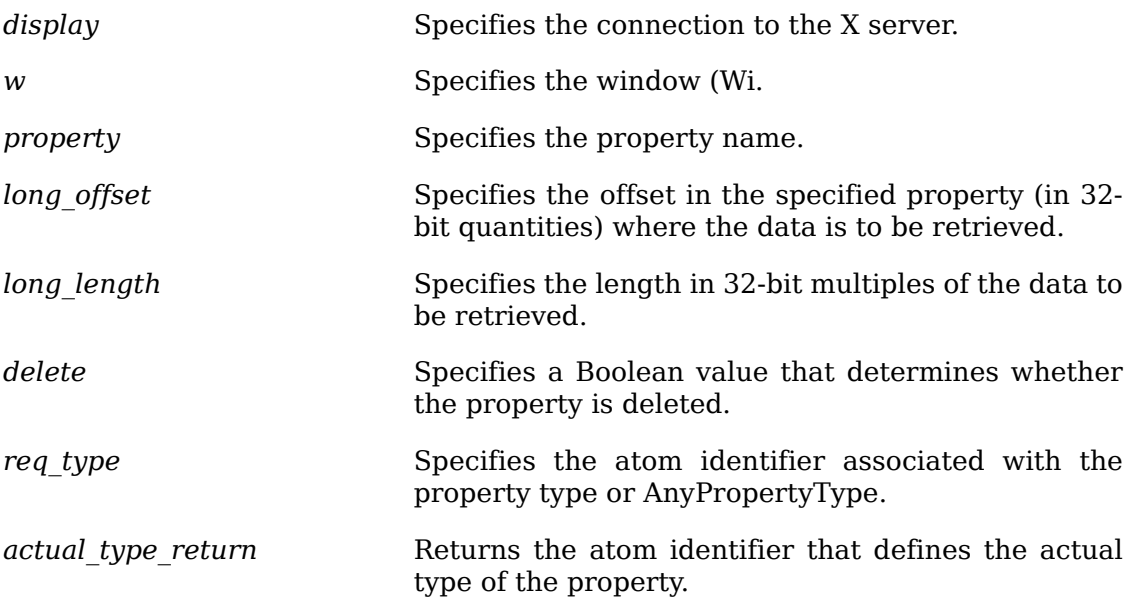

#### Window Information Functions

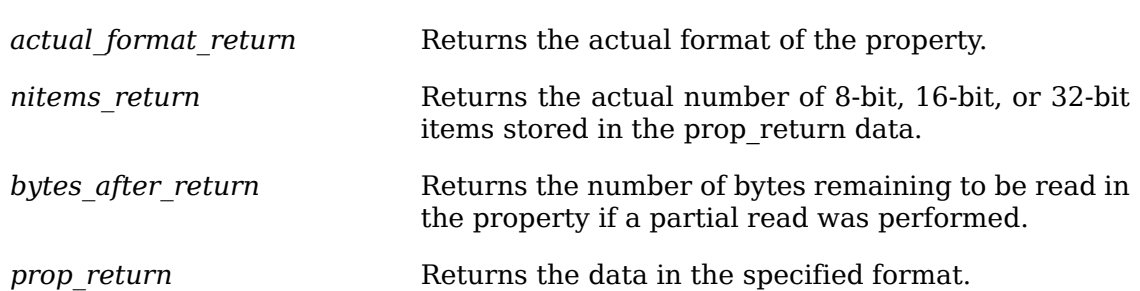

The [XGetWindowProperty](#page-70-0) function returns the actual type of the property; the actual format of the property; the number of 8-bit, 16-bit, or 32-bit items transferred; the number of bytes remaining to be read in the property; and a pointer to the data actually returned. [XGetWindowProperty](#page-70-0) sets the return arguments as follows:

- If the specified property does not exist for the specified window,  $XGetWin$ [dowProperty](#page-70-0) returns None to actual\_type\_return and the value zero to actual format return and bytes after return. The nitems return argument is empty. In this case, the delete argument is ignored.
- If the specified property exists but its type does not match the specified type, [XGetWindowProperty](#page-70-0) returns the actual property type to actual\_type\_return, the actual property format (never zero) to actual\_format\_return, and the property length in bytes (even if the actual format return is 16 or 32) to bytes after return. It also ignores the delete argument. The nitems\_return argument is empty.
- If the specified property exists and either you assign AnyPropertyType to the req type argument or the specified type matches the actual property type, [XGetWindowProperty](#page-70-0) returns the actual property type to actual\_type\_return and the actual property format (never zero) to actual\_format\_return. It also returns a value to bytes after return and nitems return, by defining the following values:
- $\bullet$  N = actual length of the stored property in bytes (even if the format is 16 or 32)  $I = 4 * long offset T = N - I L = MINIMUM(T, 4 * long length) A = N - (I + L)$
- The returned value starts at byte index I in the property (indexing from zero), and its length in bytes is L. If the value for long offset causes L to be negative, a BadValue error results. The value of bytes after return is A, giving the number of trailing unread bytes in the stored property.

If the returned format is 8, the returned data is represented as a char array. If the returned format is 16, the returned data is represented as a short array and should be cast to that type to obtain the elements. If the returned format is 32, the returned data is represented as a long array and should be cast to that type to obtain the elements.

[XGetWindowProperty](#page-70-0) always allocates one extra byte in prop\_return (even if the property is zero length) and sets it to zero so that simple properties consisting of characters do not have to be copied into yet another string before use.

If delete is True and bytes after return is zero, [XGetWindowProperty](#page-70-0) deletes the property from the window and generates a PropertyNotify event on the window.

The function returns Success if it executes successfully. To free the resulting data, use .

[XGetWindowProperty](#page-70-0) can generate BadAtom, BadValue, and BadWindow errors.
#### Window Information Functions

To obtain a given window's property list, use [XListProperties](#page-72-0).

<span id="page-72-0"></span>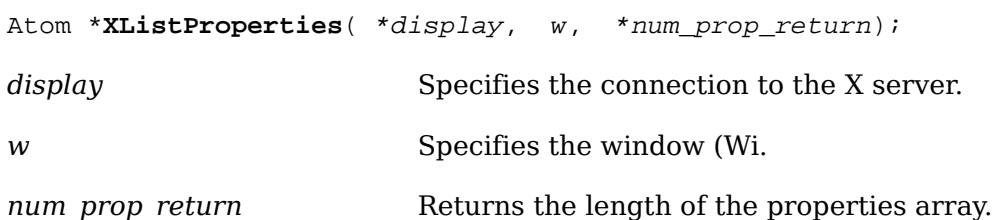

The [XListProperties](#page-72-0) function returns a pointer to an array of atom properties that are defined for the specified window or returns NULL if no properties were found. To free the memory allocated by this function, use .

[XListProperties](#page-72-0) can generate a BadWindow error.

<span id="page-72-1"></span>To change a property of a given window, use [XChangeProperty](#page-72-1).

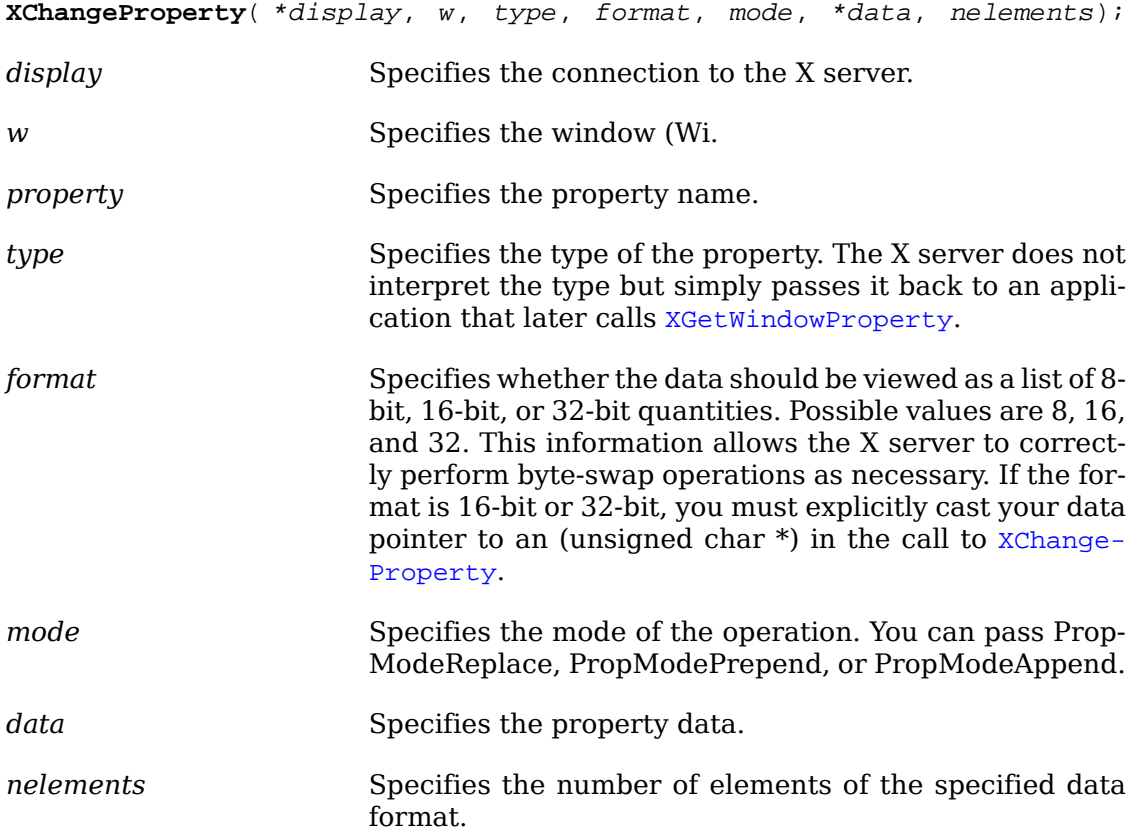

The [XChangeProperty](#page-72-1) function alters the property for the specified window and causes the X server to generate a PropertyNotify event on that window. [XChange-](#page-72-1)[Property](#page-72-1) performs the following:

- If mode is PropModeReplace, [XChangeProperty](#page-72-1) discards the previous property value and stores the new data.
- If mode is PropModePrepend or PropModeAppend, [XChangeProperty](#page-72-1) inserts the specified data before the beginning of the existing data or onto the end of the existing data, respectively. The type and format must match the existing property

value, or a BadMatch error results. If the property is undefined, it is treated as defined with the correct type and format with zero-length data.

If the specified format is 8, the property data must be a char array. If the specified format is 16, the property data must be a short array. If the specified format is 32, the property data must be a long array.

The lifetime of a property is not tied to the storing client. Properties remain until explicitly deleted, until the window is destroyed, or until the server resets. For a discussion of what happens when the connection to the X server is closed, see [sec](#page-32-0)[tion 2.6.](#page-32-0) The maximum size of a property is server dependent and can vary dynamically depending on the amount of memory the server has available. (If there is insufficient space, a BadAlloc error results.)

[XChangeProperty](#page-72-1) can generate BadAlloc, BadAtom, BadMatch, BadValue, and Bad-Window errors.

To rotate a window's property list, use [XRotateWindowProperties](#page-73-0).

<span id="page-73-0"></span>**XRotateWindowProperties**( \*display, w, properties[], num\_prop, npositions);

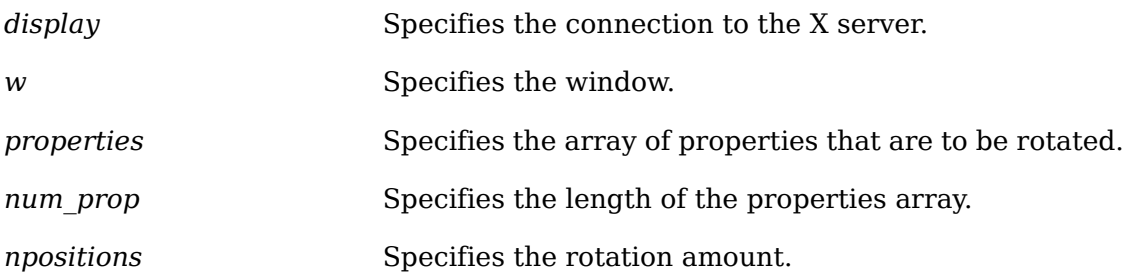

The [XRotateWindowProperties](#page-73-0) function allows you to rotate properties on a window and causes the X server to generate PropertyNotify events. If the property names in the properties array are viewed as being numbered starting from zero and if there are num prop property names in the list, then the value associated with property name I becomes the value associated with property name (I + npositions) mod N for all I from zero to  $N - 1$ . The effect is to rotate the states by npositions places around the virtual ring of property names (right for positive npositions, left for negative npositions). If npositions mod N is nonzero, the X server generates a PropertyNotify event for each property in the order that they are listed in the array. If an atom occurs more than once in the list or no property with that name is defined for the window, a BadMatch error results. If a BadAtom or BadMatch error results, no properties are changed.

[XRotateWindowProperties](#page-73-0) can generate BadAtom, BadMatch, and BadWindow errors.

To delete a property on a given window, use [XDeleteProperty](#page-73-1).

<span id="page-73-1"></span>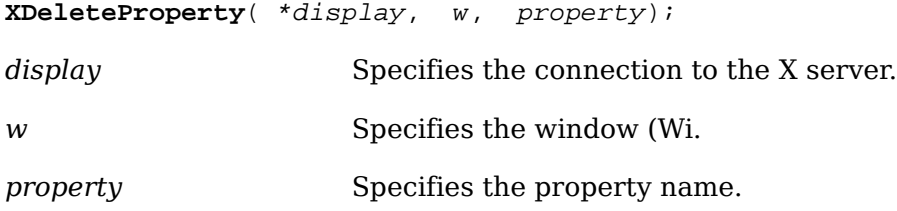

The [XDeleteProperty](#page-73-1) function deletes the specified property only if the property was defined on the specified window and causes the  $X$  server to generate a PropertyNotify event on the window unless the property does not exist.

[XDeleteProperty](#page-73-1) can generate BadAtom and BadWindow errors.

### **Selections**

 Selections are one method used by applications to exchange data. By using the property mechanism, applications can exchange data of arbitrary types and can negotiate the type of the data. A selection can be thought of as an indirect property with a dynamic type. That is, rather than having the property stored in the X server, the property is maintained by some client (the owner). A selection is global in nature (considered to belong to the user but be maintained by clients) rather than being private to a particular window subhierarchy or a particular set of clients.

Xlib provides functions that you can use to set, get, or request conversion of selections. This allows applications to implement the notion of current selection, which requires that notification be sent to applications when they no longer own the selection. Applications that support selection often highlight the current selection and so must be informed when another application has acquired the selection so that they can unhighlight the selection.

When a client asks for the contents of a selection, it specifies a selection target type. This target type can be used to control the transmitted representation of the contents. For example, if the selection is ``the last thing the user clicked on'' and that is currently an image, then the target type might specify whether the contents of the image should be sent in XY format or Z format.

The target type can also be used to control the class of contents transmitted, for example, asking for the ``looks'' (fonts, line spacing, indentation, and so forth) of a paragraph selection, not the text of the paragraph. The target type can also be used for other purposes. The protocol does not constrain the semantics.

To set the selection owner, use [XSetSelectionOwner](#page-74-0).

<span id="page-74-0"></span>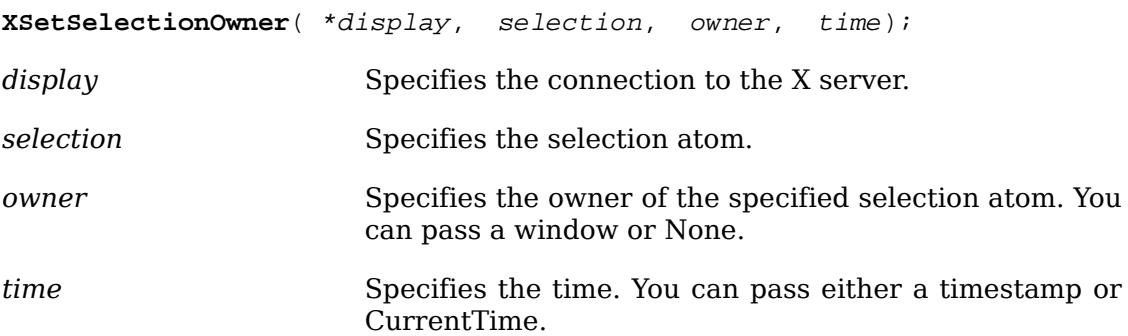

The [XSetSelectionOwner](#page-74-0) function changes the owner and last-change time for the specified selection and has no effect if the specified time is earlier than the current last-change time of the specified selection or is later than the current X server time. Otherwise, the last-change time is set to the specified time, with CurrentTime replaced by the current server time. If the owner window is specified as None, then the owner of the selection becomes None (that is, no owner). Otherwise, the owner of the selection becomes the client executing the request.

If the new owner (whether a client or None) is not the same as the current owner of the selection and the current owner is not None, the current owner is sent a SelectionClear event. If the client that is the owner of a selection is later terminated (that is, its connection is closed) or if the owner window it has specified in the request is later destroyed, the owner of the selection automatically reverts to None, but the last-change time is not affected. The selection atom is uninterpreted by the X server. [XGetSelectionOwner](#page-75-0) returns the owner window, which is reported in SelectionRequest and SelectionClear events. Selections are global to the X server.

[XSetSelectionOwner](#page-74-0) can generate BadAtom and BadWindow errors.

To return the selection owner, use [XGetSelectionOwner](#page-75-0).

<span id="page-75-0"></span>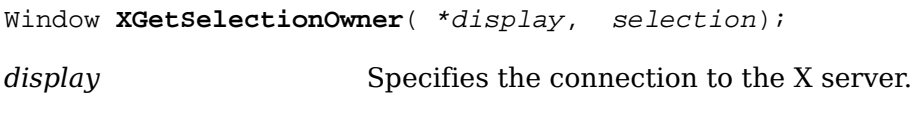

*selection* Specifies the selection atom (Se.

The [XGetSelectionOwner](#page-75-0) function returns the window ID associated with the window that currently owns the specified selection. If no selection was specified, the function returns the constant None. If None is returned, there is no owner for the selection.

[XGetSelectionOwner](#page-75-0) can generate a BadAtom error.

To request conversion of a selection, use [XConvertSelection](#page-75-1).

<span id="page-75-1"></span>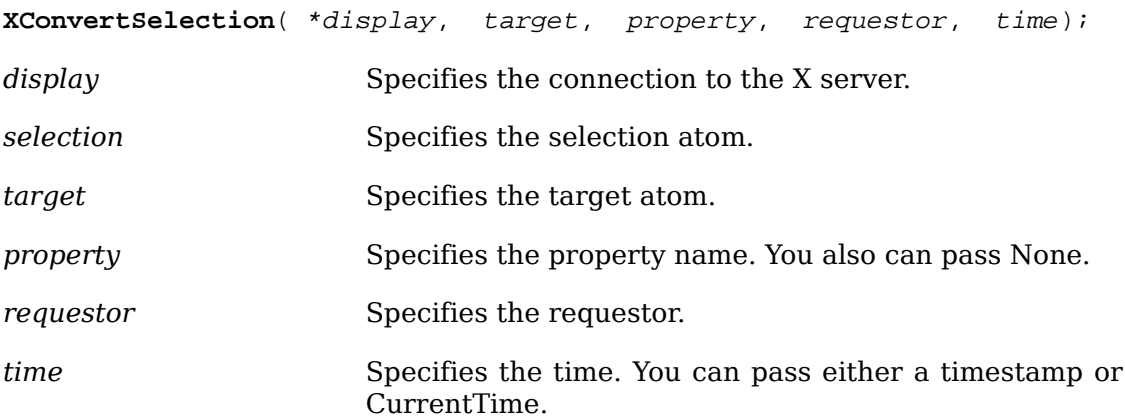

[XConvertSelection](#page-75-1) requests that the specified selection be converted to the specified target type:

- If the specified selection has an owner, the X server sends a SelectionRequest event to that owner.
- If no owner for the specified selection exists, the X server generates a Selection-Notify event to the requestor with property None.

The arguments are passed on unchanged in either of the events. There are two predefined selection atoms: PRIMARY and SECONDARY.

[XConvertSelection](#page-75-1) can generate BadAtom and BadWindow errors.

# **Chapter 5. Pixmap and Cursor Functions**

### **Creating and Freeing Pixmaps**

Pixmaps can only be used on the screen on which they were created. Pixmaps are off-screen resources that are used for various operations, such as defining cursors as tiling patterns or as the source for certain raster operations. Most graphics requests can operate either on a window or on a pixmap. A bitmap is a single bitplane pixmap.

To create a pixmap of a given size, use [XCreatePixmap](#page-76-0).

<span id="page-76-0"></span>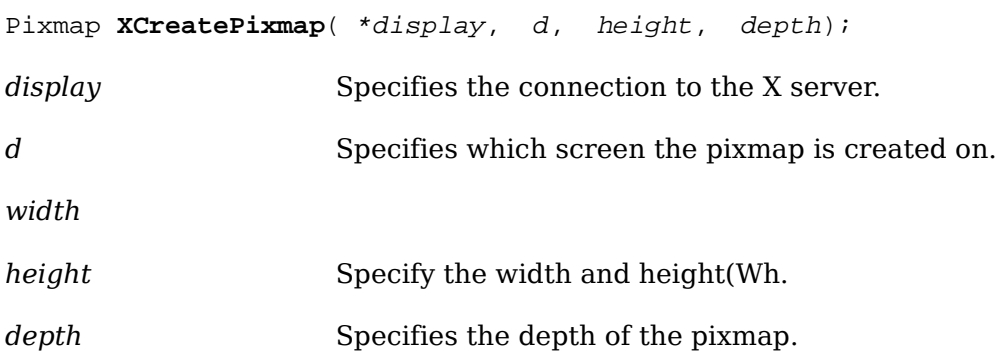

The [XCreatePixmap](#page-76-0) function creates a pixmap of the width, height, and depth you specified and returns a pixmap ID that identifies it. It is valid to pass an InputOnly window to the drawable argument. The width and height arguments must be nonzero, or a BadValue error results. The depth argument must be one of the depths supported by the screen of the specified drawable, or a BadValue error results.

The server uses the specified drawable to determine on which screen to create the pixmap. The pixmap can be used only on this screen and only with other drawables of the same depth (see [XCopyPlane](#page-145-0) for an exception to this rule). The initial contents of the pixmap are undefined.

[XCreatePixmap](#page-76-0) can generate BadAlloc, BadDrawable, and BadValue errors.

To free all storage associated with a specified pixmap, use  $XFreePixmap$ .

<span id="page-76-1"></span>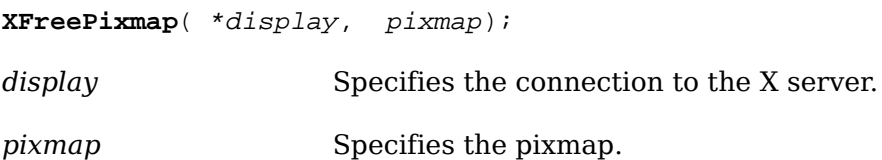

The [XFreePixmap](#page-76-1) function first deletes the association between the pixmap ID and the pixmap. Then, the X server frees the pixmap storage when there are no references to it. The pixmap should never be referenced again.

[XFreePixmap](#page-76-1) can generate a BadPixmap error.

### **Creating, Recoloring, and Freeing Cursors**

Each window can have a different cursor defined for it. Whenever the pointer is in a visible window, it is set to the cursor defined for that window. If no cursor was defined for that window, the cursor is the one defined for the parent window.

From X's perspective, a cursor consists of a cursor source, mask, colors, and a hotspot. The mask pixmap determines the shape of the cursor and must be a depth of one. The source pixmap must have a depth of one, and the colors determine the colors of the source. The hotspot defines the point on the cursor that is reported when a pointer event occurs. There may be limitations imposed by the hardware on cursors as to size and whether a mask is implemented. [XQueryBestCursor](#page-79-0) can be used to find out what sizes are possible. There is a standard font for creating cursors, but Xlib provides functions that you can use to create cursors from an arbitrary font or from bitmaps.

To create a cursor from the standard cursor font, use [XCreateFontCursor](#page-77-0).

#include <X11/cursorfont.h>

<span id="page-77-0"></span>Cursor **XCreateFontCursor**( \*display, shape);

display Specifies the connection to the X server.

*shape* Specifies the shape of the cursor.

X provides a set of standard cursor shapes in a special font named cursor. Applications are encouraged to use this interface for their cursors because the font can be customized for the individual display type. The shape argument specifies which glyph of the standard fonts to use.

The hotspot comes from the information stored in the cursor font. The initial colors of a cursor are a black foreground and a white background (see [XRecolorCursor](#page-79-1)). For further information about cursor shapes, see [appendix B](#page-416-0).

[XCreateFontCursor](#page-77-0) can generate BadAlloc and BadValue errors.

To create a cursor from font glyphs, use [XCreateGlyphCursor](#page-77-1).

<span id="page-77-1"></span>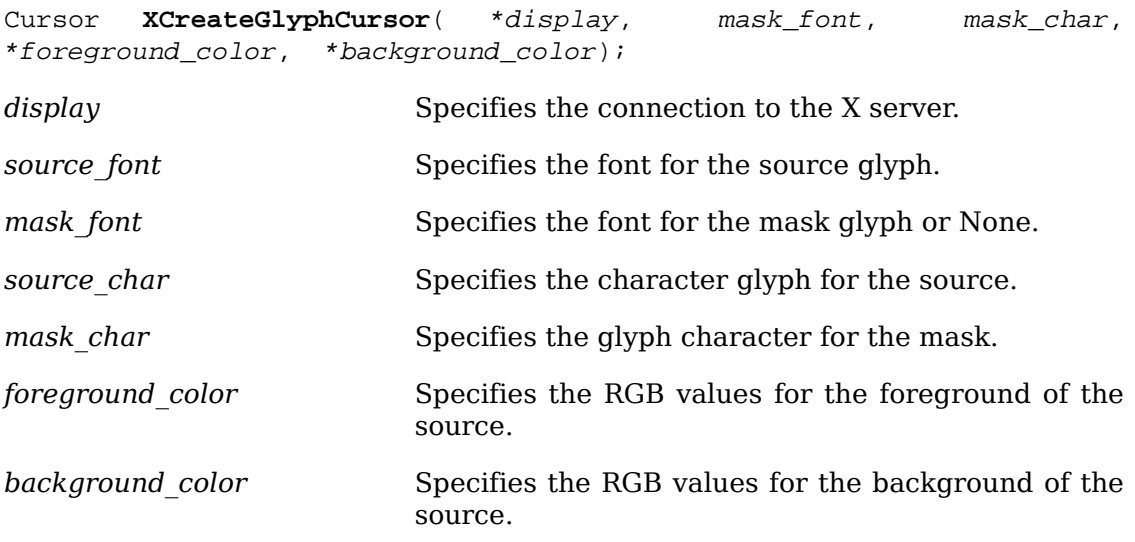

The [XCreateGlyphCursor](#page-77-1) function is similar to [XCreatePixmapCursor](#page-78-0) except that the source and mask bitmaps are obtained from the specified font glyphs. The source char must be a defined glyph in source font, or a BadValue error results. If mask font is given, mask char must be a defined glyph in mask font, or a Bad-Value error results. The mask\_font and character are optional. The origins of the source char and mask char (if defined) glyphs are positioned coincidently and define the hotspot. The source char and mask char need not have the same bounding box metrics, and there is no restriction on the placement of the hotspot relative to the bounding boxes. If no mask\_char is given, all pixels of the source are displayed. You can free the fonts immediately by calling XF<sub>reeFont</sub> if no further explicit references to them are to be made.

For 2-byte matrix fonts, the 16-bit value should be formed with the byte1 member in the most significant byte and the byte2 member in the least significant byte.

[XCreateGlyphCursor](#page-77-1) can generate BadAlloc, BadFont, and BadValue errors.

<span id="page-78-0"></span>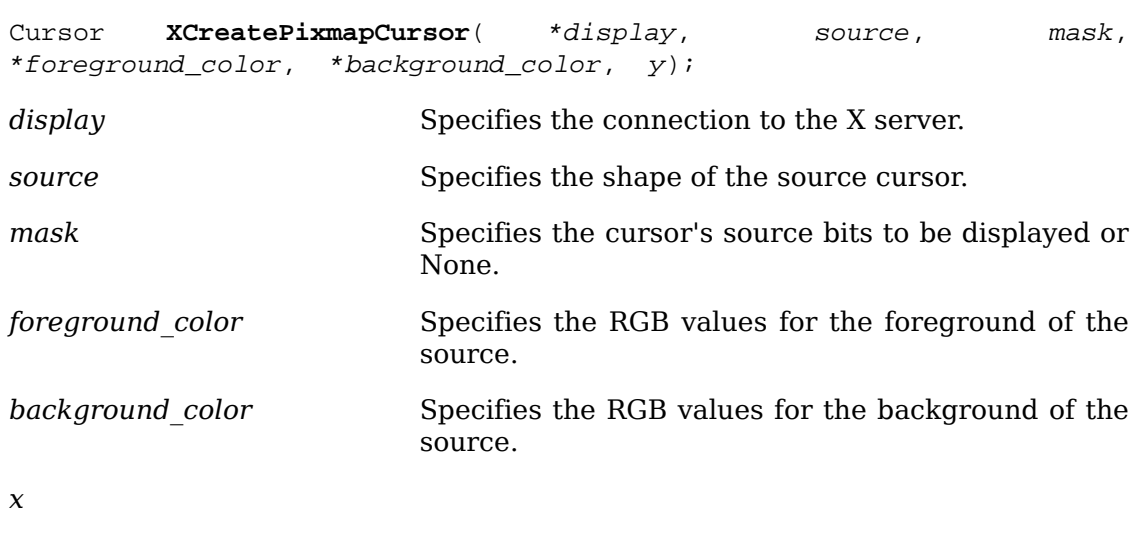

To create a cursor from two bitmaps, use [XCreatePixmapCursor](#page-78-0).

*y* Specify the x and y coordinates(Xy.

The [XCreatePixmapCursor](#page-78-0) function creates a cursor and returns the cursor ID associated with it. The foreground and background RGB values must be specified using foreground\_color and background\_color, even if the X server only has a StaticGray or GrayScale screen. The foreground color is used for the pixels set to 1 in the source, and the background color is used for the pixels set to 0. Both source and mask, if specified, must have depth one (or a BadMatch error results) but can have any root. The mask argument defines the shape of the cursor. The pixels set to 1 in the mask define which source pixels are displayed, and the pixels set to 0 define which pixels are ignored. If no mask is given, all pixels of the source are displayed. The mask, if present, must be the same size as the pixmap defined by the source argument, or a BadMatch error results. The hotspot must be a point within the source, or a BadMatch error results.

The components of the cursor can be transformed arbitrarily to meet display limitations. The pixmaps can be freed immediately if no further explicit references to them are to be made. Subsequent drawing in the source or mask pixmap has an undefined effect on the cursor. The X server might or might not make a copy of the pixmap.

[XCreatePixmapCursor](#page-78-0) can generate BadAlloc and BadPixmap errors.

To determine useful cursor sizes, use [XQueryBestCursor](#page-79-0).

<span id="page-79-0"></span>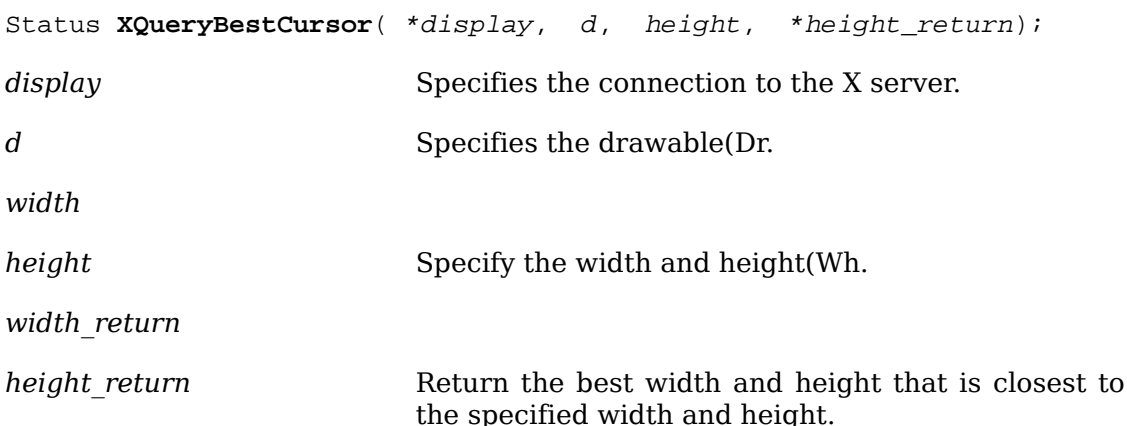

Some displays allow larger cursors than other displays. The [XQueryBestCursor](#page-79-0) function provides a way to find out what size cursors are actually possible on the display. It returns the largest size that can be displayed. Applications should be prepared to use smaller cursors on displays that cannot support large ones.

[XQueryBestCursor](#page-79-0) can generate a BadDrawable error.

To change the color of a given cursor, use [XRecolorCursor](#page-79-1).

<span id="page-79-1"></span>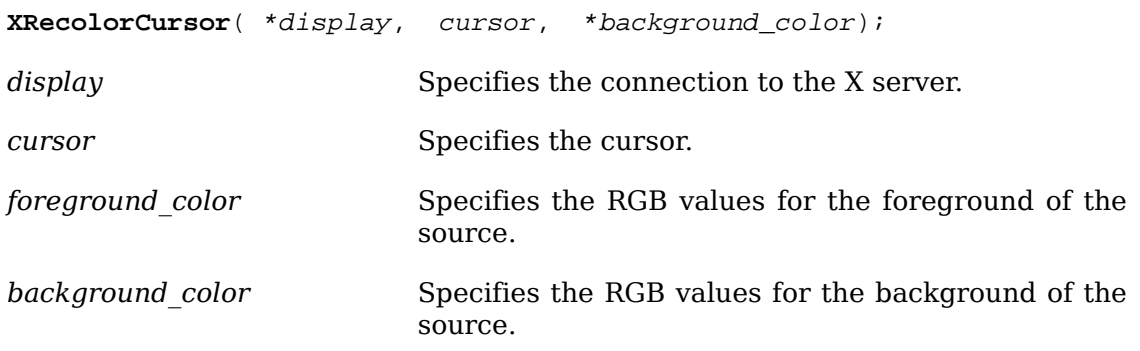

The [XRecolorCursor](#page-79-1) function changes the color of the specified cursor, and if the cursor is being displayed on a screen, the change is visible immediately. The pixel members of the XColor structures are ignored; only the RGB values are used.

[XRecolorCursor](#page-79-1) can generate a BadCursor error.

To free (destroy) a given cursor, use [XFreeCursor](#page-79-2).

<span id="page-79-2"></span>**XFreeCursor**( \*display, cursor);

*display* Specifies the connection to the X server.

*cursor* Specifies the cursor.

The [XFreeCursor](#page-79-2) function deletes the association between the cursor resource ID and the specified cursor. The cursor storage is freed when no other resource references it. The specified cursor ID should not be referred to again.

[XFreeCursor](#page-79-2) can generate a BadCursor error.

## **Chapter 6. Color Management Functions**

Each X window always has an associated colormap that provides a level of indirection between pixel values and colors displayed on the screen. Xlib provides functions that you can use to manipulate a colormap. The X protocol defines colors using values in the RGB color space. The RGB color space is device dependent; rendering an RGB value on differing output devices typically results in different colors. Xlib also provides a means for clients to specify color using device-independent color spaces for consistent results across devices. Xlib supports device-independent color spaces derivable from the CIE XYZ color space. This includes the CIE XYZ, xyY, L\*u\*v\*, and L\*a\*b\* color spaces as well as the TekHVC color space.

This chapter discusses how to:

- Create, copy, and destroy a colormap
- Specify colors by name or value
- Allocate, modify, and free color cells
- Read entries in a colormap
- Convert between color spaces
- Control aspects of color conversion
- Query the color gamut of a screen
- Add new color spaces

All functions, types, and symbols in this chapter with the prefix ``Xcms'' are defined in  $\langle x11/X\zeta \cos h\rangle$ . The remaining functions and types are defined in  $\langle x11/X\zeta \sin h\rangle$ .

Functions in this chapter manipulate the representation of color on the screen. For each possible value that a pixel can take in a window, there is a color cell in the colormap. For example, if a window is 4 bits deep, pixel values 0 through 15 are defined. A colormap is a collection of color cells. A color cell consists of a triple of red, green, and blue (RGB) values. The hardware imposes limits on the number of significant bits in these values. As each pixel is read out of display memory, the pixel is looked up in a colormap. The RGB value of the cell determines what color is displayed on the screen. On a grayscale display with a black-and-white monitor, the values are combined to determine the brightness on the screen.

Typically, an application allocates color cells or sets of color cells to obtain the desired colors. The client can allocate read-only cells. In which case, the pixel values for these colors can be shared among multiple applications, and the RGB value of the cell cannot be changed. If the client allocates read/write cells, they are exclusively owned by the client, and the color associated with the pixel value can be changed at will. Cells must be allocated (and, if read/write, initialized with an RGB value) by a client to obtain desired colors. The use of pixel value for an unallocated cell results in an undefined color.

Because colormaps are associated with windows, X supports displays with multiple colormaps and, indeed, different types of colormaps. If there are insufficient colormap resources in the display, some windows will display in their true colors, and others will display with incorrect colors. A window manager usually controls which windows are displayed in their true colors if more than one colormap is required for the color resources the applications are using. At any time, there is a set of installed colormaps for a screen. Windows using one of the installed colormaps display with true colors, and windows using other colormaps generally display with incorrect colors. You can control the set of installed colormaps by using [XInstallColormap](#page-177-0) and [XUninstallColormap](#page-178-0).

Colormaps are local to a particular screen. Screens always have a default colormap, and programs typically allocate cells out of this colormap. Generally, you should not write applications that monopolize color resources. Although some hardware supports multiple colormaps installed at one time, many of the hardware displays built today support only a single installed colormap, so the primitives are written to encourage sharing of colormap entries between applications.

The DefaultColormap macro returns the default colormap. The DefaultVisual macro returns the default visual type for the specified screen. Possible visual types are StaticGray, GrayScale, StaticColor, PseudoColor, TrueColor, or DirectColor (see [section 3.1](#page-37-0)).

### **Color Structures**

Functions that operate only on RGB color space values use an XColor structure, which contains:

```
typedef struct {
 unsigned long pixel; /* pixel value */
 unsigned short red, green, blue; /* rgb values */
 char flags; /* DoRed, DoGreen, DoBlue */ 
 char pad;
} XColor;
```
The red, green, and blue values are always in the range 0 to 65535 inclusive, independent of the number of bits actually used in the display hardware. The server scales these values down to the range used by the hardware. Black is represented by  $(0,0,0)$ , and white is represented by  $(65535,65535,65535)$ . In some functions, the flags member controls which of the red, green, and blue members is used and can be the inclusive OR of zero or more of DoRed, DoGreen, and DoBlue.

Functions that operate on all color space values use an XcmsColor structure. This structure contains a union of substructures, each supporting color specification encoding for a particular color space. Like the XColor structure, the XcmsColor structure contains pixel and color specification information (the spec member in the XcmsColor structure).

```
typedef unsigned long XcmsColorFormat; /* Color Specification Format */
typedef struct {
 union {
  XcmsRGB RGB;
  XcmsRGBi RGBi;
  XcmsCIEXYZ CIEXYZ;
  XcmsCIEuvY CIEuvY;
  XcmsCIExyY CIExyY;
  XcmsCIELab CIELab;
  XcmsCIELuv CIELuv;
  XcmsTekHVC TekHVC;
  XcmsPad Pad;
  } spec;
 unsigned long pixel;
 XcmsColorFormat format;
} XcmsColor; /* Xcms Color Structure */
```
Because the color specification can be encoded for the various color spaces, encoding for the spec member is identified by the format member, which is of type XcmsColorFormat. The following macros define standard formats.

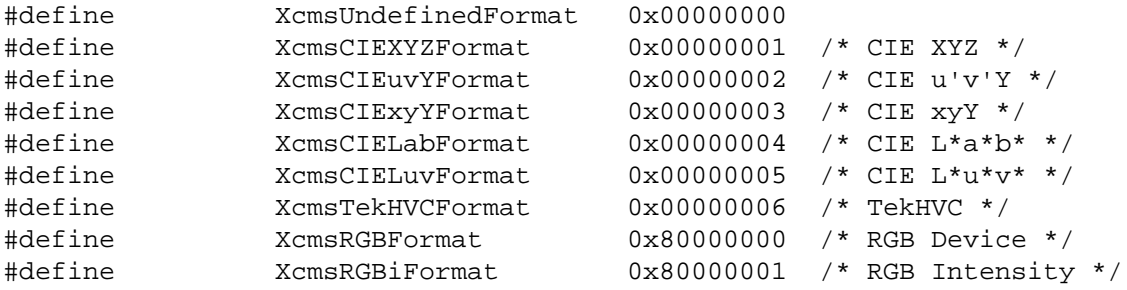

Formats for device-independent color spaces are distinguishable from those for device-dependent spaces by the 32nd bit. If this bit is set, it indicates that the color specification is in a device-dependent form; otherwise, it is in a device-independent form. If the 31st bit is set, this indicates that the color space has been added to Xlib at run time (see [section 6.12.4](#page-119-0)). The format value for a color space added at run time may be different each time the program is executed. If references to such a color space must be made outside the client (for example, storing a color specification in a file), then reference should be made by color space string prefix (see [XcmsFormatOfPrefix](#page-119-1) and [XcmsPrefixOfFormat](#page-119-2)).

Data types that describe the color specification encoding for the various color spaces are defined as follows:

```
typedef double XcmsFloat;
typedef struct {
 unsigned short red; /* 0x0000 to 0xffff */
```

```
 unsigned short green; /* 0x0000 to 0xffff */
 unsigned short blue; /* 0x0000 to 0xffff */
} XcmsRGB; /* RGB Device */
typedef struct {
 XcmsFloat red; /* 0.0 to 1.0 */
 XcmsFloat green; /* 0.0 to 1.0 */
 XcmsFloat blue; /* 0.0 to 1.0 */
} XcmsRGBi; /* RGB Intensity */
typedef struct {
 XcmsFloat X;
 XcmsFloat Y; /* 0.0 to 1.0 */
 XcmsFloat Z;
} XcmsCIEXYZ; /* CIE XYZ */
typedef struct {
XcmsFloat u_prime; /* 0.0 to ~0.6 */
XcmsFloat v_prime; /* 0.0 to ~0.6 */
XcmsFloat Y; /* 0.0 to 1.0 */} XcmsCIEuvY; /* CIE u'v'Y */
typedef struct {
XcmsFloat x; /* 0.0 to ~.75 */XcmsFloat y; /* 0.0 to -.85 */
XcmsFloat Y; /* 0.0 to 1.0 */
} XcmsCIExyY; /* CIE xyY */
typedef struct {
 XcmsFloat L_star; /* 0.0 to 100.0 */
```

```
 XcmsFloat a_star;
 XcmsFloat b_star;
} XcmsCIELab; /* CIE L*a*b* */
typedef struct {
 XcmsFloat L_star; /* 0.0 to 100.0 */
 XcmsFloat u_star;
 XcmsFloat v_star;
} XcmsCIELuv; /* CIE L*u*v* */
typedef struct {
 XcmsFloat H; /* 0.0 to 360.0 */
 XcmsFloat V; /* 0.0 to 100.0 */
 XcmsFloat C; /* 0.0 to 100.0 */
} XcmsTekHVC; /* TekHVC */
typedef struct {
 XcmsFloat pad0;
 XcmsFloat pad1;
 XcmsFloat pad2;
 XcmsFloat pad3;
} XcmsPad; /* four doubles */
```
The device-dependent formats provided allow color specification in:

- RGB Intensity (XcmsRGBi)
- Red, green, and blue linear intensity values, floating-point values from 0.0 to 1.0, where 1.0 indicates full intensity, 0.5 half intensity, and so on.
- RGB Device (XcmsRGB)
- Red, green, and blue values appropriate for the specified output device. XcmsRGB values are of type unsigned short, scaled from 0 to 65535 inclusive, and are interchangeable with the red, green, and blue values in an XColor structure.

It is important to note that RGB Intensity values are not gamma corrected values. In contrast, RGB Device values generated as a result of converting color specifications are always gamma corrected, and RGB Device values acquired as a result of querying a colormap or passed in by the client are assumed by Xlib to be gamma corrected. The term *RGB value* in this manual always refers to an RGB Device value.

#### **Color Strings**

Xlib provides a mechanism for using string names for colors. A color string may either contain an abstract color name or a numerical color specification. Color strings are case-insensitive.

Color strings are used in the following functions:

- [XAllocNamedColor](#page-93-0)
- [XcmsAllocNamedColor](#page-93-1)
- [XLookupColor](#page-90-0)
- [XcmsLookupColor](#page-91-0)
- [XParseColor](#page-90-1)
- [XStoreNamedColor](#page-99-0)

Xlib supports the use of abstract color names, for example, red or blue. A value for this abstract name is obtained by searching one or more color name databases. Xlib first searches zero or more client-side databases; the number, location, and content of these databases is implementation-dependent and might depend on the current locale. If the name is not found, Xlib then looks for the color in the X server's database. If the color name is not in the Host Portable Character Encoding, the result is implementation-dependent.

A numerical color specification consists of a color space name and a set of values in the following syntax:

```
<color_space_name>:<value>/.../<value>
```
The following are examples of valid color strings.

```
"CIEXYZ:0.3227/0.28133/0.2493"
"RGBi:1.0/0.0/0.0"
"rgb:00/ff/00"
"CIELuv:50.0/0.0/0.0"
```
The syntax and semantics of numerical specifications are given for each standard color space in the following sections.

#### **RGB Device String Specification**

An RGB Device specification is identified by the prefix ``rgb:'' and conforms to the following syntax:

```
rgb:<red>/<green>/<blue>
     <red>, <green>, <blue> := h | hh | hhh | hhhh
```
 $h$  := single hexadecimal digits (case insignificant)

Note that *h* indicates the value scaled in 4 bits, *hh* the value scaled in 8 bits, *hhh* the value scaled in 12 bits, and *hhhh* the value scaled in 16 bits, respectively.

Typical examples are the strings ``rgb:ea/75/52'' and ``rgb:ccc/320/320'', but mixed numbers of hexadecimal digit strings (``rgb:ff/a5/0'' and ``rgb:ccc/32/0'') are also allowed.

For backward compatibility, an older syntax for RGB Device is supported, but its continued use is not encouraged. The syntax is an initial sharp sign character followed by a numeric specification, in one of the following formats:

#RGB (4 bits each) #RRGGBB (8 bits each) #RRRGGGBBB (12 bits each) #RRRRGGGGBBBB (16 bits each)

The R, G, and B represent single hexadecimal digits. When fewer than 16 bits each are specified, they represent the most significant bits of the value (unlike the ``rgb:'' syntax, in which values are scaled). For example, the string ``#3a7" is the same as ``#3000a0007000''.

#### **RGB Intensity String Specification**

An RGB intensity specification is identified by the prefix ``rgbi:'' and conforms to the following syntax:

```
rgbi:<red>/<green>/<blue>
```
Note that red, green, and blue are floating-point values between 0.0 and 1.0, inclusive. The input format for these values is an optional sign, a string of numbers possibly containing a decimal point, and an optional exponent field containing an E or e followed by a possibly signed integer string.

#### **Device-Independent String Specifications**

The standard device-independent string specifications have the following syntax:

```
CIEXYZ:<X>/<Y>/<Z>
CIEuvY:<u>/<v>/<Y>
CIExyY:<x>/<y>/<Y>
CIELab:<L>/<a>/<b>
CIELuv:<L>/<u>/<v>
TekHVC:<H>/<V>/<C>
```
All of the values  $(C, H, V, X, Y, Z, a, b, u, v, y, x)$  are floating-point values. The syntax for these values is an optional plus or minus sign, a string of digits possibly containing a decimal point, and an optional exponent field consisting of an ``E'' or ``e'' followed by an optional plus or minus followed by a string of digits.

## **Color Conversion Contexts and Gamut Mapping**

When Xlib converts device-independent color specifications into device-dependent specifications and vice versa, it uses knowledge about the color limitations of the screen hardware. This information, typically called the device profile, is available in a Color Conversion Context (CCC).

Because a specified color may be outside the color gamut of the target screen and the white point associated with the color specification may differ from the white point inherent to the screen, Xlib applies gamut mapping when it encounters certain conditions:

- Gamut compression occurs when conversion of device-independent color specifications to device-dependent color specifications results in a color out of the target screen's gamut.
- White adjustment occurs when the inherent white point of the screen differs from the white point assumed by the client.

Gamut handling methods are stored as callbacks in the CCC, which in turn are used by the color space conversion routines. Client data is also stored in the CCC for each callback. The CCC also contains the white point the client assumes to be associated with color specifications (that is, the Client White Point). The client can specify the gamut handling callbacks and client data as well as the Client White Point. Xlib does not preclude the X client from performing other forms of gamut handling (for example, gamut expansion); however, Xlib does not provide direct support for gamut handling other than white adjustment and gamut compression.

Associated with each colormap is an initial CCC transparently generated by Xlib. Therefore, when you specify a colormap as an argument to an Xlib function, you are indirectly specifying a CCC. There is a default CCC associated with each screen. Newly created CCCs inherit attributes from the default CCC, so the default CCC attributes can be modified to affect new CCCs.

Xcms functions in which gamut mapping can occur return Status and have specific status values defined for them, as follows:

- XcmsFailure indicates that the function failed.
- XcmsSuccess indicates that the function succeeded. In addition, if the function performed any color conversion, the colors did not need to be compressed.
- XcmsSuccessWithCompression indicates the function performed color conversion and at least one of the colors needed to be compressed. The gamut compression method is determined by the gamut compression procedure in the CCC that is specified directly as a function argument or in the CCC indirectly specified by means of the colormap argument.

### **Creating, Copying, and Destroying Colormaps**

To create a colormap for a screen, use [XCreateColormap](#page-89-0).

<span id="page-89-0"></span>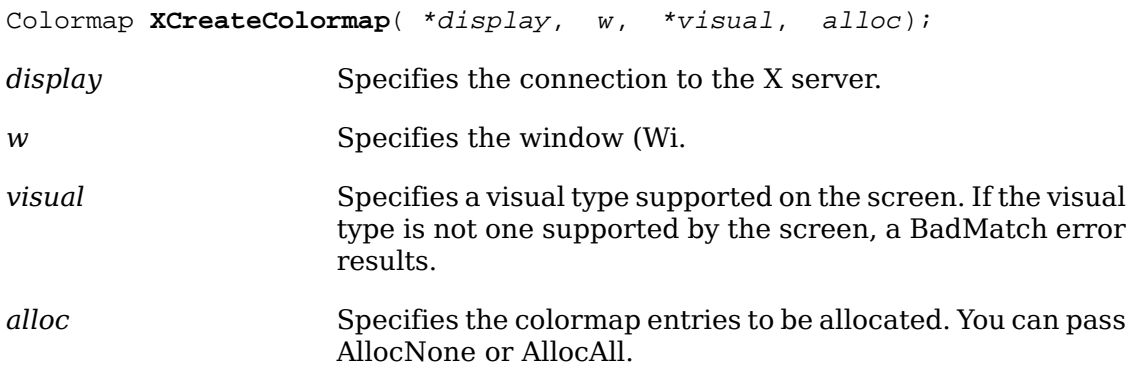

The [XCreateColormap](#page-89-0) function creates a colormap of the specified visual type for the screen on which the specified window resides and returns the colormap ID associated with it. Note that the specified window is only used to determine the screen.

The initial values of the colormap entries are undefined for the visual classes GrayScale, PseudoColor, and DirectColor. For StaticGray, StaticColor, and TrueColor, the entries have defined values, but those values are specific to the visual and are not defined by X. For StaticGray, StaticColor, and TrueColor, alloc must be AllocNone, or a BadMatch error results. For the other visual classes, if alloc is AllocNone, the colormap initially has no allocated entries, and clients can allocate them. For information about the visual types, see [section 3.1](#page-37-0).

If alloc is AllocAll, the entire colormap is allocated writable. The initial values of all allocated entries are undefined. For GrayScale and PseudoColor, the effect is as if an [XAllocColorCells](#page-94-0) call returned all pixel values from zero to N - 1, where N is the colormap entries value in the specified visual. For DirectColor, the effect is as if an [XAllocColorPlanes](#page-95-0) call returned a pixel value of zero and red\_mask, green mask, and blue mask values containing the same bits as the corresponding masks in the specified visual. However, in all cases, none of these entries can be freed by using [XFreeColors](#page-96-0).

[XCreateColormap](#page-89-0) can generate BadAlloc, BadMatch, BadValue, and BadWindow errors.

To create a new colormap when the allocation out of a previously shared colormap has failed because of resource exhaustion, use [XCopyColormapAndFree](#page-89-1).

<span id="page-89-1"></span>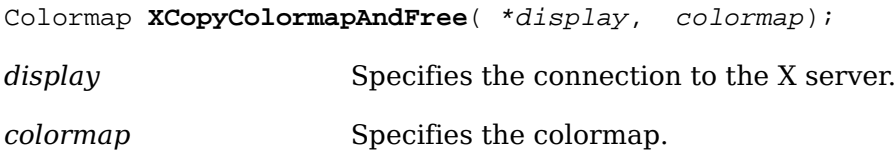

The [XCopyColormapAndFree](#page-89-1) function creates a colormap of the same visual type and for the same screen as the specified colormap and returns the new colormap ID. It also moves all of the client's existing allocation from the specified colormap to the new colormap with their color values intact and their read-only or writable characteristics intact and frees those entries in the specified colormap. Color values in other entries in the new colormap are undefined. If the specified colormap was created by the client with alloc set to AllocAll, the new colormap is also created with AllocAll, all color values for all entries are copied from the specified colormap, and then all entries in the specified colormap are freed. If the specified colormap was not created by the client with AllocAll, the allocations to be moved are all those

pixels and planes that have been allocated by the client using [XAllocColor](#page-92-0), [XAl](#page-93-0)[locNamedColor](#page-93-0), [XAllocColorCells](#page-94-0), or [XAllocColorPlanes](#page-95-0) and that have not been freed since they were allocated.

[XCopyColormapAndFree](#page-89-1) can generate BadAlloc and BadColor errors.

To destroy a colormap, use [XFreeColormap](#page-90-2).

<span id="page-90-2"></span>**XFreeColormap**( \*display, colormap);

*display* Specifies the connection to the X server.

*colormap* Specifies the colormap (Cm.

The [XFreeColormap](#page-90-2) function deletes the association between the colormap resource ID and the colormap and frees the colormap storage. However, this function has no effect on the default colormap for a screen. If the specified colormap is an installed map for a screen, it is uninstalled (see [XUninstallColormap](#page-178-0)). If the specified colormap is defined as the colormap for a window (by [XCreateWindow](#page-46-0), [XSetWindowCol](#page-60-0)[ormap](#page-60-0), or [XChangeWindowAttributes](#page-58-0)), [XFreeColormap](#page-90-2) changes the colormap associated with the window to None and generates a ColormapNotify event. X does not define the colors displayed for a window with a colormap of None.

[XFreeColormap](#page-90-2) can generate a BadColor error.

### <span id="page-90-0"></span>**Mapping Color Names to Values**

To map a color name to an RGB value, use [XLookupColor](#page-90-0).

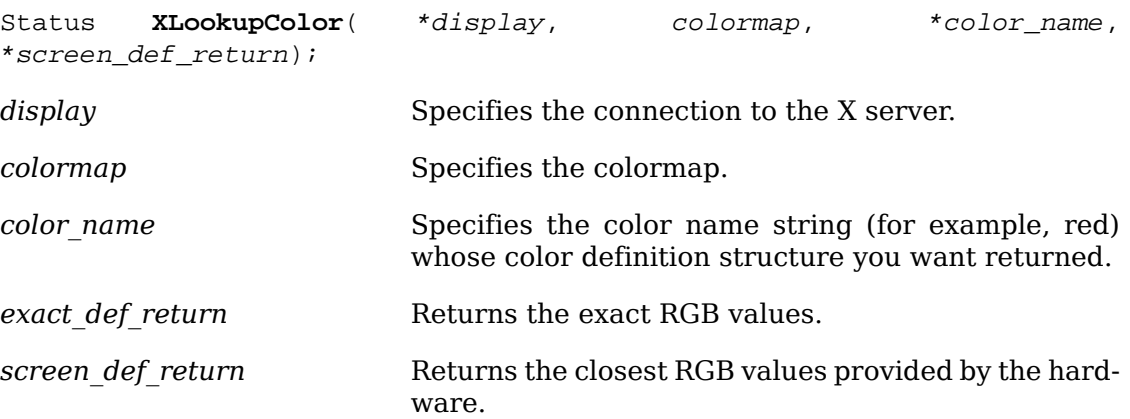

The [XLookupColor](#page-90-0) function looks up the string name of a color with respect to the screen associated with the specified colormap. It returns both the exact color values and the closest values provided by the screen with respect to the visual type of the specified colormap. If the color name is not in the Host Portable Character Encoding, the result is implementation-dependent. Use of uppercase or lowercase does not matter. [XLookupColor](#page-90-0) returns nonzero if the name is resolved; otherwise, it returns zero.

[XLookupColor](#page-90-0) can generate a BadColor error.

To map a color name to the exact RGB value, use [XParseColor](#page-90-1).

<span id="page-90-1"></span>Status **XParseColor**( \*display, colormap, \*spec, \*exact\_def\_return);

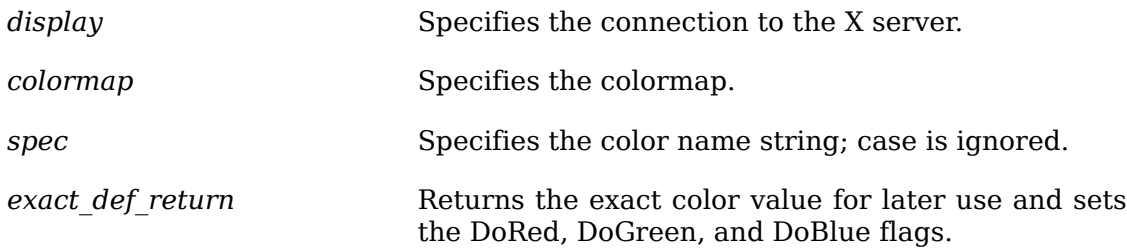

The [XParseColor](#page-90-1) function looks up the string name of a color with respect to the screen associated with the specified colormap. It returns the exact color value. If the color name is not in the Host Portable Character Encoding, the result is implementation-dependent. Use of uppercase or lowercase does not matter. [XParseColor](#page-90-1) returns nonzero if the name is resolved; otherwise, it returns zero.

[XParseColor](#page-90-1) can generate a BadColor error.

To map a color name to a value in an arbitrary color space, use [XcmsLookupColor](#page-91-0).

<span id="page-91-0"></span>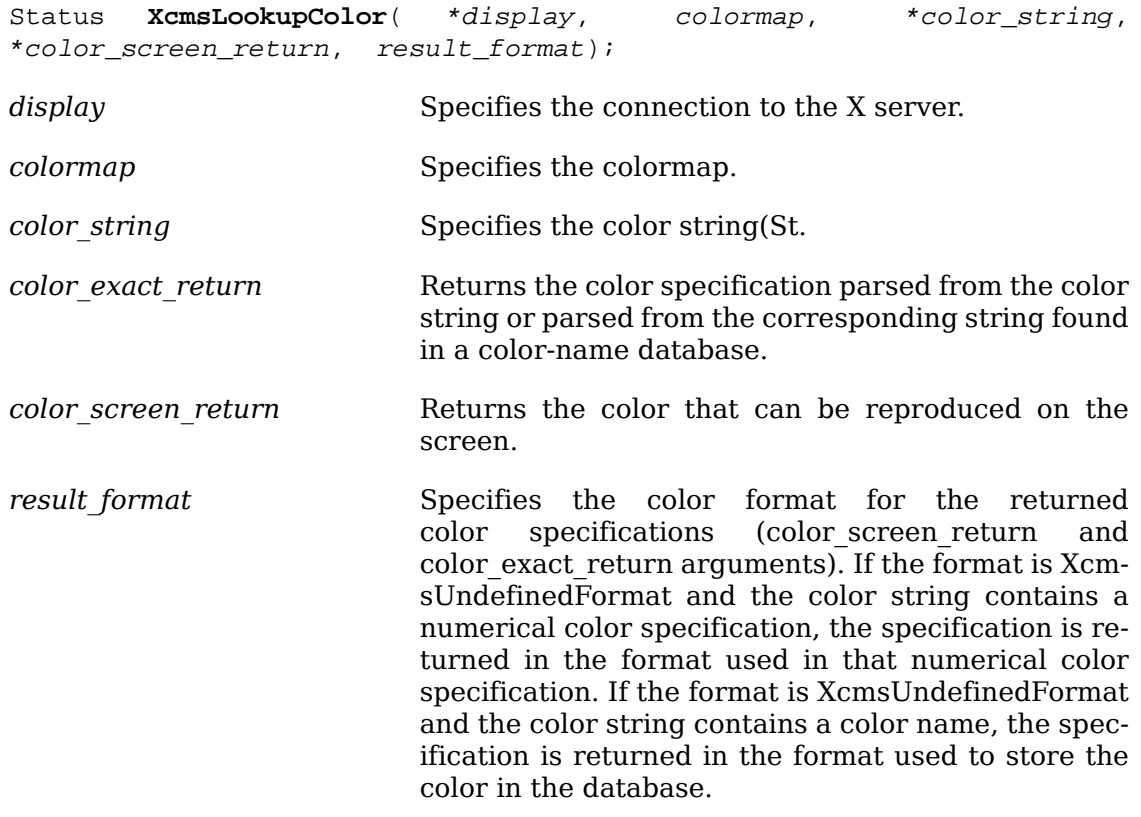

The [XcmsLookupColor](#page-91-0) function looks up the string name of a color with respect to the screen associated with the specified colormap. It returns both the exact color values and the closest values provided by the screen with respect to the visual type of the specified colormap. The values are returned in the format specified by result format. If the color name is not in the Host Portable Character Encoding, the result is implementation-dependent. Use of uppercase or lowercase does not matter. [XcmsLookupColor](#page-91-0) returns XcmsSuccess or XcmsSuccessWithCompression if the name is resolved; otherwise, it returns XcmsFailure. If XcmsSuccessWithCompression is returned, the color specification returned in color\_screen\_return is the result of gamut compression.

### **Allocating and Freeing Color Cells**

There are two ways of allocating color cells: explicitly as read-only entries, one pixel value at a time, or read/write, where you can allocate a number of color cells and planes simultaneously. A read-only cell has its RGB value set by the server. Read/write cells do not have defined colors initially; functions described in the next section must be used to store values into them. Although it is possible for any client to store values into a read/write cell allocated by another client, read/write cells normally should be considered private to the client that allocated them.

Read-only colormap cells are shared among clients. The server counts each allocation and freeing of the cell by clients. When the last client frees a shared cell, the cell is finally deallocated. If a single client allocates the same read-only cell multiple times, the server counts each such allocation, not just the first one.

To allocate a read-only color cell with an RGB value, use [XAllocColor](#page-92-0).

<span id="page-92-0"></span>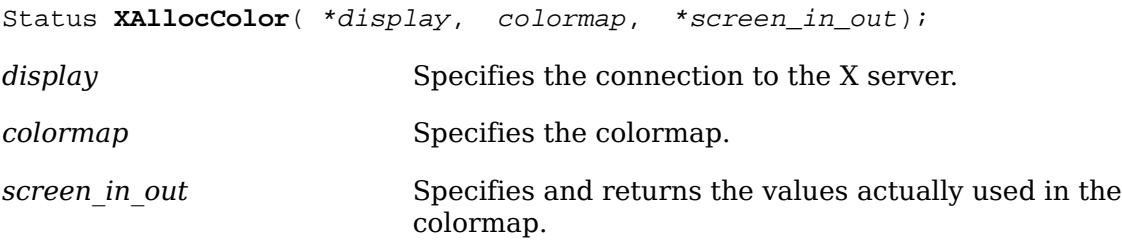

The [XAllocColor](#page-92-0) function allocates a read-only colormap entry corresponding to the closest RGB value supported by the hardware. [XAllocColor](#page-92-0) returns the pixel value of the color closest to the specified RGB elements supported by the hardware and returns the RGB value actually used. The corresponding colormap cell is readonly. In addition, [XAllocColor](#page-92-0) returns nonzero if it succeeded or zero if it failed. Multiple clients that request the same effective RGB value can be assigned the same read-only entry, thus allowing entries to be shared. When the last client deallocates a shared cell, it is deallocated. [XAllocColor](#page-92-0) does not use or affect the flags in the XColor structure.

[XAllocColor](#page-92-0) can generate a BadColor error. delim %%

To allocate a read-only color cell with a color in arbitrary format, use [XcmsAlloc-](#page-92-1)[Color](#page-92-1).

<span id="page-92-1"></span>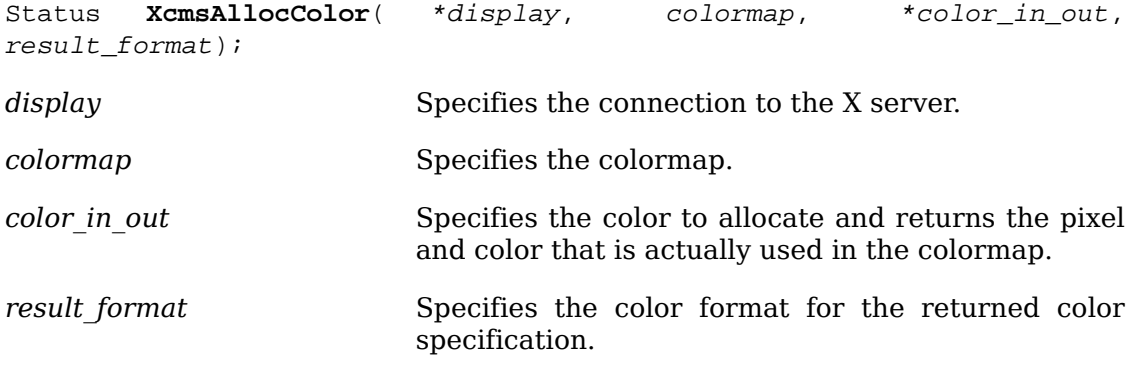

The [XcmsAllocColor](#page-92-1) function is similar to [XAllocColor](#page-92-0) except the color can be specified in any format. The [XcmsAllocColor](#page-92-1) function ultimately calls [XAllocColor](#page-92-0) to allocate a read-only color cell (colormap entry) with the specified color. [XcmsAl](#page-92-1)[locColor](#page-92-1) first converts the color specified to an RGB value and then passes this to [XAllocColor](#page-92-0). [XcmsAllocColor](#page-92-1) returns the pixel value of the color cell and the color specification actually allocated. This returned color specification is the result of converting the RGB value returned by [XAllocColor](#page-92-0) into the format specified with the result format argument. If there is no interest in a returned color specification, unnecessary computation can be bypassed if result format is set to XcmsRGBFormat. The corresponding colormap cell is read-only. If this routine returns XcmsFailure, the color in out color specification is left unchanged.

[XcmsAllocColor](#page-92-1) can generate a BadColor error.

To allocate a read-only color cell using a color name and return the closest color supported by the hardware in RGB format, use [XAllocNamedColor](#page-93-0).

<span id="page-93-0"></span>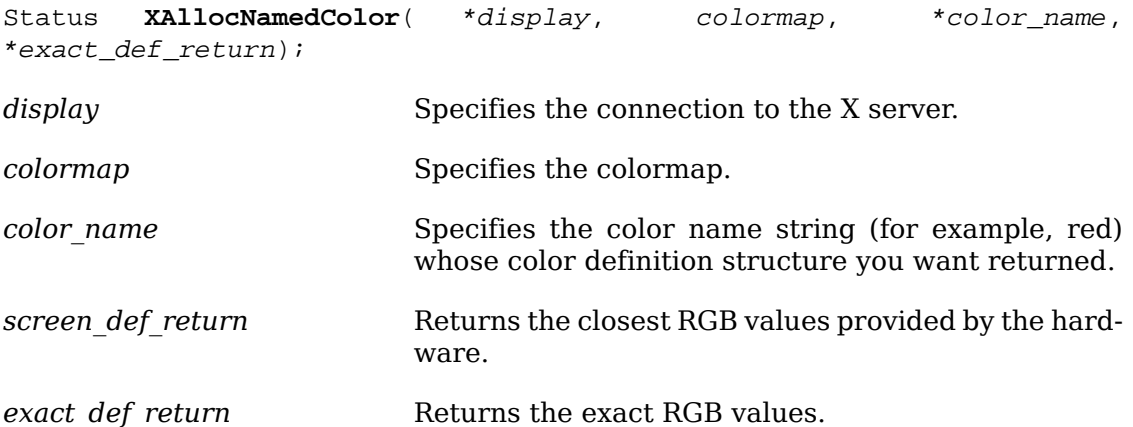

The [XAllocNamedColor](#page-93-0) function looks up the named color with respect to the screen that is associated with the specified colormap. It returns both the exact database definition and the closest color supported by the screen. The allocated color cell is read-only. The pixel value is returned in screen def return. If the color name is not in the Host Portable Character Encoding, the result is implementation-dependent. Use of uppercase or lowercase does not matter. If screen\_def\_return and exact def return point to the same structure, the pixel field will be set correctly, but the color values are undefined. [XAllocNamedColor](#page-93-0) returns nonzero if a cell is allocated; otherwise, it returns zero.

[XAllocNamedColor](#page-93-0) can generate a BadColor error.

To allocate a read-only color cell using a color name and return the closest color supported by the hardware in an arbitrary format, use [XcmsAllocNamedColor](#page-93-1).

<span id="page-93-1"></span>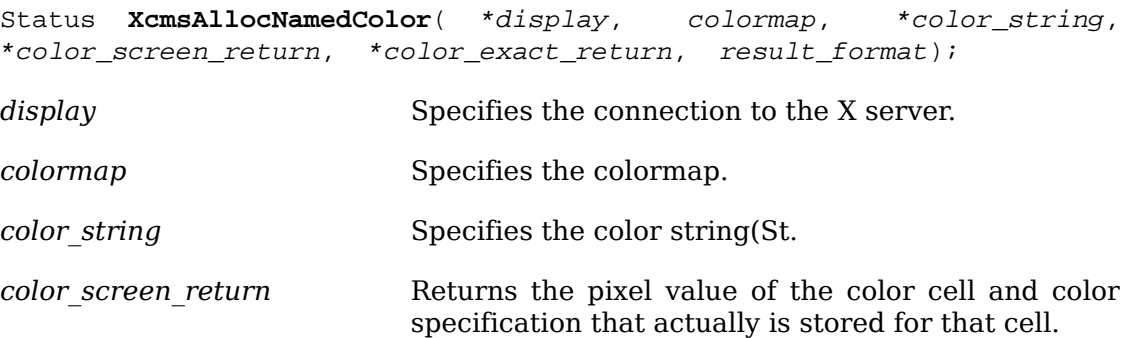

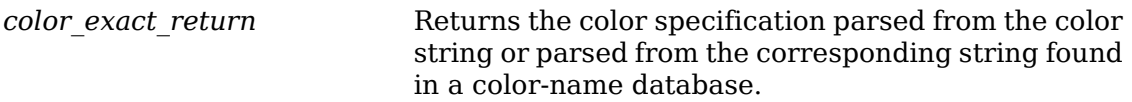

*result\_format* Specifies the color format for the returned color specifications (color screen return and color\_exact\_return arguments). If the format is XcmsUndefinedFormat and the color string contains a numerical color specification, the specification is returned in the format used in that numerical color specification. If the format is XcmsUndefinedFormat and the color string contains a color name, the specification is returned in the format used to store the color in the database.

The [XcmsAllocNamedColor](#page-93-1) function is similar to [XAllocNamedColor](#page-93-0) except that the color returned can be in any format specified. This function ultimately calls [XAl](#page-92-0)[locColor](#page-92-0) to allocate a read-only color cell with the color specified by a color string. The color string is parsed into an XcmsColor structure (see [XcmsLookupColor](#page-91-0)), con-verted to an RGB value, and finally passed to [XAllocColor](#page-92-0). If the color name is not in the Host Portable Character Encoding, the result is implementation-dependent. Use of uppercase or lowercase does not matter.

This function returns both the color specification as a result of parsing (exact specification) and the actual color specification stored (screen specification). This screen specification is the result of converting the RGB value returned by [XAllocColor](#page-92-0) into the format specified in result\_format. If there is no interest in a returned color specification, unnecessary computation can be bypassed if result format is set to XcmsRGBFormat. If color\_screen\_return and color\_exact\_return point to the same structure, the pixel field will be set correctly, but the color values are undefined.

[XcmsAllocNamedColor](#page-93-1) can generate a BadColor error.

To allocate read/write color cell and color plane combinations for a PseudoColor model, use [XAllocColorCells](#page-94-0).

<span id="page-94-0"></span>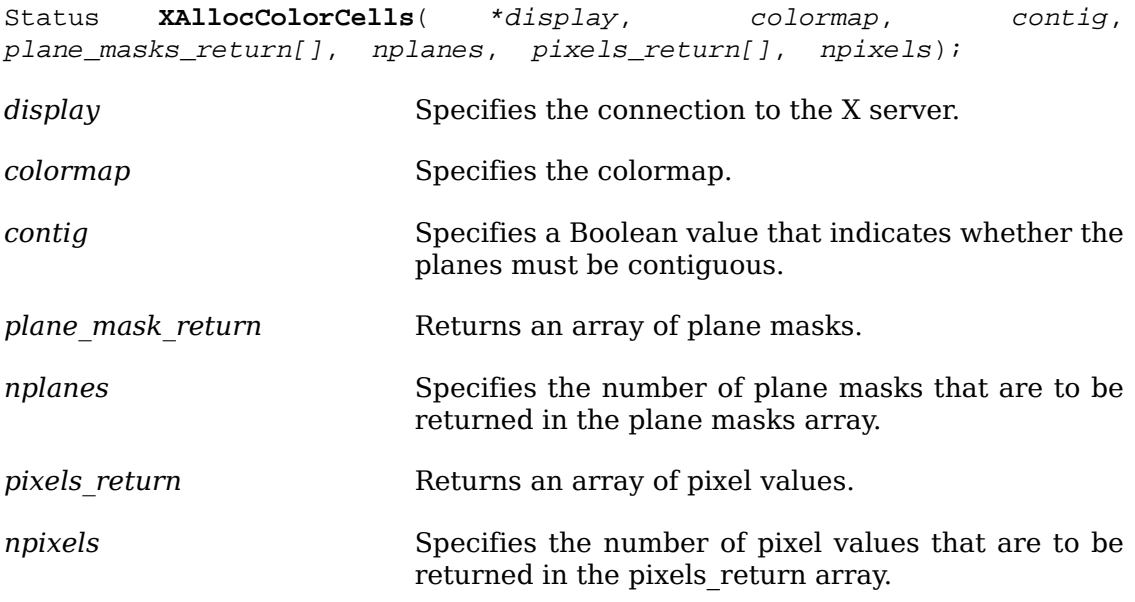

The [XAllocColorCells](#page-94-0) function allocates read/write color cells. The number of colors must be positive and the number of planes nonnegative, or a BadValue error results. If ncolors and nplanes are requested, then ncolors pixels and nplane plane masks are returned. No mask will have any bits set to 1 in common with any other mask or with any of the pixels. By ORing together each pixel with zero or more masks, ncolors × 2*nplanes* distinct pixels can be produced. All of these are allocated writable by the request. For GrayScale or PseudoColor, each mask has exactly one bit set to 1. For DirectColor, each has exactly three bits set to 1. If contig is True and if all masks are ORed together, a single contiguous set of bits set to 1 will be formed for GrayScale or PseudoColor and three contiguous sets of bits set to 1 (one within each pixel subfield) for DirectColor. The RGB values of the allocated entries are undefined. [XAllocColorCells](#page-94-0) returns nonzero if it succeeded or zero if it failed.

[XAllocColorCells](#page-94-0) can generate BadColor and BadValue errors.

To allocate read/write color resources for a DirectColor model, use [XAllocColor-](#page-95-0)[Planes](#page-95-0).

<span id="page-95-0"></span>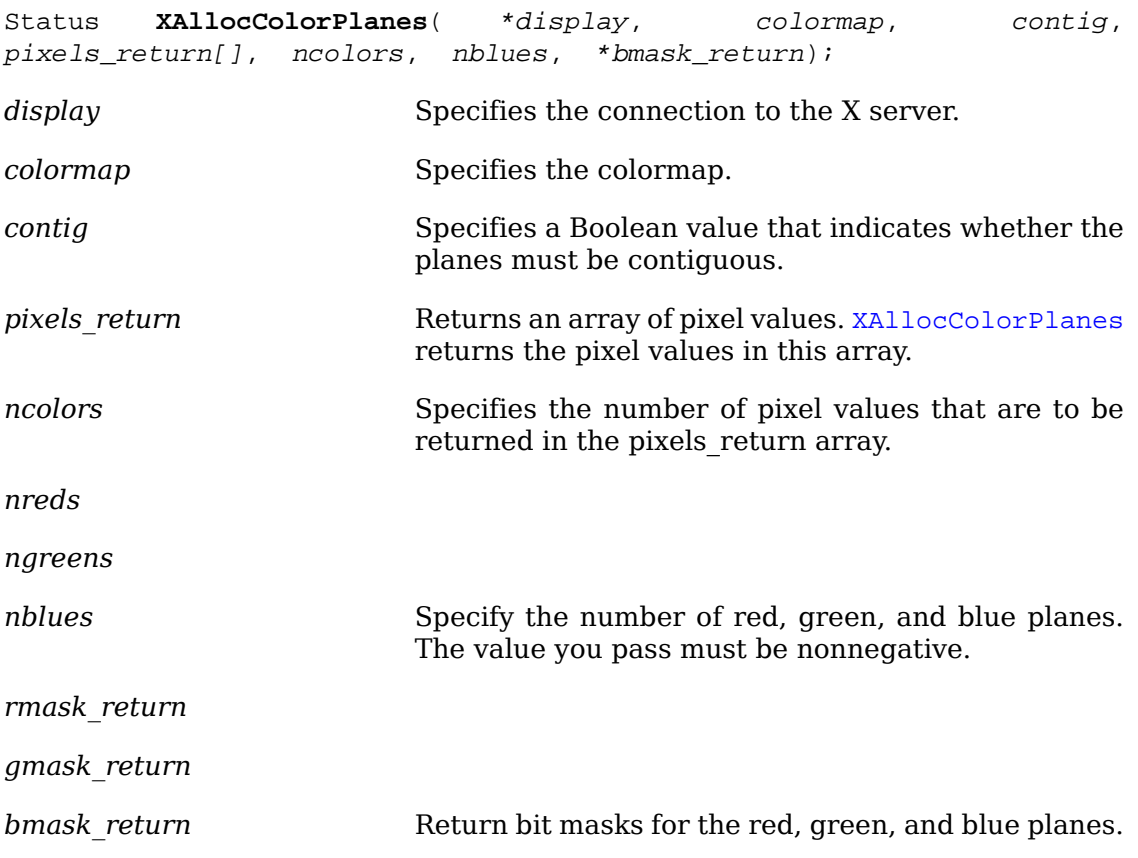

The specified ncolors must be positive; and nreds, ngreens, and nblues must be nonnegative, or a BadValue error results. If ncolors colors, nreds reds, ngreens greens, and nblues blues are requested, ncolors pixels are returned; and the masks have nreds, ngreens, and nblues bits set to 1, respectively. If contig is True, each mask will have a contiguous set of bits set to 1. No mask will have any bits set to 1 in common with any other mask or with any of the pixels. For DirectColor, each mask will lie within the corresponding pixel subfield. By ORing together subsets of masks with each pixel value, ncolors  $\times$  2<sup>(nreds+ngreens+nblues)</sup> distinct pixel values can be produced. All of these are allocated by the request. However, in the colormap, there

are only ncolors × 2*nreds* independent red entries, ncolors × 2*ngreens* independent green entries, and ncolors × 2*nblues* independent blue entries. This is true even for PseudoColor. When the colormap entry of a pixel value is changed (using [XStore-](#page-97-0)[Colors](#page-97-0), [XStoreColor](#page-96-1), or [XStoreNamedColor](#page-99-0)), the pixel is decomposed according to the masks, and the corresponding independent entries are updated. [XAllocColor-](#page-95-0)[Planes](#page-95-0) returns nonzero if it succeeded or zero if it failed.

[XAllocColorPlanes](#page-95-0) can generate BadColor and BadValue errors.

To free colormap cells, use [XFreeColors](#page-96-0).

<span id="page-96-0"></span>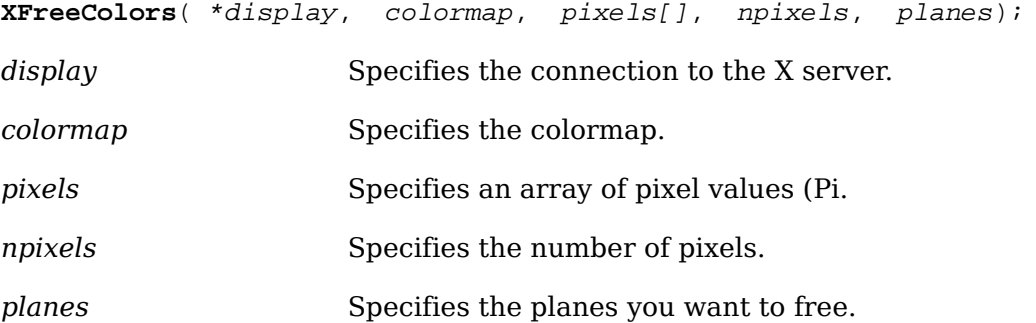

The [XFreeColors](#page-96-0) function frees the cells represented by pixels whose values are in the pixels array. The planes argument should not have any bits set to 1 in common with any of the pixels. The set of all pixels is produced by ORing together subsets of the planes argument with the pixels. The request frees all of these pixels that were allocated by the client (using [XAllocColor](#page-92-0), [XAllocNamedColor](#page-93-0), [XAllocCol](#page-94-0)[orCells](#page-94-0), and [XAllocColorPlanes](#page-95-0)). Note that freeing an individual pixel obtained from [XAllocColorPlanes](#page-95-0) may not actually allow it to be reused until all of its related pixels are also freed. Similarly, a read-only entry is not actually freed until it has been freed by all clients, and if a client allocates the same read-only entry multiple times, it must free the entry that many times before the entry is actually freed.

All specified pixels that are allocated by the client in the colormap are freed, even if one or more pixels produce an error. If a specified pixel is not a valid index into the colormap, a BadValue error results. If a specified pixel is not allocated by the client (that is, is unallocated or is only allocated by another client) or if the colormap was created with all entries writable (by passing AllocAll to [XCreateColormap](#page-89-0)), a BadAccess error results. If more than one pixel is in error, the one that gets reported is arbitrary.

[XFreeColors](#page-96-0) can generate BadAccess, BadColor, and BadValue errors.

## <span id="page-96-1"></span>**Modifying and Querying Colormap Cells**

To store an RGB value in a single colormap cell, use [XStoreColor](#page-96-1).

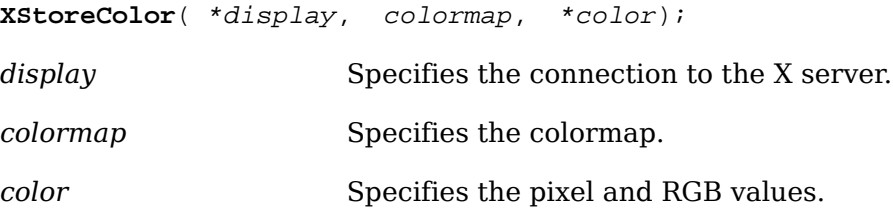

The [XStoreColor](#page-96-1) function changes the colormap entry of the pixel value specified in the pixel member of the XColor structure. You specified this value in the pixel member of the XColor structure. This pixel value must be a read/write cell and a valid index into the colormap. If a specified pixel is not a valid index into the colormap, a BadValue error results. [XStoreColor](#page-96-1) also changes the red, green, and/or blue color components. You specify which color components are to be changed by setting DoRed, DoGreen, and/or DoBlue in the flags member of the XColor structure. If the colormap is an installed map for its screen, the changes are visible immediately.

[XStoreColor](#page-96-1) can generate BadAccess, BadColor, and BadValue errors.

<span id="page-97-0"></span>To store multiple RGB values in multiple colormap cells, use [XStoreColors](#page-97-0).

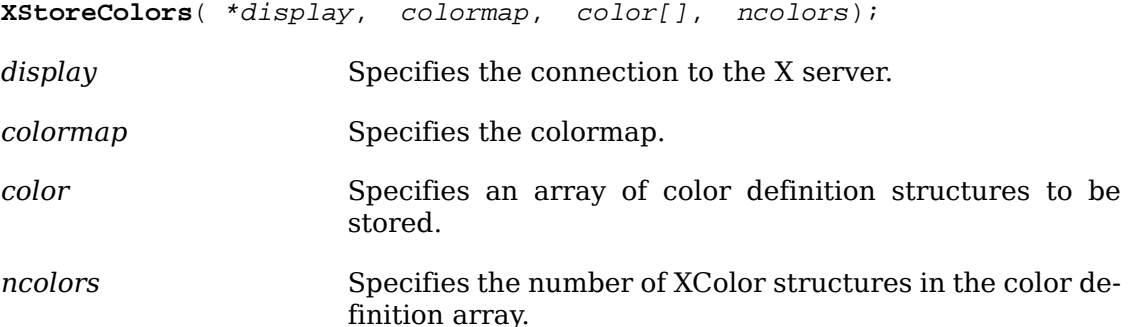

The [XStoreColors](#page-97-0) function changes the colormap entries of the pixel values specified in the pixel members of the XColor structures. You specify which color components are to be changed by setting DoRed, DoGreen, and/or DoBlue in the flags member of the XColor structures. If the colormap is an installed map for its screen, the changes are visible immediately. [XStoreColors](#page-97-0) changes the specified pixels if they are allocated writable in the colormap by any client, even if one or more pixels generates an error. If a specified pixel is not a valid index into the colormap, a BadValue error results. If a specified pixel either is unallocated or is allocated readonly, a BadAccess error results. If more than one pixel is in error, the one that gets reported is arbitrary.

[XStoreColors](#page-97-0) can generate BadAccess, BadColor, and BadValue errors.

To store a color of arbitrary format in a single colormap cell, use [XcmsStoreColor](#page-97-1).

<span id="page-97-1"></span>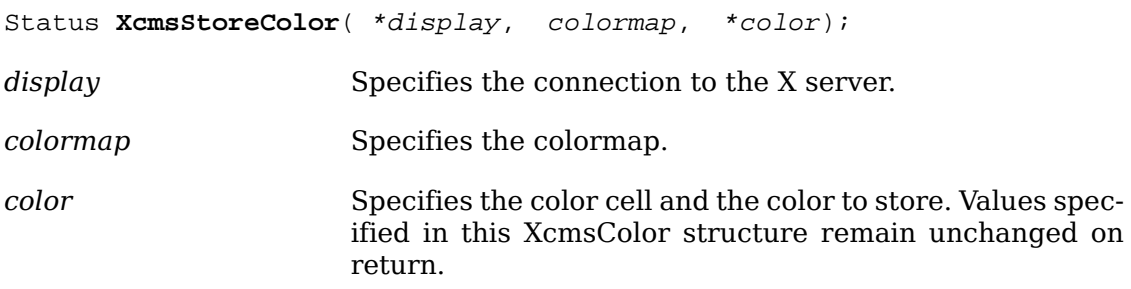

The [XcmsStoreColor](#page-97-1) function converts the color specified in the XcmsColor structure into RGB values. It then uses this RGB specification in an XColor structure, whose three flags (DoRed, DoGreen, and DoBlue) are set, in a call to [XStoreColor](#page-96-1) to change the color cell specified by the pixel member of the XcmsColor structure. This pixel value must be a valid index for the specified colormap, and the color cell specified by the pixel value must be a read/write cell. If the pixel value is not a valid index, a BadValue error results. If the color cell is unallocated or is allocated readonly, a BadAccess error results. If the colormap is an installed map for its screen, the changes are visible immediately.

Note that [XStoreColor](#page-96-1) has no return value; therefore, an XcmsSuccess return value from this function indicates that the conversion to RGB succeeded and the call to [XStoreColor](#page-96-1) was made. To obtain the actual color stored, use [XcmsQueryColor](#page-100-0). Because of the screen's hardware limitations or gamut compression, the color stored in the colormap may not be identical to the color specified.

[XcmsStoreColor](#page-97-1) can generate BadAccess, BadColor, and BadValue errors.

To store multiple colors of arbitrary format in multiple colormap cells, use [XcmsS](#page-98-0)[toreColors](#page-98-0).

<span id="page-98-0"></span>Status **XcmsStoreColors**( \*display, colormap, colors[], ncolors, compression flags return[]);

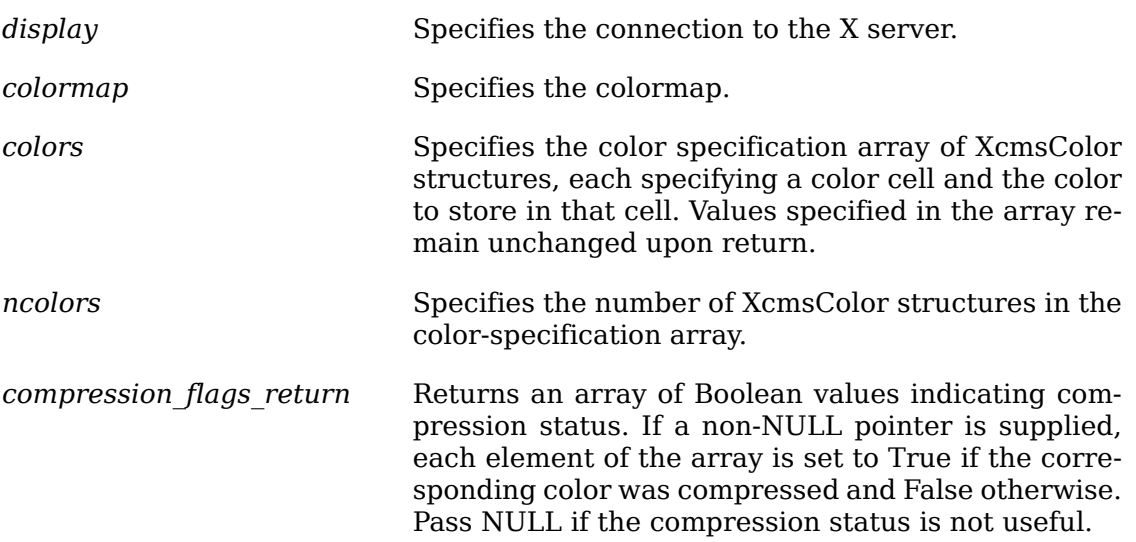

The [XcmsStoreColors](#page-98-0) function converts the colors specified in the array of Xcms-Color structures into RGB values and then uses these RGB specifications in XColor structures, whose three flags (DoRed, DoGreen, and DoBlue) are set, in a call to [XStoreColors](#page-97-0) to change the color cells specified by the pixel member of the corresponding XcmsColor structure. Each pixel value must be a valid index for the specified colormap, and the color cell specified by each pixel value must be a read/write cell. If a pixel value is not a valid index, a BadValue error results. If a color cell is unallocated or is allocated read-only, a BadAccess error results. If more than one pixel is in error, the one that gets reported is arbitrary. If the colormap is an installed map for its screen, the changes are visible immediately.

Note that [XStoreColors](#page-97-0) has no return value; therefore, an XcmsSuccess return value from this function indicates that conversions to RGB succeeded and the call to [XStoreColors](#page-97-0) was made. To obtain the actual colors stored, use XcmsOueryCol[ors](#page-100-1). Because of the screen's hardware limitations or gamut compression, the colors stored in the colormap may not be identical to the colors specified.

[XcmsStoreColors](#page-98-0) can generate BadAccess, BadColor, and BadValue errors.

To store a color specified by name in a single colormap cell, use [XStoreNamedColor](#page-99-0).

<span id="page-99-0"></span>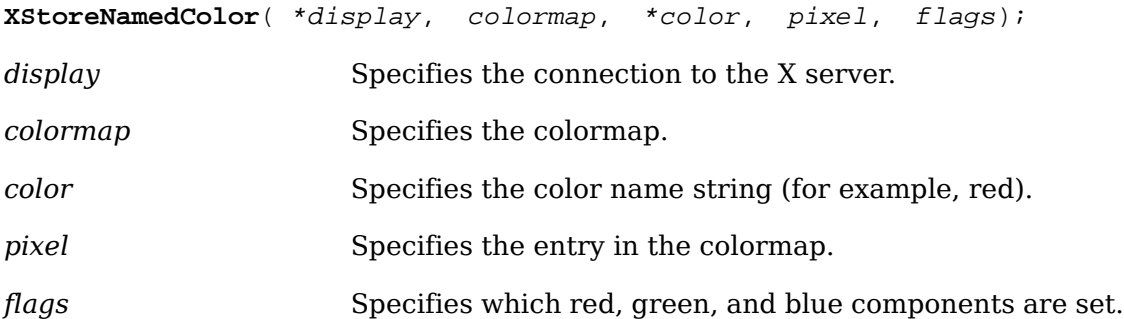

The [XStoreNamedColor](#page-99-0) function looks up the named color with respect to the screen associated with the colormap and stores the result in the specified colormap. The pixel argument determines the entry in the colormap. The flags argument determines which of the red, green, and blue components are set. You can set this member to the bitwise inclusive OR of the bits DoRed, DoGreen, and DoBlue. If the color name is not in the Host Portable Character Encoding, the result is implementation-dependent. Use of uppercase or lowercase does not matter. If the specified pixel is not a valid index into the colormap, a BadValue error results. If the specified pixel either is unallocated or is allocated read-only, a BadAccess error results.

[XStoreNamedColor](#page-99-0) can generate BadAccess, BadColor, BadName, and BadValue errors.

The [XQueryColor](#page-99-1) and [XQueryColors](#page-99-2) functions take pixel values in the pixel member of XColor structures and store in the structures the RGB values for those pixels from the specified colormap. The values returned for an unallocated entry are undefined. These functions also set the flags member in the XColor structure to all three colors. If a pixel is not a valid index into the specified colormap, a BadValue error results. If more than one pixel is in error, the one that gets reported is arbitrary.

<span id="page-99-1"></span>To query the RGB value of a single colormap cell, use xQueryColor.

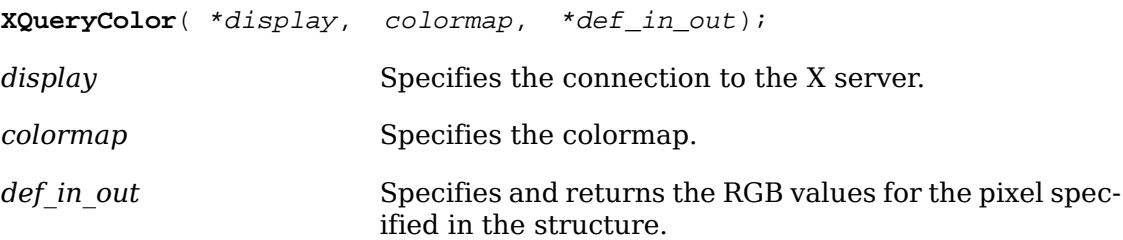

The [XQueryColor](#page-99-1) function returns the current RGB value for the pixel in the XColor structure and sets the DoRed, DoGreen, and DoBlue flags.

[XQueryColor](#page-99-1) can generate BadColor and BadValue errors.

<span id="page-99-2"></span>To query the RGB values of multiple colormap cells, use [XQueryColors](#page-99-2).

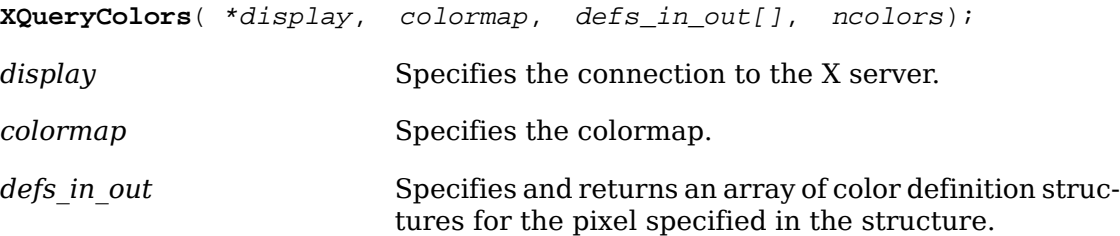

*ncolors* Specifies the number of XColor structures in the color definition array.

The [XQueryColors](#page-99-2) function returns the RGB value for each pixel in each XColor structure and sets the DoRed, DoGreen, and DoBlue flags in each structure.

[XQueryColors](#page-99-2) can generate BadColor and BadValue errors.

To query the color of a single colormap cell in an arbitrary format, use [XcmsQuery-](#page-100-0)[Color](#page-100-0).

<span id="page-100-0"></span>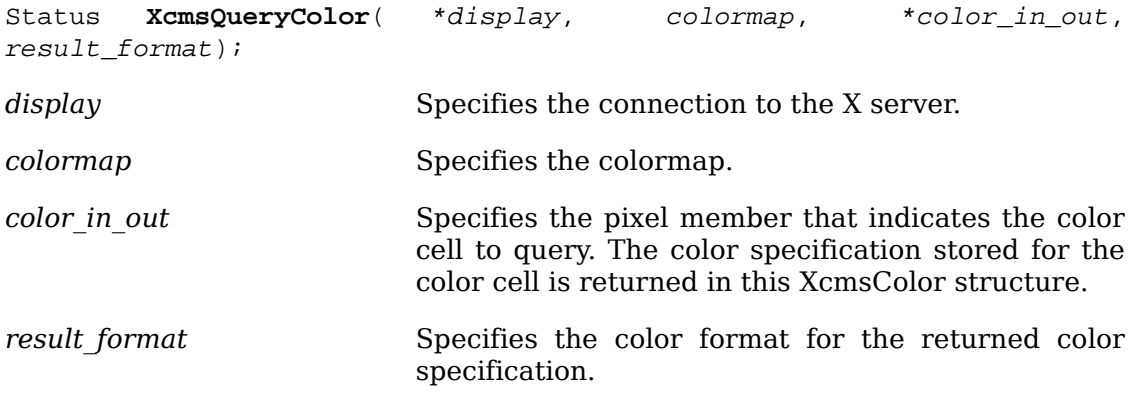

The [XcmsQueryColor](#page-100-0) function obtains the RGB value for the pixel value in the pixel member of the specified XcmsColor structure and then converts the value to the target format as specified by the result format argument. If the pixel is not a valid index in the specified colormap, a BadValue error results.

[XcmsQueryColor](#page-100-0) can generate BadColor and BadValue errors.

To query the color of multiple colormap cells in an arbitrary format, use  $X_{\text{cmsQuery}}$ [Colors](#page-100-1).

<span id="page-100-1"></span>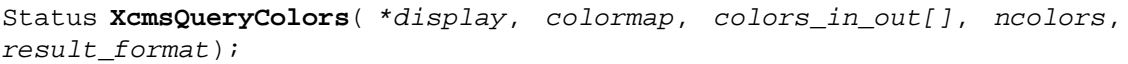

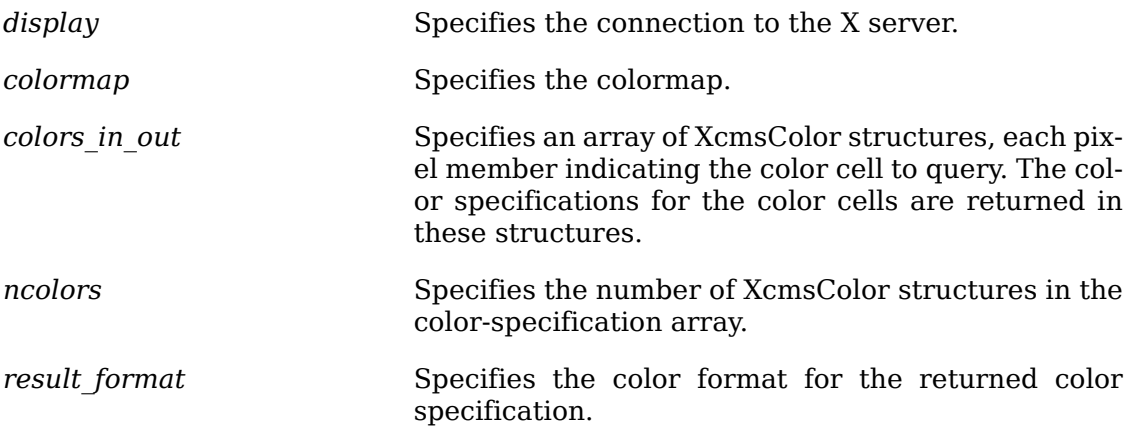

The [XcmsQueryColors](#page-100-1) function obtains the RGB values for pixel values in the pixel members of XcmsColor structures and then converts the values to the target format as specified by the result format argument. If a pixel is not a valid index into the specified colormap, a BadValue error results. If more than one pixel is in error, the one that gets reported is arbitrary.

[XcmsQueryColors](#page-100-1) can generate BadColor and BadValue errors.

### **Color Conversion Context Functions**

This section describes functions to create, modify, and query Color Conversion Contexts (CCCs).

Associated with each colormap is an initial CCC transparently generated by Xlib. Therefore, when you specify a colormap as an argument to a function, you are indirectly specifying a CCC. The CCC attributes that can be modified by the X client are:

- Client White Point
- Gamut compression procedure and client data
- White point adjustment procedure and client data

The initial values for these attributes are implementation specific. The CCC attributes for subsequently created CCCs can be defined by changing the CCC attributes of the default CCC. There is a default CCC associated with each screen.

#### **Getting and Setting the Color Conversion Context of a Colormap**

To obtain the CCC associated with a colormap, use [XcmsCCCOfColormap](#page-101-0).

<span id="page-101-0"></span>XcmsCCC **XcmsCCCOfColormap**( \*display, colormap);

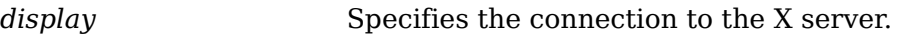

*colormap* Specifies the colormap.

The [XcmsCCCOfColormap](#page-101-0) function returns the CCC associated with the specified colormap. Once obtained, the CCC attributes can be queried or modified. Unless the CCC associated with the specified colormap is changed with  $X$ cmsSetCCCOfCol[ormap](#page-101-1), this CCC is used when the specified colormap is used as an argument to color functions.

To change the CCC associated with a colormap, use [XcmsSetCCCOfColormap](#page-101-1).

<span id="page-101-1"></span>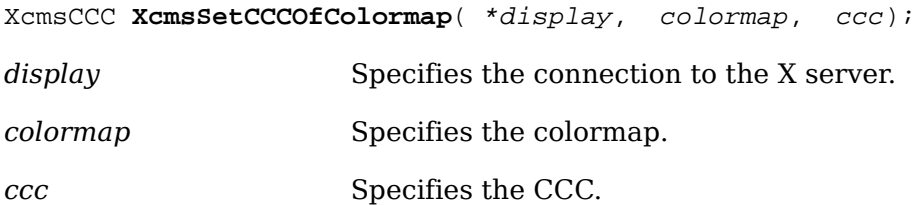

The [XcmsSetCCCOfColormap](#page-101-1) function changes the CCC associated with the specified colormap. It returns the CCC previously associated with the colormap. If they are not used again in the application, CCCs should be freed by calling [XcmsFreeCCC](#page-105-0). Several colormaps may share the same CCC without restriction; this includes the CCCs generated by Xlib with each colormap. Xlib, however, creates a new CCC with each new colormap.

#### **Obtaining the Default Color Conversion Context**

You can change the default CCC attributes for subsequently created CCCs by changing the CCC attributes of the default CCC. A default CCC is associated with each screen.

<span id="page-102-0"></span>To obtain the default CCC for a screen, use [XcmsDefaultCCC](#page-102-0).

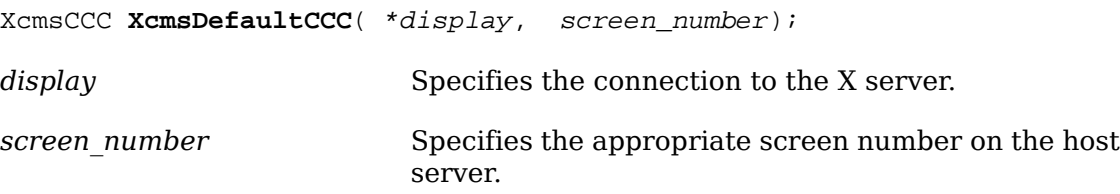

The [XcmsDefaultCCC](#page-102-0) function returns the default CCC for the specified screen. Its visual is the default visual of the screen. Its initial gamut compression and white point adjustment procedures as well as the associated client data are implementation specific.

#### **Color Conversion Context Macros**

Applications should not directly modify any part of the XcmsCCC. The following lists the C language macros, their corresponding function equivalents for other language bindings, and what data they both can return.

```
DisplayOfCCC( ccc);
```
Display \*XcmsDisplayOfCCC( ccc);

*ccc* Specifies the CCC.

Both return the display associated with the specified CCC.

```
VisualOfCCC( ccc);
```
Visual \***XcmsVisualOfCCC**( ccc);

*ccc* Specifies the CCC.

Both return the visual associated with the specified CCC.

```
ScreenNumberOfCCC( ccc);
```
int **XcmsScreenNumberOfCCC**( ccc);

*ccc* Specifies the CCC.

Both return the number of the screen associated with the specified CCC.

ScreenWhitePointOfCCC( ccc);

XcmsColor **XcmsScreenWhitePointOfCCC**( ccc);

*ccc* Specifies the CCC.

Both return the white point of the screen associated with the specified CCC.

```
ClientWhitePointOfCCC( ccc);
XcmsColor *XcmsClientWhitePointOfCCC( ccc);
ccc Specifies the CCC.
```
Both return the Client White Point of the specified CCC.

#### <span id="page-103-0"></span>**Modifying Attributes of a Color Conversion Context**

To set the Client White Point in the CCC, use [XcmsSetWhitePoint](#page-103-0).

Status **XcmsSetWhitePoint**( ccc, \*color);

*ccc* Specifies the CCC.

*color* Specifies the new Client White Point.

The [XcmsSetWhitePoint](#page-103-0) function changes the Client White Point in the specified CCC. Note that the pixel member is ignored and that the color specification is left unchanged upon return. The format for the new white point must be XcmsCIEXYZ-Format, XcmsCIEuvYFormat, XcmsCIExyYFormat, or XcmsUndefinedFormat. If the color argument is NULL, this function sets the format component of the Client White Point specification to XcmsUndefinedFormat, indicating that the Client White Point is assumed to be the same as the Screen White Point.

This function returns nonzero status if the format for the new white point is valid; otherwise, it returns zero.

To set the gamut compression procedure and corresponding client data in a specified CCC, use [XcmsSetCompressionProc](#page-103-1).

<span id="page-103-1"></span>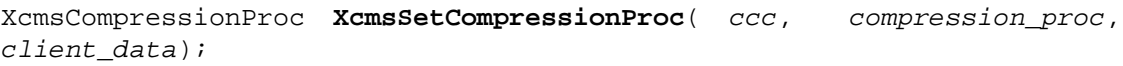

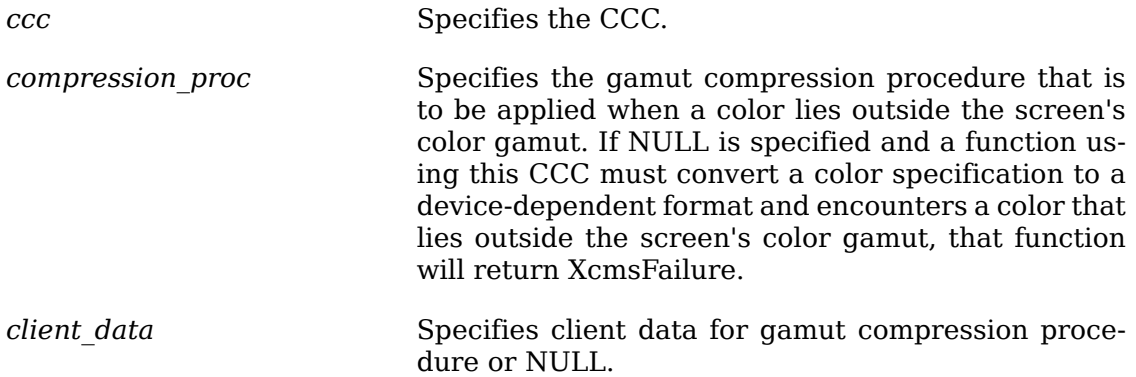

The [XcmsSetCompressionProc](#page-103-1) function first sets the gamut compression procedure and client data in the specified CCC with the newly specified procedure and client data and then returns the old procedure.

To set the white point adjustment procedure and corresponding client data in a specified CCC, use [XcmsSetWhiteAdjustProc](#page-104-0).

<span id="page-104-0"></span>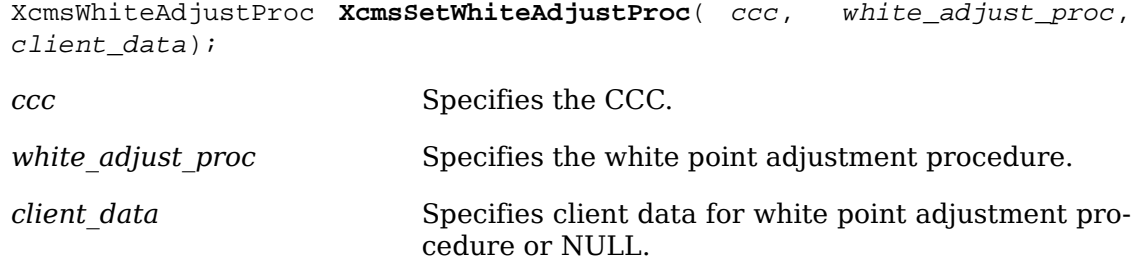

The [XcmsSetWhiteAdjustProc](#page-104-0) function first sets the white point adjustment procedure and client data in the specified CCC with the newly specified procedure and client data and then returns the old procedure.

#### **Creating and Freeing a Color Conversion Context**

You can explicitly create a CCC within your application by calling [XcmsCreateCCC](#page-104-1). These created CCCs can then be used by those functions that explicitly call for a CCC argument. Old CCCs that will not be used by the application should be freed using [XcmsFreeCCC](#page-105-0).

To create a CCC, use [XcmsCreateCCC](#page-104-1).

<span id="page-104-1"></span>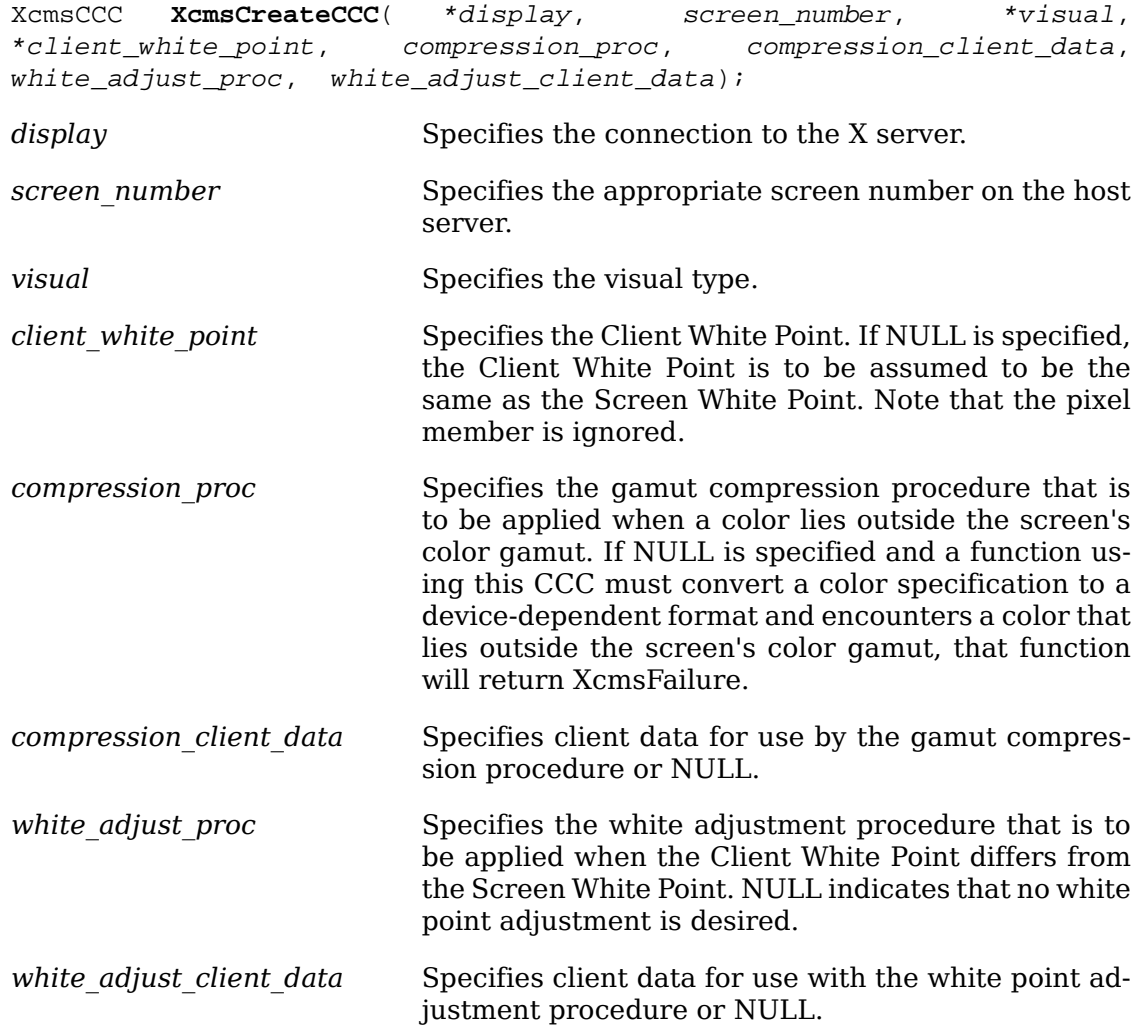

The [XcmsCreateCCC](#page-104-1) function creates a CCC for the specified display, screen, and visual.

To free a CCC, use [XcmsFreeCCC](#page-105-0).

<span id="page-105-0"></span>void **XcmsFreeCCC**( *ccc*);

*ccc* Specifies the CCC.

The [XcmsFreeCCC](#page-105-0) function frees the memory used for the specified CCC. Note that default CCCs and those currently associated with colormaps are ignored.

#### **Converting between Color Spaces**

To convert an array of color specifications in arbitrary color formats to a single destination format, use [XcmsConvertColors](#page-105-1).

<span id="page-105-1"></span>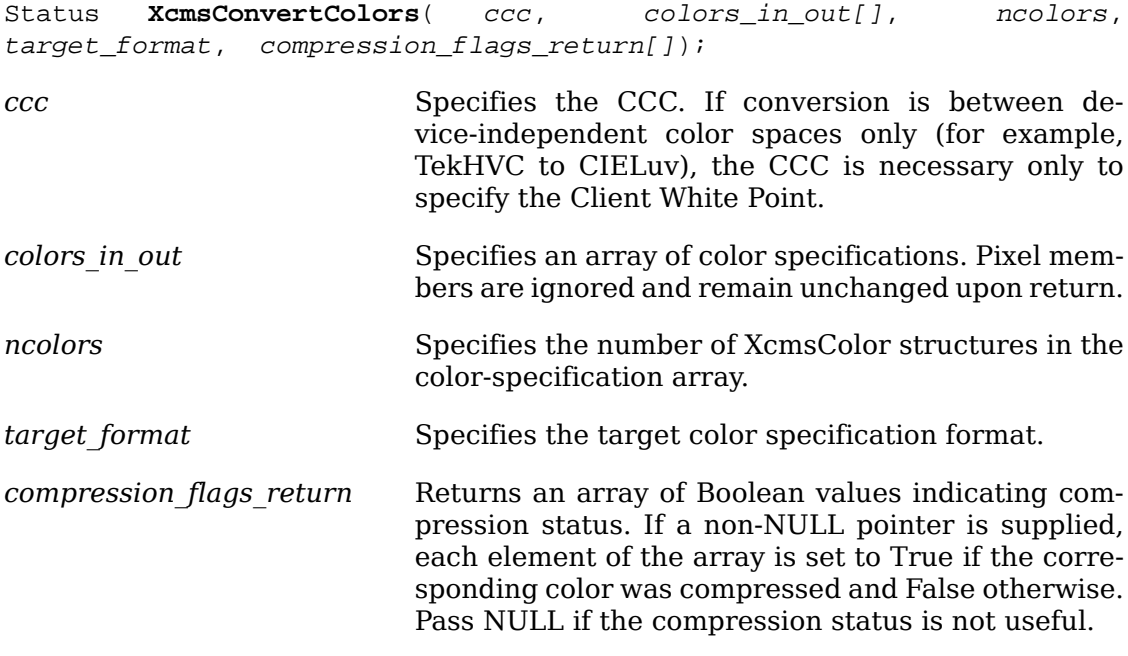

The [XcmsConvertColors](#page-105-1) function converts the color specifications in the specified array of XcmsColor structures from their current format to a single target format, using the specified CCC. When the return value is XcmsFailure, the contents of the color specification array are left unchanged.

The array may contain a mixture of color specification formats (for example, 3 CIE XYZ, 2 CIE Luv, and so on). When the array contains both device-independent and device-dependent color specifications and the target\_format argument specifies a device-dependent format (for example, XcmsRGBiFormat, XcmsRGBFormat), all specifications are converted to CIE XYZ format and then to the target device-dependent format.

### **Callback Functions**

This section describes the gamut compression and white point adjustment callbacks.

The gamut compression procedure specified in the CCC is called when an attempt to convert a color specification from XcmsCIEXYZ to a device-dependent format (typically XcmsRGBi) results in a color that lies outside the screen's color gamut. If the gamut compression procedure requires client data, this data is passed via the gamut compression client data in the CCC.

During color specification conversion between device-independent and device-dependent color spaces, if a white point adjustment procedure is specified in the CCC, it is triggered when the Client White Point and Screen White Point differ. If required, the client data is obtained from the CCC.

#### **Prototype Gamut Compression Procedure**

The gamut compression callback interface must adhere to the following:

typedef Status**(\*XcmsCompressionProc**)( ccc, colors\_in\_out[], ncolors, index, compression flags return[]);

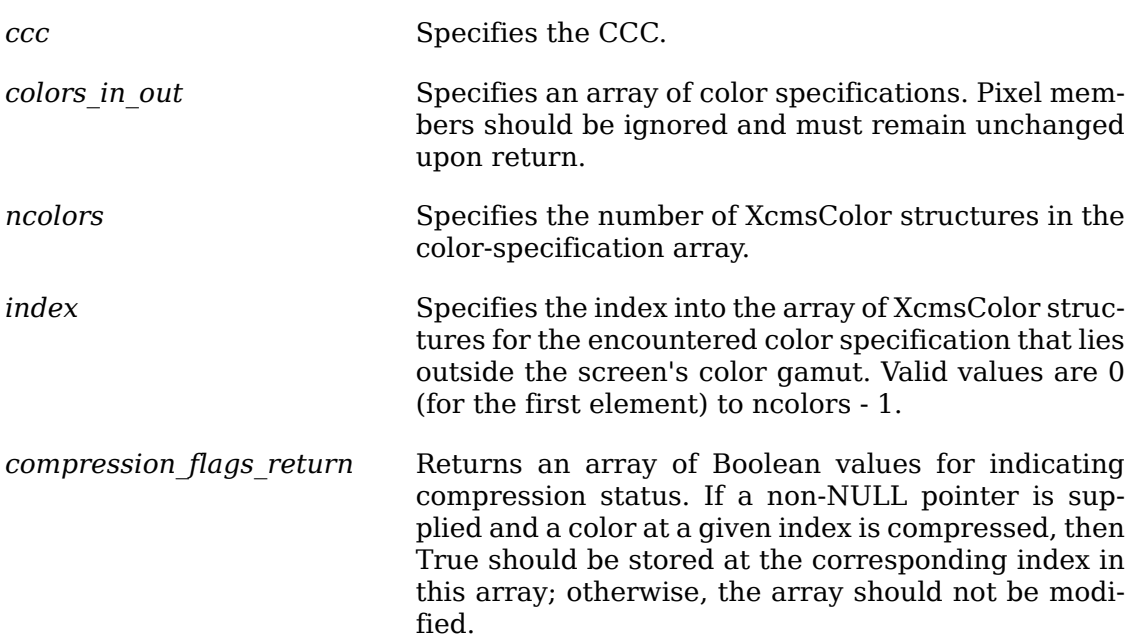

When implementing a gamut compression procedure, consider the following rules and assumptions:

- The gamut compression procedure can attempt to compress one or multiple specifications at a time.
- When called, elements 0 to index 1 in the color specification array can be assumed to fall within the screen's color gamut. In addition, these color specifications are already in some device-dependent format (typically XcmsRGBi). If any modifications are made to these color specifications, they must be in their initial device-dependent format upon return.
- When called, the element in the color specification array specified by the index argument contains the color specification outside the screen's color gamut encountered by the calling routine. In addition, this color specification can be assumed to be in XcmsCIEXYZ. Upon return, this color specification must be in XcmsCIEXYZ.
- When called, elements from index to ncolors 1 in the color specification array may or may not fall within the screen's color gamut. In addition, these color specifications can be assumed to be in XcmsCIEXYZ. If any modifications are made to these color specifications, they must be in XcmsCIEXYZ upon return.
- The color specifications passed to the gamut compression procedure have already been adjusted to the Screen White Point. This means that at this point the color specification's white point is the Screen White Point.
- If the gamut compression procedure uses a device-independent color space not initially accessible for use in the color management system, use [XcmsAddColorS](#page-119-3)[pace](#page-119-3) to ensure that it is added.

#### **Supplied Gamut Compression Procedures**

The following equations are useful in describing gamut compression functions: delim %%

%CIELab~Psychometric~Chroma ~=~ sqrt(a\_star sup 2 ~+~ b\_star sup 2 )% %CIELab~Psychometric~Hue ~=~ tan sup -1 left [ b\_star over a\_star right ]% %CIELuv~Psychometric~Chroma ~=~ sqrt(u\_star sup 2 ~+~ v\_star sup 2 )% %CIELuv~Psychometric~Hue ~=~ tan sup -1 left [ v\_star over u\_star right ]%

The gamut compression callback procedures provided by Xlib are as follows:

- XcmsCIELabClipL
- This brings the encountered out-of-gamut color specification into the screen's color gamut by reducing or increasing CIE metric lightness  $(L^*)$  in the CIE L\*a\*b\* color space until the color is within the gamut. If the Psychometric Chroma of the color specification is beyond maximum for the Psychometric Hue Angle, then while maintaining the same Psychometric Hue Angle, the color will be clipped to the CIE L\*a\*b\* coordinates of maximum Psychometric Chroma. See [XcmsCIELab-](#page-113-0)[QueryMaxC](#page-113-0). No client data is necessary.
- XcmsCIELabClipab
- This brings the encountered out-of-gamut color specification into the screen's color gamut by reducing Psychometric Chroma, while maintaining Psychometric Hue Angle, until the color is within the gamut. No client data is necessary.
- XcmsCIELabClipLab
- This brings the encountered out-of-gamut color specification into the screen's color gamut by replacing it with CIE  $L^*a^*b^*$  coordinates that fall within the color gamut while maintaining the original Psychometric Hue Angle and whose vector to the original coordinates is the shortest attainable. No client data is necessary.
- XcmsCIELuvClipL
- This brings the encountered out-of-gamut color specification into the screen's color gamut by reducing or increasing CIE metric lightness  $(L^*)$  in the CIE  $L^*u^*v^*$
color space until the color is within the gamut. If the Psychometric Chroma of the color specification is beyond maximum for the Psychometric Hue Angle, then, while maintaining the same Psychometric Hue Angle, the color will be clipped to the CIE L\*u\*v\* coordinates of maximum Psychometric Chroma. See [XcmsCIELu](#page-114-0)[vQueryMaxC](#page-114-0). No client data is necessary.

- XcmsCIELuvClipuv
- This brings the encountered out-of-gamut color specification into the screen's color gamut by reducing Psychometric Chroma, while maintaining Psychometric Hue Angle, until the color is within the gamut. No client data is necessary.
- XcmsCIELuvClipLuv
- This brings the encountered out-of-gamut color specification into the screen's color gamut by replacing it with CIE  $L^*u^*v^*$  coordinates that fall within the color gamut while maintaining the original Psychometric Hue Angle and whose vector to the original coordinates is the shortest attainable. No client data is necessary.
- XcmsTekHVCClipV
- This brings the encountered out-of-gamut color specification into the screen's color gamut by reducing or increasing the Value dimension in the TekHVC color space until the color is within the gamut. If Chroma of the color specification is beyond maximum for the particular Hue, then, while maintaining the same Hue, the color will be clipped to the Value and Chroma coordinates that represent maximum Chroma for that particular Hue. No client data is necessary.
- XcmsTekHVCClipC
- This brings the encountered out-of-gamut color specification into the screen's color gamut by reducing the Chroma dimension in the TekHVC color space until the color is within the gamut. No client data is necessary.
- XcmsTekHVCClipVC
- This brings the encountered out-of-gamut color specification into the screen's color gamut by replacing it with TekHVC coordinates that fall within the color gamut while maintaining the original Hue and whose vector to the original coordinates is the shortest attainable. No client data is necessary.

### **Prototype White Point Adjustment Procedure**

The white point adjustment procedure interface must adhere to the following:

```
typedef Status (*XcmsWhiteAdjustProc)( ccc, *initial_white_point,
*target white point, target format, colors in out[], ncolors,
compression_flags_return[]);
ccc Specifies the CCC.
initial white point Specifies the initial white point.
target white point Specifies the target white point.
target format Specifies the target color specification format.
```
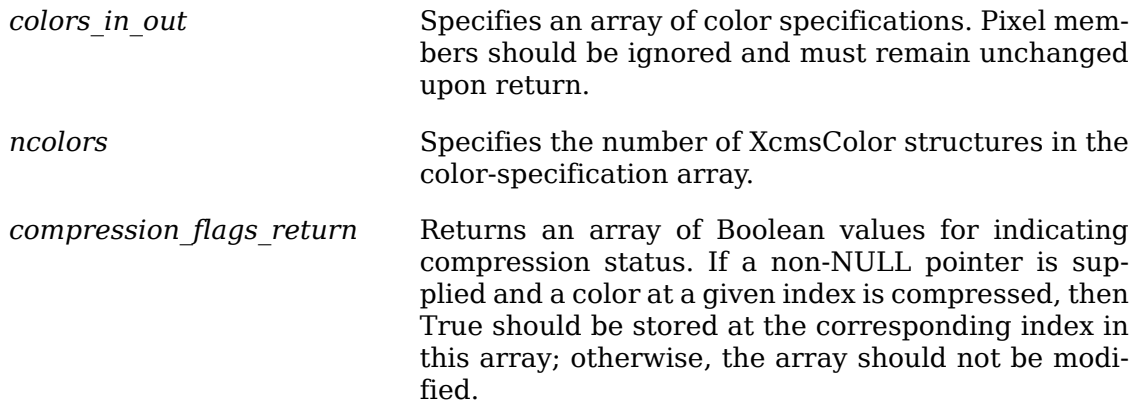

## **Supplied White Point Adjustment Procedures**

White point adjustment procedures provided by Xlib are as follows:

- XcmsCIELabWhiteShiftColors
- This uses the CIE L\*a\*b\* color space for adjusting the chromatic character of colors to compensate for the chromatic differences between the source and destination white points. This procedure simply converts the color specifications to XcmsCIELab using the source white point and then converts to the target specification format using the destination's white point. No client data is necessary.
- XcmsCIELuvWhiteShiftColors
- This uses the CIE L\*u\*v\* color space for adjusting the chromatic character of colors to compensate for the chromatic differences between the source and destination white points. This procedure simply converts the color specifications to XcmsCIELuv using the source white point and then converts to the target specification format using the destination's white point. No client data is necessary.
- XcmsTekHVCWhiteShiftColors
- This uses the TekHVC color space for adjusting the chromatic character of colors to compensate for the chromatic differences between the source and destination white points. This procedure simply converts the color specifications to XcmsTekHVC using the source white point and then converts to the target specification format using the destination's white point. An advantage of this procedure over those previously described is an attempt to minimize hue shift. No client data is necessary.

From an implementation point of view, these white point adjustment procedures convert the color specifications to a device-independent but white-point-dependent color space (for example, CIE L\*u\*v\*, CIE L\*a\*b\*, TekHVC) using one white point and then converting those specifications to the target color space using another white point. In other words, the specification goes in the color space with one white point but comes out with another white point, resulting in a chromatic shift based on the chromatic displacement between the initial white point and target white point. The CIE color spaces that are assumed to be white-point-independent are CIE u'v'Y, CIE XYZ, and CIE xyY. When developing a custom white point adjustment procedure that uses a device-independent color space not initially accessible for use in the color management system, use [XcmsAddColorSpace](#page-119-0) to ensure that it is added.

As an example, if the CCC specifies a white point adjustment procedure and if the Client White Point and Screen White Point differ, the [XcmsAllocColor](#page-92-0) function will use the white point adjustment procedure twice:

- Once to convert to XcmsRGB
- A second time to convert from XcmsRGB

For example, assume the specification is in XcmsCIEuvY and the adjustment procedure is XcmsCIELuvWhiteShiftColors. During conversion to XcmsRGB, the call to [XcmsAllocColor](#page-92-0) results in the following series of color specification conversions:

- From XcmsCIEuvY to XcmsCIELuv using the Client White Point
- From XcmsCIELuv to XcmsCIEuvY using the Screen White Point
- From XcmsCIEuvY to XcmsCIEXYZ (CIE u'v'Y and XYZ are white-point-independent color spaces)
- From XcmsCIEXYZ to XcmsRGBi
- From XcmsRGBi to XcmsRGB

The resulting RGB specification is passed to [XAllocColor](#page-92-1), and the RGB specification returned by [XAllocColor](#page-92-1) is converted back to XcmsCIEuvY by reversing the color conversion sequence.

# **Gamut Querying Functions**

This section describes the gamut querying functions that Xlib provides. These functions allow the client to query the boundary of the screen's color gamut in terms of the CIE  $L^*a^*b^*$ , CIE  $L^*u^*v^*$ , and TekHVC color spaces. Functions are also provided that allow you to query the color specification of:

- White (full-intensity red, green, and blue)
- Red (full-intensity red while green and blue are zero)
- Green (full-intensity green while red and blue are zero)
- Blue (full-intensity blue while red and green are zero)
- Black (zero-intensity red, green, and blue)

The white point associated with color specifications passed to and returned from these gamut querying functions is assumed to be the Screen White Point. This is a reasonable assumption, because the client is trying to query the screen's color gamut.

The following naming convention is used for the Max and Min functions:

```
Xcms<color_space>QueryMax<dimensions>
```

```
Xcms<color_space>QueryMin<dimensions>
```
The <dimensions> consists of a letter or letters that identify the dimensions of the color space that are not fixed. For example, [XcmsTekHVCQueryMaxC](#page-116-0) is given a fixed Hue and Value for which maximum Chroma is found.

## **Red, Green, and Blue Queries**

To obtain the color specification for black (zero-intensity red, green, and blue), use [XcmsQueryBlack](#page-111-0).

<span id="page-111-0"></span>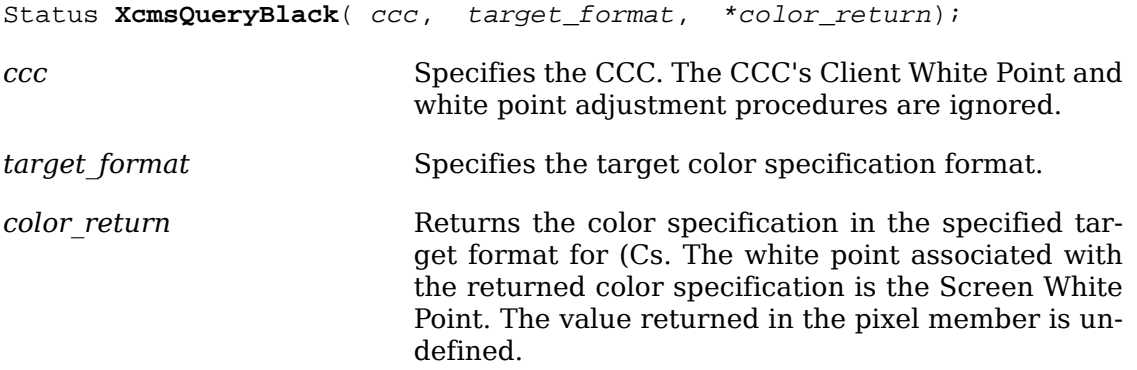

The [XcmsQueryBlack](#page-111-0) function returns the color specification in the specified target format for zero-intensity red, green, and blue.

To obtain the color specification for blue (full-intensity blue while red and green are zero), use [XcmsQueryBlue](#page-111-1).

<span id="page-111-1"></span>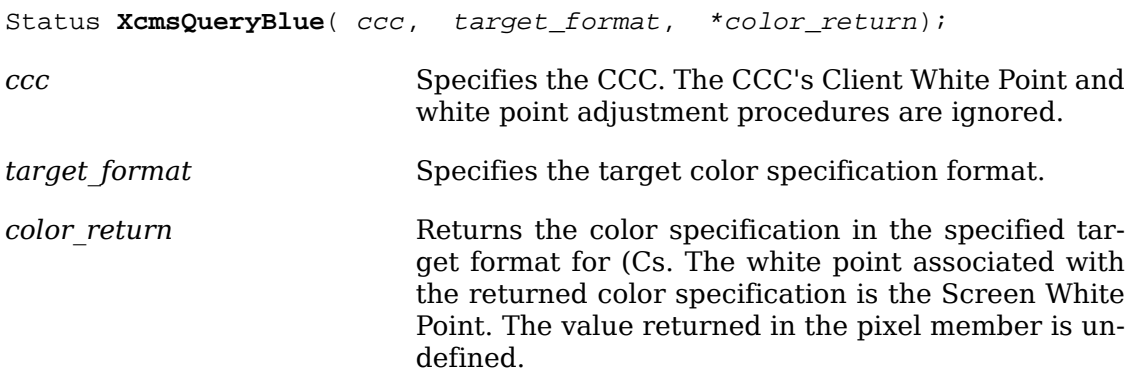

The [XcmsQueryBlue](#page-111-1) function returns the color specification in the specified target format for full-intensity blue while red and green are zero.

To obtain the color specification for green (full-intensity green while red and blue are zero), use [XcmsQueryGreen](#page-111-2).

<span id="page-111-2"></span>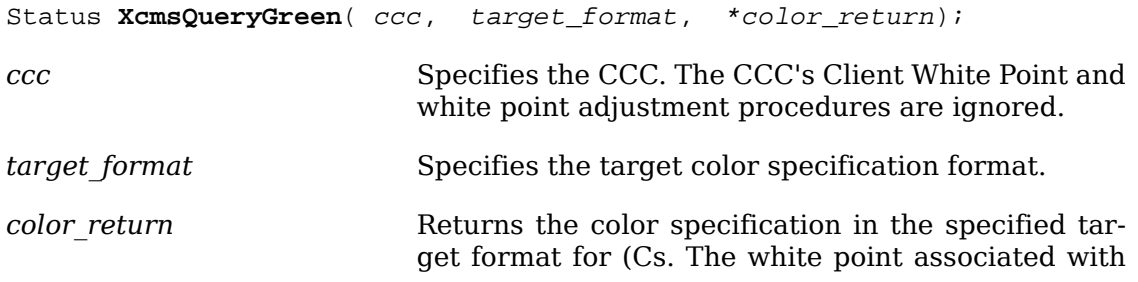

the returned color specification is the Screen White Point. The value returned in the pixel member is undefined.

The [XcmsQueryGreen](#page-111-2) function returns the color specification in the specified target format for full-intensity green while red and blue are zero.

To obtain the color specification for red (full-intensity red while green and blue are zero), use [XcmsQueryRed](#page-112-0).

<span id="page-112-0"></span>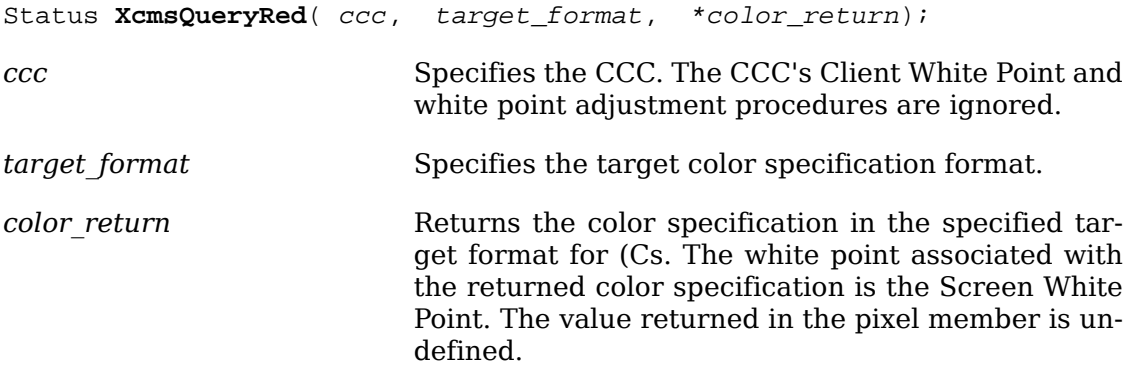

The [XcmsQueryRed](#page-112-0) function returns the color specification in the specified target format for full-intensity red while green and blue are zero.

To obtain the color specification for white (full-intensity red, green, and blue), use [XcmsQueryWhite](#page-112-1).

<span id="page-112-1"></span>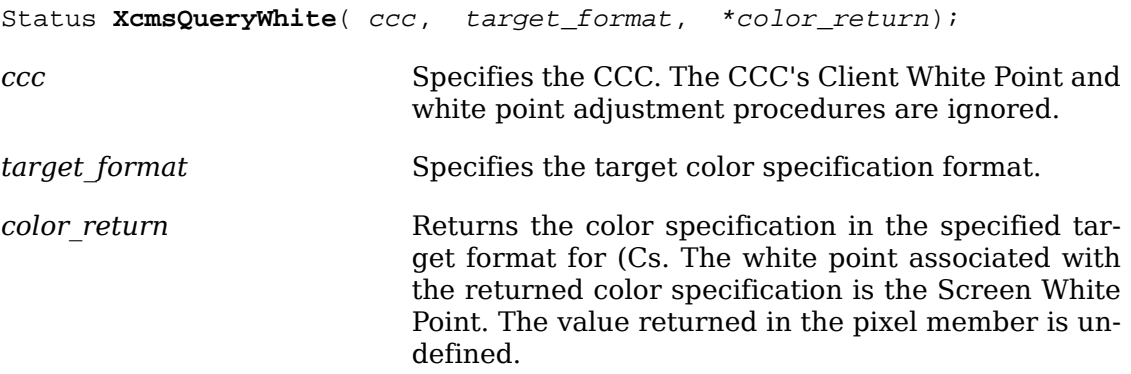

The [XcmsQueryWhite](#page-112-1) function returns the color specification in the specified target format for full-intensity red, green, and blue.

#### **CIELab Queries**

The following equations are useful in describing the CIELab query functions: delim %%

```
%CIELab~Psychometric~Chroma ~=~ sqrt(a_star sup 2 ~+~ b_star sup 2 )%
```
%CIELab~Psychometric~Hue ~=~ tan sup -1 left [ b\_star over a\_star right ]%

To obtain the CIE L\*a\*b\* coordinates of maximum Psychometric Chroma for a given Psychometric Hue Angle and CIE metric lightness (L<sup>\*</sup>), use XcmsCIELabOueryMaxC.

<span id="page-113-0"></span>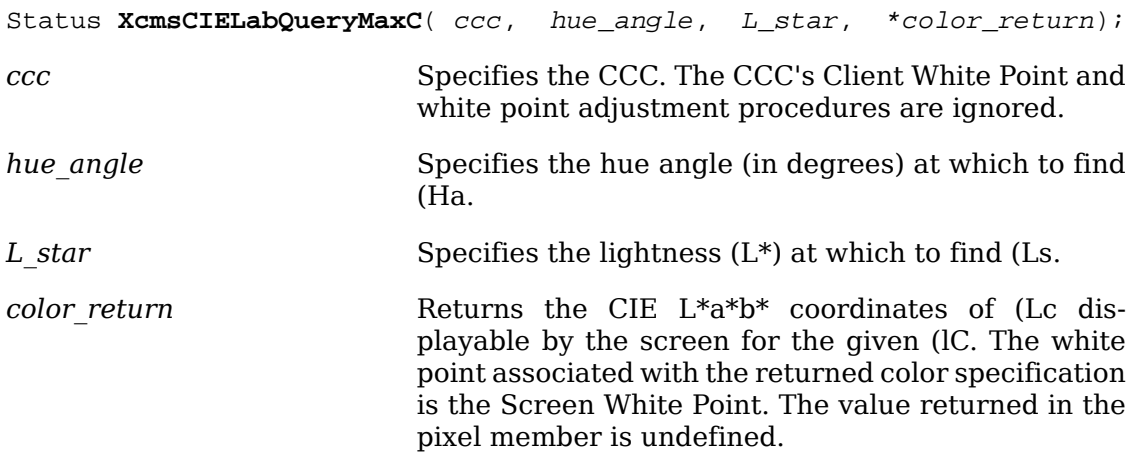

The [XcmsCIELabQueryMaxC](#page-113-0) function, given a hue angle and lightness, finds the point of maximum chroma displayable by the screen. It returns this point in CIE  $L^*a^*b^*$ coordinates.

To obtain the CIE L\*a\*b\* coordinates of maximum CIE metric lightness (L\*) for a given Psychometric Hue Angle and Psychometric Chroma, use [XcmsCIELabQuery-](#page-113-1)[MaxL](#page-113-1).

<span id="page-113-1"></span>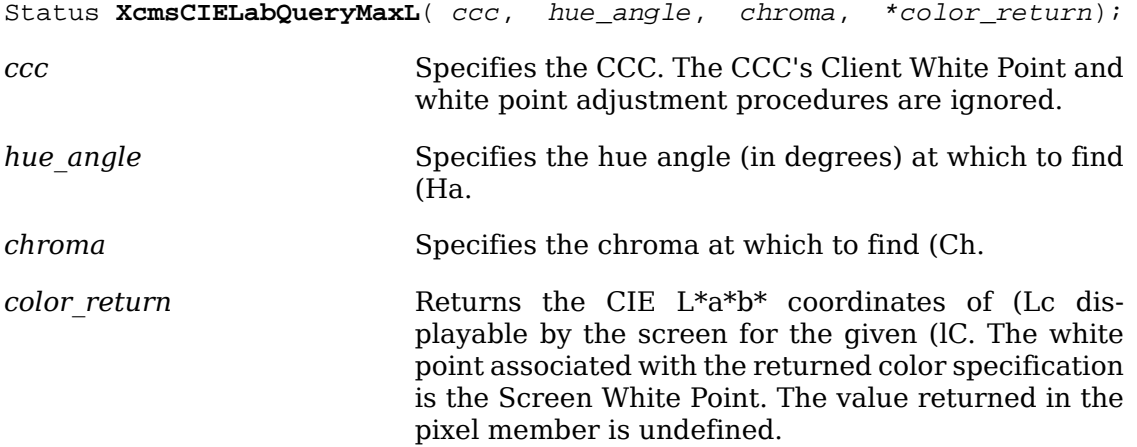

The [XcmsCIELabQueryMaxL](#page-113-1) function, given a hue angle and chroma, finds the point in CIE L\*a\*b\* color space of maximum lightness  $(L^*)$  displayable by the screen. It returns this point in CIE L\*a\*b\* coordinates. An XcmsFailure return value usually indicates that the given chroma is beyond maximum for the given hue angle.

To obtain the CIE L\*a\*b\* coordinates of maximum Psychometric Chroma for a given Psychometric Hue Angle, use [XcmsCIELabQueryMaxLC](#page-113-2).

<span id="page-113-2"></span>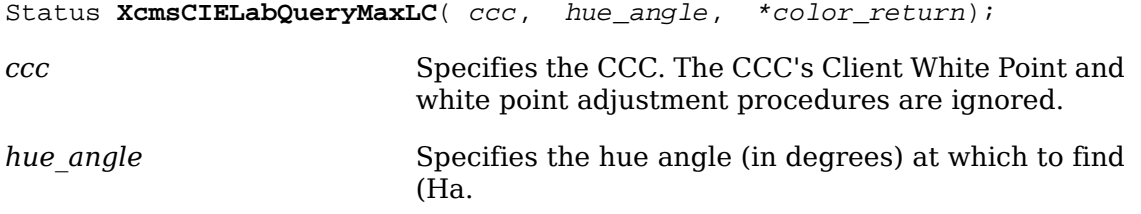

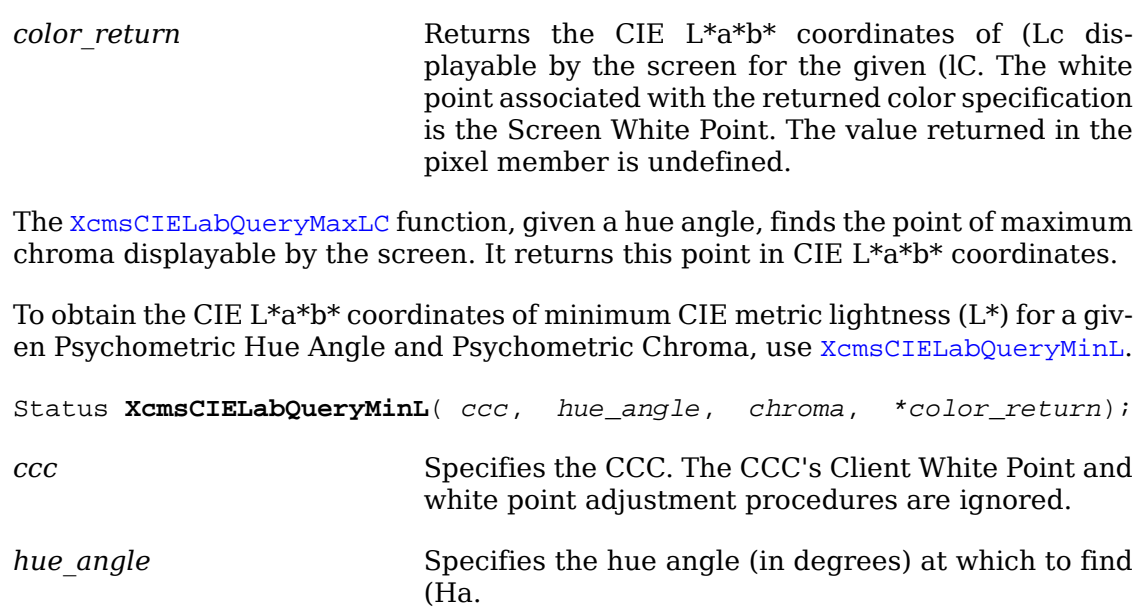

<span id="page-114-1"></span>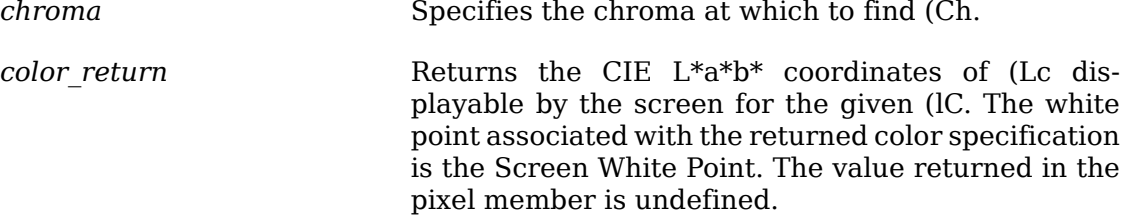

The [XcmsCIELabQueryMinL](#page-114-1) function, given a hue angle and chroma, finds the point of minimum lightness (L\*) displayable by the screen. It returns this point in CIE  $L^*a^*b^*$  coordinates. An XcmsFailure return value usually indicates that the given chroma is beyond maximum for the given hue angle.

### **CIELuv Queries**

The following equations are useful in describing the CIELuv query functions: delim %%

```
%CIELuv~Psychometric~Chroma ~=~ sqrt(u_star sup 2 ~+~ v_star sup 2 )%
```
%CIELuv~Psychometric~Hue ~=~ tan sup -1 left [ v\_star over u\_star right ]%

To obtain the CIE  $L^*u^*v^*$  coordinates of maximum Psychometric Chroma for a given Psychometric Hue Angle and CIE metric lightness (L\*), use [XcmsCIELuvQueryMaxC](#page-114-0).

<span id="page-114-0"></span>Status XcmsCIELuvQueryMaxC( ccc, hue\_angle, L\_star, \*color\_return); *ccc* Specifies the CCC. The CCC's Client White Point and

*hue angle* Specifies the hue angle (in degrees) at which to find (Ha.

white point adjustment procedures are ignored.

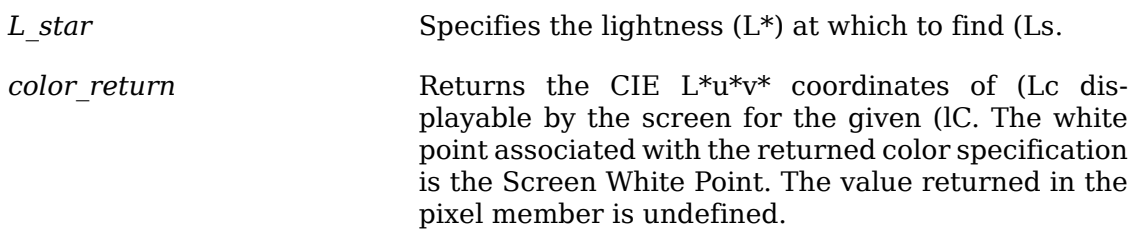

The [XcmsCIELuvQueryMaxC](#page-114-0) function, given a hue angle and lightness, finds the point of maximum chroma displayable by the screen. It returns this point in CIE  $L^*u^*v^*$ coordinates.

To obtain the CIE  $L^*u^*v^*$  coordinates of maximum CIE metric lightness  $(L^*)$  for a given Psychometric Hue Angle and Psychometric Chroma, use [XcmsCIELuvQuery-](#page-115-0)[MaxL](#page-115-0).

<span id="page-115-0"></span>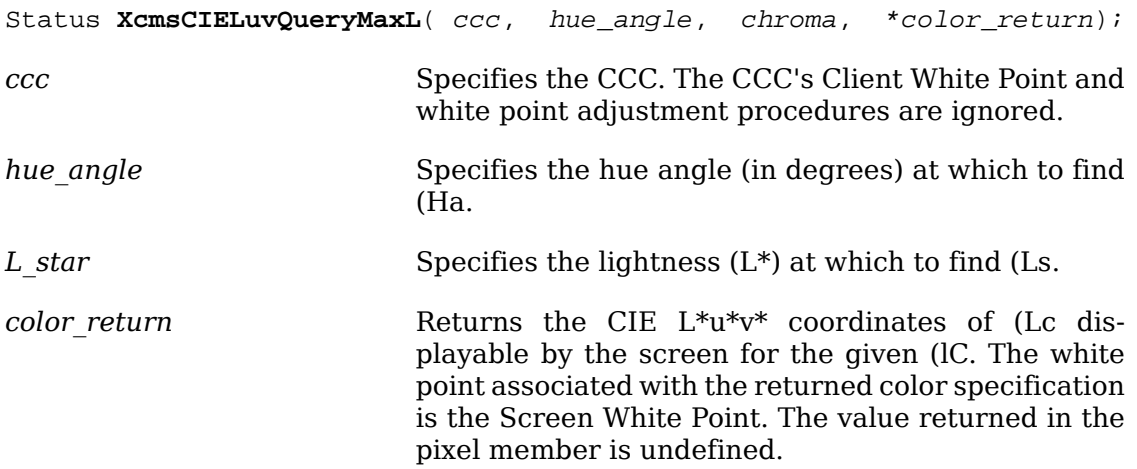

The [XcmsCIELuvQueryMaxL](#page-115-0) function, given a hue angle and chroma, finds the point in CIE L\*u\*v\* color space of maximum lightness  $(L^*)$  displayable by the screen. It returns this point in CIE L\*u\*v\* coordinates. An XcmsFailure return value usually indicates that the given chroma is beyond maximum for the given hue angle.

To obtain the CIE  $L^*u^*v^*$  coordinates of maximum Psychometric Chroma for a given Psychometric Hue Angle, use [XcmsCIELuvQueryMaxLC](#page-115-1).

<span id="page-115-1"></span>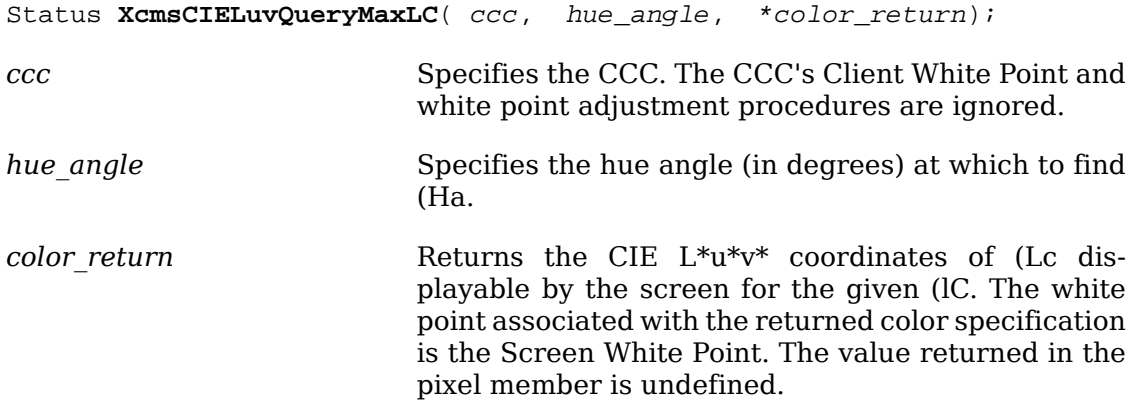

The [XcmsCIELuvQueryMaxLC](#page-115-1) function, given a hue angle, finds the point of maximum chroma displayable by the screen. It returns this point in CIE  $L^*u^*v^*$  coordinates.

To obtain the CIE  $L^*u^*v^*$  coordinates of minimum CIE metric lightness  $(L^*)$  for a given Psychometric Hue Angle and Psychometric Chroma, use [XcmsCIELuvQueryMinL](#page-116-1).

<span id="page-116-1"></span>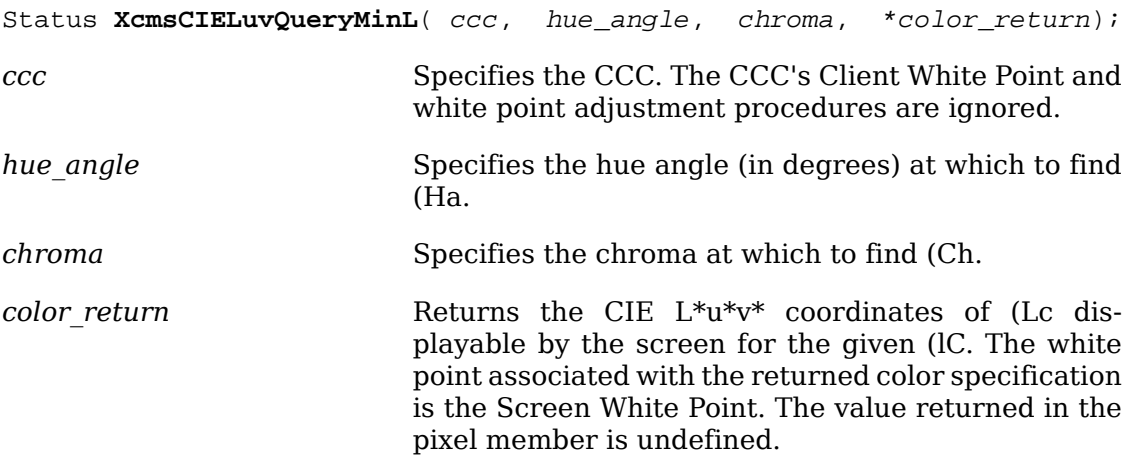

The [XcmsCIELuvQueryMinL](#page-116-1) function, given a hue angle and chroma, finds the point of minimum lightness (L\*) displayable by the screen. It returns this point in CIE  $L^*u^*v^*$  coordinates. An XcmsFailure return value usually indicates that the given chroma is beyond maximum for the given hue angle.

## **TekHVC Queries**

To obtain the maximum Chroma for a given Hue and Value, use [XcmsTekHVCQuery-](#page-116-0)[MaxC](#page-116-0).

<span id="page-116-0"></span>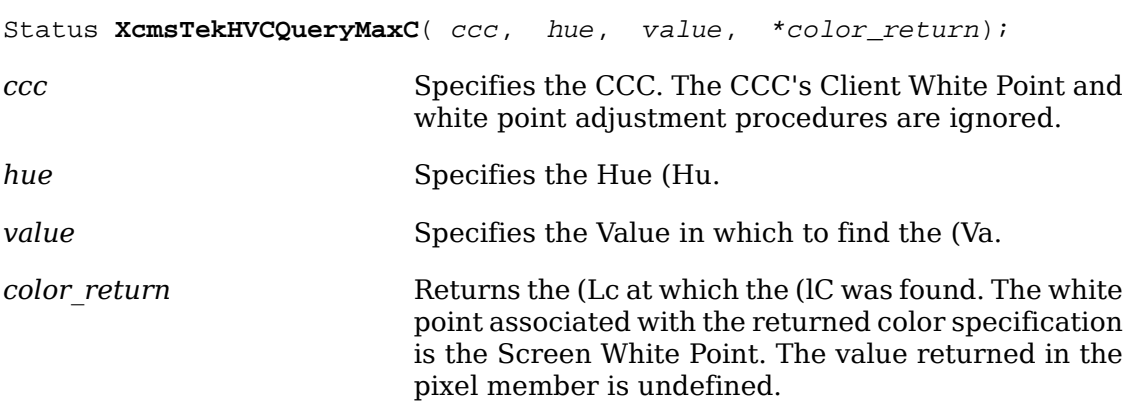

The [XcmsTekHVCQueryMaxC](#page-116-0) function, given a Hue and Value, determines the maximum Chroma in TekHVC color space displayable by the screen. It returns the maximum Chroma along with the actual Hue and Value at which the maximum Chroma was found.

To obtain the maximum Value for a given Hue and Chroma, use [XcmsTekHVCQuery-](#page-116-2)[MaxV](#page-116-2).

<span id="page-116-2"></span>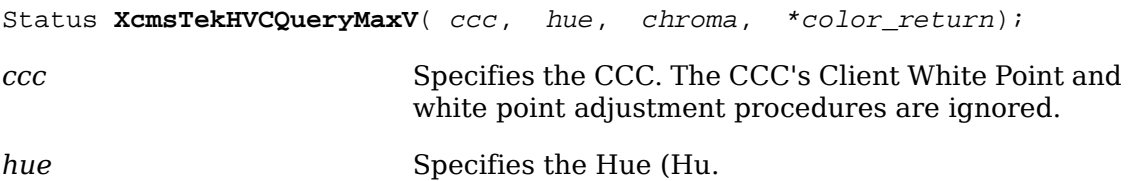

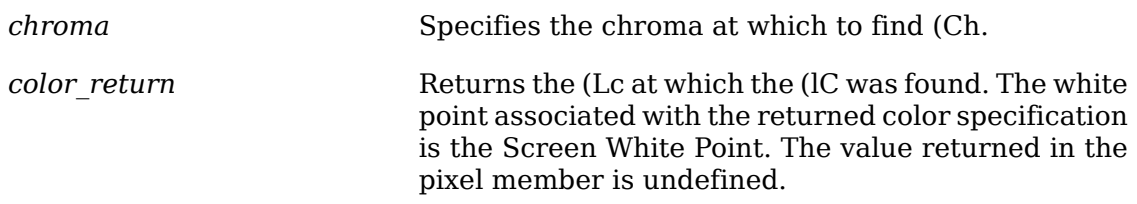

The [XcmsTekHVCQueryMaxV](#page-116-2) function, given a Hue and Chroma, determines the maximum Value in TekHVC color space displayable by the screen. It returns the maximum Value and the actual Hue and Chroma at which the maximum Value was found.

To obtain the maximum Chroma and Value at which it is reached for a specified Hue, use [XcmsTekHVCQueryMaxVC](#page-117-0).

<span id="page-117-0"></span>Status **XcmsTekHVCQueryMaxVC**( ccc, hue, \*color\_return);

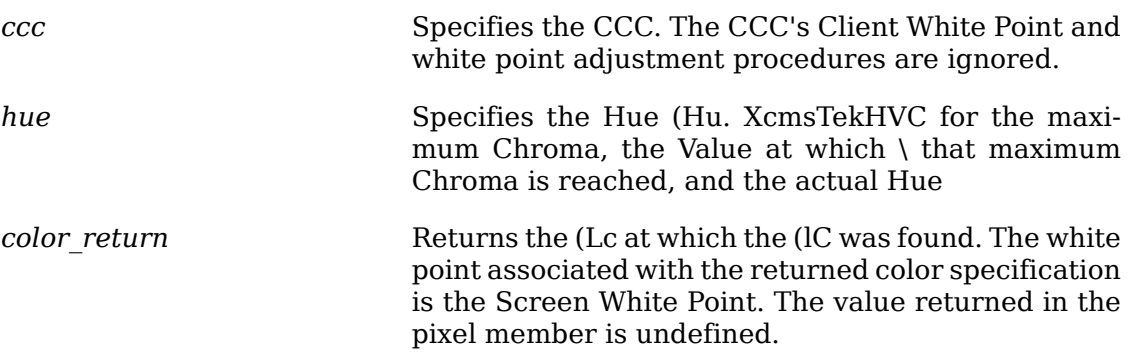

The [XcmsTekHVCQueryMaxVC](#page-117-0) function, given a Hue, determines the maximum Chroma in TekHVC color space displayable by the screen and the Value at which that maximum Chroma is reached. It returns the maximum Chroma, the Value at which that maximum Chroma is reached, and the actual Hue for which the maximum Chroma was found.

To obtain a specified number of TekHVC specifications such that they contain maximum Values for a specified Hue and the Chroma at which the maximum Values are reached, use [XcmsTekHVCQueryMaxVSamples](#page-117-1).

<span id="page-117-1"></span>Status **XcmsTekHVCQueryMaxVSamples**( ccc, hue, colors\_return[], nsamples);

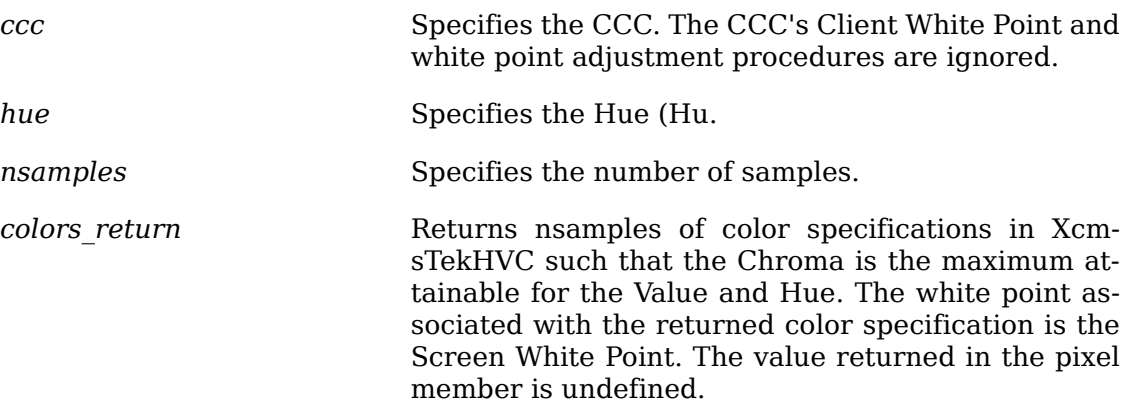

The [XcmsTekHVCQueryMaxVSamples](#page-117-1) returns nsamples of maximum Value, the Chroma at which that maximum Value is reached, and the actual Hue for which the max-

imum Chroma was found. These sample points may then be used to plot the maximum Value/Chroma boundary of the screen's color gamut for the specified Hue in TekHVC color space.

To obtain the minimum Value for a given Hue and Chroma, use [XcmsTekHVC-](#page-118-0)[QueryMinV](#page-118-0).

<span id="page-118-0"></span>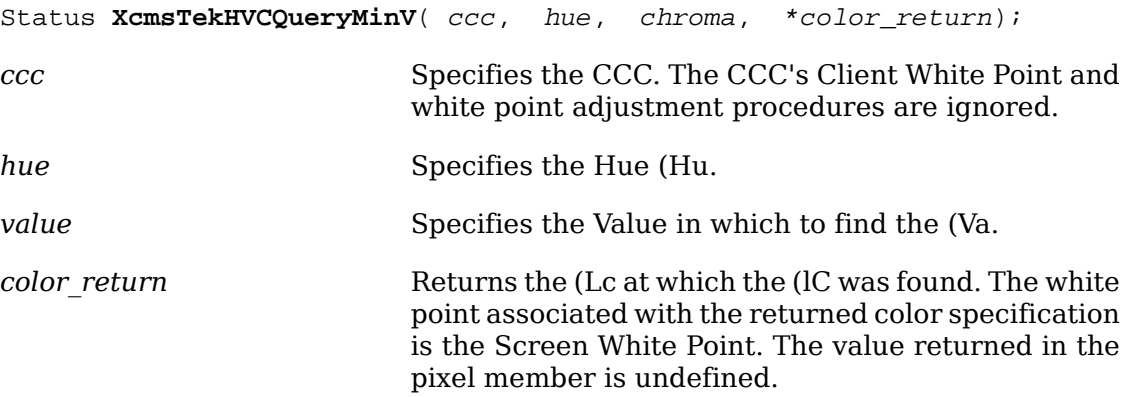

The [XcmsTekHVCQueryMinV](#page-118-0) function, given a Hue and Chroma, determines the minimum Value in TekHVC color space displayable by the screen. It returns the minimum Value and the actual Hue and Chroma at which the minimum Value was found.

# **Color Management Extensions**

The Xlib color management facilities can be extended in two ways:

- Device-Independent Color Spaces
- Device-independent color spaces that are derivable to CIE XYZ space can be added using the [XcmsAddColorSpace](#page-119-0) function.
- Color Characterization Function Set
- A Color Characterization Function Set consists of device-dependent color spaces and their functions that convert between these color spaces and the CIE XYZ color space, bundled together for a specific class of output devices. A function set can be added using the [XcmsAddFunctionSet](#page-122-0) function.

### **Color Spaces**

The CIE XYZ color space serves as the hub for all conversions between device-independent and device-dependent color spaces. Therefore, the knowledge to convert an XcmsColor structure to and from CIE XYZ format is associated with each color space. For example, conversion from CIE  $L^*u^*v^*$  to RGB requires the knowledge to convert from CIE  $L^*u^*v^*$  to CIE XYZ and from CIE XYZ to RGB. This knowledge is stored as an array of functions that, when applied in series, will convert the XcmsColor structure to or from CIE XYZ format. This color specification conversion mechanism facilitates the addition of color spaces.

Of course, when converting between only device-independent color spaces or only device-dependent color spaces, shortcuts are taken whenever possible. For example, conversion from TekHVC to CIE  $L^*u^*v^*$  is performed by intermediate conver-

sion to CIE u\*v\*Y and then to CIE  $L^*u^*v^*$ , thus bypassing conversion between CIE u\*v\*Y and CIE XYZ.

## <span id="page-119-0"></span>**Adding Device-Independent Color Spaces**

To add a device-independent color space, use [XcmsAddColorSpace](#page-119-0).

Status **XcmsAddColorSpace**( \*color space);

*color space* Specifies the device-independent color space to add.

The [XcmsAddColorSpace](#page-119-0) function makes a device-independent color space (actually an XcmsColorSpace structure) accessible by the color management system. Because format values for unregistered color spaces are assigned at run time, they should be treated as private to the client. If references to an unregistered color space must be made outside the client (for example, storing color specifications in a file using the unregistered color space), then reference should be made by color space prefix (see [XcmsFormatOfPrefix](#page-119-1) and [XcmsPrefixOfFormat](#page-119-2)).

If the XcmsColorSpace structure is already accessible in the color management system, [XcmsAddColorSpace](#page-119-0) returns XcmsSuccess.

Note that added XcmsColorSpaces must be retained for reference by Xlib.

## **Querying Color Space Format and Prefix**

To obtain the format associated with the color space associated with a specified color string prefix, use [XcmsFormatOfPrefix](#page-119-1).

<span id="page-119-1"></span>XcmsColorFormat **XcmsFormatOfPrefix**( \*prefix);

*prefix* Specifies the string that contains the color space prefix.

The [XcmsFormatOfPrefix](#page-119-1) function returns the format for the specified color space prefix (for example, the string ``CIEXYZ''). The prefix is case-insensitive. If the col-or space is not accessible in the color management system, [XcmsFormatOfPrefix](#page-119-1) returns XcmsUndefinedFormat.

To obtain the color string prefix associated with the color space specified by a color format, use [XcmsPrefixOfFormat](#page-119-2).

<span id="page-119-2"></span>char \***XcmsPrefixOfFormat**( format);

*format* Specifies the color specification format.

The [XcmsPrefixOfFormat](#page-119-2) function returns the string prefix associated with the color specification encoding specified by the format argument. Otherwise, if no encoding is found, it returns NULL. The returned string must be treated as read-only.

## **Creating Additional Color Spaces**

Color space specific information necessary for color space conversion and color string parsing is stored in an XcmsColorSpace structure. Therefore, a new structure containing this information is required for each additional color space. In the case of device-independent color spaces, a handle to this new structure (that is, by means

of a global variable) is usually made accessible to the client program for use with the [XcmsAddColorSpace](#page-119-0) function.

If a new XcmsColorSpace structure specifies a color space not registered with the X Consortium, they should be treated as private to the client because format values for unregistered color spaces are assigned at run time. If references to an unregistered color space must be made outside the client (for example, storing color specifications in a file using the unregistered color space), then reference should be made by color space prefix (see [XcmsFormatOfPrefix](#page-119-1) and [XcmsPrefixOfFormat](#page-119-2)).

```
typedef (*XcmsConversionProc)();
typedef XcmsConversionProc *XcmsFuncListPtr;
   /* A NULL terminated list of function pointers*/
typedef struct _XcmsColorSpace {
 char *prefix;
 XcmsColorFormat format;
 XcmsParseStringProc parseString;
 XcmsFuncListPtr to_CIEXYZ;
 XcmsFuncListPtr from_CIEXYZ;
 int inverse_flag;
} XcmsColorSpace;
```
The prefix member specifies the prefix that indicates a color string is in this color space's string format. For example, the strings ``ciexyz'' or ``CIEXYZ'' for CIE XYZ, and ``rgb'' or ``RGB'' for RGB. The prefix is case insensitive. The format member specifies the color specification format. Formats for unregistered color spaces are assigned at run time. The parseString member contains a pointer to the function that can parse a color string into an XcmsColor structure. This function returns an integer (int): nonzero if it succeeded and zero otherwise. The to\_CIEXYZ and from\_CIEXYZ members contain pointers, each to a NULL terminated list of function pointers. When the list of functions is executed in series, it will convert the color specified in an XcmsColor structure from/to the current color space format to/from the CIE XYZ format. Each function returns an integer (int): nonzero if it succeeded and zero otherwise. The white point to be associated with the colors is specified explicitly, even though white points can be found in the CCC. The inverse\_flag member, if nonzero, specifies that for each function listed in to\_CIEXYZ, its inverse function can be found in from\_CIEXYZ such that:

Given: n = number of functions in each list for each  $i$ , such that  $0 \le i \le n$ from CIEXYZ[n - i - 1] is the inverse of to CIEXYZ[i].

This allows Xlib to use the shortest conversion path, thus bypassing CIE XYZ if possible (for example, TekHVC to CIE L\*u\*v\*).

#### **Parse String Callback**

The callback in the XcmsColorSpace structure for parsing a color string for the particular color space must adhere to the following software interface specification:

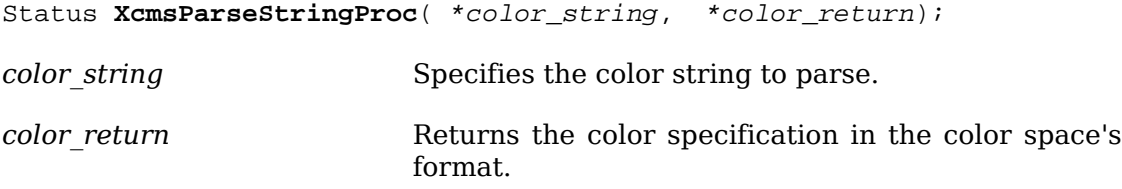

## **Color Specification Conversion Callback**

Callback functions in the XcmsColorSpace structure for converting a color specification between device-independent spaces must adhere to the following software interface specification:

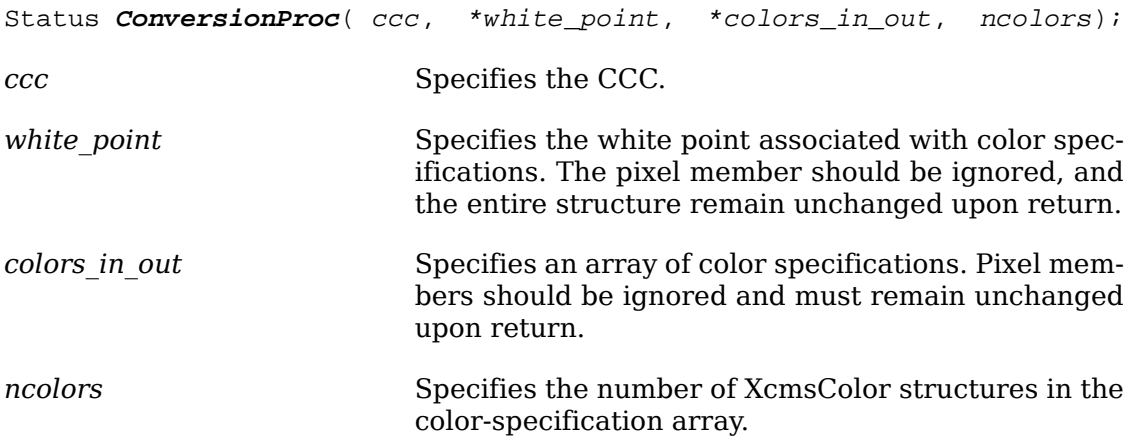

Callback functions in the XcmsColorSpace structure for converting a color specification to or from a device-dependent space must adhere to the following software interface specification:

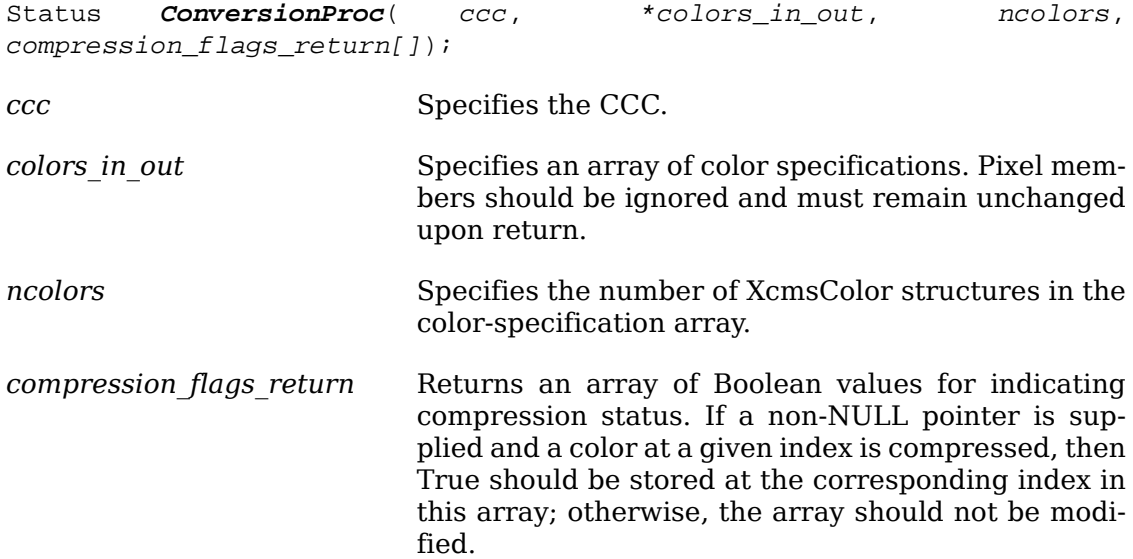

Conversion functions are available globally for use by other color spaces. The conversion functions provided by Xlib are:

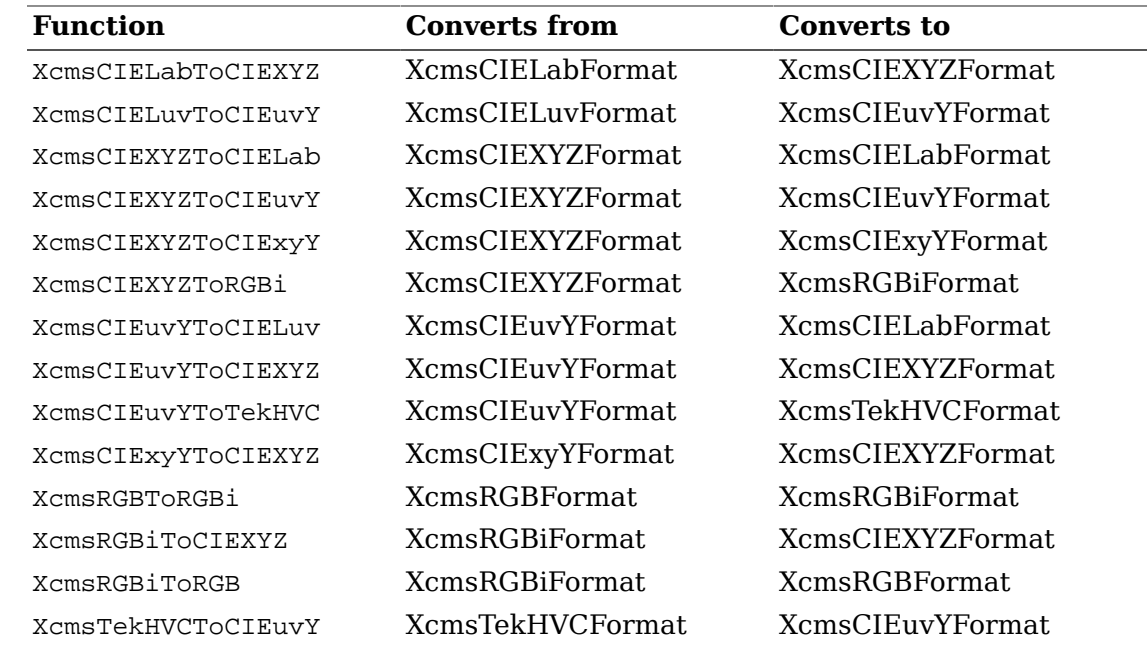

## **Function Sets**

Functions to convert between device-dependent color spaces and CIE XYZ may differ for different classes of output devices (for example, color versus gray monitors). Therefore, the notion of a Color Characterization Function Set has been developed. A function set consists of device-dependent color spaces and the functions that convert color specifications between these device-dependent color spaces and the CIE XYZ color space appropriate for a particular class of output devices. The function set also contains a function that reads color characterization data off root window properties. It is this characterization data that will differ between devices within a class of output devices. For details about how color characterization data is stored in root window properties, see the section on Device Color Characterization in the *Inter-Client Communication Conventions Manual*. The LINEAR\_RGB function set is provided by Xlib and will support most color monitors. Function sets may require data that differs from those needed for the LINEAR\_RGB function set. In that case, its corresponding data may be stored on different root window properties.

## <span id="page-122-0"></span>**Adding Function Sets**

To add a function set, use [XcmsAddFunctionSet](#page-122-0).

Status **XcmsAddFunctionSet**( \*function\_set);

function set Specifies the function set to add.

The [XcmsAddFunctionSet](#page-122-0) function adds a function set to the color management system. If the function set uses device-dependent XcmsColorSpace structures not accessible in the color management system, [XcmsAddFunctionSet](#page-122-0) adds them. If an added XcmsColorSpace structure is for a device-dependent color space not registered with the X Consortium, they should be treated as private to the client because format values for unregistered color spaces are assigned at run time. If references to an unregistered color space must be made outside the client (for example, storing color specifications in a file using the unregistered color space), then reference should be made by color space prefix (see [XcmsFormatOfPrefix](#page-119-1) and [XcmsPrefixOf-](#page-119-2)[Format](#page-119-2)).

Additional function sets should be added before any calls to other Xlib routines are made. If not, the XcmsPerScrnInfo member of a previously created XcmsCCC does not have the opportunity to initialize with the added function set.

## **Creating Additional Function Sets**

The creation of additional function sets should be required only when an output device does not conform to existing function sets or when additional device-dependent color spaces are necessary. A function set consists primarily of a collection of device-dependent XcmsColorSpace structures and a means to read and store a screen's color characterization data. This data is stored in an XcmsFunctionSet structure. A handle to this structure (that is, by means of global variable) is usually made accessible to the client program for use with [XcmsAddFunctionSet](#page-122-0).

If a function set uses new device-dependent XcmsColorSpace structures, they will be transparently processed into the color management system. Function sets can share an XcmsColorSpace structure for a device-dependent color space. In addition, multiple XcmsColorSpace structures are allowed for a device-dependent color space; however, a function set can reference only one of them. These XcmsColorSpace structures will differ in the functions to convert to and from CIE XYZ, thus tailored for the specific function set.

```
typedef struct _XcmsFunctionSet {
 XcmsColorSpace **DDColorSpaces;
 XcmsScreenInitProc screenInitProc;
 XcmsScreenFreeProc screenFreeProc;
} XcmsFunctionSet;
```
The DDColorSpaces member is a pointer to a NULL terminated list of pointers to XcmsColorSpace structures for the device-dependent color spaces that are supported by the function set. The screenInitProc member is set to the callback procedure (see the following interface specification) that initializes the XcmsPerScrnInfo structure for a particular screen.

The screen initialization callback must adhere to the following software interface specification:

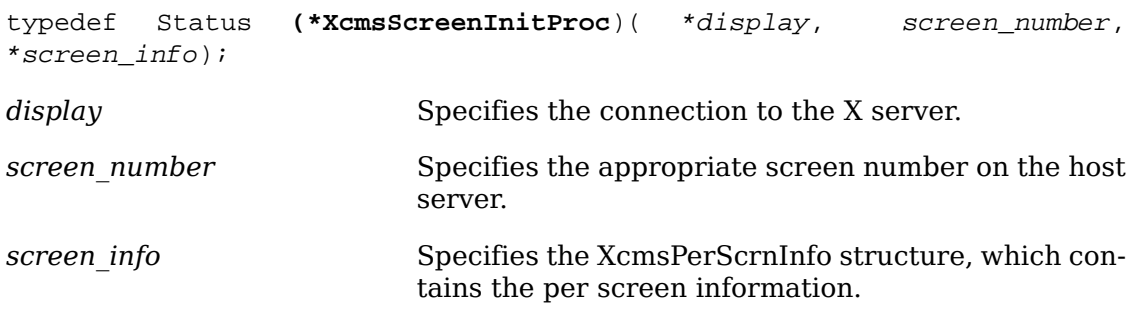

The screen initialization callback in the XcmsFunctionSet structure fetches the color characterization data (device profile) for the specified screen, typically off properties on the screen's root window. It then initializes the specified XcmsPerScrnInfo structure. If successful, the procedure fills in the XcmsPerScrnInfo structure as follows:

- It sets the screenData member to the address of the created device profile data structure (contents known only by the function set).
- It next sets the screenWhitePoint member.
- It next sets the functionSet member to the address of the XcmsFunctionSet structure.
- It then sets the state member to XcmsInitSuccess and finally returns XcmsSuccess.

If unsuccessful, the procedure sets the state member to XcmsInitFailure and returns XcmsFailure.

The XcmsPerScrnInfo structure contains:

```
typedef struct _XcmsPerScrnInfo {
 XcmsColor screenWhitePoint;
 XPointer functionSet;
 XPointer screenData;
 unsigned char state;
 char pad[3];
} XcmsPerScrnInfo;
```
The screenWhitePoint member specifies the white point inherent to the screen. The functionSet member specifies the appropriate function set. The screenData member specifies the device profile. The state member is set to one of the following:

- XcmsInitNone indicates initialization has not been previously attempted.
- XcmsInitFailure indicates initialization has been previously attempted but failed.
- XcmsInitSuccess indicates initialization has been previously attempted and succeeded.

The screen free callback must adhere to the following software interface specification:

typedef void (\*XcmsScreenFreeProc)( screenData);

*screenData* Specifies the data to be freed.

This function is called to free the screenData stored in an XcmsPerScrnInfo structure.

# **Chapter 7. Graphics Context Functions**

A number of resources are used when performing graphics operations in X. Most information about performing graphics (for example, foreground color, background color, line style, and so on) is stored in resources called graphics contexts (GCs). Most graphics operations (see chapter 8) take a GC as an argument. Although in theory the X protocol permits sharing of GCs between applications, it is expected that applications will use their own GCs when performing operations. Sharing of GCs is highly discouraged because the library may cache GC state.

Graphics operations can be performed to either windows or pixmaps, which collectively are called drawables. Each drawable exists on a single screen. A GC is created for a specific screen and drawable depth and can only be used with drawables of matching screen and depth.

This chapter discusses how to:

- Manipulate graphics context/state
- Use graphics context convenience functions

## **Manipulating Graphics Context/State**

Most attributes of graphics operations are stored in GCs. These include line width, line style, plane mask, foreground, background, tile, stipple, clipping region, end style, join style, and so on. Graphics operations (for example, drawing lines) use these values to determine the actual drawing operation. Extensions to X may add additional components to GCs. The contents of a GC are private to Xlib.

Xlib implements a write-back cache for all elements of a GC that are not resource IDs to allow Xlib to implement the transparent coalescing of changes to GCs. For example, a call to [XSetForeground](#page-135-0) of a GC followed by a call to [XSetLineAttributes](#page-136-0) results in only a single-change GC protocol request to the server. GCs are neither expected nor encouraged to be shared between client applications, so this writeback caching should present no problems. Applications cannot share GCs without external synchronization. Therefore, sharing GCs between applications is highly discouraged.

To set an attribute of a GC, set the appropriate member of the XGCValues structure and OR in the corresponding value bitmask in your subsequent calls to [XCreateGC](#page-132-0). The symbols for the value mask bits and the XGCValues structure are:

/\* GC attribute value mask bits \*/

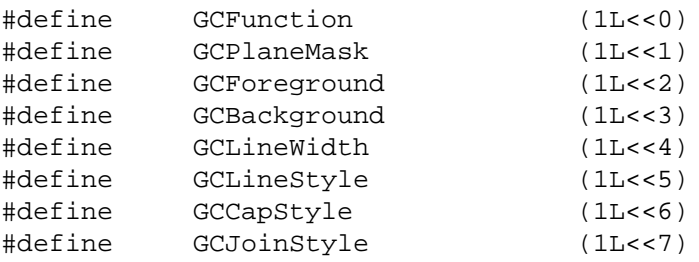

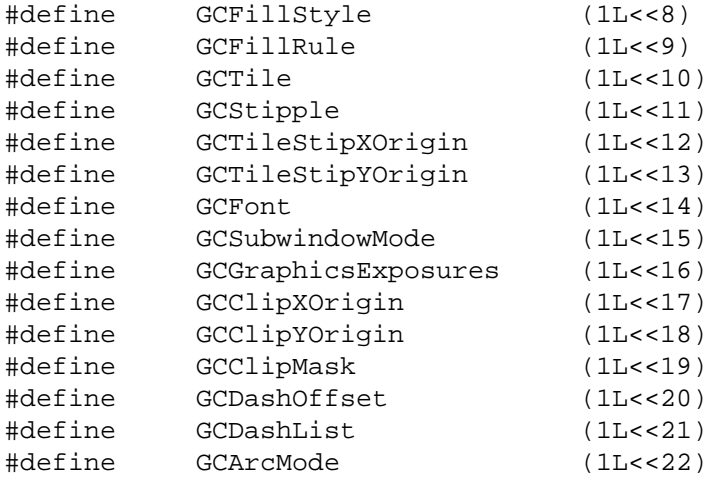

/\* Values \*/

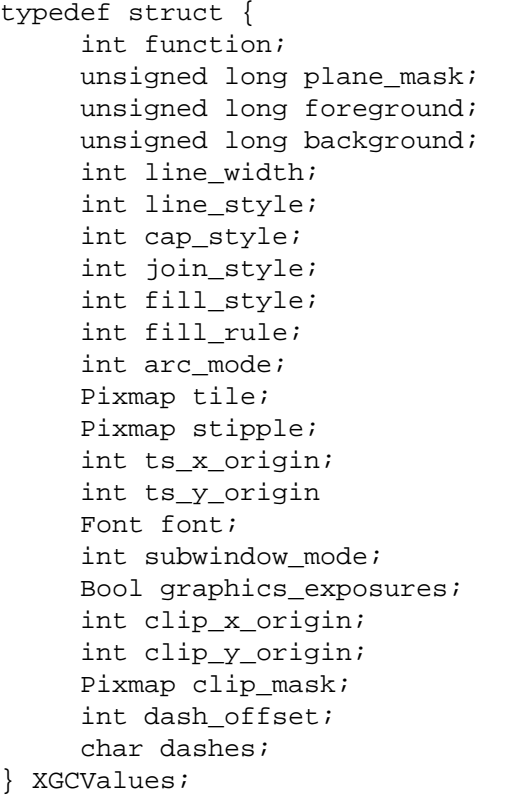

```
/* logical operation */
/* plane mask */
/* foreground pixel */
/* background pixel */
\frac{1}{2} line width (in pixels) */
/* LineSolid, LineOnOffDash, LineDoubleDash */
/* CapNotLast, CapButt, CapRound, CapProjecting
/* JoinMiter, JoinRound, JoinBevel */
/* FillSolid, FillTiled, FillStippled FillOpaqu
/* EvenOddRule, WindingRule */
/* ArcChord, ArcPieSlice */
/* tile pixmap for tiling operations *//* stipple 1 plane pixmap for stippling */
i^* offset for tile or stipple operations */
/* default text font for text operations */
/* ClipByChildren, IncludeInferiors */
/* boolean, should exposures be generated */
/* origin for clipping *//* bitmap clipping; other calls for rects */
/* patterned/dashed line information */
```
The default GC values are:

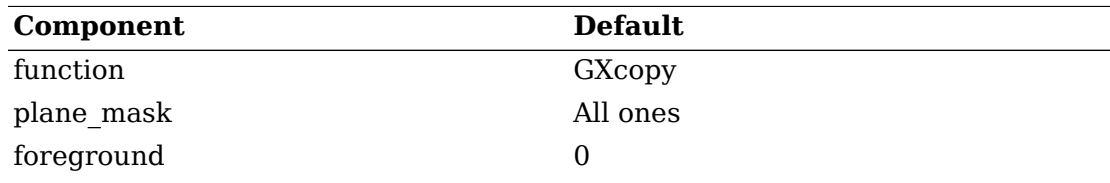

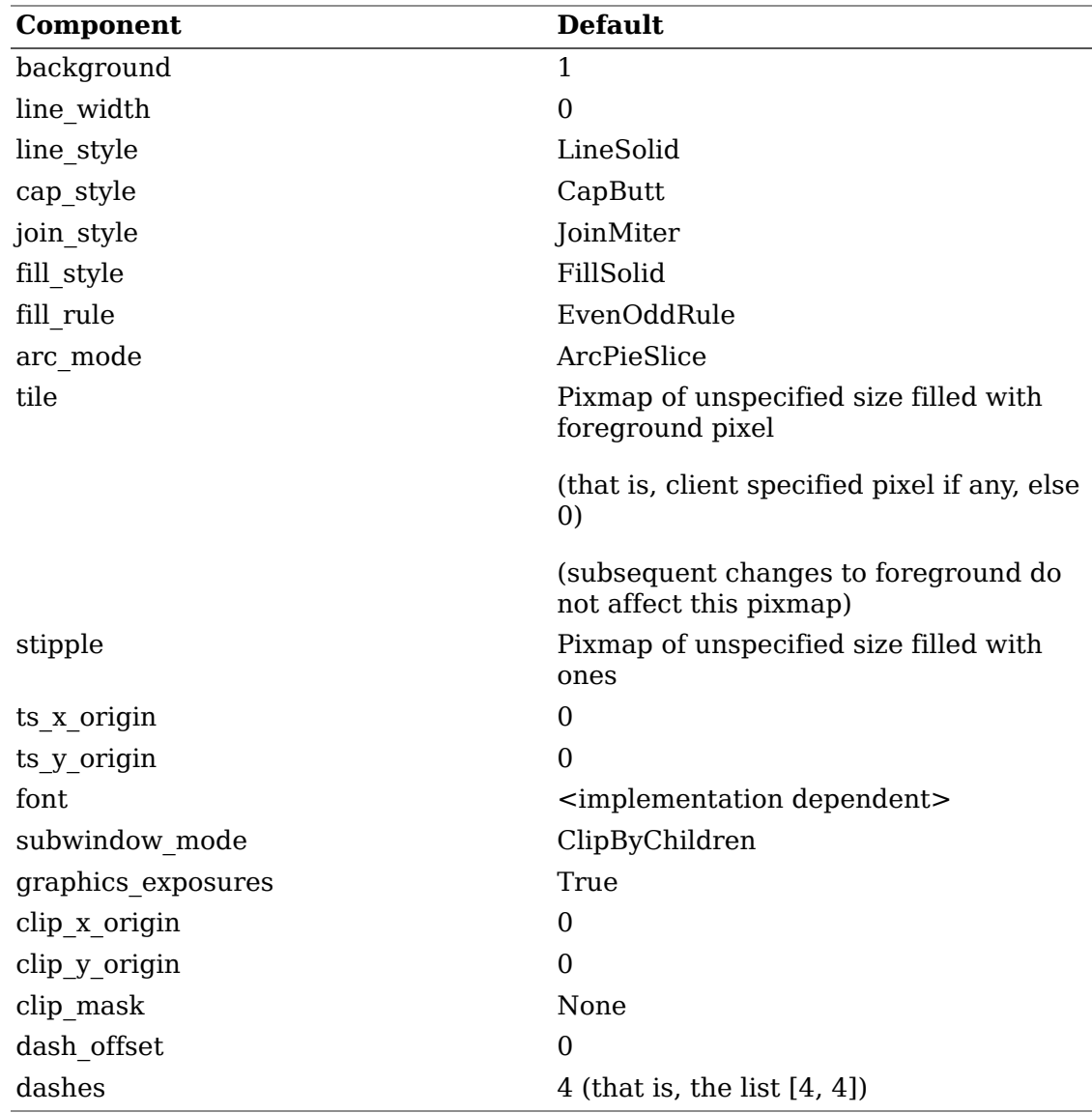

Note that foreground and background are not set to any values likely to be useful in a window.

 The function attributes of a GC are used when you update a section of a drawable (the destination) with bits from somewhere else (the source). The function in a GC defines how the new destination bits are to be computed from the source bits and the old destination bits. GXcopy is typically the most useful because it will work on a color display, but special applications may use other functions, particularly in concert with particular planes of a color display. The 16 GC functions, defined in  $\langle \text{X11/X.h}\rangle$ , are:

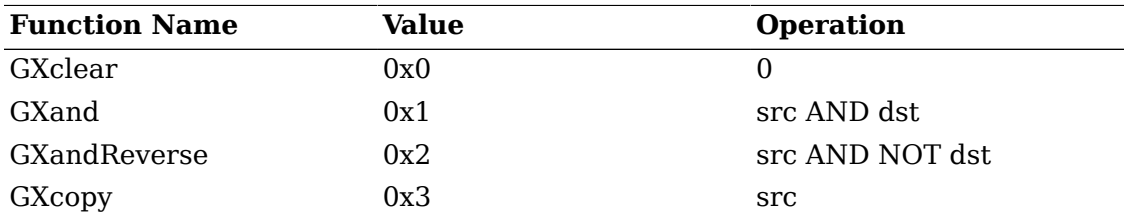

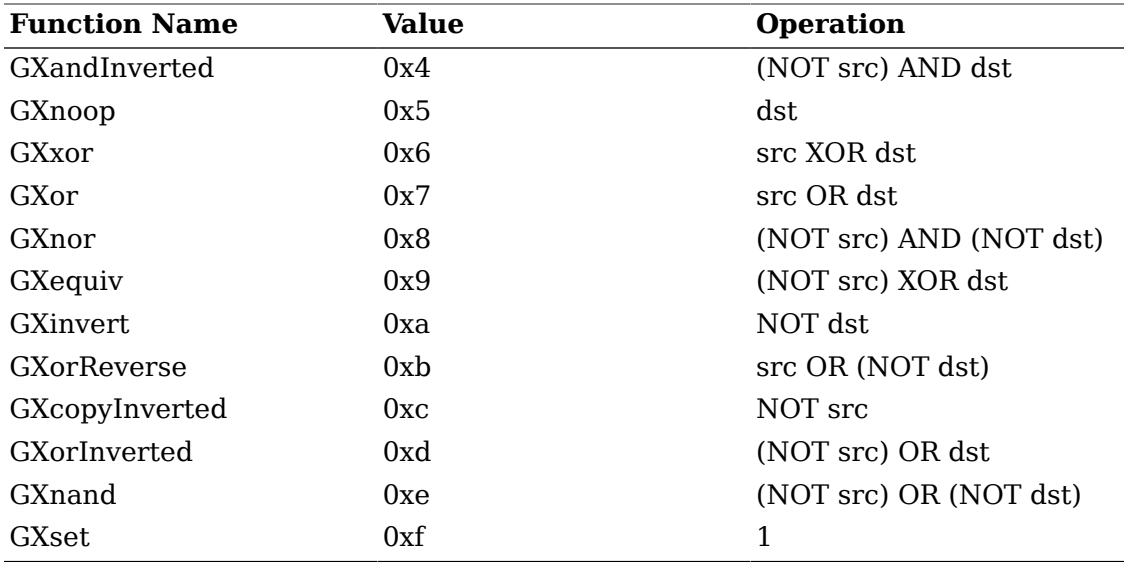

Many graphics operations depend on either pixel values or planes in a GC. The planes attribute is of type long, and it specifies which planes of the destination are to be modified, one bit per plane. A monochrome display has only one plane and will be the least significant bit of the word. As planes are added to the display hardware, they will occupy more significant bits in the plane mask.

In graphics operations, given a source and destination pixel, the result is computed bitwise on corresponding bits of the pixels. That is, a Boolean operation is performed in each bit plane. The plane mask restricts the operation to a subset of planes. A macro constant AllPlanes can be used to refer to all planes of the screen simultaneously. The result is computed by the following:

```
((src FUNC dst) AND plane-mask) OR (dst AND (NOT plane-mask))
```
Range checking is not performed on the values for foreground, background, or plane\_mask. They are simply truncated to the appropriate number of bits. The linewidth is measured in pixels and either can be greater than or equal to one (wide line) or can be the special value zero (thin line).

Wide lines are drawn centered on the path described by the graphics request. Unless otherwise specified by the join-style or cap-style, the bounding box of a wide line with endpoints [x1, y1], [x2, y2] and width w is a rectangle with vertices at the following real coordinates:

```
[x1-(w*sn/2), y1+(w*cs/2)], [x1+(w*sn/2), y1-(w*cs/2)],[x2-(w*sn/2), y2+(w*cs/2)], [x2+(w*sn/2), y2-(w*cs/2)]
```
Here sn is the sine of the angle of the line, and cs is the cosine of the angle of the line. A pixel is part of the line and so is drawn if the center of the pixel is fully inside the bounding box (which is viewed as having infinitely thin edges). If the center of the pixel is exactly on the bounding box, it is part of the line if and only if the interior is immediately to its right (x increasing direction). Pixels with centers on a horizontal edge are a special case and are part of the line if and only if the interior

or the boundary is immediately below (y increasing direction) and the interior or the boundary is immediately to the right (x increasing direction).

Thin lines (zero line-width) are one-pixel-wide lines drawn using an unspecified, device-dependent algorithm. There are only two constraints on this algorithm.

- If a line is drawn unclipped from  $[x1,y1]$  to  $[x2,y2]$  and if another line is drawn unclipped from  $[x1+dx,y1+dy]$  to  $[x2+dx,y2+dy]$ , a point  $[x,y]$  is touched by drawing the first line if and only if the point  $[x+dx,y+dy]$  is touched by drawing the second line.
- The effective set of points comprising a line cannot be affected by clipping. That is, a point is touched in a clipped line if and only if the point lies inside the clipping region and the point would be touched by the line when drawn unclipped.

A wide line drawn from  $[x1,y1]$  to  $[x2,y2]$  always draws the same pixels as a wide line drawn from  $[x2,y2]$  to  $[x1,y1]$ , not counting cap-style and join-style. It is recommended that this property be true for thin lines, but this is not required. A line-width of zero may differ from a line-width of one in which pixels are drawn. This permits the use of many manufacturers' line drawing hardware, which may run many times faster than the more precisely specified wide lines.

In general, drawing a thin line will be faster than drawing a wide line of width one. However, because of their different drawing algorithms, thin lines may not mix well aesthetically with wide lines. If it is desirable to obtain precise and uniform results across all displays, a client should always use a line-width of one rather than a linewidth of zero.

The line-style defines which sections of a line are drawn:

- LineSolid The full path of the line is drawn.
- LineDoubleDash The full path of the line is drawn, but the even dashes are filled differently from the odd dashes (see fill-style) with CapButt style used where even and odd dashes meet.
- LineOnOffDash Only the even dashes are drawn, and cap-style applies to all internal ends of the individual dashes, except CapNotLast is treated as CapButt.

The cap-style defines how the endpoints of a path are drawn:

- CapNotLast This is equivalent to CapButt except that for a line-width of zero the final endpoint is not drawn.
- CapButt The line is square at the endpoint (perpendicular to the slope of the line) with no projection beyond.
- CapRound The line has a circular arc with the diameter equal to the linewidth, centered on the endpoint. (This is equivalent to CapButt for line-width of zero).
- CapProjecting The line is square at the end, but the path continues beyond the endpoint for a distance equal to half the line-width. (This is equivalent to CapButt for line-width of zero).

The join-style defines how corners are drawn for wide lines:

- JoinMiter The outer edges of two lines extend to meet at an angle. However, if the angle is less than 11 degrees, then a JoinBevel join-style is used instead.
- JoinRound The corner is a circular arc with the diameter equal to the line-width, centered on the joinpoint.
- JoinBevel The corner has CapButt endpoint styles with the triangular notch filled.

For a line with coincident endpoints  $(x1=x2, y1=y2)$ , when the cap-style is applied to both endpoints, the semantics depends on the line-width and the cap-style:

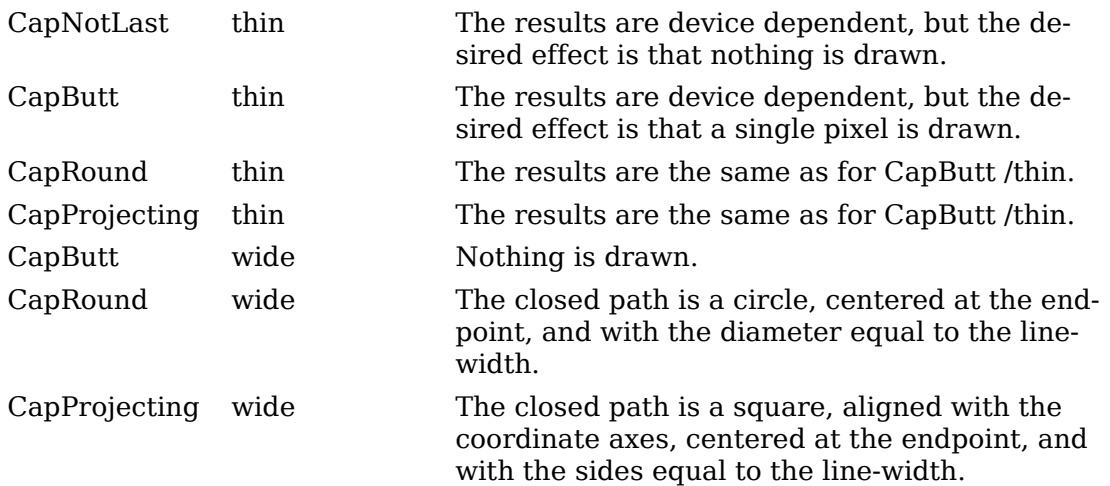

For a line with coincident endpoints  $(x1=x2, y1=y2)$ , when the join-style is applied at one or both endpoints, the effect is as if the line was removed from the overall path. However, if the total path consists of or is reduced to a single point joined with itself, the effect is the same as when the cap-style is applied at both endpoints.

The tile/stipple represents an infinite two-dimensional plane, with the tile/stipple replicated in all dimensions. When that plane is superimposed on the drawable for use in a graphics operation, the upper-left corner of some instance of the tile/stipple is at the coordinates within the drawable specified by the tile/stipple origin. The tile/ stipple and clip origins are interpreted relative to the origin of whatever destination drawable is specified in a graphics request. The tile pixmap must have the same root and depth as the GC, or a BadMatch error results. The stipple pixmap must have depth one and must have the same root as the GC, or a BadMatch error results. For stipple operations where the fill-style is FillStippled but not FillOpaqueStippled, the stipple pattern is tiled in a single plane and acts as an additional clip mask to be ANDed with the clip-mask. Although some sizes may be faster to use than others, any size pixmap can be used for tiling or stippling.

The fill-style defines the contents of the source for line, text, and fill requests. For all text and fill requests (for example, [XDrawText](#page-167-0), [XDrawText16](#page-167-1), [XFillRectangle](#page-152-0), [XFillPolygon](#page-153-0), and [XFillArc](#page-154-0)); for line requests with line-style LineSolid (for example, [XDrawLine](#page-148-0), [XDrawSegments](#page-148-1), [XDrawRectangle](#page-149-0), [XDrawArc](#page-150-0)); and for the even dashes for line requests with line-style LineOnOffDash or LineDoubleDash, the following apply:

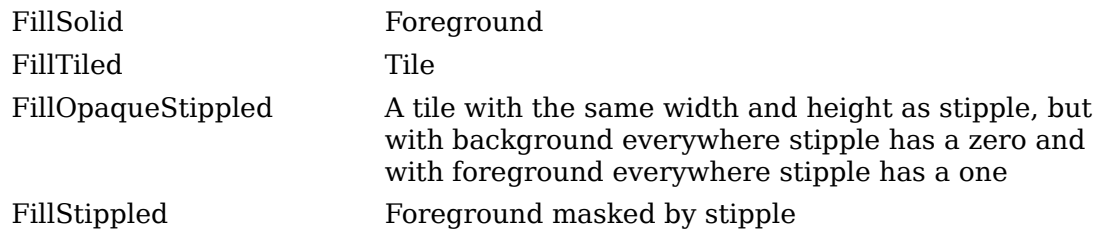

When drawing lines with line-style LineDoubleDash, the odd dashes are controlled by the fill-style in the following manner:

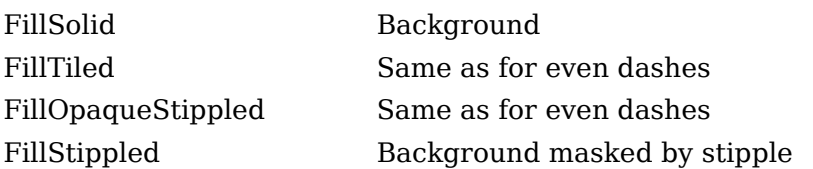

Storing a pixmap in a GC might or might not result in a copy being made. If the pixmap is later used as the destination for a graphics request, the change might or might not be reflected in the GC. If the pixmap is used simultaneously in a graphics request both as a destination and as a tile or stipple, the results are undefined.

For optimum performance, you should draw as much as possible with the same GC (without changing its components). The costs of changing GC components relative to using different GCs depend on the display hardware and the server implementation. It is quite likely that some amount of GC information will be cached in display hardware and that such hardware can only cache a small number of GCs.

The dashes value is actually a simplified form of the more general patterns that can be set with [XSetDashes](#page-136-1). Specifying a value of N is equivalent to specifying the two-element list [N, N] in [XSetDashes](#page-136-1). The value must be nonzero, or a BadValue error results.

The clip-mask restricts writes to the destination drawable. If the clip-mask is set to a pixmap, it must have depth one and have the same root as the GC, or a BadMatch error results. If clip-mask is set to None, the pixels are always drawn regardless of the clip origin. The clip-mask also can be set by calling the [XSetClipRectangles](#page-141-0) or [XSetRegion](#page-388-0) functions. Only pixels where the clip-mask has a bit set to 1 are drawn. Pixels are not drawn outside the area covered by the clip-mask or where the clipmask has a bit set to 0. The clip-mask affects all graphics requests. The clip-mask does not clip sources. The clip-mask origin is interpreted relative to the origin of whatever destination drawable is specified in a graphics request.

You can set the subwindow-mode to ClipByChildren or IncludeInferiors. For ClipBy-Children, both source and destination windows are additionally clipped by all viewable InputOutput children. For IncludeInferiors, neither source nor destination window is clipped by inferiors. This will result in including subwindow contents in the source and drawing through subwindow boundaries of the destination. The use of IncludeInferiors on a window of one depth with mapped inferiors of differing depth is not illegal, but the semantics are undefined by the core protocol.

The fill-rule defines what pixels are inside (drawn) for paths given in [XFillPolygon](#page-153-0) requests and can be set to EvenOddRule or WindingRule. For EvenOddRule, a point is inside if an infinite ray with the point as origin crosses the path an odd number

of times. For WindingRule, a point is inside if an infinite ray with the point as origin crosses an unequal number of clockwise and counterclockwise directed path segments. A clockwise directed path segment is one that crosses the ray from left to right as observed from the point. A counterclockwise segment is one that crosses the ray from right to left as observed from the point. The case where a directed line segment is coincident with the ray is uninteresting because you can simply choose a different ray that is not coincident with a segment.

For both EvenOddRule and WindingRule, a point is infinitely small, and the path is an infinitely thin line. A pixel is inside if the center point of the pixel is inside and the center point is not on the boundary. If the center point is on the boundary, the pixel is inside if and only if the polygon interior is immediately to its right (x increasing direction). Pixels with centers on a horizontal edge are a special case and are inside if and only if the polygon interior is immediately below (y increasing direction).

The arc-mode controls filling in the [XFillArcs](#page-155-0) function and can be set to ArcPieSlice or ArcChord. For ArcPieSlice, the arcs are pie-slice filled. For ArcChord, the arcs are chord filled.

The graphics-exposure flag controls GraphicsExpose event generation for [XCopy-](#page-144-0)[Area](#page-144-0) and [XCopyPlane](#page-145-0) requests (and any similar requests defined by extensions).

To create a new GC that is usable on a given screen with a depth of drawable, use [XCreateGC](#page-132-0).

<span id="page-132-0"></span>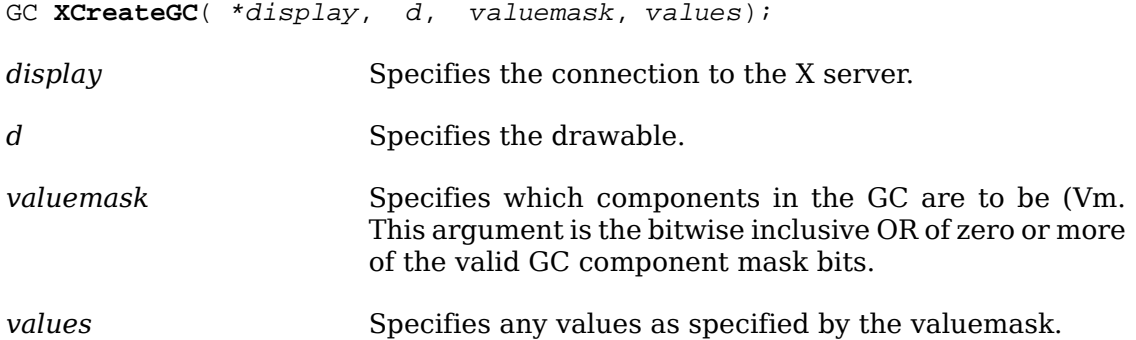

The [XCreateGC](#page-132-0) function creates a graphics context and returns a GC. The GC can be used with any destination drawable having the same root and depth as the specified drawable. Use with other drawables results in a BadMatch error.

[XCreateGC](#page-132-0) can generate BadAlloc, BadDrawable, BadFont, BadMatch, BadPixmap, and BadValue errors.

<span id="page-132-1"></span>To copy components from a source GC to a destination GC, use  $X \text{CopyGC}$ .

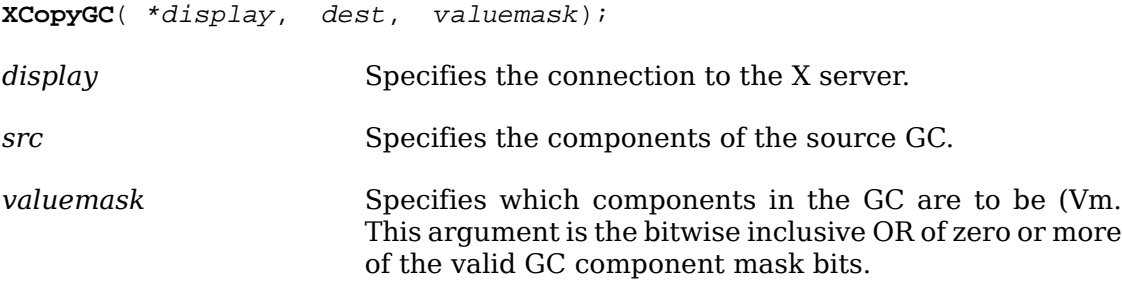

*dest* Specifies the destination GC.

The [XCopyGC](#page-132-1) function copies the specified components from the source GC to the destination GC. The source and destination GCs must have the same root and depth, or a BadMatch error results. The valuemask specifies which component to copy, as for [XCreateGC](#page-132-0).

[XCopyGC](#page-132-1) can generate BadAlloc, BadGC, and BadMatch errors.

To change the components in a given GC, use [XChangeGC](#page-133-0).

<span id="page-133-0"></span>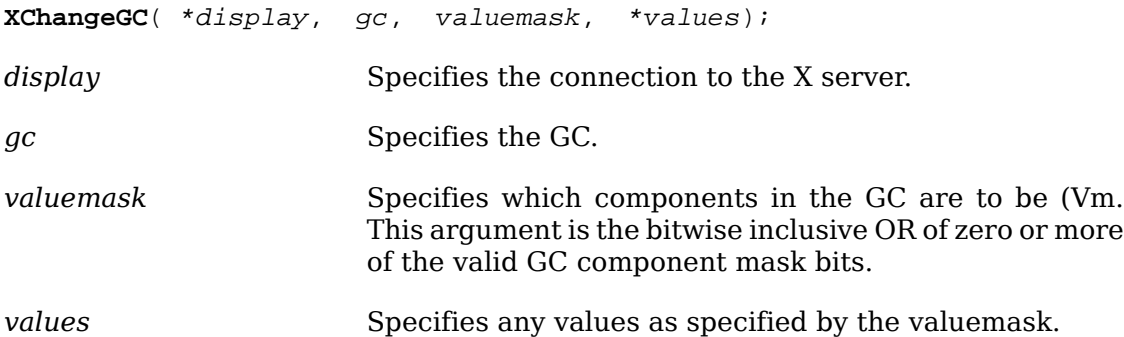

The [XChangeGC](#page-133-0) function changes the components specified by valuemask for the specified GC. The values argument contains the values to be set. The values and restrictions are the same as for [XCreateGC](#page-132-0). Changing the clip-mask overrides any previous [XSetClipRectangles](#page-141-0) request on the context. Changing the dash-offset or dash-list overrides any previous [XSetDashes](#page-136-1) request on the context. The order in which components are verified and altered is server dependent. If an error is generated, a subset of the components may have been altered.

[XChangeGC](#page-133-0) can generate BadAlloc, BadFont, BadGC, BadMatch, BadPixmap, and BadValue errors.

To obtain components of a given GC, use [XGetGCValues](#page-133-1).

<span id="page-133-1"></span>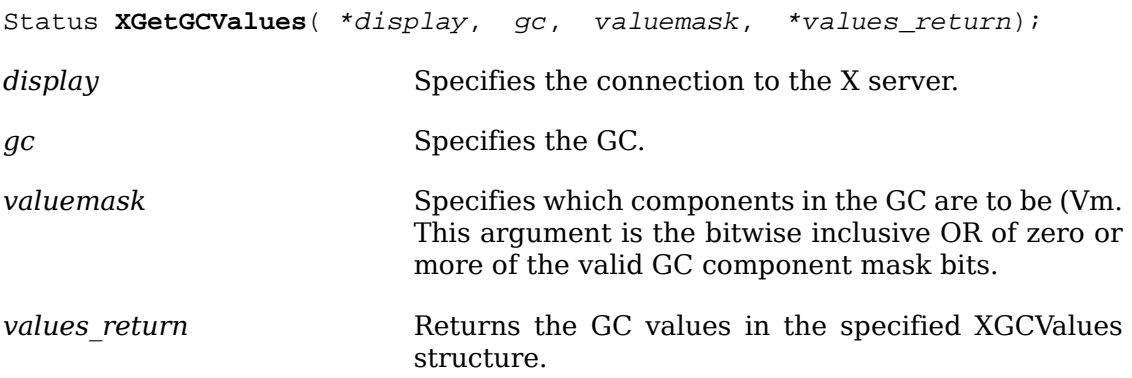

The [XGetGCValues](#page-133-1) function returns the components specified by valuemask for the specified GC. If the valuemask contains a valid set of GC mask bits (GCFunction, GCPlaneMask, GCForeground, GCBackground, GCLineWidth, GCLineStyle, GCCapStyle, GCJoinStyle, GCFillStyle, GCFillRule, GCTile, GCStipple, GCTileStipX-Origin, GCTileStipYOrigin, GCFont, GCSubwindowMode, GCGraphicsExposures, GCClipXOrigin, GCClipYOrigin, GCDashOffset, or GCArcMode) and no error occurs, [XGetGCValues](#page-133-1) sets the requested components in values\_return and returns a nonze-

ro status. Otherwise, it returns a zero status. Note that the clip-mask and dashlist (represented by the GCClipMask and GCDashList bits, respectively, in the valuemask) cannot be requested. Also note that an invalid resource ID (with one or more of the three most significant bits set to 1) will be returned for GCFont, GCTile, and GCStipple if the component has never been explicitly set by the client.

To free a given GC, use [XFreeGC](#page-134-0).

<span id="page-134-0"></span>**XFreeGC**( \*display, gc); *display* Specifies the connection to the X server. *gc* Specifies the GC.

The [XFreeGC](#page-134-0) function destroys the specified GC as well as all the associated storage.

[XFreeGC](#page-134-0) can generate a BadGC error.

To obtain the GContext resource ID for a given GC, use [XGContextFromGC](#page-134-1).

<span id="page-134-1"></span>GContext **XGContextFromGC**( gc);

*gc* Specifies the GC (Gc.

Xlib usually defers sending changes to the components of a GC to the server until a graphics function is actually called with that GC. This permits batching of component changes into a single server request. In some circumstances, however, it may be necessary for the client to explicitly force sending the changes to the server. An example might be when a protocol extension uses the GC indirectly, in such a way that the extension interface cannot know what GC will be used. To force sending GC component changes, use [XFlushGC](#page-134-2).

```
void XFlushGC( *display, gc);
display Specifies the connection to the X server.
gc Specifies the GC.
```
## **Using Graphics Context Convenience Routines**

This section discusses how to set the:

- Foreground, background, plane mask, or function components
- Line attributes and dashes components
- Fill style and fill rule components
- Fill tile and stipple components
- Font component
- Clip region component
- Arc mode, subwindow mode, and graphics exposure components

## **Setting the Foreground, Background, Function, or Plane Mask**

To set the foreground, background, plane mask, and function components for a given GC, use [XSetState](#page-135-1).

<span id="page-135-1"></span><span id="page-135-0"></span>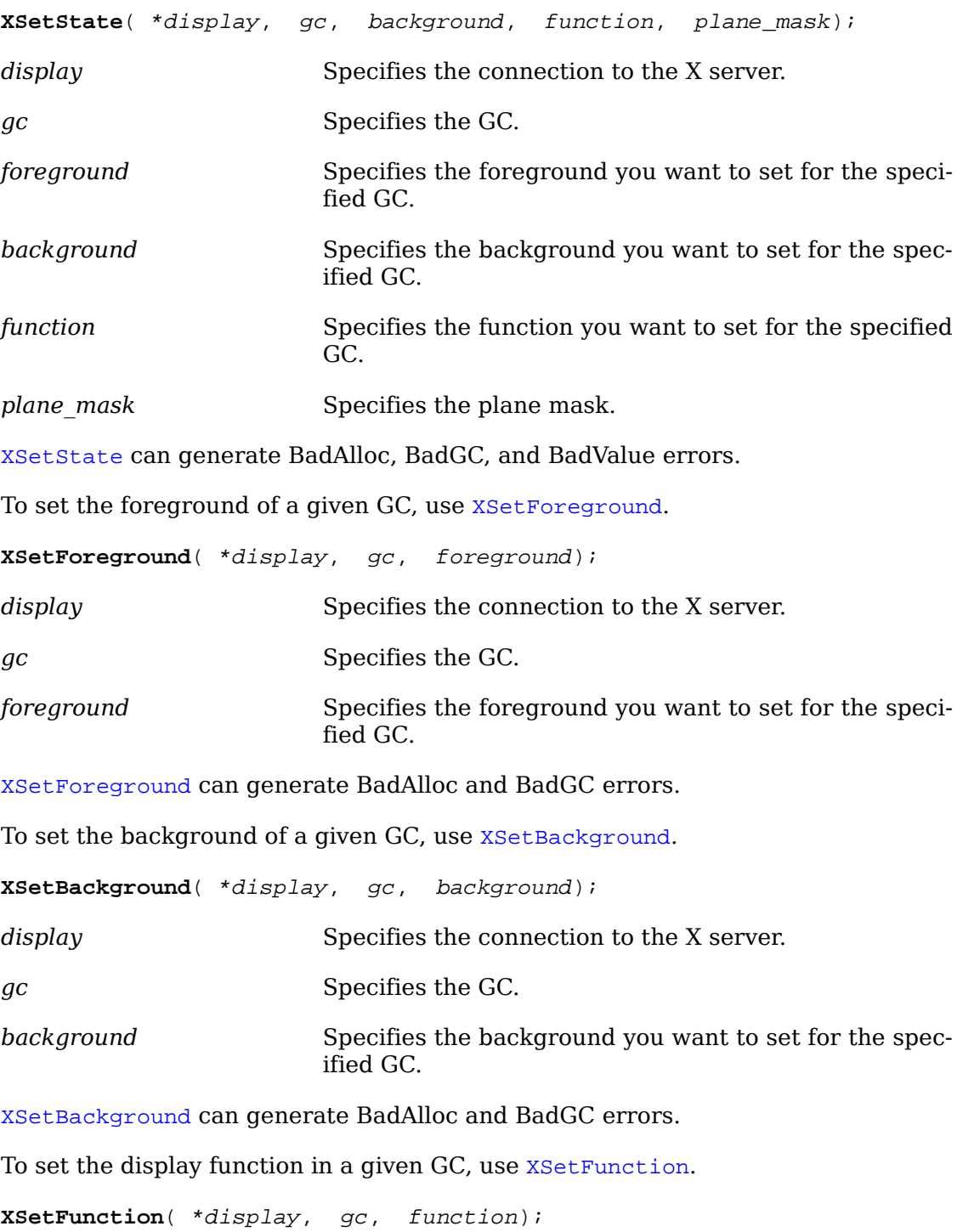

<span id="page-135-3"></span><span id="page-135-2"></span>*display* Specifies the connection to the X server.

<span id="page-136-2"></span>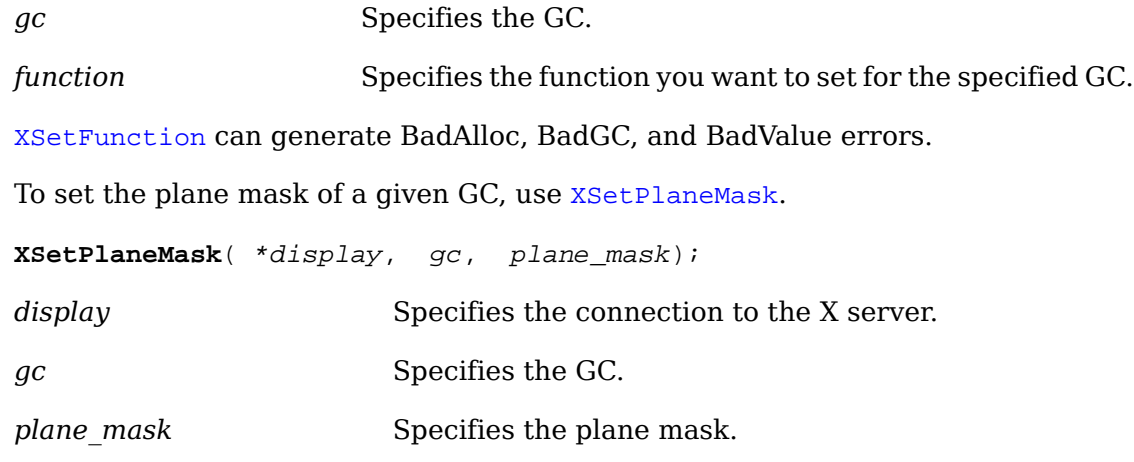

[XSetPlaneMask](#page-136-2) can generate BadAlloc and BadGC errors.

### <span id="page-136-0"></span>**Setting the Line Attributes and Dashes**

To set the line drawing components of a given GC, use [XSetLineAttributes](#page-136-0).

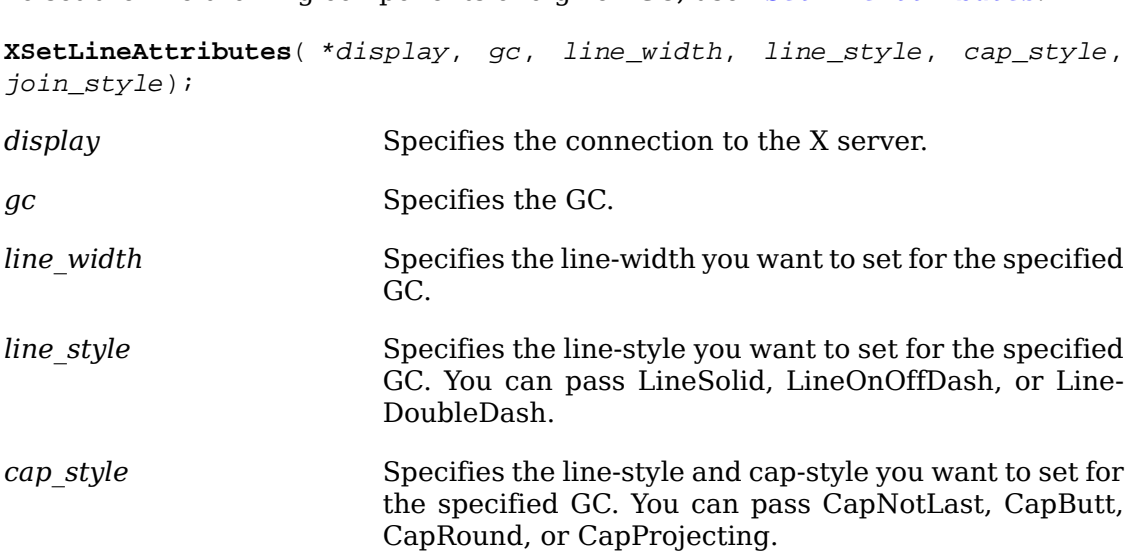

```
join_style Specifies the line join-style you want to set for the spec-
                          ified GC. You can pass JoinMiter, JoinRound, or JoinBev-
                          el.
```
[XSetLineAttributes](#page-136-0) can generate BadAlloc, BadGC, and BadValue errors.

To set the dash-offset and dash-list for dashed line styles of a given GC, use xset-[Dashes](#page-136-1).

<span id="page-136-1"></span>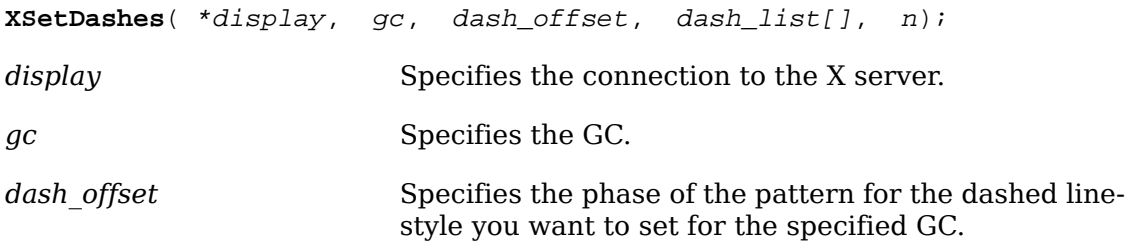

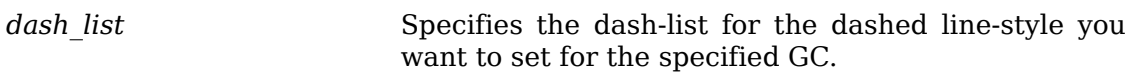

*n* Specifies the number of elements in dash list.

The [XSetDashes](#page-136-1) function sets the dash-offset and dash-list attributes for dashed line styles in the specified GC. There must be at least one element in the specified dash list, or a BadValue error results. The initial and alternating elements (second, fourth, and so on) of the dash\_list are the even dashes, and the others are the odd dashes. Each element specifies a dash length in pixels. All of the elements must be nonzero, or a BadValue error results. Specifying an odd-length list is equivalent to specifying the same list concatenated with itself to produce an even-length list.

The dash-offset defines the phase of the pattern, specifying how many pixels into the dash-list the pattern should actually begin in any single graphics request. Dashing is continuous through path elements combined with a join-style but is reset to the dash-offset between each sequence of joined lines.

The unit of measure for dashes is the same for the ordinary coordinate system. Ideally, a dash length is measured along the slope of the line, but implementations are only required to match this ideal for horizontal and vertical lines. Failing the ideal semantics, it is suggested that the length be measured along the major axis of the line. The major axis is defined as the x axis for lines drawn at an angle of between −45 and +45 degrees or between 135 and 225 degrees from the x axis. For all other lines, the major axis is the y axis.

[XSetDashes](#page-136-1) can generate BadAlloc, BadGC, and BadValue errors.

### <span id="page-137-0"></span>**Setting the Fill Style and Fill Rule**

To set the fill-style of a given GC, use **[XSetFillStyle](#page-137-0)**.

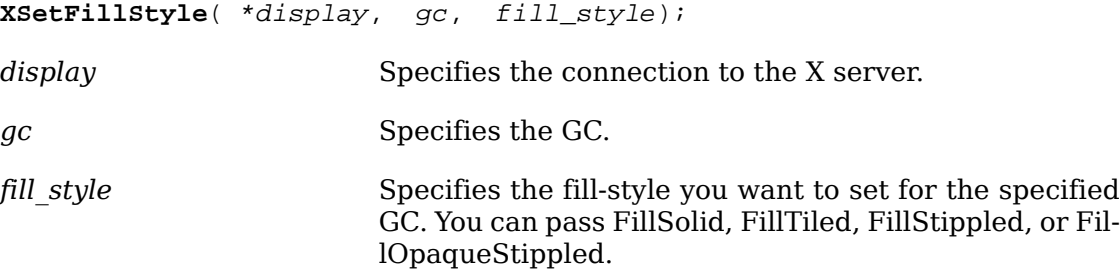

[XSetFillStyle](#page-137-0) can generate BadAlloc, BadGC, and BadValue errors.

<span id="page-137-1"></span>To set the fill-rule of a given GC, use **[XSetFillRule](#page-137-1)**.

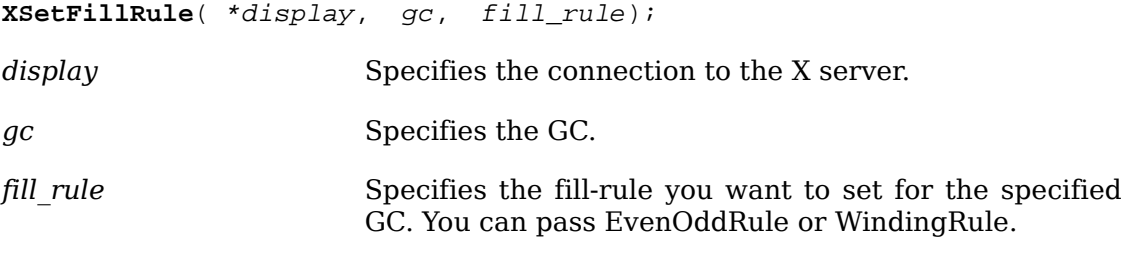

[XSetFillRule](#page-137-1) can generate BadAlloc, BadGC, and BadValue errors.

## **Setting the Fill Tile and Stipple**

Some displays have hardware support for tiling or stippling with patterns of specific sizes. Tiling and stippling operations that restrict themselves to those specific sizes run much faster than such operations with arbitrary size patterns. Xlib provides functions that you can use to determine the best size, tile, or stipple for the display as well as to set the tile or stipple shape and the tile or stipple origin.

<span id="page-138-0"></span>To obtain the best size of a tile, stipple, or cursor, use [XQueryBestSize](#page-138-0).

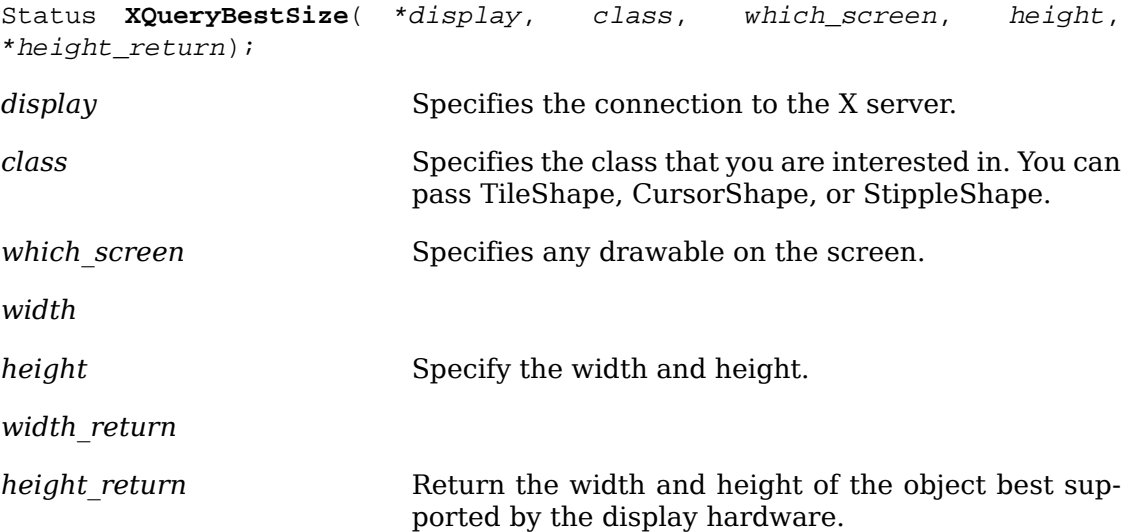

The [XQueryBestSize](#page-138-0) function returns the best or closest size to the specified size. For CursorShape, this is the largest size that can be fully displayed on the screen specified by which screen. For TileShape, this is the size that can be tiled fastest. For StippleShape, this is the size that can be stippled fastest. For CursorShape, the drawable indicates the desired screen. For TileShape and StippleShape, the drawable indicates the screen and possibly the window class and depth. An InputOnly window cannot be used as the drawable for TileShape or StippleShape, or a Bad-Match error results.

[XQueryBestSize](#page-138-0) can generate BadDrawable, BadMatch, and BadValue errors.

To obtain the best fill tile shape, use XOueryBestTile.

<span id="page-138-1"></span>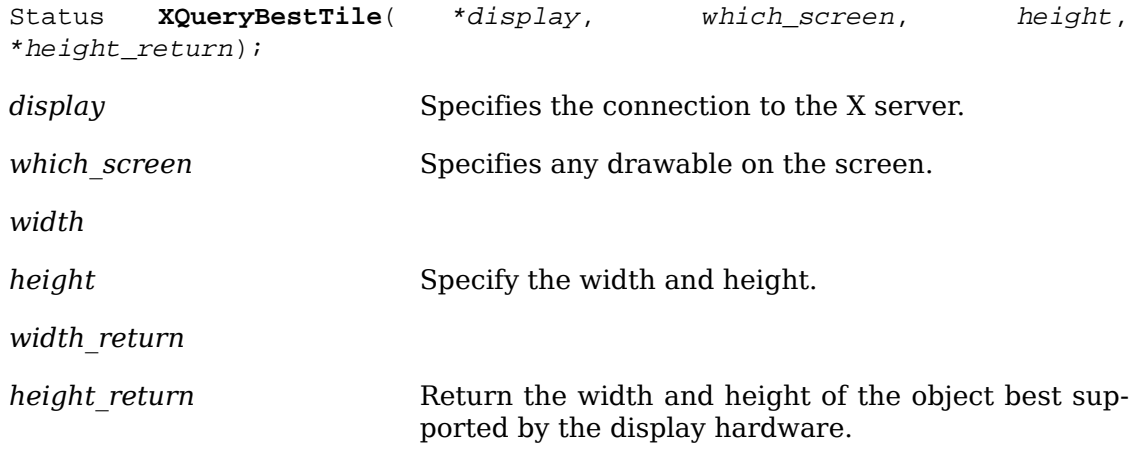

The [XQueryBestTile](#page-138-1) function returns the best or closest size, that is, the size that can be tiled fastest on the screen specified by which\_screen. The drawable indicates the screen and possibly the window class and depth. If an InputOnly window is used as the drawable, a BadMatch error results.

[XQueryBestTile](#page-138-1) can generate BadDrawable and BadMatch errors.

To obtain the best stipple shape, use [XQueryBestStipple](#page-139-0).

<span id="page-139-0"></span>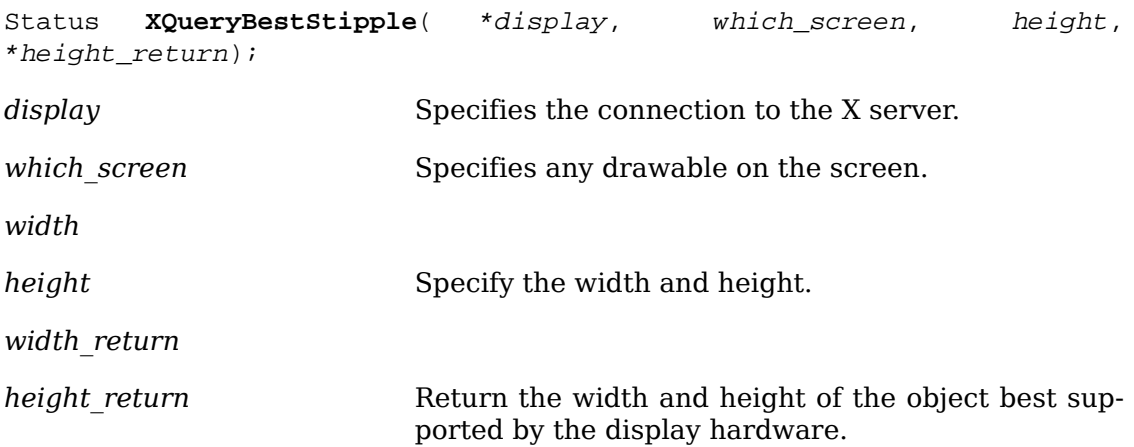

The [XQueryBestStipple](#page-139-0) function returns the best or closest size, that is, the size that can be stippled fastest on the screen specified by which screen. The drawable indicates the screen and possibly the window class and depth. If an InputOnly window is used as the drawable, a BadMatch error results.

[XQueryBestStipple](#page-139-0) can generate BadDrawable and BadMatch errors.

<span id="page-139-1"></span>To set the fill tile of a given GC, use  $x$ SetTile.

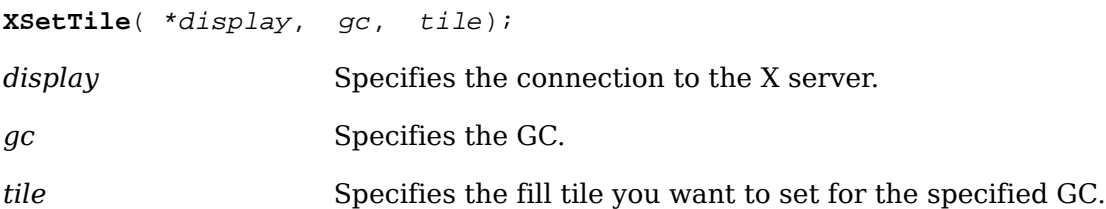

The tile and GC must have the same depth, or a BadMatch error results.

[XSetTile](#page-139-1) can generate BadAlloc, BadGC, BadMatch, and BadPixmap errors.

<span id="page-139-2"></span>To set the stipple of a given GC, use [XSetStipple](#page-139-2).

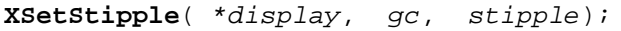

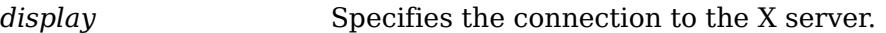

*gc* Specifies the GC.

*stipple* Specifies the stipple you want to set for the specified GC.

The stipple must have a depth of one, or a BadMatch error results.

[XSetStipple](#page-139-2) can generate BadAlloc, BadGC, BadMatch, and BadPixmap errors.

To set the tile or stipple origin of a given GC, use [XSetTSOrigin](#page-140-0).

<span id="page-140-0"></span>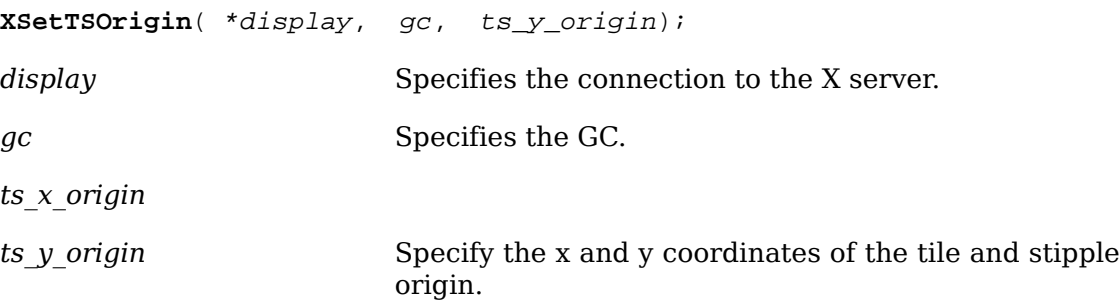

When graphics requests call for tiling or stippling, the parent's origin will be interpreted relative to whatever destination drawable is specified in the graphics request.

[XSetTSOrigin](#page-140-0) can generate BadAlloc and BadGC errors.

#### <span id="page-140-1"></span>**Setting the Current Font**

To set the current font of a given GC, use [XSetFont](#page-140-1).

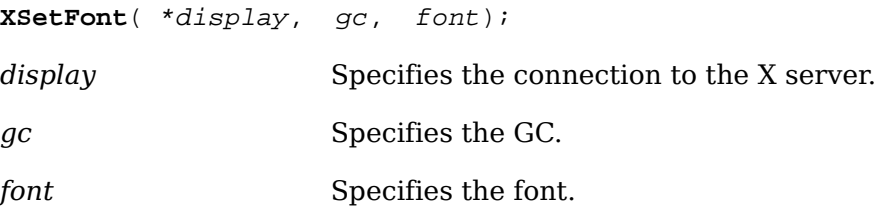

[XSetFont](#page-140-1) can generate BadAlloc, BadFont, and BadGC errors.

## **Setting the Clip Region**

Xlib provides functions that you can use to set the clip-origin and the clip-mask or set the clip-mask to a list of rectangles.

<span id="page-140-2"></span>To set the clip-origin of a given GC, use **[XSetClipOrigin](#page-140-2)**.

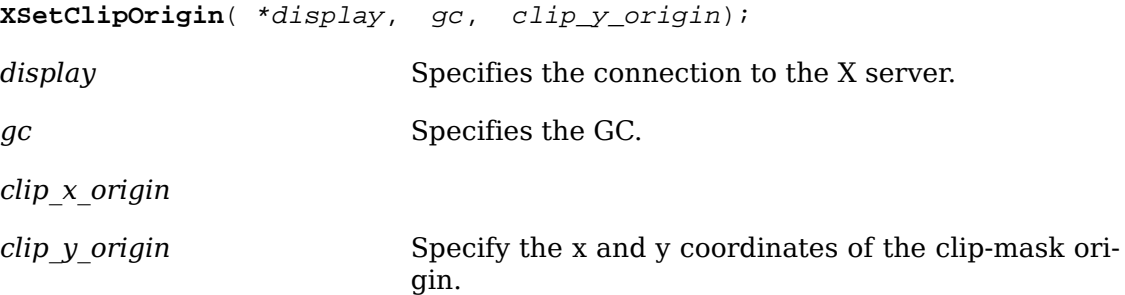

The clip-mask origin is interpreted relative to the origin of whatever destination drawable is specified in the graphics request.

[XSetClipOrigin](#page-140-2) can generate BadAlloc and BadGC errors.

To set the clip-mask of a given GC to the specified pixmap, use [XSetClipMask](#page-141-1).

<span id="page-141-1"></span>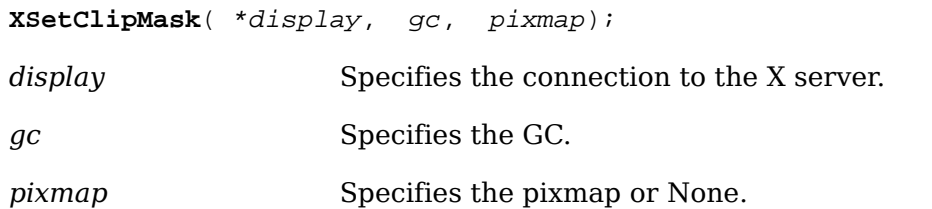

If the clip-mask is set to None, the pixels are always drawn (regardless of the cliporigin).

[XSetClipMask](#page-141-1) can generate BadAlloc, BadGC, BadMatch, and BadPixmap errors.

To set the clip-mask of a given GC to the specified list of rectangles, use xset-[ClipRectangles](#page-141-0).

<span id="page-141-0"></span>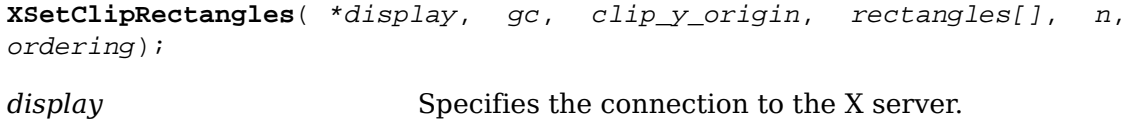

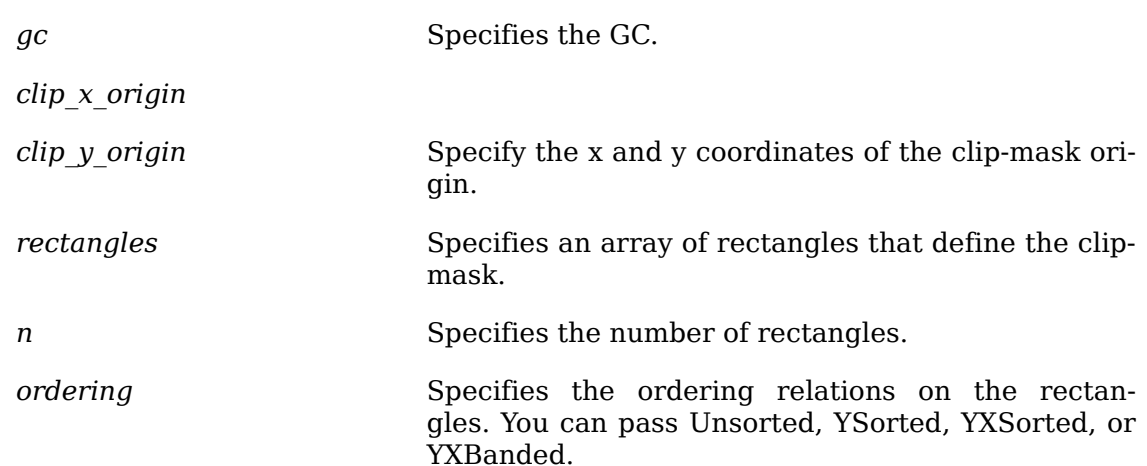

The [XSetClipRectangles](#page-141-0) function changes the clip-mask in the specified GC to the specified list of rectangles and sets the clip origin. The output is clipped to remain contained within the rectangles. The clip-origin is interpreted relative to the origin of whatever destination drawable is specified in a graphics request. The rectangle coordinates are interpreted relative to the clip-origin. The rectangles should be nonintersecting, or the graphics results will be undefined. Note that the list of rectangles can be empty, which effectively disables output. This is the opposite of passing None as the clip-mask in [XCreateGC](#page-132-0), [XChangeGC](#page-133-0), and [XSetClipMask](#page-141-1).

If known by the client, ordering relations on the rectangles can be specified with the ordering argument. This may provide faster operation by the server. If an incorrect ordering is specified, the X server may generate a BadMatch error, but it is not required to do so. If no error is generated, the graphics results are undefined. Unsorted means the rectangles are in arbitrary order. YSorted means that the rectangles are nondecreasing in their Y origin. YXSorted additionally constrains YSorted order in that all rectangles with an equal Y origin are nondecreasing in their X origin. YXBanded additionally constrains YXSorted by requiring that, for every possible Y scanline, all rectangles that include that scanline have an identical Y origins and Y extents.

[XSetClipRectangles](#page-141-0) can generate BadAlloc, BadGC, BadMatch, and BadValue errors.

Xlib provides a set of basic functions for performing region arithmetic. For information about these functions, see [section 16.5.](#page-388-1)

## **Setting the Arc Mode, Subwindow Mode, and Graphics Exposure**

<span id="page-142-0"></span>To set the arc mode of a given GC, use [XSetArcMode](#page-142-0).

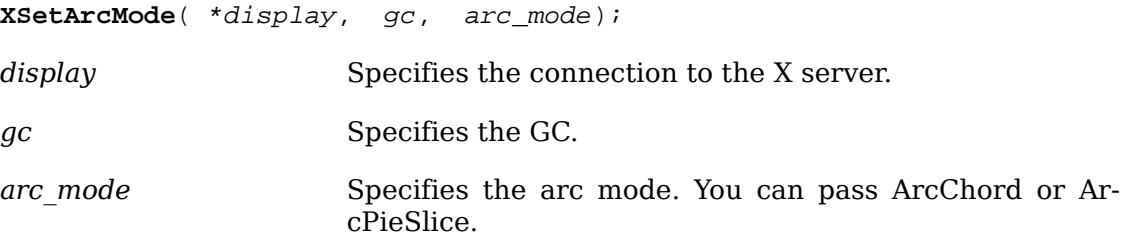

[XSetArcMode](#page-142-0) can generate BadAlloc, BadGC, and BadValue errors.

To set the subwindow mode of a given GC, use [XSetSubwindowMode](#page-142-1).

<span id="page-142-1"></span>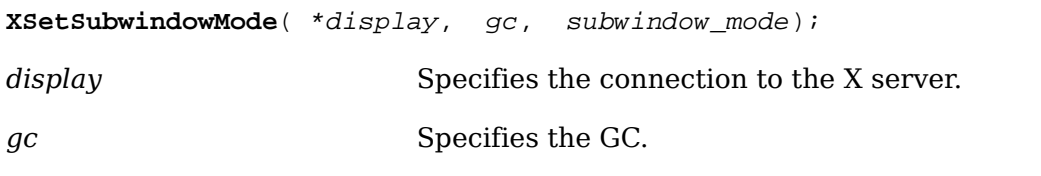

*subwindow\_mode* Specifies the subwindow mode. You can pass ClipBy-Children or IncludeInferiors.

[XSetSubwindowMode](#page-142-1) can generate BadAlloc, BadGC, and BadValue errors.

<span id="page-142-2"></span>To set the graphics-exposures flag of a given GC, use [XSetGraphicsExposures](#page-142-2).

**XSetGraphicsExposures**( \*display, gc, graphics\_exposures);

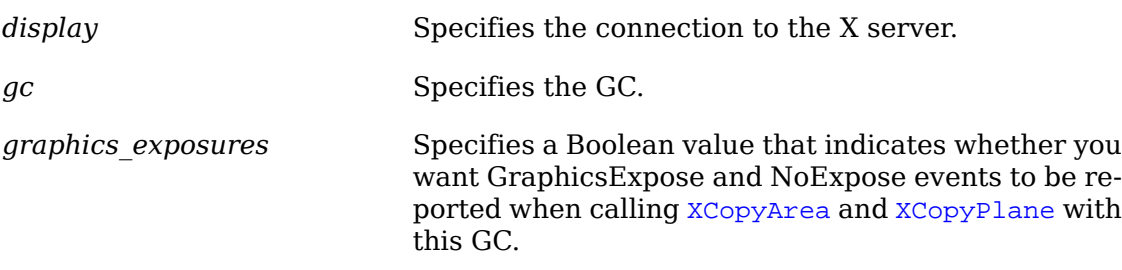

[XSetGraphicsExposures](#page-142-2) can generate BadAlloc, BadGC, and BadValue errors.

# **Chapter 8. Graphics Functions**

Once you have established a connection to a display, you can use the Xlib graphics functions to:

- Clear and copy areas
- Draw points, lines, rectangles, and arcs
- Fill areas
- Manipulate fonts
- Draw text
- Transfer images between clients and the server

If the same drawable and GC is used for each call, Xlib batches back-to-back calls to XDrawPoint, XDrawLine, XDrawRectangle, XFillArc, and XFillRectangle. Note that this reduces the total number of requests sent to the server.

## **Clearing Areas**

Xlib provides functions that you can use to clear an area or the entire window. Because pixmaps do not have defined backgrounds, they cannot be filled by using the functions described in this section. Instead, to accomplish an analogous operation on a pixmap, you should use [XFillRectangle](#page-152-0), which sets the pixmap to a known value.

<span id="page-143-0"></span>To clear a rectangular area of a given window, use [XClearArea](#page-143-0).

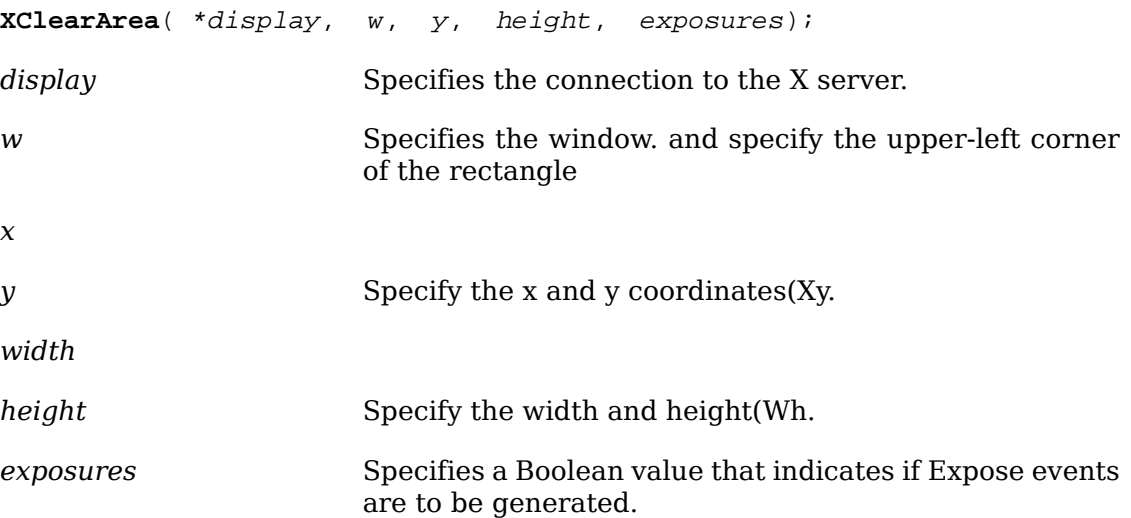

The [XClearArea](#page-143-0) function paints a rectangular area in the specified window according to the specified dimensions with the window's background pixel or pixmap. The subwindow-mode effectively is ClipByChildren. If width is zero, it is replaced with the current width of the window minus x. If height is zero, it is replaced with the current height of the window minus y. If the window has a defined background tile,
the rectangle clipped by any children is filled with this tile. If the window has background None, the contents of the window are not changed. In either case, if exposures is True, one or more Expose events are generated for regions of the rectangle that are either visible or are being retained in a backing store. If you specify a window whose class is InputOnly, a BadMatch error results.

[XClearArea](#page-143-0) can generate BadMatch, BadValue, and BadWindow errors.

To clear the entire area in a given window, use  $XCIearWindow$ .

<span id="page-144-0"></span>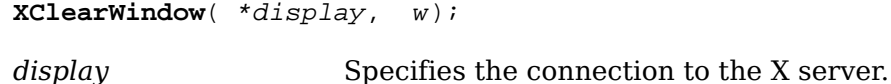

*w* Specifies the window.

The [XClearWindow](#page-144-0) function clears the entire area in the specified window and is equivalent to  $XCIearArea$  (display, w, 0, 0, 0, 0, False). If the window has a defined background tile, the rectangle is tiled with a plane-mask of all ones and GXcopy function. If the window has background None, the contents of the window are not changed. If you specify a window whose class is InputOnly, a BadMatch error results.

[XClearWindow](#page-144-0) can generate BadMatch and BadWindow errors.

## **Copying Areas**

Xlib provides functions that you can use to copy an area or a bit plane.

To copy an area between drawables of the same root and depth, use [XCopyArea](#page-144-1).

<span id="page-144-1"></span>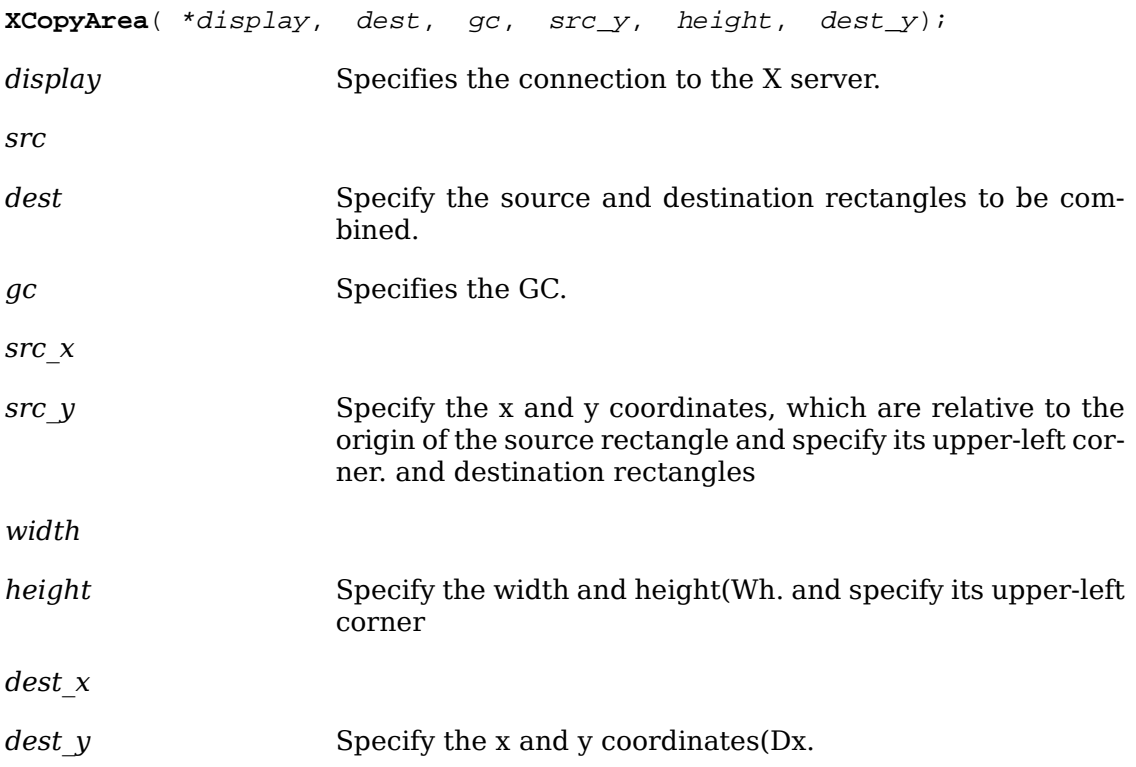

The [XCopyArea](#page-144-1) function combines the specified rectangle of src with the specified rectangle of dest. The drawables must have the same root and depth, or a BadMatch error results.

If regions of the source rectangle are obscured and have not been retained in backing store or if regions outside the boundaries of the source drawable are specified, those regions are not copied. Instead, the following occurs on all corresponding destination regions that are either visible or are retained in backing store. If the destination is a window with a background other than None, corresponding regions of the destination are tiled with that background (with plane-mask of all ones and GXcopy function). Regardless of tiling or whether the destination is a window or a pixmap, if graphics-exposures is True, then GraphicsExpose events for all corresponding destination regions are generated. If graphics-exposures is True but no GraphicsExpose events are generated, a NoExpose event is generated. Note that by default graphics-exposures is True in new GCs.

This function uses these GC components: function, plane-mask, subwindow-mode, graphics-exposures, clip-x-origin, clip-y-origin, and clip-mask.

[XCopyArea](#page-144-1) can generate BadDrawable, BadGC, and BadMatch errors.

To copy a single bit plane of a given drawable, use [XCopyPlane](#page-145-0).

<span id="page-145-0"></span>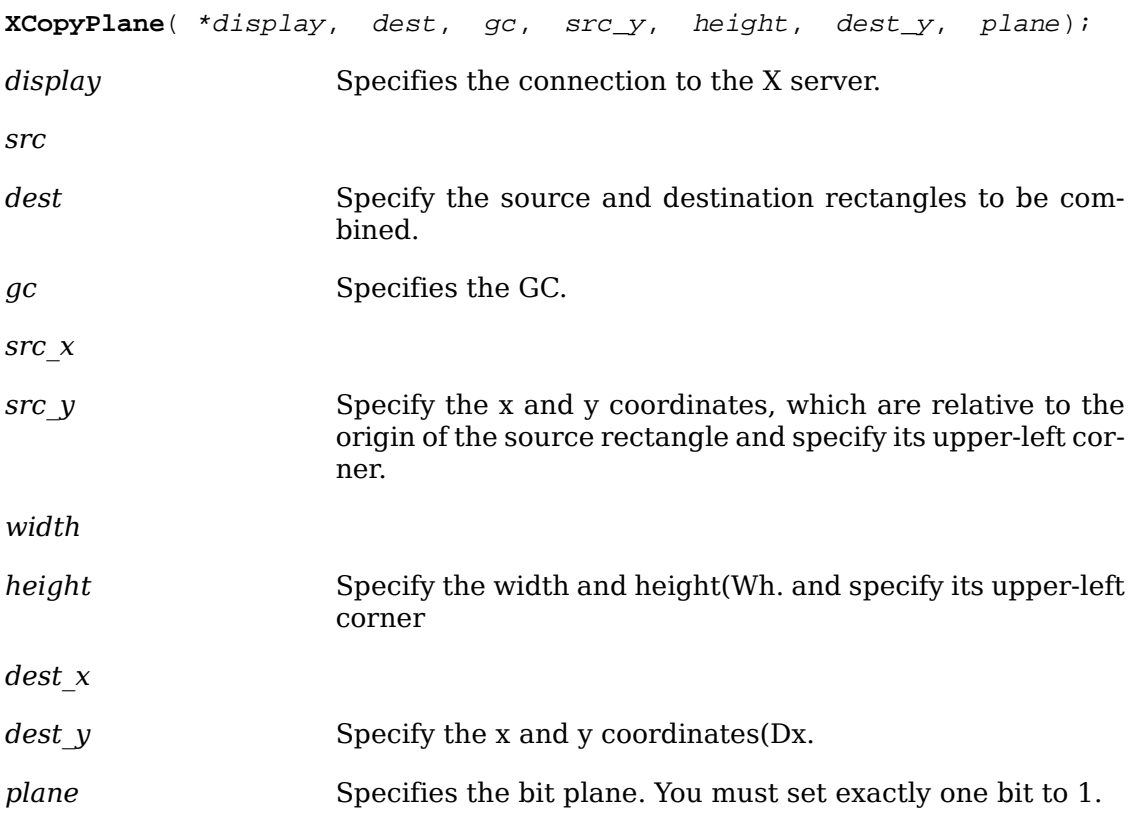

The [XCopyPlane](#page-145-0) function uses a single bit plane of the specified source rectangle combined with the specified GC to modify the specified rectangle of dest. The drawables must have the same root but need not have the same depth. If the drawables do not have the same root, a BadMatch error results. If plane does not have exactly one bit set to 1 and the value of plane is not less than %2 sup n%, where *n* is the depth of src, a BadValue error results.

Effectively, [XCopyPlane](#page-145-0) forms a pixmap of the same depth as the rectangle of dest and with a size specified by the source region. It uses the foreground/background pixels in the GC (foreground everywhere the bit plane in src contains a bit set to 1, background everywhere the bit plane in src contains a bit set to 0) and the equivalent of a CopyArea protocol request is performed with all the same exposure semantics. This can also be thought of as using the specified region of the source bit plane as a stipple with a fill-style of FillOpaqueStippled for filling a rectangular area of the destination.

This function uses these GC components: function, plane-mask, foreground, background, subwindow-mode, graphics-exposures, clip-x-origin, clip-y-origin, and clipmask.

[XCopyPlane](#page-145-0) can generate BadDrawable, BadGC, BadMatch, and BadValue errors.

## **Drawing Points, Lines, Rectangles, and Arcs**

Xlib provides functions that you can use to draw:

- A single point or multiple points
- A single line or multiple lines
- A single rectangle or multiple rectangles
- A single arc or multiple arcs

Some of the functions described in the following sections use these structures:

```
typedef struct {
      short x1, y1, x2, y2;
} XSegment;
typedef struct {
      short x, y;
} XPoint;
typedef struct {
```

```
 short x, y;
 unsigned short width, height;
```

```
} XRectangle;
typedef struct {
     short x, y;
     unsigned short width, height;
    short angle1, angle2; \frac{1}{2} /* Degrees * 64 */
} XArc;
```
All x and y members are signed integers. The width and height members are 16-bit unsigned integers. You should be careful not to generate coordinates and sizes out of the 16-bit ranges, because the protocol only has 16-bit fields for these values.

#### **Drawing Single and Multiple Points**

To draw a single point in a given drawable, use [XDrawPoint](#page-147-0).

<span id="page-147-0"></span>**XDrawPoint**( \*display, d, gc, y);

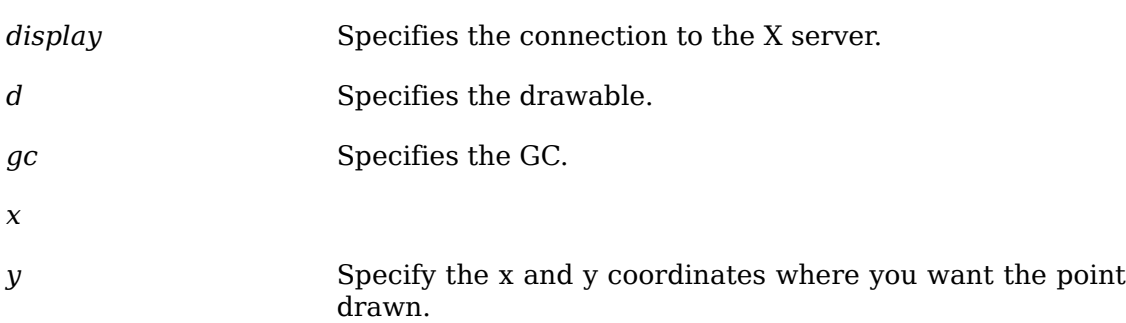

<span id="page-147-1"></span>To draw multiple points in a given drawable, use [XDrawPoints](#page-147-1).

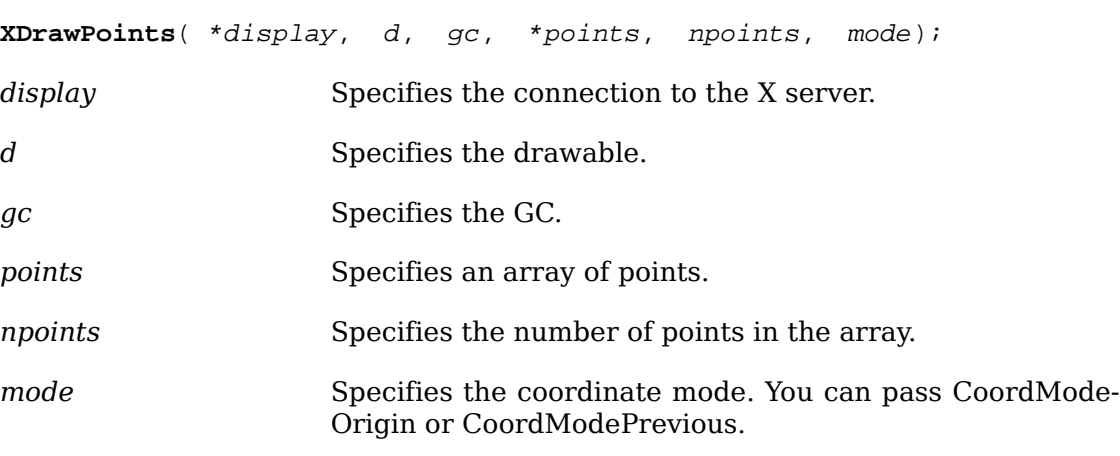

The [XDrawPoint](#page-147-0) function uses the foreground pixel and function components of the GC to draw a single point into the specified drawable; [XDrawPoints](#page-147-1) draws multiple points this way. CoordModeOrigin treats all coordinates as relative to the origin, and

CoordModePrevious treats all coordinates after the first as relative to the previous point. [XDrawPoints](#page-147-1) draws the points in the order listed in the array.

Both functions use these GC components: function, plane-mask, foreground, subwindow-mode, clip-x-origin, clip-y-origin, and clip-mask.

[XDrawPoint](#page-147-0) can generate BadDrawable, BadGC, and BadMatch errors. [XDraw-](#page-147-1)[Points](#page-147-1) can generate BadDrawable, BadGC, BadMatch, and BadValue errors.

#### **Drawing Single and Multiple Lines**

To draw a single line between two points in a given drawable, use [XDrawLine](#page-148-0).

<span id="page-148-1"></span><span id="page-148-0"></span>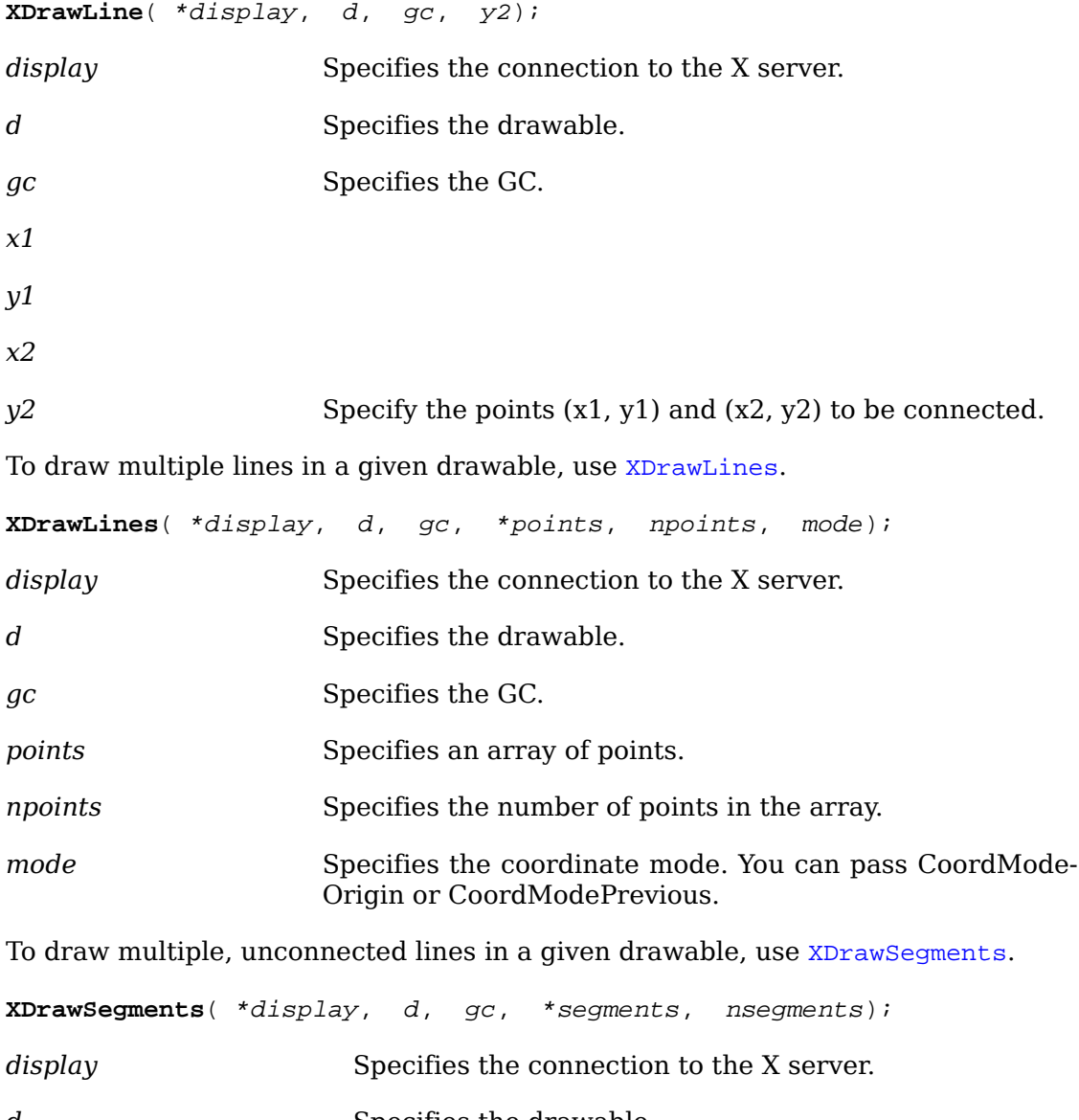

<span id="page-148-2"></span>*d* Specifies the drawable.

*gc* Specifies the GC.

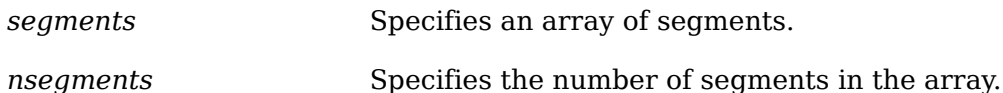

The [XDrawLine](#page-148-0) function uses the components of the specified GC to draw a line between the specified set of points  $(x1, y1)$  and  $(x2, y2)$ . It does not perform joining at coincident endpoints. For any given line, [XDrawLine](#page-148-0) does not draw a pixel more than once. If lines intersect, the intersecting pixels are drawn multiple times.

The [XDrawLines](#page-148-1) function uses the components of the specified GC to draw npoints-1 lines between each pair of points (point  $[i],$  point  $[i+1]$ ) in the array of XPoint structures. It draws the lines in the order listed in the array. The lines join correctly at all intermediate points, and if the first and last points coincide, the first and last lines also join correctly. For any given line, [XDrawLines](#page-148-1) does not draw a pixel more than once. If thin (zero line-width) lines intersect, the intersecting pixels are drawn multiple times. If wide lines intersect, the intersecting pixels are drawn only once, as though the entire PolyLine protocol request were a single, filled shape. Coord-ModeOrigin treats all coordinates as relative to the origin, and CoordModePrevious treats all coordinates after the first as relative to the previous point.

The [XDrawSegments](#page-148-2) function draws multiple, unconnected lines. For each segment, [XDrawSegments](#page-148-2) draws a line between  $(x1, y1)$  and  $(x2, y2)$ . It draws the lines in the order listed in the array of XSegment structures and does not perform joining at coincident endpoints. For any given line, [XDrawSegments](#page-148-2) does not draw a pixel more than once. If lines intersect, the intersecting pixels are drawn multiple times.

All three functions use these GC components: function, plane-mask, line-width, line-style, cap-style, fill-style, subwindow-mode, clip-x-origin, clip-y-origin, and clipmask. The [XDrawLines](#page-148-1) function also uses the join-style GC component. All three functions also use these GC mode-dependent components: foreground, background, tile, stipple, tile-stipple-x-origin, tile-stipple-y-origin, dash-offset, and dash-list.

[XDrawLine](#page-148-0), [XDrawLines](#page-148-1), and [XDrawSegments](#page-148-2) can generate BadDrawable, BadGC, and BadMatch errors. [XDrawLines](#page-148-1) also can generate BadValue errors.

### **Drawing Single and Multiple Rectangles**

To draw the outline of a single rectangle in a given drawable, use [XDrawRectangle](#page-149-0).

<span id="page-149-0"></span>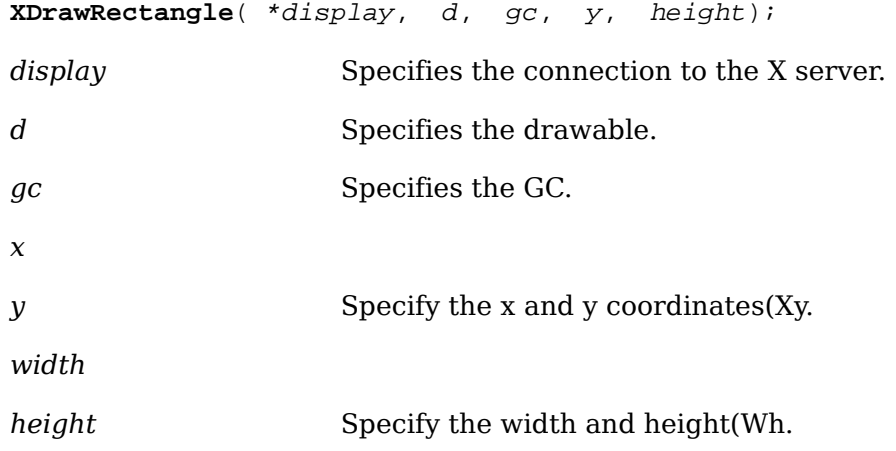

To draw the outline of multiple rectangles in a given drawable, use [XDrawRectan](#page-150-0)[gles](#page-150-0).

<span id="page-150-0"></span>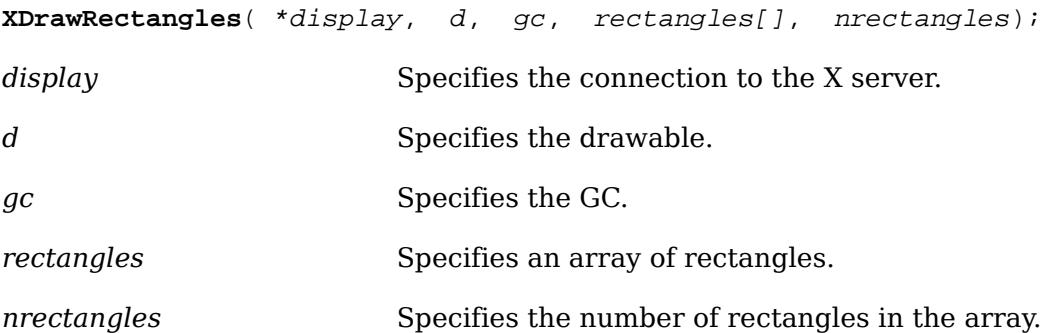

The [XDrawRectangle](#page-149-0) and [XDrawRectangles](#page-150-0) functions draw the outlines of the specified rectangle or rectangles as if a five-point PolyLine protocol request were specified for each rectangle:

• [x,y] [x+width,y] [x+width,y+height] [x,y+height] [x,y]

For the specified rectangle or rectangles, these functions do not draw a pixel more than once. [XDrawRectangles](#page-150-0) draws the rectangles in the order listed in the array. If rectangles intersect, the intersecting pixels are drawn multiple times.

Both functions use these GC components: function, plane-mask, line-width, linestyle, cap-style, join-style, fill-style, subwindow-mode, clip-x-origin, clip-y-origin, and clip-mask. They also use these GC mode-dependent components: foreground, background, tile, stipple, tile-stipple-x-origin, tile-stipple-y-origin, dash-offset, and dash-list.

[XDrawRectangle](#page-149-0) and [XDrawRectangles](#page-150-0) can generate BadDrawable, BadGC, and BadMatch errors.

#### **Drawing Single and Multiple Arcs**

To draw a single arc in a given drawable, use [XDrawArc](#page-150-1).

<span id="page-150-1"></span>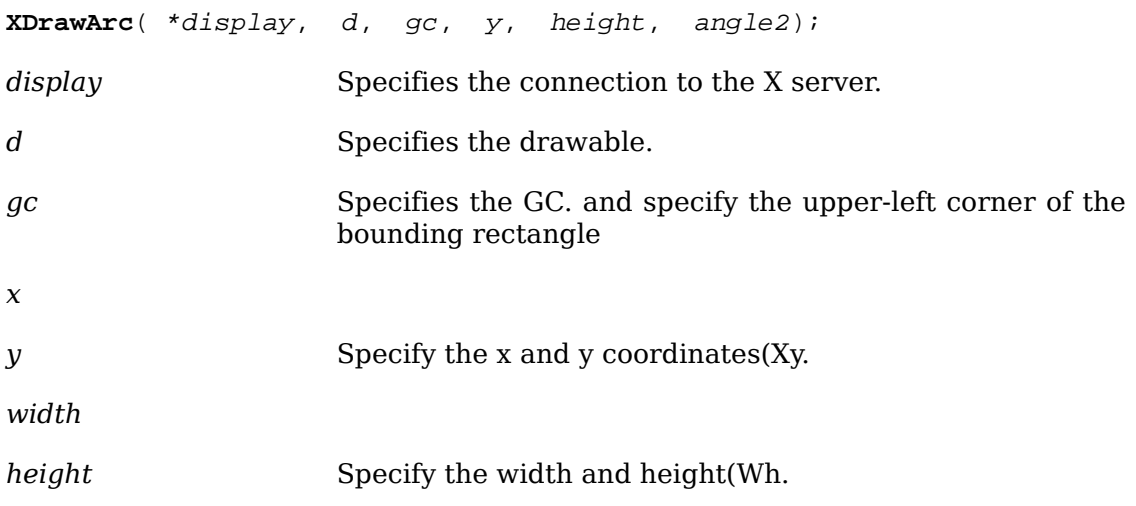

*angle1* Specifies the start of the arc relative to the three-o'clock position from the center, in units of degrees \* 64.

*angle2* Specifies the path and extent of the arc relative to the start of the arc, in units of degrees \* 64.

To draw multiple arcs in a given drawable, use [XDrawArcs](#page-151-0).

<span id="page-151-0"></span>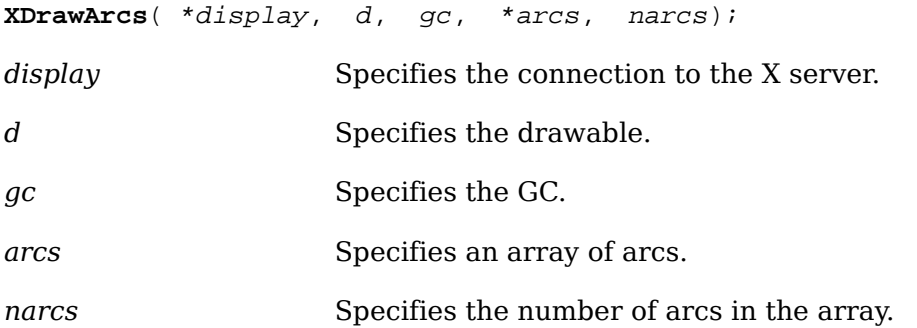

delim %% [XDrawArc](#page-150-1) draws a single circular or elliptical arc, and [XDrawArcs](#page-151-0) draws multiple circular or elliptical arcs. Each arc is specified by a rectangle and two angles. The center of the circle or ellipse is the center of the rectangle, and the major and minor axes are specified by the width and height. Positive angles indicate counterclockwise motion, and negative angles indicate clockwise motion. If the magni-tude of angle2 is greater than 360 degrees, [XDrawArc](#page-150-1) or [XDrawArcs](#page-151-0) truncates it to 360 degrees.

For an arc specified as %[ $\sim x$ ,  $\sim y$ ,  $\sim$  width,  $\sim$  height,  $\sim$  angle1,  $\sim$  angle2 ]%, the origin of the major and minor axes is at % [  $x + \uparrow$  {width over 2},  $\neg y + \uparrow$  {height over 2} ]%, and the infinitely thin path describing the entire circle or ellipse intersects the horizontal axis at % [ x, ~y +^ {height over 2} ]% and % [ x +^ width , ~y  $+^{\sim}$  { height over 2 }] % and intersects the vertical axis at % [ x +  $\sim$  { width over 2 },  $\sim$ y ]% and % [ x + ^ { width over 2 },  $\sim$ y + ^ height ]%. These coordinates can be fractional and so are not truncated to discrete coordinates. The path should be defined by the ideal mathematical path. For a wide line with line-width lw, the bounding outlines for filling are given by the two infinitely thin paths consisting of all points whose perpendicular distance from the path of the circle/ellipse is equal to lw/2 (which may be a fractional value). The cap-style and join-style are applied the same as for a line corresponding to the tangent of the circle/ellipse at the endpoint.

For an arc specified as %  $[-x, -y, -width, -height, -angle]$ ,  $\sim$ angle2 ]%, the angles must be specified in the effectively skewed coordinate system of the ellipse (for a circle, the angles and coordinate systems are identical). The relationship between these angles and angles expressed in the normal coordinate system of the screen (as measured with a protractor) is as follows:

% roman "skewed-angle" ~ = ~ atan left ( tan ( roman "normal-angle" ) \* width over height right ) +^ adjust%

The skewed-angle and normal-angle are expressed in radians (rather than in degrees scaled by 64) in the range %  $[0, -2$  pi  $]$ % and where atan returns a value in the range  $\%$  [ - pi over 2,  $\sim$  pi over 2 ]  $\%$  and adjust is:

```
%0% for normal-angle in the range % [ 0 , ~pi over 2 ]%
\pi<sup>3</sup> for normal-angle in the range \pi [ pi over 2 , \sim {3 pi} over 2 ] \pi2 pi% for normal-angle in the range % [ \{3 \text{ pi}\} over 2, ~2 pi
```
For any given arc, [XDrawArc](#page-150-1) and [XDrawArcs](#page-151-0) do not draw a pixel more than once. If two arcs join correctly and if the line-width is greater than zero and the arcs intersect, [XDrawArc](#page-150-1) and [XDrawArcs](#page-151-0) do not draw a pixel more than once. Otherwise, the intersecting pixels of intersecting arcs are drawn multiple times. Specifying an arc with one endpoint and a clockwise extent draws the same pixels as specifying the other endpoint and an equivalent counterclockwise extent, except as it affects joins.

If the last point in one arc coincides with the first point in the following arc, the two arcs will join correctly. If the first point in the first arc coincides with the last point in the last arc, the two arcs will join correctly. By specifying one axis to be zero, a horizontal or vertical line can be drawn. Angles are computed based solely on the coordinate system and ignore the aspect ratio.

Both functions use these GC components: function, plane-mask, line-width, linestyle, cap-style, join-style, fill-style, subwindow-mode, clip-x-origin, clip-y-origin, and clip-mask. They also use these GC mode-dependent components: foreground, background, tile, stipple, tile-stipple-x-origin, tile-stipple-y-origin, dash-offset, and dash-list.

[XDrawArc](#page-150-1) and [XDrawArcs](#page-151-0) can generate BadDrawable, BadGC, and BadMatch errors.

### **Filling Areas**

*x*

Xlib provides functions that you can use to fill:

- A single rectangle or multiple rectangles
- A single polygon
- A single arc or multiple arcs

#### **Filling Single and Multiple Rectangles**

To fill a single rectangular area in a given drawable, use [XFillRectangle](#page-152-0).

<span id="page-152-0"></span>**XFillRectangle**( \*display, d, gc, y, height);

*display* Specifies the connection to the X server.

*d* Specifies the drawable.

- *gc* Specifies the GC. and specify the upper-left corner of the rectangle
- *y* Specify the x and y coordinates(Xy.

<span id="page-153-0"></span>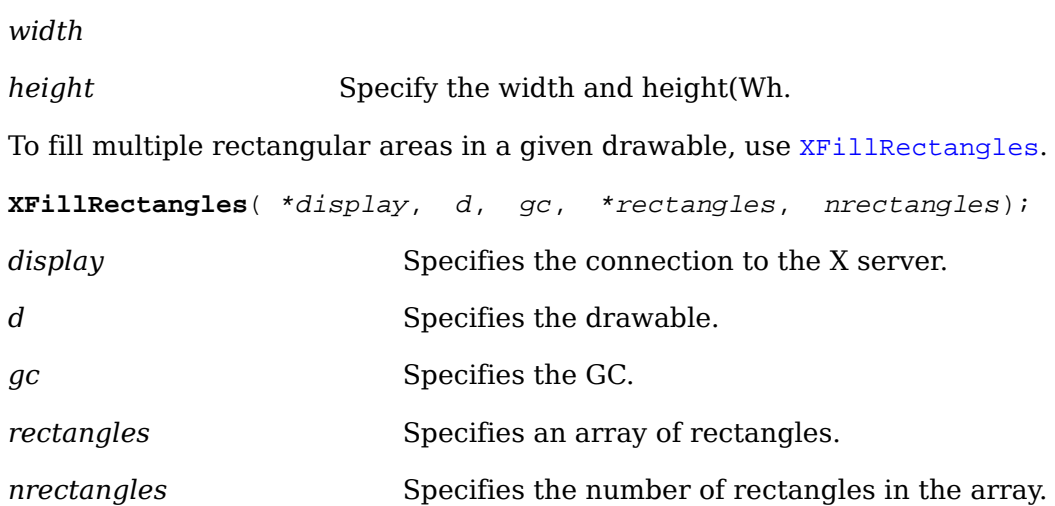

The [XFillRectangle](#page-152-0) and [XFillRectangles](#page-153-0) functions fill the specified rectangle or rectangles as if a four-point FillPolygon protocol request were specified for each rectangle:

 $[x,y]$  [x+width,y] [x+width,y+height] [x,y+height]

Each function uses the x and y coordinates, width and height dimensions, and GC you specify.

[XFillRectangles](#page-153-0) fills the rectangles in the order listed in the array. For any given rectangle, [XFillRectangle](#page-152-0) and [XFillRectangles](#page-153-0) do not draw a pixel more than once. If rectangles intersect, the intersecting pixels are drawn multiple times.

Both functions use these GC components: function, plane-mask, fill-style, subwindow-mode, clip-x-origin, clip-y-origin, and clip-mask. They also use these GC modedependent components: foreground, background, tile, stipple, tile-stipple-x-origin, and tile-stipple-y-origin.

[XFillRectangle](#page-152-0) and [XFillRectangles](#page-153-0) can generate BadDrawable, BadGC, and BadMatch errors.

#### <span id="page-153-1"></span>**Filling a Single Polygon**

To fill a polygon area in a given drawable, use [XFillPolygon](#page-153-1).

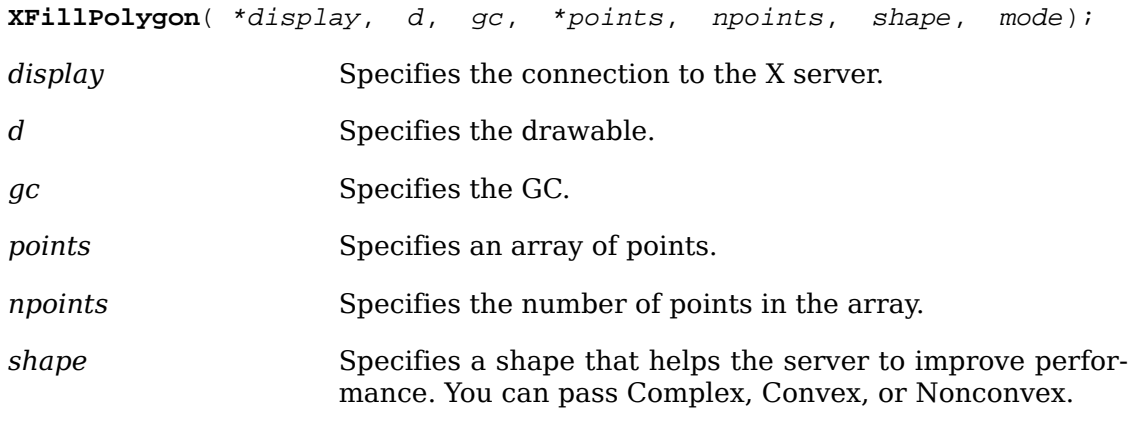

mode **Specifies the coordinate mode. You can pass CoordMode-**Origin or CoordModePrevious.

 $XFillPolyqon$  fills the region closed by the specified path. The path is closed automatically if the last point in the list does not coincide with the first point.  $X \rightarrow Y \rightarrow Y$ [gon](#page-153-1) does not draw a pixel of the region more than once. CoordModeOrigin treats all coordinates as relative to the origin, and CoordModePrevious treats all coordinates after the first as relative to the previous point.

Depending on the specified shape, the following occurs:

- If shape is Complex, the path may self-intersect. Note that contiguous coincident points in the path are not treated as self-intersection.
- If shape is Convex, for every pair of points inside the polygon, the line segment connecting them does not intersect the path. If known by the client, specifying Convex can improve performance. If you specify Convex for a path that is not convex, the graphics results are undefined.
- If shape is Nonconvex, the path does not self-intersect, but the shape is not wholly convex. If known by the client, specifying Nonconvex instead of Complex may improve performance. If you specify Nonconvex for a self-intersecting path, the graphics results are undefined.

The fill-rule of the GC controls the filling behavior of self-intersecting polygons.

This function uses these GC components: function, plane-mask, fill-style, fill-rule, subwindow-mode, clip-x-origin, clip-y-origin, and clip-mask. It also uses these GC mode-dependent components: foreground, background, tile, stipple, tile-stipple-xorigin, and tile-stipple-y-origin.

[XFillPolygon](#page-153-1) can generate BadDrawable, BadGC, BadMatch, and BadValue errors.

#### <span id="page-154-0"></span>**Filling Single and Multiple Arcs**

To fill a single arc in a given drawable, use [XFillArc](#page-154-0).

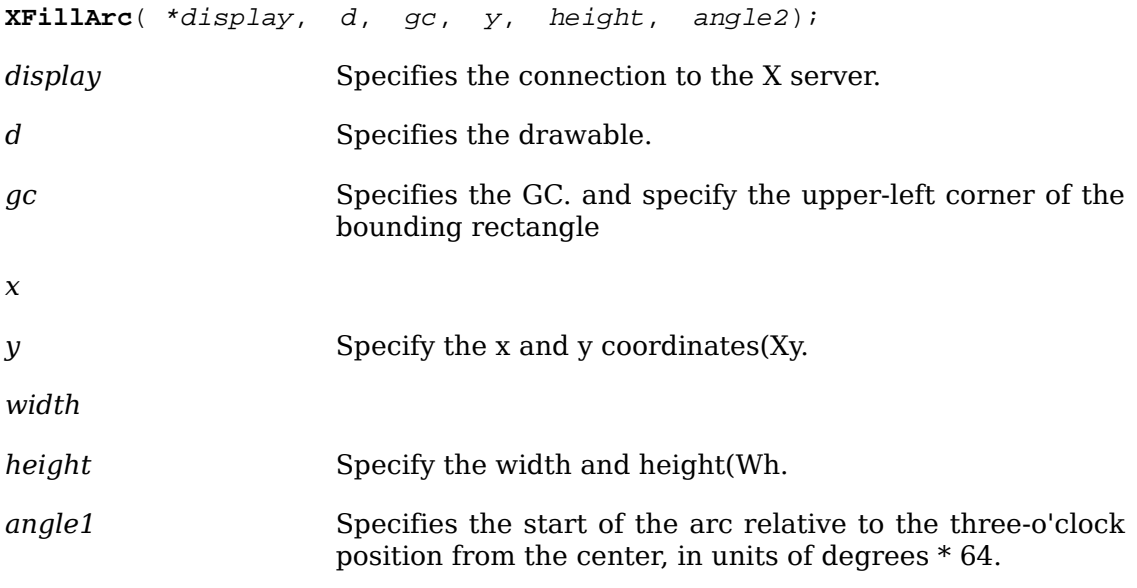

*angle2* Specifies the path and extent of the arc relative to the start of the arc, in units of degrees \* 64.

<span id="page-155-0"></span>To fill multiple arcs in a given drawable, use [XFillArcs](#page-155-0).

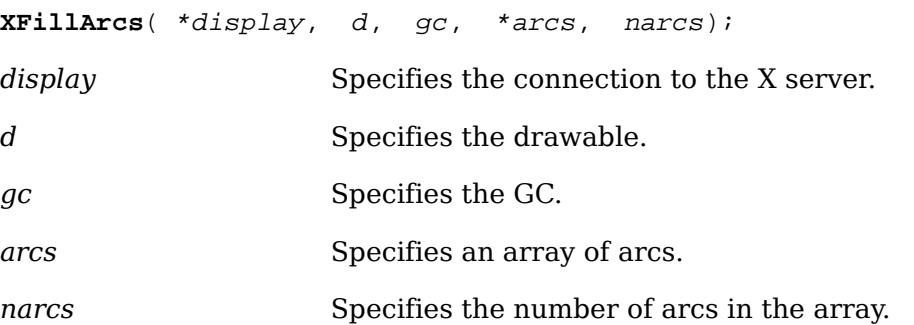

For each arc, [XFillArc](#page-154-0) or [XFillArcs](#page-155-0) fills the region closed by the infinitely thin path described by the specified arc and, depending on the arc-mode specified in the GC, one or two line segments. For ArcChord, the single line segment joining the endpoints of the arc is used. For ArcPieSlice, the two line segments joining the endpoints of the arc with the center point are used.  $XF111Arcs$  fills the arcs in the order listed in the array. For any given arc, [XFillArc](#page-154-0) and [XFillArcs](#page-155-0) do not draw a pixel more than once. If regions intersect, the intersecting pixels are drawn multiple times.

Both functions use these GC components: function, plane-mask, fill-style, arc-mode, subwindow-mode, clip-x-origin, clip-y-origin, and clip-mask. They also use these GC mode-dependent components: foreground, background, tile, stipple, tile-stipple-xorigin, and tile-stipple-y-origin.

[XFillArc](#page-154-0) and [XFillArcs](#page-155-0) can generate BadDrawable, BadGC, and BadMatch errors.

### **Font Metrics**

 A font is a graphical description of a set of characters that are used to increase efficiency whenever a set of small, similar sized patterns are repeatedly used.

This section discusses how to:

- Load and free fonts
- Obtain and free font names
- Compute character string sizes
- Compute logical extents
- Query character string sizes

The X server loads fonts whenever a program requests a new font. The server can cache fonts for quick lookup. Fonts are global across all screens in a server. Several levels are possible when dealing with fonts. Most applications simply use [XLoad-](#page-160-0)[QueryFont](#page-160-0) to load a font and query the font metrics.

Characters in fonts are regarded as masks. Except for image text requests, the only pixels modified are those in which bits are set to 1 in the character. This means that it makes sense to draw text using stipples or tiles (for example, many menus grayout unusable entries).

The XFontStruct structure contains all of the information for the font and consists of the font-specific information as well as a pointer to an array of XCharStruct structures for the characters contained in the font. The XFontStruct, XFontProp, and XCharStruct structures contain:

```
typedef struct {
     short lbearing; /* origin to left edge of raster */
     short rbearing; /* origin to right edge of raster */
     short width; /* advance to next char's origin */
    short ascent; \overline{\phantom{a}} /* baseline to top edge of raster */
    short descent; \frac{1}{2} /* baseline to bottom edge of raster */
    unsigned short attributes; /* per char flags (not predefined) */
} XCharStruct;
typedef struct {
     Atom name;
     unsigned long card32;
} XFontProp;
typedef struct { /* normal 16 bit characters are two bytes */
    unsigned char byte1;
    unsigned char byte2;
} XChar2b;
typedef struct {
     XExtData *ext_data; /* hook for extension to hang data */
    Font fid; \frac{1}{2} /* Font id for this font */
    unsigned direction; \frac{1}{2} \frac{1}{2} hint about the direction font is painted
    unsigned min_char_or_byte2; \overline{\phantom{a}} /* first character */
     unsigned max_char_or_byte2; /* last character */
    unsigned min bytel; / first row that exists */unsigned max_byte1; \overline{\phantom{a}} /* last row that exists */
    Bool all_chars_exist; \overline{\phantom{a}} /* flag if all characters have nonzero size
```
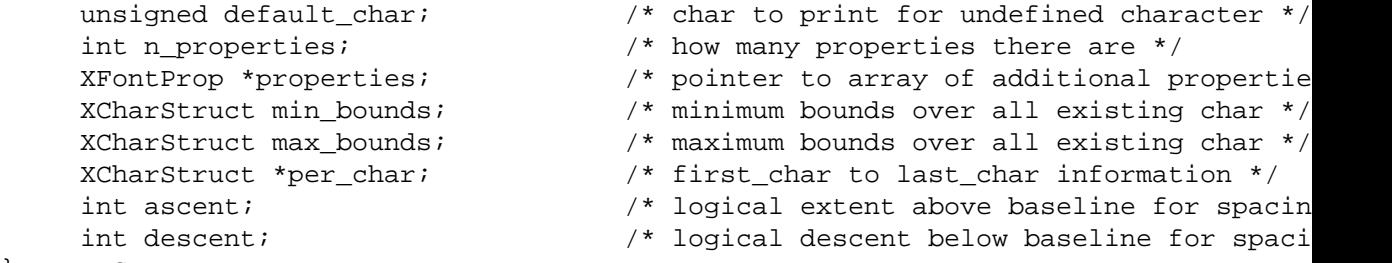

} XFontStruct;

X supports single byte/character, two bytes/character matrix, and 16-bit character text operations. Note that any of these forms can be used with a font, but a single byte/character text request can only specify a single byte (that is, the first row of a 2-byte font). You should view 2-byte fonts as a two-dimensional matrix of defined characters: byte1 specifies the range of defined rows and byte2 defines the range of defined columns of the font. Single byte/character fonts have one row defined, and the byte2 range specified in the structure defines a range of characters.

The bounding box of a character is defined by the XCharStruct of that character. When characters are absent from a font, the default char is used. When fonts have all characters of the same size, only the information in the XFontStruct min and max bounds are used.

The members of the XFontStruct have the following semantics:

- The direction member can be either FontLeftToRight or FontRightToLeft. It is just a hint as to whether most XCharStruct elements have a positive (FontLeftToRight) or a negative (FontRightToLeft) character width metric. The core protocol defines no support for vertical text.
- If the min byte1 and max byte1 members are both zero, min char or byte2 specifies the linear character index corresponding to the first element of the per\_char array, and max char or byte2 specifies the linear character index of the last element.
- If either min byte1 or max byte1 are nonzero, both min char or byte2 and max char or byte2 are less than 256, and the 2-byte character index values corresponding to the per char array element N (counting from 0) are:
- byte1 = N/D + min\_byte1 byte2 = N\\D + min\_char\_or\_byte2
- where:
- D = max char or byte2 min char or byte2 + 1 / = integer division  $\Upsilon$  = integer modulus
- If the per char pointer is NULL, all glyphs between the first and last character indexes inclusive have the same information, as given by both min\_bounds and max\_bounds.
- If all chars exist is True, all characters in the per char array have nonzero bounding boxes.
- The default char member specifies the character that will be used when an undefined or nonexistent character is printed. The default\_char is a 16-bit character (not a 2-byte character). For a font using 2-byte matrix format, the default\_char

has byte1 in the most-significant byte and byte2 in the least significant byte. If the default char itself specifies an undefined or nonexistent character, no printing is performed for an undefined or nonexistent character.

• The min bounds and max bounds members contain the most extreme values of each individual XCharStruct component over all elements of this array (and ignore nonexistent characters). The bounding box of the font (the smallest rectangle enclosing the shape obtained by superimposing all of the characters at the same origin  $[x,y]$  has its upper-left coordinate at:

```
[x + min_{\text{bounds}}.1bearing, y - max bounds.ascent]
```
• Its width is:

max\_bounds.rbearing - min\_bounds.lbearing

• Its height is:

max\_bounds.ascent + max\_bounds.descent

- The ascent member is the logical extent of the font above the baseline that is used for determining line spacing. Specific characters may extend beyond this.
- The descent member is the logical extent of the font at or below the baseline that is used for determining line spacing. Specific characters may extend beyond this.
- If the baseline is at Y-coordinate y, the logical extent of the font is inclusive between the Y-coordinate values (y - font.ascent) and (y + font.descent - 1). Typically, the minimum interline spacing between rows of text is given by ascent + descent.

For a character origin at  $[x,y]$ , the bounding box of a character (that is, the smallest rectangle that encloses the character's shape) described in terms of XCharStruct components is a rectangle with its upper-left corner at:

 $[x + \text{lbearing}, y - \text{ascent}]$ 

Its width is:

rbearing - lbearing

Its height is:

ascent + descent

The origin for the next character is defined to be:

 $[x + width, y]$ 

The lbearing member defines the extent of the left edge of the character ink from the origin. The rbearing member defines the extent of the right edge of the character ink from the origin. The ascent member defines the extent of the top edge of the character ink from the origin. The descent member defines the extent of the bottom edge of the character ink from the origin. The width member defines the logical width of the character.

Note that the baseline (the y position of the character origin) is logically viewed as being the scanline just below nondescending characters. When descent is zero, only pixels with Y-coordinates less than y are drawn, and the origin is logically viewed as being coincident with the left edge of a nonkerned character. When lbearing is zero, no pixels with X-coordinate less than x are drawn. Any of the XCharStruct metric members could be negative. If the width is negative, the next character will be placed to the left of the current origin.

The X protocol does not define the interpretation of the attributes member in the XCharStruct structure. A nonexistent character is represented with all members of its XCharStruct set to zero.

A font is not guaranteed to have any properties. The interpretation of the property value (for example, long or unsigned long) must be derived from *a priori* knowledge of the property. A basic set of font properties is specified in the X Consortium standard *X Logical Font Description Conventions*.

#### **Loading and Freeing Fonts**

Xlib provides functions that you can use to load fonts, get font information, unload fonts, and free font information. A few font functions use a GContext resource ID or a font ID interchangeably.

<span id="page-159-0"></span>To load a given font, use [XLoadFont](#page-159-0).

Font **XLoadFont**( \*display, \*name);

*display* Specifies the connection to the X server.

*name* Specifies the name of the font, which is a null-terminated string.

The [XLoadFont](#page-159-0) function loads the specified font and returns its associated font ID. If the font name is not in the Host Portable Character Encoding, the result is implementation-dependent. Use of uppercase or lowercase does not matter. When the characters ``?'' and ``\*'' are used in a font name, a pattern match is performed and any matching font is used. In the pattern, the ``?" character will match any single character, and the ``\*'' character will match any number of characters. A structured format for font names is specified in the X Consortium standard *X Logical Font Description Conventions*. If [XLoadFont](#page-159-0) was unsuccessful at loading the specified font, a BadName error results. Fonts are not associated with a particular screen and can be stored as a component of any GC. When the font is no longer needed, call  $x_{\text{Un-}}$ [loadFont](#page-161-0).

[XLoadFont](#page-159-0) can generate BadAlloc and BadName errors.

To return information about an available font, use xQueryFont.

<span id="page-159-1"></span>XFontStruct \***XQueryFont**( \*display, font\_ID);

*display* Specifies the connection to the X server.

font ID Specifies the font ID or the GContext ID.

The [XQueryFont](#page-159-1) function returns a pointer to the XFontStruct structure, which contains information associated with the font. You can query a font or the font stored in a GC. The font ID stored in the XFontStruct structure will be the GContext ID, and you need to be careful when using this ID in other functions (see [XGContextFromGC](#page-134-0)). If the font does not exist, [XQueryFont](#page-159-1) returns NULL. To free this data, use [XFree-](#page-162-0)[FontInfo](#page-162-0).

To perform a [XLoadFont](#page-159-0) and [XQueryFont](#page-159-1) in a single operation, use [XLoadQueryFont](#page-160-0).

<span id="page-160-0"></span>XFontStruct \***XLoadQueryFont**( \*display, \*name); *display* Specifies the connection to the X server. *name* Specifies the name of the font, which is a null-terminated string.

The [XLoadQueryFont](#page-160-0) function provides the most common way for accessing a font. [XLoadQueryFont](#page-160-0) both opens (loads) the specified font and returns a pointer to the appropriate XFontStruct structure. If the font name is not in the Host Portable Character Encoding, the result is implementation-dependent. If the font does not exist, [XLoadQueryFont](#page-160-0) returns NULL.

[XLoadQueryFont](#page-160-0) can generate a BadAlloc error.

To unload the font and free the storage used by the font structure that was allocated by [XQueryFont](#page-159-1) or [XLoadQueryFont](#page-160-0), use [XFreeFont](#page-160-1).

<span id="page-160-1"></span>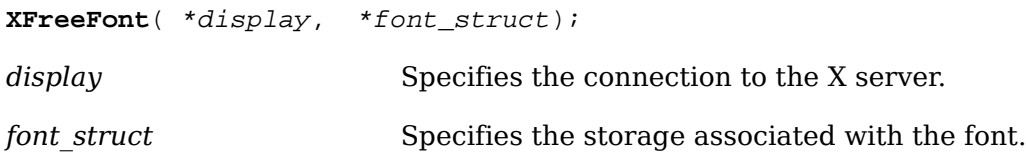

The [XFreeFont](#page-160-1) function deletes the association between the font resource ID and the specified font and frees the XFontStruct structure. The font itself will be freed when no other resource references it. The data and the font should not be referenced again.

[XFreeFont](#page-160-1) can generate a BadFont error.

<span id="page-160-2"></span>To return a given font property, use [XGetFontProperty](#page-160-2).

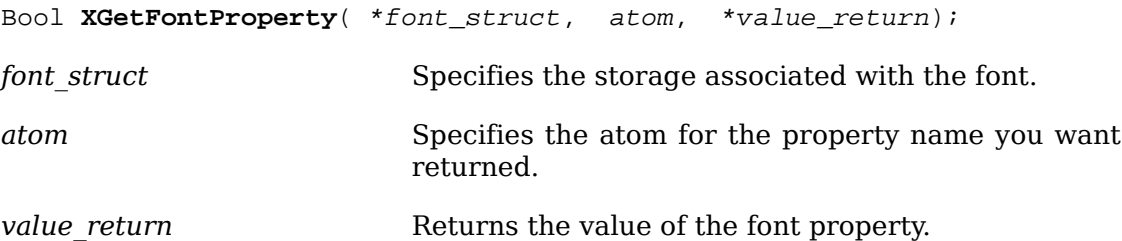

Given the atom for that property, the xGetFontProperty function returns the value of the specified font property. [XGetFontProperty](#page-160-2) also returns False if the property was not defined or True if it was defined. A set of predefined atoms exists for font properties, which can be found in <X11/Xatom.h>. This set contains the standard

properties associated with a font. Although it is not guaranteed, it is likely that the predefined font properties will be present.

To unload a font that was loaded by [XLoadFont](#page-159-0), use [XUnloadFont](#page-161-0).

<span id="page-161-0"></span>**XUnloadFont**( \*display, font);

*display* Specifies the connection to the X server.

*font* Specifies the font.

The [XUnloadFont](#page-161-0) function deletes the association between the font resource ID and the specified font. The font itself will be freed when no other resource references it. The font should not be referenced again.

[XUnloadFont](#page-161-0) can generate a BadFont error.

#### **Obtaining and Freeing Font Names and Information**

You obtain font names and information by matching a wildcard specification when querying a font type for a list of available sizes and so on.

To return a list of the available font names, use [XListFonts](#page-161-1).

<span id="page-161-1"></span>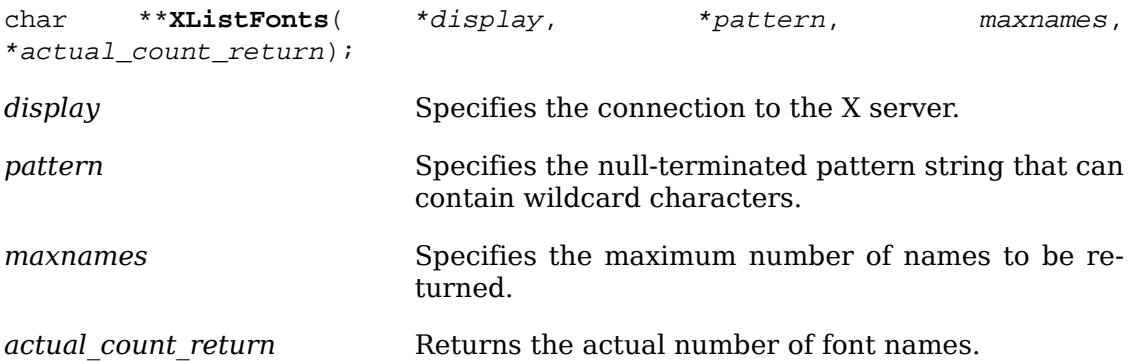

The [XListFonts](#page-161-1) function returns an array of available font names (as controlled by the font search path; see [XSetFontPath](#page-178-0)) that match the string you passed to the pattern argument. The pattern string can contain any characters, but each asterisk (\*) is a wildcard for any number of characters, and each question mark (?) is a wildcard for a single character. If the pattern string is not in the Host Portable Character Encoding, the result is implementation-dependent. Use of uppercase or lowercase does not matter. Each returned string is null-terminated. If the data returned by the server is in the Latin Portable Character Encoding, then the returned strings are in the Host Portable Character Encoding. Otherwise, the result is implementation-dependent. If there are no matching font names, [XListFonts](#page-161-1) returns NULL. The client should call [XFreeFontNames](#page-161-2) when finished with the result to free the memory.

To free a font name array, use [XFreeFontNames](#page-161-2).

<span id="page-161-2"></span>**XFreeFontNames**( \*list[]);

*list* Specifies the array of strings you want to free.

The [XFreeFontNames](#page-161-2) function frees the array and strings returned by [XListFonts](#page-161-1) or [XListFontsWithInfo](#page-162-1).

To obtain the names and information about available fonts, use [XListFontsWith-](#page-162-1)[Info](#page-162-1).

<span id="page-162-1"></span>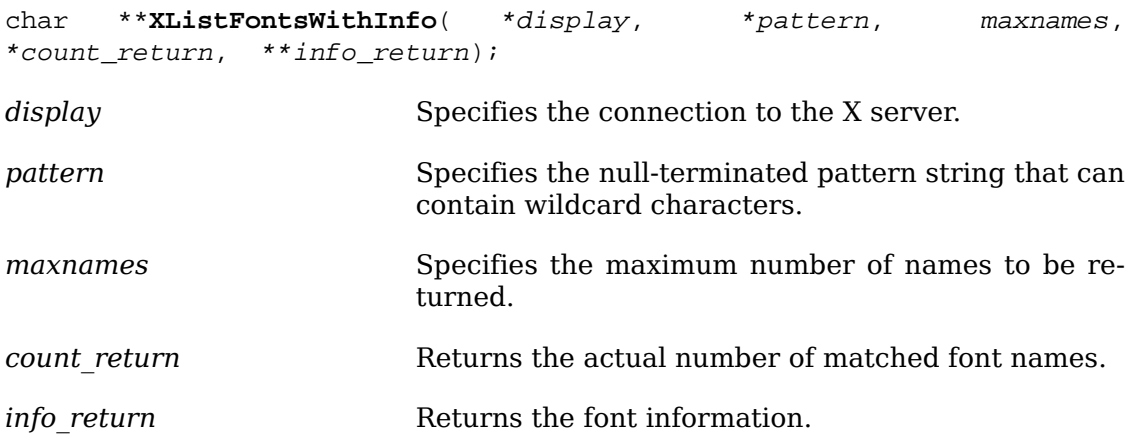

The [XListFontsWithInfo](#page-162-1) function returns a list of font names that match the specified pattern and their associated font information. The list of names is limited to size specified by maxnames. The information returned for each font is identical to what [XLoadQueryFont](#page-160-0) would return except that the per-character metrics are not returned. The pattern string can contain any characters, but each asterisk (\*) is a wildcard for any number of characters, and each question mark (?) is a wildcard for a single character. If the pattern string is not in the Host Portable Character Encoding, the result is implementation-dependent. Use of uppercase or lowercase does not matter. Each returned string is null-terminated. If the data returned by the server is in the Latin Portable Character Encoding, then the returned strings are in the Host Portable Character Encoding. Otherwise, the result is implementation-dependent. If there are no matching font names, [XListFontsWithInfo](#page-162-1) returns NULL.

To free only the allocated name array, the client should call [XFreeFontNames](#page-161-2). To free both the name array and the font information array or to free just the font information array, the client should call [XFreeFontInfo](#page-162-0).

<span id="page-162-0"></span>To free font structures and font names, use [XFreeFontInfo](#page-162-0).

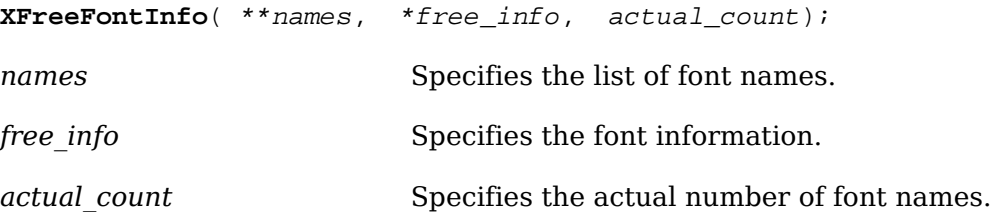

The [XFreeFontInfo](#page-162-0) function frees a font structure or an array of font structures and optionally an array of font names. If NULL is passed for names, no font names are freed. If a font structure for an open font (returned by [XLoadQueryFont](#page-160-0)) is passed, the structure is freed, but the font is not closed; use [XUnloadFont](#page-161-0) to close the font.

#### **Computing Character String Sizes**

Xlib provides functions that you can use to compute the width, the logical extents, and the server information about 8-bit and 2-byte text strings. The width is computed by adding the character widths of all the characters. It does not matter if

the font is an 8-bit or 2-byte font. These functions return the sum of the character metrics in pixels.

<span id="page-163-0"></span>To determine the width of an 8-bit character string, use [XTextWidth](#page-163-0).

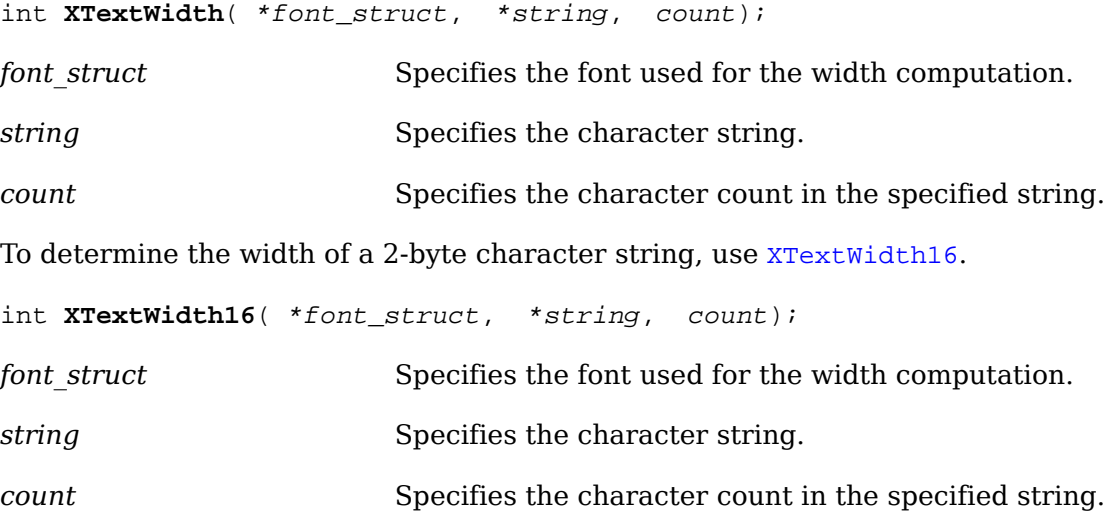

#### <span id="page-163-1"></span>**Computing Logical Extents**

To compute the bounding box of an 8-bit character string in a given font, use  $XTex$ [tExtents](#page-163-2).

<span id="page-163-2"></span>**XTextExtents**( \*font\_struct, \*string, nchars, \*direction\_return, \*font\_descent\_return, \*overall\_return);

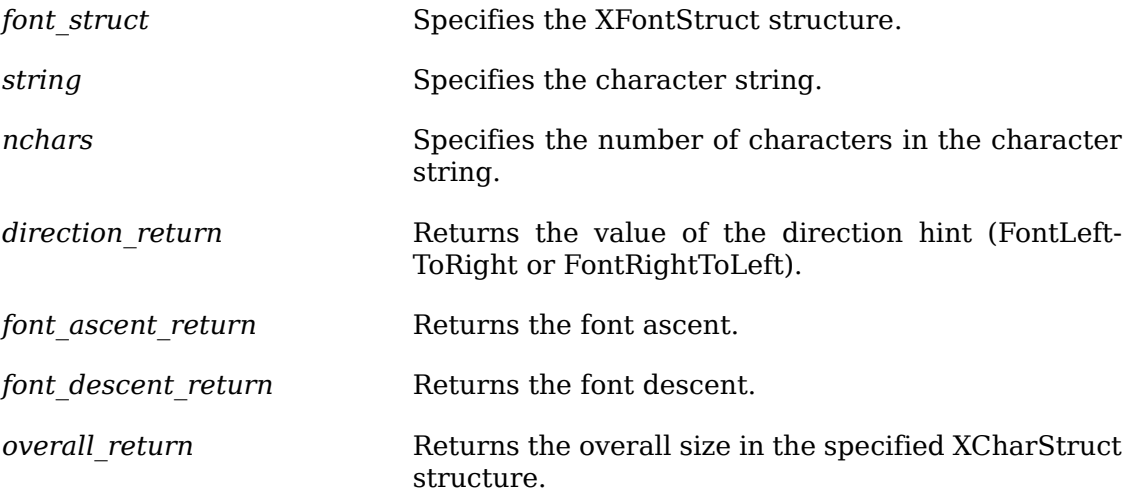

To compute the bounding box of a 2-byte character string in a given font, use  $x$ Tex[tExtents16](#page-163-3).

<span id="page-163-3"></span>**XTextExtents16**( \*font\_struct, \*string, nchars, \*direction\_return, \*font\_descent\_return, \*overall\_return);

font struct Specifies the XFontStruct structure.

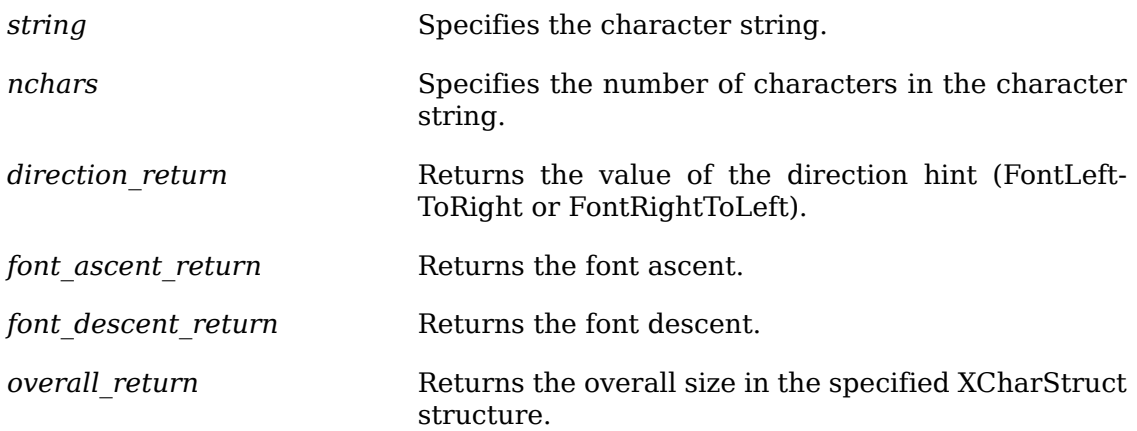

The [XTextExtents](#page-163-2) and [XTextExtents16](#page-163-3) functions perform the size computation locally and, thereby, avoid the round-trip overhead of [XQueryTextExtents](#page-164-0) and [XQueryTextExtents16](#page-165-0). Both functions return an XCharStruct structure, whose members are set to the values as follows.

The ascent member is set to the maximum of the ascent metrics of all characters in the string. The descent member is set to the maximum of the descent metrics. The width member is set to the sum of the character-width metrics of all characters in the string. For each character in the string, let W be the sum of the character-width metrics of all characters preceding it in the string. Let L be the left-side-bearing metric of the character plus W. Let R be the right-side-bearing metric of the character plus W. The lbearing member is set to the minimum L of all characters in the string. The rbearing member is set to the maximum R.

For fonts defined with linear indexing rather than 2-byte matrix indexing, each XChar2b structure is interpreted as a 16-bit number with byte1 as the most significant byte. If the font has no defined default character, undefined characters in the string are taken to have all zero metrics.

### **Querying Character String Sizes**

To query the server for the bounding box of an 8-bit character string in a given font, use [XQueryTextExtents](#page-164-0).

<span id="page-164-0"></span>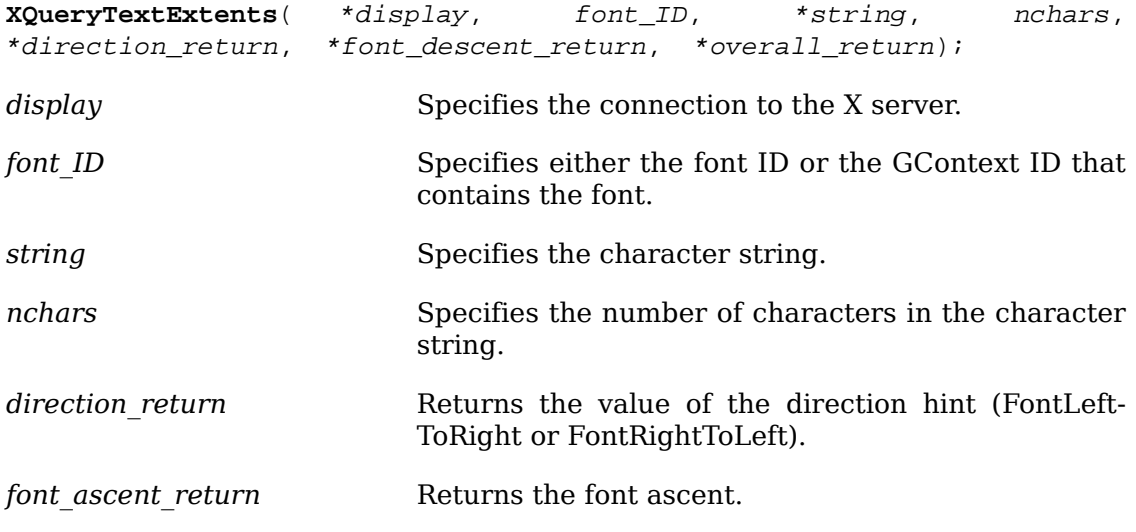

<span id="page-165-0"></span>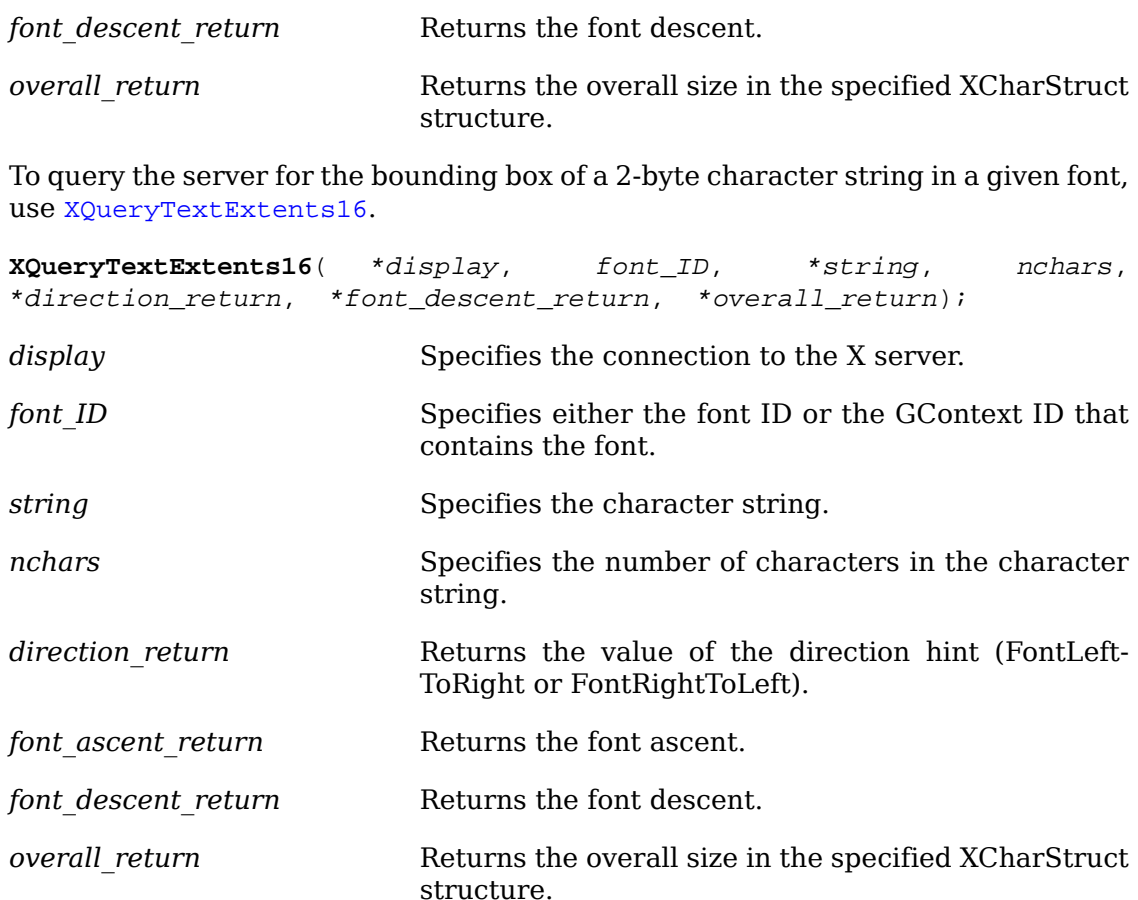

The [XQueryTextExtents](#page-164-0) and [XQueryTextExtents16](#page-165-0) functions return the bounding box of the specified 8-bit and 16-bit character string in the specified font or the font contained in the specified GC. These functions query the X server and, there-fore, suffer the round-trip overhead that is avoided by [XTextExtents](#page-163-2) and [XTextEx](#page-163-3)[tents16](#page-163-3). Both functions return a XCharStruct structure, whose members are set to the values as follows.

The ascent member is set to the maximum of the ascent metrics of all characters in the string. The descent member is set to the maximum of the descent metrics. The width member is set to the sum of the character-width metrics of all characters in the string. For each character in the string, let W be the sum of the character-width metrics of all characters preceding it in the string. Let L be the left-side-bearing metric of the character plus W. Let R be the right-side-bearing metric of the character plus W. The lbearing member is set to the minimum L of all characters in the string. The rbearing member is set to the maximum R.

For fonts defined with linear indexing rather than 2-byte matrix indexing, each XChar2b structure is interpreted as a 16-bit number with byte1 as the most significant byte. If the font has no defined default character, undefined characters in the string are taken to have all zero metrics.

Characters with all zero metrics are ignored. If the font has no defined default\_char, the undefined characters in the string are also ignored.

[XQueryTextExtents](#page-164-0) and [XQueryTextExtents16](#page-165-0) can generate BadFont and BadGC errors.

### **Drawing Text**

This section discusses how to draw:

- Complex text
- Text characters
- Image text characters

The fundamental text functions xDrawText and [XDrawText](#page-167-0)16 use the following structures:

```
typedef struct {
     char *chars; /* pointer to string */
     int nchars; /* number of characters */
     int delta; /* delta between strings */
    Font font; \frac{1}{2} /* Font to print it in, None don't change */
} XTextItem;
```

```
typedef struct {
     XChar2b *chars; /* pointer to two-byte characters */
     int nchars; /* number of characters */
     int delta; /* delta between strings */
    Font font; \frac{1}{2} /* font to print it in, None don't change */
} XTextItem16;
```
If the font member is not None, the font is changed before printing and also is stored in the GC. If an error was generated during text drawing, the previous items may have been drawn. The baseline of the characters are drawn starting at the x and y coordinates that you pass in the text drawing functions.

For example, consider the background rectangle drawn by [XDrawImageString](#page-169-0). If you want the upper-left corner of the background rectangle to be at pixel coordinate  $(x,y)$ , pass the  $(x,y + a$  scent) as the baseline origin coordinates to the text functions. The ascent is the font ascent, as given in the XFontStruct structure. If you want the lower-left corner of the background rectangle to be at pixel coordinate  $(x,y)$ , pass the  $(x,y -$  descent  $+ 1$ ) as the baseline origin coordinates to the text functions. The descent is the font descent, as given in the XFontStruct structure.

#### **Drawing Complex Text**

To draw 8-bit characters in a given drawable, use [XDrawText](#page-167-0).

<span id="page-167-0"></span>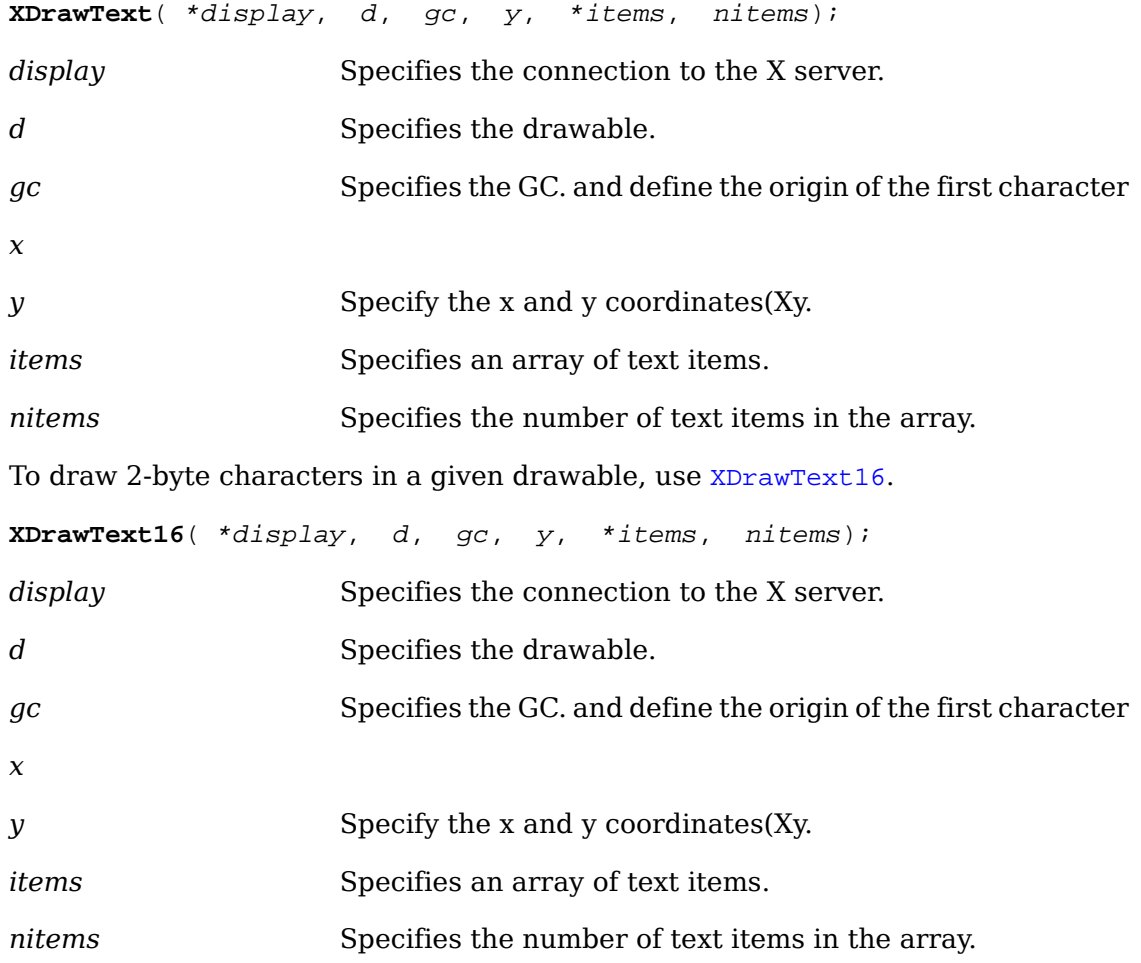

<span id="page-167-1"></span>The [XDrawText16](#page-167-1) function is similar to [XDrawText](#page-167-0) except that it uses 2-byte or 16-bit characters. Both functions allow complex spacing and font shifts between counted strings.

Each text item is processed in turn. A font member other than None in an item causes the font to be stored in the GC and used for subsequent text. A text element delta specifies an additional change in the position along the x axis before the string is drawn. The delta is always added to the character origin and is not dependent on any characteristics of the font. Each character image, as defined by the font in the GC, is treated as an additional mask for a fill operation on the drawable. The drawable is modified only where the font character has a bit set to 1. If a text item generates a BadFont error, the previous text items may have been drawn.

For fonts defined with linear indexing rather than 2-byte matrix indexing, each XChar2b structure is interpreted as a 16-bit number with byte1 as the most significant byte.

Both functions use these GC components: function, plane-mask, fill-style, font, subwindow-mode, clip-x-origin, clip-y-origin, and clip-mask. They also use these GC mode-dependent components: foreground, background, tile, stipple, tile-stipple-xorigin, and tile-stipple-y-origin.

[XDrawText](#page-167-0) and [XDrawText16](#page-167-1) can generate BadDrawable, BadFont, BadGC, and Bad-Match errors.

#### <span id="page-168-0"></span>**Drawing Text Characters**

To draw 8-bit characters in a given drawable, use [XDrawString](#page-168-0).

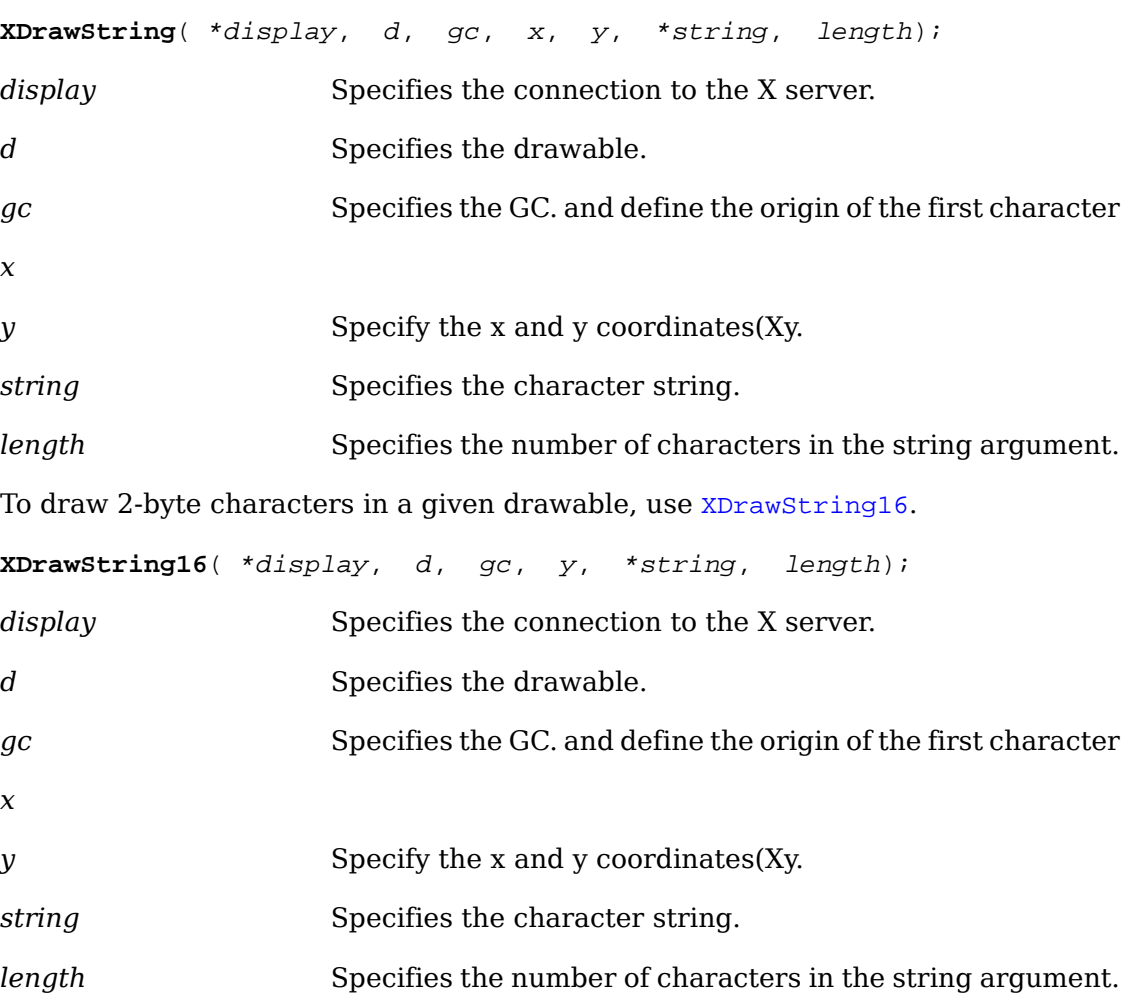

<span id="page-168-1"></span>Each character image, as defined by the font in the GC, is treated as an additional mask for a fill operation on the drawable. The drawable is modified only where the font character has a bit set to 1. For fonts defined with 2-byte matrix indexing and used with **[XDrawString16](#page-168-1)**, each byte is used as a byte2 with a byte1 of zero.

Both functions use these GC components: function, plane-mask, fill-style, font, subwindow-mode, clip-x-origin, clip-y-origin, and clip-mask. They also use these GC mode-dependent components: foreground, background, tile, stipple, tile-stipple-xorigin, and tile-stipple-y-origin.

[XDrawString](#page-168-0) and [XDrawString16](#page-168-1) can generate BadDrawable, BadGC, and Bad-Match errors.

#### **Drawing Image Text Characters**

 Some applications, in particular terminal emulators, need to print image text in which both the foreground and background bits of each character are painted. This prevents annoying flicker on many displays.

<span id="page-169-0"></span>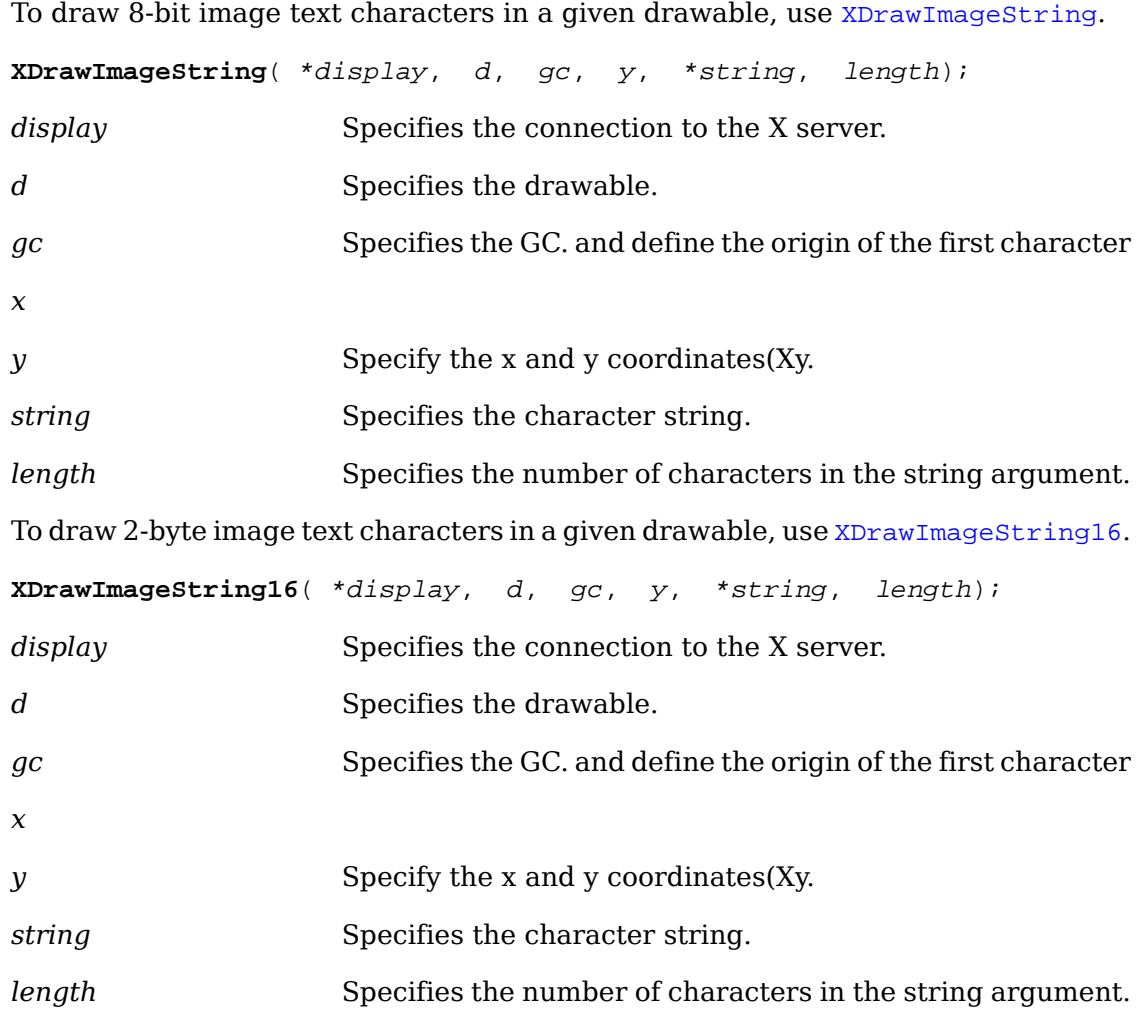

<span id="page-169-1"></span>The [XDrawImageString16](#page-169-1) function is similar to [XDrawImageString](#page-169-0) except that it uses 2-byte or 16-bit characters. Both functions also use both the foreground and background pixels of the GC in the destination.

The effect is first to fill a destination rectangle with the background pixel defined in the GC and then to paint the text with the foreground pixel. The upper-left corner of the filled rectangle is at:

[x, y - font-ascent]

The width is:

overall-width

The height is:

font-ascent + font-descent

The overall-width, font-ascent, and font-descent are as would be returned by [XQueryTextExtents](#page-164-0) using gc and string. The function and fill-style defined in the

GC are ignored for these functions. The effective function is GXcopy, and the effective fill-style is FillSolid.

For fonts defined with 2-byte matrix indexing and used with [XDrawImageString](#page-169-0), each byte is used as a byte2 with a byte1 of zero.

Both functions use these GC components: plane-mask, foreground, background, font, subwindow-mode, clip-x-origin, clip-y-origin, and clip-mask.

[XDrawImageString](#page-169-0) and [XDrawImageString16](#page-169-1) can generate BadDrawable, BadGC, and BadMatch errors.

### **Transferring Images between Client and Server**

Xlib provides functions that you can use to transfer images between a client and the server. Because the server may require diverse data formats, Xlib provides an image object that fully describes the data in memory and that provides for basic operations on that data. You should reference the data through the image object rather than referencing the data directly. However, some implementations of the Xlib library may efficiently deal with frequently used data formats by replacing functions in the procedure vector with special case functions. Supported operations include destroying the image, getting a pixel, storing a pixel, extracting a subimage of an image, and adding a constant to an image (see [section 16.8\)](#page-394-0).

All the image manipulation functions discussed in this section make use of the XImage structure, which describes an image as it exists in the client's memory.

```
typedef struct _XImage {
       int width, height; /* size of image */
       int xoffset; /* number of pixels offset in X direction */
      int format; \begin{array}{ccc} \text{int} & \text{for} & \text{if} & \text{if/* pointer to image data */int byte order; \frac{1}{3} /* data byte order, LSBFirst, MSBFirst */
       int bitmap_unit; /* quant. of scanline 8, 16, 32 */
      int bitmap bit order; /* LSBFirst, MSBFirst */
      int bitmap pad; /* 8, 16, 32 either XY or ZPixmap */
       int depth; /* depth of image */
       int bytes_per_line; /* accelerator to next scanline */
       int bits_per_pixel; /* bits per pixel (ZPixmap) */
      unsigned long red mask; \frac{1}{2} bits in z arrangement */
       unsigned long green_mask;
      unsigned long blue mask;
      XPointer obdata; \frac{1}{2} hook for the object routines to hang on \frac{1}{2} struct funcs { /* image manipulation routines */
             struct _XImage *(*create_image)();
            int (* destroy image)();
             unsigned long (*get_pixel)();
             int (*put_pixel)();
```

```
 struct _XImage *(*sub_image)();
        int (*add pixel)(); } f;
} XImage;
```
To initialize the image manipulation routines of an image structure, use [XInitImage](#page-171-0).

<span id="page-171-0"></span>Status **XInitImage**( \*image);

*ximage* Specifies the image.

The [XInitImage](#page-171-0) function initializes the internal image manipulation routines of an image structure, based on the values of the various structure members. All fields other than the manipulation routines must already be initialized. If the bytes per line member is zero,  $XInitImage$  will assume the image data is contiguous in memory and set the bytes\_per\_line member to an appropriate value based on the other members; otherwise, the value of bytes\_per\_line is not changed. All of the manipulation routines are initialized to functions that other Xlib image manipulation functions need to operate on the type of image specified by the rest of the structure.

This function must be called for any image constructed by the client before passing it to any other Xlib function. Image structures created or returned by Xlib do not need to be initialized in this fashion.

This function returns a nonzero status if initialization of the structure is successful. It returns zero if it detected some error or inconsistency in the structure, in which case the image is not changed.

To combine an image with a rectangle of a drawable on the display, use [XPutImage](#page-171-1).

<span id="page-171-1"></span>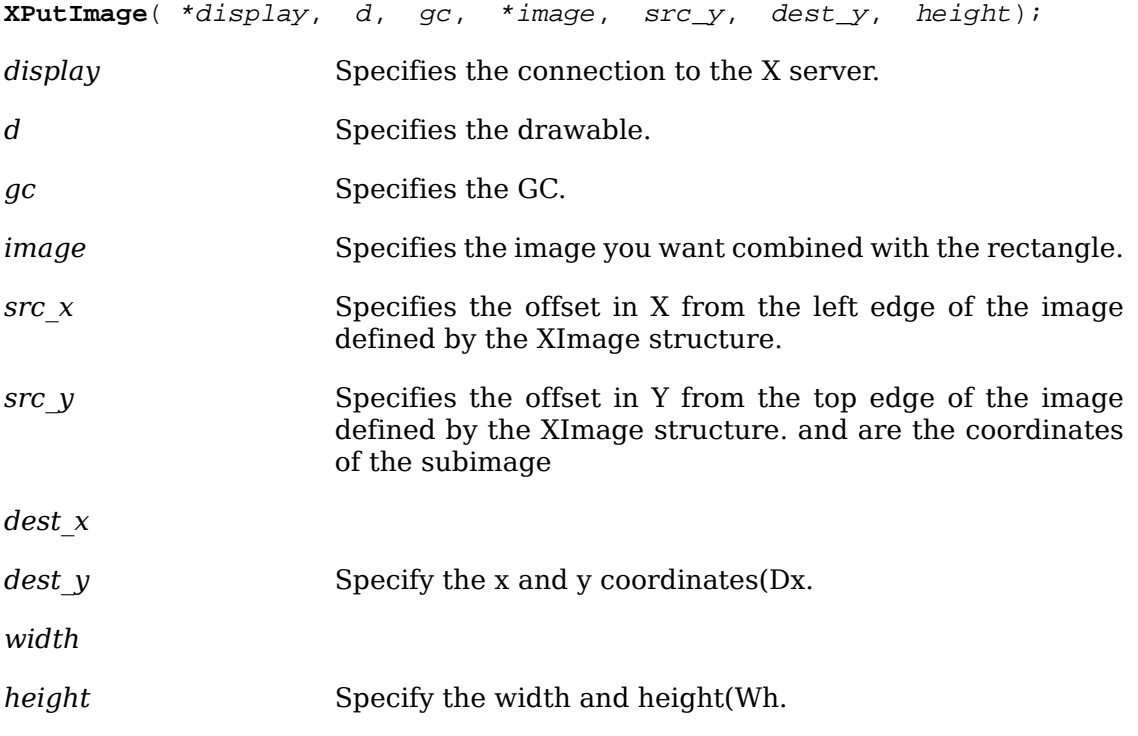

The [XPutImage](#page-171-1) function combines an image with a rectangle of the specified drawable. The section of the image defined by the src\_x, src\_y, width, and height arguments is drawn on the specified part of the drawable. If XYBitmap format is used, the depth of the image must be one, or a BadMatch error results. The foreground pixel in the GC defines the source for the one bits in the image, and the background pixel defines the source for the zero bits. For XYPixmap and ZPixmap, the depth of the image must match the depth of the drawable, or a BadMatch error results.

If the characteristics of the image (for example, byte order and bitmap unit) differ from what the server requires,  $x$ PutImage automatically makes the appropriate conversions.

This function uses these GC components: function, plane-mask, subwindow-mode, clip-x-origin, clip-y-origin, and clip-mask. It also uses these GC mode-dependent components: foreground and background.

[XPutImage](#page-171-1) can generate BadDrawable, BadGC, BadMatch, and BadValue errors.

To return the contents of a rectangle in a given drawable on the display, use  $XGetI$ [mage](#page-172-0). This function specifically supports rudimentary screen dumps.

<span id="page-172-0"></span>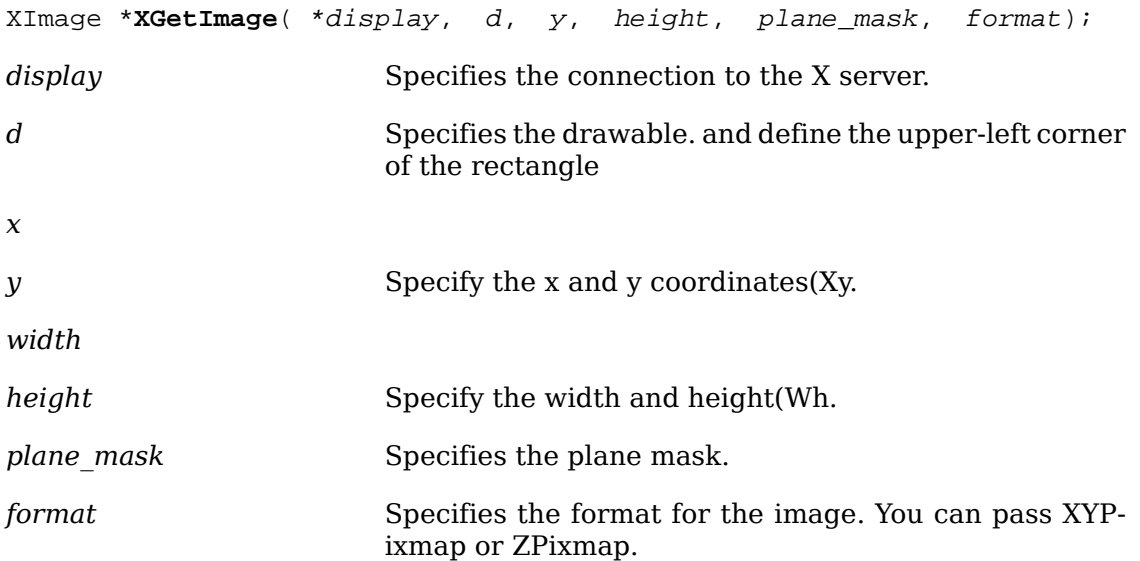

The [XGetImage](#page-172-0) function returns a pointer to an XImage structure. This structure provides you with the contents of the specified rectangle of the drawable in the format you specify. If the format argument is XYPixmap, the image contains only the bit planes you passed to the plane mask argument. If the plane mask argument only requests a subset of the planes of the display, the depth of the returned image will be the number of planes requested. If the format argument is ZPixmap,  $XGetImage$ returns as zero the bits in all planes not specified in the plane\_mask argument. The function performs no range checking on the values in plane\_mask and ignores extraneous bits.

 $XG$ et Image returns the depth of the image to the depth member of the XImage structure. The depth of the image is as specified when the drawable was created, except when getting a subset of the planes in XYPixmap format, when the depth is given by the number of bits set to 1 in plane mask.

If the drawable is a pixmap, the given rectangle must be wholly contained within the pixmap, or a BadMatch error results. If the drawable is a window, the window must be viewable, and it must be the case that if there were no inferiors or overlapping windows, the specified rectangle of the window would be fully visible on the screen and wholly contained within the outside edges of the window, or a BadMatch error results. Note that the borders of the window can be included and read with this request. If the window has backing-store, the backing-store contents are returned for regions of the window that are obscured by noninferior windows. If the window does not have backing-store, the returned contents of such obscured regions are undefined. The returned contents of visible regions of inferiors of a different depth than the specified window's depth are also undefined. The pointer cursor image is not included in the returned contents. If a problem occurs,  $XG$ etImage returns NULL.

[XGetImage](#page-172-0) can generate BadDrawable, BadMatch, and BadValue errors.

To copy the contents of a rectangle on the display to a location within a preexisting image structure, use [XGetSubImage](#page-173-0).

<span id="page-173-0"></span>XImage \***XGetSubImage**( \*display, d, y, height, plane\_mask, format, \*dest image, dest y); *display* Specifies the connection to the X server. *d* Specifies the drawable. and define the upper-left corner of the rectangle *x y* Specify the x and y coordinates(Xy. *width height* Specify the width and height(Wh. *plane mask* Specifies the plane mask. *format* Specifies the format for the image. You can pass XYPixmap or ZPixmap. dest *image* Specifies the destination image. specify its upper-left corner, and determine where the subimage \ is placed in the destination image *dest\_x dest* y Specify the x and y coordinates(Dx.

The [XGetSubImage](#page-173-0) function updates dest image with the specified subimage in the same manner as  $XG$ et Image. If the format argument is XYPixmap, the image contains only the bit planes you passed to the plane\_mask argument. If the format argument is ZPixmap, [XGetSubImage](#page-173-0) returns as zero the bits in all planes not specified in the plane\_mask argument. The function performs no range checking on the values in plane mask and ignores extraneous bits. As a convenience, [XGetSubImage](#page-173-0) returns a pointer to the same XImage structure specified by dest image.

The depth of the destination XImage structure must be the same as that of the drawable. If the specified subimage does not fit at the specified location on the destination image, the right and bottom edges are clipped. If the drawable is a pixmap, the given rectangle must be wholly contained within the pixmap, or a BadMatch

error results. If the drawable is a window, the window must be viewable, and it must be the case that if there were no inferiors or overlapping windows, the specified rectangle of the window would be fully visible on the screen and wholly contained within the outside edges of the window, or a BadMatch error results. If the window has backing-store, then the backing-store contents are returned for regions of the window that are obscured by noninferior windows. If the window does not have backing-store, the returned contents of such obscured regions are undefined. The returned contents of visible regions of inferiors of a different depth than the speci-fied window's depth are also undefined. If a problem occurs, [XGetSubImage](#page-173-0) returns NULL.

[XGetSubImage](#page-173-0) can generate BadDrawable, BadGC, BadMatch, and BadValue errors.

# **Chapter 9. Window and Session Manager Functions**

Although it is difficult to categorize functions as exclusively for an application, a window manager, or a session manager, the functions in this chapter are most often used by window managers and session managers. It is not expected that these functions will be used by most application programs. Xlib provides management functions to:

- Change the parent of a window
- Control the lifetime of a window
- Manage installed colormaps
- Set and retrieve the font search path
- Grab the server
- Kill a client
- Control the screen saver
- Control host access

### **Changing the Parent of a Window**

To change a window's parent to another window on the same screen, use [XRepar](#page-175-0)[entWindow](#page-175-0). There is no way to move a window between screens.

<span id="page-175-0"></span>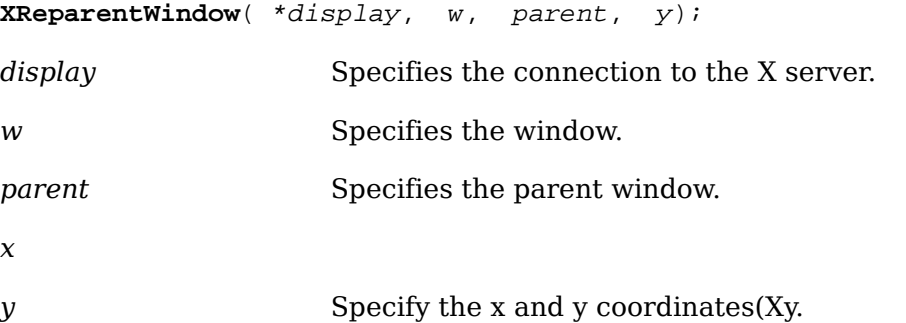

If the specified window is mapped, [XReparentWindow](#page-175-0) automatically performs an UnmapWindow request on it, removes it from its current position in the hierarchy, and inserts it as the child of the specified parent. The window is placed in the stacking order on top with respect to sibling windows.

After reparenting the specified window, [XReparentWindow](#page-175-0) causes the X server to generate a ReparentNotify event. The override\_redirect member returned in this event is set to the window's corresponding attribute. Window manager clients usually should ignore this window if this member is set to True. Finally, if the specified window was originally mapped, the X server automatically performs a MapWindow request on it.

The X server performs normal exposure processing on formerly obscured windows. The X server might not generate Expose events for regions from the initial Unmap-Window request that are immediately obscured by the final MapWindow request. A BadMatch error results if:

- The new parent window is not on the same screen as the old parent window.
- The new parent window is the specified window or an inferior of the specified window.
- The new parent is InputOnly, and the window is not.
- The specified window has a ParentRelative background, and the new parent window is not the same depth as the specified window.

[XReparentWindow](#page-175-0) can generate BadMatch and BadWindow errors.

### **Controlling the Lifetime of a Window**

The save-set of a client is a list of other clients' windows that, if they are inferiors of one of the client's windows at connection close, should not be destroyed and should be remapped if they are unmapped. For further information about close-connection processing, see [section 2.6.](#page-32-0) To allow an application's window to survive when a window manager that has reparented a window fails, Xlib provides the save-set functions that you can use to control the longevity of subwindows that are normally destroyed when the parent is destroyed. For example, a window manager that wants to add decoration to a window by adding a frame might reparent an application's window. When the frame is destroyed, the application's window should not be destroyed but be returned to its previous place in the window hierarchy.

The X server automatically removes windows from the save-set when they are destroyed.

To add or remove a window from the client's save-set, use [XChangeSaveSet](#page-176-0).

<span id="page-176-0"></span>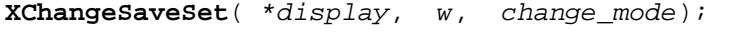

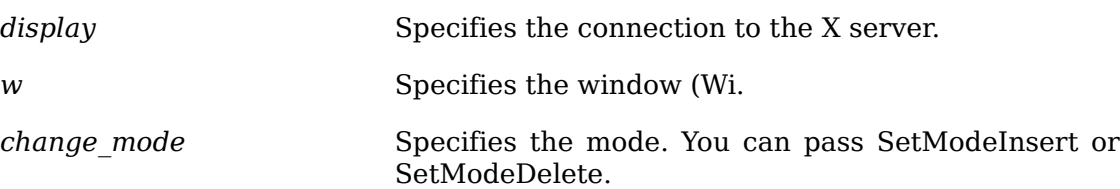

Depending on the specified mode, [XChangeSaveSet](#page-176-0) either inserts or deletes the specified window from the client's save-set. The specified window must have been created by some other client, or a BadMatch error results.

[XChangeSaveSet](#page-176-0) can generate BadMatch, BadValue, and BadWindow errors.

<span id="page-176-1"></span>To add a window to the client's save-set, use [XAddToSaveSet](#page-176-1).

**XAddToSaveSet**( \*display, w);

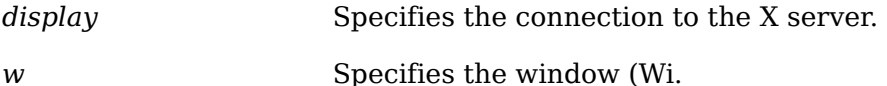

The [XAddToSaveSet](#page-176-1) function adds the specified window to the client's save-set. The specified window must have been created by some other client, or a BadMatch error results.

[XAddToSaveSet](#page-176-1) can generate BadMatch and BadWindow errors.

<span id="page-177-0"></span>To remove a window from the client's save-set, use [XRemoveFromSaveSet](#page-177-0).

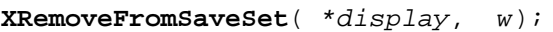

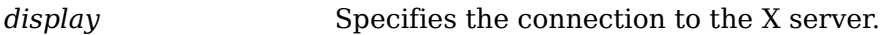

*w* Specifies the window (Wi.

The [XRemoveFromSaveSet](#page-177-0) function removes the specified window from the client's save-set. The specified window must have been created by some other client, or a BadMatch error results.

[XRemoveFromSaveSet](#page-177-0) can generate BadMatch and BadWindow errors.

### **Managing Installed Colormaps**

The X server maintains a list of installed colormaps. Windows using these colormaps are guaranteed to display with correct colors; windows using other colormaps may or may not display with correct colors. Xlib provides functions that you can use to install a colormap, uninstall a colormap, and obtain a list of installed colormaps.

At any time, there is a subset of the installed maps that is viewed as an ordered list and is called the required list. The length of the required list is at most M, where M is the minimum number of installed colormaps specified for the screen in the connection setup. The required list is maintained as follows. When a colormap is specified to [XInstallColormap](#page-177-1), it is added to the head of the list; the list is truncated at the tail, if necessary, to keep its length to at most M. When a colormap is specified to [XUninstallColormap](#page-178-1) and it is in the required list, it is removed from the list. A colormap is not added to the required list when it is implicitly installed by the X server, and the X server cannot implicitly uninstall a colormap that is in the required list.

To install a colormap, use [XInstallColormap](#page-177-1).

<span id="page-177-1"></span>**XInstallColormap**( \*display, colormap);

*display* Specifies the connection to the X server.

*colormap* Specifies the colormap.

The [XInstallColormap](#page-177-1) function installs the specified colormap for its associated screen. All windows associated with this colormap immediately display with true colors. You associated the windows with this colormap when you created them by calling [XCreateWindow](#page-46-0), [XCreateSimpleWindow](#page-47-0), [XChangeWindowAttributes](#page-58-0), or [XSetWindowColormap](#page-60-0).

If the specified colormap is not already an installed colormap, the X server generates a ColormapNotify event on each window that has that colormap. In addition, for every other colormap that is installed as a result of a call to [XInstallColormap](#page-177-1), the X server generates a ColormapNotify event on each window that has that colormap.

#### [XInstallColormap](#page-177-1) can generate a BadColor error.

To uninstall a colormap, use [XUninstallColormap](#page-178-1).

<span id="page-178-1"></span>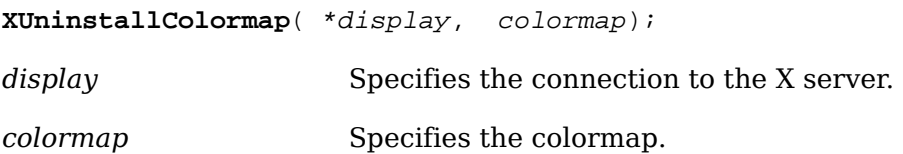

The [XUninstallColormap](#page-178-1) function removes the specified colormap from the required list for its screen. As a result, the specified colormap might be uninstalled, and the X server might implicitly install or uninstall additional colormaps. Which colormaps get installed or uninstalled is server dependent except that the required list must remain installed.

If the specified colormap becomes uninstalled, the X server generates a Colormap-Notify event on each window that has that colormap. In addition, for every other colormap that is installed or uninstalled as a result of a call to [XUninstallColormap](#page-178-1), the X server generates a ColormapNotify event on each window that has that colormap.

[XUninstallColormap](#page-178-1) can generate a BadColor error.

To obtain a list of the currently installed colormaps for a given screen, use [XListIn](#page-178-2)[stalledColormaps](#page-178-2).

<span id="page-178-2"></span>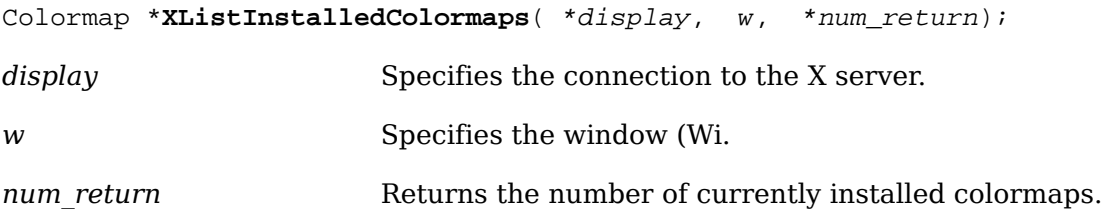

The [XListInstalledColormaps](#page-178-2) function returns a list of the currently installed colormaps for the screen of the specified window. The order of the colormaps in the list is not significant and is no explicit indication of the required list. When the allocated list is no longer needed, free it by using .

[XListInstalledColormaps](#page-178-2) can generate a BadWindow error.

## **Setting and Retrieving the Font Search Path**

The set of fonts available from a server depends on a font search path. Xlib provides functions to set and retrieve the search path for a server.

<span id="page-178-0"></span>To set the font search path, use [XSetFontPath](#page-178-0).

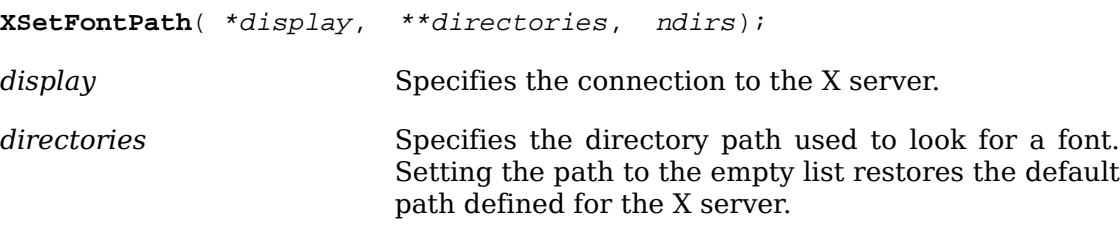

*ndirs* Specifies the number of directories in the path.

The [XSetFontPath](#page-178-0) function defines the directory search path for font lookup. There is only one search path per X server, not one per client. The encoding and interpretation of the strings are implementation-dependent, but typically they specify directories or font servers to be searched in the order listed. An X server is permitted to cache font information internally; for example, it might cache an entire font from a file and not check on subsequent opens of that font to see if the underlying font file has changed. However, when the font path is changed, the X server is guaranteed to flush all cached information about fonts for which there currently are no explicit resource IDs allocated. The meaning of an error from this request is implementation-dependent.

[XSetFontPath](#page-178-0) can generate a BadValue error.

<span id="page-179-0"></span>To get the current font search path, use [XGetFontPath](#page-179-0).

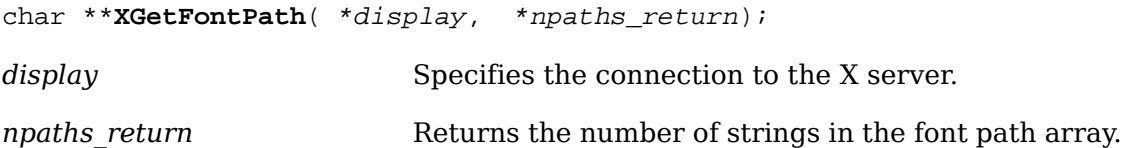

The [XGetFontPath](#page-179-0) function allocates and returns an array of strings containing the search path. The contents of these strings are implementation-dependent and are not intended to be interpreted by client applications. When it is no longer needed, the data in the font path should be freed by using [XFreeFontPath](#page-179-1).

To free data returned by [XGetFontPath](#page-179-0), use [XFreeFontPath](#page-179-1).

<span id="page-179-1"></span>**XFreeFontPath**( \*\*list);

*list* Specifies the array of strings you want to free.

The [XFreeFontPath](#page-179-1) function frees the data allocated by [XGetFontPath](#page-179-0).

### **Grabbing the Server**

Xlib provides functions that you can use to grab and ungrab the server. These functions can be used to control processing of output on other connections by the window system server. While the server is grabbed, no processing of requests or close downs on any other connection will occur. A client closing its connection automatically ungrabs the server. Although grabbing the server is highly discouraged, it is sometimes necessary.

To grab the server, use [XGrabServer](#page-179-2).

<span id="page-179-2"></span>**XGrabServer**( \*display);

*display* Specifies the connection to the X server.

The [XGrabServer](#page-179-2) function disables processing of requests and close downs on all other connections than the one this request arrived on. You should not grab the X server any more than is absolutely necessary.

To ungrab the server, use [XUngrabServer](#page-180-0).
<span id="page-180-0"></span>**XUngrabServer**( \*display);

*display* Specifies the connection to the X server.

The [XUngrabServer](#page-180-0) function restarts processing of requests and close downs on other connections. You should avoid grabbing the X server as much as possible.

## **Killing Clients**

Xlib provides a function to cause the connection to a client to be closed and its resources to be destroyed. To destroy a client, use [XKillClient](#page-180-1).

<span id="page-180-1"></span>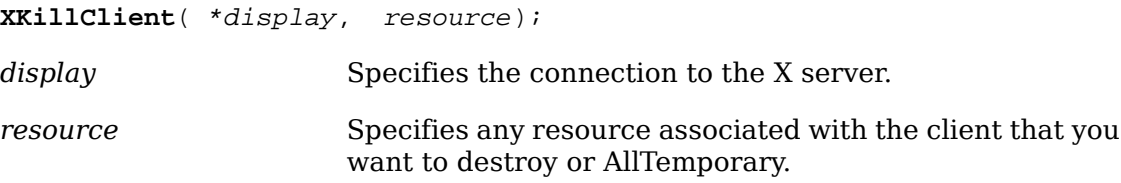

The [XKillClient](#page-180-1) function forces a close down of the client that created the resource if a valid resource is specified. If the client has already terminated in either Retain-Permanent or RetainTemporary mode, all of the client's resources are destroyed. If AllTemporary is specified, the resources of all clients that have terminated in RetainTemporary are destroyed (see [section 2.5](#page-31-0)). This permits implementation of window manager facilities that aid debugging. A client can set its close-down mode to RetainTemporary. If the client then crashes, its windows would not be destroyed. The programmer can then inspect the application's window tree and use the window manager to destroy the zombie windows.

[XKillClient](#page-180-1) can generate a BadValue error.

### **Controlling the Screen Saver**

Xlib provides functions that you can use to set or reset the mode of the screen saver, to force or activate the screen saver, or to obtain the current screen saver values.

To set the screen saver mode, use [XSetScreenSaver](#page-180-2).

<span id="page-180-2"></span>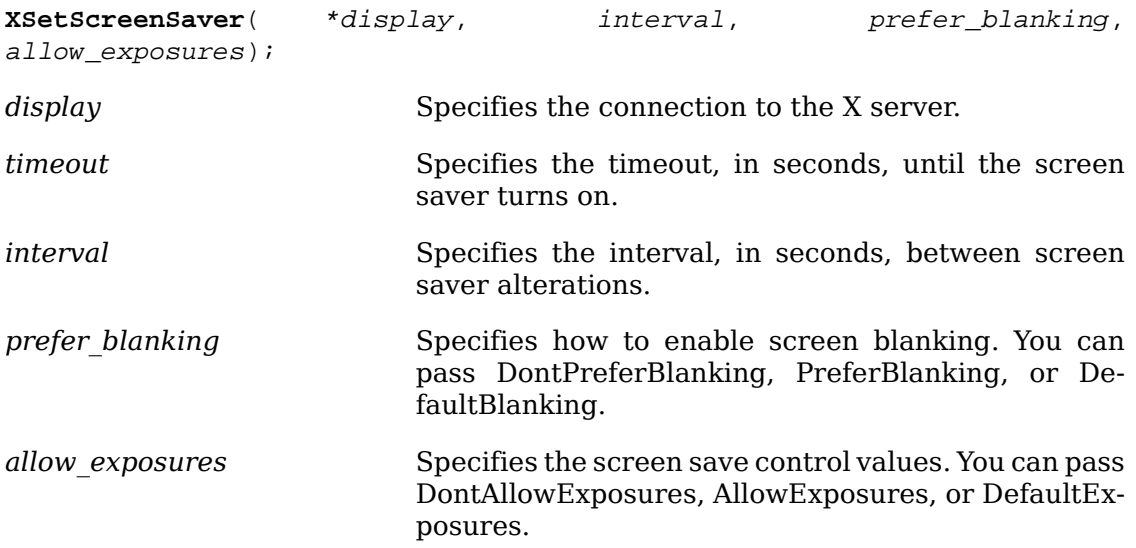

Timeout and interval are specified in seconds. A timeout of 0 disables the screen saver (but an activated screen saver is not deactivated), and a timeout of −1 restores the default. Other negative values generate a BadValue error. If the timeout value is nonzero, [XSetScreenSaver](#page-180-2) enables the screen saver. An interval of 0 disables the random-pattern motion. If no input from devices (keyboard, mouse, and so on) is generated for the specified number of timeout seconds once the screen saver is enabled, the screen saver is activated.

For each screen, if blanking is preferred and the hardware supports video blanking, the screen simply goes blank. Otherwise, if either exposures are allowed or the screen can be regenerated without sending Expose events to clients, the screen is tiled with the root window background tile randomly re-origined each interval seconds. Otherwise, the screens' state do not change, and the screen saver is not activated. The screen saver is deactivated, and all screen states are restored at the next keyboard or pointer input or at the next call to [XForceScreenSaver](#page-181-0) with mode ScreenSaverReset.

If the server-dependent screen saver method supports periodic change, the interval argument serves as a hint about how long the change period should be, and zero hints that no periodic change should be made. Examples of ways to change the screen include scrambling the colormap periodically, moving an icon image around the screen periodically, or tiling the screen with the root window background tile, randomly re-origined periodically.

[XSetScreenSaver](#page-180-2) can generate a BadValue error.

<span id="page-181-0"></span>To force the screen saver on or off, use [XForceScreenSaver](#page-181-0).

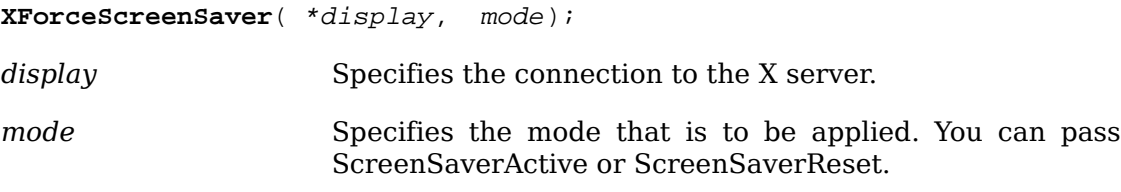

If the specified mode is ScreenSaverActive and the screen saver currently is deactivated, [XForceScreenSaver](#page-181-0) activates the screen saver even if the screen saver had been disabled with a timeout of zero. If the specified mode is ScreenSaverReset and the screen saver currently is enabled, [XForceScreenSaver](#page-181-0) deactivates the screen saver if it was activated, and the activation timer is reset to its initial state (as if device input had been received).

[XForceScreenSaver](#page-181-0) can generate a BadValue error.

To activate the screen saver, use [XActivateScreenSaver](#page-181-1).

<span id="page-181-1"></span>**XActivateScreenSaver**( \*display);

*display* Specifies the connection to the X server.

To reset the screen saver, use [XResetScreenSaver](#page-181-2).

<span id="page-181-2"></span>**XResetScreenSaver**( \*display);

*display* Specifies the connection to the X server.

To get the current screen saver values, use [XGetScreenSaver](#page-182-0).

<span id="page-182-0"></span>**XGetScreenSaver**( \*display, \*interval\_return, \*prefer\_blanking\_return, \*allow\_exposures\_return);

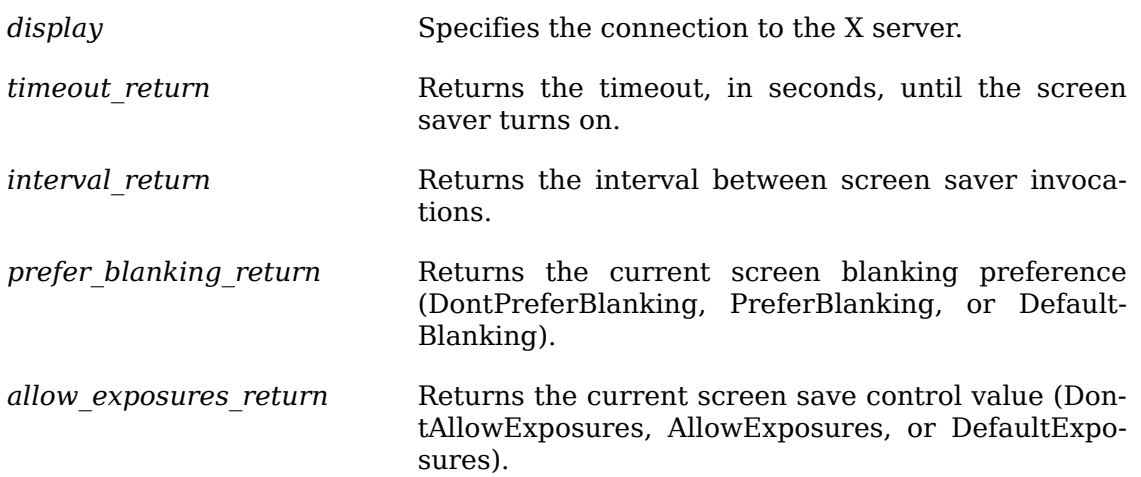

### **Controlling Host Access**

This section discusses how to:

- Add, get, or remove hosts from the access control list
- Change, enable, or disable access

 X does not provide any protection on a per-window basis. If you find out the resource ID of a resource, you can manipulate it. To provide some minimal level of protection, however, connections are permitted only from machines you trust. This is adequate on single-user workstations but obviously breaks down on timesharing machines. Although provisions exist in the X protocol for proper connection authentication, the lack of a standard authentication server leaves host-level access control as the only common mechanism.

The initial set of hosts allowed to open connections typically consists of:

- The host the window system is running on.
- On POSIX-conformant systems, each host listed in the /etc/X? hosts file. The ? indicates the number of the display. This file should consist of host names separated by newlines. DECnet nodes must terminate in :: to distinguish them from Internet hosts.

If a host is not in the access control list when the access control mechanism is enabled and if the host attempts to establish a connection, the server refuses the connection. To change the access list, the client must reside on the same host as the server and/or must have been granted permission in the initial authorization at connection setup.

Servers also can implement other access control policies in addition to or in place of this host access facility. For further information about other access control implementations, see *X Window System Protocol*.

#### **Adding, Getting, or Removing Hosts**

Xlib provides functions that you can use to add, get, or remove hosts from the access control list. All the host access control functions use the XHostAddress structure, which contains:

```
typedef struct {
     int family; /* for example FamilyInternet */
    int length; \frac{1}{2} /* length of address, in bytes */
    char *address; \gamma /* pointer to where to find the address */
} XHostAddress;
```
The family member specifies which protocol address family to use (for example, TCP/IP or DECnet) and can be FamilyInternet, FamilyInternet6, FamilyServerInterpreted, FamilyDECnet, or FamilyChaos. The length member specifies the length of the address in bytes. The address member specifies a pointer to the address.

For TCP/IP, the address should be in network byte order. For IP version 4 addresses, the family should be FamilyInternet and the length should be 4 bytes. For IP version 6 addresses, the family should be FamilyInternet6 and the length should be 16 bytes.

For the DECnet family, the server performs no automatic swapping on the address bytes. A Phase IV address is 2 bytes long. The first byte contains the least significant 8 bits of the node number. The second byte contains the most significant 2 bits of the node number in the least significant 2 bits of the byte and the area in the most significant 6 bits of the byte.

For the ServerInterpreted family, the length is ignored and the address member is a pointer to a XServerInterpretedAddress structure, which contains:

```
typedef struct {
     int typelength; /* length of type string, in bytes */
     int valuelength; /* length of value string, in bytes */
    char *type; \frac{1}{2} /* pointer to where to find the type string */
     char *value; /* pointer to where to find the address */
} XServerInterpretedAddress;
```
The type and value members point to strings representing the type and value of the server interpreted entry. These strings may not be NULL-terminated so care should be used when accessing them. The typelength and valuelength members specify the length in byte of the type and value strings.

To add a single host, use [XAddHost](#page-183-0).

```
XAddHost( *display, *host);
```
#### Window and Session Manager Functions

*display* Specifies the connection to the X server.

*host* Specifies the host that is to be (Ho.

The [XAddHost](#page-183-0) function adds the specified host to the access control list for that display. The server must be on the same host as the client issuing the command, or a BadAccess error results.

[XAddHost](#page-183-0) can generate BadAccess and BadValue errors.

To add multiple hosts at one time, use [XAddHosts](#page-184-0).

<span id="page-184-0"></span>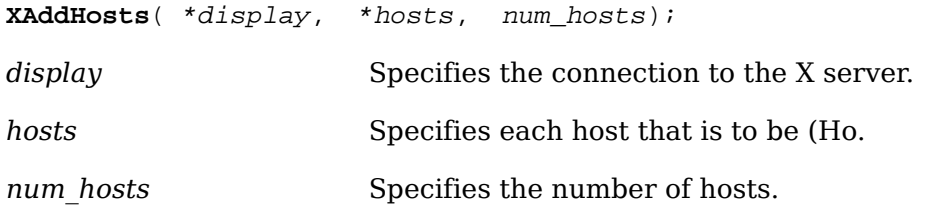

The [XAddHosts](#page-184-0) function adds each specified host to the access control list for that display. The server must be on the same host as the client issuing the command, or a BadAccess error results.

[XAddHosts](#page-184-0) can generate BadAccess and BadValue errors.

To obtain a host list, use [XListHosts](#page-184-1).

<span id="page-184-1"></span>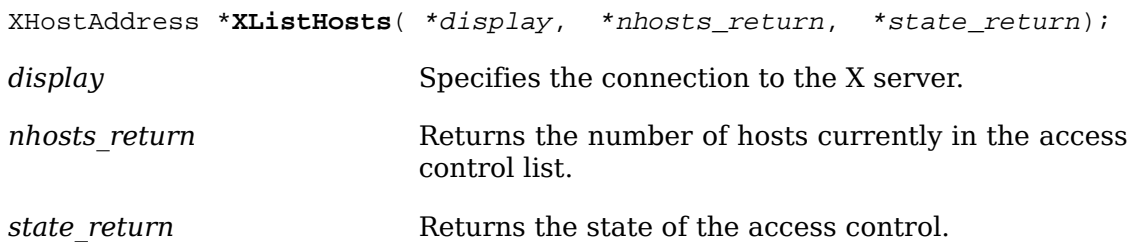

The [XListHosts](#page-184-1) function returns the current access control list as well as whether the use of the list at connection setup was enabled or disabled. [XListHosts](#page-184-1) allows a program to find out what machines can make connections. It also returns a pointer to a list of host structures that were allocated by the function. When no longer needed, this memory should be freed by calling .

To remove a single host, use [XRemoveHost](#page-184-2).

<span id="page-184-2"></span>**XRemoveHost**( \*display, \*host); *display* Specifies the connection to the X server. *host* Specifies the host that is to be (Ho.

The [XRemoveHost](#page-184-2) function removes the specified host from the access control list for that display. The server must be on the same host as the client process, or a BadAccess error results. If you remove your machine from the access list, you can no longer connect to that server, and this operation cannot be reversed unless you reset the server.

[XRemoveHost](#page-184-2) can generate BadAccess and BadValue errors.

To remove multiple hosts at one time, use [XRemoveHosts](#page-185-0).

<span id="page-185-0"></span>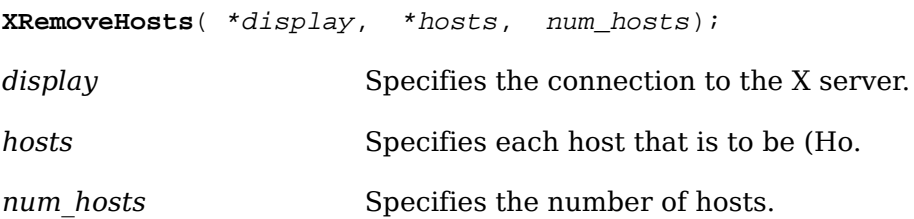

The [XRemoveHosts](#page-185-0) function removes each specified host from the access control list for that display. The X server must be on the same host as the client process, or a BadAccess error results. If you remove your machine from the access list, you can no longer connect to that server, and this operation cannot be reversed unless you reset the server.

[XRemoveHosts](#page-185-0) can generate BadAccess and BadValue errors.

#### **Changing, Enabling, or Disabling Access Control**

Xlib provides functions that you can use to enable, disable, or change access control.

For these functions to execute successfully, the client application must reside on the same host as the X server and/or have been given permission in the initial authorization at connection setup.

To change access control, use [XSetAccessControl](#page-185-1).

<span id="page-185-1"></span>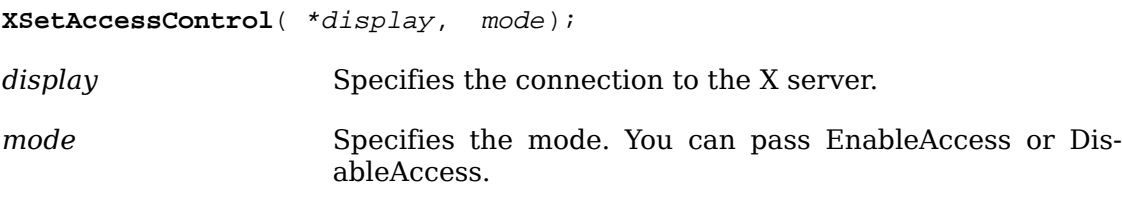

The [XSetAccessControl](#page-185-1) function either enables or disables the use of the access control list at each connection setup.

[XSetAccessControl](#page-185-1) can generate BadAccess and BadValue errors.

To enable access control, use [XEnableAccessControl](#page-185-2).

```
XEnableAccessControl( *display);
```
*display* Specifies the connection to the X server.

The [XEnableAccessControl](#page-185-2) function enables the use of the access control list at each connection setup.

[XEnableAccessControl](#page-185-2) can generate a BadAccess error.

To disable access control, use [XDisableAccessControl](#page-185-3).

<span id="page-185-3"></span>**XDisableAccessControl**( \*display);

*display* Specifies the connection to the X server.

The [XDisableAccessControl](#page-185-3) function disables the use of the access control list at each connection setup.

[XDisableAccessControl](#page-185-3) can generate a BadAccess error.

# **Chapter 10. Events**

A client application communicates with the X server through the connection you establish with the XOpenDisplay function. A client application sends requests to the X server over this connection. These requests are made by the Xlib functions that are called in the client application. Many Xlib functions cause the X server to generate events, and the user's typing or moving the pointer can generate events asynchronously. The X server returns events to the client on the same connection.

This chapter discusses the following topics associated with events:

- Event types
- Event structures
- Event masks
- Event processing

Functions for handling events are dealt with in [the next chapter](#page-225-0).

# **Event Types**

 An event is data generated asynchronously by the X server as a result of some device activity or as side effects of a request sent by an Xlib function. Device-related events propagate from the source window to ancestor windows until some client application has selected that event type or until the event is explicitly discarded. The X server generally sends an event to a client application only if the client has specifically asked to be informed of that event type, typically by setting the eventmask attribute of the window. The mask can also be set when you create a window or by changing the window's event-mask. You can also mask out events that would propagate to ancestor windows by manipulating the do-not-propagate mask of the window's attributes. However, MappingNotify events are always sent to all clients.

An event type describes a specific event generated by the X server. For each event type, a corresponding constant name is defined in  $\langle x11/x,h\rangle$ , which is used when referring to an event type. The following table lists the event category and its associated event type or types. The processing associated with these events is discussed in section 10.5.

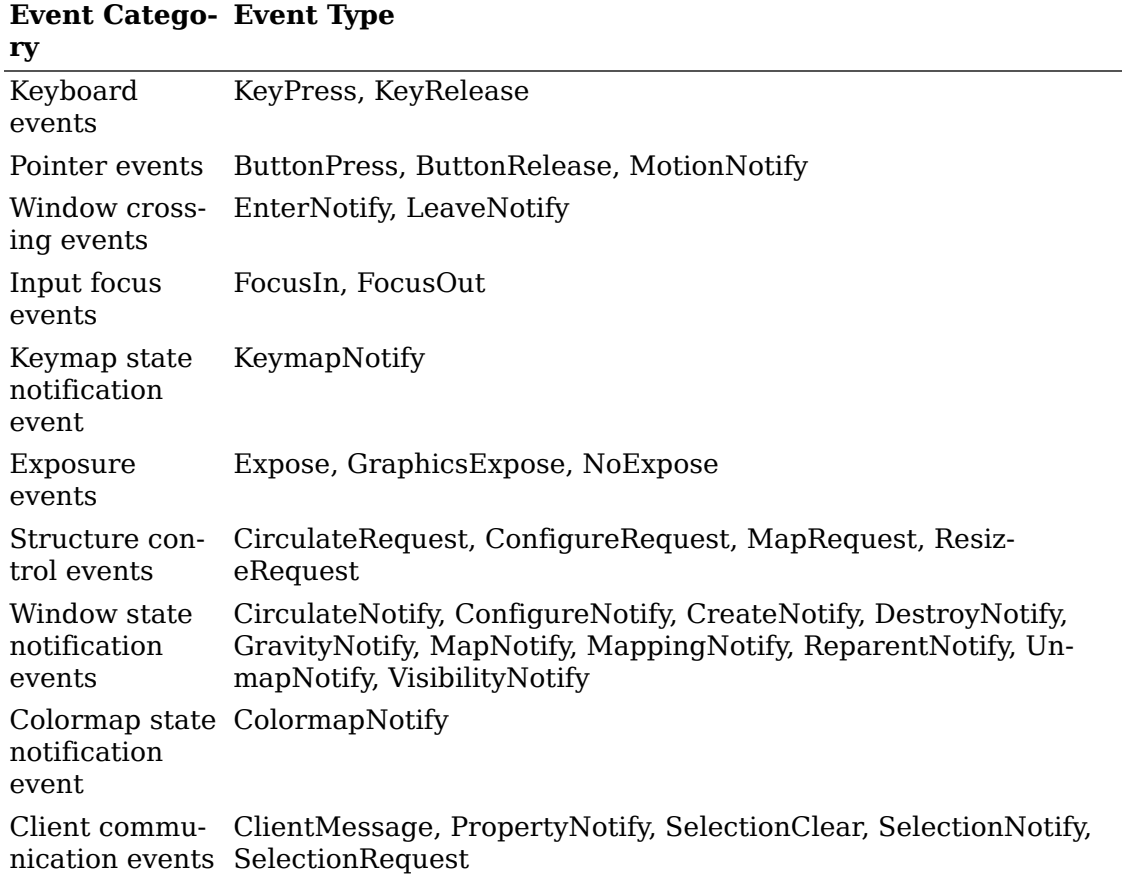

### **Event Structures**

For each event type, a corresponding structure is declared in <x11/x1ib.h>. All the event structures have the following common members:

```
typedef struct {
    int type;
    unsigned long serial; \frac{1}{1} \frac{1}{1} of last request processed by server \frac{*}{1}Bool send event; /* true if this came from a SendEvent request */
     Display *display; /* Display the event was read from */
    Window window;
} XAnyEvent;
```
The type member is set to the event type constant name that uniquely identifies it. For example, when the X server reports a GraphicsExpose event to a client application, it sends an XGraphicsExposeEvent structure with the type member set to GraphicsExpose. The display member is set to a pointer to the display the event was read on. The send event member is set to True if the event came from a SendEvent protocol request. The serial member is set from the serial number reported in the

protocol but expanded from the 16-bit least-significant bits to a full 32-bit value. The window member is set to the window that is most useful to toolkit dispatchers.

The X server can send events at any time in the input stream. Xlib stores any events received while waiting for a reply in an event queue for later use. Xlib also provides functions that allow you to check events in the event queue (see [section 11.3\)](#page-226-0).

In addition to the individual structures declared for each event type, the XEvent structure is a union of the individual structures declared for each event type. Depending on the type, you should access members of each event by using the XEvent union.

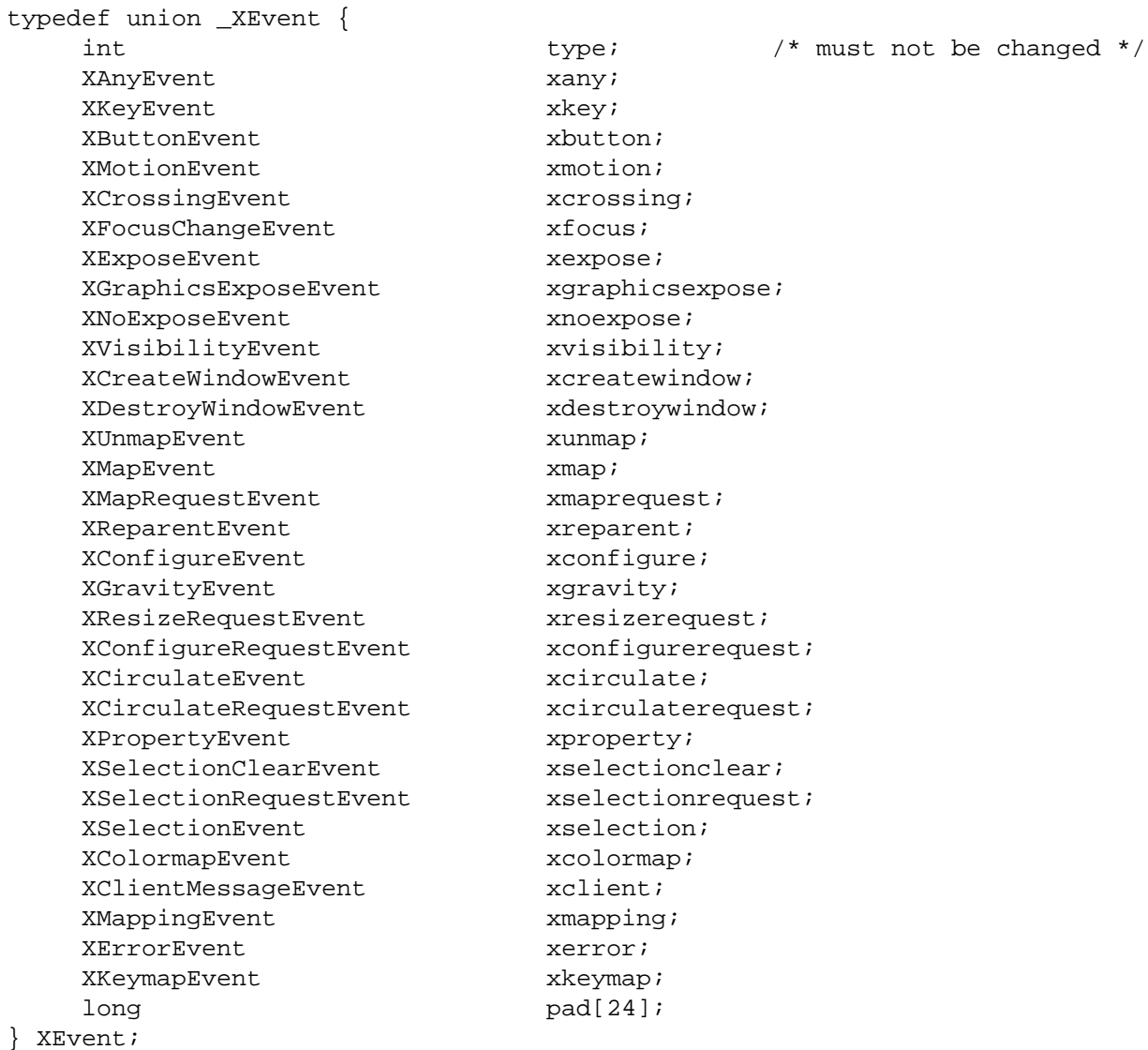

An XEvent structure's first entry always is the type member, which is set to the event type. The second member always is the serial number of the protocol request that generated the event. The third member always is send\_event, which is a Bool that indicates if the event was sent by a different client. The fourth member always is a display, which is the display that the event was read from. Except for keymap events, the fifth member always is a window, which has been carefully selected to be useful to toolkit dispatchers. To avoid breaking toolkits, the order of these first five entries is not to change. Most events also contain a time member, which is the time at which an event occurred. In addition, a pointer to the generic event must be cast before it is used to access any other information in the structure.

### **Event Masks**

 Clients select event reporting of most events relative to a window. To do this, pass an event mask to an Xlib event-handling function that takes an event\_mask argument. The bits of the event mask are defined in  $\langle x11/x,h\rangle$ . Each bit in the event mask maps to an event mask name, which describes the event or events you want the X server to return to a client application.

Unless the client has specifically asked for them, most events are not reported to clients when they are generated. Unless the client suppresses them by setting graphics-exposures in the GC to False, GraphicsExpose and NoExpose are report-ed by default as a result of [XCopyPlane](#page-145-0) and [XCopyArea](#page-144-0). SelectionClear, Selection-Request, SelectionNotify, or ClientMessage cannot be masked. Selection-related events are only sent to clients cooperating with selections (see [section 4.5](#page-70-0)). When the keyboard or pointer mapping is changed, MappingNotify is always sent to clients.

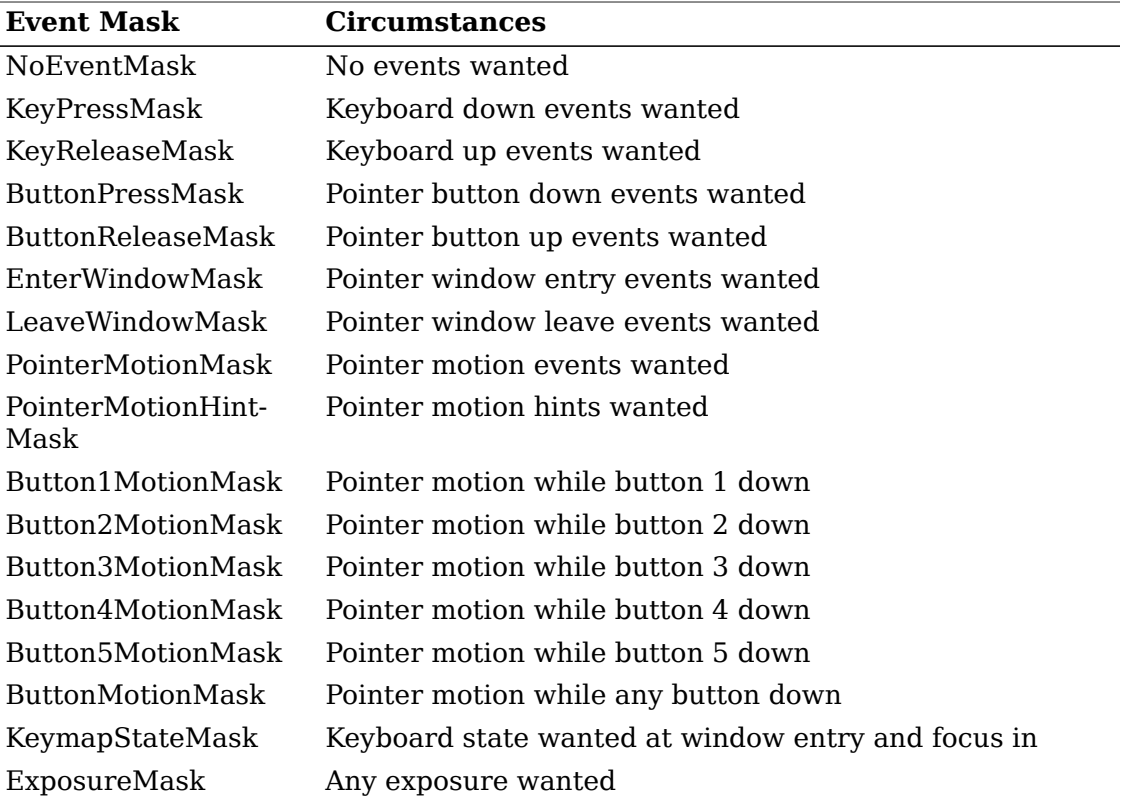

The following table lists the event mask constants you can pass to the event\_mask argument and the circumstances in which you would want to specify the event mask:

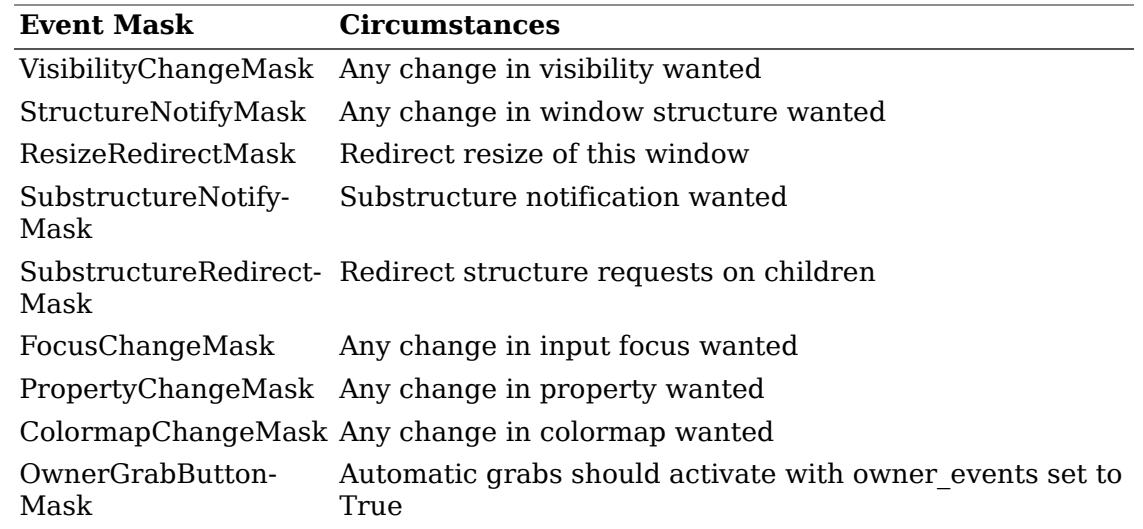

### **Event Processing Overview**

The event reported to a client application during event processing depends on which event masks you provide as the event-mask attribute for a window. For some event masks, there is a one-to-one correspondence between the event mask constant and the event type constant. For example, if you pass the event mask ButtonPressMask, the X server sends back only ButtonPress events. Most events contain a time member, which is the time at which an event occurred.

In other cases, one event mask constant can map to several event type constants. For example, if you pass the event mask SubstructureNotifyMask, the X server can send back CirculateNotify, ConfigureNotify, CreateNotify, DestroyNotify, GravityNotify, MapNotify, ReparentNotify, or UnmapNotify events.

In another case, two event masks can map to one event type. For example, if you pass either PointerMotionMask or ButtonMotionMask, the X server sends back a MotionNotify event.

The following table lists the event mask, its associated event type or types, and the structure name associated with the event type. Some of these structures actually are typedefs to a generic structure that is shared between two event types. Note that N.A. appears in columns for which the information is not applicable.

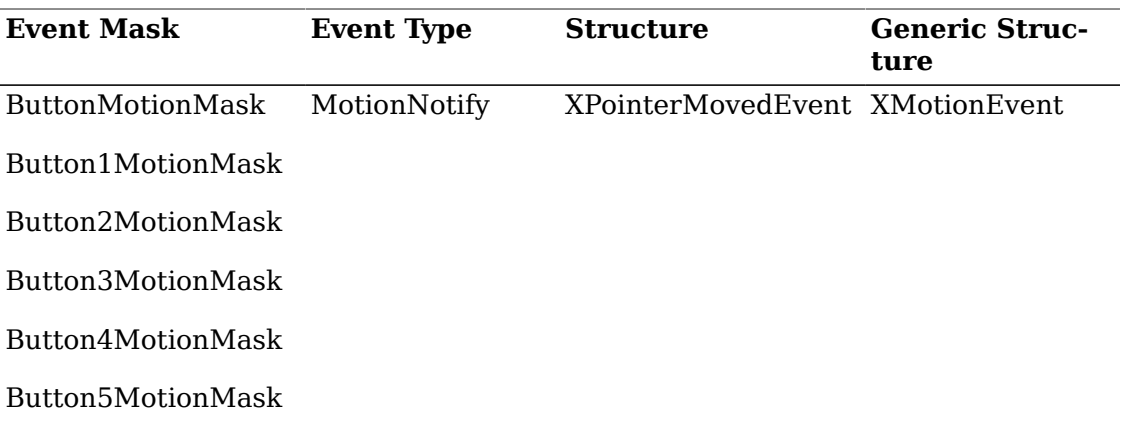

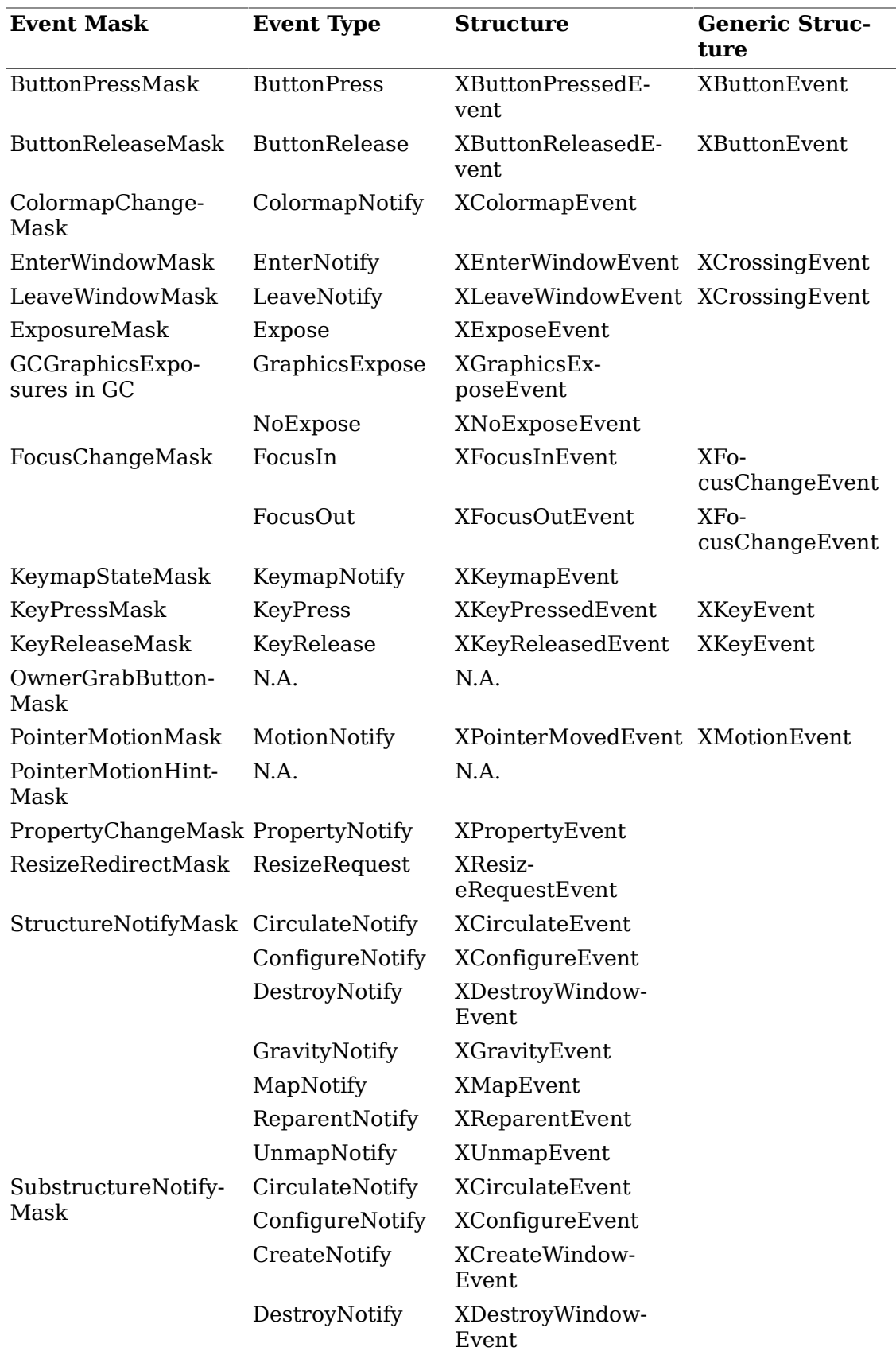

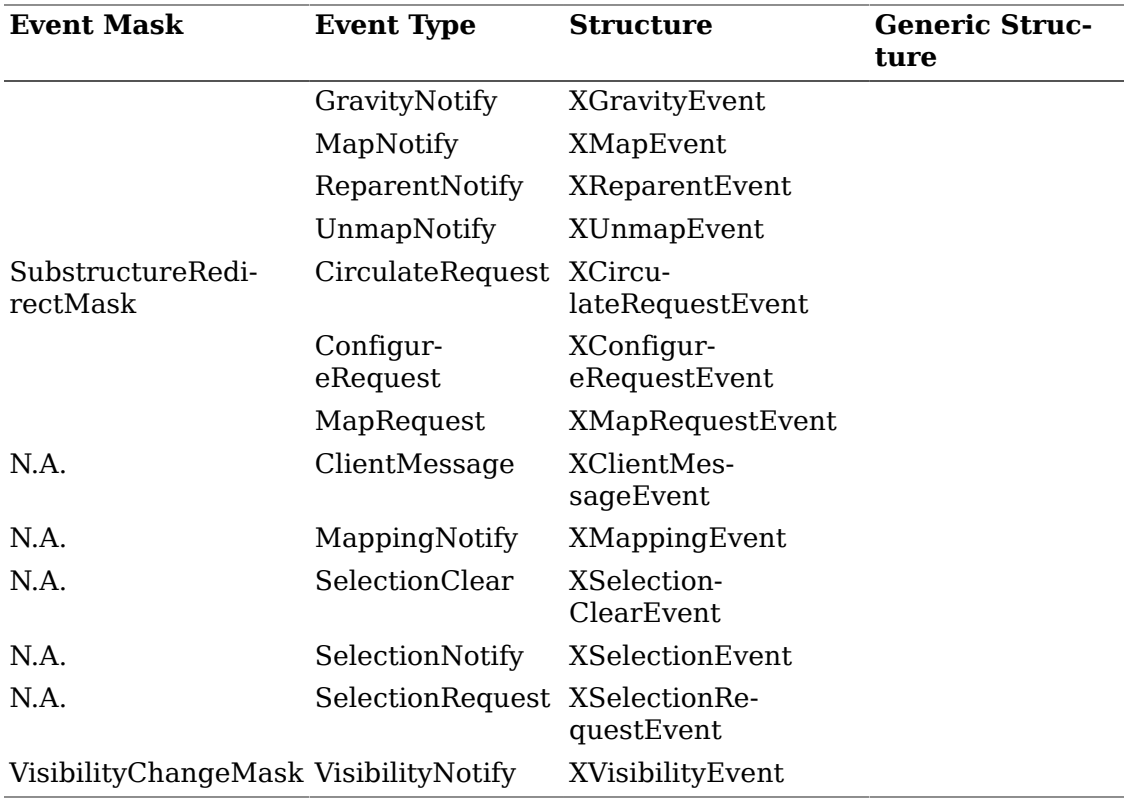

The sections that follow describe the processing that occurs when you select the different event masks. The sections are organized according to these processing categories:

- Keyboard and pointer events
- Window crossing events
- Input focus events
- Keymap state notification events
- Exposure events
- Window state notification events
- Structure control events
- Colormap state notification events
- Client communication events

### **Keyboard and Pointer Events**

This section discusses:

- Pointer button events
- Keyboard and pointer events

#### **Pointer Button Events**

The following describes the event processing that occurs when a pointer button press is processed with the pointer in some window w and when no active pointer grab is in progress.

The X server searches the ancestors of w from the root down, looking for a passive grab to activate. If no matching passive grab on the button exists, the  $X$  server automatically starts an active grab for the client receiving the event and sets the last-pointer-grab time to the current server time. The effect is essentially equivalent to an **[XGrabButton](#page-243-0)** with these client passed arguments:

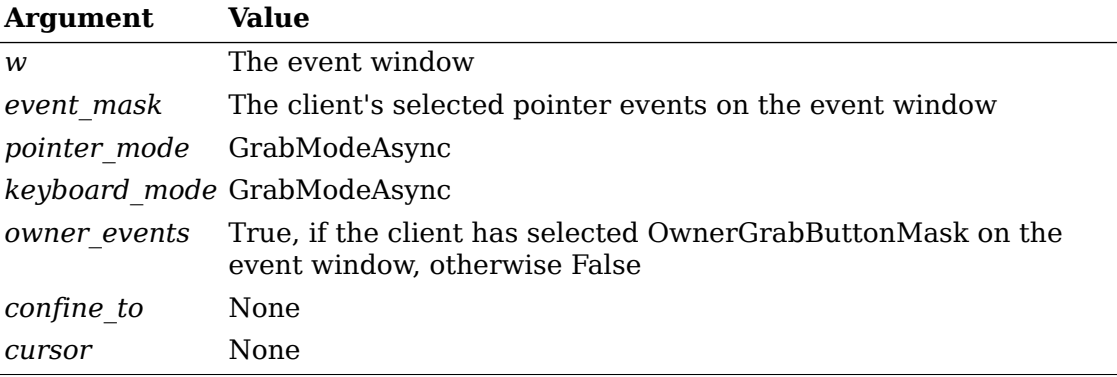

The active grab is automatically terminated when the logical state of the pointer has all buttons released. Clients can modify the active grab by calling [XUngrabPointer](#page-243-1) and [XChangeActivePointerGrab](#page-243-2).

#### **Keyboard and Pointer Events**

 This section discusses the processing that occurs for the keyboard events Key-Press and KeyRelease and the pointer events ButtonPress, ButtonRelease, and MotionNotify. For information about the keyboard event-handling utilities, see [chapter](#page-225-0) [11.](#page-225-0)

 The X server reports KeyPress or KeyRelease events to clients wanting information about keys that logically change state. Note that these events are generated for all keys, even those mapped to modifier bits. The X server reports ButtonPress or ButtonRelease events to clients wanting information about buttons that logically change state.

 The X server reports MotionNotify events to clients wanting information about when the pointer logically moves. The X server generates this event whenever the pointer is moved and the pointer motion begins and ends in the window. The granularity of MotionNotify events is not guaranteed, but a client that selects this event type is guaranteed to receive at least one event when the pointer moves and then rests.

The generation of the logical changes lags the physical changes if device event processing is frozen.

To receive KeyPress, KeyRelease, ButtonPress, and ButtonRelease events, set Key-PressMask, KeyReleaseMask, ButtonPressMask, and ButtonReleaseMask bits in the event-mask attribute of the window.

To receive MotionNotify events, set one or more of the following event masks bits in the event-mask attribute of the window.

- Button1MotionMask Button5MotionMask
- The client application receives MotionNotify events only when one or more of the specified buttons is pressed.
- ButtonMotionMask
- The client application receives MotionNotify events only when at least one button is pressed.
- PointerMotionMask
- The client application receives MotionNotify events independent of the state of the pointer buttons.
- PointerMotionHintMask
- If PointerMotionHintMask is selected in combination with one or more of the above masks, the X server is free to send only one MotionNotify event (with the is hint member of the XPointerMovedEvent structure set to NotifyHint) to the client for the event window, until either the key or button state changes, the pointer leaves the event window, or the client calls [XQueryPointer](#page-66-0) or . The server still may send MotionNotify events without is hint set to NotifyHint.

The source of the event is the viewable window that the pointer is in. The window used by the X server to report these events depends on the window's position in the window hierarchy and whether any intervening window prohibits the generation of these events. Starting with the source window, the X server searches up the window hierarchy until it locates the first window specified by a client as having an interest in these events. If one of the intervening windows has its do-not-propagate-mask set to prohibit generation of the event type, the events of those types will be suppressed. Clients can modify the actual window used for reporting by performing active grabs and, in the case of keyboard events, by using the focus window.

The structures for these event types contain:

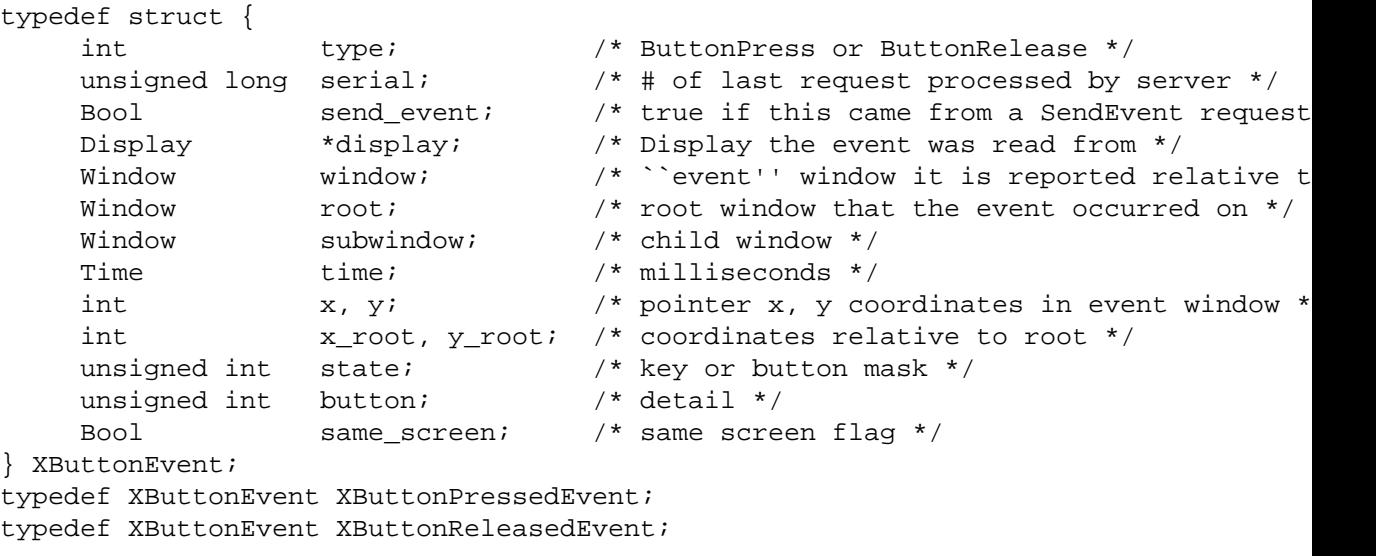

```
typedef struct {
    int type; \frac{1}{2} /* KeyPress or KeyRelease */
    unsigned long serial; \frac{1}{10} /* # of last request processed by server \frac{*}{2}Bool send_event; /* true if this came from a SendEvent request
     Display *display; /* Display the event was read from */
    Window \qquad window; \qquad /* ``event'' window it is reported relative t
    Window root; \frac{1}{2} /* root window that the event occurred on */
     Window subwindow; /* child window */
    Time time; \qquad \qquad /* milliseconds */
    int x, y; x' pointer x, y coordinates in event window *
     int x_root, y_root; /* coordinates relative to root */
    unsigned int state; \frac{1}{2} /* key or button mask */
     unsigned int keycode; /* detail */
    Bool same screen; \gamma /* same screen flag */
} XKeyEvent;
typedef XKeyEvent XKeyPressedEvent;
typedef XKeyEvent XKeyReleasedEvent;
typedef struct {
    int type; \qquad \qquad /* MotionNotify */
     unsigned long serial; /* # of last request processed by server */
    Bool send event; \frac{1}{2} true if this came from a SendEvent request **
    Display *display; /* Display the event was read from */Window \frac{1}{2} window; \frac{1}{2} \frac{1}{2} \frac{1}{2} \frac{1}{2} \frac{1}{2} \frac{1}{2} \frac{1}{2} \frac{1}{2} \frac{1}{2} \frac{1}{2} \frac{1}{2} \frac{1}{2} \frac{1}{2} \frac{1}{2} \frac{1}{2} \frac{1}{2} \frac{1}{2} \frac{1}{2} \frac{1}{2} \frac{1}{2Window \qquad root; \qquad/* root window that the event occurred on *
     Window subwindow; /* child window */
    Time time; \qquad \qquad /* milliseconds */
    int x, y; y' /* pointer x, y coordinates in event window
     int x_root, y_root; /* coordinates relative to root */
    unsigned int state; \frac{1}{2} /* key or button mask */
    char is hint; /* detail */
    Bool same_screen; /* same screen flag */
} XMotionEvent;
```

```
typedef XMotionEvent XPointerMovedEvent;
```
These structures have the following common members: window, root, subwindow, time, x, y, x root, y root, state, and same screen. The window member is set to the window on which the event was generated and is referred to as the event window. As long as the conditions previously discussed are met, this is the window used by the X server to report the event. The root member is set to the source window's root window. The x\_root and y\_root members are set to the pointer's coordinates relative to the root window's origin at the time of the event.

The same screen member is set to indicate whether the event window is on the same screen as the root window and can be either True or False. If True, the event and root windows are on the same screen. If False, the event and root windows are not on the same screen.

If the source window is an inferior of the event window, the subwindow member of the structure is set to the child of the event window that is the source window or the child of the event window that is an ancestor of the source window. Otherwise, the X server sets the subwindow member to None. The time member is set to the time when the event was generated and is expressed in milliseconds.

If the event window is on the same screen as the root window, the x and y members are set to the coordinates relative to the event window's origin. Otherwise, these members are set to zero.

The state member is set to indicate the logical state of the pointer buttons and modifier keys just prior to the event, which is the bitwise inclusive OR of one or more of the button or modifier key masks: Button1Mask, Button2Mask, Button3Mask, Button4Mask, Button5Mask, ShiftMask, LockMask, ControlMask, Mod1Mask, Mod2Mask, Mod3Mask, Mod4Mask, and Mod5Mask.

Each of these structures also has a member that indicates the detail. For the XKey-PressedEvent and XKeyReleasedEvent structures, this member is called a keycode. It is set to a number that represents a physical key on the keyboard. The keycode is an arbitrary representation for any key on the keyboard (see sections [12.7](#page-257-0) and [16.1\)](#page-382-0).

For the XButtonPressedEvent and XButtonReleasedEvent structures, this member is called button. It represents the pointer button that changed state and can be the Button1, Button2, Button3, Button4, or Button5 value. For the XPointerMovedEvent structure, this member is called is\_hint. It can be set to NotifyNormal or NotifyHint.

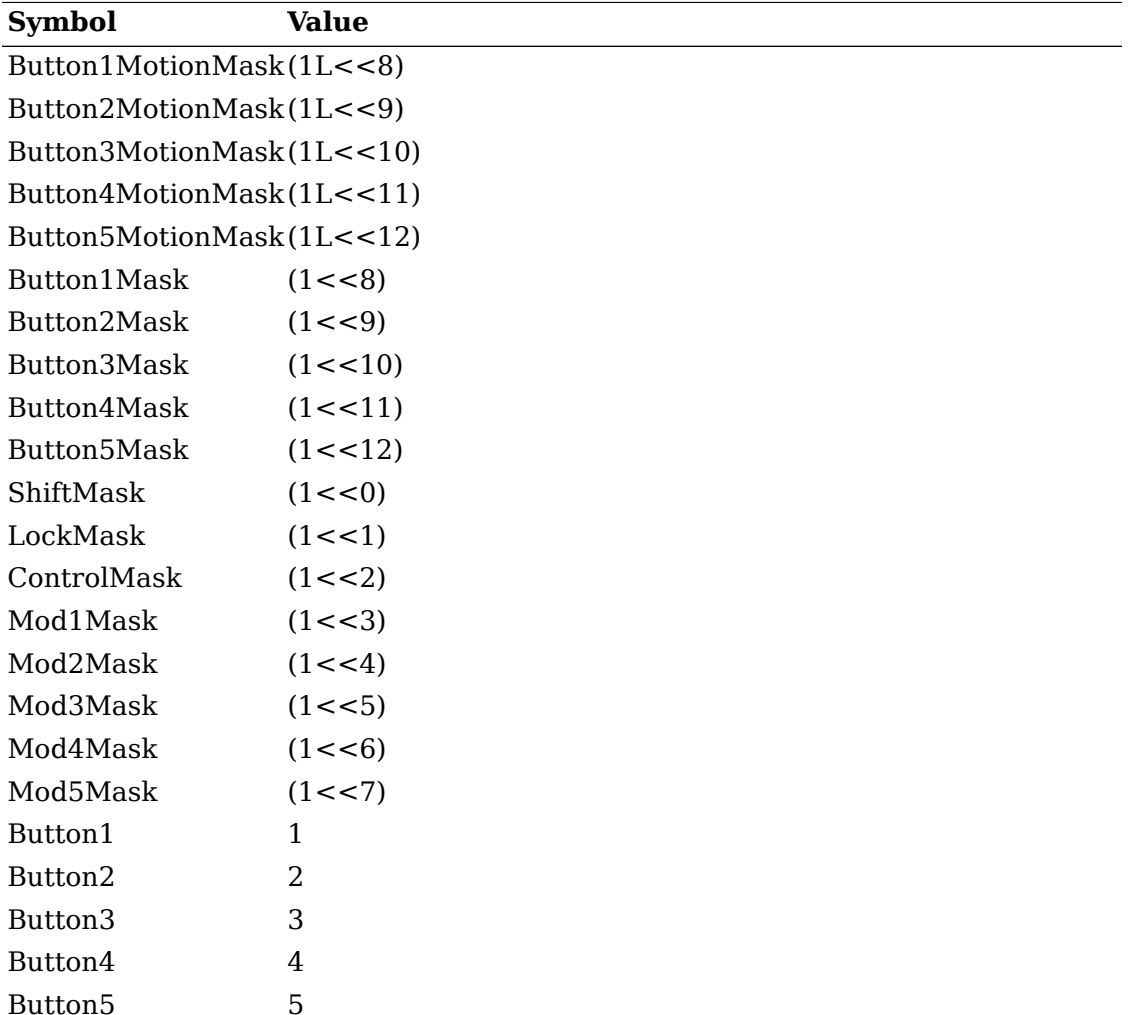

Some of the symbols mentioned in this section have fixed values, as follows:

### **Window Entry/Exit Events**

 This section describes the processing that occurs for the window crossing events EnterNotify and LeaveNotify. If a pointer motion or a window hierarchy change causes the pointer to be in a different window than before, the X server reports EnterNotify or LeaveNotify events to clients who have selected for these events. All EnterNotify and LeaveNotify events caused by a hierarchy change are generated after any hierarchy event (UnmapNotify, MapNotify, ConfigureNotify, GravityNotify, CirculateNotify) caused by that change; however, the X protocol does not constrain the ordering of EnterNotify and LeaveNotify events with respect to FocusOut, VisibilityNotify, and Expose events.

This contrasts with MotionNotify events, which are also generated when the pointer moves but only when the pointer motion begins and ends in a single window. An EnterNotify or LeaveNotify event also can be generated when some client application calls [XGrabPointer](#page-241-0) and [XUngrabPointer](#page-243-1).

To receive EnterNotify or LeaveNotify events, set the EnterWindowMask or LeaveWindowMask bits of the event-mask attribute of the window.

The structure for these event types contains:

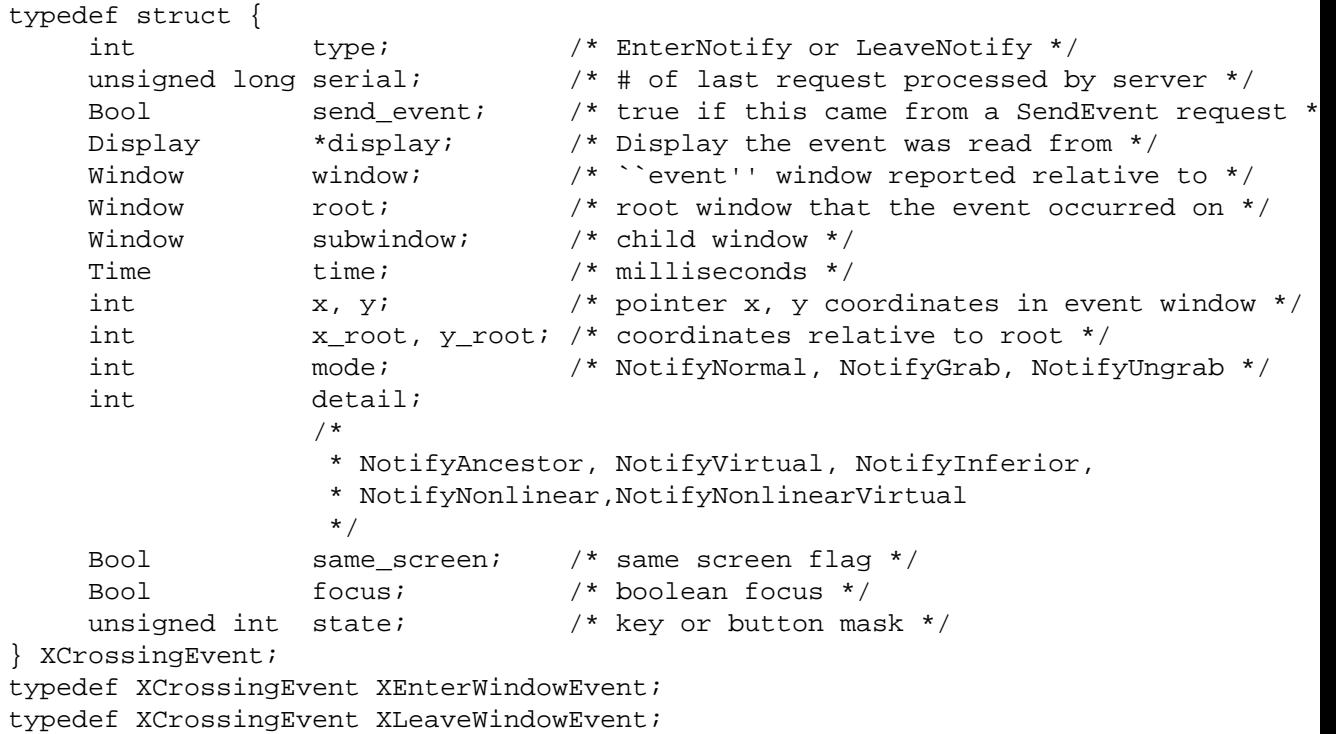

The window member is set to the window on which the EnterNotify or LeaveNotify event was generated and is referred to as the event window. This is the window used by the X server to report the event, and is relative to the root window on which the event occurred. The root member is set to the root window of the screen on which the event occurred.

For a LeaveNotify event, if a child of the event window contains the initial position of the pointer, the subwindow component is set to that child. Otherwise, the X server sets the subwindow member to None. For an EnterNotify event, if a child of the event window contains the final pointer position, the subwindow component is set to that child or None.

The time member is set to the time when the event was generated and is expressed in milliseconds. The x and y members are set to the coordinates of the pointer position in the event window. This position is always the pointer's final position, not its initial position. If the event window is on the same screen as the root window, x and y are the pointer coordinates relative to the event window's origin. Otherwise, x and y are set to zero. The x\_root and y\_root members are set to the pointer's coordinates relative to the root window's origin at the time of the event.

The same screen member is set to indicate whether the event window is on the same screen as the root window and can be either True or False. If True, the event and root windows are on the same screen. If False, the event and root windows are not on the same screen.

The focus member is set to indicate whether the event window is the focus window or an inferior of the focus window. The X server can set this member to either True or False. If True, the event window is the focus window or an inferior of the focus window. If False, the event window is not the focus window or an inferior of the focus window.

The state member is set to indicate the state of the pointer buttons and modifier keys just prior to the event. The X server can set this member to the bitwise inclusive OR of one or more of the button or modifier key masks: Button1Mask, Button2Mask, Button3Mask, Button4Mask, Button5Mask, ShiftMask, LockMask, ControlMask, Mod1Mask, Mod2Mask, Mod3Mask, Mod4Mask, Mod5Mask.

The mode member is set to indicate whether the events are normal events, pseudo-motion events when a grab activates, or pseudo-motion events when a grab deactivates. The X server can set this member to NotifyNormal, NotifyGrab, or NotifyUngrab.

The detail member is set to indicate the notify detail and can be NotifyAncestor, NotifyVirtual, NotifyInferior, NotifyNonlinear, or NotifyNonlinearVirtual.

#### <span id="page-199-0"></span>**Normal Entry/Exit Events**

EnterNotify and LeaveNotify events are generated when the pointer moves from one window to another window. Normal events are identified by XEnterWindowEvent or XLeaveWindowEvent structures whose mode member is set to NotifyNormal.

- When the pointer moves from window A to window B and A is an inferior of B, the X server does the following:
- It generates a LeaveNotify event on window A, with the detail member of the XLeaveWindowEvent structure set to NotifyAncestor.
- It generates a LeaveNotify event on each window between window A and window B, exclusive, with the detail member of each XLeaveWindowEvent structure set to NotifyVirtual.
- It generates an EnterNotify event on window B, with the detail member of the XEnterWindowEvent structure set to NotifyInferior.
- When the pointer moves from window A to window B and B is an inferior of A, the X server does the following:
- It generates a LeaveNotify event on window A, with the detail member of the XLeaveWindowEvent structure set to NotifyInferior.
- It generates an EnterNotify event on each window between window A and window B, exclusive, with the detail member of each XEnterWindowEvent structure set to NotifyVirtual.
- It generates an EnterNotify event on window B, with the detail member of the XEnterWindowEvent structure set to NotifyAncestor.
- When the pointer moves from window A to window B and window C is their least common ancestor, the X server does the following:
- It generates a LeaveNotify event on window A, with the detail member of the XLeaveWindowEvent structure set to NotifyNonlinear.
- It generates a LeaveNotify event on each window between window A and window C, exclusive, with the detail member of each XLeaveWindowEvent structure set to NotifyNonlinearVirtual.
- It generates an EnterNotify event on each window between window C and window B, exclusive, with the detail member of each XEnterWindowEvent structure set to NotifyNonlinearVirtual.
- It generates an EnterNotify event on window B, with the detail member of the XEnterWindowEvent structure set to NotifyNonlinear.
- When the pointer moves from window A to window B on different screens, the X server does the following:
- It generates a LeaveNotify event on window A, with the detail member of the XLeaveWindowEvent structure set to NotifyNonlinear.
- If window A is not a root window, it generates a LeaveNotify event on each window above window A up to and including its root, with the detail member of each XLeaveWindowEvent structure set to NotifyNonlinearVirtual.
- If window B is not a root window, it generates an EnterNotify event on each window from window B's root down to but not including window B, with the detail member of each XEnterWindowEvent structure set to NotifyNonlinearVirtual.
- It generates an EnterNotify event on window B, with the detail member of the XEnterWindowEvent structure set to NotifyNonlinear.

#### **Grab and Ungrab Entry/Exit Events**

Pseudo-motion mode EnterNotify and LeaveNotify events are generated when a pointer grab activates or deactivates. Events in which the pointer grab activates are identified by XEnterWindowEvent or XLeaveWindowEvent structures whose mode member is set to NotifyGrab. Events in which the pointer grab deactivates are identified by XEnterWindowEvent or XLeaveWindowEvent structures whose mode member is set to NotifyUngrab (see [XGrabPointer](#page-241-0)).

- When a pointer grab activates after any initial warp into a confine to window and before generating any actual ButtonPress event that activates the grab, G is the grab\_window for the grab, and P is the window the pointer is in, the X server does the following:
- It generates EnterNotify and LeaveNotify events (see [section 10.6.1](#page-199-0)) with the mode members of the XEnterWindowEvent and XLeaveWindowEvent structures set to NotifyGrab. These events are generated as if the pointer were to suddenly warp from its current position in P to some position in G. However, the pointer does not warp, and the X server uses the pointer position as both the initial and final positions for the events.
- When a pointer grab deactivates after generating any actual ButtonRelease event that deactivates the grab, G is the grab\_window for the grab, and P is the window the pointer is in, the X server does the following:
- It generates EnterNotify and LeaveNotify events (see [section 10.6.1](#page-199-0)) with the mode members of the XEnterWindowEvent and XLeaveWindowEvent structures set to NotifyUngrab. These events are generated as if the pointer were to suddenly warp from some position in G to its current position in P. However, the pointer does not warp, and the X server uses the current pointer position as both the initial and final positions for the events.

### **Input Focus Events**

 This section describes the processing that occurs for the input focus events FocusIn and FocusOut. The X server can report FocusIn or FocusOut events to clients wanting information about when the input focus changes. The keyboard is always attached to some window (typically, the root window or a top-level window), which is called the focus window. The focus window and the position of the pointer determine the window that receives keyboard input. Clients may need to know when the input focus changes to control highlighting of areas on the screen.

To receive FocusIn or FocusOut events, set the FocusChangeMask bit in the eventmask attribute of the window.

The structure for these event types contains:

```
typedef struct {
    int type; \frac{1}{2} /* FocusIn or FocusOut */
    unsigned long serial; \gamma \sharp of last request processed by server \ast/
     Bool send_event; /* true if this came from a SendEvent request */
     Display *display; /* Display the event was read from */
    Window window; /* window of event */
     int mode; /* NotifyNormal, NotifyGrab, NotifyUngrab */
     int detail;
 /*
```
 \* NotifyAncestor, NotifyVirtual, NotifyInferior, \* NotifyNonlinear,NotifyNonlinearVirtual, NotifyPointer, \* NotifyPointerRoot, NotifyDetailNone  $\star/$ } XFocusChangeEvent; typedef XFocusChangeEvent XFocusInEvent;

typedef XFocusChangeEvent XFocusOutEvent;

The window member is set to the window on which the FocusIn or FocusOut event was generated. This is the window used by the X server to report the event. The mode member is set to indicate whether the focus events are normal focus events, focus events while grabbed, focus events when a grab activates, or focus events when a grab deactivates. The X server can set the mode member to NotifyNormal, NotifyWhileGrabbed, NotifyGrab, or NotifyUngrab.

All FocusOut events caused by a window unmap are generated after any Unmap-Notify event; however, the X protocol does not constrain the ordering of FocusOut events with respect to generated EnterNotify, LeaveNotify, VisibilityNotify, and Expose events.

Depending on the event mode, the detail member is set to indicate the notify detail and can be NotifyAncestor, NotifyVirtual, NotifyInferior, NotifyNonlinear, NotifyNonlinearVirtual, NotifyPointer, NotifyPointerRoot, or NotifyDetailNone.

#### **Normal Focus Events and Focus Events While Grabbed**

Normal focus events are identified by XFocusInEvent or XFocusOutEvent structures whose mode member is set to NotifyNormal. Focus events while grabbed are identified by XFocusInEvent or XFocusOutEvent structures whose mode member is set to NotifyWhileGrabbed. The X server processes normal focus and focus events while grabbed according to the following:

- When the focus moves from window A to window B, A is an inferior of B, and the pointer is in window P, the X server does the following:
- It generates a FocusOut event on window A, with the detail member of the XFocusOutEvent structure set to NotifyAncestor.
- It generates a FocusOut event on each window between window A and window B, exclusive, with the detail member of each XFocusOutEvent structure set to NotifyVirtual.
- It generates a FocusIn event on window B, with the detail member of the XFocusOutEvent structure set to NotifyInferior.
- If window P is an inferior of window B but window P is not window A or an inferior or ancestor of window A, it generates a FocusIn event on each window below window B, down to and including window P, with the detail member of each XFocusInEvent structure set to NotifyPointer.
- When the focus moves from window A to window B, B is an inferior of A, and the pointer is in window P, the X server does the following:
- If window P is an inferior of window A but P is not an inferior of window B or an ancestor of B, it generates a FocusOut event on each window from window P up

to but not including window A, with the detail member of each XFocusOutEvent structure set to NotifyPointer.

- It generates a FocusOut event on window A, with the detail member of the XFocusOutEvent structure set to NotifyInferior.
- It generates a FocusIn event on each window between window A and window B, exclusive, with the detail member of each XFocusInEvent structure set to NotifyVirtual.
- It generates a FocusIn event on window B, with the detail member of the XFocusInEvent structure set to NotifyAncestor.
- When the focus moves from window A to window B, window C is their least common ancestor, and the pointer is in window P, the X server does the following:
- If window P is an inferior of window A, it generates a FocusOut event on each window from window P up to but not including window A, with the detail member of the XFocusOutEvent structure set to NotifyPointer.
- It generates a FocusOut event on window A, with the detail member of the XFocusOutEvent structure set to NotifyNonlinear.
- It generates a FocusOut event on each window between window A and window C, exclusive, with the detail member of each XFocusOutEvent structure set to NotifyNonlinearVirtual.
- It generates a FocusIn event on each window between C and B, exclusive, with the detail member of each XFocusInEvent structure set to NotifyNonlinearVirtual.
- It generates a FocusIn event on window B, with the detail member of the XFocusInEvent structure set to NotifyNonlinear.
- If window P is an inferior of window B, it generates a FocusIn event on each window below window B down to and including window P, with the detail member of the XFocusInEvent structure set to NotifyPointer.
- When the focus moves from window A to window B on different screens and the pointer is in window P, the X server does the following:
- If window P is an inferior of window A, it generates a FocusOut event on each window from window P up to but not including window A, with the detail member of each XFocusOutEvent structure set to NotifyPointer.
- It generates a FocusOut event on window A, with the detail member of the XFocusOutEvent structure set to NotifyNonlinear.
- If window A is not a root window, it generates a FocusOut event on each window above window A up to and including its root, with the detail member of each XFocusOutEvent structure set to NotifyNonlinearVirtual.
- If window B is not a root window, it generates a FocusIn event on each window from window B's root down to but not including window B, with the detail member of each XFocusInEvent structure set to NotifyNonlinearVirtual.
- It generates a FocusIn event on window B, with the detail member of each XFocusInEvent structure set to NotifyNonlinear.
- If window P is an inferior of window B, it generates a FocusIn event on each window below window B down to and including window P, with the detail member of each XFocusInEvent structure set to NotifyPointer.
- When the focus moves from window A to PointerRoot (events sent to the window under the pointer) or None (discard), and the pointer is in window P, the X server does the following:
- If window P is an inferior of window A, it generates a FocusOut event on each window from window P up to but not including window A, with the detail member of each XFocusOutEvent structure set to NotifyPointer.
- It generates a FocusOut event on window A, with the detail member of the XFocusOutEvent structure set to NotifyNonlinear.
- If window A is not a root window, it generates a FocusOut event on each window above window A up to and including its root, with the detail member of each XFocusOutEvent structure set to NotifyNonlinearVirtual.
- It generates a FocusIn event on the root window of all screens, with the detail member of each XFocusInEvent structure set to NotifyPointerRoot (or NotifyDetailNone).
- If the new focus is PointerRoot, it generates a FocusIn event on each window from window P's root down to and including window P, with the detail member of each XFocusInEvent structure set to NotifyPointer.
- When the focus moves from PointerRoot (events sent to the window under the pointer) or None to window A, and the pointer is in window P, the X server does the following:
- If the old focus is PointerRoot, it generates a FocusOut event on each window from window P up to and including window P's root, with the detail member of each XFocusOutEvent structure set to NotifyPointer.
- It generates a FocusOut event on all root windows, with the detail member of each XFocusOutEvent structure set to NotifyPointerRoot (or NotifyDetailNone).
- If window A is not a root window, it generates a FocusIn event on each window from window A's root down to but not including window A, with the detail member of each XFocusInEvent structure set to NotifyNonlinearVirtual.
- It generates a FocusIn event on window A, with the detail member of the XFocusInEvent structure set to NotifyNonlinear.
- If window P is an inferior of window A, it generates a FocusIn event on each window below window A down to and including window P, with the detail member of each XFocusInEvent structure set to NotifyPointer.
- When the focus moves from PointerRoot (events sent to the window under the pointer) to None (or vice versa), and the pointer is in window P, the X server does the following:
- If the old focus is PointerRoot, it generates a FocusOut event on each window from window P up to and including window P's root, with the detail member of each XFocusOutEvent structure set to NotifyPointer.
- It generates a FocusOut event on all root windows, with the detail member of each XFocusOutEvent structure set to either NotifyPointerRoot or NotifyDetailNone.
- It generates a FocusIn event on all root windows, with the detail member of each XFocusInEvent structure set to NotifyDetailNone or NotifyPointerRoot.
- If the new focus is PointerRoot, it generates a FocusIn event on each window from window P's root down to and including window P, with the detail member of each XFocusInEvent structure set to NotifyPointer.

#### **Focus Events Generated by Grabs**

Focus events in which the keyboard grab activates are identified by XFocusInEvent or XFocusOutEvent structures whose mode member is set to NotifyGrab. Focus events in which the keyboard grab deactivates are identified by XFocusInEvent or XFocusOutEvent structures whose mode member is set to NotifyUngrab (see [XGrabKeyboard](#page-245-0)).

- When a keyboard grab activates before generating any actual KeyPress event that activates the grab, G is the grab\_window, and F is the current focus, the X server does the following:
- It generates FocusIn and FocusOut events, with the mode members of the XFocusInEvent and XFocusOutEvent structures set to NotifyGrab. These events are generated as if the focus were to change from F to G.
- When a keyboard grab deactivates after generating any actual KeyRelease event that deactivates the grab, G is the grab\_window, and F is the current focus, the X server does the following:
- It generates FocusIn and FocusOut events, with the mode members of the XFocusInEvent and XFocusOutEvent structures set to NotifyUngrab. These events are generated as if the focus were to change from G to F.

### **Key Map State Notification Events**

 The X server can report KeymapNotify events to clients that want information about changes in their keyboard state.

To receive KeymapNotify events, set the KeymapStateMask bit in the event-mask attribute of the window. The X server generates this event immediately after every EnterNotify and FocusIn event.

The structure for this event type contains:

```
/* generated on EnterWindow and FocusIn when KeymapState selected */
typedef struct {
    int type; \qquad \qquad /* KeymapNotify */
     unsigned long serial; /* # of last request processed by server */
```

```
Bool send_event; /* true if this came from a SendEvent request
   Display *display; /* Display the event was read from */
    Window window;
    char key vector[32];
} XKeymapEvent;
```
The window member is not used but is present to aid some toolkits. The key\_vector member is set to the bit vector of the keyboard. Each bit set to 1 indicates that the corresponding key is currently pressed. The vector is represented as 32 bytes. Byte N (from 0) contains the bits for keys 8N to  $8N + 7$  with the least significant bit in the byte representing key 8N.

#### **Exposure Events**

The X protocol does not guarantee to preserve the contents of window regions when the windows are obscured or reconfigured. Some implementations may preserve the contents of windows. Other implementations are free to destroy the contents of windows when exposed. X expects client applications to assume the responsibility for restoring the contents of an exposed window region. (An exposed window region describes a formerly obscured window whose region becomes visible.) Therefore, the X server sends Expose events describing the window and the region of the window that has been exposed. A naive client application usually redraws the entire window. A more sophisticated client application redraws only the exposed region.

#### **Expose Events**

 The X server can report Expose events to clients wanting information about when the contents of window regions have been lost. The circumstances in which the X server generates Expose events are not as definite as those for other events. However, the X server never generates Expose events on windows whose class you specified as InputOnly. The X server can generate Expose events when no valid contents are available for regions of a window and either the regions are visible, the regions are viewable and the server is (perhaps newly) maintaining backing store on the window, or the window is not viewable but the server is (perhaps newly) honoring the window's backing-store attribute of Always or WhenMapped. The regions decompose into an (arbitrary) set of rectangles, and an Expose event is generated for each rectangle. For any given window, the X server guarantees to report contiguously all of the regions exposed by some action that causes Expose events, such as raising a window.

To receive Expose events, set the ExposureMask bit in the event-mask attribute of the window.

The structure for this event type contains:

```
typedef struct {
    int type; \qquad /* Expose */
     unsigned long serial; /* # of last request processed by server */
```

```
 Bool send_event; /* true if this came from a SendEvent request */
 Display *display; /* Display the event was read from */
 Window window;
 int x, y;
 int width, height;
int count; \gamma^* if nonzero, at least this many more */
```
} XExposeEvent;

The window member is set to the exposed (damaged) window. The x and y members are set to the coordinates relative to the window's origin and indicate the upper-left corner of the rectangle. The width and height members are set to the size (extent) of the rectangle. The count member is set to the number of Expose events that are to follow. If count is zero, no more Expose events follow for this window. However, if count is nonzero, at least that number of Expose events (and possibly more) follow for this window. Simple applications that do not want to optimize redisplay by distinguishing between subareas of its window can just ignore all Expose events with nonzero counts and perform full redisplays on events with zero counts.

#### **GraphicsExpose and NoExpose Events**

 The X server can report GraphicsExpose events to clients wanting information about when a destination region could not be computed during certain graphics requests: [XCopyArea](#page-144-0) or [XCopyPlane](#page-145-0). The X server generates this event whenever a destination region could not be computed because of an obscured or out-of-bounds source region. In addition, the X server guarantees to report contiguously all of the regions exposed by some graphics request (for example, copying an area of a drawable to a destination drawable).

 The X server generates a NoExpose event whenever a graphics request that might produce a GraphicsExpose event does not produce any. In other words, the client is really asking for a GraphicsExpose event but instead receives a NoExpose event.

To receive GraphicsExpose or NoExpose events, you must first set the graphics-exposure attribute of the graphics context to True. You also can set the graphics-expose attribute when creating a graphics context using [XCreateGC](#page-132-0) or by calling [XSet-](#page-142-0)[GraphicsExposures](#page-142-0).

The structures for these event types contain:

```
typedef struct {
    int type; \sqrt{*} GraphicsExpose */unsigned long serial; \frac{1}{1} /* # of last request processed by server */
   Bool send event; /* true if this came from a SendEvent request
   Display *display; /* Display the event was read from */Drawable drawable;
    int x, y;
    int width, height;
    int count; /* if nonzero, at least this many more */
     int major_code; /* core is CopyArea or CopyPlane */
```

```
int minor code; \frac{1}{2} /* not defined in the core */
} XGraphicsExposeEvent;
typedef struct {
    int type; \qquad /* NoExpose */
    unsigned long serial; \frac{1}{1} /* # of last request processed by server */
    Bool send event; /* true if this came from a SendEvent request */
    Display *display; /* Display the event was read from */
    Drawable drawable;
     int major_code; /* core is CopyArea or CopyPlane */
    int minor code; /* not defined in the core */
```
} XNoExposeEvent;

Both structures have these common members: drawable, major\_code, and minor code. The drawable member is set to the drawable of the destination region on which the graphics request was to be performed. The major code member is set to the graphics request initiated by the client and can be either X\_CopyArea or X CopyPlane. If it is X CopyArea, a call to  $XCopyArea$  initiated the request. If it is X CopyPlane, a call to  $XC^{c}$ Plane initiated the request. These constants are defined in  $\langle x11/xproto.h\rangle$ . The minor code member, like the major code member, indicates which graphics request was initiated by the client. However, the minor code member is not defined by the core X protocol and will be zero in these cases, although it may be used by an extension.

The XGraphicsExposeEvent structure has these additional members: x, y, width, height, and count. The x and y members are set to the coordinates relative to the drawable's origin and indicate the upper-left corner of the rectangle. The width and height members are set to the size (extent) of the rectangle. The count member is set to the number of GraphicsExpose events to follow. If count is zero, no more GraphicsExpose events follow for this window. However, if count is nonzero, at least that number of GraphicsExpose events (and possibly more) are to follow for this window.

### **Window State Change Events**

The following sections discuss:

- CirculateNotify events
- ConfigureNotify events
- CreateNotify events
- DestroyNotify events
- GravityNotify events
- MapNotify events
- MappingNotify events
- ReparentNotify events
- UnmapNotify events
- VisibilityNotify events

### **CirculateNotify Events**

 The X server can report CirculateNotify events to clients wanting information about when a window changes its position in the stack. The X server generates this event type whenever a window is actually restacked as a result of a client application calling [XCirculateSubwindows](#page-56-0), [XCirculateSubwindowsUp](#page-57-0), or [XCirculateSubwin](#page-57-1)[dowsDown](#page-57-1).

To receive CirculateNotify events, set the StructureNotifyMask bit in the eventmask attribute of the window or the SubstructureNotifyMask bit in the event-mask attribute of the parent window (in which case, circulating any child generates an event).

The structure for this event type contains:

```
typedef struct {
     int type; /* CirculateNotify */
    unsigned long serial; \prime \ast # of last request processed by server \ast /
     Bool send_event; /* true if this came from a SendEvent request */
     Display *display; /* Display the event was read from */
    Window event;
     Window window;
      int place; /* PlaceOnTop, PlaceOnBottom */
} XCirculateEvent;
```
The event member is set either to the restacked window or to its parent, depending on whether StructureNotify or SubstructureNotify was selected. The window member is set to the window that was restacked. The place member is set to the window's position after the restack occurs and is either PlaceOnTop or PlaceOnBottom. If it is PlaceOnTop, the window is now on top of all siblings. If it is PlaceOn-Bottom, the window is now below all siblings.

#### **ConfigureNotify Events**

 The X server can report ConfigureNotify events to clients wanting information about actual changes to a window's state, such as size, position, border, and stacking order. The X server generates this event type whenever one of the following configure window requests made by a client application actually completes:

- A window's size, position, border, and/or stacking order is reconfigured by calling [XConfigureWindow](#page-53-0).
- The window's position in the stacking order is changed by calling [XLowerWindow](#page-56-1), [XRaiseWindow](#page-56-2), or [XRestackWindows](#page-57-2).
- A window is moved by calling [XMoveWindow](#page-54-0).
- A window's size is changed by calling [XResizeWindow](#page-54-1).
- A window's size and location is changed by calling *[XMoveResizeWindow](#page-55-0)*.
- A window is mapped and its position in the stacking order is changed by calling [XMapRaised](#page-50-0).
- A window's border width is changed by calling [XSetWindowBorderWidth](#page-55-1).

To receive ConfigureNotify events, set the StructureNotifyMask bit in the eventmask attribute of the window or the SubstructureNotifyMask bit in the event-mask attribute of the parent window (in which case, configuring any child generates an event).

The structure for this event type contains:

```
typedef struct {
    int type; \qquad /* ConfigureNotify */
    unsigned long serial; \frac{1}{1} /* # of last request processed by server */
     Bool send_event; /* true if this came from a SendEvent request */
     Display *display; /* Display the event was read from */
    Window event;
     Window window;
     int x, y;
     int width, height;
     int border_width;
     Window above;
    Bool by override redirect;
} XConfigureEvent;
```
The event member is set either to the reconfigured window or to its parent, depending on whether StructureNotify or SubstructureNotify was selected. The window member is set to the window whose size, position, border, and/or stacking order was changed.

The x and y members are set to the coordinates relative to the parent window's origin and indicate the position of the upper-left outside corner of the window. The width and height members are set to the inside size of the window, not including the border. The border width member is set to the width of the window's border, in pixels.

The above member is set to the sibling window and is used for stacking operations. If the X server sets this member to None, the window whose state was changed is on the bottom of the stack with respect to sibling windows. However, if this member is set to a sibling window, the window whose state was changed is placed on top of this sibling window.

The override redirect member is set to the override-redirect attribute of the window. Window manager clients normally should ignore this window if the override redirect member is True.

#### **CreateNotify Events**

 The X server can report CreateNotify events to clients wanting information about creation of windows. The X server generates this event whenever a client application creates a window by calling [XCreateWindow](#page-46-0) or [XCreateSimpleWindow](#page-47-0).

To receive CreateNotify events, set the SubstructureNotifyMask bit in the eventmask attribute of the window. Creating any children then generates an event.

The structure for the event type contains:

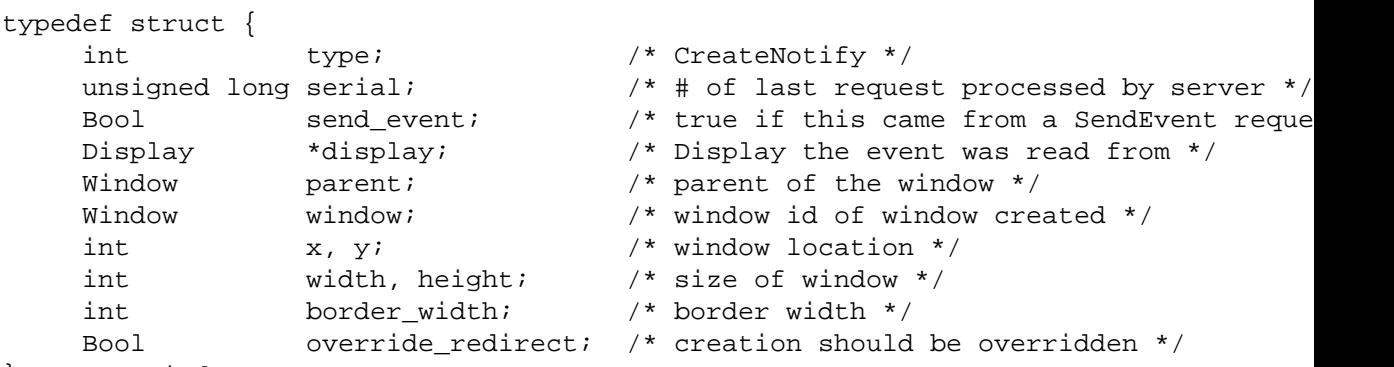

} XCreateWindowEvent;

The parent member is set to the created window's parent. The window member specifies the created window. The x and y members are set to the created window's coordinates relative to the parent window's origin and indicate the position of the upper-left outside corner of the created window. The width and height members are set to the inside size of the created window (not including the border) and are always nonzero. The border width member is set to the width of the created window's border, in pixels. The override redirect member is set to the override-redirect attribute of the window. Window manager clients normally should ignore this window if the override redirect member is True.

#### **DestroyNotify Events**

 The X server can report DestroyNotify events to clients wanting information about which windows are destroyed. The X server generates this event whenever a client application destroys a window by calling [XDestroyWindow](#page-48-0) or [XDestroySubwindows](#page-49-0).

The ordering of the DestroyNotify events is such that for any given window, DestroyNotify is generated on all inferiors of the window before being generated on the window itself. The X protocol does not constrain the ordering among siblings and across subhierarchies.

To receive DestroyNotify events, set the StructureNotifyMask bit in the event-mask attribute of the window or the SubstructureNotifyMask bit in the event-mask attribute of the parent window (in which case, destroying any child generates an event).

The structure for this event type contains:

```
typedef struct {
    int type; \qquad /* DestroyNotify */
    unsigned long serial; \gamma /* # of last request processed by server */
     Bool send_event; /* true if this came from a SendEvent request */
     Display *display; /* Display the event was read from */
    Window event;
    Window window;
} XDestroyWindowEvent;
```
The event member is set either to the destroyed window or to its parent, depending on whether StructureNotify or SubstructureNotify was selected. The window member is set to the window that is destroyed.

#### **GravityNotify Events**

 The X server can report GravityNotify events to clients wanting information about when a window is moved because of a change in the size of its parent. The X server generates this event whenever a client application actually moves a child window as a result of resizing its parent by calling [XConfigureWindow](#page-53-0), [XMoveResizeWindow](#page-55-0), or [XResizeWindow](#page-54-1).

To receive GravityNotify events, set the StructureNotifyMask bit in the event-mask attribute of the window or the SubstructureNotifyMask bit in the event-mask attribute of the parent window (in which case, any child that is moved because its parent has been resized generates an event).

The structure for this event type contains:

```
typedef struct {
    int type; /* GravityNotify */unsigned long serial; \gamma /* # of last request processed by server */
     Bool send_event; /* true if this came from a SendEvent request */
    Display *display; /* Display the event was read from */
    Window event;
    Window window;
     int x, y;
} XGravityEvent;
```
The event member is set either to the window that was moved or to its parent, depending on whether StructureNotify or SubstructureNotify was selected. The window member is set to the child window that was moved. The x and y members are set to the coordinates relative to the new parent window's origin and indicate the position of the upper-left outside corner of the window.

#### **MapNotify Events**

 The X server can report MapNotify events to clients wanting information about which windows are mapped. The X server generates this event type whenever a client application changes the window's state from unmapped to mapped by calling [XMapWindow](#page-49-1), [XMapRaised](#page-50-0), [XMapSubwindows](#page-50-1), [XReparentWindow](#page-175-0), or as a result of saveset processing.

To receive MapNotify events, set the StructureNotifyMask bit in the event-mask attribute of the window or the SubstructureNotifyMask bit in the event-mask attribute of the parent window (in which case, mapping any child generates an event).

The structure for this event type contains:

```
typedef struct {
    int type; \qquad \qquad /* MapNotify */
    unsigned long serial; / * # of last request processed by server
    Bool send event; /* true if this came from a SendEvent request to
    Display *display; \frac{1}{2} *display; \frac{1}{2} * Display the event was read from */
    Window event;
    Window window;
     Bool override_redirect; /* boolean, is override set... */
} XMapEvent;
```
The event member is set either to the window that was mapped or to its parent, depending on whether StructureNotify or SubstructureNotify was selected. The window member is set to the window that was mapped. The override redirect member is set to the override-redirect attribute of the window. Window manager clients normally should ignore this window if the override-redirect attribute is True, because these events usually are generated from pop-ups, which override structure control.

#### **MappingNotify Events**

 The X server reports MappingNotify events to all clients. There is no mechanism to express disinterest in this event. The X server generates this event type whenever a client application successfully calls:

- [XSetModifierMapping](#page-261-0) to indicate which KeyCodes are to be used as modifiers
- [XChangeKeyboardMapping](#page-259-0) to change the keyboard mapping
- [XSetPointerMapping](#page-255-0) to set the pointer mapping

The structure for this event type contains:

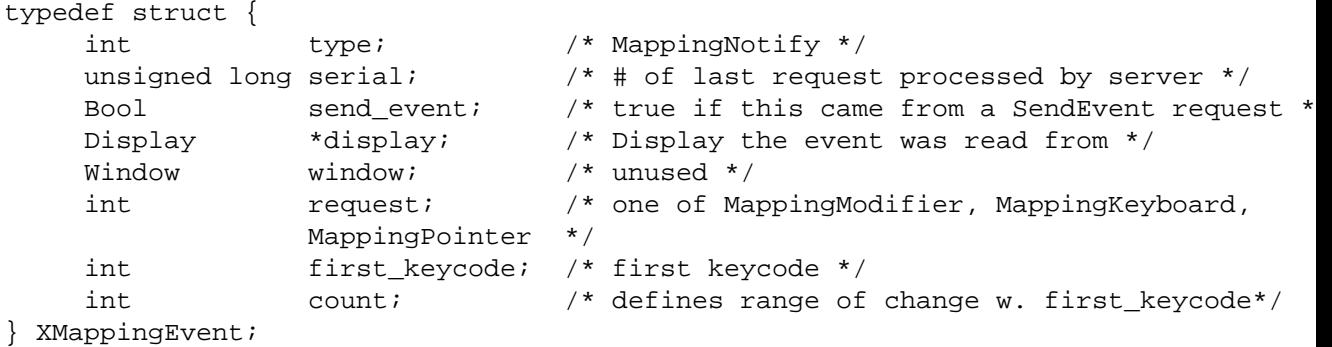

The request member is set to indicate the kind of mapping change that occurred and can be MappingModifier, MappingKeyboard, or MappingPointer. If it is MappingModifier, the modifier mapping was changed. If it is MappingKeyboard, the keyboard mapping was changed. If it is MappingPointer, the pointer button mapping was changed. The first\_keycode and count members are set only if the request member was set to MappingKeyboard. The number in first\_keycode represents the first number in the range of the altered mapping, and count represents the number of keycodes altered.

To update the client application's knowledge of the keyboard, you should call [XRe](#page-383-0)[freshKeyboardMapping](#page-383-0).

#### **ReparentNotify Events**

 The X server can report ReparentNotify events to clients wanting information about changing a window's parent. The X server generates this event whenever a client application calls [XReparentWindow](#page-175-0) and the window is actually reparented.

To receive ReparentNotify events, set the StructureNotifyMask bit in the eventmask attribute of the window or the SubstructureNotifyMask bit in the event-mask attribute of either the old or the new parent window (in which case, reparenting any child generates an event).

The structure for this event type contains:

```
typedef struct {
    int type; \qquad /* ReparentNotify */
    unsigned long serial; \frac{1}{1} /* # of last request processed by server */
    Bool send event; /* true if this came from a SendEvent request */
     Display *display; /* Display the event was read from */
    Window event;
    Window window;
    Window parent;
     int x, y;
     Bool override_redirect;
} XReparentEvent;
```
The event member is set either to the reparented window or to the old or the new parent, depending on whether StructureNotify or SubstructureNotify was selected. The window member is set to the window that was reparented. The parent member is set to the new parent window. The x and y members are set to the reparented window's coordinates relative to the new parent window's origin and define the upper-left outer corner of the reparented window. The override redirect member is set to the override-redirect attribute of the window specified by the window member. Window manager clients normally should ignore this window if the override\_redirect member is True.

#### **UnmapNotify Events**

 The X server can report UnmapNotify events to clients wanting information about which windows are unmapped. The X server generates this event type whenever a client application changes the window's state from mapped to unmapped.

To receive UnmapNotify events, set the StructureNotifyMask bit in the event-mask attribute of the window or the SubstructureNotifyMask bit in the event-mask attribute of the parent window (in which case, unmapping any child window generates an event).

The structure for this event type contains:

```
typedef struct {
    int type; \frac{1}{2} /* UnmapNotify */
    unsigned long serial; \overline{\phantom{a}} /* # of last request processed by server */
     Bool send_event; /* true if this came from a SendEvent request */
     Display *display; /* Display the event was read from */
    Window event;
     Window window;
    Bool from configure;
} XUnmapEvent;
```
The event member is set either to the unmapped window or to its parent, depending on whether StructureNotify or SubstructureNotify was selected. This is the window used by the X server to report the event. The window member is set to the window that was unmapped. The from\_configure member is set to True if the event was generated as a result of a resizing of the window's parent when the window itself had a win\_gravity of UnmapGravity.

#### **VisibilityNotify Events**

 The X server can report VisibilityNotify events to clients wanting any change in the visibility of the specified window. A region of a window is visible if someone looking at the screen can actually see it. The X server generates this event whenever the visibility changes state. However, this event is never generated for windows whose class is InputOnly.

All VisibilityNotify events caused by a hierarchy change are generated after any hierarchy event (UnmapNotify, MapNotify, ConfigureNotify, GravityNotify, Circu-
lateNotify) caused by that change. Any VisibilityNotify event on a given window is generated before any Expose events on that window, but it is not required that all VisibilityNotify events on all windows be generated before all Expose events on all windows. The X protocol does not constrain the ordering of VisibilityNotify events with respect to FocusOut, EnterNotify, and LeaveNotify events.

To receive VisibilityNotify events, set the VisibilityChangeMask bit in the eventmask attribute of the window.

The structure for this event type contains:

```
typedef struct {
    int type; /* VisibilityNotify */
    unsigned long serial; \gamma /* # of last request processed by server */
     Bool send_event; /* true if this came from a SendEvent request */
     Display *display; /* Display the event was read from */
     Window window;
     int state;
} XVisibilityEvent;
```
The window member is set to the window whose visibility state changes. The state member is set to the state of the window's visibility and can be VisibilityUnobscured, VisibilityPartiallyObscured, or VisibilityFullyObscured. The X server ignores all of a window's subwindows when determining the visibility state of the window and processes VisibilityNotify events according to the following:

- When the window changes state from partially obscured, fully obscured, or not viewable to viewable and completely unobscured, the X server generates the event with the state member of the XVisibilityEvent structure set to VisibilityUnobscured.
- When the window changes state from viewable and completely unobscured or not viewable to viewable and partially obscured, the X server generates the event with the state member of the XVisibilityEvent structure set to VisibilityPartially-Obscured.
- When the window changes state from viewable and completely unobscured, viewable and partially obscured, or not viewable to viewable and fully obscured, the X server generates the event with the state member of the XVisibilityEvent structure set to VisibilityFullyObscured.

### **Structure Control Events**

This section discusses:

- CirculateRequest events
- ConfigureRequest events
- MapRequest events

• ResizeRequest events

#### **CirculateRequest Events**

 The X server can report CirculateRequest events to clients wanting information about when another client initiates a circulate window request on a specified window. The X server generates this event type whenever a client initiates a circulate window request on a window and a subwindow actually needs to be restacked. The client initiates a circulate window request on the window by calling [XCirculateSub](#page-56-0)[windows](#page-56-0), [XCirculateSubwindowsUp](#page-57-0), or [XCirculateSubwindowsDown](#page-57-1).

To receive CirculateRequest events, set the SubstructureRedirectMask in the eventmask attribute of the window. Then, in the future, the circulate window request for the specified window is not executed, and thus, any subwindow's position in the stack is not changed. For example, suppose a client application calls  $XCircu$ [lateSubwindowsUp](#page-57-0) to raise a subwindow to the top of the stack. If you had selected SubstructureRedirectMask on the window, the X server reports to you a CirculateRequest event and does not raise the subwindow to the top of the stack.

The structure for this event type contains:

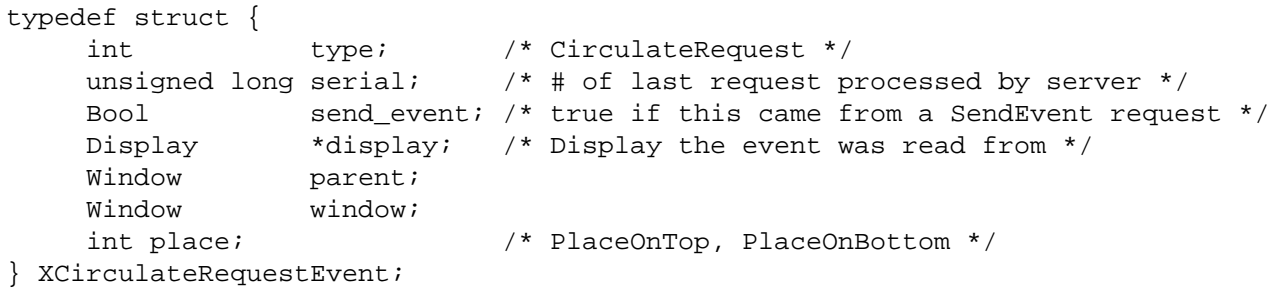

The parent member is set to the parent window. The window member is set to the subwindow to be restacked. The place member is set to what the new position in the stacking order should be and is either PlaceOnTop or PlaceOnBottom. If it is PlaceOnTop, the subwindow should be on top of all siblings. If it is PlaceOnBottom, the subwindow should be below all siblings.

#### **ConfigureRequest Events**

 The X server can report ConfigureRequest events to clients wanting information about when a different client initiates a configure window request on any child of a specified window. The configure window request attempts to reconfigure a window's size, position, border, and stacking order. The X server generates this event whenever a different client initiates a configure window request on a window by calling [XConfigureWindow](#page-53-0), [XLowerWindow](#page-56-1), [XRaiseWindow](#page-56-2), [XMapRaised](#page-50-0), [XMoveRe](#page-55-0)[sizeWindow](#page-55-0), [XMoveWindow](#page-54-0), [XResizeWindow](#page-54-1), [XRestackWindows](#page-57-2), or [XSetWindowBor](#page-55-1)[derWidth](#page-55-1).

To receive ConfigureRequest events, set the SubstructureRedirectMask bit in the event-mask attribute of the window. ConfigureRequest events are generated when

a ConfigureWindow protocol request is issued on a child window by another client. For example, suppose a client application calls [XLowerWindow](#page-56-1) to lower a window. If you had selected SubstructureRedirectMask on the parent window and if the override-redirect attribute of the window is set to False, the X server reports a ConfigureRequest event to you and does not lower the specified window.

The structure for this event type contains:

```
typedef struct {
    int type; \frac{1}{2} /* ConfigureRequest */
    unsigned long serial; \frac{1}{1} /* # of last request processed by server */
    Bool send event; /* true if this came from a SendEvent request */
     Display *display; /* Display the event was read from */
    Window parent;
    Window window;
     int x, y;
    int width, height;
    int border width;
     Window above;
     int detail; /* Above, Below, TopIf, BottomIf, Opposite */
     unsigned long value_mask;
} XConfigureRequestEvent;
```
The parent member is set to the parent window. The window member is set to the window whose size, position, border width, and/or stacking order is to be reconfigured. The value\_mask member indicates which components were specified in the ConfigureWindow protocol request. The corresponding values are reported as given in the request. The remaining values are filled in from the current geometry of the window, except in the case of above (sibling) and detail (stack-mode), which are reported as None and Above, respectively, if they are not given in the request.

#### **MapRequest Events**

 The X server can report MapRequest events to clients wanting information about a different client's desire to map windows. A window is considered mapped when a map window request completes. The X server generates this event whenever a different client initiates a map window request on an unmapped window whose override redirect member is set to False. Clients initiate map window requests by calling [XMapWindow](#page-49-0), [XMapRaised](#page-50-0), or [XMapSubwindows](#page-50-1).

To receive MapRequest events, set the SubstructureRedirectMask bit in the eventmask attribute of the window. This means another client's attempts to map a child window by calling one of the map window request functions is intercepted, and you are sent a MapRequest instead. For example, suppose a client application calls [XMapWindow](#page-49-0) to map a window. If you (usually a window manager) had selected SubstructureRedirectMask on the parent window and if the override-redirect attribute of the window is set to False, the X server reports a MapRequest event to you and does not map the specified window. Thus, this event gives your window manager client the ability to control the placement of subwindows.

The structure for this event type contains:

```
typedef struct {
    int type; \qquad /* MapRequest */
    unsigned long serial; \gamma /* # of last request processed by server */
     Bool send_event; /* true if this came from a SendEvent request */
     Display *display; /* Display the event was read from */
    Window parent;
    Window window;
} XMapRequestEvent;
```
The parent member is set to the parent window. The window member is set to the window to be mapped.

#### **ResizeRequest Events**

 The X server can report ResizeRequest events to clients wanting information about another client's attempts to change the size of a window. The X server generates this event whenever some other client attempts to change the size of the specified window by calling [XConfigureWindow](#page-53-0), [XResizeWindow](#page-54-1), or [XMoveResizeWindow](#page-55-0).

To receive ResizeRequest events, set the ResizeRedirect bit in the event-mask attribute of the window. Any attempts to change the size by other clients are then redirected.

The structure for this event type contains:

```
typedef struct {
    int type; \frac{1}{2} /* ResizeRequest */
    unsigned long serial; \overline{\phantom{a}} /* # of last request processed by server */
    Bool send event; /* true if this came from a SendEvent request */
     Display *display; /* Display the event was read from */
    Window window;
     int width, height;
} XResizeRequestEvent;
```
The window member is set to the window whose size another client attempted to change. The width and height members are set to the inside size of the window, excluding the border.

### **Colormap State Change Events**

 The X server can report ColormapNotify events to clients wanting information about when the colormap changes and when a colormap is installed or uninstalled. The X server generates this event type whenever a client application:

- Changes the colormap member of the XSetWindowAttributes structure by calling [XChangeWindowAttributes](#page-58-0), [XFreeColormap](#page-90-0), or [XSetWindowColormap](#page-60-0)
- Installs or uninstalls the colormap by calling [XInstallColormap](#page-177-0) or [XUninstall-](#page-178-0)[Colormap](#page-178-0)

To receive ColormapNotify events, set the ColormapChangeMask bit in the eventmask attribute of the window.

The structure for this event type contains:

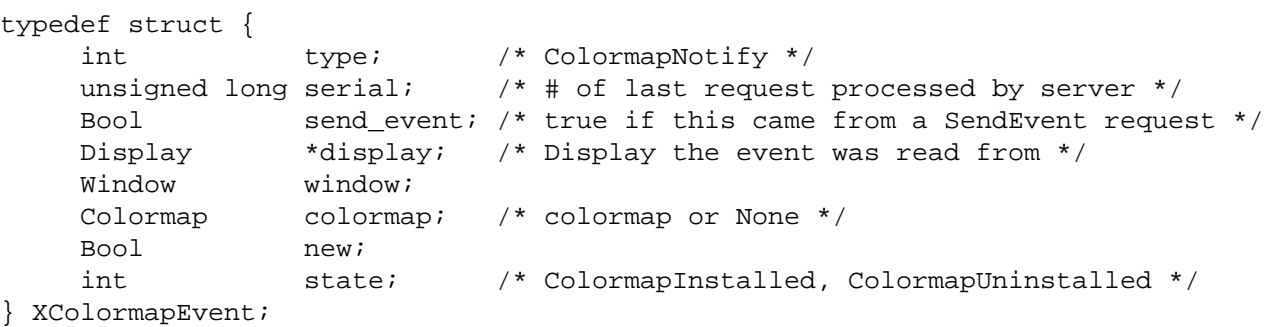

The window member is set to the window whose associated colormap is changed, installed, or uninstalled. For a colormap that is changed, installed, or uninstalled, the colormap member is set to the colormap associated with the window. For a col-ormap that is changed by a call to [XFreeColormap](#page-90-0), the colormap member is set to None. The new member is set to indicate whether the colormap for the specified window was changed or installed or uninstalled and can be True or False. If it is True, the colormap was changed. If it is False, the colormap was installed or uninstalled. The state member is always set to indicate whether the colormap is installed or uninstalled and can be ColormapInstalled or ColormapUninstalled.

### **Client Communication Events**

This section discusses:

- ClientMessage events
- PropertyNotify events
- SelectionClear events
- SelectionNotify events
- SelectionRequest events

#### **ClientMessage Events**

 The X server generates ClientMessage events only when a client calls the function [XSendEvent](#page-232-0).

The structure for this event type contains:

```
typedef struct {
    int type; \frac{1}{2} /* ClientMessage */
     unsigned long serial; /* # of last request processed by server */
     Bool send_event; /* true if this came from a SendEvent request */
    Display *display; \gamma /* Display the event was read from */
     Window window;
    Atom message_type;
     int format;
     union {
                   char b[20];
                   short s[10];
                  long 1[5];
                  } data;
} XClientMessageEvent;
```
The message type member is set to an atom that indicates how the data should be interpreted by the receiving client. The format member is set to 8, 16, or 32 and specifies whether the data should be viewed as a list of bytes, shorts, or longs. The data member is a union that contains the members b, s, and l. The b, s, and l members represent data of twenty 8-bit values, ten 16-bit values, and five 32 bit values. Particular message types might not make use of all these values. The X server places no interpretation on the values in the window, message type, or data members.

#### **PropertyNotify Events**

 The X server can report PropertyNotify events to clients wanting information about property changes for a specified window.

To receive PropertyNotify events, set the PropertyChangeMask bit in the eventmask attribute of the window.

The structure for this event type contains:

```
typedef struct {
    int type; \qquad /* PropertyNotify */
    unsigned long serial; \gamma \sharp of last request processed by server \ast/
     Bool send_event; /* true if this came from a SendEvent request */
     Display *display; /* Display the event was read from */
     Window window;
     Atom atom;
     Time time;
     int state; /* PropertyNewValue or PropertyDelete */
```

```
} XPropertyEvent;
```
The window member is set to the window whose associated property was changed. The atom member is set to the property's atom and indicates which property was changed or desired. The time member is set to the server time when the property was changed. The state member is set to indicate whether the property was changed to a new value or deleted and can be PropertyNewValue or PropertyDelete. The state member is set to PropertyNewValue when a property of the window is changed using [XChangeProperty](#page-72-0) or [XRotateWindowProperties](#page-73-0) (even when adding zero-length data using [XChangeProperty](#page-72-0)) and when replacing all or part of a property with identical data using [XChangeProperty](#page-72-0) or [XRotateWindowProperties](#page-73-0). The state member is set to PropertyDelete when a property of the window is deleted using [XDeleteProperty](#page-73-1) or, if the delete argument is True, [XGetWindowProperty](#page-70-0).

### **SelectionClear Events**

 The X server reports SelectionClear events to the client losing ownership of a selection. The X server generates this event type when another client asserts owner-ship of the selection by calling [XSetSelectionOwner](#page-74-0).

The structure for this event type contains:

```
typedef struct {
    int type; /* SelectionClear */
    unsigned long serial; \frac{1}{1} \frac{1}{1} of last request processed by server \frac{1}{1} Bool send_event; /* true if this came from a SendEvent request */
     Display *display; /* Display the event was read from */
     Window window;
     Atom selection;
    Time time;
} XSelectionClearEvent;
```
The selection member is set to the selection atom. The time member is set to the last change time recorded for the selection. The window member is the window that was specified by the current owner (the owner losing the selection) in its  $x$ SetS[electionOwner](#page-74-0) call.

#### **SelectionRequest Events**

 The X server reports SelectionRequest events to the owner of a selection. The X server generates this event whenever a client requests a selection conversion by calling [XConvertSelection](#page-75-0) for the owned selection.

The structure for this event type contains:

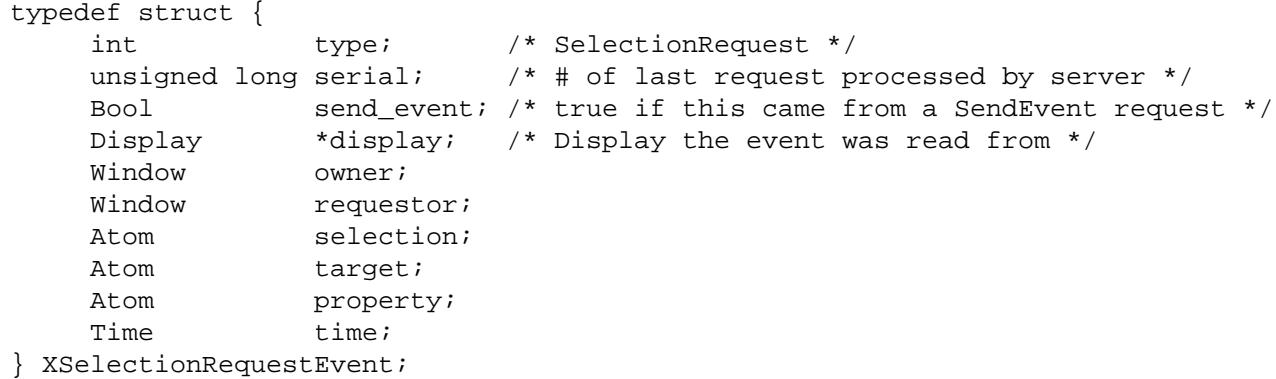

The owner member is set to the window that was specified by the current owner in its [XSetSelectionOwner](#page-74-0) call. The requestor member is set to the window requesting the selection. The selection member is set to the atom that names the selection. For example, PRIMARY is used to indicate the primary selection. The target member is set to the atom that indicates the type the selection is desired in. The property member can be a property name or None. The time member is set to the timestamp or CurrentTime value from the ConvertSelection request.

The owner should convert the selection based on the specified target type and send a SelectionNotify event back to the requestor. A complete specification for using selections is given in the X Consortium standard *Inter-Client Communication Conventions Manual*.

#### **SelectionNotify Events**

This event is generated by the X server in response to a Convert Selection protocol request when there is no owner for the selection. When there is an owner, it should be generated by the owner of the selection by using [XSendEvent](#page-232-0). The owner of a selection should send this event to a requestor when a selection has been converted and stored as a property or when a selection conversion could not be performed (which is indicated by setting the property member to None).

If None is specified as the property in the ConvertSelection protocol request, the owner should choose a property name, store the result as that property on the requestor window, and then send a SelectionNotify giving that actual property name.

The structure for this event type contains:

```
typedef struct {
    int type; \frac{1}{2} /* SelectionNotify */
    unsigned long serial; \gamma \sharp of last request processed by server \ast/
     Bool send_event; /* true if this came from a SendEvent request */
     Display *display; /* Display the event was read from */
    Window requestor;
     Atom selection;
    Atom target;
     Atom property; /* atom or None */
```
Time time; } XSelectionEvent;

The requestor member is set to the window associated with the requestor of the selection. The selection member is set to the atom that indicates the selection. For example, PRIMARY is used for the primary selection. The target member is set to the atom that indicates the converted type. For example, PIXMAP is used for a pixmap. The property member is set to the atom that indicates which property the result was stored on. If the conversion failed, the property member is set to None. The time member is set to the time the conversion took place and can be a timestamp or CurrentTime.

# **Chapter 11. Event Handling Functions**

This chapter discusses the Xlib functions you can use to:

- Select events
- Handle the output buffer and the event queue
- Select events from the event queue
- Send and get events
- Handle protocol errors

#### **Note**

Some toolkits use their own event-handling functions and do not allow you to interchange these event-handling functions with those in Xlib. For further information, see the documentation supplied with the toolkit.

Most applications simply are event loops: they wait for an event, decide what to do with it, execute some amount of code that results in changes to the display, and then wait for the next event.

### **Selecting Events**

There are two ways to select the events you want reported to your client application. One way is to set the event\_mask member of the XSetWindowAttributes structure when you call [XCreateWindow](#page-46-0) and [XChangeWindowAttributes](#page-58-0). Another way is to use [XSelectInput](#page-225-0).

<span id="page-225-0"></span>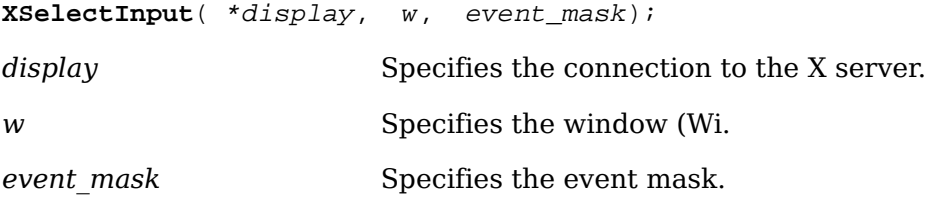

The [XSelectInput](#page-225-0) function requests that the X server report the events associated with the specified event mask. Initially, X will not report any of these events. Events are reported relative to a window. If a window is not interested in a device event, it usually propagates to the closest ancestor that is interested, unless the do\_not\_propagate mask prohibits it.

Setting the event-mask attribute of a window overrides any previous call for the same window but not for other clients. Multiple clients can select for the same events on the same window with the following restrictions:

- Multiple clients can select events on the same window because their event masks are disjoint. When the X server generates an event, it reports it to all interested clients.
- Only one client at a time can select CirculateRequest, ConfigureRequest, or MapRequest events, which are associated with the event mask SubstructureRedirectMask.
- Only one client at a time can select a ResizeRequest event, which is associated with the event mask ResizeRedirectMask.
- Only one client at a time can select a ButtonPress event, which is associated with the event mask ButtonPressMask.

The server reports the event to all interested clients.

[XSelectInput](#page-225-0) can generate a BadWindow error.

## **Handling the Output Buffer**

The output buffer is an area used by Xlib to store requests. The functions described in this section flush the output buffer if the function would block or not return an event. That is, all requests residing in the output buffer that have not yet been sent are transmitted to the X server. These functions differ in the additional tasks they might perform.

To flush the output buffer, use [XFlush](#page-226-0).

```
XFlush( *display);
```
*display* Specifies the connection to the X server.

The [XFlush](#page-226-0) function flushes the output buffer. Most client applications need not use this function because the output buffer is automatically flushed as needed by calls to [XPending](#page-227-0), [XNextEvent](#page-227-1), and [XWindowEvent](#page-230-0). Events generated by the server may be enqueued into the library's event queue.

To flush the output buffer and then wait until all requests have been processed, use [XSync](#page-226-1).

<span id="page-226-1"></span>**XSync**( \*display, discard); *display* Specifies the connection to the X server. discard **Specifies a Boolean value that indicates whether [XSync](#page-226-1) dis**cards all events on the event queue.

The [XSync](#page-226-1) function flushes the output buffer and then waits until all requests have been received and processed by the X server. Any errors generated must be handled by the error handler. For each protocol error received by Xlib,  $x_{\text{Sync}}$  calls the client application's error handling routine (see [section 11.8.2](#page-235-0)). Any events generated by the server are enqueued into the library's event queue.

Finally, if you passed False,  $x_{\text{sync}}$  does not discard the events in the queue. If you passed True, [XSync](#page-226-1) discards all events in the queue, including those events that were on the queue before [XSync](#page-226-1) was called. Client applications seldom need to call [XSync](#page-226-1).

### **Event Queue Management**

Xlib maintains an event queue. However, the operating system also may be buffering data in its network connection that is not yet read into the event queue.

To check the number of events in the event queue, use [XEventsQueued](#page-227-2).

<span id="page-227-2"></span>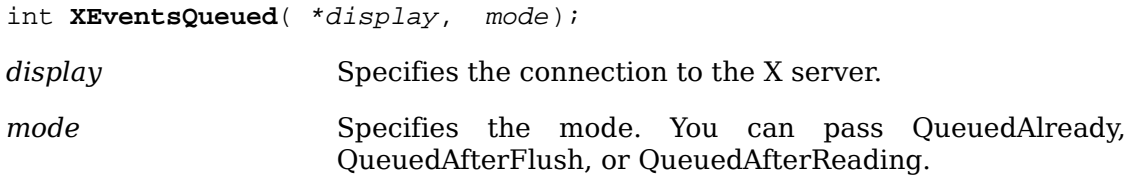

If mode is QueuedAlready, [XEventsQueued](#page-227-2) returns the number of events already in the event queue (and never performs a system call). If mode is QueuedAfterFlush, [XEventsQueued](#page-227-2) returns the number of events already in the queue if the number is nonzero. If there are no events in the queue,  $XEventsQueue$  flushes the output buffer, attempts to read more events out of the application's connection, and returns the number read. If mode is QueuedAfterReading, [XEventsQueued](#page-227-2) returns the number of events already in the queue if the number is nonzero. If there are no events in the queue, [XEventsQueued](#page-227-2) attempts to read more events out of the application's connection without flushing the output buffer and returns the number read.

[XEventsQueued](#page-227-2) always returns immediately without I/O if there are events already in the queue. [XEventsQueued](#page-227-2) with mode QueuedAfterFlush is identical in behavior to [XPending](#page-227-0). [XEventsQueued](#page-227-2) with mode QueuedAlready is identical to the [XQLength](#page-25-0) function.

To return the number of events that are pending, use [XPending](#page-227-0).

<span id="page-227-0"></span>int **XPending**( \*display);

*display* Specifies the connection to the X server.

The [XPending](#page-227-0) function returns the number of events that have been received from the X server but have not been removed from the event queue. [XPending](#page-227-0) is identical to [XEventsQueued](#page-227-2) with the mode QueuedAfterFlush specified.

### **Manipulating the Event Queue**

Xlib provides functions that let you manipulate the event queue. This section discusses how to:

- Obtain events, in order, and remove them from the queue
- Peek at events in the queue without removing them
- Obtain events that match the event mask or the arbitrary predicate procedures that you provide

#### <span id="page-227-1"></span>**Returning the Next Event**

To get the next event and remove it from the queue, use [XNextEvent](#page-227-1).

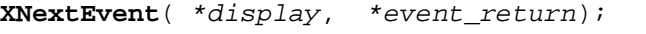

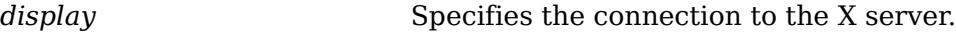

*event return* Returns the next event in the queue.

The [XNextEvent](#page-227-1) function copies the first event from the event queue into the specified XEvent structure and then removes it from the queue. If the event queue is empty, [XNextEvent](#page-227-1) flushes the output buffer and blocks until an event is received.

<span id="page-228-0"></span>To peek at the event queue, use [XPeekEvent](#page-228-0).

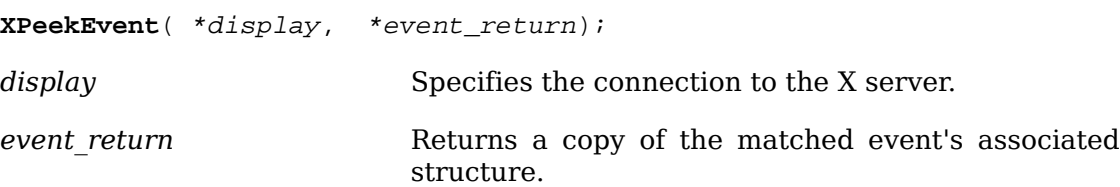

The [XPeekEvent](#page-228-0) function returns the first event from the event queue, but it does not remove the event from the queue. If the queue is empty, [XPeekEvent](#page-228-0) flushes the output buffer and blocks until an event is received. It then copies the event into the client-supplied XEvent structure without removing it from the event queue.

#### **Selecting Events Using a Predicate Procedure**

Each of the functions discussed in this section requires you to pass a predicate procedure that determines if an event matches what you want. Your predicate procedure must decide if the event is useful without calling any Xlib functions. If the predicate directly or indirectly causes the state of the event queue to change, the result is not defined. If Xlib has been initialized for threads, the predicate is called with the display locked and the result of a call by the predicate to any Xlib function that locks the display is not defined unless the caller has first called XLockDisplay.

The predicate procedure and its associated arguments are:

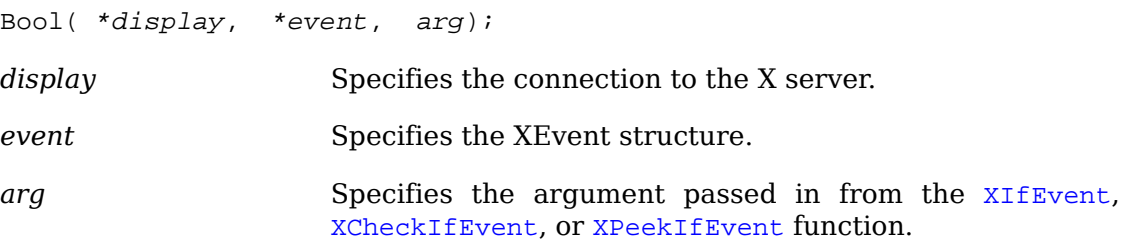

The predicate procedure is called once for each event in the queue until it finds a match. After finding a match, the predicate procedure must return True. If it did not find a match, it must return False.

To check the event queue for a matching event and, if found, remove the event from the queue, use [XIfEvent](#page-228-1).

<span id="page-228-1"></span>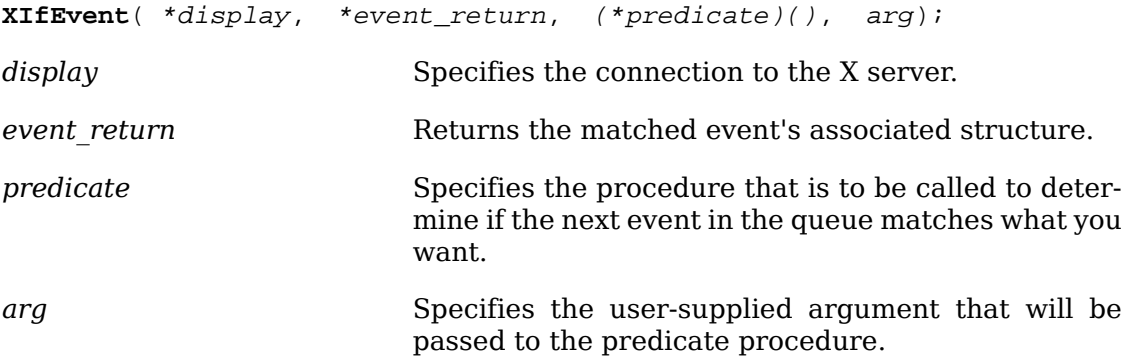

The [XIfEvent](#page-228-1) function completes only when the specified predicate procedure returns True for an event, which indicates an event in the queue matches. [XIfEvent](#page-228-1)

flushes the output buffer if it blocks waiting for additional events. XIf Event removes the matching event from the queue and copies the structure into the client-supplied XEvent structure.

To check the event queue for a matching event without blocking, use [XCheck-](#page-229-0)[IfEvent](#page-229-0).

<span id="page-229-0"></span>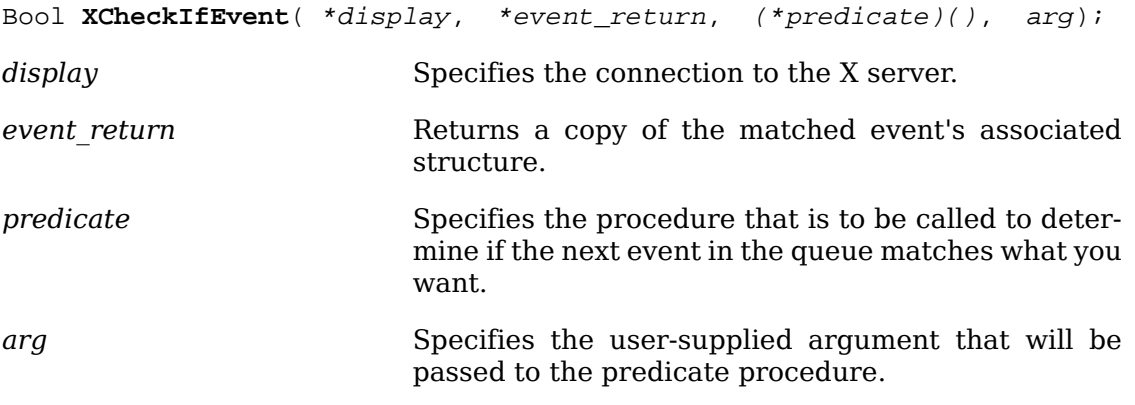

When the predicate procedure finds a match, [XCheckIfEvent](#page-229-0) copies the matched event into the client-supplied XEvent structure and returns True. (This event is removed from the queue.) If the predicate procedure finds no match, [XCheckIfEvent](#page-229-0) returns False, and the output buffer will have been flushed. All earlier events stored in the queue are not discarded.

To check the event queue for a matching event without removing the event from the queue, use [XPeekIfEvent](#page-229-1).

<span id="page-229-1"></span>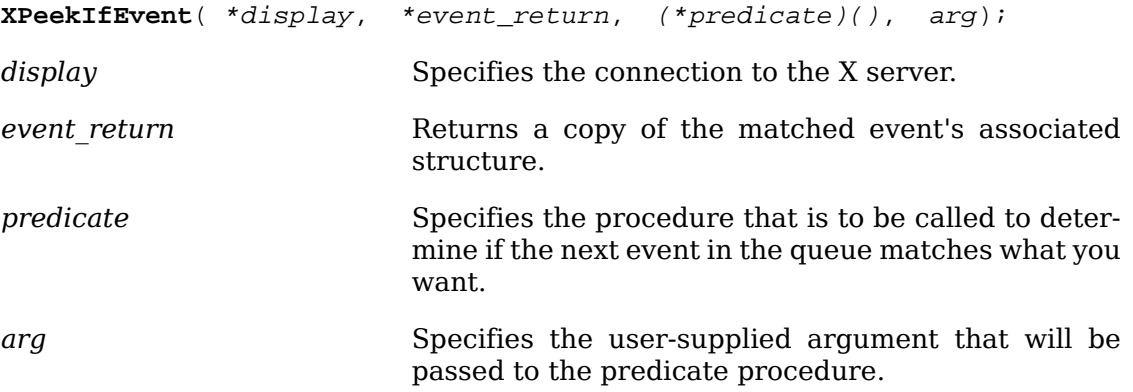

The [XPeekIfEvent](#page-229-1) function returns only when the specified predicate procedure re-turns True for an event. After the predicate procedure finds a match, [XPeekIfEvent](#page-229-1) copies the matched event into the client-supplied XEvent structure without removing the event from the queue. [XPeekIfEvent](#page-229-1) flushes the output buffer if it blocks waiting for additional events.

### **Selecting Events Using a Window or Event Mask**

The functions discussed in this section let you select events by window or event types, allowing you to process events out of order.

To remove the next event that matches both a window and an event mask, use  $\frac{XW_{1n-1}}{X_{1n-1}}$ [dowEvent](#page-230-0).

<span id="page-230-0"></span>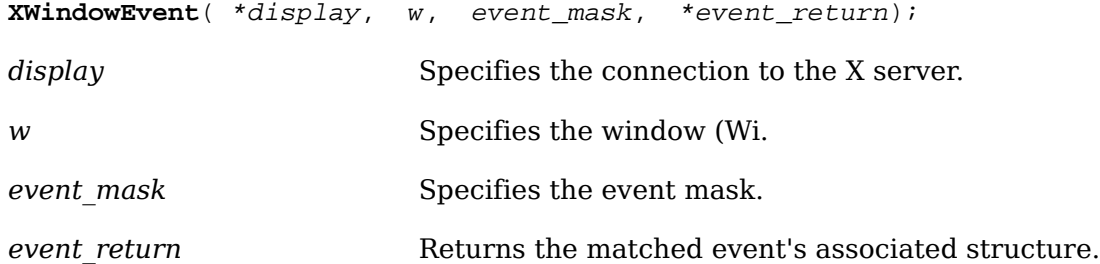

The [XWindowEvent](#page-230-0) function searches the event queue for an event that matches both the specified window and event mask. When it finds a match, [XWindowEvent](#page-230-0) removes that event from the queue and copies it into the specified XEvent structure. The other events stored in the queue are not discarded. If a matching event is not in the queue, [XWindowEvent](#page-230-0) flushes the output buffer and blocks until one is received.

To remove the next event that matches both a window and an event mask (if any), use [XCheckWindowEvent](#page-230-1). This function is similar to [XWindowEvent](#page-230-0) except that it never blocks and it returns a Bool indicating if the event was returned.

<span id="page-230-1"></span>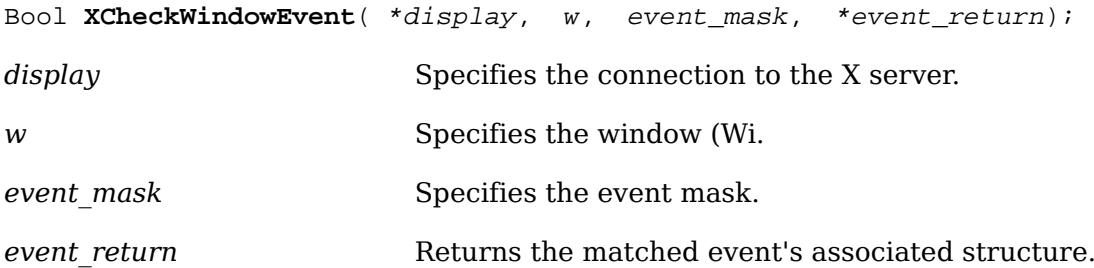

The [XCheckWindowEvent](#page-230-1) function searches the event queue and then the events available on the server connection for the first event that matches the specified window and event mask. If it finds a match, [XCheckWindowEvent](#page-230-1) removes that event, copies it into the specified XEvent structure, and returns True. The other events stored in the queue are not discarded. If the event you requested is not available, [XCheckWindowEvent](#page-230-1) returns False, and the output buffer will have been flushed.

To remove the next event that matches an event mask, use [XMaskEvent](#page-230-2).

<span id="page-230-2"></span>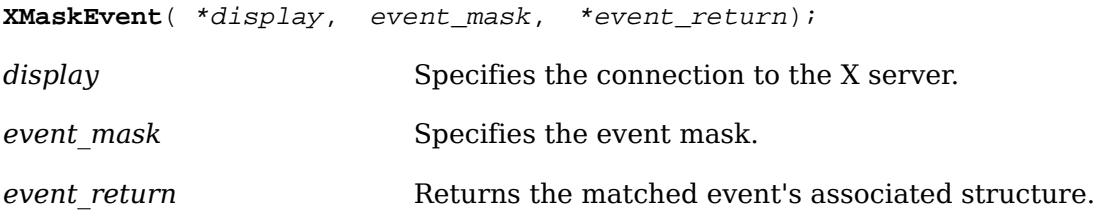

The [XMaskEvent](#page-230-2) function searches the event queue for the events associated with the specified mask. When it finds a match, [XMaskEvent](#page-230-2) removes that event and copies it into the specified XEvent structure. The other events stored in the queue are not discarded. If the event you requested is not in the queue, [XMaskEvent](#page-230-2) flushes the output buffer and blocks until one is received.

To return and remove the next event that matches an event mask (if any), use [XCheckMaskEvent](#page-231-0). This function is similar to [XMaskEvent](#page-230-2) except that it never blocks and it returns a Bool indicating if the event was returned.

<span id="page-231-0"></span>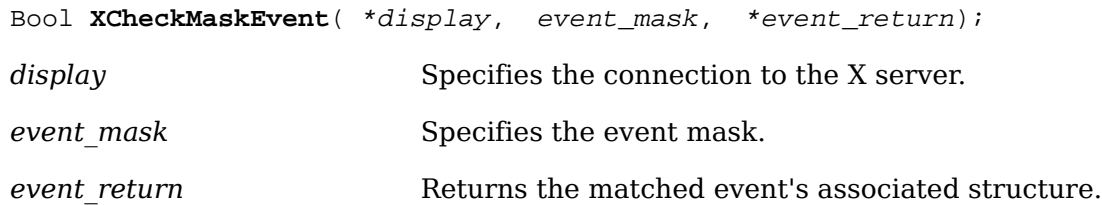

The [XCheckMaskEvent](#page-231-0) function searches the event queue and then any events available on the server connection for the first event that matches the specified mask. If it finds a match, [XCheckMaskEvent](#page-231-0) removes that event, copies it into the specified XEvent structure, and returns True. The other events stored in the queue are not discarded. If the event you requested is not available, [XCheckMaskEvent](#page-231-0) returns False, and the output buffer will have been flushed.

To return and remove the next event in the queue that matches an event type, use [XCheckTypedEvent](#page-231-1).

<span id="page-231-1"></span>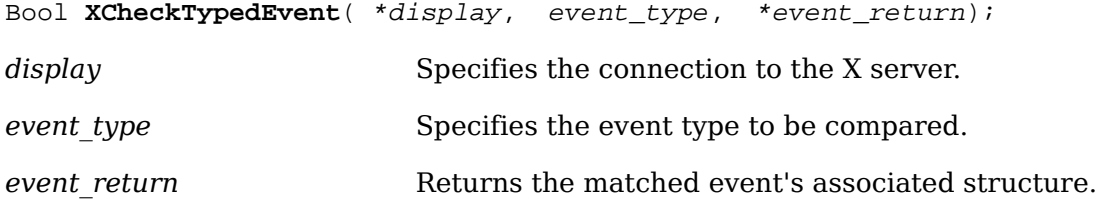

The [XCheckTypedEvent](#page-231-1) function searches the event queue and then any events available on the server connection for the first event that matches the specified type. If it finds a match, [XCheckTypedEvent](#page-231-1) removes that event, copies it into the specified XEvent structure, and returns True. The other events in the queue are not discarded. If the event is not available, [XCheckTypedEvent](#page-231-1) returns False, and the output buffer will have been flushed.

To return and remove the next event in the queue that matches an event type and a window, use [XCheckTypedWindowEvent](#page-231-2).

<span id="page-231-2"></span>Bool **XCheckTypedWindowEvent**( \*display, w, event\_type, \*event\_return);

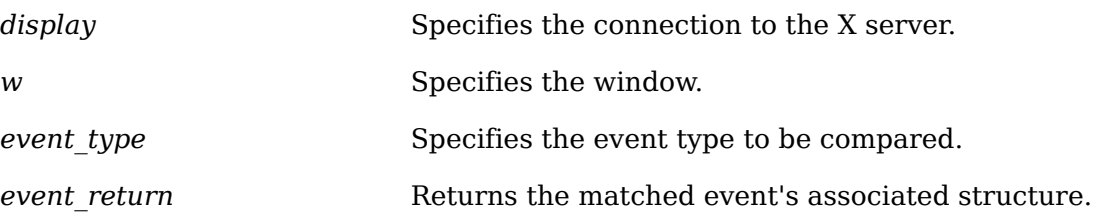

The [XCheckTypedWindowEvent](#page-231-2) function searches the event queue and then any events available on the server connection for the first event that matches the specified type and window. If it finds a match, [XCheckTypedWindowEvent](#page-231-2) removes the event from the queue, copies it into the specified XEvent structure, and returns True. The other events in the queue are not discarded. If the event is not available, [XCheckTypedWindowEvent](#page-231-2) returns False, and the output buffer will have been flushed.

### **Putting an Event Back into the Queue**

To push an event back into the event queue, use [XPutBackEvent](#page-232-1).

<span id="page-232-1"></span>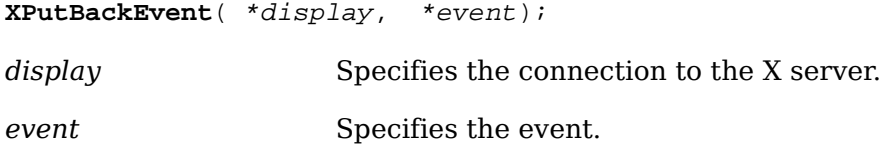

The [XPutBackEvent](#page-232-1) function pushes an event back onto the head of the display's event queue by copying the event into the queue. This can be useful if you read an event and then decide that you would rather deal with it later. There is no limit to the number of times in succession that you can call [XPutBackEvent](#page-232-1).

### **Sending Events to Other Applications**

To send an event to a specified window, use [XSendEvent](#page-232-0). This function is often used in selection processing. For example, the owner of a selection should use  $x$ SendE[vent](#page-232-0) to send a SelectionNotify event to a requestor when a selection has been converted and stored as a property.

<span id="page-232-0"></span>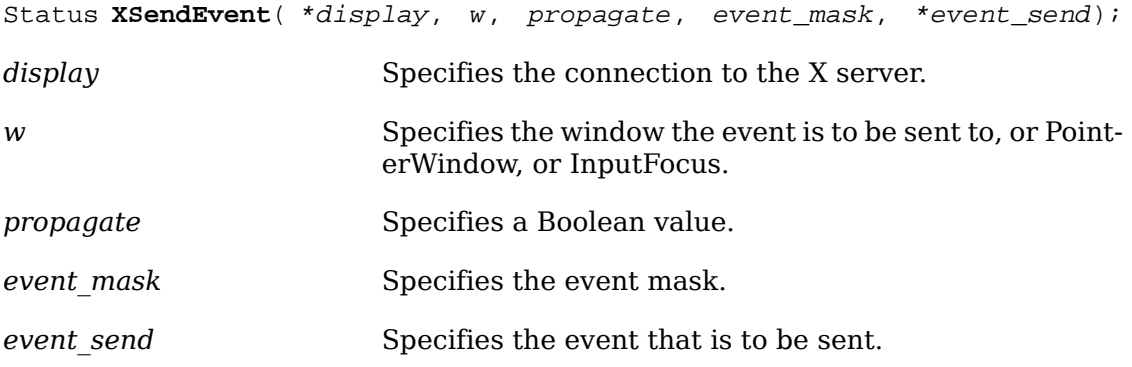

The [XSendEvent](#page-232-0) function identifies the destination window, determines which clients should receive the specified events, and ignores any active grabs. This function requires you to pass an event mask. For a discussion of the valid event mask names, see [section 10.3.](#page-190-0) This function uses the w argument to identify the destination window as follows:

- If w is PointerWindow, the destination window is the window that contains the pointer.
- If w is InputFocus and if the focus window contains the pointer, the destination window is the window that contains the pointer; otherwise, the destination window is the focus window.

To determine which clients should receive the specified events, [XSendEvent](#page-232-0) uses the propagate argument as follows:

- If event mask is the empty set, the event is sent to the client that created the destination window. If that client no longer exists, no event is sent.
- If propagate is False, the event is sent to every client selecting on destination any of the event types in the event\_mask argument.
- If propagate is True and no clients have selected on destination any of the event types in event-mask, the destination is replaced with the closest ancestor of des-

tination for which some client has selected a type in event-mask and for which no intervening window has that type in its do-not-propagate-mask. If no such window exists or if the window is an ancestor of the focus window and InputFocus was originally specified as the destination, the event is not sent to any clients. Otherwise, the event is reported to every client selecting on the final destination any of the types specified in event\_mask.

The event in the XEvent structure must be one of the core events or one of the events defined by an extension (or a BadValue error results) so that the X server can correctly byte-swap the contents as necessary. The contents of the event are otherwise unaltered and unchecked by the X server except to force send\_event to True in the forwarded event and to set the serial number in the event correctly; therefore these fields and the display field are ignored by [XSendEvent](#page-232-0).

[XSendEvent](#page-232-0) returns zero if the conversion to wire protocol format failed and returns nonzero otherwise.

[XSendEvent](#page-232-0) can generate BadValue and BadWindow errors.

## **Getting Pointer Motion History**

Some X server implementations will maintain a more complete history of pointer motion than is reported by event notification. The pointer position at each pointer hardware interrupt may be stored in a buffer for later retrieval. This buffer is called the motion history buffer. For example, a few applications, such as paint programs, want to have a precise history of where the pointer traveled. However, this historical information is highly excessive for most applications.

To determine the approximate maximum number of elements in the motion buffer, use XDisplayMotionBufferSize.

unsigned long( \*display);

*display* Specifies the connection to the X server.

The server may retain the recent history of the pointer motion and do so to a finer granularity than is reported by MotionNotify events. The function makes this history available.

To get the motion history for a specified window and time, use .

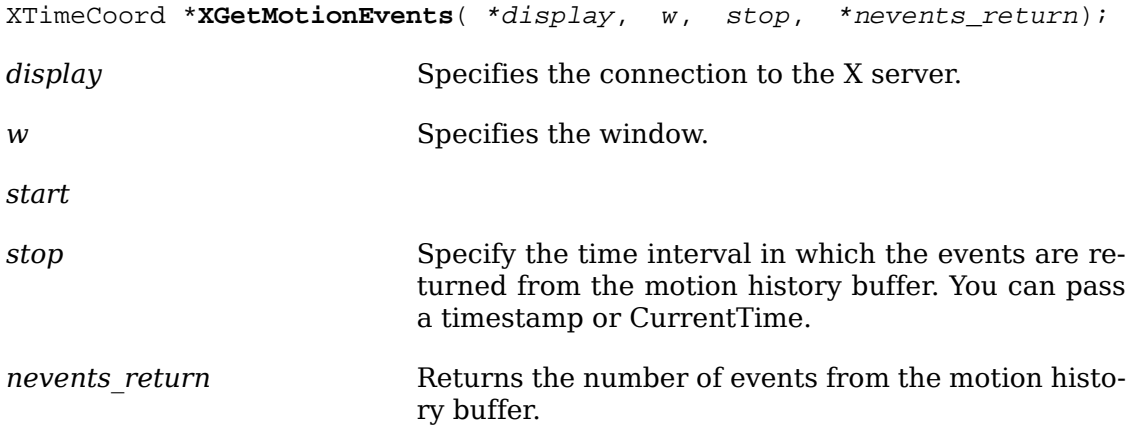

The function returns all events in the motion history buffer that fall between the specified start and stop times, inclusive, and that have coordinates that lie within the specified window (including its borders) at its present placement. If the server does not support motion history, if the start time is later than the stop time, or if the start time is in the future, no events are returned; returns NULL. If the stop time is in the future, it is equivalent to specifying CurrentTime. The return type for this function is a structure defined as follows.

```
typedef struct {
 Time time;
 short x, y;
} XTimeCoord;
```
The time member is set to the time, in milliseconds. The x and y members are set to the coordinates of the pointer and are reported relative to the origin of the specified window. To free the data returned from this call, use .

can generate a BadWindow error.

### **Handling Protocol Errors**

Xlib provides functions that you can use to enable or disable synchronization and to use the default error handlers.

### **Enabling or Disabling Synchronization**

When debugging X applications, it often is very convenient to require Xlib to behave synchronously so that errors are reported as they occur. The following function lets you disable or enable synchronous behavior. Note that graphics may occur 30 or more times more slowly when synchronization is enabled. On POSIX-conformant systems, there is also a global variable  $\chi$  xdebug that, if set to nonzero before starting a program under a debugger, will force synchronous library behavior.

After completing their work, all Xlib functions that generate protocol requests call what is known as an after function. sets which function is to be called.

```
int( *display, (*procedure)());
```
*display* Specifies the connection to the X server.

*procedure* Specifies the procedure to be called.

The specified procedure is called with only a display pointer. returns the previous after function.

To enable or disable synchronization, use XSynchronize.

int( \*display, onoff);

*display* Specifies the connection to the X server.

*onoff* Specifies a Boolean value that indicates whether to enable or disable synchronization.

The XSynchronize function returns the previous after function. If onoff is True, XSynchronize turns on synchronous behavior. If onoff is False, XSynchronize turns off synchronous behavior.

### <span id="page-235-0"></span>**Using the Default Error Handlers**

 There are two default error handlers in Xlib: one to handle typically fatal conditions (for example, the connection to a display server dying because a machine crashed) and one to handle protocol errors from the X server. These error handlers can be changed to user-supplied routines if you prefer your own error handling and can be changed as often as you like. If either function is passed a NULL pointer, it will reinvoke the default handler. The action of the default handlers is to print an explanatory message and exit.

To set the error handler, use [XSetErrorHandler](#page-235-1).

```
int *XSetErrorHandler( *handler);
```
*handler* Specifies the program's supplied error handler.

Xlib generally calls the program's supplied error handler whenever an error is received. It is not called on BadName errors from OpenFont, LookupColor, or Alloc-NamedColor protocol requests or on BadFont errors from a QueryFont protocol request. These errors generally are reflected back to the program through the procedural interface. Because this condition is not assumed to be fatal, it is acceptable for your error handler to return; the returned value is ignored. However, the error handler should not call any functions (directly or indirectly) on the display that will generate protocol requests or that will look for input events. The previous error handler is returned.

The XErrorEvent structure contains:

```
typedef struct {
  int type;
 Display *display; /* Display the event was read from */
 unsigned long serial; /* serial number of failed request */
 unsigned char error_code; /* error code of failed request */
 unsigned char request_code; /* Major op-code of failed request */
 unsigned char minor_code; /* Minor op-code of failed request */
 XID resourceid; /* resource id */
} XErrorEvent;
```
 The serial member is the number of requests, starting from one, sent over the network connection since it was opened. It is the number that was the value of NextRequest immediately before the failing call was made. The request\_code member is a protocol request of the procedure that failed, as defined in  $\langle x11/xp\gamma\cdot b\rangle$ . The following error codes can be returned by the functions described in this chapter:

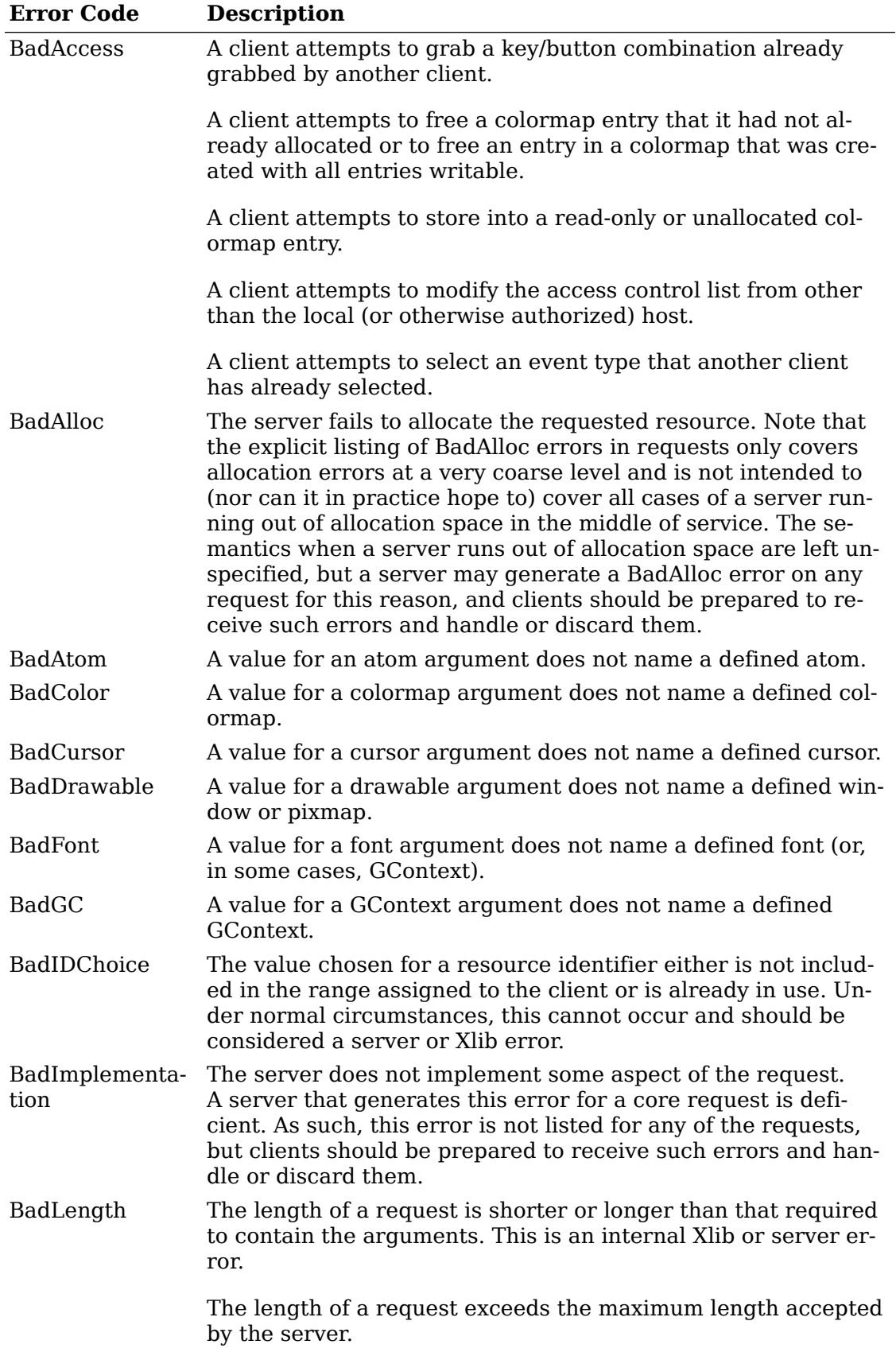

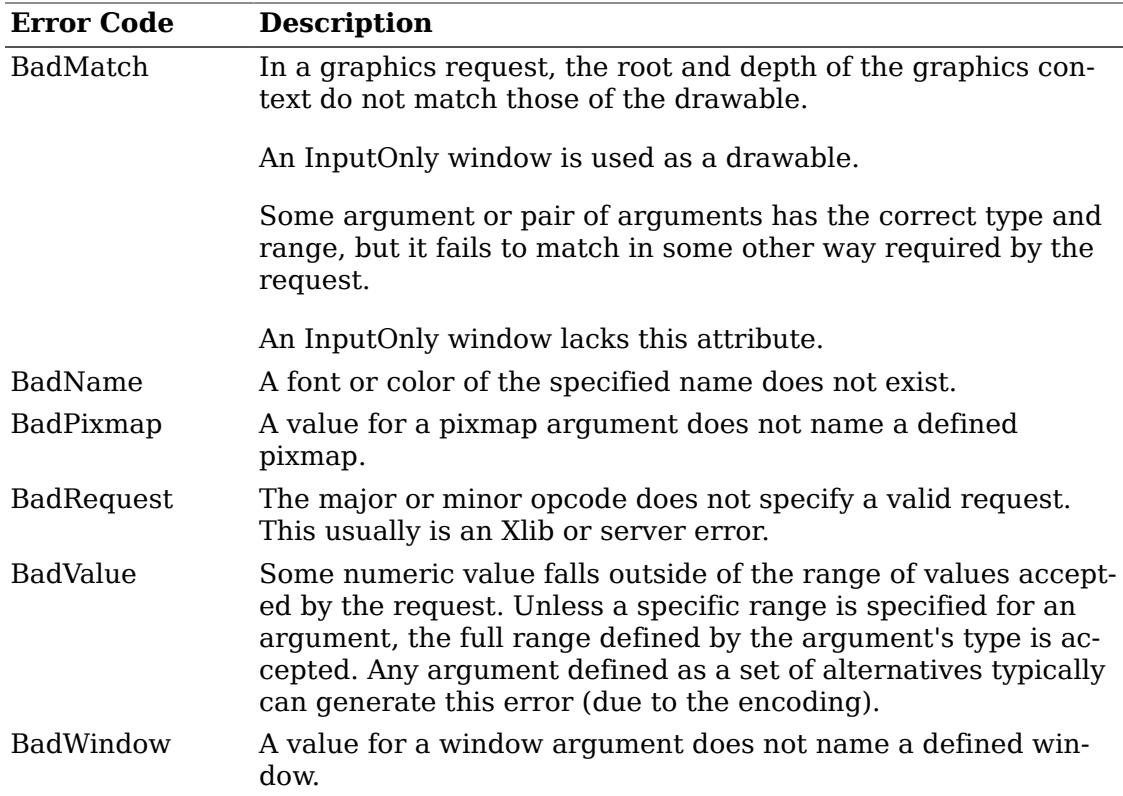

#### **Note**

The BadAtom, BadColor, BadCursor, BadDrawable, BadFont, BadGC, Bad-Pixmap, and BadWindow errors are also used when the argument type is extended by a set of fixed alternatives.

<span id="page-237-0"></span>To obtain textual descriptions of the specified error code, use [XGetErrorText](#page-237-0).

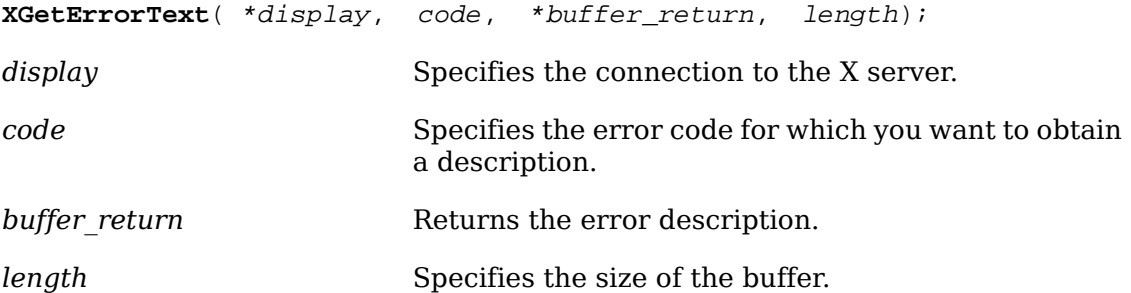

The [XGetErrorText](#page-237-0) function copies a null-terminated string describing the specified error code into the specified buffer. The returned text is in the encoding of the current locale. It is recommended that you use this function to obtain an error description because extensions to Xlib may define their own error codes and error strings.

To obtain error messages from the error database, use [XGetErrorDatabaseText](#page-237-1).

```
XGetErrorDatabaseText( *display, *message, *default_string,
*buffer_return, length);
```
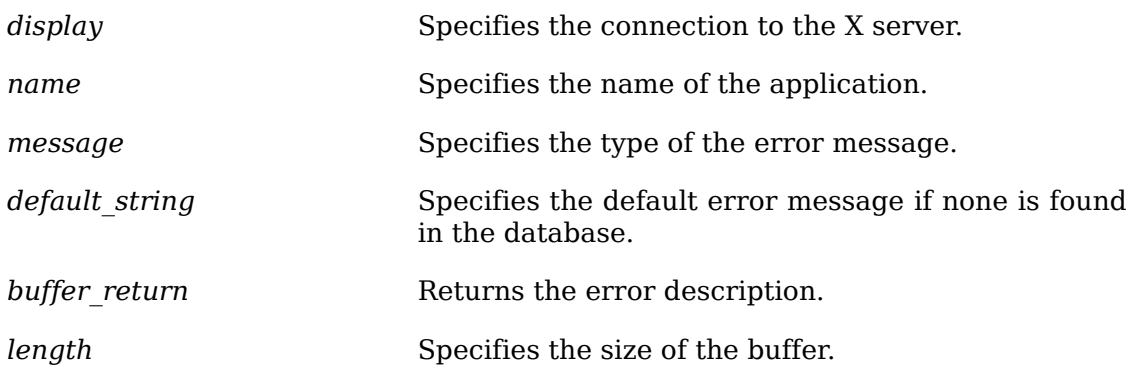

The [XGetErrorDatabaseText](#page-237-1) function returns a null-terminated message (or the default message) from the error message database. Xlib uses this function internally to look up its error messages. The text in the default string argument is assumed to be in the encoding of the current locale, and the text stored in the buffer\_return argument is in the encoding of the current locale.

The name argument should generally be the name of your application. The message argument should indicate which type of error message you want. If the name and message are not in the Host Portable Character Encoding, the result is implementation-dependent. Xlib uses three predefined ``application names'' to report errors. In these names, uppercase and lowercase matter.

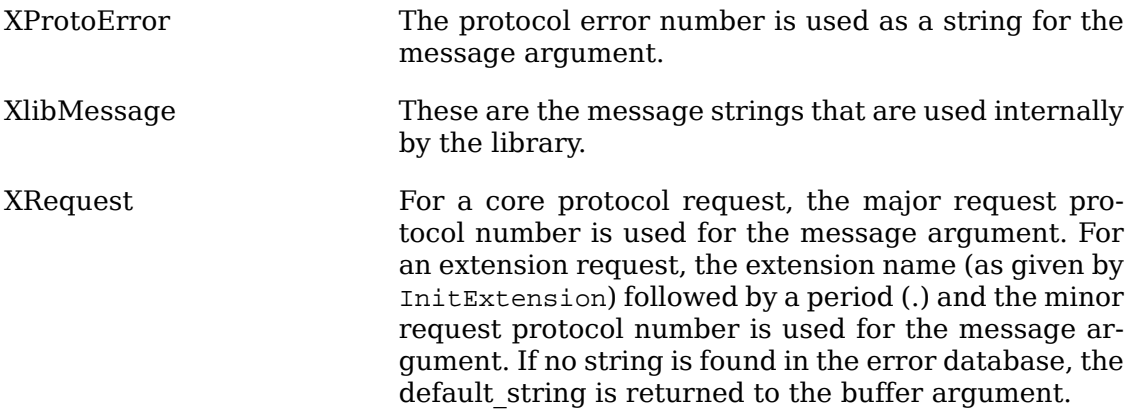

To report an error to the user when the requested display does not exist, use  $xDis$ [playName](#page-238-0).

<span id="page-238-0"></span>char \***XDisplayName**( \*string);

*string* Specifies the character string.

The [XDisplayName](#page-238-0) function returns the name of the display that [XOpenDisplay](#page-18-0) would attempt to use. If a NULL string is specified, [XDisplayName](#page-238-0) looks in the en-vironment for the display and returns the display name that [XOpenDisplay](#page-18-0) would attempt to use. This makes it easier to report to the user precisely which display the program attempted to open when the initial connection attempt failed.

To handle fatal I/O errors, use XSetIOErrorHandler.

 $int($  \*  $)$  ;

*handler* Specifies the program's supplied error handler.

The XSetIOErrorHandler sets the fatal I/O error handler. Xlib calls the program's supplied error handler if any sort of system call error occurs (for example, the connection to the server was lost). This is assumed to be a fatal condition, and the called routine should not return. If the I/O error handler does return, the client process exits.

Note that the previous error handler is returned.

# **Chapter 12. Input Device Functions**

You can use the Xlib input device functions to:

- Grab the pointer and individual buttons on the pointer
- Grab the keyboard and individual keys on the keyboard
- Resume event processing
- Move the pointer
- Set the input focus
- Manipulate the keyboard and pointer settings
- Manipulate the keyboard encoding

# **Pointer Grabbing**

Xlib provides functions that you can use to control input from the pointer, which usually is a mouse. Usually, as soon as keyboard and mouse events occur, the X server delivers them to the appropriate client, which is determined by the window and input focus. The X server provides sufficient control over event delivery to allow window managers to support mouse ahead and various other styles of user interface. Many of these user interfaces depend on synchronous delivery of events. The delivery of pointer and keyboard events can be controlled independently.

When mouse buttons or keyboard keys are grabbed, events will be sent to the grabbing client rather than the normal client who would have received the event. If the keyboard or pointer is in asynchronous mode, further mouse and keyboard events will continue to be processed. If the keyboard or pointer is in synchronous mode, no further events are processed until the grabbing client allows them (see [XAl](#page-248-0)[lowEvents](#page-248-0)). The keyboard or pointer is considered frozen during this interval. The event that triggered the grab can also be replayed.

Note that the logical state of a device (as seen by client applications) may lag the physical state if device event processing is frozen.

 There are two kinds of grabs: active and passive. An active grab occurs when a single client grabs the keyboard and/or pointer explicitly (see [XGrabPointer](#page-241-0) and [XGrabKeyboard](#page-245-0)). A passive grab occurs when clients grab a particular keyboard key or pointer button in a window, and the grab will activate when the key or button is actually pressed. Passive grabs are convenient for implementing reliable pop-up menus. For example, you can guarantee that the pop-up is mapped before the up pointer button event occurs by grabbing a button requesting synchronous behavior. The down event will trigger the grab and freeze further processing of pointer events until you have the chance to map the pop-up window. You can then allow further event processing. The up event will then be correctly processed relative to the popup window.

For many operations, there are functions that take a time argument. The X server includes a timestamp in various events. One special time, called CurrentTime,

represents the current server time. The X server maintains the time when the input focus was last changed, when the keyboard was last grabbed, when the pointer was last grabbed, or when a selection was last changed. Your application may be slow reacting to an event. You often need some way to specify that your request should not occur if another application has in the meanwhile taken control of the keyboard, pointer, or selection. By providing the timestamp from the event in the request, you can arrange that the operation not take effect if someone else has performed an operation in the meanwhile.

A timestamp is a time value, expressed in milliseconds. It typically is the time since the last server reset. Timestamp values wrap around (after about 49.7 days). The server, given its current time is represented by timestamp T, always interprets timestamps from clients by treating half of the timestamp space as being later in time than T. One timestamp value, named CurrentTime, is never generated by the server. This value is reserved for use in requests to represent the current server time.

For many functions in this section, you pass pointer event mask bits. The valid pointer event mask bits are: ButtonPressMask, ButtonRelease-Mask, EnterWindowMask, LeaveWindowMask, PointerMotionMask, PointerMotionHintMask, Button1MotionMask, Button2MotionMask, Button3MotionMask, Button4MotionMask, Button5MotionMask, ButtonMotionMask, and KeymapStateMask. For other functions in this section, you pass keymask bits. The valid keymask bits are: ShiftMask, LockMask, ControlMask, Mod1Mask, Mod2Mask, Mod3Mask, Mod4Mask, and Mod5Mask.

To grab the pointer, use [XGrabPointer](#page-241-0).

<span id="page-241-0"></span>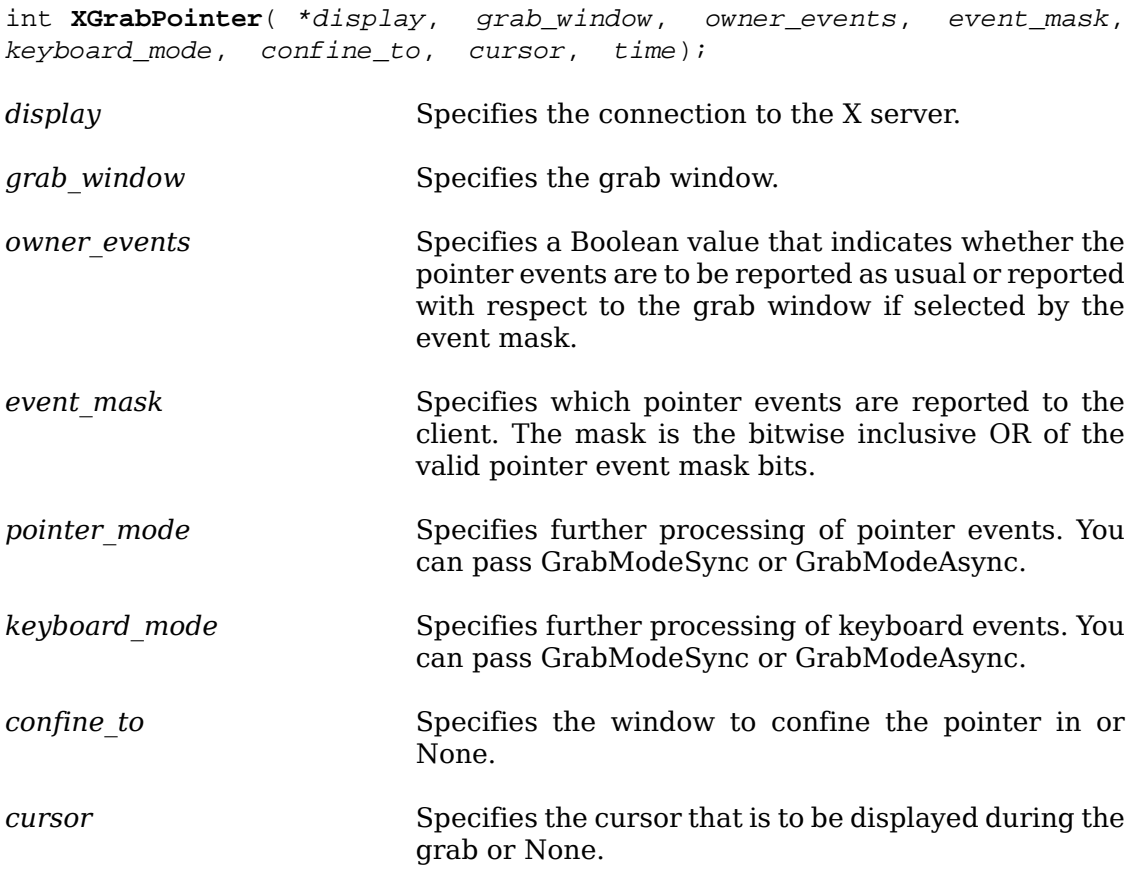

*time* Specifies the time. You can pass either a timestamp or CurrentTime.

The [XGrabPointer](#page-241-0) function actively grabs control of the pointer and returns GrabSuccess if the grab was successful. Further pointer events are reported only to the grabbing client. [XGrabPointer](#page-241-0) overrides any active pointer grab by this client. If owner events is False, all generated pointer events are reported with respect to grab window and are reported only if selected by event mask. If owner events is True and if a generated pointer event would normally be reported to this client, it is reported as usual. Otherwise, the event is reported with respect to the grab\_window and is reported only if selected by event mask. For either value of owner events, unreported events are discarded.

If the pointer mode is GrabModeAsync, pointer event processing continues as usual. If the pointer is currently frozen by this client, the processing of events for the pointer is resumed. If the pointer mode is GrabModeSync, the state of the pointer, as seen by client applications, appears to freeze, and the X server generates no further pointer events until the grabbing client calls [XAllowEvents](#page-248-0) or until the pointer grab is released. Actual pointer changes are not lost while the pointer is frozen; they are simply queued in the server for later processing.

If the keyboard\_mode is GrabModeAsync, keyboard event processing is unaffected by activation of the grab. If the keyboard\_mode is GrabModeSync, the state of the keyboard, as seen by client applications, appears to freeze, and the X server gen-erates no further keyboard events until the grabbing client calls [XAllowEvents](#page-248-0) or until the pointer grab is released. Actual keyboard changes are not lost while the pointer is frozen; they are simply queued in the server for later processing.

If a cursor is specified, it is displayed regardless of what window the pointer is in. If None is specified, the normal cursor for that window is displayed when the pointer is in grab window or one of its subwindows; otherwise, the cursor for grab window is displayed.

If a confine to window is specified, the pointer is restricted to stay contained in that window. The confine to window need have no relationship to the grab window. If the pointer is not initially in the confine to window, it is warped automatically to the closest edge just before the grab activates and enter/leave events are generated as usual. If the confine to window is subsequently reconfigured, the pointer is warped automatically, as necessary, to keep it contained in the window.

The time argument allows you to avoid certain circumstances that come up if applications take a long time to respond or if there are long network delays. Consider a situation where you have two applications, both of which normally grab the pointer when clicked on. If both applications specify the timestamp from the event, the second application may wake up faster and successfully grab the pointer before the first application. The first application then will get an indication that the other application grabbed the pointer before its request was processed.

[XGrabPointer](#page-241-0) generates EnterNotify and LeaveNotify events.

Either if grab\_window or confine\_to window is not viewable or if the confine\_to window lies completely outside the boundaries of the root window, [XGrabPointer](#page-241-0) fails and returns GrabNotViewable. If the pointer is actively grabbed by some other client, it fails and returns AlreadyGrabbed. If the pointer is frozen by an active grab of another client, it fails and returns GrabFrozen. If the specified time is earlier than the last-pointer-grab time or later than the current X server time, it fails and returns GrabInvalidTime. Otherwise, the last-pointer-grab time is set to the specified time (CurrentTime is replaced by the current X server time).

[XGrabPointer](#page-241-0) can generate BadCursor, BadValue, and BadWindow errors.

To ungrab the pointer, use [XUngrabPointer](#page-243-0).

<span id="page-243-0"></span>**XUngrabPointer**( \*display, time);

*display* Specifies the connection to the X server.

*time* Specifies the time. You can pass either a timestamp or CurrentTime.

The [XUngrabPointer](#page-243-0) function releases the pointer and any queued events if this client has actively grabbed the pointer from [XGrabPointer](#page-241-0), [XGrabButton](#page-243-1), or from a normal button press. [XUngrabPointer](#page-243-0) does not release the pointer if the specified time is earlier than the last-pointer-grab time or is later than the current X server time. It also generates EnterNotify and LeaveNotify events. The X server performs an UngrabPointer request automatically if the event window or confine to window for an active pointer grab becomes not viewable or if window reconfiguration causes the confine\_to window to lie completely outside the boundaries of the root window.

To change an active pointer grab, use [XChangeActivePointerGrab](#page-243-2).

<span id="page-243-2"></span>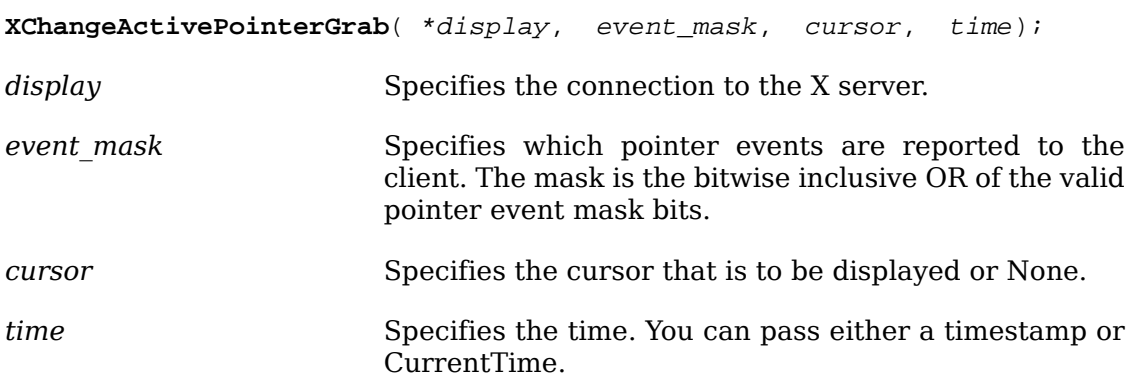

The [XChangeActivePointerGrab](#page-243-2) function changes the specified dynamic parameters if the pointer is actively grabbed by the client and if the specified time is no earlier than the last-pointer-grab time and no later than the current X server time. This function has no effect on the passive parameters of an  $XGrabButton$ . The inter-pretation of event mask and cursor is the same as described in [XGrabPointer](#page-241-0).

[XChangeActivePointerGrab](#page-243-2) can generate BadCursor and BadValue errors.

To grab a pointer button, use [XGrabButton](#page-243-1).

<span id="page-243-1"></span>**XGrabButton**( \*display, button, modifiers, grab\_window, owner\_events, event\_mask, keyboard\_mode, confine\_to, cursor);

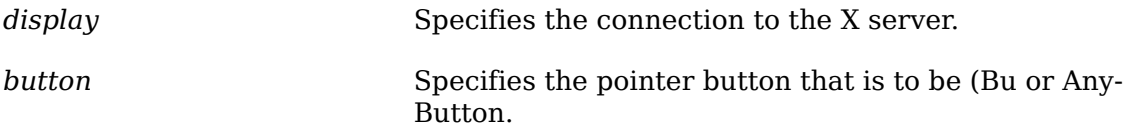

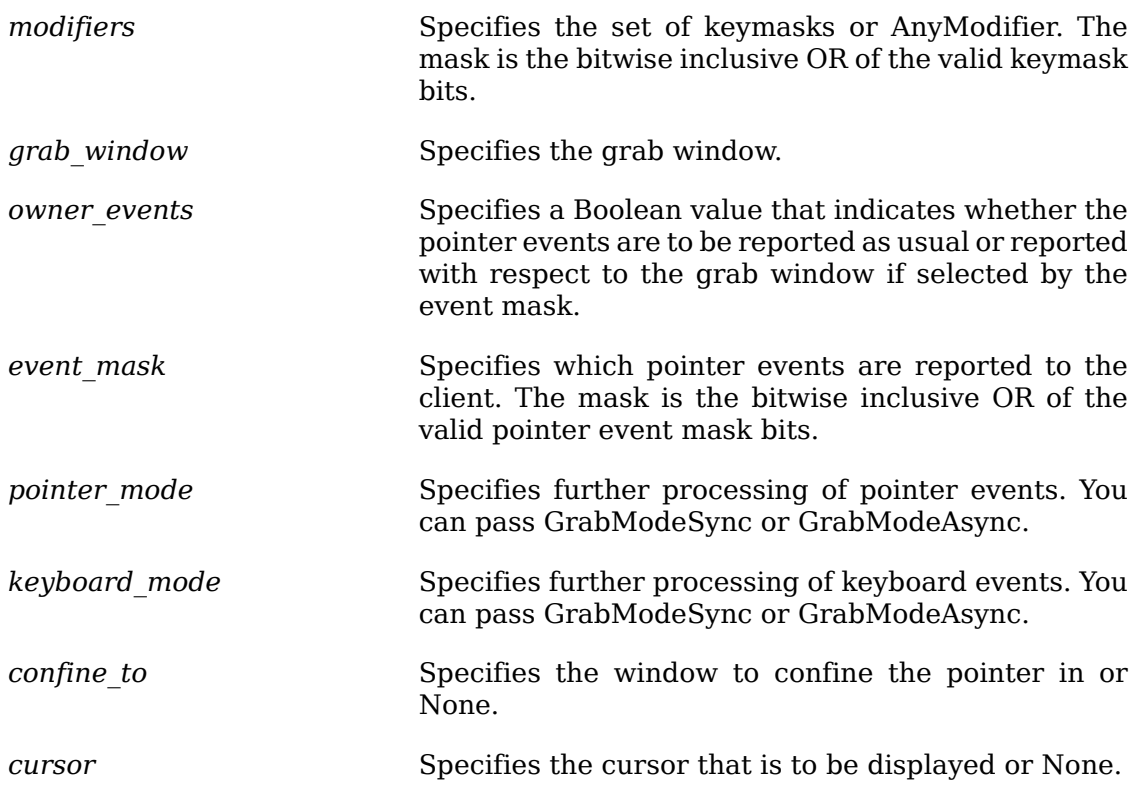

The [XGrabButton](#page-243-1) function establishes a passive grab. In the future, the pointer is actively grabbed (as for [XGrabPointer](#page-241-0)), the last-pointer-grab time is set to the time at which the button was pressed (as transmitted in the ButtonPress event), and the ButtonPress event is reported if all of the following conditions are true:

- The pointer is not grabbed, and the specified button is logically pressed when the specified modifier keys are logically down, and no other buttons or modifier keys are logically down.
- The grab window contains the pointer.
- The confine to window (if any) is viewable.
- A passive grab on the same button/key combination does not exist on any ancestor of grab\_window.

The interpretation of the remaining arguments is as for [XGrabPointer](#page-241-0). The active grab is terminated automatically when the logical state of the pointer has all buttons released (independent of the state of the logical modifier keys).

Note that the logical state of a device (as seen by client applications) may lag the physical state if device event processing is frozen.

This request overrides all previous grabs by the same client on the same button/key combinations on the same window. A modifiers of AnyModifier is equivalent to issuing the grab request for all possible modifier combinations (including the combination of no modifiers). It is not required that all modifiers specified have currently assigned KeyCodes. A button of AnyButton is equivalent to issuing the request for all possible buttons. Otherwise, it is not required that the specified button currently be assigned to a physical button.

If some other client has already issued an [XGrabButton](#page-243-1) with the same button/key combination on the same window, a BadAccess error results. When using AnyModifier or AnyButton, the request fails completely, and a BadAccess error results (no grabs are established) if there is a conflicting grab for any combination. [XGrabBut](#page-243-1)[ton](#page-243-1) has no effect on an active grab.

[XGrabButton](#page-243-1) can generate BadCursor, BadValue, and BadWindow errors.

<span id="page-245-1"></span>To ungrab a pointer button, use [XUngrabButton](#page-245-1).

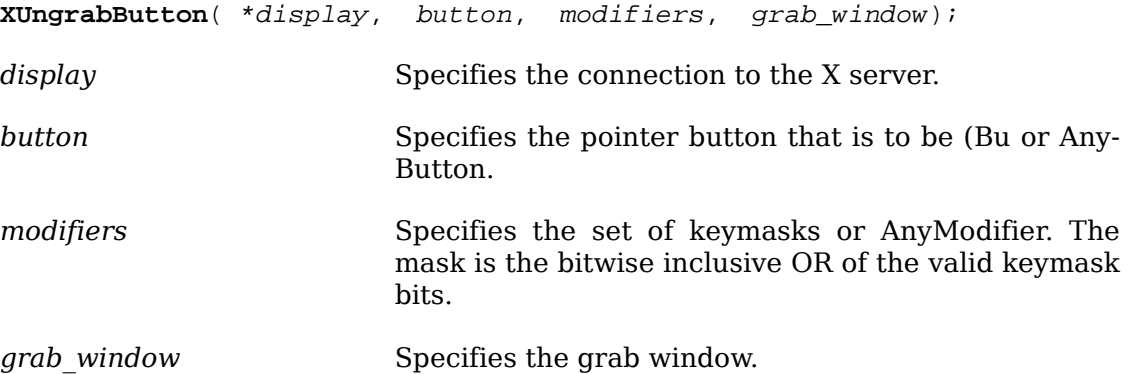

The [XUngrabButton](#page-245-1) function releases the passive button/key combination on the specified window if it was grabbed by this client. A modifiers of AnyModifier is equivalent to issuing the ungrab request for all possible modifier combinations, including the combination of no modifiers. A button of AnyButton is equivalent to issuing the request for all possible buttons. [XUngrabButton](#page-245-1) has no effect on an active grab.

[XUngrabButton](#page-245-1) can generate BadValue and BadWindow errors.

### **Keyboard Grabbing**

Xlib provides functions that you can use to grab or ungrab the keyboard as well as allow events.

For many functions in this section, you pass keymask bits. The valid keymask bits are: ShiftMask, LockMask, ControlMask, Mod1Mask, Mod2Mask, Mod3Mask, Mod4Mask, and Mod5Mask.

<span id="page-245-0"></span>To grab the keyboard, use [XGrabKeyboard](#page-245-0).

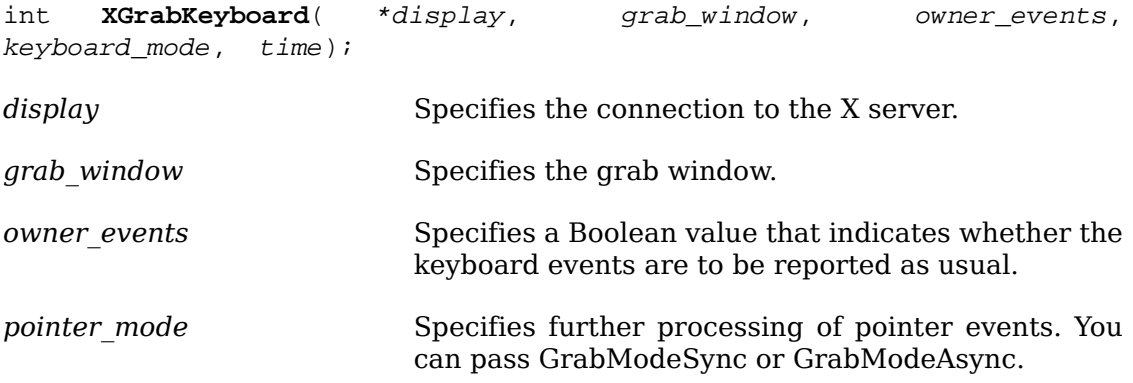

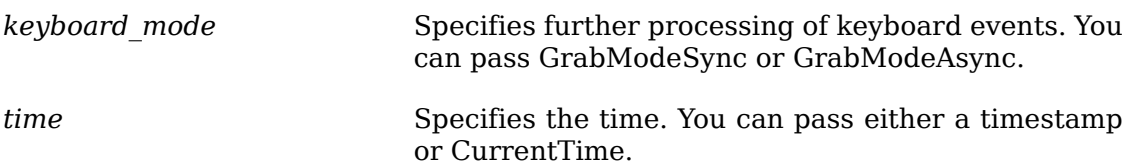

The [XGrabKeyboard](#page-245-0) function actively grabs control of the keyboard and generates FocusIn and FocusOut events. Further key events are reported only to the grabbing client. [XGrabKeyboard](#page-245-0) overrides any active keyboard grab by this client. If owner events is False, all generated key events are reported with respect to grab\_window. If owner\_events is True and if a generated key event would normally be reported to this client, it is reported normally; otherwise, the event is reported with respect to the grab window. Both KeyPress and KeyRelease events are always reported, independent of any event selection made by the client.

If the keyboard\_mode argument is GrabModeAsync, keyboard event processing continues as usual. If the keyboard is currently frozen by this client, then processing of keyboard events is resumed. If the keyboard\_mode argument is GrabModeSync, the state of the keyboard (as seen by client applications) appears to freeze, and the X server generates no further keyboard events until the grabbing client issues a releasing [XAllowEvents](#page-248-0) call or until the keyboard grab is released. Actual keyboard changes are not lost while the keyboard is frozen; they are simply queued in the server for later processing.

If pointer mode is GrabModeAsync, pointer event processing is unaffected by activation of the grab. If pointer mode is GrabModeSync, the state of the pointer (as seen by client applications) appears to freeze, and the X server generates no further pointer events until the grabbing client issues a releasing [XAllowEvents](#page-248-0) call or until the keyboard grab is released. Actual pointer changes are not lost while the pointer is frozen; they are simply queued in the server for later processing.

If the keyboard is actively grabbed by some other client, [XGrabKeyboard](#page-245-0) fails and returns AlreadyGrabbed. If grab\_window is not viewable, it fails and returns Grab-NotViewable. If the keyboard is frozen by an active grab of another client, it fails and returns GrabFrozen. If the specified time is earlier than the last-keyboard-grab time or later than the current X server time, it fails and returns GrabInvalidTime. Otherwise, the last-keyboard-grab time is set to the specified time (CurrentTime is replaced by the current X server time).

[XGrabKeyboard](#page-245-0) can generate BadValue and BadWindow errors.

<span id="page-246-0"></span>To ungrab the keyboard, use [XUngrabKeyboard](#page-246-0).

**XUngrabKeyboard**( \*display, time);

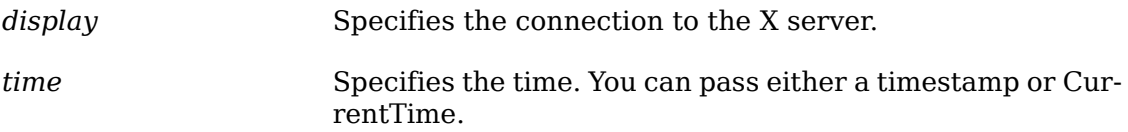

The [XUngrabKeyboard](#page-246-0) function releases the keyboard and any queued events if this client has it actively grabbed from either [XGrabKeyboard](#page-245-0) or [XGrabKey](#page-247-0). [XUngrabKey](#page-246-0)[board](#page-246-0) does not release the keyboard and any queued events if the specified time is earlier than the last-keyboard-grab time or is later than the current  $\bar{X}$  server time. It also generates FocusIn and FocusOut events. The X server automatically performs an UngrabKeyboard request if the event window for an active keyboard grab becomes not viewable.

<span id="page-247-0"></span>To passively grab a single key of the keyboard, use [XGrabKey](#page-247-0).

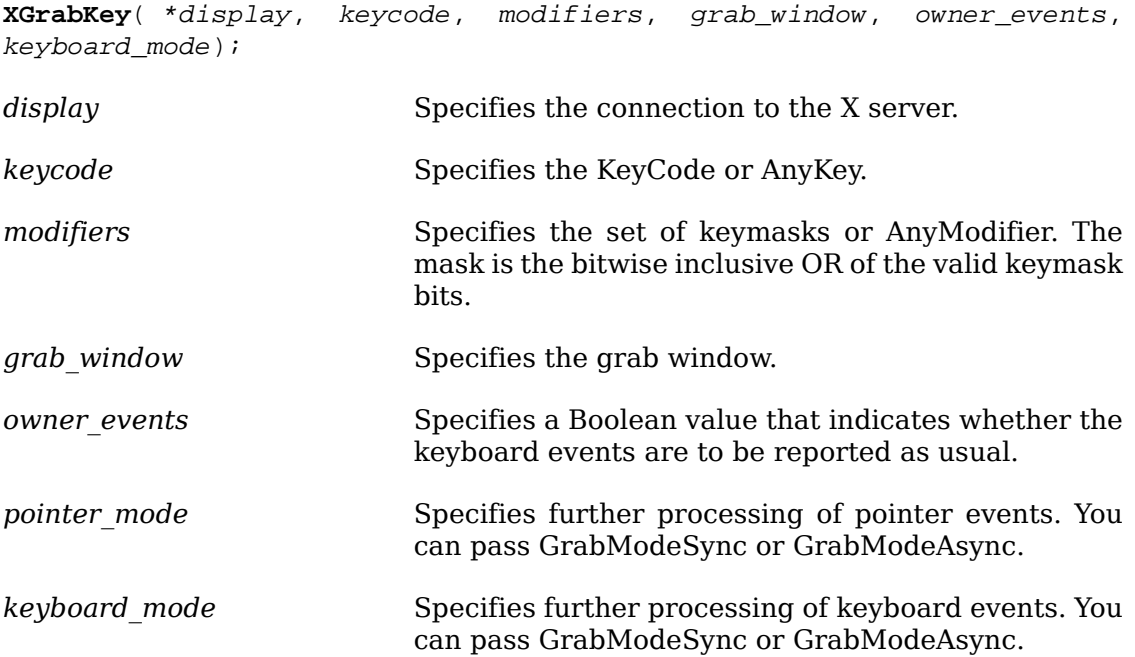

The [XGrabKey](#page-247-0) function establishes a passive grab on the keyboard. In the future, the keyboard is actively grabbed (as for [XGrabKeyboard](#page-245-0)), the last-keyboard-grab time is set to the time at which the key was pressed (as transmitted in the KeyPress event), and the KeyPress event is reported if all of the following conditions are true:

- The keyboard is not grabbed and the specified key (which can itself be a modifier key) is logically pressed when the specified modifier keys are logically down, and no other modifier keys are logically down.
- Either the grab window is an ancestor of (or is) the focus window, or the grab window is a descendant of the focus window and contains the pointer.
- A passive grab on the same key combination does not exist on any ancestor of grab\_window.

The interpretation of the remaining arguments is as for [XGrabKeyboard](#page-245-0). The active grab is terminated automatically when the logical state of the keyboard has the specified key released (independent of the logical state of the modifier keys).

Note that the logical state of a device (as seen by client applications) may lag the physical state if device event processing is frozen.

A modifiers argument of AnyModifier is equivalent to issuing the request for all possible modifier combinations (including the combination of no modifiers). It is not required that all modifiers specified have currently assigned KeyCodes. A keycode argument of AnyKey is equivalent to issuing the request for all possible KeyCodes. Otherwise, the specified keycode must be in the range specified by min\_keycode and max\_keycode in the connection setup, or a BadValue error results.

If some other client has issued a [XGrabKey](#page-247-0) with the same key combination on the same window, a BadAccess error results. When using AnyModifier or AnyKey, the request fails completely, and a BadAccess error results (no grabs are established) if there is a conflicting grab for any combination.

[XGrabKey](#page-247-0) can generate BadAccess, BadValue, and BadWindow errors.

<span id="page-248-1"></span>To ungrab a key, use [XUngrabKey](#page-248-1).

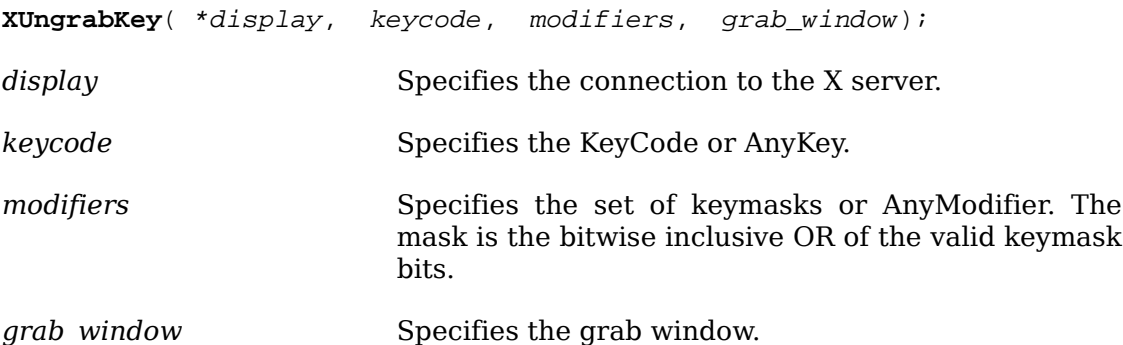

The [XUngrabKey](#page-248-1) function releases the key combination on the specified window if it was grabbed by this client. It has no effect on an active grab. A modifiers of AnyModifier is equivalent to issuing the request for all possible modifier combinations (including the combination of no modifiers). A keycode argument of AnyKey is equivalent to issuing the request for all possible key codes.

[XUngrabKey](#page-248-1) can generate BadValue and BadWindow errors.

### **Resuming Event Processing**

The previous sections discussed grab mechanisms with which processing of events by the server can be temporarily suspended. This section describes the mechanism for resuming event processing.

To allow further events to be processed when the device has been frozen, use [XAl](#page-248-0)[lowEvents](#page-248-0).

<span id="page-248-0"></span>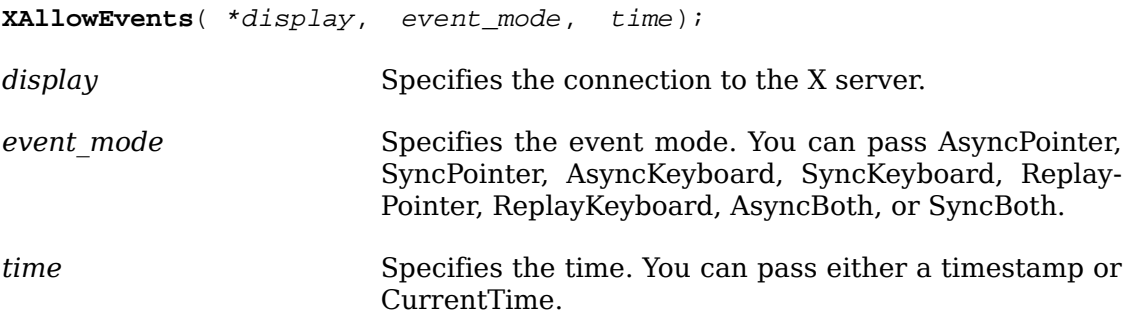

The [XAllowEvents](#page-248-0) function releases some queued events if the client has caused a device to freeze. It has no effect if the specified time is earlier than the last-grab time of the most recent active grab for the client or if the specified time is later than the current X server time. Depending on the event\_mode argument, the following occurs:

AsyncPointer If the pointer is frozen by the client, pointer event processing continues as usual. If the pointer is frozen twice by the client on behalf of two separate grabs, AsyncPointer thaws for both. AsyncPointer has no effect if the pointer is not frozen by the client, but the pointer need not be grabbed by the client.

SyncPointer If the pointer is frozen and actively grabbed by the client, pointer event processing continues as usual until the next Button-Press or ButtonRelease event is reported to the client. At this time, the pointer again appears to freeze. However, if the reported event causes the pointer grab to be released, the pointer does not freeze. SyncPointer has no effect if the pointer is not frozen by the client or if the pointer is not grabbed by the client.

ReplayPointer If the pointer is actively grabbed by the client and is frozen as the result of an event having been sent to the client (either from the activation of an [XGrabButton](#page-243-1) or from a previous [XAllow-](#page-248-0)[Events](#page-248-0) with mode SyncPointer but not from an [XGrabPoint](#page-241-0)[er](#page-241-0)), the pointer grab is released and that event is completely reprocessed. This time, however, the function ignores any passive grabs at or above (toward the root of) the grab\_window of the grab just released. The request has no effect if the pointer is not grabbed by the client or if the pointer is not frozen as the result of an event.

- AsyncKeyboard If the keyboard is frozen by the client, keyboard event processing continues as usual. If the keyboard is frozen twice by the client on behalf of two separate grabs, AsyncKeyboard thaws for both. AsyncKeyboard has no effect if the keyboard is not frozen by the client, but the keyboard need not be grabbed by the client.
- SyncKeyboard If the keyboard is frozen and actively grabbed by the client, keyboard event processing continues as usual until the next Key-Press or KeyRelease event is reported to the client. At this time, the keyboard again appears to freeze. However, if the reported event causes the keyboard grab to be released, the keyboard does not freeze. SyncKeyboard has no effect if the keyboard is not frozen by the client or if the keyboard is not grabbed by the client.

ReplayKeyboard If the keyboard is actively grabbed by the client and is frozen as the result of an event having been sent to the client (either from the activation of an [XGrabKey](#page-247-0) or from a previous [XAllowEvents](#page-248-0) with mode SyncKeyboard but not from an [XGrabKeyboard](#page-245-0)), the keyboard grab is released and that event is completely reprocessed. This time, however, the function ignores any passive grabs at or above (toward the root of) the grab\_window of the grab just released. The request has no effect if the keyboard is not grabbed by the client or if the keyboard is not frozen as the result of an event.

still cause both devices to freeze). SyncBoth has no effect unless SyncBoth If both pointer and keyboard are frozen by the client, event processing for both devices continues as usual until the next ButtonPress, ButtonRelease, KeyPress, or KeyRelease event is reported to the client for a grabbed device (button event for the pointer, key event for the keyboard), at which time the devices again appear to freeze. However, if the reported event causes the grab to be released, then the devices do not freeze (but if the other device is still grabbed, then a subsequent event for it will both pointer and keyboard are frozen by the client. If the pointer or keyboard is frozen twice by the client on behalf of two separate grabs, SyncBoth thaws for both (but a subsequent freeze for

AsyncPointer, SyncPointer, and ReplayPointer have no effect on the processing of keyboard events. AsyncKeyboard, SyncKeyboard, and ReplayKeyboard have no effect on the processing of pointer events. It is possible for both a pointer grab and a keyboard grab (by the same or different clients) to be active simultaneously. If a device is frozen on behalf of either grab, no event processing is performed for the device. It is possible for a single device to be frozen because of both grabs. In this case, the freeze must be released on behalf of both grabs before events can again be processed. If a device is frozen twice by a single client, then a single [XAllowEvents](#page-248-0) releases both.

[XAllowEvents](#page-248-0) can generate a BadValue error.

# **Moving the Pointer**

Although movement of the pointer normally should be left to the control of the end user, sometimes it is necessary to move the pointer to a new position under program control.

To move the pointer to an arbitrary point in a window, use [XWarpPointer](#page-250-0).

<span id="page-250-0"></span>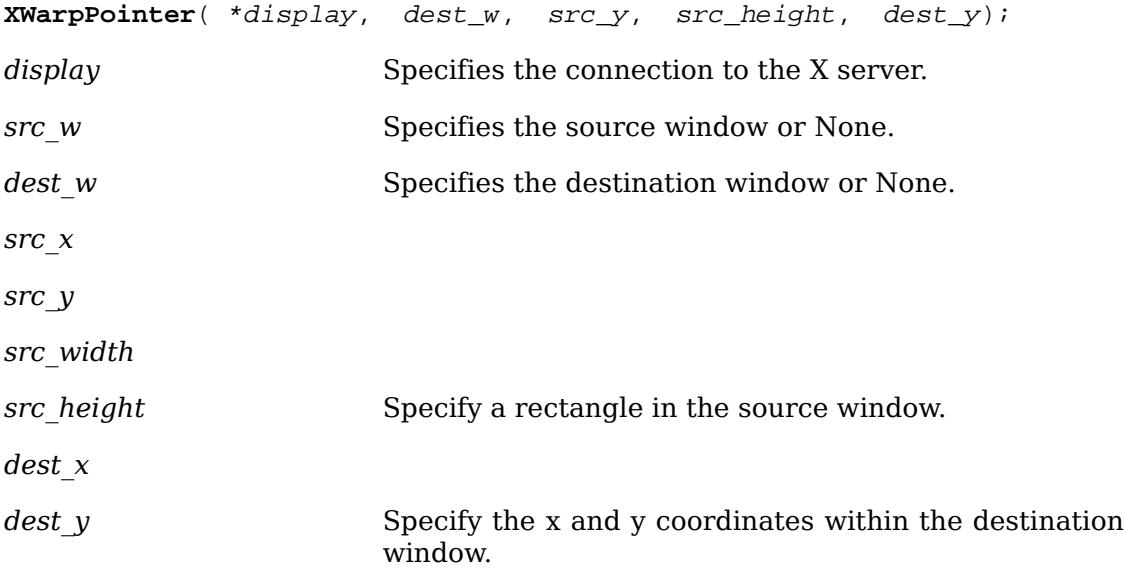

If dest w is None, [XWarpPointer](#page-250-0) moves the pointer by the offsets (dest x, dest y) relative to the current position of the pointer. If dest w is a window, [XWarpPointer](#page-250-0) moves the pointer to the offsets (dest\_x, dest\_y) relative to the origin of dest\_w. However, if src w is a window, the move only takes place if the window src w contains the pointer and if the specified rectangle of src\_w contains the pointer.

The src x and src y coordinates are relative to the origin of src w. If src height is zero, it is replaced with the current height of src\_w minus src\_y. If src\_width is zero, it is replaced with the current width of src\_w minus src\_x.

There is seldom any reason for calling this function. The pointer should normally be left to the user. If you do use this function, however, it generates events just as if the user had instantaneously moved the pointer from one position to another. Note that you cannot use [XWarpPointer](#page-250-0) to move the pointer outside the confine to window of an active pointer grab. An attempt to do so will only move the pointer as far as the closest edge of the confine\_to window.

[XWarpPointer](#page-250-0) can generate a BadWindow error.

### **Controlling Input Focus**

Xlib provides functions that you can use to set and get the input focus. The input focus is a shared resource, and cooperation among clients is required for correct interaction. See the *Inter-Client Communication Conventions Manual* for input focus policy.

<span id="page-251-0"></span>To set the input focus, use [XSetInputFocus](#page-251-0).

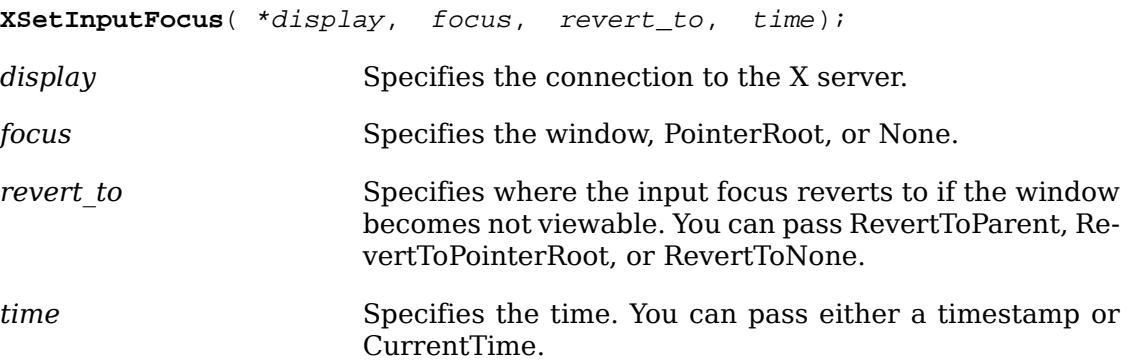

The [XSetInputFocus](#page-251-0) function changes the input focus and the last-focus-change time. It has no effect if the specified time is earlier than the current last-focus-change time or is later than the current X server time. Otherwise, the last-focus-change time is set to the specified time (CurrentTime is replaced by the current X server time). [XSetInputFocus](#page-251-0) causes the X server to generate FocusIn and FocusOut events.

Depending on the focus argument, the following occurs:

- If focus is None, all keyboard events are discarded until a new focus window is set, and the revert to argument is ignored.
- If focus is a window, it becomes the keyboard's focus window. If a generated keyboard event would normally be reported to this window or one of its inferiors, the event is reported as usual. Otherwise, the event is reported relative to the focus window.
- If focus is PointerRoot, the focus window is dynamically taken to be the root window of whatever screen the pointer is on at each keyboard event. In this case, the revert to argument is ignored.

The specified focus window must be viewable at the time [XSetInputFocus](#page-251-0) is called, or a BadMatch error results. If the focus window later becomes not viewable, the X server evaluates the revert to argument to determine the new focus window as follows:

- If revert to is RevertToParent, the focus reverts to the parent (or the closest viewable ancestor), and the new revert\_to value is taken to be RevertToNone.
- If revert to is RevertToPointerRoot or RevertToNone, the focus reverts to PointerRoot or None, respectively. When the focus reverts, the X server generates FocusIn and FocusOut events, but the last-focus-change time is not affected.
[XSetInputFocus](#page-251-0) can generate BadMatch, BadValue, and BadWindow errors.

<span id="page-252-0"></span>To obtain the current input focus, use [XGetInputFocus](#page-252-0).

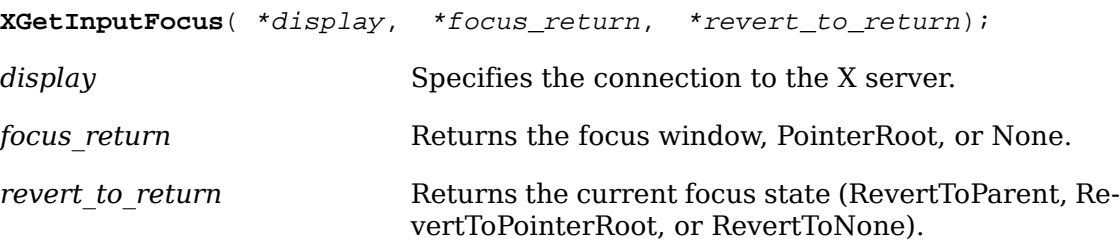

The [XGetInputFocus](#page-252-0) function returns the focus window and the current focus state.

# **Manipulating the Keyboard and Pointer Settings**

Xlib provides functions that you can use to change the keyboard control, obtain a list of the auto-repeat keys, turn keyboard auto-repeat on or off, ring the bell, set or obtain the pointer button or keyboard mapping, and obtain a bit vector for the keyboard.

 This section discusses the user-preference options of bell, key click, pointer behavior, and so on. The default values for many of these options are server dependent. Not all implementations will actually be able to control all of these parameters.

The [XChangeKeyboardControl](#page-253-0) function changes control of a keyboard and operates on a XKeyboardControl structure:

/\* Mask bits for ChangeKeyboardControl \*/

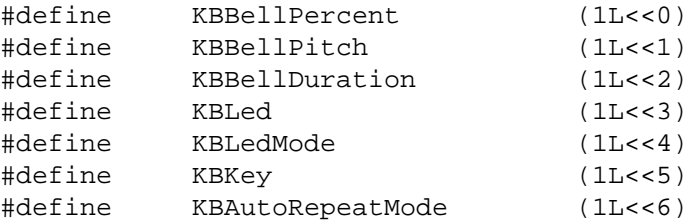

/\* Values \*/

```
typedef struct {
int key_click_percent;
int bell percent;
int bell_pitch;
int bell_duration;
int led;
int led mode; \frac{1}{2} /* LedModeOn, LedModeOff */
int key;
int auto_repeat_mode; /* AutoRepeatModeOff, AutoRepeatModeOn,
```
AutoRepeatModeDefault \*/

} XKeyboardControl;

The key click percent member sets the volume for key clicks between 0 (off) and 100 (loud) inclusive, if possible. A setting of -1 restores the default. Other negative values generate a BadValue error.

The bell percent sets the base volume for the bell between 0 (off) and 100 (loud) inclusive, if possible. A setting of -1 restores the default. Other negative values generate a BadValue error. The bell\_pitch member sets the pitch (specified in Hz) of the bell, if possible. A setting of -1 restores the default. Other negative values generate a BadValue error. The bell\_duration member sets the duration of the bell specified in milliseconds, if possible. A setting of -1 restores the default. Other negative values generate a BadValue error.

If both the led\_mode and led members are specified, the state of that LED is changed, if possible. The led\_mode member can be set to LedModeOn or LedModeOff. If only led\_mode is specified, the state of all LEDs are changed, if possible. At most 32 LEDs numbered from one are supported. No standard interpretation of LEDs is defined. If led is specified without led\_mode, a BadMatch error results.

If both the auto repeat mode and key members are specified, the auto repeat mode of that key is changed (according to AutoRepeatModeOn, AutoRepeatModeOff, or AutoRepeatModeDefault), if possible. If only auto\_repeat\_mode is specified, the global auto\_repeat\_mode for the entire keyboard is changed, if possible, and does not affect the per-key settings. If a key is specified without an auto repeat mode, a BadMatch error results. Each key has an individual mode of whether or not it should auto-repeat and a default setting for the mode. In addition, there is a global mode of whether auto-repeat should be enabled or not and a default setting for that mode. When global mode is AutoRepeatModeOn, keys should obey their individual auto-repeat modes. When global mode is AutoRepeatModeOff, no keys should auto-repeat. An auto-repeating key generates alternating KeyPress and KeyRelease events. When a key is used as a modifier, it is desirable for the key not to auto-repeat, regardless of its auto-repeat setting.

A bell generator connected with the console but not directly on a keyboard is treated as if it were part of the keyboard. The order in which controls are verified and altered is server-dependent. If an error is generated, a subset of the controls may have been altered.

<span id="page-253-0"></span>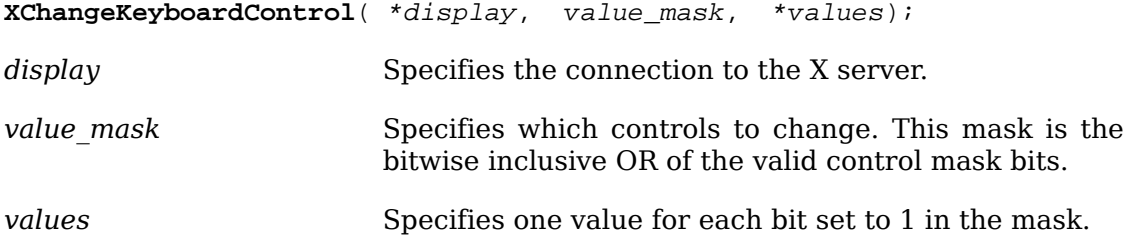

The [XChangeKeyboardControl](#page-253-0) function controls the keyboard characteristics defined by the XKeyboardControl structure. The value\_mask argument specifies which values are to be changed.

[XChangeKeyboardControl](#page-253-0) can generate BadMatch and BadValue errors.

To obtain the current control values for the keyboard, use [XGetKeyboardControl](#page-254-0).

<span id="page-254-0"></span>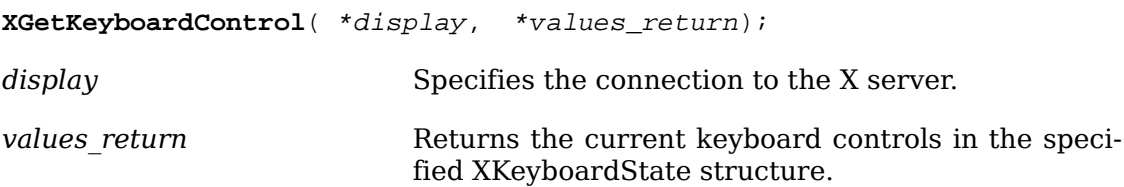

The [XGetKeyboardControl](#page-254-0) function returns the current control values for the keyboard to the XKeyboardState structure.

```
typedef struct {
  int key_click_percent;
 int bell_percent;
 unsigned int bell_pitch, bell_duration;
unsigned long led mask;
 int global_auto_repeat;
 char auto_repeats[32];
} XKeyboardState;
```
For the LEDs, the least significant bit of led\_mask corresponds to LED one, and each bit set to 1 in led mask indicates an LED that is lit. The global auto repeat member can be set to AutoRepeatModeOn or AutoRepeatModeOff. The auto\_repeats member is a bit vector. Each bit set to 1 indicates that auto-repeat is enabled for the corresponding key. The vector is represented as 32 bytes. Byte N (from 0) contains the bits for keys  $8N$  to  $8N + 7$  with the least significant bit in the byte representing key 8N.

To turn on keyboard auto-repeat, use [XAutoRepeatOn](#page-254-1).

```
XAutoRepeatOn( *display);
```
*display* Specifies the connection to the X server.

The [XAutoRepeatOn](#page-254-1) function turns on auto-repeat for the keyboard on the specified display.

To turn off keyboard auto-repeat, use [XAutoRepeatOff](#page-254-2).

```
XAutoRepeatOff( *display);
```
*display* Specifies the connection to the X server.

The [XAutoRepeatOff](#page-254-2) function turns off auto-repeat for the keyboard on the specified display.

To ring the bell, use **[XBell](#page-254-3)**.

<span id="page-254-3"></span>**XBell**( \*display, percent);

*display* Specifies the connection to the X server.

*percent* Specifies the volume for the bell, which can range from -100 to 100 inclusive.

The [XBell](#page-254-3) function rings the bell on the keyboard on the specified display, if possible. The specified volume is relative to the base volume for the keyboard. If the value for the percent argument is not in the range -100 to 100 inclusive, a BadValue error results. The volume at which the bell rings when the percent argument is nonnegative is:

• base -  $[$ (base \* percent) / 100] + percent

The volume at which the bell rings when the percent argument is negative is:

• base  $+$  [(base  $*$  percent) / 100]

To change the base volume of the bell, use [XChangeKeyboardControl](#page-253-0).

[XBell](#page-254-3) can generate a BadValue error.

To obtain a bit vector that describes the state of the keyboard, use [XQueryKeymap](#page-255-0).

<span id="page-255-0"></span>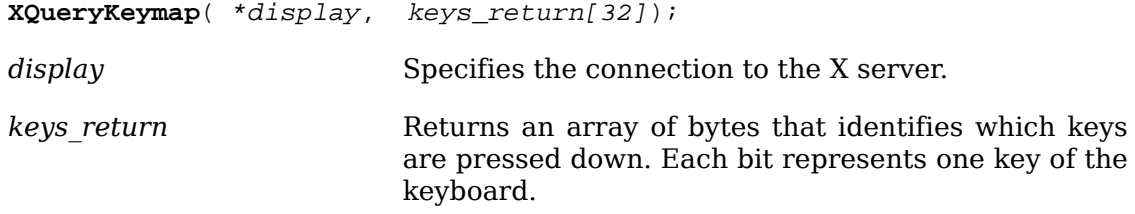

The XOueryKeymap function returns a bit vector for the logical state of the keyboard, where each bit set to 1 indicates that the corresponding key is currently pressed down. The vector is represented as 32 bytes. Byte N (from 0) contains the bits for keys 8N to 8N + 7 with the least significant bit in the byte representing key 8N.

Note that the logical state of a device (as seen by client applications) may lag the physical state if device event processing is frozen.

To set the mapping of the pointer buttons, use [XSetPointerMapping](#page-255-1).

<span id="page-255-1"></span>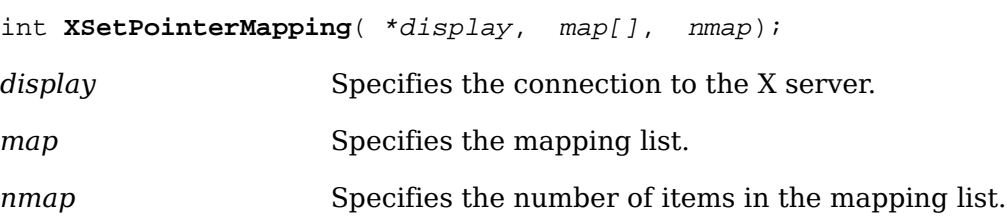

The [XSetPointerMapping](#page-255-1) function sets the mapping of the pointer. If it succeeds, the X server generates a MappingNotify event, and [XSetPointerMapping](#page-255-1) returns MappingSuccess. Element map[i] defines the logical button number for the physical button  $i+1$ . The length of the list must be the same as  $xGetPointerMapping$  would return, or a BadValue error results. A zero element disables a button, and elements are not restricted in value by the number of physical buttons. However, no two elements can have the same nonzero value, or a BadValue error results. If any of the buttons to be altered are logically in the down state, [XSetPointerMapping](#page-255-1) returns MappingBusy, and the mapping is not changed.

[XSetPointerMapping](#page-255-1) can generate a BadValue error.

<span id="page-256-0"></span>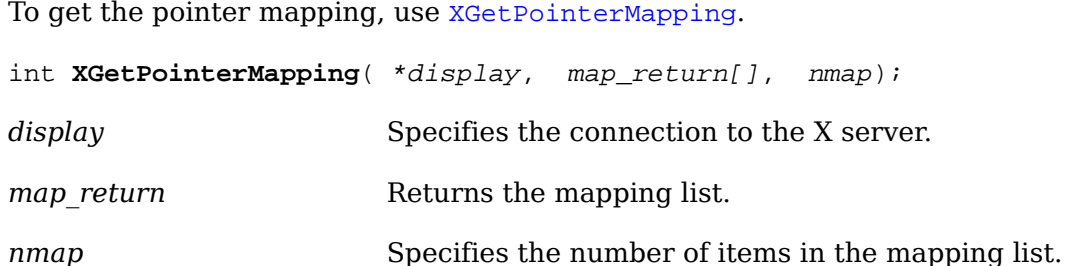

The [XGetPointerMapping](#page-256-0) function returns the current mapping of the pointer. Pointer buttons are numbered starting from one. [XGetPointerMapping](#page-256-0) returns the number of physical buttons actually on the pointer. The nominal mapping for a pointer is map[i]=i+1. The nmap argument specifies the length of the array where the pointer mapping is returned, and only the first nmap elements are returned in map return.

To control the pointer's interactive feel, use [XChangePointerControl](#page-256-1).

<span id="page-256-1"></span>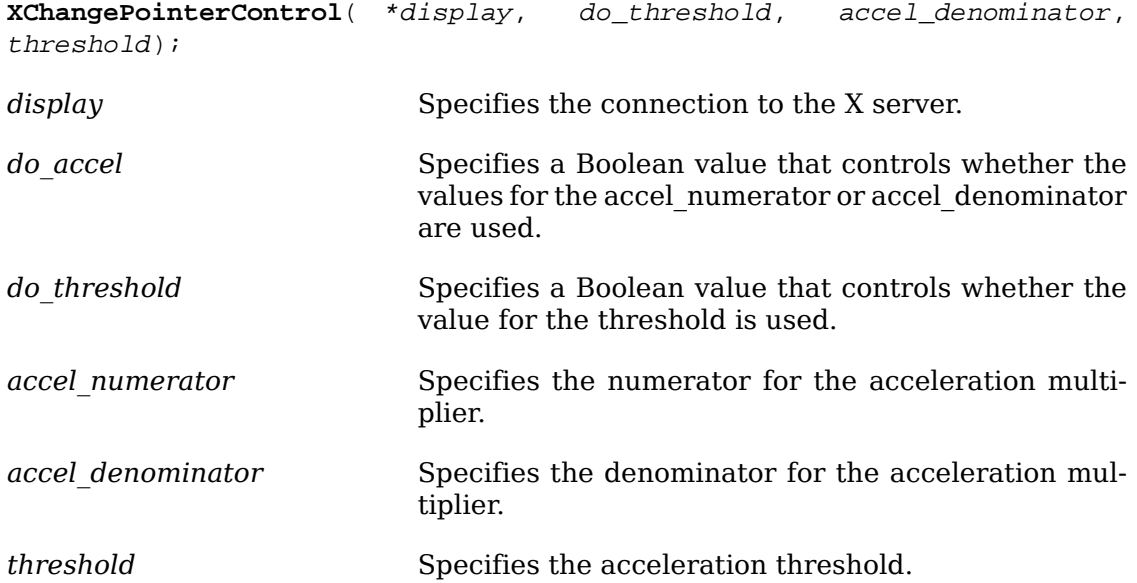

The [XChangePointerControl](#page-256-1) function defines how the pointing device moves. The acceleration, expressed as a fraction, is a multiplier for movement. For example, specifying 3/1 means the pointer moves three times as fast as normal. The fraction may be rounded arbitrarily by the X server. Acceleration only takes effect if the pointer moves more than threshold pixels at once and only applies to the amount beyond the value in the threshold argument. Setting a value to -1 restores the default. The values of the do\_accel and do\_threshold arguments must be True for the pointer values to be set, or the parameters are unchanged. Negative values (other than -1) generate a BadValue error, as does a zero value for the accel\_denominator argument.

[XChangePointerControl](#page-256-1) can generate a BadValue error.

<span id="page-256-2"></span>To get the current pointer parameters, use [XGetPointerControl](#page-256-2).

```
*threshold_return);
```
**XGetPointerControl**( \*display, \*accel\_denominator\_return,

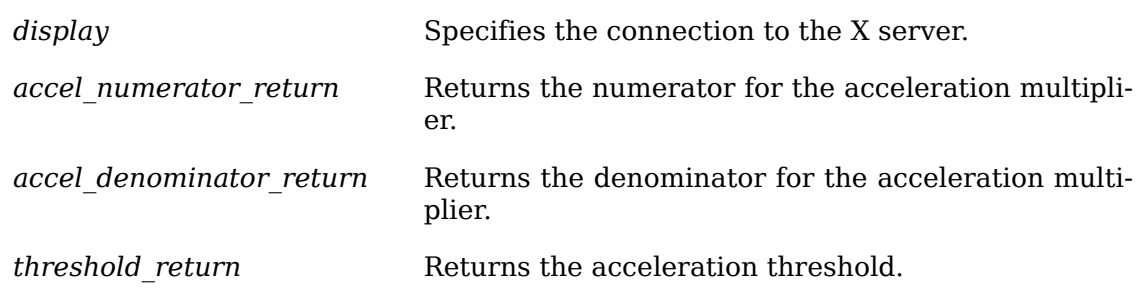

The [XGetPointerControl](#page-256-2) function returns the pointer's current acceleration multiplier and acceleration threshold.

# **Manipulating the Keyboard Encoding**

A KeyCode represents a physical (or logical) key. KeyCodes lie in the inclusive range [8,255]. A KeyCode value carries no intrinsic information, although server implementors may attempt to encode geometry (for example, matrix) information in some fashion so that it can be interpreted in a server-dependent fashion. The mapping between keys and KeyCodes cannot be changed.

A KeySym is an encoding of a symbol on the cap of a key. The set of defined KeySyms includes the ISO Latin character sets (1-4), Katakana, Arabic, Cyrillic, Greek, Technical, Special, Publishing, APL, Hebrew, Thai, Korean and a miscellany of keys found on keyboards (Return, Help, Tab, and so on). To the extent possible, these sets are derived from international standards. In areas where no standards exist, some of these sets are derived from Digital Equipment Corporation standards. The list of defined symbols can be found in <X11/keysymdef.h>. Unfortunately, some C preprocessors have limits on the number of defined symbols. If you must use KeySyms not in the Latin 1-4, Greek, and miscellaneous classes, you may have to define a symbol for those sets. Most applications usually only include  $\langle x11/keysym,h\rangle$ , which defines symbols for ISO Latin 1-4, Greek, and miscellaneous.

A list of KeySyms is associated with each KeyCode. The list is intended to convey the set of symbols on the corresponding key. If the list (ignoring trailing NoSymbol entries) is a single KeySym `` $K$ <sup>''</sup>, then the list is treated as if it were the list `` $K$ NoSymbol *K* NoSymbol''. If the list (ignoring trailing NoSymbol entries) is a pair of KeySyms ``*K1 K2*'', then the list is treated as if it were the list ``*K1 K2 K1 K2*''. If the list (ignoring trailing NoSymbol entries) is a triple of KeySyms ``*K1 K2 K3*'', then the list is treated as if it were the list ``*K1 K2 K3* NoSymbol''. When an explicit ``void'' element is desired in the list, the value VoidSymbol can be used.

The first four elements of the list are split into two groups of KeySyms. Group 1 contains the first and second KeySyms; Group 2 contains the third and fourth KeySyms. Within each group, if the second element of the group is NoSymbol, then the group should be treated as if the second element were the same as the first element, except when the first element is an alphabetic KeySym ``*K*'' for which both lowercase and uppercase forms are defined. In that case, the group should be treated as if the first element were the lowercase form of ``*K*'' and the second element were the uppercase form of ``*K*''.

The standard rules for obtaining a KeySym from a KeyPress event make use of only the Group 1 and Group 2 KeySyms; no interpretation of other KeySyms in the list is given. Which group to use is determined by the modifier state. Switching between groups is controlled by the KeySym named MODE SWITCH, by attaching that KeySym to some KeyCode and attaching that KeyCode to any one of the modifiers Mod1 through Mod5. This modifier is called the *group modifier*. For any KeyCode, Group 1 is used when the group modifier is off, and Group 2 is used when the group modifier is on.

The Lock modifier is interpreted as CapsLock when the KeySym named XK\_Caps\_Lock is attached to some KeyCode and that KeyCode is attached to the Lock modifier. The Lock modifier is interpreted as ShiftLock when the KeySym named XK\_Shift\_Lock is attached to some KeyCode and that KeyCode is attached to the Lock modifier. If the Lock modifier could be interpreted as both CapsLock and ShiftLock, the CapsLock interpretation is used.

The operation of keypad keys is controlled by the KeySym named XK\_Num\_Lock, by attaching that KeySym to some KeyCode and attaching that KeyCode to any one of the modifiers Mod1 through Mod5. This modifier is called the *numlock modifier*. The standard KeySyms with the prefix ``XK\_KP\_'' in their name are called keypad KeySyms; these are KeySyms with numeric value in the hexadecimal range 0xFF80 to 0xFFBD inclusive. In addition, vendor-specific KeySyms in the hexadecimal range 0x11000000 to 0x1100FFFF are also keypad KeySyms.

Within a group, the choice of KeySym is determined by applying the first rule that is satisfied from the following list:

- The numlock modifier is on and the second KeySym is a keypad KeySym. In this case, if the Shift modifier is on, or if the Lock modifier is on and is interpreted as ShiftLock, then the first KeySym is used, otherwise the second KeySym is used.
- The Shift and Lock modifiers are both off. In this case, the first KeySym is used.
- The Shift modifier is off, and the Lock modifier is on and is interpreted as CapsLock. In this case, the first KeySym is used, but if that KeySym is lowercase alphabetic, then the corresponding uppercase KeySym is used instead.
- The Shift modifier is on, and the Lock modifier is on and is interpreted as CapsLock. In this case, the second KeySym is used, but if that KeySym is lowercase alphabetic, then the corresponding uppercase KeySym is used instead.
- The Shift modifier is on, or the Lock modifier is on and is interpreted as ShiftLock, or both. In this case, the second KeySym is used.

No spatial geometry of the symbols on the key is defined by their order in the KeySym list, although a geometry might be defined on a server-specific basis. The X server does not use the mapping between KeyCodes and KeySyms. Rather, it merely stores it for reading and writing by clients.

<span id="page-258-0"></span>To obtain the legal KeyCodes for a display, use [XDisplayKeycodes](#page-258-0).

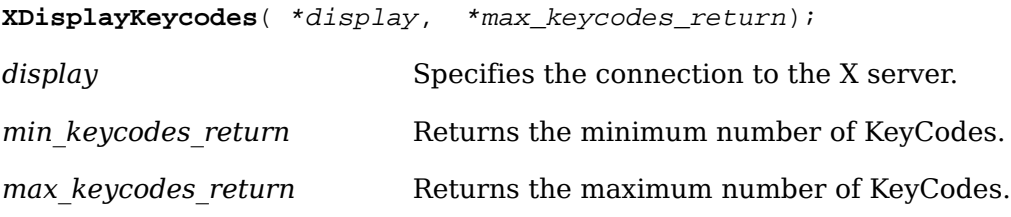

The [XDisplayKeycodes](#page-258-0) function returns the min-keycodes and max-keycodes supported by the specified display. The minimum number of KeyCodes returned is never less than 8, and the maximum number of KeyCodes returned is never greater than 255. Not all KeyCodes in this range are required to have corresponding keys.

<span id="page-259-0"></span>To obtain the symbols for the specified KeyCodes, use [XGetKeyboardMapping](#page-259-0).

KeySym \***XGetKeyboardMapping**( \*display, first\_keycode, keycode\_count, \*keysyms\_per\_keycode\_return);

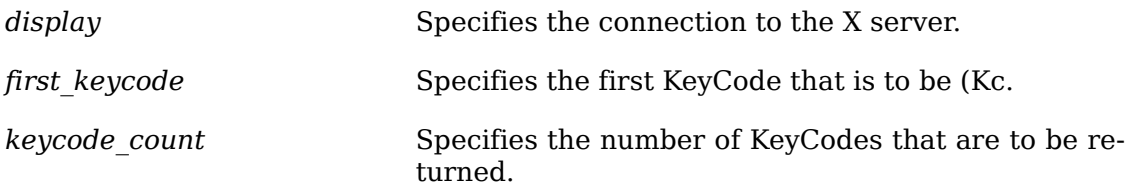

*keysyms\_per\_keycode\_return* Returns the number of KeySyms per KeyCode.

The [XGetKeyboardMapping](#page-259-0) function returns the symbols for the specified number of KeyCodes starting with first keycode. The value specified in first keycode must be greater than or equal to min keycode as returned by [XDisplayKeycodes](#page-258-0), or a BadValue error results. In addition, the following expression must be less than or equal to max keycode as returned by [XDisplayKeycodes](#page-258-0):

first\_keycode + keycode\_count - 1

If this is not the case, a BadValue error results. The number of elements in the KeySyms list is:

keycode count \* keysyms per keycode return

KeySym number N, counting from zero, for KeyCode K has the following index in the list, counting from zero:

(K - first\_code) \* keysyms\_per\_code\_return + N

The X server arbitrarily chooses the keysyms\_per\_keycode\_return value to be large enough to report all requested symbols. A special KeySym value of NoSymbol is used to fill in unused elements for individual KeyCodes. To free the storage returned by [XGetKeyboardMapping](#page-259-0), use .

[XGetKeyboardMapping](#page-259-0) can generate a BadValue error.

To change the keyboard mapping, use [XChangeKeyboardMapping](#page-259-1).

<span id="page-259-1"></span>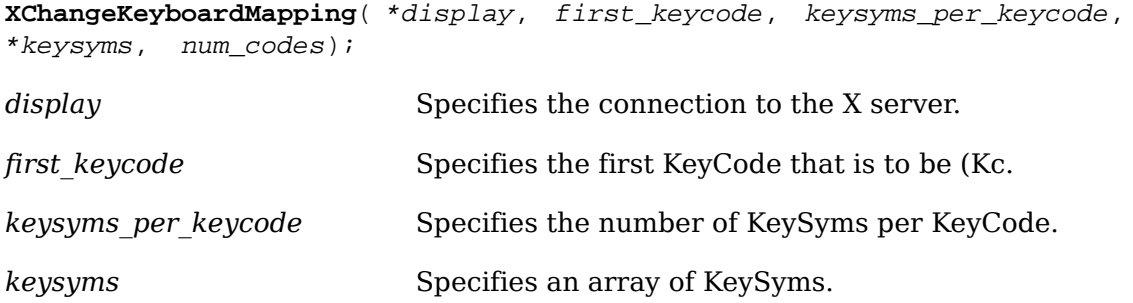

num codes Specifies the number of KeyCodes that are to be changed.

The [XChangeKeyboardMapping](#page-259-1) function defines the symbols for the specified number of KeyCodes starting with first keycode. The symbols for KeyCodes outside this range remain unchanged. The number of elements in keysyms must be:

num\_codes \* keysyms\_per\_keycode

The specified first keycode must be greater than or equal to min keycode returned by [XDisplayKeycodes](#page-258-0), or a BadValue error results. In addition, the following expression must be less than or equal to max\_keycode as returned by [XDisplayKey](#page-258-0)[codes](#page-258-0), or a BadValue error results:

first\_keycode + num\_codes - 1

KeySym number N, counting from zero, for KeyCode K has the following index in keysyms, counting from zero:

```
(K - first_keycode) * keysyms_per_keycode + N
```
The specified keysyms per keycode can be chosen arbitrarily by the client to be large enough to hold all desired symbols. A special KeySym value of NoSymbol should be used to fill in unused elements for individual KeyCodes. It is legal for NoSymbol to appear in nontrailing positions of the effective list for a KeyCode. [XChangeKeyboardMapping](#page-259-1) generates a MappingNotify event.

There is no requirement that the X server interpret this mapping. It is merely stored for reading and writing by clients.

[XChangeKeyboardMapping](#page-259-1) can generate BadAlloc and BadValue errors.

The next six functions make use of the XModifierKeymap data structure, which contains:

```
typedef struct {
 int max_keypermod; /* This server's max number of keys per modifier */
KeyCode *modifiermap; /* An 8 by max keypermod array of the modifiers */
} XModifierKeymap;
```
<span id="page-260-0"></span>To create an XModifierKeymap structure, use [XNewModifiermap](#page-260-0).

XModifierKeymap \***XNewModifiermap**( max\_keys\_per\_mod);

max keys per mod Specifies the number of KeyCode entries preallocated to the modifiers in the map.

The [XNewModifiermap](#page-260-0) function returns a pointer to XModifierKeymap structure for later use.

To add a new entry to an XModifierKeymap structure, use [XInsertModifiermapEn](#page-261-0)[try](#page-261-0).

<span id="page-261-0"></span>XModifierKeymap \***XInsertModifiermapEntry**( \*modmap, keycode\_entry, modifier);

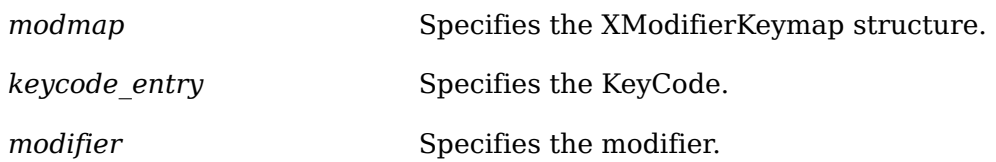

The [XInsertModifiermapEntry](#page-261-0) function adds the specified KeyCode to the set that controls the specified modifier and returns the resulting XModifierKeymap structure (expanded as needed).

To delete an entry from an XModifierKeymap structure, use [XDeleteModi](#page-261-1)[fiermapEntry](#page-261-1).

<span id="page-261-1"></span>XModifierKeymap \***XDeleteModifiermapEntry**( \*modmap, keycode\_entry, modifier);

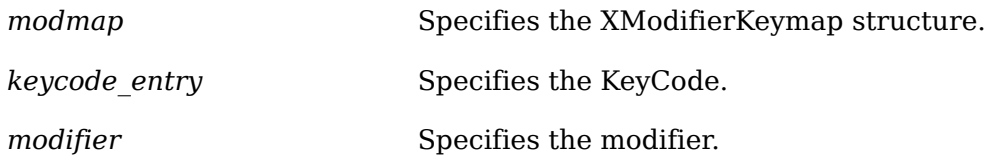

The [XDeleteModifiermapEntry](#page-261-1) function deletes the specified KeyCode from the set that controls the specified modifier and returns a pointer to the resulting XModifierKeymap structure.

To destroy an XModifierKeymap structure, use [XFreeModifiermap](#page-261-2).

<span id="page-261-2"></span>**XFreeModifiermap**( \*modmap);

modmap Specifies the XModifierKeymap structure.

The [XFreeModifiermap](#page-261-2) function frees the specified XModifierKeymap structure.

<span id="page-261-3"></span>To set the KeyCodes to be used as modifiers, use [XSetModifierMapping](#page-261-3).

int **XSetModifierMapping**( \*display, \*modmap);

*display* Specifies the connection to the X server.

*modmap* Specifies the XModifierKeymap structure.

The [XSetModifierMapping](#page-261-3) function specifies the KeyCodes of the keys (if any) that are to be used as modifiers. If it succeeds, the X server generates a MappingNo-tify event, and [XSetModifierMapping](#page-261-3) returns MappingSuccess. X permits at most 8 modifier keys. If more than 8 are specified in the XModifierKeymap structure, a BadLength error results.

The modifiermap member of the XModifierKeymap structure contains 8 sets of max\_keypermod KeyCodes, one for each modifier in the order Shift, Lock, Control, Mod1, Mod2, Mod3, Mod4, and Mod5. Only nonzero KeyCodes have meaning in each set, and zero KeyCodes are ignored. In addition, all of the nonzero KeyCodes must be in the range specified by min\_keycode and max\_keycode in the Display structure, or a BadValue error results.

An X server can impose restrictions on how modifiers can be changed, for example, if certain keys do not generate up transitions in hardware, if auto-repeat cannot be disabled on certain keys, or if multiple modifier keys are not supported. If some such restriction is violated, the status reply is MappingFailed, and none of the modifiers are changed. If the new KeyCodes specified for a modifier differ from those currently defined and any (current or new) keys for that modifier are in the logically down state, [XSetModifierMapping](#page-261-3) returns MappingBusy, and none of the modifiers is changed.

[XSetModifierMapping](#page-261-3) can generate BadAlloc and BadValue errors.

To obtain the KeyCodes used as modifiers, use [XGetModifierMapping](#page-262-0).

<span id="page-262-0"></span>XModifierKeymap \***XGetModifierMapping**( \*display);

*display* Specifies the connection to the X server.

The [XGetModifierMapping](#page-262-0) function returns a pointer to a newly created XModifierKeymap structure that contains the keys being used as modifiers. The structure should be freed after use by calling [XFreeModifiermap](#page-261-2). If only zero values appear in the set for any modifier, that modifier is disabled.

# **Chapter 13. Locales and Internationalized Text Functions**

An internationalized application is one that is adaptable to the requirements of different native languages, local customs, and character string encodings. The process of adapting the operation to a particular native language, local custom, or string encoding is called localization. A goal of internationalization is to permit localization without program source modifications or recompilation.

As one of the localization mechanisms, Xlib provides an X Input Method (XIM) functional interface for internationalized text input and an X Output Method (XOM) functional interface for internationalized text output.

Internationalization in X is based on the concept of a locale. A locale defines the localized behavior of a program at run time. Locales affect Xlib in its:

- Encoding and processing of input method text
- Encoding of resource files and values
- Encoding and imaging of text strings
- Encoding and decoding for inter-client text communication

• Encoding and decoding for inter-client text communication Characters from various languages are represented in a computer using an encoding. Different languages have different encodings, and there are even different encodings for the same characters in the same language.

This chapter defines support for localized text imaging and text input and describes the locale mechanism that controls all locale-dependent Xlib functions. Sets of functions are provided for multibyte (char  $*)$  text as well as wide character (wchar t) text in the form supported by the host C language environment. The multibyte and wide character functions are equivalent except for the form of the text argument.

The Xlib internationalization functions are not meant to provide support for multilingual applications (mixing multiple languages within a single piece of text), but they make it possible to implement applications that work in limited fashion with more than one language in independent contexts.

The remainder of this chapter discusses:

- X locale management
- Locale and modifier dependencies
- Variable argument lists
- Output methods
- Input methods
- String constants

# **X Locale Management**

X supports one or more of the locales defined by the host environment. On implementations that conform to the ANSI C library, the locale announcement method is setlocale. This function configures the locale operation of both the host C library and Xlib. The operation of Xlib is governed by the LC\_CTYPE category; this is called the *current locale*. An implementation is permitted to provide implementation-dependent mechanisms for announcing the locale in addition to setlocale.

On implementations that do not conform to the ANSI C library, the locale announcement method is Xlib implementation-dependent.

The mechanism by which the semantic operation of Xlib is defined for a specific locale is implementation-dependent.

X is not required to support all the locales supported by the host. To determine if the current locale is supported by X, use XSupportsLocale.

Bool XSupportsLocale()

The XSupportsLocale function returns True if Xlib functions are capable of operating under the current locale. If it returns False, Xlib locale-dependent functions for which the XLocaleNotSupported return status is defined will return XLocaleNotSupported. Other Xlib locale-dependent routines will operate in the ``C'' locale.

The client is responsible for selecting its locale and X modifiers. Clients should provide a means for the user to override the clients' locale selection at client invocation. Most single-display X clients operate in a single locale for both X and the host processing environment. They will configure the locale by calling three functions: the host locale configuration function, XSupportsLocale, and [XSetLocaleModifiers](#page-264-0).

The semantics of certain categories of X internationalization capabilities can be configured by setting modifiers. Modifiers are named by implementation-dependent and locale-specific strings. The only standard use for this capability at present is selecting one of several styles of keyboard input method.

To configure Xlib locale modifiers for the current locale, use [XSetLocaleModifiers](#page-264-0).

<span id="page-264-0"></span>char \***XSetLocaleModifiers**( \*modifier\_list);

*modifier list* Specifies the modifiers.

The [XSetLocaleModifiers](#page-264-0) function sets the X modifiers for the current locale setting. The modifier list argument is a null-terminated string of the form ``{@*category*=*value*}'', that is, having zero or more concatenated ``@*category*=*value*'' entries, where *category* is a category name and *value* is the (possibly empty) setting for that category. The values are encoded in the current locale. Category names are restricted to the POSIX Portable Filename Character Set.

The local host X locale modifiers announcer (on POSIX-compliant systems, the XMODIFIERS environment variable) is appended to the modifier list to provide default values on the local host. If a given category appears more than once in the list, the first setting in the list is used. If a given category is not included in the full modifier list, the category is set to an implementation-dependent default for the current locale. An empty value for a category explicitly specifies the implementation-dependent default.

If the function is successful, it returns a pointer to a string. The contents of the string are such that a subsequent call with that string (in the same locale) will re-store the modifiers to the same settings. If modifier list is a NULL pointer, [XSetLo](#page-264-0)[caleModifiers](#page-264-0) also returns a pointer to such a string, and the current locale modifiers are not changed.

If invalid values are given for one or more modifier categories supported by the locale, a NULL pointer is returned, and none of the current modifiers are changed.

At program startup, the modifiers that are in effect are unspecified until the first successful call to set them. Whenever the locale is changed, the modifiers that are in effect become unspecified until the next successful call to set them. Clients should always call [XSetLocaleModifiers](#page-264-0) with a non-NULL modifier list after setting the locale before they call any locale-dependent Xlib routine.

The only standard modifier category currently defined is ``im'', which identifies the desired input method. The values for input method are not standardized. A single locale may use multiple input methods, switching input method under user control. The modifier may specify the initial input method in effect or an ordered list of input methods. Multiple input methods may be specified in a single im value string in an implementation-dependent manner.

The returned modifiers string is owned by Xlib and should not be modified or freed by the client. It may be freed by Xlib after the current locale or modifiers are changed. Until freed, it will not be modified by Xlib.

The recommended procedure for clients initializing their locale and modifiers is to obtain locale and modifier announcers separately from one of the following prioritized sources:

- A command line option
- A resource
- The empty string ("")

The first of these that is defined should be used. Note that when a locale command line option or locale resource is defined, the effect should be to set all categories to the specified locale, overriding any category-specific settings in the local host environment.

## **Locale and Modifier Dependencies**

The internationalized Xlib functions operate in the current locale configured by the host environment and X locale modifiers set by [XSetLocaleModifiers](#page-264-0) or in the locale and modifiers configured at the time some object supplied to the function was created. For each locale-dependent function, the following table describes the locale (and modifiers) dependency:

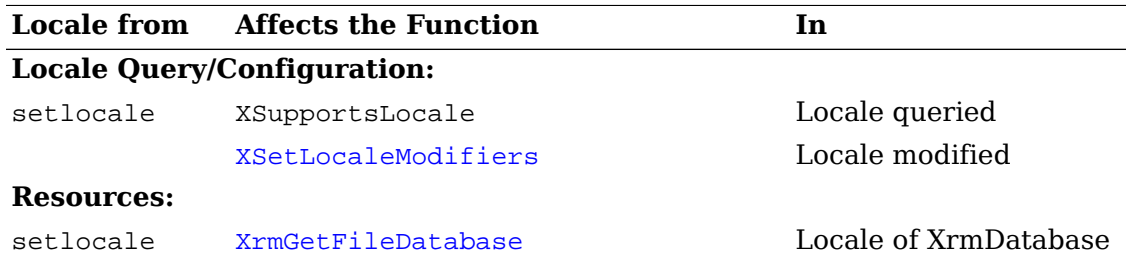

#### Locales and Internationalized Text Functions

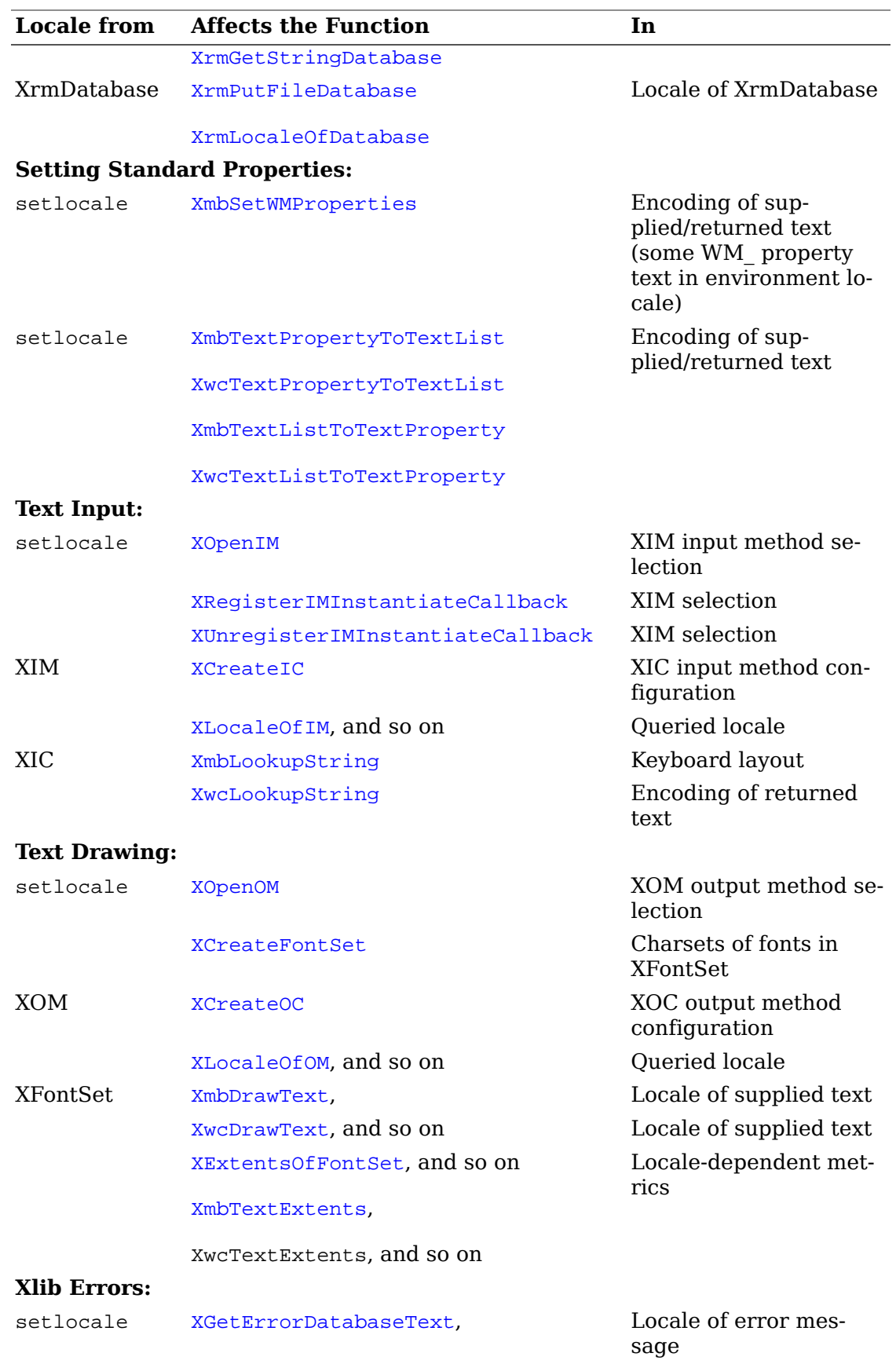

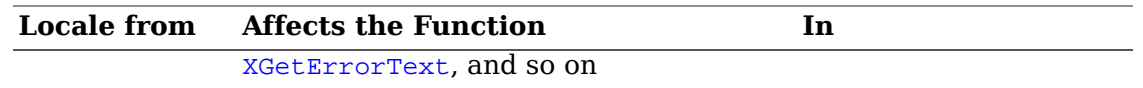

Clients may assume that a locale-encoded text string returned by an X function can be passed to a C library routine, or vice versa, if the locale is the same at the two calls.

All text strings processed by internationalized Xlib functions are assumed to begin in the initial state of the encoding of the locale, if the encoding is state-dependent.

All Xlib functions behave as if they do not change the current locale or X modifier setting. (This means that if they do change locale or call [XSetLocaleModifiers](#page-264-0) with a non-NULL argument, they must save and restore the current state on entry and exit.) Also, Xlib functions on implementations that conform to the ANSI C library do not alter the global state associated with the ANSI C functions mblen, mbtowc, wctomb, and strtok.

# **Variable Argument Lists**

Various functions in this chapter have arguments that conform to the ANSI C variable argument list calling convention. Each function denoted with an argument of the form ``...'' takes a variable-length list of name and value pairs, where each name is a string and each value is of type XPointer. A name argument that is NULL identifies the end of the list.

A variable-length argument list may contain a nested list. If the name XNVaNestedList is specified in place of an argument name, then the following value is interpreted as an XVaNestedList value that specifies a list of values logically inserted into the original list at the point of declaration. A NULL identifies the end of a nested list.

To allocate a nested variable argument list dynamically, use [XVaCreateNestedList](#page-267-0).

<span id="page-267-0"></span>XVaNestedList **XVaCreateNestedList**( dummy);

*dummy* Specifies an unused argument (required by ANSI C).

Specifies the variable length argument list(Al.

The [XVaCreateNestedList](#page-267-0) function allocates memory and copies its arguments into a single list pointer, which may be used as a value for arguments requiring a list value. Any entries are copied as specified. Data passed by reference is not copied; the caller must ensure data remains valid for the lifetime of the nested list. The list should be freed using when it is no longer needed.

# **Output Methods**

This section provides discussions of the following X Output Method (XOM) topics:

- Output method overview
- Output method functions
- Output method values
- Output context functions
- Output context values
- Creating and freeing a font set
- Obtaining font set metrics
- Drawing text using font sets

### **Output Method Overview**

Locale-dependent text may include one or more text components, each of which may require different fonts and character set encodings. In some languages, each component might have a different drawing direction, and some components might contain context-dependent characters that change shape based on relationships with neighboring characters.

When drawing such locale-dependent text, some locale-specific knowledge is required; for example, what fonts are required to draw the text, how the text can be separated into components, and which fonts are selected to draw each component. Further, when bidirectional text must be drawn, the internal representation order of the text must be changed into the visual representation order to be drawn.

An X Output Method provides a functional interface so that clients do not have to deal directly with such locale-dependent details. Output methods provide the following capabilities:

- Creating a set of fonts required to draw locale-dependent text.
- Drawing locale-dependent text with a font set without the caller needing to be aware of locale dependencies.
- Obtaining the escapement and extents in pixels of locale-dependent text.
- Determining if bidirectional or context-dependent drawing is required in a specific locale with a specific font set.

Two different abstractions are used in the representation of the output method for clients.

The abstraction used to communicate with an output method is an opaque data structure represented by the XOM data type. The abstraction for representing the state of a particular output thread is called an *output context*. The Xlib representation of an output context is an XOC, which is compatible with XFontSet in terms of its functional interface, but is a broader, more generalized abstraction.

### <span id="page-268-0"></span>**Output Method Functions**

To open an output method, use [XOpenOM](#page-268-0).

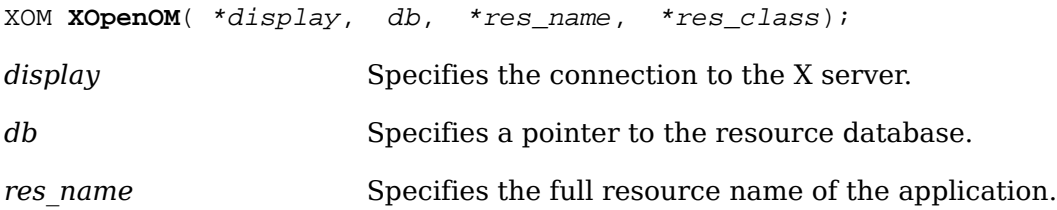

*res class* Specifies the full class name of the application.

The [XOpenOM](#page-268-0) function opens an output method matching the current locale and modifiers specification. The current locale and modifiers are bound to the output method when [XOpenOM](#page-268-0) is called. The locale associated with an output method cannot be changed.

The specific output method to which this call will be routed is identified on the basis of the current locale and modifiers. [XOpenOM](#page-268-0) will identify a default output method corresponding to the current locale. That default can be modified using [XSetLocaleModifiers](#page-264-0) to set the output method modifier.

The db argument is the resource database to be used by the output method for looking up resources that are private to the output method. It is not intended that this database be used to look up values that can be set as OC values in an output context. If db is NULL, no database is passed to the output method.

The res name and res class arguments specify the resource name and class of the application. They are intended to be used as prefixes by the output method when looking up resources that are common to all output contexts that may be created for this output method. The characters used for resource names and classes must be in the X Portable Character Set. The resources looked up are not fully specified if res\_name or res\_class is NULL.

The res name and res class arguments are not assumed to exist beyond the call to [XOpenOM](#page-268-0). The specified resource database is assumed to exist for the lifetime of the output method.

[XOpenOM](#page-268-0) returns NULL if no output method could be opened.

To close an output method, use [XCloseOM](#page-269-0).

<span id="page-269-0"></span>Status **XCloseOM**( om);

*om* Specifies the output method.

The **[XCloseOM](#page-269-0)** function closes the specified output method.

To set output method attributes, use [XSetOMValues](#page-269-1).

<span id="page-269-1"></span>char \***XSetOMValues**( om);

*om* Specifies the output method.

... Specifies the variable-length argument list(Al.

The [XSetOMValues](#page-269-1) function presents a variable argument list programming interface for setting properties or features of the specified output method. This function returns NULL if it succeeds; otherwise, it returns the name of the first argument that could not be obtained.

No standard arguments are currently defined by Xlib.

To query an output method, use [XGetOMValues](#page-269-2).

<span id="page-269-2"></span>char \***XGetOMValues**( om);

*om* Specifies the output method.

... Specifies the variable-length argument list(Al.

The [XGetOMValues](#page-269-2) function presents a variable argument list programming interface for querying properties or features of the specified output method. This function returns NULL if it succeeds; otherwise, it returns the name of the first argument that could not be obtained.

To obtain the display associated with an output method, use  $\Delta$ DisplayOfOM.

<span id="page-270-1"></span>Display \***XDisplayOfOM**( om);

*om* Specifies the output method.

The [XDisplayOfOM](#page-270-1) function returns the display associated with the specified output method.

To get the locale associated with an output method, use [XLocaleOfOM](#page-270-0).

<span id="page-270-0"></span>char \***XLocaleOfOM**( om);

*om* Specifies the output method.

The [XLocaleOfOM](#page-270-0) returns the locale associated with the specified output method.

### **X Output Method Values**

The following table describes how XOM values are interpreted by an output method. The first column lists the XOM values. The second column indicates how each of the XOM values are treated by a particular output style.

The following key applies to this table.

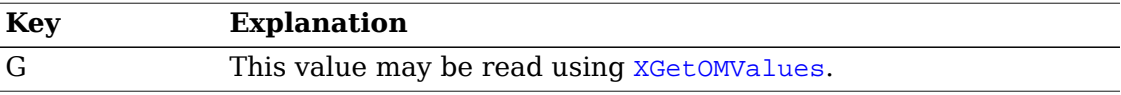

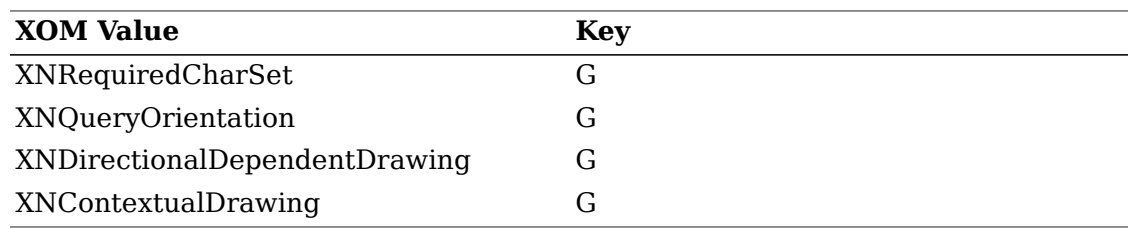

#### **Required Char Set**

The XNRequiredCharSet argument returns the list of charsets that are required for loading the fonts needed for the locale. The value of the argument is a pointer to a structure of type XOMCharSetList.

The XOMCharSetList structure is defined as follows:

```
typedef struct {
    int charset count;
     char **charset_list;
} XOMCharSetList;
```
The charset list member is a list of one or more null-terminated charset names, and the charset count member is the number of charset names.

The required charset list is owned by Xlib and should not be modified or freed by the client. It will be freed by a call to [XCloseOM](#page-269-0) with the associated XOM. Until freed, its contents will not be modified by Xlib.

### **Query Orientation**

The XNQueryOrientation argument returns the global orientation of text when drawn. Other than XOMOrientation\_LTR\_TTB, the set of orientations supported is locale-dependent. The value of the argument is a pointer to a structure of type XO-MOrientation. Clients are responsible for freeing the XOMOrientation structure by using ; this also frees the contents of the structure.

```
typedef struct {
     int num orientation;
     XOrientation *orientation; /* Input Text description */
} XOMOrientation;
typedef enum {
     XOMOrientation_LTR_TTB,
     XOMOrientation_RTL_TTB, 
     XOMOrientation_TTB_LTR,
     XOMOrientation_TTB_RTL,
     XOMOrientation_Context
} XOrientation;
```
The possible value for XOrientation may be:

- XOMOrientation\_LTR\_TTB left-to-right, top-to-bottom global orientation
- XOMOrientation\_RTL\_TTB right-to-left, top-to-bottom global orientation
- XOMOrientation\_TTB\_LTR top-to-bottom, left-to-right global orientation
- XOMOrientation\_TTB\_RTL top-to-bottom, right-to-left global orientation
- XOMOrientation\_Context contextual global orientation

### **Directional Dependent Drawing**

The XNDirectionalDependentDrawing argument indicates whether the text rendering functions implement implicit handling of directional text. If this value is True, the output method has knowledge of directional dependencies and reorders text as necessary when rendering text. If this value is False, the output method does not implement any directional text handling, and all character directions are assumed to be left-to-right.

Regardless of the rendering order of characters, the origins of all characters are on the primary draw direction side of the drawing origin.

This OM value presents functionality identical to the [XDirectionalDependentDraw](#page-282-0)[ing](#page-282-0) function.

### **Context Dependent Drawing**

The XNContextualDrawing argument indicates whether the text rendering functions implement implicit context-dependent drawing. If this value is True, the output method has knowledge of context dependencies and performs character shape editing, combining glyphs to present a single character as necessary. The actual shape editing is dependent on the locale implementation and the font set used.

This OM value presents functionality identical to the [XContextualDrawing](#page-282-1) function.

### **Output Context Functions**

An output context is an abstraction that contains both the data required by an output method and the information required to display that data. There can be multiple output contexts for one output method. The programming interfaces for creating, reading, or modifying an output context use a variable argument list. The name elements of the argument lists are referred to as XOC values. It is intended that output methods be controlled by these XOC values. As new XOC values are created, they should be registered with the X Consortium. An XOC can be used anywhere an XFontSet can be used, and vice versa; XFontSet is retained for compatibility with previous releases. The concepts of output methods and output contexts include broader, more generalized abstraction than font set, supporting complex and more intelligent text display, and dealing not only with multiple fonts but also with context dependencies. However, XFontSet is widely used in several interfaces, so XOC is defined as an upward compatible type of XFontSet.

To create an output context, use [XCreateOC](#page-272-0).

<span id="page-272-0"></span>XOC **XCreateOC**( om);

*om* Specifies the output method.

... Specifies the variable-length argument list(Al.

The [XCreateOC](#page-272-0) function creates an output context within the specified output method.

The base font names argument is mandatory at creation time, and the output context will not be created unless it is provided. All other output context values can be set later.

[XCreateOC](#page-272-0) returns NULL if no output context could be created. NULL can be returned for any of the following reasons:

- A required argument was not set.
- A read-only argument was set.
- An argument name is not recognized.
- The output method encountered an output method implementation-dependent error.

[XCreateOC](#page-272-0) can generate a BadAtom error.

To destroy an output context, use [XDestroyOC](#page-273-0).

<span id="page-273-0"></span>void **XDestroyOC**( oc);

*oc* Specifies the output context.

The **[XDestroyOC](#page-273-0)** function destroys the specified output context.

<span id="page-273-1"></span>To get the output method associated with an output context, use [XOMOfOC](#page-273-1).

XOM **XOMOfOC**( oc);

*oc* Specifies the output context.

The [XOMOfOC](#page-273-1) function returns the output method associated with the specified output context.

Xlib provides two functions for setting and reading output context values, respectively, [XSetOCValues](#page-273-2) and [XGetOCValues](#page-274-0). Both functions have a variable-length argument list. In that argument list, any XOC value's name must be denoted with a character string using the X Portable Character Set.

To set XOC values, use [XSetOCValues](#page-273-2).

<span id="page-273-2"></span>char \***XSetOCValues**( oc);

*oc* Specifies the output context.

... Specifies the variable-length argument list(Al.

The [XSetOCValues](#page-273-2) function returns NULL if no error occurred; otherwise, it returns the name of the first argument that could not be set. An argument might not be set for any of the following reasons:

- The argument is read-only.
- The argument name is not recognized.
- An implementation-dependent error occurs.

Each value to be set must be an appropriate datum, matching the data type imposed by the semantics of the argument.

[XSetOCValues](#page-273-2) can generate a BadAtom error.

To obtain XOC values, use [XGetOCValues](#page-274-0).

```
char *XGetOCValues( oc);
oc Specifies the output context.
```
... Specifies the variable-length argument list(Al.

The [XGetOCValues](#page-274-0) function returns NULL if no error occurred; otherwise, it returns the name of the first argument that could not be obtained. An argument might not be obtained for any of the following reasons:

- The argument name is not recognized.
- An implementation-dependent error occurs.

Each argument value following a name must point to a location where the value is to be stored.

### **Output Context Values**

The following table describes how XOC values are interpreted by an output method. The first column lists the XOC values. The second column indicates the alternative interfaces that function identically and are provided for compatibility with previous releases. The third column indicates how each of the XOC values is treated.

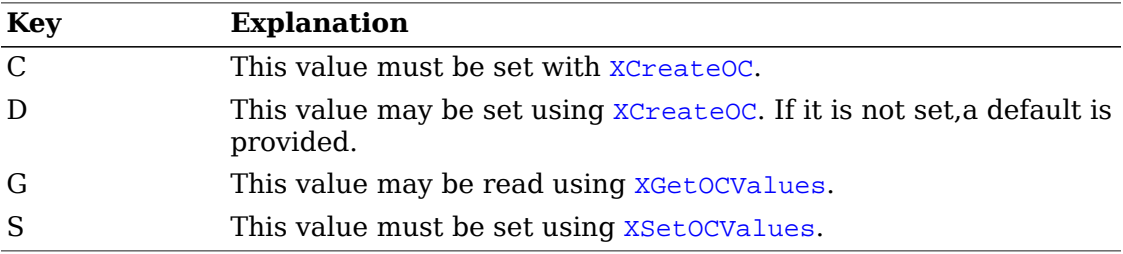

The following keys apply to this table.

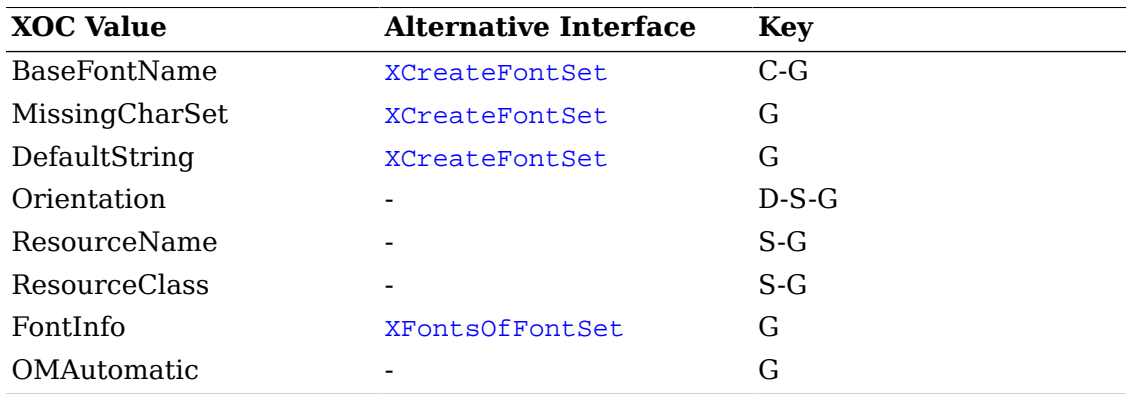

#### **Base Font Name**

The XNBaseFontName argument is a list of base font names that Xlib uses to load the fonts needed for the locale. The base font names are a comma-separated list.

The string is null-terminated and is assumed to be in the Host Portable Character Encoding; otherwise, the result is implementation-dependent. White space immediately on either side of a separating comma is ignored.

Use of XLFD font names permits Xlib to obtain the fonts needed for a variety of locales from a single locale-independent base font name. The single base font name should name a family of fonts whose members are encoded in the various charsets needed by the locales of interest.

An XLFD base font name can explicitly name a charset needed for the locale. This allows the user to specify an exact font for use with a charset required by a locale, fully controlling the font selection.

If a base font name is not an XLFD name, Xlib will attempt to obtain an XLFD name from the font properties for the font. If Xlib is successful, the xGetOCValues function will return this XLFD name instead of the client-supplied name.

This argument must be set at creation time and cannot be changed. If no fonts exist for any of the required charsets, or if the locale definition in Xlib requires that a font exist for a particular charset and a font is not found for that charset, [XCreateOC](#page-272-0) returns NULL.

When querying for the XNBaseFontName XOC value, XGetoCValues returns a nullterminated string identifying the base font names that Xlib used to load the fonts needed for the locale. This string is owned by Xlib and should not be modified or freed by the client. The string will be freed by a call to [XDestroyOC](#page-273-0) with the associated XOC. Until freed, the string contents will not be modified by Xlib.

#### **Missing CharSet**

The XNMissingCharSet argument returns the list of required charsets that are missing from the font set. The value of the argument is a pointer to a structure of type XOMCharSetList.

If fonts exist for all of the charsets required by the current locale, charset list is set to NULL and charset count is set to zero. If no fonts exist for one or more of the required charsets, charset\_list is set to a list of one or more null-terminated charset names for which no fonts exist, and charset count is set to the number of missing charsets. The charsets are from the list of the required charsets for the encoding of the locale and do not include any charsets to which Xlib may be able to remap a required charset.

The missing charset list is owned by Xlib and should not be modified or freed by the client. It will be freed by a call to [XDestroyOC](#page-273-0) with the associated XOC. Until freed, its contents will not be modified by Xlib.

### **Default String**

When a drawing or measuring function is called with an XOC that has missing charsets, some characters in the locale will not be drawable. The XNDefaultString argument returns a pointer to a string that represents the glyphs that are drawn with this XOC when the charsets of the available fonts do not include all glyphs required to draw a character. The string does not necessarily consist of valid characters in the current locale and is not necessarily drawn with the fonts loaded for

the font set, but the client can draw or measure the default glyphs by including this string in a string being drawn or measured with the XOC.

If the XNDefaultString argument returned the empty string (""), no glyphs are drawn and the escapement is zero. The returned string is null-terminated. It is owned by Xlib and should not be modified or freed by the client. It will be freed by a call to [XDestroyOC](#page-273-0) with the associated XOC. Until freed, its contents will not be modified by Xlib.

#### **Orientation**

The XNOrientation argument specifies the current orientation of text when drawn. The value of this argument is one of the values returned by the [XGetOMValues](#page-269-2) function with the XNQueryOrientation argument specified in the XOrientation list. The value of the argument is of type XOrientation. When XNOrientation is queried, the value specifies the current orientation. When XNOrientation is set, a value is used to set the current orientation.

When XOMOrientation Context is set, the text orientation of the text is determined according to an implementation-defined method (for example, ISO 6429 control sequences), and the initial text orientation for locale-dependent Xlib functions is assumed to be XOMOrientation LTR TTB.

The XNOrientation value does not change the prime drawing direction for Xlib drawing functions.

#### **Resource Name and Class**

The XNResourceName and XNResourceClass arguments are strings that specify the full name and class used by the client to obtain resources for the display of the output context. These values should be used as prefixes for name and class when looking up resources that may vary according to the output context. If these values are not set, the resources will not be fully specified.

It is not intended that values that can be set as XOM values be set as resources.

When querying for the XNResourceName or XNResourceClass XOC value, [XGetOC-](#page-274-0)[Values](#page-274-0) returns a null-terminated string. This string is owned by Xlib and should not be modified or freed by the client. The string will be freed by a call to **[XDestroyOC](#page-273-0)** with the associated XOC or when the associated value is changed via [XSetOCValues](#page-273-2). Until freed, the string contents will not be modified by Xlib.

#### **Font Info**

The XNFontInfo argument specifies a list of one or more XFontStruct structures and font names for the fonts used for drawing by the given output context. The value of the argument is a pointer to a structure of type XOMFontInfo.

```
typedef struct {
    int num font;
     XFontStruct **font_struct_list;
```

```
char **font_name_list;
} XOMFontInfo;
```
A list of pointers to the XFontStruct structures is returned to font\_struct\_list. A list of pointers to null-terminated, fully-specified font name strings in the locale of the output context is returned to font\_name\_list. The font\_name\_list order corresponds to the font struct list order. The number of XFontStruct structures and font names is returned to num\_font.

Because it is not guaranteed that a given character will be imaged using a single font glyph, there is no provision for mapping a character or default string to the font properties, font ID, or direction hint for the font for the character. The client may access the XFontStruct list to obtain these values for all the fonts currently in use.

Xlib does not guarantee that fonts are loaded from the server at the creation of an XOC. Xlib may choose to cache font data, loading it only as needed to draw text or compute text dimensions. Therefore, existence of the per\_char metrics in the XFontStruct structures in the XFontStructSet is undefined. Also, note that all properties in the XFontStruct structures are in the STRING encoding.

The client must not free the XOMFontInfo struct itself; it will be freed when the XOC is closed.

### **OM Automatic**

The XNOMAutomatic argument returns whether the associated output context was created by [XCreateFontSet](#page-277-0) or not. Because the [XFreeFontSet](#page-281-0) function not only destroys the output context but also closes the implicit output method associated with it, [XFreeFontSet](#page-281-0) should be used with any output context created by [XCreate-](#page-277-0)[FontSet](#page-277-0). However, it is possible that a client does not know how the output context was created. Before a client destroys the output context, it can query whether XNOMAutomatic is set to determine whether [XFreeFontSet](#page-281-0) or [XDestroyOC](#page-273-0) should be used to destroy the output context.

### **Creating and Freeing a Font Set**

Xlib international text drawing is done using a set of one or more fonts, as needed for the locale of the text. Fonts are loaded according to a list of base font names supplied by the client and the charsets required by the locale. The XFontSet is an opaque type representing the state of a particular output thread and is equivalent to the type XOC.

The [XCreateFontSet](#page-277-0) function is a convenience function for creating an output context using only default values. The returned XFontSet has an implicitly created XOM. This XOM has an OM value XNOMAutomatic automatically set to True so that the output context self indicates whether it was created by [XCreateOC](#page-272-0) or [XCreate-](#page-277-0)[FontSet](#page-277-0).

<span id="page-277-0"></span>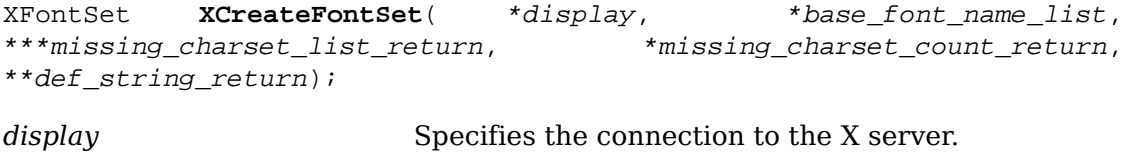

*base\_font\_name\_list* Specifies the base font names.

missing charset list return Returns the missing charsets.

*missing\_charset\_count\_return*Returns the number of missing charsets.

*def string return* Returns the string drawn for missing charsets.

The [XCreateFontSet](#page-277-0) function creates a font set for the specified display. The font set is bound to the current locale when [XCreateFontSet](#page-277-0) is called. The font set may be used in subsequent calls to obtain font and character information and to image text in the locale of the font set.

The base font name list argument is a list of base font names that Xlib uses to load the fonts needed for the locale. The base font names are a comma-separated list. The string is null-terminated and is assumed to be in the Host Portable Character Encoding; otherwise, the result is implementation-dependent. White space immediately on either side of a separating comma is ignored.

Use of XLFD font names permits Xlib to obtain the fonts needed for a variety of locales from a single locale-independent base font name. The single base font name should name a family of fonts whose members are encoded in the various charsets needed by the locales of interest.

An XLFD base font name can explicitly name a charset needed for the locale. This allows the user to specify an exact font for use with a charset required by a locale, fully controlling the font selection.

If a base font name is not an XLFD name, Xlib will attempt to obtain an XLFD name from the font properties for the font. If this action is successful in obtaining an XLFD name, the [XBaseFontNameListOfFontSet](#page-281-1) function will return this XLFD name instead of the client-supplied name.

Xlib uses the following algorithm to select the fonts that will be used to display text with the XFontSet.

For each font charset required by the locale, the base font name list is searched for the first appearance of one of the following cases that names a set of fonts that exist at the server:

- The first XLFD-conforming base font name that specifies the required charset or a superset of the required charset in its CharSetRegistry and CharSetEncoding fields. The implementation may use a base font name whose specified charset is a superset of the required charset, for example, an ISO8859-1 font for an ASCII charset.
- The first set of one or more XLFD-conforming base font names that specify one or more charsets that can be remapped to support the required charset. The Xlib implementation may recognize various mappings from a required charset to one or more other charsets and use the fonts for those charsets. For example, JIS Roman is ASCII with tilde and backslash replaced by yen and overbar; Xlib may load an ISO8859-1 font to support this character set if a JIS Roman font is not available.
- The first XLFD-conforming font name or the first non-XLFD font name for which an XLFD font name can be obtained, combined with the required charset (replacing the CharSetRegistry and CharSetEncoding fields in the XLFD font name). As in

case 1, the implementation may use a charset that is a superset of the required charset.

• The first font name that can be mapped in some implementation-dependent manner to one or more fonts that support imaging text in the charset.

For example, assume that a locale required the charsets:

```
ISO8859-1
JISX0208.1983
JISX0201.1976
GB2312-1980.0
```
The user could supply a base font name list that explicitly specifies the charsets, ensuring that specific fonts are used if they exist. For example:

```
"-JIS-Fixed-Medium-R-Normal--26-180-100-100-C-240-JISX0208.1983-0,\\
-JIS-Fixed-Medium-R-Normal--26-180-100-100-C-120-JISX0201.1976-0,\\
-GB-Fixed-Medium-R-Normal--26-180-100-100-C-240-GB2312-1980.0,\\
-Adobe-Courier-Bold-R-Normal--25-180-75-75-M-150-ISO8859-1"
```
Alternatively, the user could supply a base font name list that omits the charsets, letting Xlib select font charsets required for the locale. For example:

```
"-JIS-Fixed-Medium-R-Normal--26-180-100-100-C-240,\\
-JIS-Fixed-Medium-R-Normal--26-180-100-100-C-120,\\
-GB-Fixed-Medium-R-Normal--26-180-100-100-C-240,\\
-Adobe-Courier-Bold-R-Normal--25-180-100-100-M-150"
```
Alternatively, the user could simply supply a single base font name that allows Xlib to select from all available fonts that meet certain minimum XLFD property requirements. For example:

 $"$  -\*-\*-\*-R-Normal--\*-180-100-100-\*-\*"

If [XCreateFontSet](#page-277-0) is unable to create the font set, either because there is insufficient memory or because the current locale is not supported, [XCre](#page-277-0)[ateFontSet](#page-277-0) returns NULL, missing charset list return is set to NULL, and missing charset count return is set to zero. If fonts exist for all of the charsets required by the current locale, [XCreateFontSet](#page-277-0) returns a valid XFontSet, missing charset list return is set to NULL, and missing charset count return is set to zero.

If no font exists for one or more of the required charsets, [XCreateFontSet](#page-277-0) sets missing charset list return to a list of one or more null-terminated charset names for which no font exists and sets missing charset count return to the number of missing fonts. The charsets are from the list of the required charsets for the encoding of the locale and do not include any charsets to which Xlib may be able to remap a required charset.

If no font exists for any of the required charsets or if the locale definition in Xlib requires that a font exist for a particular charset and a font is not found for

that charset, [XCreateFontSet](#page-277-0) returns NULL. Otherwise, [XCreateFontSet](#page-277-0) returns a valid XFontSet to font\_set.

When an Xmb/wc drawing or measuring function is called with an XFontSet that has missing charsets, some characters in the locale will not be drawable. If def string return is non-NULL, [XCreateFontSet](#page-277-0) returns a pointer to a string that represents the glyphs that are drawn with this XFontSet when the charsets of the available fonts do not include all font glyphs required to draw a codepoint. The string does not necessarily consist of valid characters in the current locale and is not necessarily drawn with the fonts loaded for the font set, but the client can draw and measure the default glyphs by including this string in a string being drawn or measured with the XFontSet.

If the string returned to def string return is the empty string (""), no glyphs are drawn, and the escapement is zero. The returned string is null-terminated. It is owned by Xlib and should not be modified or freed by the client. It will be freed by a call to [XFreeFontSet](#page-281-0) with the associated XFontSet. Until freed, its contents will not be modified by Xlib.

The client is responsible for constructing an error message from the missing charset and default string information and may choose to continue operation in the case that some fonts did not exist.

The returned XFontSet and missing charset list should be freed with [XFreeFontSet](#page-281-0) and [XFreeStringList](#page-340-0), respectively. The client-supplied base font name list may be freed by the client after calling [XCreateFontSet](#page-277-0).

To obtain a list of XFontStruct structures and full font names given an XFontSet, use [XFontsOfFontSet](#page-280-0).

<span id="page-280-0"></span>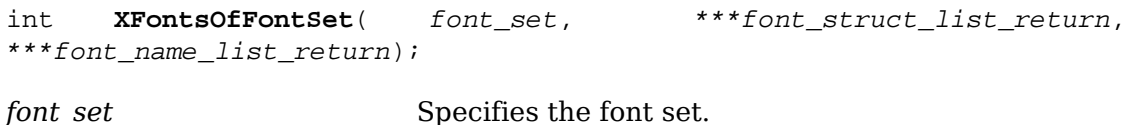

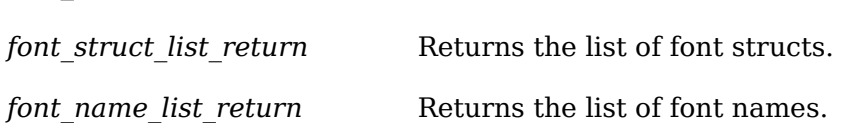

The [XFontsOfFontSet](#page-280-0) function returns a list of one or more XFontStructs and font names for the fonts used by the Xmb and Xwc layers for the given font set. A list of pointers to the XFontStruct structures is returned to font\_struct\_list\_return. A list of pointers to null-terminated, fully specified font name strings in the locale of the font set is returned to font name\_list\_return. The font\_name\_list order corresponds to the font struct list order. The number of XFontStruct structures and font names is returned as the value of the function.

Because it is not guaranteed that a given character will be imaged using a single font glyph, there is no provision for mapping a character or default string to the font properties, font ID, or direction hint for the font for the character. The client may access the XFontStruct list to obtain these values for all the fonts currently in use.

Xlib does not guarantee that fonts are loaded from the server at the creation of an XFontSet. Xlib may choose to cache font data, loading it only as needed to draw text or compute text dimensions. Therefore, existence of the per\_char metrics in the XFontStruct structures in the XFontStructSet is undefined. Also, note that all properties in the XFontStruct structures are in the STRING encoding.

The XFontStruct and font name lists are owned by Xlib and should not be modified or freed by the client. They will be freed by a call to [XFreeFontSet](#page-281-0) with the associated XFontSet. Until freed, their contents will not be modified by Xlib.

To obtain the base font name list and the selected font name list given an XFontSet, use [XBaseFontNameListOfFontSet](#page-281-1).

<span id="page-281-1"></span>char \***XBaseFontNameListOfFontSet**( font\_set);

*font set* Specifies the font set.

The [XBaseFontNameListOfFontSet](#page-281-1) function returns the original base font name list supplied by the client when the XFontSet was created. A null-terminated string containing a list of comma-separated font names is returned as the value of the function. White space may appear immediately on either side of separating commas.

If [XCreateFontSet](#page-277-0) obtained an XLFD name from the font properties for the font specified by a non-XLFD base name, the [XBaseFontNameListOfFontSet](#page-281-1) function will return the XLFD name instead of the non-XLFD base name.

The base font name list is owned by Xlib and should not be modified or freed by the client. It will be freed by a call to [XFreeFontSet](#page-281-0) with the associated XFontSet. Until freed, its contents will not be modified by Xlib.

<span id="page-281-2"></span>To obtain the locale name given an XFontSet, use [XLocaleOfFontSet](#page-281-2).

char \***XLocaleOfFontSet**( font set);

*font set* Specifies the font set.

The [XLocaleOfFontSet](#page-281-2) function returns the name of the locale bound to the specified XFontSet, as a null-terminated string.

The returned locale name string is owned by Xlib and should not be modified or freed by the client. It may be freed by a call to [XFreeFontSet](#page-281-0) with the associated XFontSet. Until freed, it will not be modified by Xlib.

The [XFreeFontSet](#page-281-0) function is a convenience function for freeing an output context. [XFreeFontSet](#page-281-0) also frees its associated XOM if the output context was created by [XCreateFontSet](#page-277-0).

<span id="page-281-0"></span>void **XFreeFontSet**( \*display, font\_set); *display* Specifies the connection to the X server. *font set* Specifies the font set.

The [XFreeFontSet](#page-281-0) function frees the specified font set. The associated base font name list, font name list, XFontStruct list, and XFontSetExtents, if any, are freed.

### **Obtaining Font Set Metrics**

Metrics for the internationalized text drawing functions are defined in terms of a primary draw direction, which is the default direction in which the character origin

advances for each succeeding character in the string. The Xlib interface is currently defined to support only a left-to-right primary draw direction. The drawing origin is the position passed to the drawing function when the text is drawn. The baseline is a line drawn through the drawing origin parallel to the primary draw direction. Character ink is the pixels painted in the foreground color and does not include interline or intercharacter spacing or image text background pixels.

The drawing functions are allowed to implement implicit text directionality control, reversing the order in which characters are rendered along the primary draw direction in response to locale-specific lexical analysis of the string.

Regardless of the character rendering order, the origins of all characters are on the primary draw direction side of the drawing origin. The screen location of a par-ticular character image may be determined with [XmbTextPerCharExtents](#page-285-0) or [Xwc-](#page-285-1)[TextPerCharExtents](#page-285-1).

The drawing functions are allowed to implement context-dependent rendering, where the glyphs drawn for a string are not simply a concatenation of the glyphs that represent each individual character. A string of two characters drawn with [XmbDrawString](#page-287-2) may render differently than if the two characters were drawn with separate calls to [XmbDrawString](#page-287-2). If the client appends or inserts a character in a previously drawn string, the client may need to redraw some adjacent characters to obtain proper rendering.

To find out about direction-dependent rendering, use [XDirectionalDependent-](#page-282-0)[Drawing](#page-282-0).

<span id="page-282-0"></span>Bool **XDirectionalDependentDrawing**( font\_set);

*font set* Specifies the font set.

The [XDirectionalDependentDrawing](#page-282-0) function returns True if the drawing functions implement implicit text directionality; otherwise, it returns False.

To find out about context-dependent rendering, use [XContextualDrawing](#page-282-1).

<span id="page-282-1"></span>Bool **XContextualDrawing**( font\_set);

*font set* Specifies the font set.

The [XContextualDrawing](#page-282-1) function returns True if text drawn with the font set might include context-dependent drawing; otherwise, it returns False.

To find out about context-dependent or direction-dependent rendering, use [XCon](#page-282-2)[textDependentDrawing](#page-282-2).

<span id="page-282-2"></span>Bool **XContextDependentDrawing**( font\_set);

*font set* Specifies the font set.

The  $XContextDependentDrawing$  function returns True if the drawing functions implement implicit text directionality or if text drawn with the font\_set might include context-dependent drawing; otherwise, it returns False.

The drawing functions do not interpret newline, tab, or other control characters. The behavior when nonprinting characters other than space are drawn is imple-

mentation-dependent. It is the client's responsibility to interpret control characters in a text stream.

The maximum character extents for the fonts that are used by the text drawing layers can be accessed by the XFontSetExtents structure:

```
typedef struct {
     XRectangle max_ink_extent; /* over all drawable characters */
     XRectangle max_logical_extent; /* over all drawable characters */
} XFontSetExtents;
```
The XRectangle structures used to return font set metrics are the usual Xlib screenoriented rectangles with x, y giving the upper left corner, and width and height always positive.

The max ink extent member gives the maximum extent, over all drawable characters, of the rectangles that bound the character glyph image drawn in the foreground color, relative to a constant origin. See [XmbTextExtents](#page-284-0) and XwcTextExtents for detailed semantics.

The max logical extent member gives the maximum extent, over all drawable characters, of the rectangles that specify minimum spacing to other graphical features, relative to a constant origin. Other graphical features drawn by the client, for example, a border surrounding the text, should not intersect this rectangle. The max\_logical\_extent member should be used to compute minimum interline spacing and the minimum area that must be allowed in a text field to draw a given number of arbitrary characters.

Due to context-dependent rendering, appending a given character to a string may change the string's extent by an amount other than that character's individual extent.

The rectangles for a given character in a string can be obtained from  $\text{\texttt{XmbTextPer}}-$ [CharExtents](#page-285-0) or [XwcTextPerCharExtents](#page-285-1).

To obtain the maximum extents structure given an XFontSet, use [XExtentsOf-](#page-283-0)[FontSet](#page-283-0).

<span id="page-283-0"></span>XFontSetExtents \***XExtentsOfFontSet**( font\_set);

*font set* Specifies the font set.

The [XExtentsOfFontSet](#page-283-0) function returns an XFontSetExtents structure for the fonts used by the Xmb and Xwc layers for the given font set.

The XFontSetExtents structure is owned by Xlib and should not be modified or freed by the client. It will be freed by a call to [XFreeFontSet](#page-281-0) with the associated XFontSet. Until freed, its contents will not be modified by Xlib.

To obtain the escapement in pixels of the specified text as a value, use  $x_{\text{mbText}}$ [tEscapement](#page-283-1) or [XwcTextEscapement](#page-284-1).

<span id="page-283-1"></span>int **XmbTextEscapement**( font\_set, \*string, num\_bytes);

#### Locales and Internationalized Text Functions

<span id="page-284-1"></span>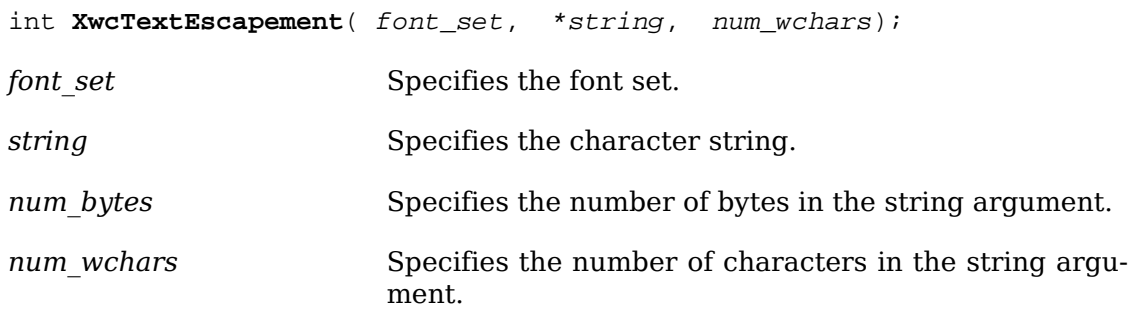

The [XmbTextEscapement](#page-283-1) and [XwcTextEscapement](#page-284-1) functions return the escapement in pixels of the specified string as a value, using the fonts loaded for the specified font set. The escapement is the distance in pixels in the primary draw direction from the drawing origin to the origin of the next character to be drawn, assuming that the rendering of the next character is not dependent on the supplied string.

Regardless of the character rendering order, the escapement is always positive.

To obtain the overall\_ink\_return and overall\_logical\_return arguments, the overall bounding box of the string's image, and a logical bounding box, use [XmbTextExtents](#page-284-0) or XwcTextExtents.

<span id="page-284-0"></span>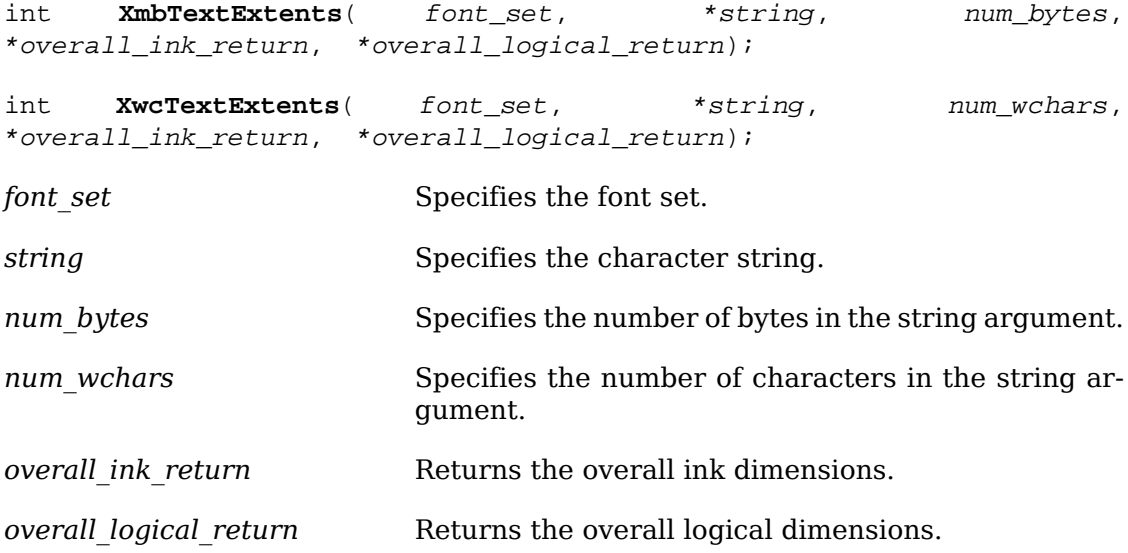

The [XmbTextExtents](#page-284-0) and XwcTextExtents functions set the components of the specified overall ink return and overall logical return arguments to the overall bounding box of the string's image and a logical bounding box for spacing purposes, respectively. They return the value returned by [XmbTextEscapement](#page-283-1) or [XwcTex](#page-284-1)[tEscapement](#page-284-1). These metrics are relative to the drawing origin of the string, using the fonts loaded for the specified font set.

If the overall ink return argument is non-NULL, it is set to the bounding box of the string's character ink. The overall ink return for a nondescending, horizontally drawn Latin character is conventionally entirely above the baseline; that is, overall ink return.height  $\leq$  -overall ink return.y. The overall ink return for a nonkerned character is entirely at, and to the right of, the origin; that is, overall ink return.x  $\geq$  = 0. A character consisting of a single pixel at the origin would set overall ink return fields  $y = 0$ ,  $x = 0$ , width  $= 1$ , and height  $= 1$ .

If the overall logical return argument is non-NULL, it is set to the bounding box that provides minimum spacing to other graphical features for the string. Other graphical features, for example, a border surrounding the text, should not intersect this rectangle.

When the XFontSet has missing charsets, metrics for each unavailable character are taken from the default string returned by [XCreateFontSet](#page-277-0) so that the metrics represent the text as it will actually be drawn. The behavior for an invalid codepoint is undefined.

To determine the effective drawing origin for a character in a drawn string, the client should call [XmbTextPerCharExtents](#page-285-0) on the entire string, then on the character, and subtract the x values of the returned rectangles for the character. This is useful to redraw portions of a line of text or to justify words, but for context-dependent rendering, the client should not assume that it can redraw the character by itself and get the same rendering.

To obtain per-character information for a text string, use [XmbTextPerCharExtents](#page-285-0) or [XwcTextPerCharExtents](#page-285-1).

<span id="page-285-1"></span><span id="page-285-0"></span>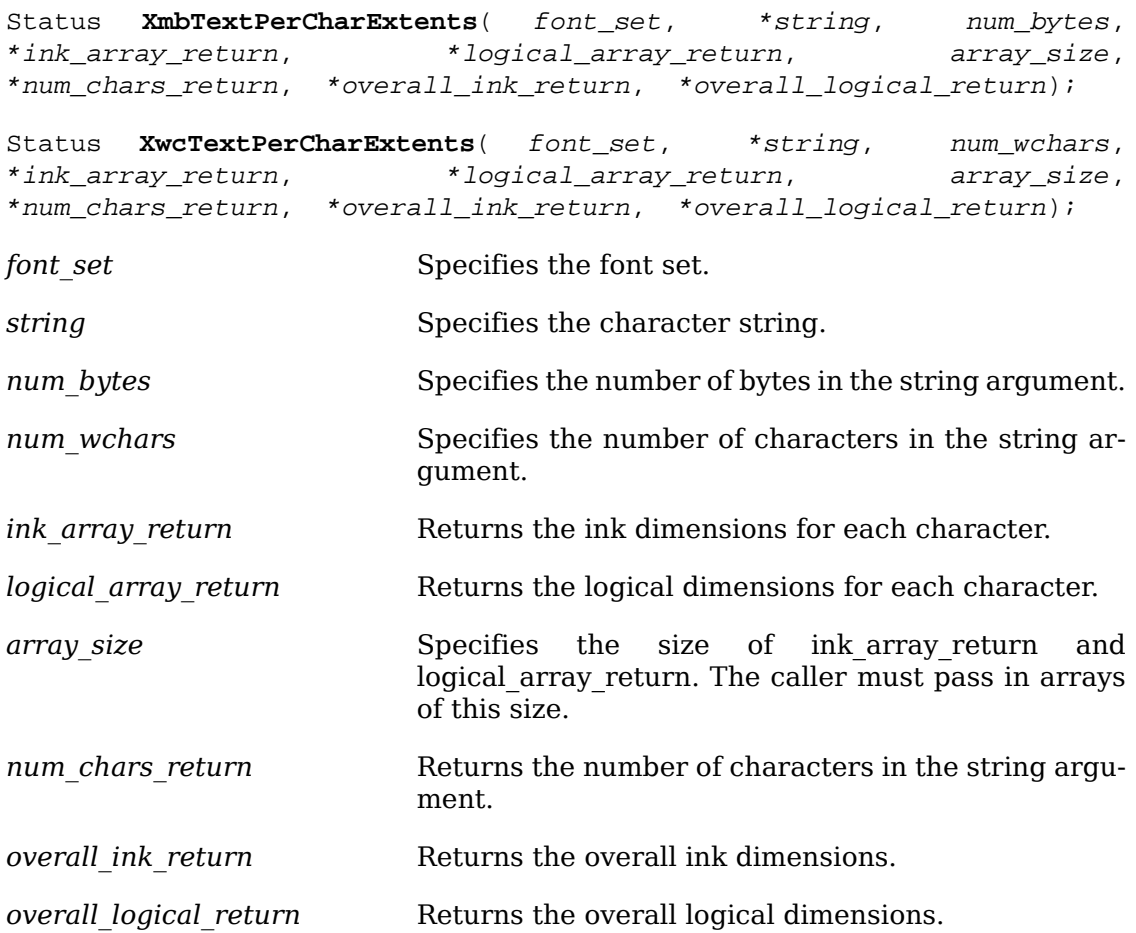

The [XmbTextPerCharExtents](#page-285-0) and [XwcTextPerCharExtents](#page-285-1) functions return the text dimensions of each character of the specified text, using the fonts loaded for the specified font set. Each successive element of ink array return and logical array return is set to the successive character's drawn metrics, relative to the drawing origin of the string and one rectangle for each character in the supplied

text string. The number of elements of ink\_array\_return and logical\_array\_return that have been set is returned to num chars return.

Each element of ink\_array\_return is set to the bounding box of the corresponding character's drawn foreground color. Each element of logical\_array\_return is set to the bounding box that provides minimum spacing to other graphical features for the corresponding character. Other graphical features should not intersect any of the logical array return rectangles.

Note that an XRectangle represents the effective drawing dimensions of the character, regardless of the number of font glyphs that are used to draw the character or the direction in which the character is drawn. If multiple characters map to a single character glyph, the dimensions of all the XRectangles of those characters are the same.

When the XFontSet has missing charsets, metrics for each unavailable character are taken from the default string returned by *x*CreateFontSet so that the metrics represent the text as it will actually be drawn. The behavior for an invalid codepoint is undefined.

If the array\_size is too small for the number of characters in the supplied text, the functions return zero and num chars return is set to the number of rectangles required. Otherwise, the functions return a nonzero value.

If the overall ink return or overall logical return argument is non-NULL,  $x_{mb}$ -[TextPerCharExtents](#page-285-0) and [XwcTextPerCharExtents](#page-285-1) return the maximum extent of the string's metrics to overall ink return or overall logical return, as returned by [XmbTextExtents](#page-284-0) or XwcTextExtents.

### **Drawing Text Using Font Sets**

The functions defined in this section draw text at a specified location in a drawable. They are similar to the functions [XDrawText](#page-167-0), [XDrawString](#page-168-0), and [XDrawImageString](#page-169-0) except that they work with font sets instead of single fonts and interpret the text based on the locale of the font set instead of treating the bytes of the string as direct font indexes. See [section 8.6](#page-166-0) for details of the use of Graphics Contexts (GCs) and possible protocol errors. If a BadFont error is generated, characters prior to the offending character may have been drawn.

The text is drawn using the fonts loaded for the specified font set; the font in the GC is ignored and may be modified by the functions. No validation that all fonts conform to some width rule is performed.

The text functions  $x<sub>m</sub>$ DrawText and  $x<sub>wCDrawText</sub>$  use the following structures:

```
typedef struct {
     char *chars; /* pointer to string */
     int nchars; /* number of bytes */
     int delta; /* pixel delta between strings */
    XFontSet font set; /* fonts, None means don't change */
} XmbTextItem;
```

```
typedef struct {
     wchar_t *chars; /* pointer to wide char string */
     int nchars; /* number of wide characters */
     int delta; /* pixel delta between strings */
    XFontSet font set; /* fonts, None means don't change */
} XwcTextItem;
```
To draw text using multiple font sets in a given drawable, use  $\text{XmD}$ rawText or  $\text{Xw}$ [cDrawText](#page-287-1).

<span id="page-287-1"></span><span id="page-287-0"></span>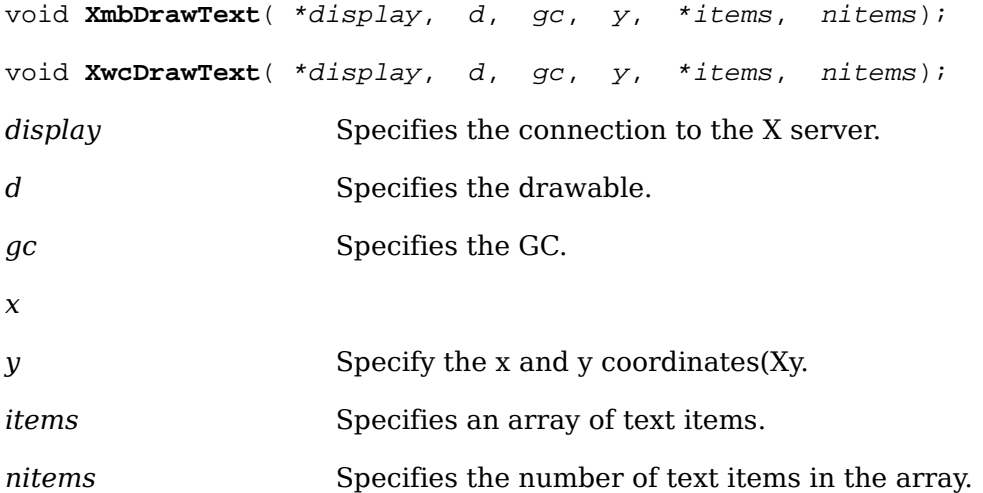

The [XmbDrawText](#page-287-0) and [XwcDrawText](#page-287-1) functions allow complex spacing and font set shifts between text strings. Each text item is processed in turn, with the origin of a text element advanced in the primary draw direction by the escapement of the previous text item. A text item delta specifies an additional escapement of the text item drawing origin in the primary draw direction. A font\_set member other than None in an item causes the font set to be used for this and subsequent text items in the text items list. Leading text items with a font set member set to None will not be drawn.

[XmbDrawText](#page-287-0) and [XwcDrawText](#page-287-1) do not perform any context-dependent rendering between text segments. Clients may compute the drawing metrics by passing each text segment to [XmbTextExtents](#page-284-0) and XwcTextExtents or [XmbTextPerCharExtents](#page-285-0) and [XwcTextPerCharExtents](#page-285-1). When the XFontSet has missing charsets, each unavailable character is drawn with the default string returned by [XCreateFontSet](#page-277-0). The behavior for an invalid codepoint is undefined.

To draw text using a single font set in a given drawable, use [XmbDrawString](#page-287-2) or [XwcDrawString](#page-287-3).

<span id="page-287-3"></span><span id="page-287-2"></span>void **XmbDrawString**( \*display, d, font\_set, gc, y, \*string, num\_bytes); void **XwcDrawString**( \*display, d, font\_set, gc, y, \*string, num wchars);
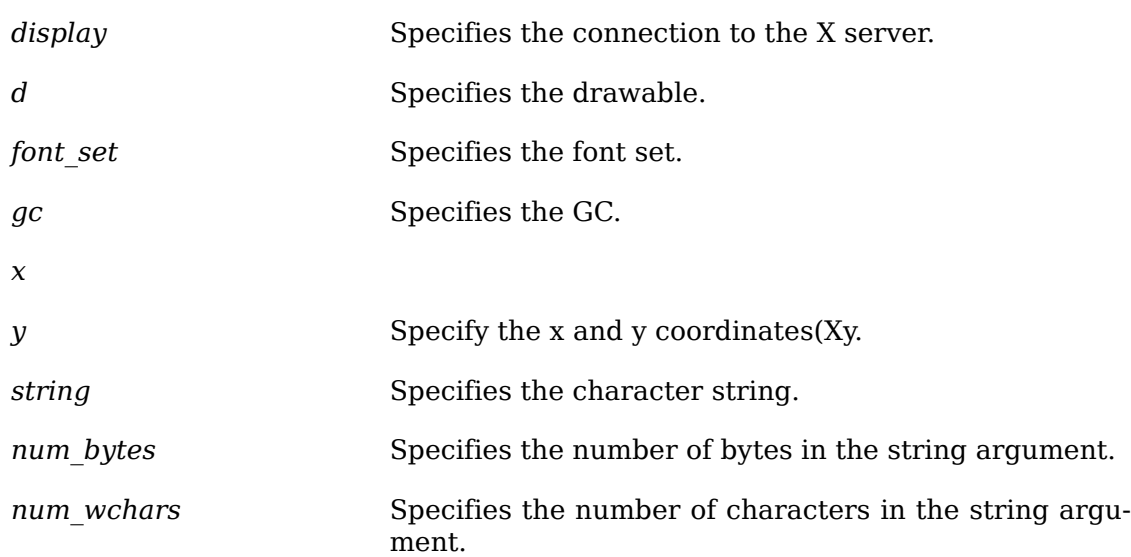

The [XmbDrawString](#page-287-0) and [XwcDrawString](#page-287-1) functions draw the specified text with the foreground pixel. When the XFontSet has missing charsets, each unavailable character is drawn with the default string returned by [XCreateFontSet](#page-277-0). The behavior for an invalid codepoint is undefined.

To draw image text using a single font set in a given drawable, use [XmbDrawI](#page-288-0)[mageString](#page-288-0) or [XwcDrawImageString](#page-288-1).

<span id="page-288-1"></span><span id="page-288-0"></span>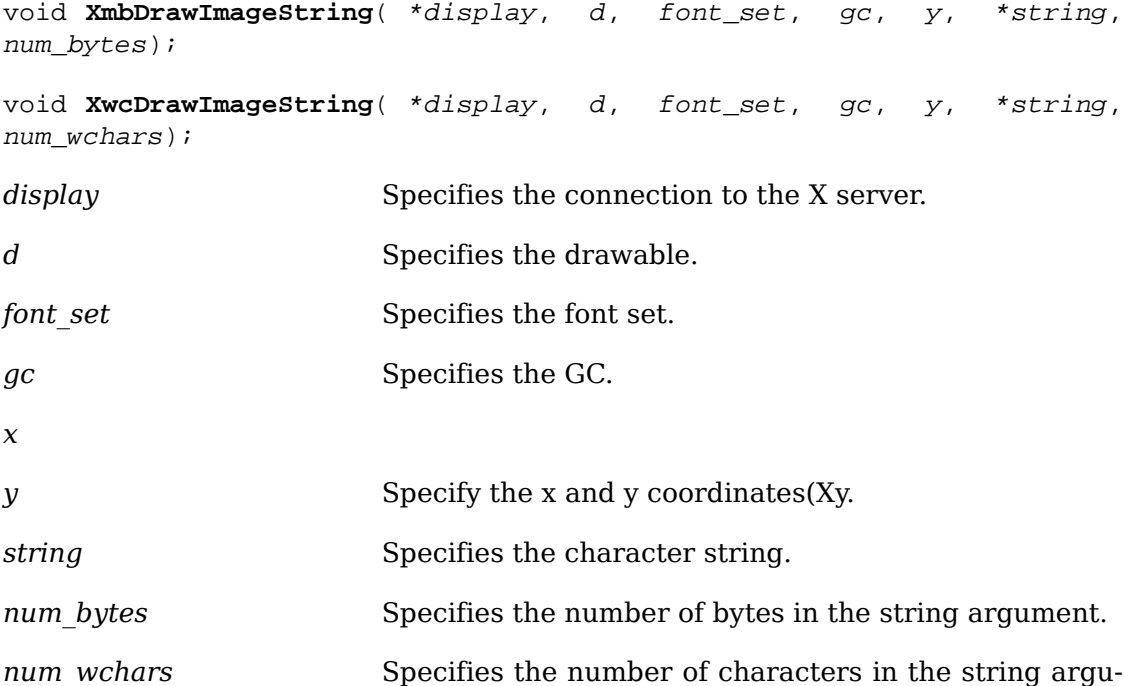

The [XmbDrawImageString](#page-288-0) and [XwcDrawImageString](#page-288-1) functions fill a destination rectangle with the background pixel defined in the GC and then paint the text with the foreground pixel. The filled rectangle is the rectangle returned to overall logical return by [XmbTextExtents](#page-284-0) or XwcTextExtents for the same text and XFontSet.

ment.

When the XFontSet has missing charsets, each unavailable character is drawn with the default string returned by [XCreateFontSet](#page-277-0). The behavior for an invalid codepoint is undefined.

# **Input Methods**

This section provides discussions of the following X Input Method (XIM) topics:

- Input method overview
- Input method management
- Input method functions
- Input method values
- Input context functions
- Input context values
- Input method callback semantics
- Event filtering
- Getting keyboard input
- Input method conventions

## **Input Method Overview**

This section provides definitions for terms and concepts used for internationalized text input and a brief overview of the intended use of the mechanisms provided by Xlib.

A large number of languages in the world use alphabets consisting of a small set of symbols (letters) to form words. To enter text into a computer in an alphabetic language, a user usually has a keyboard on which there exist key symbols corresponding to the alphabet. Sometimes, a few characters of an alphabetic language are missing on the keyboard. Many computer users who speak a Latin-alphabet-based language only have an English-based keyboard. They need to hit a combination of keystrokes to enter a character that does not exist directly on the keyboard. A number of algorithms have been developed for entering such characters. These are known as European input methods, compose input methods, or dead-key input methods.

Japanese is an example of a language with a phonetic symbol set, where each symbol represents a specific sound. There are two phonetic symbol sets in Japanese: Katakana and Hiragana. In general, Katakana is used for words that are of foreign origin, and Hiragana is used for writing native Japanese words. Collectively, the two systems are called Kana. Each set consists of 48 characters.

Korean also has a phonetic symbol set, called Hangul. Each of the 24 basic phonetic symbols (14 consonants and 10 vowels) represents a specific sound. A syllable is composed of two or three parts: the initial consonants, the vowels, and the optional last consonants. With Hangul, syllables can be treated as the basic units on which text processing is done. For example, a delete operation may work on a phonetic

symbol or a syllable. Korean code sets include several thousands of these syllables. A user types the phonetic symbols that make up the syllables of the words to be entered. The display may change as each phonetic symbol is entered. For example, when the second phonetic symbol of a syllable is entered, the first phonetic symbol may change its shape and size. Likewise, when the third phonetic symbol is entered, the first two phonetic symbols may change their shape and size.

Not all languages rely solely on alphabetic or phonetic systems. Some languages, including Japanese and Korean, employ an ideographic writing system. In an ideographic system, rather than taking a small set of symbols and combining them in different ways to create words, each word consists of one unique symbol (or, occasionally, several symbols). The number of symbols can be very large: approximately 50,000 have been identified in Hanzi, the Chinese ideographic system.

Two major aspects of ideographic systems impact their use with computers. First, the standard computer character sets in Japan, China, and Korea include roughly 8,000 characters, while sets in Taiwan have between 15,000 and 30,000 characters. This makes it necessary to use more than one byte to represent a character. Second, it obviously is impractical to have a keyboard that includes all of a given language's ideographic symbols. Therefore, a mechanism is required for entering characters so that a keyboard with a reasonable number of keys can be used. Those input methods are usually based on phonetics, but there also exist methods based on the graphical properties of characters.

In Japan, both Kana and the ideographic system Kanji are used. In Korea, Hangul and sometimes the ideographic system Hanja are used. Now consider entering ideographs in Japan, Korea, China, and Taiwan.

In Japan, either Kana or English characters are typed and then a region is selected (sometimes automatically) for conversion to Kanji. Several Kanji characters may have the same phonetic representation. If that is the case with the string entered, a menu of characters is presented and the user must choose the appropriate one. If no choice is necessary or a preference has been established, the input method does the substitution directly. When Latin characters are converted to Kana or Kanji, it is called a romaji conversion.

In Korea, it is usually acceptable to keep Korean text in Hangul form, but some people may choose to write Hanja-originated words in Hanja rather than in Hangul. To change Hangul to Hanja, the user selects a region for conversion and then follows the same basic method as that described for Japanese.

Probably because there are well-accepted phonetic writing systems for Japanese and Korean, computer input methods in these countries for entering ideographs are fairly standard. Keyboard keys have both English characters and phonetic symbols engraved on them, and the user can switch between the two sets.

The situation is different for Chinese. While there is a phonetic system called Pinyin promoted by authorities, there is no consensus for entering Chinese text. Some vendors use a phonetic decomposition (Pinyin or another), others use ideographic decomposition of Chinese words, with various implementations and keyboard layouts. There are about 16 known methods, none of which is a clear standard.

Also, there are actually two ideographic sets used: Traditional Chinese (the original written Chinese) and Simplified Chinese. Several years ago, the People's Republic of China launched a campaign to simplify some ideographic characters and eliminate

redundancies altogether. Under the plan, characters would be streamlined every five years. Characters have been revised several times now, resulting in the smaller, simpler set that makes up Simplified Chinese.

#### **Input Method Architecture**

As shown in the previous section, there are many different input methods in use today, each varying with language, culture, and history. A common feature of many input methods is that the user may type multiple keystrokes to compose a single character (or set of characters). The process of composing characters from keystrokes is called *preediting*. It may require complex algorithms and large dictionaries involving substantial computer resources.

Input methods may require one or more areas in which to show the feedback of the actual keystrokes, to propose disambiguation to the user, to list dictionaries, and so on. The input method areas of concern are as follows:

- The *status* area is a logical extension of the LEDs that exist on the physical keyboard. It is a window that is intended to present the internal state of the input method that is critical to the user. The status area may consist of text data and bitmaps or some combination.
- The *preedit* area displays the intermediate text for those languages that are composing prior to the client handling the data.
- The *auxiliary* area is used for pop-up menus and customizing dialogs that may be required for an input method. There may be multiple auxiliary areas for an input method. Auxiliary areas are managed by the input method independent of the client. Auxiliary areas are assumed to be separate dialogs, which are maintained by the input method.

There are various user interaction styles used for preediting. The ones supported by Xlib are as follows:

- For *on-the-spot* input methods, preediting data will be displayed directly in the application window. Application data is moved to allow preedit data to appear at the point of insertion.
- *Over-the-spot* preediting means that the data is displayed in a preedit window that is placed over the point of insertion.
- *Off-the-spot* preediting means that the preedit window is inside the application window but not at the point of insertion. Often, this type of window is placed at the bottom of the application window.
- *Root-window* preediting refers to input methods that use a preedit window that is the child of RootWindow.

It would require a lot of computing resources if portable applications had to include input methods for all the languages in the world. To avoid this, a goal of the Xlib design is to allow an application to communicate with an input method placed in a separate process. Such a process is called an *input server*. The server to which the application should connect is dependent on the environment when the application is started up, that is, the user language and the actual encoding to be used for it. The input method connection is said to be *locale-dependent*. It is also user-dependent.

For a given language, the user can choose, to some extent, the user interface style of input method (if choice is possible among several).

Using an input server implies communication overhead, but applications can be migrated without relinking. Input methods can be implemented either as a stub communicating to an input server or as a local library.

An input method may be based on a *front-end* or a *back-end* architecture. In a frontend architecture, there are two separate connections to the X server: keystrokes go directly from the X server to the input method on one connection and other events to the regular client connection. The input method is then acting as a filter and sends composed strings to the client. A front-end architecture requires synchronization between the two connections to avoid lost key events or locking issues.

In a back-end architecture, a single X server connection is used. A dispatching mechanism must decide on this channel to delegate appropriate keystrokes to the input method. For instance, it may retain a Help keystroke for its own purpose. In the case where the input method is a separate process (that is, a server), there must be a special communication protocol between the back-end client and the input server.

A front-end architecture introduces synchronization issues and a filtering mechanism for noncharacter keystrokes (Function keys, Help, and so on). A back-end architecture sometimes implies more communication overhead and more process switching. If all three processes (X server, input server, client) are running on a single workstation, there are two process switches for each keystroke in a back-end architecture, but there is only one in a front-end architecture.

The abstraction used by a client to communicate with an input method is an opaque data structure represented by the XIM data type. This data structure is returned by the [XOpenIM](#page-299-0) function, which opens an input method on a given display. Subsequent operations on this data structure encapsulate all communication between client and input method. There is no need for an X client to use any networking library or natural language package to use an input method.

A single input server may be used for one or more languages, supporting one or more encoding schemes. But the strings returned from an input method will always be encoded in the (single) locale associated with the XIM object.

#### **Input Contexts**

Xlib provides the ability to manage a multi-threaded state for text input. A client may be using multiple windows, each window with multiple text entry areas, and the user possibly switching among them at any time. The abstraction for representing the state of a particular input thread is called an *input context*. The Xlib representation of an input context is an XIC.

An input context is the abstraction retaining the state, properties, and semantics of communication between a client and an input method. An input context is a combination of an input method, a locale specifying the encoding of the character strings to be returned, a client window, internal state information, and various layout or appearance characteristics. The input context concept somewhat matches for input the graphics context abstraction defined for graphics output.

One input context belongs to exactly one input method. Different input contexts may be associated with the same input method, possibly with the same client window. An XIC is created with the [XCreateIC](#page-305-0) function, providing an XIM argument and affiliating the input context to the input method for its lifetime. When an input method is closed with [XCloseIM](#page-300-0), all of its affiliated input contexts should not be used any more (and should preferably be destroyed before closing the input method).

Considering the example of a client window with multiple text entry areas, the application programmer could, for example, choose to implement as follows:

- As many input contexts are created as text entry areas, and the client will get the input accumulated on each context each time it looks up in that context.
- A single context is created for a top-level window in the application. If such a window contains several text entry areas, each time the user moves to another text entry area, the client has to indicate changes in the context.

A range of choices can be made by application designers to use either a single or multiple input contexts, according to the needs of their application.

### **Getting Keyboard Input**

To obtain characters from an input method, a client must call the function  $x_{m-}$ [bLookupString](#page-329-0) or [XwcLookupString](#page-329-1) with an input context created from that input method. Both a locale and display are bound to an input method when it is opened, and an input context inherits this locale and display. Any strings returned by  $X_{m-}$ [bLookupString](#page-329-0) or [XwcLookupString](#page-329-1) will be encoded in that locale.

#### **Focus Management**

For each text entry area in which the [XmbLookupString](#page-329-0) or [XwcLookupString](#page-329-1) functions are used, there will be an associated input context.

When the application focus moves to a text entry area, the application must set the input context focus to the input context associated with that area. The input context focus is set by calling [XSetICFocus](#page-306-0) with the appropriate input context.

Also, when the application focus moves out of a text entry area, the application should unset the focus for the associated input context by calling [XUnsetICFocus](#page-306-1). As an optimization, if [XSetICFocus](#page-306-0) is called successively on two different input contexts, setting the focus on the second will automatically unset the focus on the first.

To set and unset the input context focus correctly, it is necessary to track application-level focus changes. Such focus changes do not necessarily correspond to X server focus changes.

If a single input context is being used to do input for multiple text entry areas, it will also be necessary to set the focus window of the input context whenever the focus window changes (see [section 13.5.6.3](#page-311-0)).

#### <span id="page-293-0"></span>**Geometry Management**

In most input method architectures (on-the-spot being the notable exception), the input method will perform the display of its own data. To provide better visual locality, it is often desirable to have the input method areas embedded within a client. To do this, the client may need to allocate space for an input method. Xlib provides support that allows the size and position of input method areas to be provided by a client. The input method areas that are supported for geometry management are the status area and the preedit area.

The fundamental concept on which geometry management for input method windows is based is the proper division of responsibilities between the client (or toolkit) and the input method. The division of responsibilities is as follows:

- The client is responsible for the geometry of the input method window.
- The input method is responsible for the contents of the input method window.

An input method is able to suggest a size to the client, but it cannot suggest a placement. Also the input method can only suggest a size. It does not determine the size, and it must accept the size it is given.

Before a client provides geometry management for an input method, it must determine if geometry management is needed. The input method indicates the need for geometry management by setting XIMPreeditArea or XIMStatusArea in its XIMStyles value returned by [XGetIMValues](#page-300-1). When a client has decided that it will provide geometry management for an input method, it indicates that decision by setting the XNInputStyle value in the XIC.

After a client has established with the input method that it will do geometry management, the client must negotiate the geometry with the input method. The geometry is negotiated by the following steps:

- The client suggests an area to the input method by setting the XNAreaNeeded value for that area. If the client has no constraints for the input method, it either will not suggest an area or will set the width and height to zero. Otherwise, it will set one of the values.
- The client will get the XIC value XNAreaNeeded. The input method will return its suggested size in this value. The input method should pay attention to any constraints suggested by the client.
- The client sets the XIC value XNArea to inform the input method of the geometry of its window. The client should try to honor the geometry requested by the input method. The input method must accept this geometry.

Clients doing geometry management must be aware that setting other XIC values may affect the geometry desired by an input method. For example, XNFontSet and XNLineSpace may change the geometry desired by the input method.

The table of XIC values (see [section 13.5.6\)](#page-308-0) indicates the values that can cause the desired geometry to change when they are set. It is the responsibility of the client to renegotiate the geometry of the input method window when it is needed.

In addition, a geometry management callback is provided by which an input method can initiate a geometry change.

### **Event Filtering**

A filtering mechanism is provided to allow input methods to capture X events transparently to clients. It is expected that toolkits (or clients) using [XmbLookupString](#page-329-0) or [XwcLookupString](#page-329-1) will call this filter at some point in the event processing mechanism to make sure that events needed by an input method can be filtered by that input method.

If there were no filter, a client could receive and discard events that are necessary for the proper functioning of an input method. The following provides a few examples of such events:

- Expose events on preedit window in local mode.
- Events may be used by an input method to communicate with an input server. Such input server protocol-related events have to be intercepted if one does not want to disturb client code.
- Key events can be sent to a filter before they are bound to translations such as those the X Toolkit Intrinsics library provides.

Clients are expected to get the XIC value XNFilterEvents and augment the event mask for the client window with that event mask. This mask may be zero.

### **Callbacks**

When an on-the-spot input method is implemented, only the client can insert or delete preedit data in place and possibly scroll existing text. This means that the echo of the keystrokes has to be achieved by the client itself, tightly coupled with the input method logic.

When the user enters a keystroke, the client calls  $\text{XmbLoopString}$  or  $\text{Xw}$ [cLookupString](#page-329-1). At this point, in the on-the-spot case, the echo of the keystroke in the preedit has not yet been done. Before returning to the client logic that handles the input characters, the look-up function must call the echoing logic to insert the new keystroke. If the keystrokes entered so far make up a character, the keystrokes entered need to be deleted, and the composed character will be returned. Hence, what happens is that, while being called by client code, the input method logic has to call back to the client before it returns. The client code, that is, a callback procedure, is called from the input method logic.

There are a number of cases where the input method logic has to call back the client. Each of those cases is associated with a well-defined callback action. It is possible for the client to specify, for each input context, what callback is to be called for each action.

There are also callbacks provided for feedback of status information and a callback to initiate a geometry request for an input method.

### **Visible Position Feedback Masks**

In the on-the-spot input style, there is a problem when attempting to draw preedit strings that are longer than the available space. Once the display area is exceeded, it is not clear how best to display the preedit string. The visible position feedback masks of XIMText help resolve this problem by allowing the input method to specify hints that indicate the essential portions of the preedit string. For example, such hints can help developers implement scrolling of a long preedit string within a short preedit display area.

#### **Preedit String Management**

As highlighted before, the input method architecture provides preediting, which supports a type of preprocessor input composition. In this case, composition consists of interpreting a sequence of key events and returning a committed string via [XmbLookupString](#page-329-0) or [XwcLookupString](#page-329-1). This provides the basics for input methods.

In addition to preediting based on key events, a general framework is provided to give a client that desires it more advanced preediting based on the text within the client. This framework is called *string conversion* and is provided using XIC values. The fundamental concept of string conversion is to allow the input method to manipulate the client's text independent of any user preediting operation.

The need for string conversion is based on language needs and input method capabilities. The following are some examples of string conversion:

- Transliteration conversion provides language-specific conversions within the input method. In the case of Korean input, users wish to convert a Hangul string into a Hanja string while in preediting, after preediting, or in other situations (for example, on a selected string). The conversion is triggered when the user presses a Hangul-to-Hanja key sequence (which may be input method specific). Sometimes the user may want to invoke the conversion after finishing preediting or on a user-selected string. Thus, the string to be converted is in an application buffer, not in the preedit area of the input method. The string conversion services allow the client to request this transliteration conversion from the input method. There are many other transliteration conversions defined for various languages, for example, Kana-to-Kanji conversion in Japanese. The key to remember is that transliteration conversions are triggered at the request of the user and returned to the client immediately without affecting the preedit area of the input method.
- Reconversion of a previously committed string or a selected string is supported by many input methods as a convenience to the user. For example, a user tends to mistype the commit key while preediting. In that case, some input methods provide a special key sequence to request a ``reconvert'' operation on the committed string, similiar to the undo facility provided by most text editors. Another example is where the user is proofreading a document that has some misconversions from preediting and wants to correct the misconverted text. Such reconversion is again triggered by the user invoking some special action, but reconversions should not affect the state of the preedit area.
- Context-sensitive conversion is required for some languages and input methods that need to retrieve text that surrounds the current spot location (cursor position) of the client's buffer. Such text is needed when the preediting operation depends on some surrounding characters (usually preceding the spot location). For example, in Thai language input, certain character sequences may be invalid and the input method may want to check whether characters constitute a valid word. Input methods that do such context-dependent checking need to retrieve the characters surrounding the current cursor position to obtain complete words. Unlike other conversions, this conversion is not explicitly requested by the user. Input methods that provide such context-sensitive conversion continuously need to request context from the client, and any change in the context of the spot location may affect such conversions. The client's context would be needed if the user moves the cursor and starts editing again. For this reason, an input method supporting this type of conversion should take notice of when the client calls  $X_{m-}$ [bResetIC](#page-306-2) or [XwcResetIC](#page-307-0), which is usually an indication of a context change.

Context-sensitive conversions just need a copy of the client's text, while other conversions replace the client's text with new text to achieve the reconversion or transliteration. Yet in all cases the result of a conversion, either immediately or via preediting, is returned by the [XmbLookupString](#page-329-0) and [XwcLookupString](#page-329-1) functions.

String conversion support is dependent on the availability of the XNStringConversion or XNStringConversionCallback XIC values. Because the input method may not support string conversions, clients have to query the availability of string conver-sion operations by checking the supported XIC values list by calling [XGetIMValues](#page-300-1) with the XNQueryICValuesList IM value.

The difference between these two values is whether the conversion is invoked by the client or the input method. The XNStringConversion XIC value is used by clients to request a string conversion from the input method. The client is responsible for determining which events are used to trigger the string conversion and whether the string to be converted should be copied or deleted. The type of conversion is determined by the input method; the client can only pass the string to be converted. The client is guaranteed that no XNStringConversionCallback will be issued when this value is set; thus, the client need only set one of these values.

The XNStringConversionCallback XIC value is used by the client to notify the input method that it will accept requests from the input method for string conversion. If this value is set, it is the input method's responsibility to determine which events are used to trigger the string conversion. When such events occur, the input method issues a call to the client-supplied procedure to retrieve the string to be converted. The client's callback procedure is notified whether to copy or delete the string and is provided with hints as to the amount of text needed. The XIMStringConversion-CallbackStruct specifies which text should be passed back to the input method.

Finally, the input method may call the client's XNStringConversionCallback procedure multiple times if the string returned from the callback is not sufficient to perform a successful conversion. The arguments to the client's procedure allow the input method to define a position (in character units) relative to the client's cursor position and the size of the text needed. By varying the position and size of the desired text in subsequent callbacks, the input method can retrieve additional text.

## **Input Method Management**

The interface to input methods might appear to be simply creating an input method ([XOpenIM](#page-299-0)) and freeing an input method ([XCloseIM](#page-300-0)). However, input methods may require complex communication with input method servers (IM servers), for example:

• If the X server, IM server, and X clients are started asynchronously, some clients may attempt to connect to the IM server before it is fully operational, and fail. Therefore, some mechanism is needed to allow clients to detect when an IM server has started.

It is up to clients to decide what should be done when an IM server is not available (for example, wait, or use some other IM server).

• Some input methods may allow the underlying IM server to be switched. Such customization may be desired without restarting the entire client.

To support management of input methods in these cases, the following functions are provided:

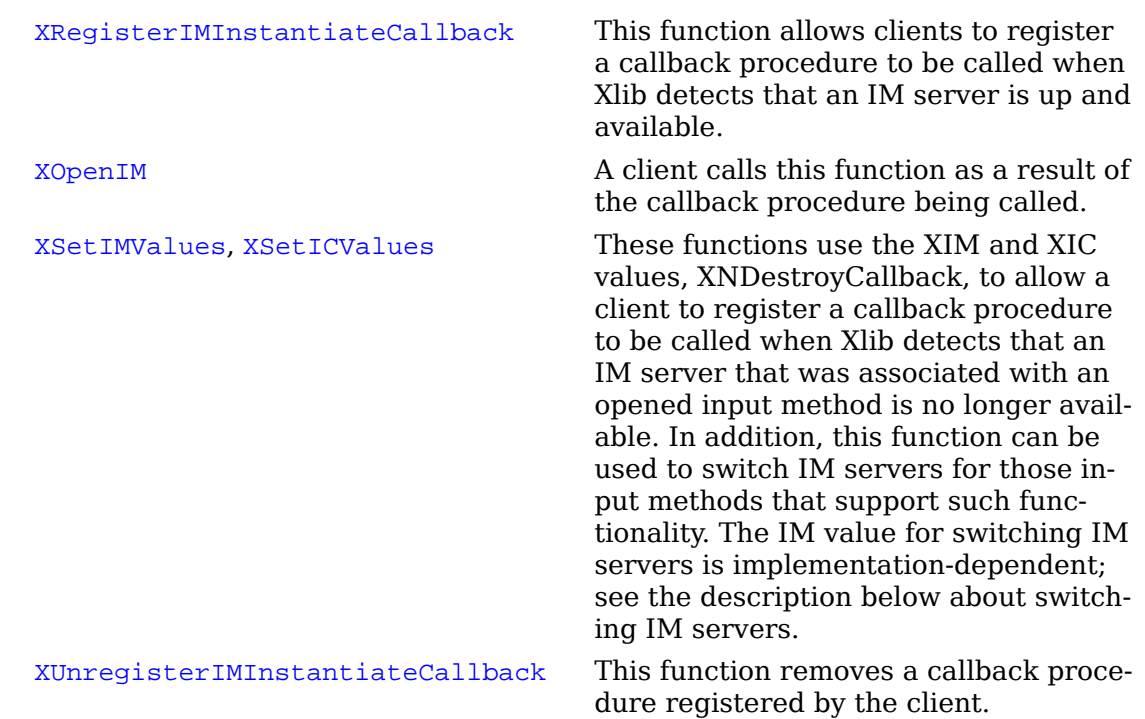

Input methods that support switching of IM servers may exhibit some side-effects:

- The input method will ensure that any new IM server supports any of the input styles being used by input contexts already associated with the input method. However, the list of supported input styles may be different.
- Geometry management requests on previously created input contexts may be initiated by the new IM server.

### **Hot Keys**

Some clients need to guarantee which keys can be used to escape from the input method, regardless of the input method state; for example, the client-specific Help key or the keys to move the input focus. The HotKey mechanism allows clients to specify a set of keys for this purpose. However, the input method might not allow clients to specify hot keys. Therefore, clients have to query support of hot keys by checking the supported XIC values list by calling [XGetIMValues](#page-300-1) with the XN-QueryICValuesList IM value. When the hot keys specified conflict with the key bindings of the input method, hot keys take precedence over the key bindings of the input method.

### **Preedit State Operation**

An input method may have several internal states, depending on its implementation and the locale. However, one state that is independent of locale and implementation is whether the input method is currently performing a preediting operation. Xlib provides the ability for an application to manage the preedit state programmatically. Two methods are provided for retrieving the preedit state of an input context. One method is to query the state by calling [XGetICValues](#page-308-1) with the XNPreeditState

XIC value. Another method is to receive notification whenever the preedit state is changed. To receive such notification, an application needs to register a callback by calling [XSetICValues](#page-307-1) with the XNPreeditStateNotifyCallback XIC value. In order to change the preedit state programmatically, an application needs to call  $x$ SetIC-[Values](#page-307-1) with XNPreeditState.

Availability of the preedit state is input method dependent. The input method may not provide the ability to set the state or to retrieve the state programmatically. Therefore, clients have to query availability of preedit state operations by checking the supported XIC values list by calling [XGetIMValues](#page-300-1) with the XNQueryICValues-List IM value.

## <span id="page-299-0"></span>**Input Method Functions**

To open a connection, use [XOpenIM](#page-299-0).

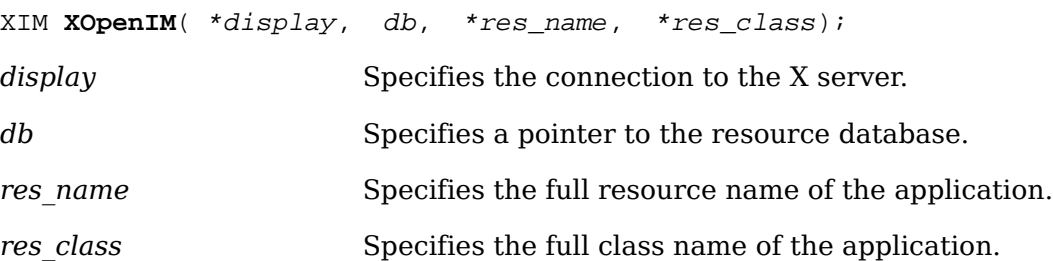

The [XOpenIM](#page-299-0) function opens an input method, matching the current locale and modifiers specification. Current locale and modifiers are bound to the input method at opening time. The locale associated with an input method cannot be changed dynamically. This implies that the strings returned by [XmbLookupString](#page-329-0) or [Xw](#page-329-1)[cLookupString](#page-329-1), for any input context affiliated with a given input method, will be encoded in the locale current at the time the input method is opened.

The specific input method to which this call will be routed is identified on the basis of the current locale. [XOpenIM](#page-299-0) will identify a default input method corresponding to the current locale. That default can be modified using [XSetLocaleModifiers](#page-264-0) for the input method modifier.

The db argument is the resource database to be used by the input method for looking up resources that are private to the input method. It is not intended that this database be used to look up values that can be set as IC values in an input context. If db is NULL, no database is passed to the input method.

The res name and res class arguments specify the resource name and class of the application. They are intended to be used as prefixes by the input method when looking up resources that are common to all input contexts that may be created for this input method. The characters used for resource names and classes must be in the X Portable Character Set. The resources looked up are not fully specified if res name or res class is NULL.

The res name and res class arguments are not assumed to exist beyond the call to [XOpenIM](#page-299-0). The specified resource database is assumed to exist for the lifetime of the input method.

[XOpenIM](#page-299-0) returns NULL if no input method could be opened.

To close a connection, use [XCloseIM](#page-300-0).

<span id="page-300-0"></span>Status **XCloseIM**( *im)*;

*im* Specifies the input method.

The <u>[XCloseIM](#page-300-0)</u> function closes the specified input method.

<span id="page-300-2"></span>To set input method attributes, use [XSetIMValues](#page-300-2).

char \***XSetIMValues**( im);

*im* Specifies the input method.

... Specifies the variable-length argument list(Al.

The [XSetIMValues](#page-300-2) function presents a variable argument list programming interface for setting attributes of the specified input method. It returns NULL if it succeeds; otherwise, it returns the name of the first argument that could not be set. Xlib does not attempt to set arguments from the supplied list that follow the failed argument; all arguments in the list preceding the failed argument have been set correctly.

To query an input method, use [XGetIMValues](#page-300-1).

<span id="page-300-1"></span>char \***XGetIMValues**( im);

*im* Specifies the input method.

Specifies the variable length argument list(Al.

The [XGetIMValues](#page-300-1) function presents a variable argument list programming interface for querying properties or features of the specified input method. This function returns NULL if it succeeds; otherwise, it returns the name of the first argument that could not be obtained.

Each XIM value argument (following a name) must point to a location where the XIM value is to be stored. That is, if the XIM value is of type T, the argument must be of type  $T^*$ . If T itself is a pointer type, then [XGetIMValues](#page-300-1) allocates memory to store the actual data, and the client is responsible for freeing this data by calling with the returned pointer.

To obtain the display associated with an input method, use [XDisplayOfIM](#page-300-3).

<span id="page-300-3"></span>Display \***XDisplayOfIM**( im);

*im* Specifies the input method.

The [XDisplayOfIM](#page-300-3) function returns the display associated with the specified input method.

To get the locale associated with an input method, use [XLocaleOfIM](#page-300-4).

<span id="page-300-4"></span>char \***XLocaleOfIM**( im);

*im* Specifies the input method.

The [XLocaleOfIM](#page-300-4) function returns the locale associated with the specified input method.

To register an input method instantiate callback, use [XRegisterIMInstantiate-](#page-301-0)[Callback](#page-301-0).

<span id="page-301-0"></span>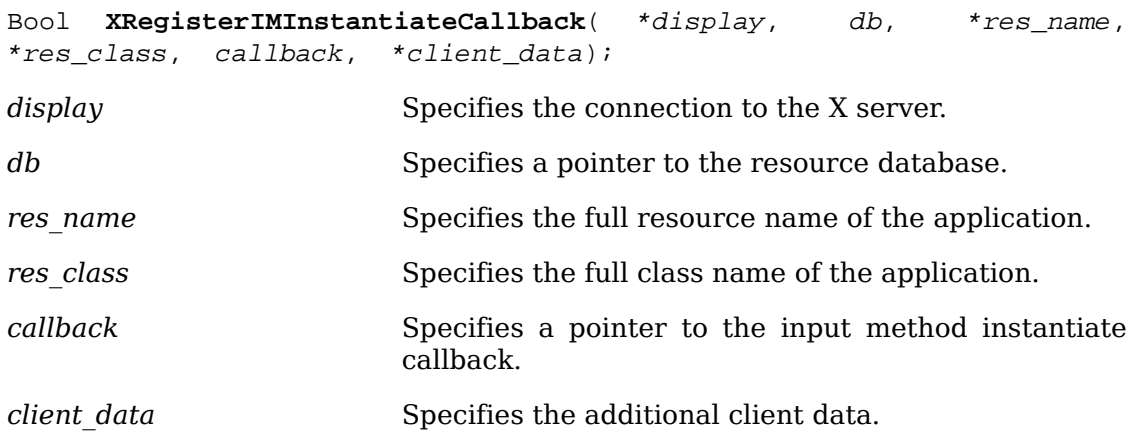

The [XRegisterIMInstantiateCallback](#page-301-0) function registers a callback to be invoked whenever a new input method becomes available for the specified display that matches the current locale and modifiers.

The function returns True if it succeeds; otherwise, it returns False.

The generic prototype is as follows:

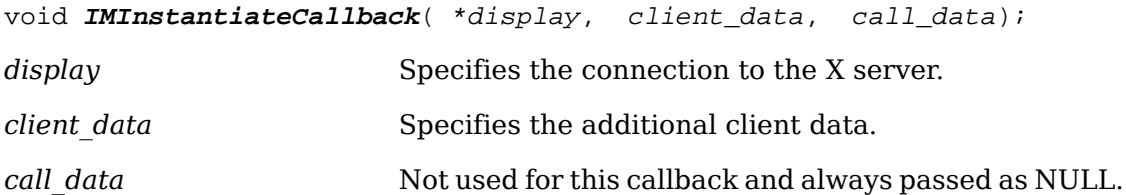

To unregister an input method instantiation callback, use [XUnregisterIMInstan](#page-301-1)[tiateCallback](#page-301-1).

<span id="page-301-1"></span>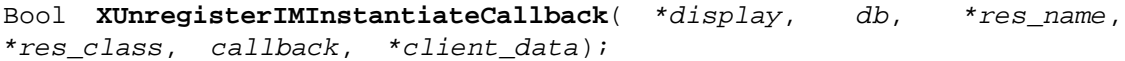

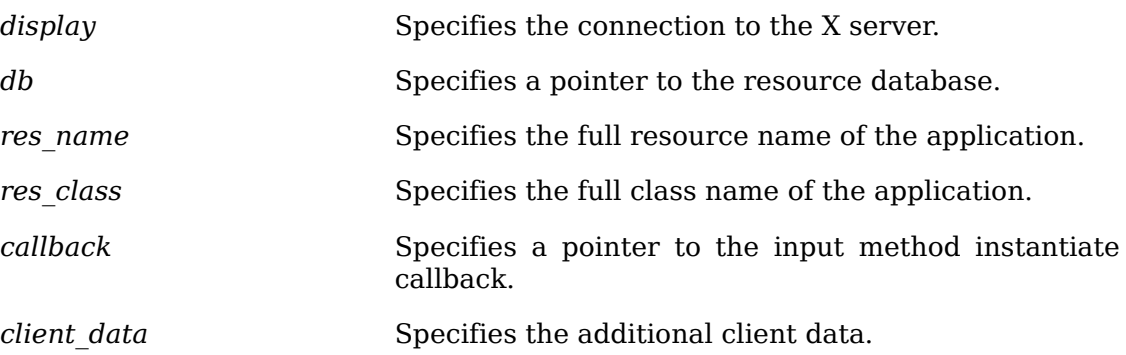

The [XUnregisterIMInstantiateCallback](#page-301-1) function removes an input method instantiation callback previously registered. The function returns True if it succeeds; otherwise, it returns False.

## **Input Method Values**

The following table describes how XIM values are interpreted by an input method. The first column lists the XIM values. The second column indicates how each of the XIM values are treated by that input style.

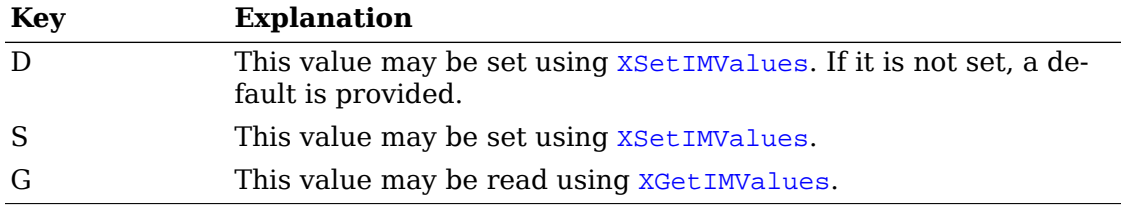

The following keys apply to this table.

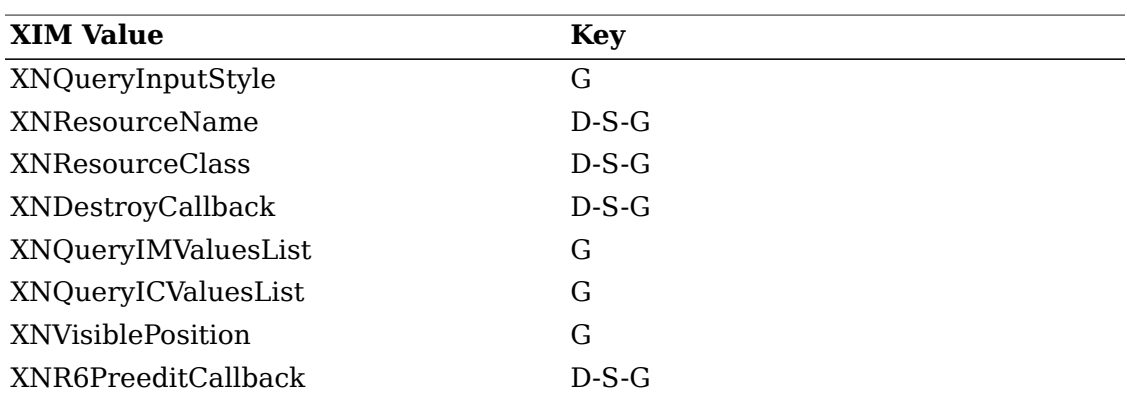

XNR6PreeditCallback is obsolete and its use is not recommended (see [section](#page-305-1) [13.5.4.6](#page-305-1)).

#### **Query Input Style**

A client should always query the input method to determine which input styles are supported. The client should then find an input style it is capable of supporting.

If the client cannot find an input style that it can support, it should negotiate with the user the continuation of the program (exit, choose another input method, and so on).

The argument value must be a pointer to a location where the returned value will be stored. The returned value is a pointer to a structure of type XIMStyles. Clients are responsible for freeing the XIMStyles structure. To do so, use .

The XIMStyles structure is defined as follows:

typedef unsigned long XIMStyle;

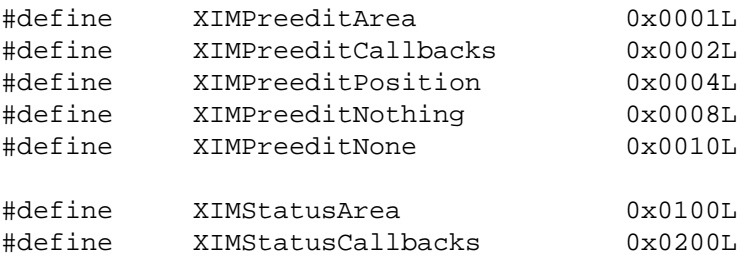

```
#define XIMStatusNothing 0x0400L
#define XIMStatusNone 0x0800L
typedef struct {
      unsigned short count_styles;
     XIMStyle * supported_styles;
} XIMStyles;
```
An XIMStyles structure contains the number of input styles supported in its count styles field. This is also the size of the supported styles array.

The supported styles is a list of bitmask combinations, which indicate the combination of styles for each of the areas supported. These areas are described later. Each element in the list should select one of the bitmask values for each area. The list describes the complete set of combinations supported. Only these combinations are supported by the input method.

The preedit category defines what type of support is provided by the input method for preedit information.

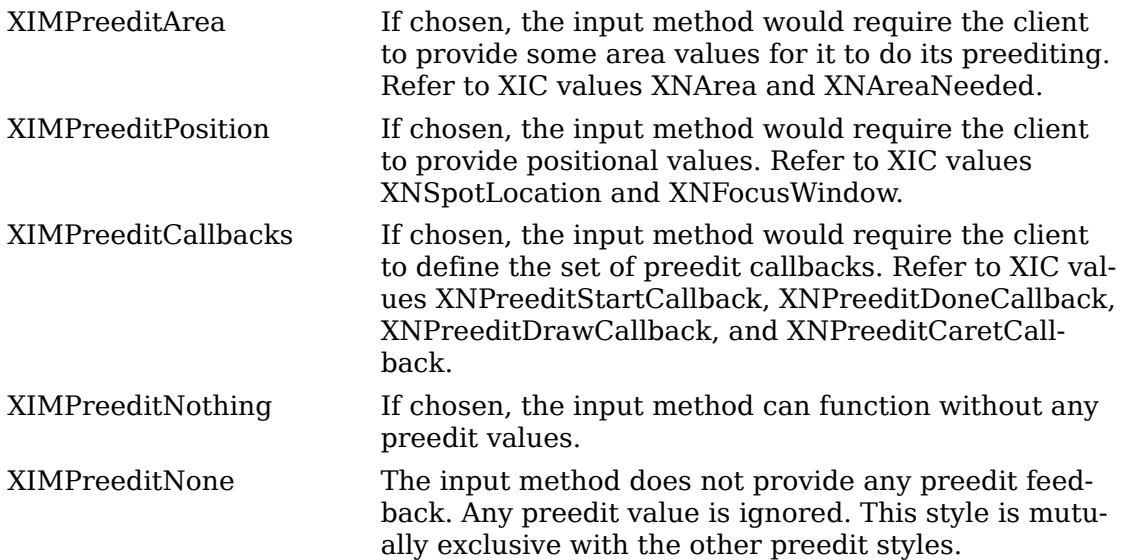

The status category defines what type of support is provided by the input method for status information.

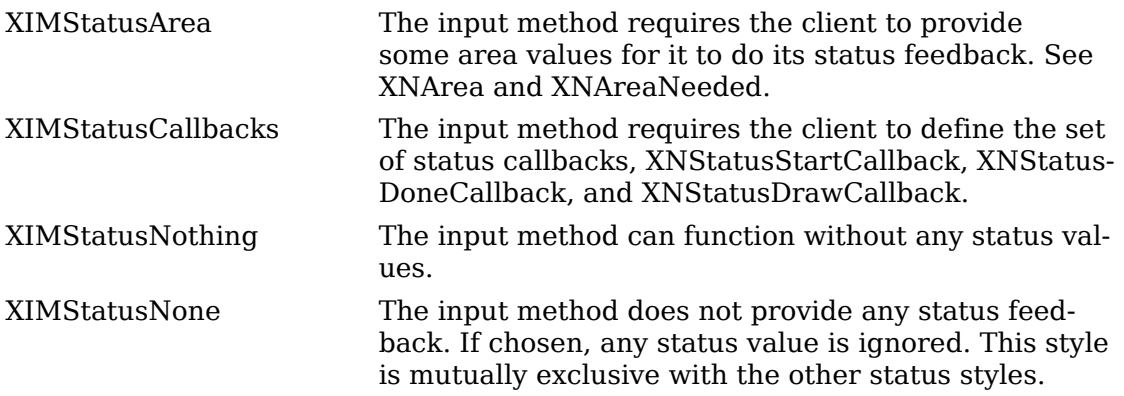

#### **Resource Name and Class**

The XNResourceName and XNResourceClass arguments are strings that specify the full name and class used by the input method. These values should be used as prefixes for the name and class when looking up resources that may vary according to the input method. If these values are not set, the resources will not be fully specified.

It is not intended that values that can be set as XIM values be set as resources.

### **Destroy Callback**

The XNDestroyCallback argument is a pointer to a structure of type XIMCallback. XNDestroyCallback is triggered when an input method stops its service for any reason. After the callback is invoked, the input method is closed and the associated input context(s) are destroyed by Xlib. Therefore, the client should not call  $XCIoseIM$ or [XDestroyIC](#page-306-3).

The generic prototype of this callback function is as follows:

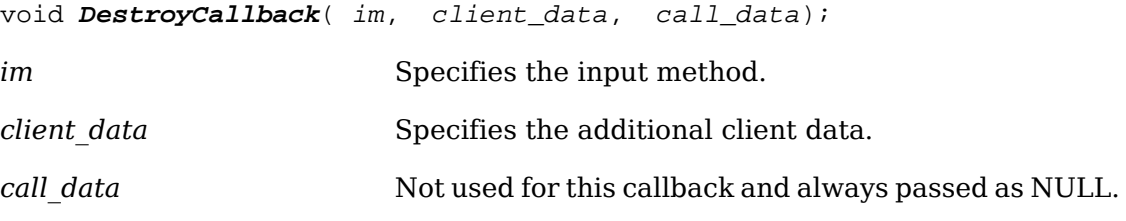

A DestroyCallback is always called with a NULL call\_data argument.

### **Query IM/IC Values List**

XNQueryIMValuesList and XNQueryICValuesList are used to query about XIM and XIC values supported by the input method.

The argument value must be a pointer to a location where the returned value will be stored. The returned value is a pointer to a structure of type XIMValuesList. Clients are responsible for freeing the XIMValuesList structure. To do so, use .

The XIMValuesList structure is defined as follows:

```
typedef struct {
    unsigned short count values;
     char **supported_values;
} XIMValuesList;
```
### **Visible Position**

The XNVisiblePosition argument indicates whether the visible position masks of XIMFeedback in XIMText are available.

The argument value must be a pointer to a location where the returned value will be stored. The returned value is of type Bool. If the returned value is True, the input method uses the visible position masks of XIMFeedback in XIMText; otherwise, the input method does not use the masks.

Because this XIM value is optional, a client should call [XGetIMValues](#page-300-1) with argument XNQueryIMValuesList before using this argument. If the XNVisiblePosition does not exist in the IM values list returned from XNQueryIMValuesList, the visible position masks of XIMFeedback in XIMText are not used to indicate the visible position.

#### <span id="page-305-1"></span>**Preedit Callback Behavior**

The XNR6PreeditCallback argument originally included in the X11R6 specification has been deprecated.\(dg During formulation of the X11R6 specification, the behavior of the R6 PreeditDrawCallbacks was going to differ significantly from that of the R5 callbacks. Late changes to the specification converged the R5 and R6 behaviors, eliminating the need for XNR6PreeditCallback. Unfortunately, this argument was not removed from the R6 specification before it was published.

The XNR6PreeditCallback argument indicates whether the behavior of preedit callbacks regarding XIMPreeditDrawCallbackStruct values follows Release 5 or Release 6 semantics.

The value is of type Bool. When querying for XNR6PreeditCallback, if the returned value is True, the input method uses the Release 6 behavior; otherwise, it uses the Release 5 behavior. The default value is False. In order to use Release 6 semantics, the value of XNR6PreeditCallback must be set to True.

Because this XIM value is optional, a client should call [XGetIMValues](#page-300-1) with argument XNQueryIMValuesList before using this argument. If the XNR6PreeditCallback does not exist in the IM values list returned from XNQueryIMValuesList, the PreeditCallback behavior is Release 5 semantics.

## **Input Context Functions**

An input context is an abstraction that is used to contain both the data required (if any) by an input method and the information required to display that data. There may be multiple input contexts for one input method. The programming interfaces for creating, reading, or modifying an input context use a variable argument list. The name elements of the argument lists are referred to as XIC values. It is intended that input methods be controlled by these XIC values. As new XIC values are created, they should be registered with the X Consortium.

To create an input context, use [XCreateIC](#page-305-0).

<span id="page-305-0"></span>XIC **XCreateIC**( im);

*im* Specifies the input method.

... Specifies the variable length argument list(Al.

The  $XCTeateIC$  function creates a context within the specified input method.

Some of the arguments are mandatory at creation time, and the input context will not be created if those arguments are not provided. The mandatory arguments are the input style and the set of text callbacks (if the input style selected requires callbacks). All other input context values can be set later.

[XCreateIC](#page-305-0) returns a NULL value if no input context could be created. A NULL value could be returned for any of the following reasons:

- A required argument was not set.
- A read-only argument was set (for example, XNFilterEvents).
- The argument name is not recognized.
- The input method encountered an input method implementation-dependent error.

[XCreateIC](#page-305-0) can generate BadAtom, BadColor, BadPixmap, and BadWindow errors.

To destroy an input context, use [XDestroyIC](#page-306-3).

<span id="page-306-3"></span>void **XDestroyIC**( ic);

*ic* Specifies the input context.

[XDestroyIC](#page-306-3) destroys the specified input context.

To communicate to and synchronize with input method for any changes in keyboard focus from the client side, use [XSetICFocus](#page-306-0) and [XUnsetICFocus](#page-306-1).

<span id="page-306-0"></span>void **XSetICFocus**( ic);

*ic* Specifies the input context.

The [XSetICFocus](#page-306-0) function allows a client to notify an input method that the focus window attached to the specified input context has received keyboard focus. The input method should take action to provide appropriate feedback. Complete feedback specification is a matter of user interface policy.

Calling [XSetICFocus](#page-306-0) does not affect the focus window value.

```
void XUnsetICFocus( ic);
```
*ic* Specifies the input context.

The [XUnsetICFocus](#page-306-1) function allows a client to notify an input method that the specified input context has lost the keyboard focus and that no more input is expected on the focus window attached to that input context. The input method should take action to provide appropriate feedback. Complete feedback specification is a matter of user interface policy.

Calling [XUnsetICFocus](#page-306-1) does not affect the focus window value; the client may still receive events from the input method that are directed to the focus window.

To reset the state of an input context to its initial state, use [XmbResetIC](#page-306-2) or [XwcRe](#page-307-0)[setIC](#page-307-0).

```
char *XmbResetIC( ic);
```

```
wchar_t *XwcResetIC( ic);
```
*ic* Specifies the input context.

When XNResetState is set to XIMInitialState, [XmbResetIC](#page-306-2) and [XwcResetIC](#page-307-0) reset an input context to its initial state; when XNResetState is set to XIMPreserveState, the current input context state is preserved. In both cases, any input pending on that context is deleted. The input method is required to clear the preedit area, if any, and update the status accordingly. Calling [XmbResetIC](#page-306-2) or [XwcResetIC](#page-307-0) does not change the focus.

The return value of *[XmbResetIC](#page-306-2)* is its current preedit string as a multibyte string. If there is any preedit text drawn or visible to the user, then these procedures must return a non-NULL string. If there is no visible preedit text, then it is input method implementation-dependent whether these procedures return a non-NULL string or NULL.

The client should free the returned string by calling .

To get the input method associated with an input context, use [XIMOfIC](#page-307-2).

```
XIM XIMOfIC( ic);
```
*ic* Specifies the input context.

The [XIMOfIC](#page-307-2) function returns the input method associated with the specified input context.

Xlib provides two functions for setting and reading XIC values, respectively,  $x$  set  $I$ c-[Values](#page-307-1) and [XGetICValues](#page-308-1). Both functions have a variable-length argument list. In that argument list, any XIC value's name must be denoted with a character string using the X Portable Character Set.

To set XIC values, use [XSetICValues](#page-307-1).

<span id="page-307-1"></span>char \***XSetICValues**( ic);

*ic* Specifies the input context.

... Specifies the variable length argument list(Al.

The [XSetICValues](#page-307-1) function returns NULL if no error occurred; otherwise, it returns the name of the first argument that could not be set. An argument might not be set for any of the following reasons:

- The argument is read-only (for example, XNFilterEvents).
- The argument name is not recognized.
- An implementation-dependent error occurs.

Each value to be set must be an appropriate datum, matching the data type imposed by the semantics of the argument.

[XSetICValues](#page-307-1) can generate BadAtom, BadColor, BadCursor, BadPixmap, and Bad-Window errors.

To obtain XIC values, use [XGetICValues](#page-308-1).

<span id="page-308-1"></span>char \***XGetICValues**( ic);

*ic* Specifies the input context.

... Specifies the variable length argument list(Al.

The [XGetICValues](#page-308-1) function returns NULL if no error occurred; otherwise, it returns the name of the first argument that could not be obtained. An argument could not be obtained for any of the following reasons:

- The argument name is not recognized.
- The input method encountered an implementation-dependent error.

Each IC attribute value argument (following a name) must point to a location where the IC value is to be stored. That is, if the IC value is of type T, the argument must be of type T\*. If T itself is a pointer type, then [XGetICValues](#page-308-1) allocates memory to store the actual data, and the client is responsible for freeing this data by calling with the returned pointer. The exception to this rule is for an IC value of type XVaNestedList (for preedit and status attributes). In this case, the argument must also be of type XVaNestedList. Then, the rule of changing type  $T$  to  $T^*$  and freeing the allocated data applies to each element of the nested list.

## <span id="page-308-0"></span>**Input Context Values**

The following tables describe how XIC values are interpreted by an input method depending on the input style chosen by the user.

The first column lists the XIC values. The second column indicates which values are involved in affecting, negotiating, and setting the geometry of the input method windows. The subentries under the third column indicate the different input styles that are supported. Each of these columns indicates how each of the XIC values are treated by that input style.

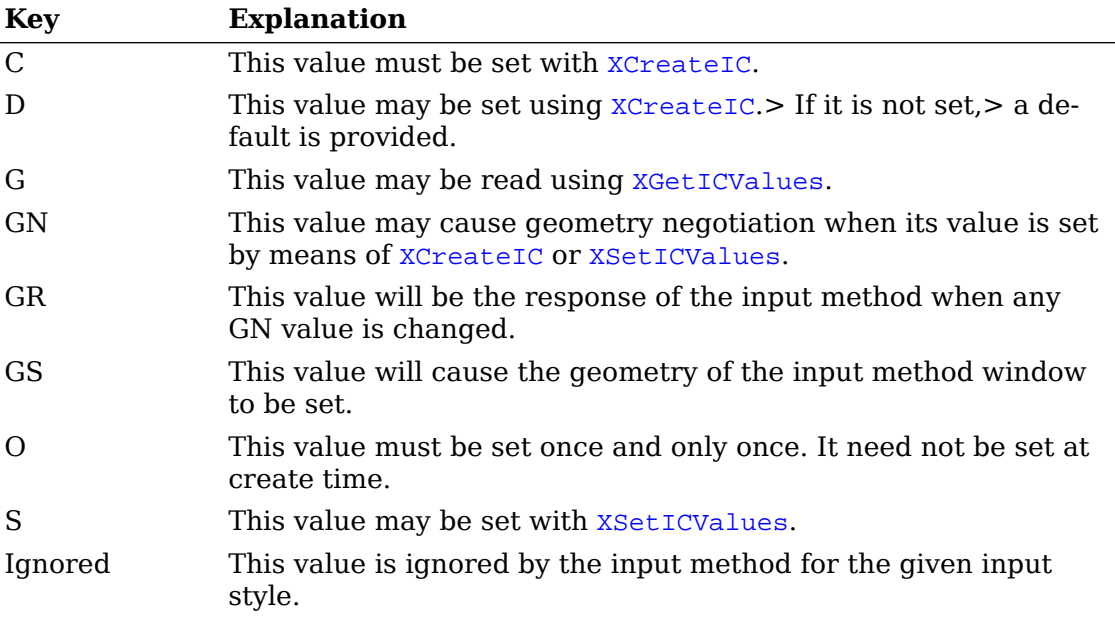

The following keys apply to these tables.

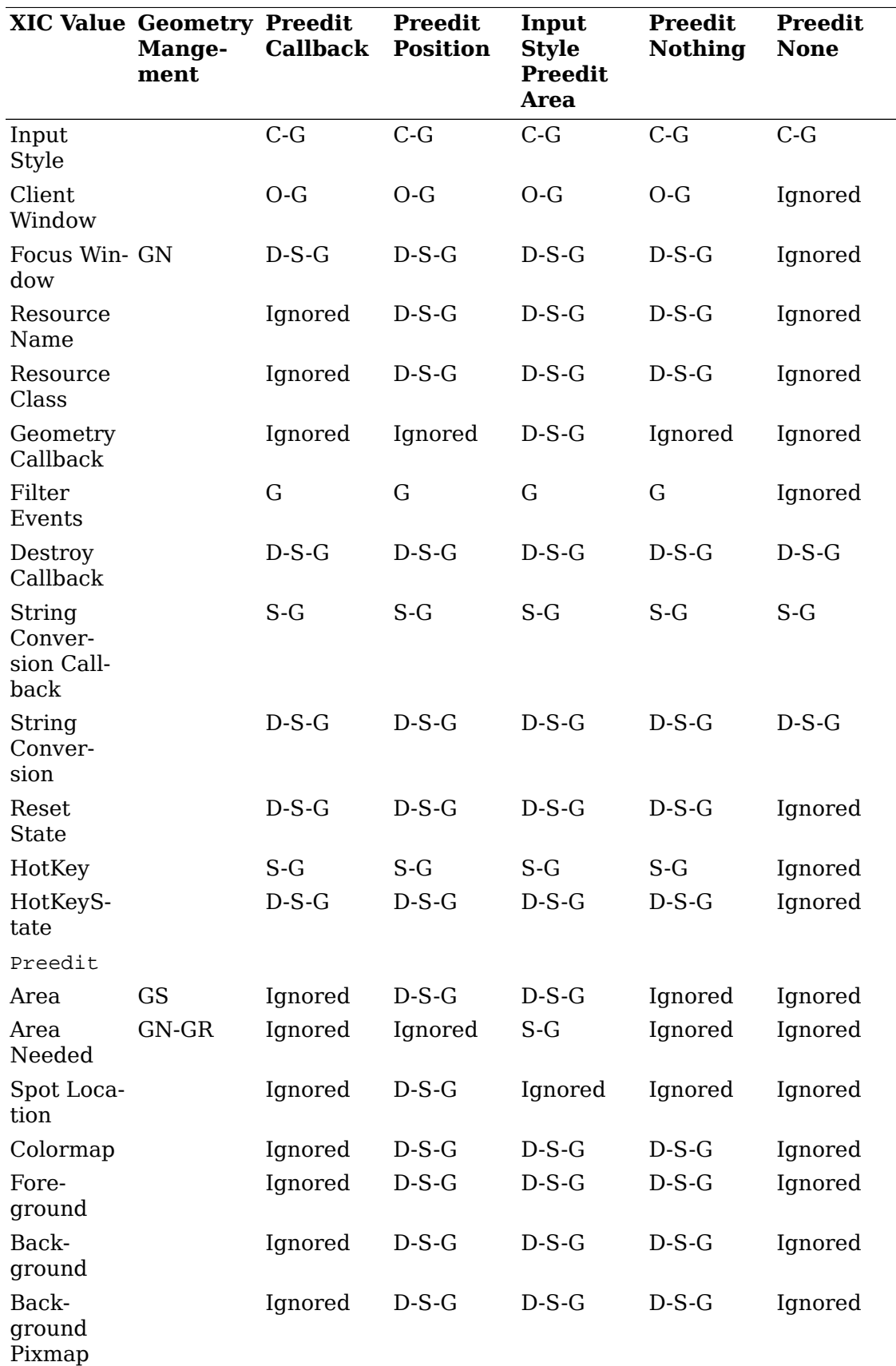

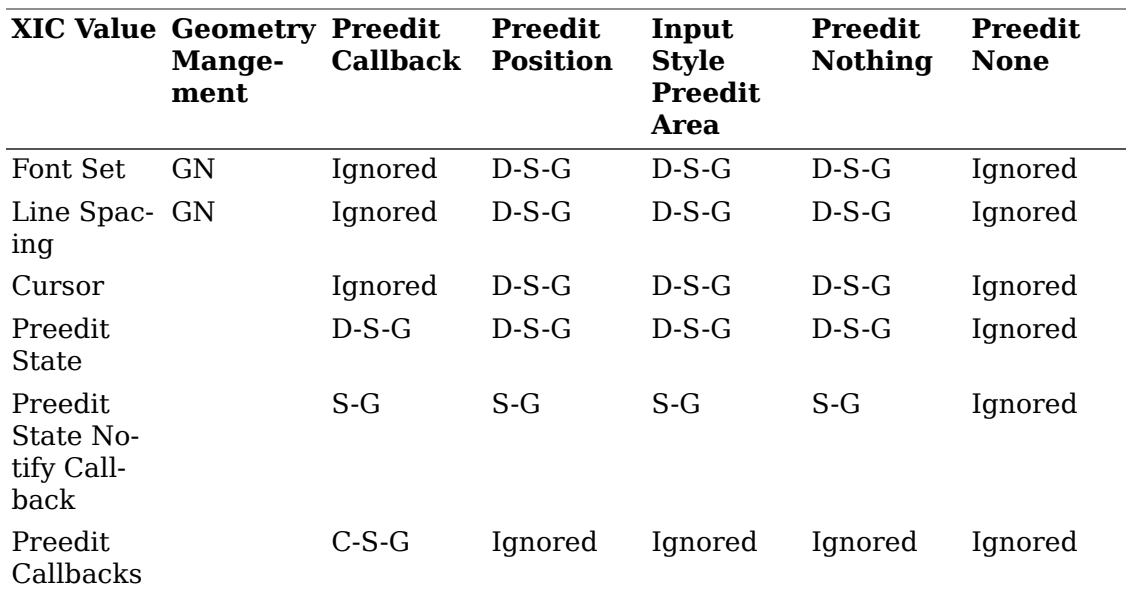

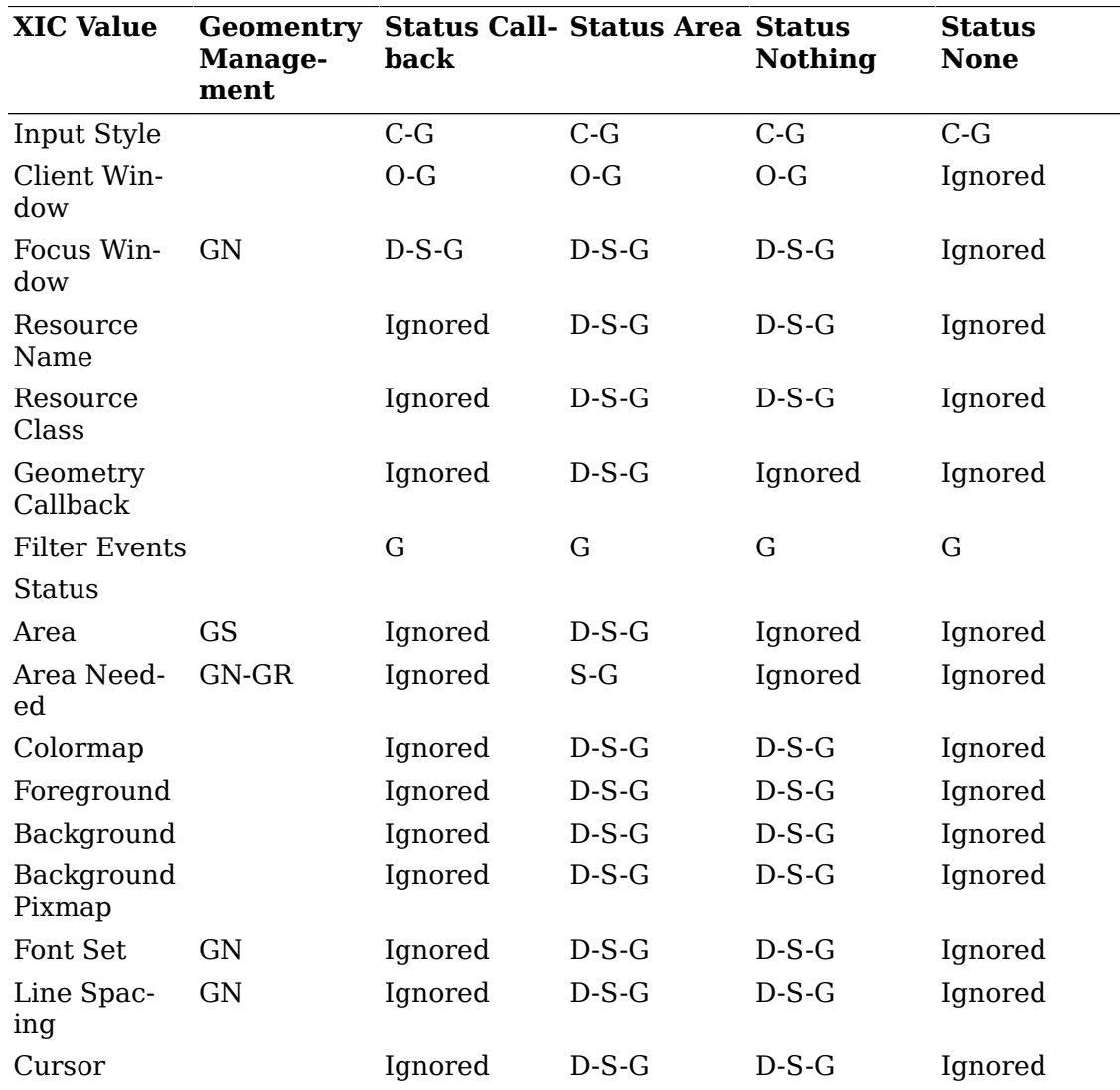

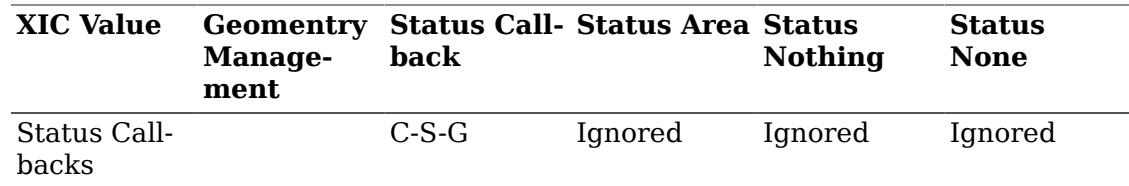

#### **Input Style**

The XNInputStyle argument specifies the input style to be used. The value of this argument must be one of the values returned by the [XGetIMValues](#page-300-1) function with the XNQueryInputStyle argument specified in the supported\_styles list.

Note that this argument must be set at creation time and cannot be changed.

#### **Client Window**

 The XNClientWindow argument specifies to the input method the client window in which the input method can display data or create subwindows. Geometry values for input method areas are given with respect to the client window. Dynamic change of client window is not supported. This argument may be set only once and should be set before any input is done using this input context. If it is not set, the input method may not operate correctly.

If an attempt is made to set this value a second time with [XSetICValues](#page-307-1), the string XNClientWindow will be returned by [XSetICValues](#page-307-1), and the client window will not be changed.

If the client window is not a valid window ID on the display attached to the input method, a BadWindow error can be generated when this value is used by the input method.

#### <span id="page-311-0"></span>**Focus Window**

 The XNFocusWindow argument specifies the focus window. The primary purpose of the XNFocusWindow is to identify the window that will receive the key event when input is composed. In addition, the input method may possibly affect the focus window as follows:

- Select events on it
- Send events to it
- Modify its properties
- Grab the keyboard within that window

The associated value must be of type Window. If the focus window is not a valid window ID on the display attached to the input method, a BadWindow error can be generated when this value is used by the input method.

When this XIC value is left unspecified, the input method will use the client window as the default focus window.

#### **Resource Name and Class**

 The XNResourceName and XNResourceClass arguments are strings that specify the full name and class used by the client to obtain resources for the client window. These values should be used as prefixes for name and class when looking up resources that may vary according to the input context. If these values are not set, the resources will not be fully specified.

It is not intended that values that can be set as XIC values be set as resources.

#### **Geometry Callback**

 The XNGeometryCallback argument is a structure of type XIMCallback (see [section](#page-318-0) [13.5.6.13.12\)](#page-318-0).

The XNGeometryCallback argument specifies the geometry callback that a client can set. This callback is not required for correct operation of either an input method or a client. It can be set for a client whose user interface policy permits an input method to request the dynamic change of that input method's window. An input method that does dynamic change will need to filter any events that it uses to initiate the change.

#### **Filter Events**

 The XNFilterEvents argument returns the event mask that an input method needs to have selected for. The client is expected to augment its own event mask for the client window with this one.

This argument is read-only, is set by the input method at create time, and is never changed.

The type of this argument is unsigned long. Setting this value will cause an error.

### **Destroy Callback**

The XNDestroyCallback argument is a pointer to a structure of type XIMCallback (see [section 13.5.6.13.12\)](#page-318-0). This callback is triggered when the input method stops its service for any reason; for example, when a connection to an IM server is broken. After the destroy callback is called, the input context is destroyed and the input method is closed. Therefore, the client should not call [XDestroyIC](#page-306-3) and [XCloseIM](#page-300-0).

### **String Conversion Callback**

The XNStringConversionCallback argument is a structure of type XIMCallback (see [section 13.5.6.13.12](#page-318-0)).

The XNStringConversionCallback argument specifies a string conversion callback. This callback is not required for correct operation of either the input method or the client. It can be set by a client to support string conversions that may be requested by the input method. An input method that does string conversions will filter any events that it uses to initiate the conversion.

Because this XIC value is optional, a client should call [XGetIMValues](#page-300-1) with argument XNQueryICValuesList before using this argument.

### <span id="page-312-0"></span>**String Conversion**

The XNStringConversion argument is a structure of type XIMStringConversionText.

The XNStringConversion argument specifies the string to be converted by an input method. This argument is not required for correct operation of either the input method or the client.

String conversion facilitates the manipulation of text independent of preediting. It is essential for some input methods and clients to manipulate text by performing context-sensitive conversion, reconversion, or transliteration conversion on it.

Because this XIC value is optional, a client should call [XGetIMValues](#page-300-1) with argument XNQueryICValuesList before using this argument.

The XIMStringConversionText structure is defined as follows:

```
typedef struct _XIMStringConversionText {
    unsigned short length;
     XIMStringConversionFeedback *feedback;
    Bool encoding is wchar;
     union {
         char *mbs;
        wchar t *wcs;
     } string;
} XIMStringConversionText;
```
typedef unsigned long XIMStringConversionFeedback;

The feedback member is reserved for future use. The text to be converted is defined by the string and length members. The length is indicated in characters. To prevent the library from freeing memory pointed to by an uninitialized pointer, the client should set the feedback element to NULL.

### **Reset State**

The XNResetState argument specifies the state the input context will return to after calling [XmbResetIC](#page-306-2) or [XwcResetIC](#page-307-0).

The XIC state may be set to its initial state, as specified by the XNPreeditState value when [XCreateIC](#page-305-0) was called, or it may be set to preserve the current state.

The valid masks for XIMResetState are as follows:

```
typedef unsigned long XIMResetState;
#define XIMInitialState (1L)
```
#define XIMPreserveState (1L<<1)

If XIMInitial State is set, then  $\overline{\mathbf{x}}_m$  b  $\overline{\mathbf{x}}_m$  and  $\overline{\mathbf{x}}_w$  are  $\overline{\mathbf{x}}_m$  will return to the initial XNPreeditState state of the XIC.

If XIMPreserveState is set, then [XmbResetIC](#page-306-2) and [XwcResetIC](#page-307-0) will preserve the current state of the XIC.

If XNResetState is left unspecified, the default is XIMInitialState.

XIMResetState values other than those specified above will default to XIMInitialState.

Because this XIC value is optional, a client should call [XGetIMValues](#page-300-1) with argument XNQueryICValuesList before using this argument.

#### **Hot Keys**

The XNHotKey argument specifies the hot key list to the XIC. The hot key list is a pointer to the structure of type XIMHotKeyTriggers, which specifies the key events that must be received without any interruption of the input method. For the hot key list set with this argument to be utilized, the client must also set XNHotKeyState to XIMHotKeyStateON.

Because this XIC value is optional, a client should call [XGetIMValues](#page-300-1) with argument XNQueryICValuesList before using this functionality.

The value of the argument is a pointer to a structure of type XIMHotKeyTriggers.

If an event for a key in the hot key list is found, then the process will receive the event and it will be processed inside the client.

```
typedef struct {
      KeySym keysym;
      unsigned int modifier;
     unsigned int modifier mask;
} XIMHotKeyTrigger;
typedef struct {
      int num_hot_key;
      XIMHotKeyTrigger *key;
} XIMHotKeyTriggers;
```
The combination of modifier and modifier mask are used to represent one of three states for each modifier: either the modifier must be on, or the modifier must be off, or the modifier is a ``don't care" - it may be on or off. When a modifier mask bit is set to 0, the state of the associated modifier is ignored when evaluating whether the key is hot or not.

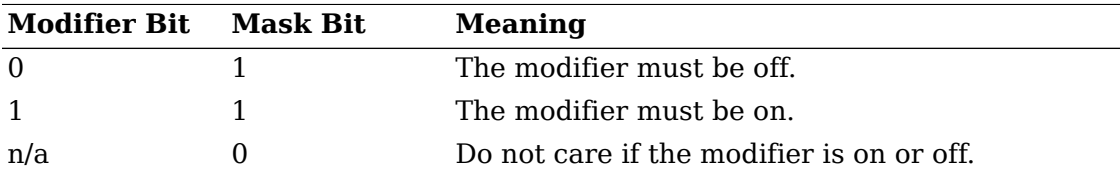

### **Hot Key State**

The XNHotKeyState argument specifies the hot key state of the input method. This is usually used to switch the input method between hot key operation and normal input processing.

The value of the argument is a pointer to a structure of type XIMHotKeyState.

typedef unsigned long XIMHotKeyState; #define XIMHotKeyStateON (0x0001L) #define XIMHotKeyStateOFF (0x0002L)

If not specified, the default is XIMHotKeyStateOFF.

### **Preedit and Status Attributes**

 The XNPreeditAttributes and XNStatusAttributes arguments specify to an input method the attributes to be used for the preedit and status areas, if any. Those attributes are passed to [XSetICValues](#page-307-1) or [XGetICValues](#page-308-1) as a nested variable-length list. The names to be used in these lists are described in the following sections.

#### **Area**

 The value of the XNArea argument must be a pointer to a structure of type XRectangle. The interpretation of the XNArea argument is dependent on the input method style that has been set.

If the input method style is XIMPreeditPosition, XNArea specifies the clipping region within which preediting will take place. If the focus window has been set, the coordinates are assumed to be relative to the focus window. Otherwise, the coordinates are assumed to be relative to the client window. If neither has been set, the results are undefined.

If XNArea is not specified, is set to NULL, or is invalid, the input method will default the clipping region to the geometry of the XNFocusWindow. If the area specified is NULL or invalid, the results are undefined.

If the input style is XIMPreeditArea or XIMStatusArea, XNArea specifies the geometry provided by the client to the input method. The input method may use this area to display its data, either preedit or status depending on the area designated. The input method may create a window as a child of the client window with dimensions that fit the XNArea. The coordinates are relative to the client window. If the client window has not been set yet, the input method should save these values and apply them when the client window is set. If XNArea is not specified, is set to NULL, or is invalid, the results are undefined.

#### **Area Needed**

 When set, the XNAreaNeeded argument specifies the geometry suggested by the client for this area (preedit or status). The value associated with the argument must be a pointer to a structure of type XRectangle. Note that the x, y values are not used and that nonzero values for width or height are the constraints that the client wishes the input method to respect.

When read, the XNAreaNeeded argument specifies the preferred geometry desired by the input method for the area.

This argument is only valid if the input style is XIMPreeditArea or XIMStatusArea. It is used for geometry negotiation between the client and the input method and has no other effect on the input method (see [section 13.5.1.5\)](#page-293-0).

#### **Spot Location**

 The XNSpotLocation argument specifies to the input method the coordinates of the spot to be used by an input method executing with XNInputStyle set to XIMPreeditPosition. When specified to any input method other than XIMPreeditPosition, this XIC value is ignored.

The x coordinate specifies the position where the next character would be inserted. The y coordinate is the position of the baseline used by the current text line in the focus window. The x and y coordinates are relative to the focus window, if it has been set; otherwise, they are relative to the client window. If neither the focus window nor the client window has been set, the results are undefined.

The value of the argument is a pointer to a structure of type XPoint.

#### **Colormap**

Two different arguments can be used to indicate what colormap the input method should use to allocate colors, a colormap ID, or a standard colormap name.

 The XNColormap argument is used to specify a colormap ID. The argument value is of type Colormap. An invalid argument may generate a BadColor error when it is used by the input method.

 The XNStdColormap argument is used to indicate the name of the standard colormap in which the input method should allocate colors. The argument value is an Atom that should be a valid atom for calling [XGetRGBColormaps](#page-363-0). An invalid argument may generate a BadAtom error when it is used by the input method.

If the colormap is left unspecified, the client window colormap becomes the default.

#### **Foreground and Background**

 The XNForeground and XNBackground arguments specify the foreground and background pixel, respectively. The argument value is of type unsigned long. It must be a valid pixel in the input method colormap.

If these values are left unspecified, the default is determined by the input method.

#### **Background Pixmap**

The XNBackgroundPixmap argument specifies a background pixmap to be used as the background of the window. The value must be of type Pixmap. An invalid argument may generate a BadPixmap error when it is used by the input method.

If this value is left unspecified, the default is determined by the input method.

#### **Font Set**

 The XNFontSet argument specifies to the input method what font set is to be used. The argument value is of type XFontSet.

If this value is left unspecified, the default is determined by the input method.

#### **Line Spacing**

The XNLineSpace argument specifies to the input method what line spacing is to be used in the preedit window if more than one line is to be used. This argument is of type int.

If this value is left unspecified, the default is determined by the input method.

#### **Cursor**

 The XNCursor argument specifies to the input method what cursor is to be used in the specified window. This argument is of type Cursor.

An invalid argument may generate a BadCursor error when it is used by the input method. If this value is left unspecified, the default is determined by the input method.

#### **Preedit State**

The XNPreeditState argument specifies the state of input preediting for the input method. Input preediting can be on or off.

The valid mask names for XNPreeditState are as follows:

typedef unsigned long XIMPreeditState;

#define XIMPreeditUnknown 0L #define XIMPreeditEnable 1L #define XIMPreeditDisable (1L<<1)

If a value of XIMPreeditEnable is set, then input preediting is turned on by the input method.

If a value of XIMPreeditDisable is set, then input preediting is turned off by the input method.

If XNPreeditState is left unspecified, then the state will be implementation-dependent.

When XNResetState is set to XIMInitialState, the XNPreeditState value specified at the creation time will be reflected as the initial state for  $\texttt{XmbResetIC}$  $\texttt{XmbResetIC}$  $\texttt{XmbResetIC}$  and  $\texttt{XwcRe}$ [setIC](#page-307-0).

Because this XIC value is optional, a client should call [XGetIMValues](#page-300-1) with argument XNQueryICValuesList before using this argument.

#### **Preedit State Notify Callback**

The preedit state notify callback is triggered by the input method when the preediting state has changed. The value of the XNPreeditStateNotifyCallback argument is a pointer to a structure of type XIMCallback. The generic prototype is as follows:

void **PreeditStateNotifyCallback**( ic, client\_data, \*call\_data);

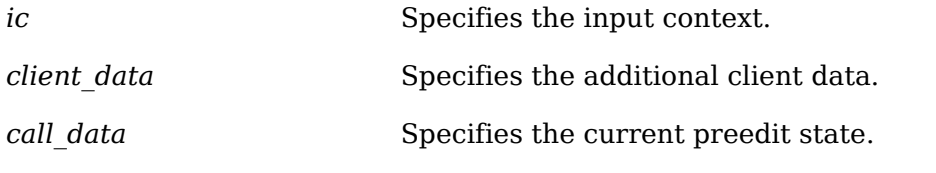

The XIMPreeditStateNotifyCallbackStruct structure is defined as follows:

```
typedef struct _XIMPreeditStateNotifyCallbackStruct {
     XIMPreeditState state;
} XIMPreeditStateNotifyCallbackStruct;
```
Because this XIC value is optional, a client should call [XGetIMValues](#page-300-1) with argument XNQueryICValuesList before using this argument.

#### <span id="page-318-0"></span>**Preedit and Status Callbacks**

A client that wants to support the input style XIMPreeditCallbacks must provide a set of preedit callbacks to the input method. The set of preedit callbacks is as follows:

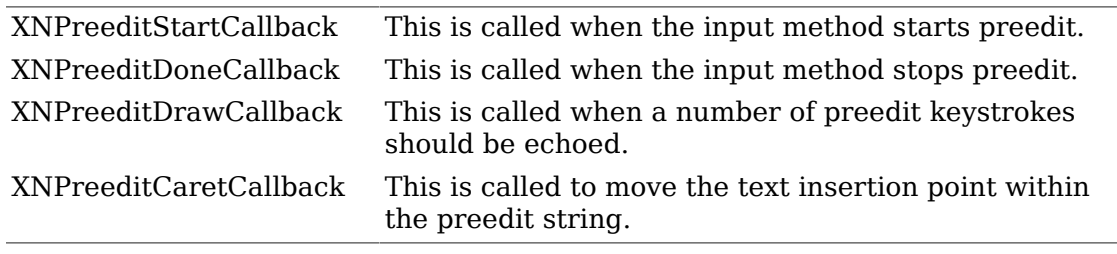

A client that wants to support the input style XIMStatusCallbacks must provide a set of status callbacks to the input method. The set of status callbacks is as follows:

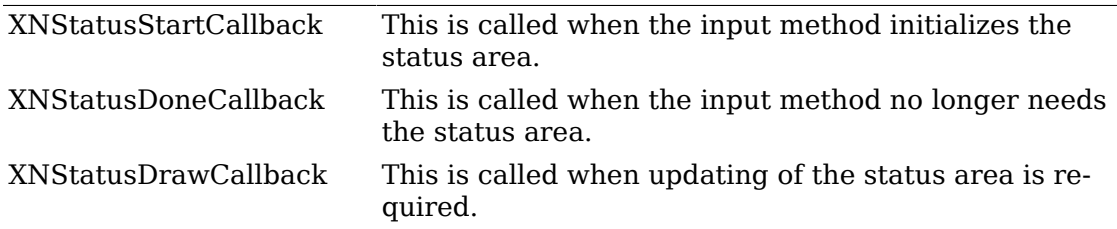

The value of any status or preedit argument is a pointer to a structure of type XIM-Callback.

```
typedef void (*XIMProc)();
typedef struct {
     XPointer client_data;
```

```
 XIMProc callback;
} XIMCallback;
```
Each callback has some particular semantics and will carry the data that expresses the environment necessary to the client into a specific data structure. This paragraph only describes the arguments to be used to set the callback.

Setting any of these values while doing preedit may cause unexpected results.

## **Input Method Callback Semantics**

XIM callbacks are procedures defined by clients or text drawing packages that are to be called from the input method when selected events occur. Most clients will use a text editing package or a toolkit and, hence, will not need to define such callbacks. This section defines the callback semantics, when they are triggered, and what their arguments are. This information is mostly useful for X toolkit implementors.

Callbacks are mostly provided so that clients (or text editing packages) can implement on-the-spot preediting in their own window. In that case, the input method needs to communicate and synchronize with the client. The input method needs to communicate changes in the preedit window when it is under control of the client. Those callbacks allow the client to initialize the preedit area, display a new preedit string, move the text insertion point during preedit, terminate preedit, or update the status area.

All callback procedures follow the generic prototype:

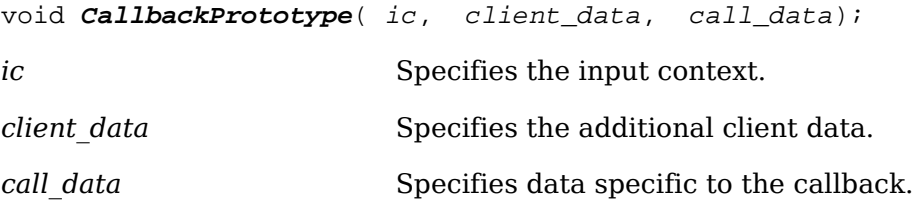

The call data argument is a structure that expresses the arguments needed to achieve the semantics; that is, it is a specific data structure appropriate to the callback. In cases where no data is needed in the callback, this call\_data argument is NULL. The client data argument is a closure that has been initially specified by the client when specifying the callback and passed back. It may serve, for example, to inherit application context in the callback.

The following paragraphs describe the programming semantics and specific data structure associated with the different reasons.

#### **Geometry Callback**

The geometry callback is triggered by the input method to indicate that it wants the client to negotiate geometry. The generic prototype is as follows:

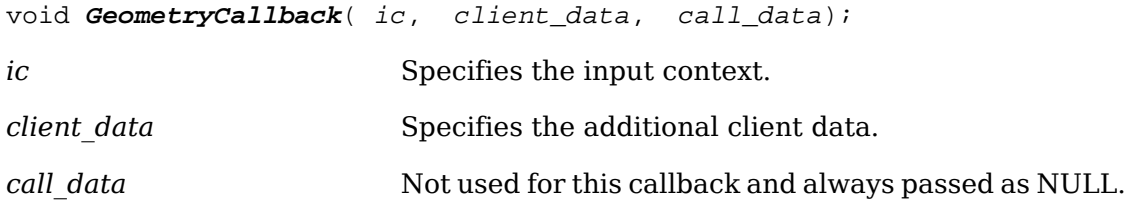

The callback is called with a NULL call data argument.

### **Destroy Callback**

The destroy callback is triggered by the input method when it stops service for any reason. After the callback is invoked, the input context will be freed by Xlib. The generic prototype is as follows:

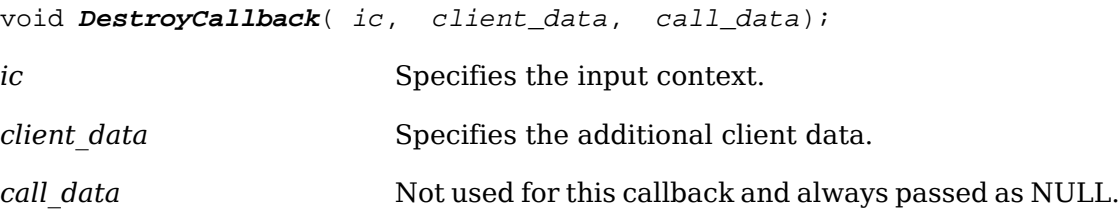

The callback is called with a NULL call\_data argument.

### **String Conversion Callback**

The string conversion callback is triggered by the input method to request the client to return the string to be converted. The returned string may be either a multibyte or wide character string, with an encoding matching the locale bound to the input context. The callback prototype is as follows:

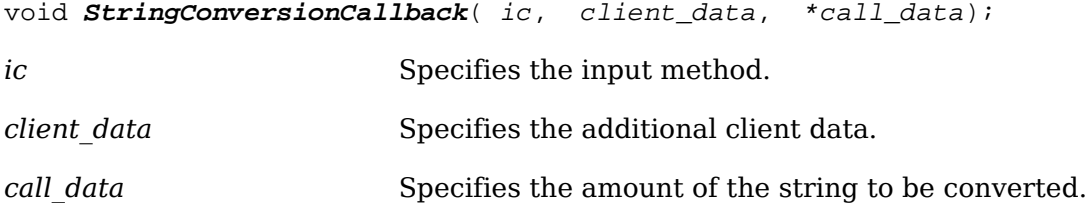

The callback is passed an XIMStringConversionCallbackStruct structure in the call data argument. The text member is an XIMStringConversionText structure (see [section 13.5.6.9\)](#page-312-0) to be filled in by the client and describes the text to be sent to the input method. The data pointed to by the string and feedback elements of the XIMStringConversionText structure will be freed using by the input method after the callback returns. So the client should not point to internal buffers that are critical to the client. Similarly, because the feedback element is currently reserved for future use, the client should set feedback to NULL to prevent the library from freeing memory at some random location due to an uninitialized pointer.

The XIMStringConversionCallbackStruct structure is defined as follows:

```
typedef struct _XIMStringConversionCallbackStruct {
     XIMStringConversionPosition position; 
     XIMCaretDirection direction;
      short factor;
     XIMStringConversionOperation operation;
     XIMStringConversionText *text;
} XIMStringConversionCallbackStruct;
```
typedef short XIMStringConversionPosition; typedef unsigned short XIMStringConversionOperation; #define XIMStringConversionSubstitution (0x0001) #define XIMStringConversionRetrieval (0x0001)

XIMStringConversionPosition specifies the starting position of the string to be returned in the XIMStringConversionText structure. The value identifies a position, in units of characters, relative to the client's cursor position in the client's buffer.

The ending position of the text buffer is determined by the direction and factor members. Specifically, it is the character position relative to the starting point as defined by the XIMCaretDirection. The factor member of XIMStringConversionCallbackStruct specifies the number of XIMCaretDirection positions to be applied. For example, if the direction specifies XIMLineEnd and factor is 1, then all characters from the starting position to the end of the current display line are returned. If the direction specifies XIMForwardChar or XIMBackwardChar, then the factor specifies a relative position, indicated in characters, from the starting position.

XIMStringConversionOperation specifies whether the string to be converted should be deleted (substitution) or copied (retrieval) from the client's buffer. When the XIMStringConversionOperation is XIMStringConversionSubstitution, the client must delete the string to be converted from its own buffer. When the XIMString-ConversionOperation is XIMStringConversionRetrieval, the client must not delete the string to be converted from its buffer. The substitute operation is typically used for reconversion and transliteration conversion, while the retrieval operation is typically used for context-sensitive conversion.

### **Preedit State Callbacks**

When the input method turns preediting on or off, a [PreeditStartCallback](#page-321-0) or [PreeditDoneCallback](#page-321-1) callback is triggered to let the toolkit do the setup or the cleanup for the preedit region.

<span id="page-321-0"></span>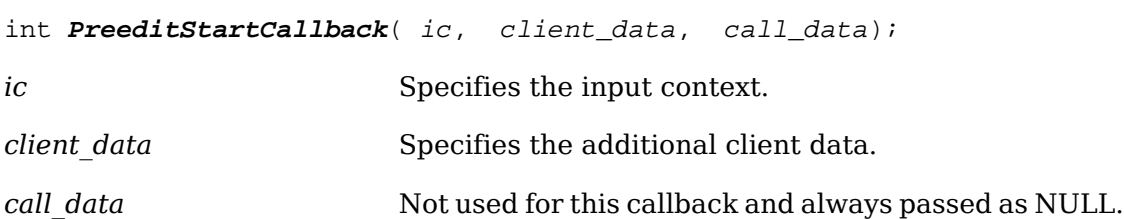

When preedit starts on the specified input context, the callback is called with a NULL call data argument. [PreeditStartCallback](#page-321-0) will return the maximum size of the preedit string. A positive number indicates the maximum number of bytes allowed in the preedit string, and a value of -1 indicates there is no limit.

<span id="page-321-1"></span>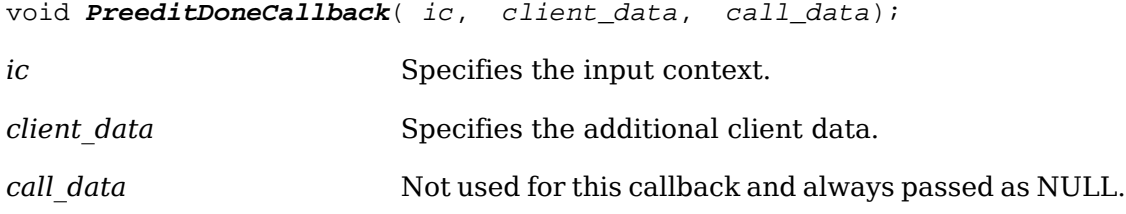

When preedit stops on the specified input context, the callback is called with a NULL call data argument. The client can release the data allocated by [PreeditS](#page-321-0)[tartCallback](#page-321-0).

[PreeditStartCallback](#page-321-0) should initialize appropriate data needed for displaying preedit information and for handling further *[PreeditDrawCallback](#page-322-0)* calls. Once [PreeditStartCallback](#page-321-0) is called, it will not be called again before [Preedit-](#page-321-1)[DoneCallback](#page-321-1) has been called.

#### **Preedit Draw Callback**

This callback is triggered to draw and insert, delete or replace, preedit text in the preedit region. The preedit text may include unconverted input text such as Japanese Kana, converted text such as Japanese Kanji characters, or characters of both kinds. That string is either a multibyte or wide character string, whose encoding matches the locale bound to the input context. The callback prototype is as follows:

<span id="page-322-0"></span>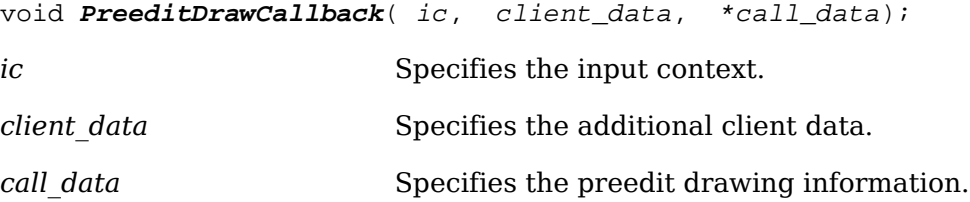

The callback is passed an XIMPreeditDrawCallbackStruct structure in the call\_data argument. The text member of this structure contains the text to be drawn. After the string has been drawn, the caret should be moved to the specified location.

The XIMPreeditDrawCallbackStruct structure is defined as follows:

```
typedef struct _XIMPreeditDrawCallbackStruct {
      int caret; /* Cursor offset within preedit string */
     int chg first; /* Starting change position */
     int chg length; \frac{1}{2} /* Length of the change in character count \frac{*}{2} XIMText *text;
} XIMPreeditDrawCallbackStruct;
```
The client must keep updating a buffer of the preedit text and the callback arguments referring to indexes in that buffer. The call\_data fields have specific meanings according to the operation, as follows:

- To indicate text deletion, the call\_data member specifies a NULL text field. The text to be deleted is then the current text in the buffer from position chg\_first (starting at zero) on a character length of chg\_length.
- When text is non-NULL, it indicates insertion or replacement of text in the buffer.
- The chg length member identifies the number of characters in the current preedit buffer that are affected by this call. A positive chg length indicates that chg length number of characters, starting at chg first, must be deleted or must be replaced by text, whose length is specified in the XIMText structure.
- A chg length value of zero indicates that text must be inserted right at the position specified by chg first. A value of zero for chg first specifies the first character in the buffer.
- chg length and chg first combine to identify the modification required to the preedit buffer; beginning at chg\_first, replace chg\_length number of characters with the text in the supplied XIMText structure. For example, suppose the preedit buffer contains the string "ABCDE".

•

Text: A B C D E **^ ^ ^ ^ ^ ^ ^** CharPos: 0 1 2 3 4 5

The CharPos in the diagram shows the location of the character position relative to the character.

- If the value of chg first is 1 and the value of chg length is 3, this says to replace 3 characters beginning at character position 1 with the string in the XIMText structure. Hence, BCD would be replaced by the value in the structure.
- Though chg length and chg first are both signed integers they will never have a negative value.
- The caret member identifies the character position before which the cursor should be placed - after modification to the preedit buffer has been completed. For example, if caret is zero, the cursor is at the beginning of the buffer. If the caret is one, the cursor is between the first and second character.

```
typedef struct _XIMText {
      unsigned short length;
      XIMFeedback * feedback;
     Bool encoding is wchar;
      union {
           char * multi_byte;
           wchar_t * wide_char;
      } string; 
} XIMText;
```
The text string passed is actually a structure specifying as follows:

- The length member is the text length in characters.
- The encoding is wchar member is a value that indicates if the text string is encoded in wide character or multibyte format. The text string may be passed either as multibyte or as wide character; the input method controls in which form data is passed. The client's callback routine must be able to handle data passed in either form.
- The string member is the text string.
• The feedback member indicates rendering type for each character in the string member. If string is NULL (indicating that only highlighting of the existing preedit buffer should be updated), feedback points to length highlight elements that should be applied to the existing preedit buffer, beginning at chg first.

The feedback member expresses the types of rendering feedback the callback should apply when drawing text. Rendering of the text to be drawn is specified either in generic ways (for example, primary, secondary) or in specific ways (reverse, underline). When generic indications are given, the client is free to choose the rendering style. It is necessary, however, that primary and secondary be mapped to two distinct rendering styles.

If an input method wants to control display of the preedit string, an input method can indicate the visibility hints using feedbacks in a specific way. The XIMVisibleTo-Forward, XIMVisibleToBackword, and XIMVisibleToCenter masks are exclusively used for these visibility hints. The XIMVisibleToForward mask indicates that the preedit text is preferably displayed in the primary draw direction from the caret position in the preedit area forward. The XIMVisibleToBackword mask indicates that the preedit text is preferably displayed from the caret position in the preedit area backward, relative to the primary draw direction. The XIMVisibleToCenter mask indicates that the preedit text is preferably displayed with the caret position in the preedit area centered.

The insertion point of the preedit string could exist outside of the visible area when visibility hints are used. Only one of the masks is valid for the entire preedit string, and only one character can hold one of these feedbacks for a given input context at one time. This feedback may be OR'ed together with another highlight (such as XIMReverse). Only the most recently set feedback is valid, and any previous feedback is automatically canceled. This is a hint to the client, and the client is free to choose how to display the preedit string.

The feedback member also specifies how rendering of the text argument should be performed. If the feedback is NULL, the callback should apply the same feedback as is used for the surrounding characters in the preedit buffer; if chg\_first is at a highlight boundary, the client can choose which of the two highlights to use. If feedback is not NULL, feedback specifies an array defining the rendering for each character of the string, and the length of the array is thus length.

If an input method wants to indicate that it is only updating the feedback of the preedit text without changing the content of it, the XIMText structure will contain a NULL value for the string field, the number of characters affected (relative to chg first) will be in the length field, and the feedback field will point to an array of XIMFeedback.

Each element in the feedback array is a bitmask represented by a value of type XIMFeedback. The valid mask names are as follows:

typedef unsigned long XIMFeedback;

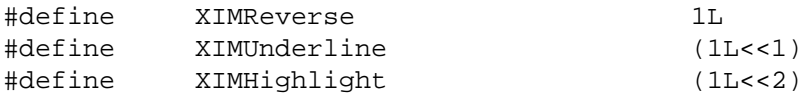

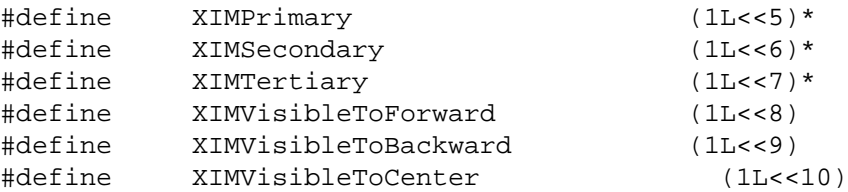

\*† The values for XIMPrimary, XIMSecondary, and XIMTertiary were incorrectly defined in the R5 specification. The X Consortium's X11R5 implementation correctly implemented the values for these highlights. The value of these highlights has been corrected in this specification to agree with the values in the Consortium's X11R5 and X11R6 implementations.

Characters drawn with the XIMReverse highlight should be drawn by swapping the foreground and background colors used to draw normal, unhighlighted characters. Characters drawn with the XIMUnderline highlight should be underlined. Characters drawn with the XIMHighlight, XIMPrimary, XIMSecondary, and XIMTertiary highlights should be drawn in some unique manner that must be different from XIMReverse and XIMUnderline. The values for XIMPrimary, XIMSecondary, and XIMTertiary were incorrectly defined in the R5 specification. The X Consortium's X11R5 implementation correctly implemented the values for these highlights. The value of these highlights has been corrected in this specification to agree with the values in the Consortium's X11R5 and X11R6 implementations.

#### **Preedit Caret Callback**

An input method may have its own navigation keys to allow the user to move the text insertion point in the preedit area (for example, to move backward or forward). Consequently, input method needs to indicate to the client that it should move the text insertion point. It then calls the PreeditCaretCallback.

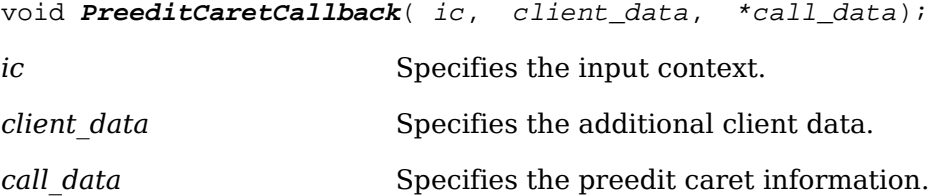

The input method will trigger PreeditCaretCallback to move the text insertion point during preedit. The call data argument contains a pointer to an XIMPreeditCaret-CallbackStruct structure, which indicates where the caret should be moved. The callback must move the insertion point to its new location and return, in field position, the new offset value from the initial position.

The XIMPreeditCaretCallbackStruct structure is defined as follows:

```
typedef struct _XIMPreeditCaretCallbackStruct {
     int position; /* Caret offset within preedit string */
     XIMCaretDirection direction; /* Caret moves direction */
     XIMCaretStyle style; /* Feedback of the caret */
} XIMPreeditCaretCallbackStruct;
```
The XIMCaretStyle structure is defined as follows:

```
typedef enum {
     XIMIsInvisible, /* Disable caret feedback */ 
     XIMIsPrimary, /* UI defined caret feedback */
     XIMIsSecondary, /* UI defined caret feedback */
} XIMCaretStyle;
```
The XIMCaretDirection structure is defined as follows:

```
typedef enum {
      XIMForwardChar, XIMBackwardChar,
      XIMForwardWord, XIMBackwardWord,
      XIMCaretUp, XIMCaretDown,
      XIMNextLine, XIMPreviousLine,
      XIMLineStart, XIMLineEnd, 
      XIMAbsolutePosition,
      XIMDontChange,
  } XIMCaretDirection;
```
These values are defined as follows:

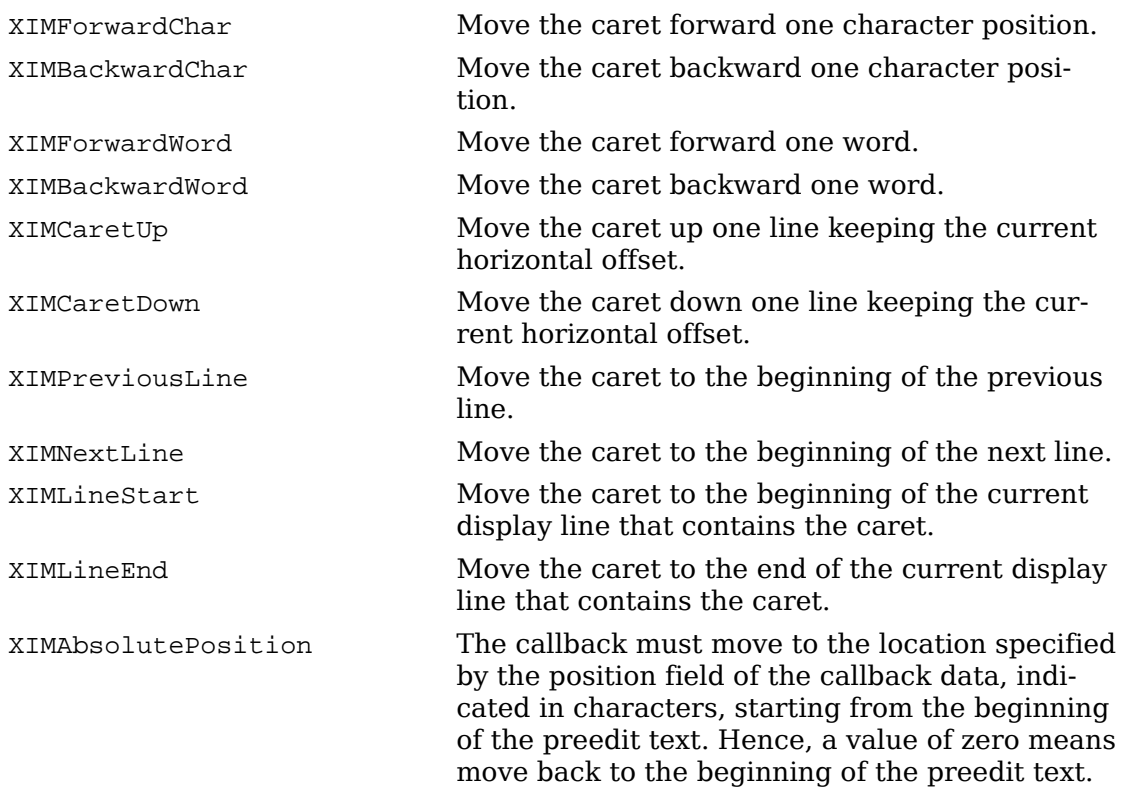

XIMDontChange The caret position does not change.

#### **Status Callbacks**

An input method may communicate changes in the status of an input context (for example, created, destroyed, or focus changes) with three status callbacks: StatusStartCallback, StatusDoneCallback, and StatusDrawCallback.

When the input context is created or gains focus, the input method calls the StatusStartCallback callback.

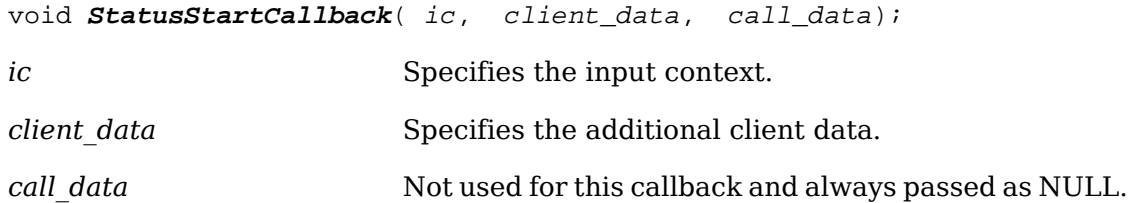

The callback should initialize appropriate data for displaying status and for responding to StatusDrawCallback calls. Once StatusStartCallback is called, it will not be called again before StatusDoneCallback has been called.

When an input context is destroyed or when it loses focus, the input method calls StatusDoneCallback.

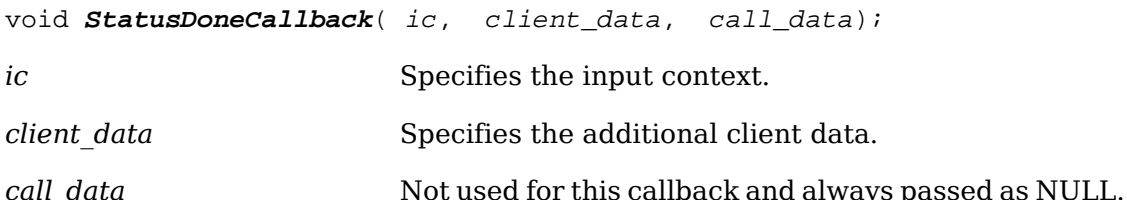

The callback may release any data allocated on StatusStart.

When an input context status has to be updated, the input method calls StatusDraw-Callback.

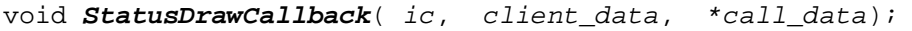

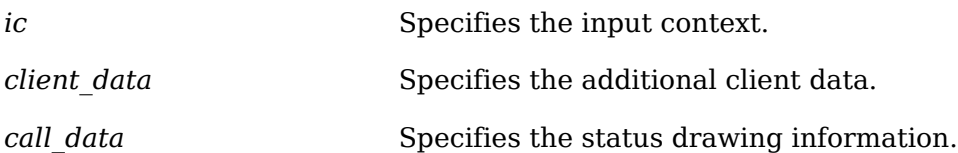

The callback should update the status area by either drawing a string or imaging a bitmap in the status area.

The XIMStatusDataType and XIMStatusDrawCallbackStruct structures are defined as follows:

typedef enum {

```
 XIMTextType,
      XIMBitmapType,
} XIMStatusDataType;
typedef struct _XIMStatusDrawCallbackStruct {
      XIMStatusDataType type;
      union {
           XIMText *text;
           Pixmap bitmap;
      } data;
} XIMStatusDrawCallbackStruct;
```
The feedback styles XIMVisibleToForward, XIMVisibleToBackword, and XIMVisible-ToCenter are not relevant and will not appear in the XIMFeedback element of the XIMText structure.

#### **Event Filtering**

Xlib provides the ability for an input method to register a filter internal to Xlib. This filter is called by a client (or toolkit) by calling [XFilterEvent](#page-328-0) after calling [XNex](#page-227-0)[tEvent](#page-227-0). Any client that uses the XIM interface should call [XFilterEvent](#page-328-0) to allow input methods to process their events without knowledge of the client's dispatching mechanism. A client's user interface policy may determine the priority of event filters with respect to other event-handling mechanisms (for example, modal grabs).

Clients may not know how many filters there are, if any, and what they do. They may only know if an event has been filtered on return of [XFilterEvent](#page-328-0). Clients should discard filtered events.

<span id="page-328-0"></span>To filter an event, use [XFilterEvent](#page-328-0).

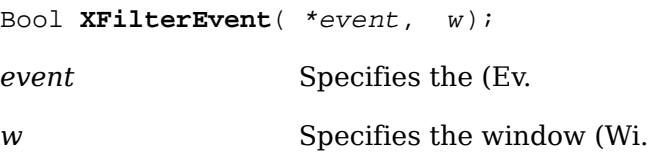

If the window argument is None, [XFilterEvent](#page-328-0) applies the filter to the window specified in the XEvent structure. The window argument is provided so that layers above Xlib that do event redirection can indicate to which window an event has been redirected.

If [XFilterEvent](#page-328-0) returns True, then some input method has filtered the event, and the client should discard the event. If [XFilterEvent](#page-328-0) returns False, then the client should continue processing the event.

If a grab has occurred in the client and [XFilterEvent](#page-328-0) returns True, the client should ungrab the keyboard.

### **Getting Keyboard Input**

To get composed input from an input method, use [XmbLookupString](#page-329-0) or [Xw](#page-329-1)[cLookupString](#page-329-1).

<span id="page-329-1"></span><span id="page-329-0"></span>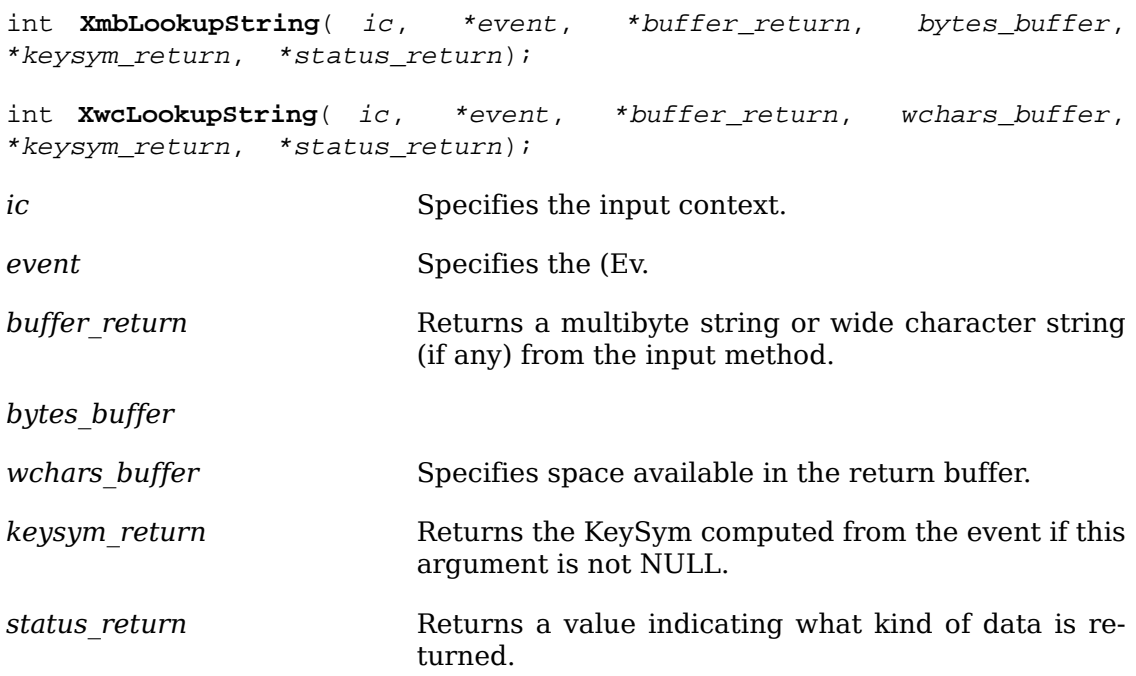

The [XmbLookupString](#page-329-0) and [XwcLookupString](#page-329-1) functions return the string from the input method specified in the buffer return argument. If no string is returned, the buffer return argument is unchanged.

The KeySym into which the KeyCode from the event was mapped is returned in the keysym return argument if it is non-NULL and the status return argument indicates that a KeySym was returned. If both a string and a KeySym are returned, the KeySym value does not necessarily correspond to the string returned.

[XmbLookupString](#page-329-0) returns the length of the string in bytes, and [XwcLookupString](#page-329-1) returns the length of the string in characters. Both [XmbLookupString](#page-329-0) and [Xw](#page-329-1)[cLookupString](#page-329-1) return text in the encoding of the locale bound to the input method of the specified input context.

Each string returned by [XmbLookupString](#page-329-0) and [XwcLookupString](#page-329-1) begins in the initial state of the encoding of the locale (if the encoding of the locale is state-dependent).

#### **Note**

To insure proper input processing, it is essential that the client pass only KeyPress events to [XmbLookupString](#page-329-0) and [XwcLookupString](#page-329-1). Their behavior when a client passes a KeyRelease event is undefined.

Clients should check the status\_return argument before using the other returned values. These two functions both return a value to status return that indicates what has been returned in the other arguments. The possible values returned are:

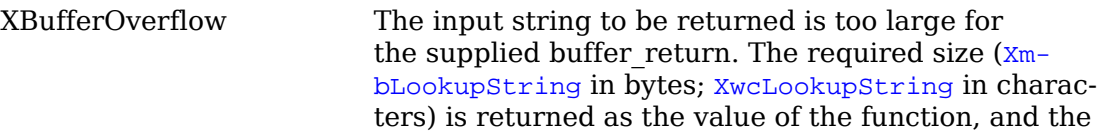

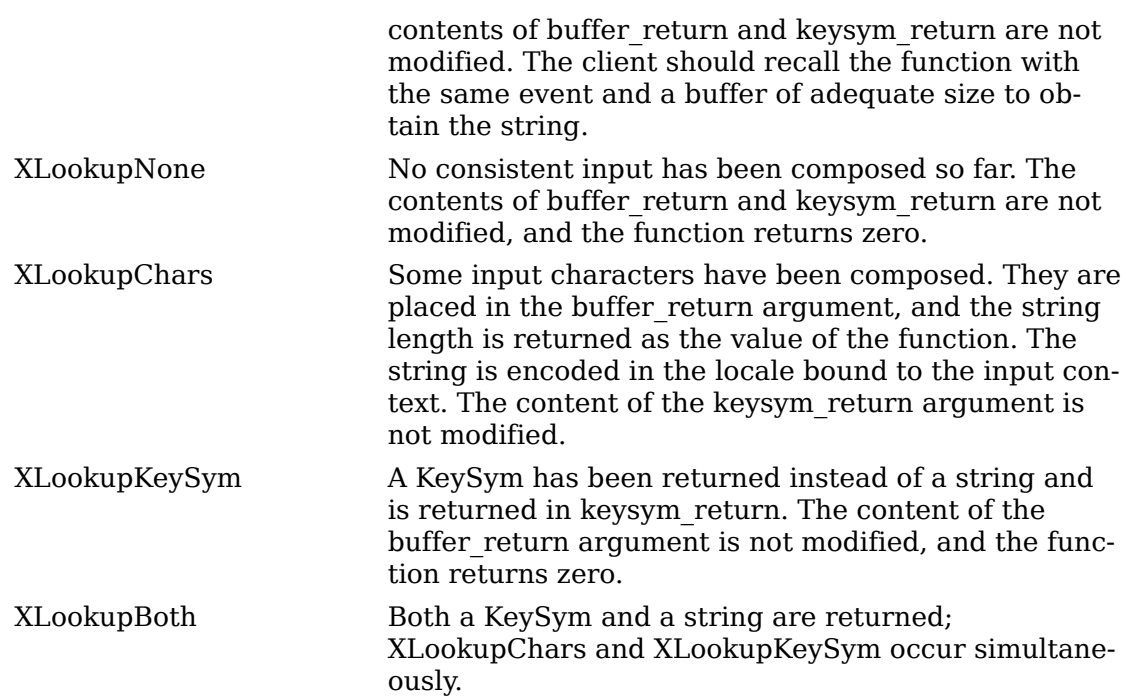

It does not make any difference if the input context passed as an argument to  $X_{m-}$ [bLookupString](#page-329-0) and [XwcLookupString](#page-329-1) is the one currently in possession of the focus or not. Input may have been composed within an input context before it lost the focus, and that input may be returned on subsequent calls to [XmbLookupString](#page-329-0) or [XwcLookupString](#page-329-1) even though it does not have any more keyboard focus.

#### **Input Method Conventions**

The input method architecture is transparent to the client. However, clients should respect a number of conventions in order to work properly. Clients must also be aware of possible effects of synchronization between input method and library in the case of a remote input server.

#### **Client Conventions**

A well-behaved client (or toolkit) should first query the input method style. If the client cannot satisfy the requirements of the supported styles (in terms of geometry management or callbacks), it should negotiate with the user continuation of the program or raise an exception or error of some sort.

#### **Synchronization Conventions**

A KeyPress event with a KeyCode of zero is used exclusively as a signal that an input method has composed input that can be returned by [XmbLookupString](#page-329-0) or [XwcLookupString](#page-329-1). No other use is made of a KeyPress event with KeyCode of zero.

Such an event may be generated by either a front-end or a back-end input method in an implementation-dependent manner. Some possible ways to generate this event include:

• A synthetic event sent by an input method server

- An artificial event created by a input method filter and pushed onto a client's event queue
- A KeyPress event whose KeyCode value is modified by an input method filter

When callback support is specified by the client, input methods will not take action unless they explicitly called back the client and obtained no response (the callback is not specified or returned invalid data).

# **String Constants**

The following symbols for string constants are defined in <X11/Xlib.h>. Although they are shown here with particular macro definitions, they may be implemented as macros, as global symbols, or as a mixture of the two. The string pointer value itself is not significant; clients must not assume that inequality of two values implies inequality of the actual string data.

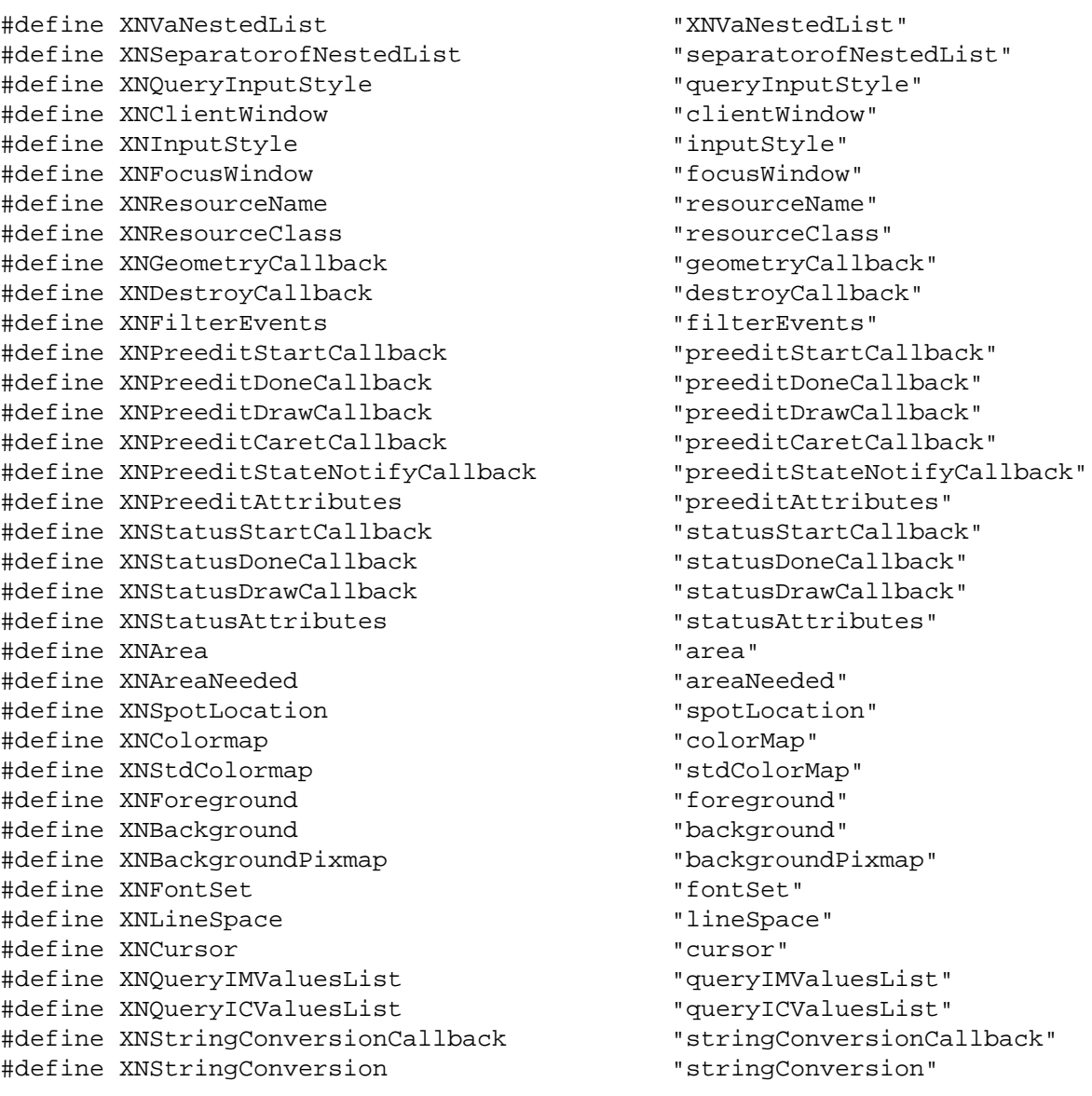

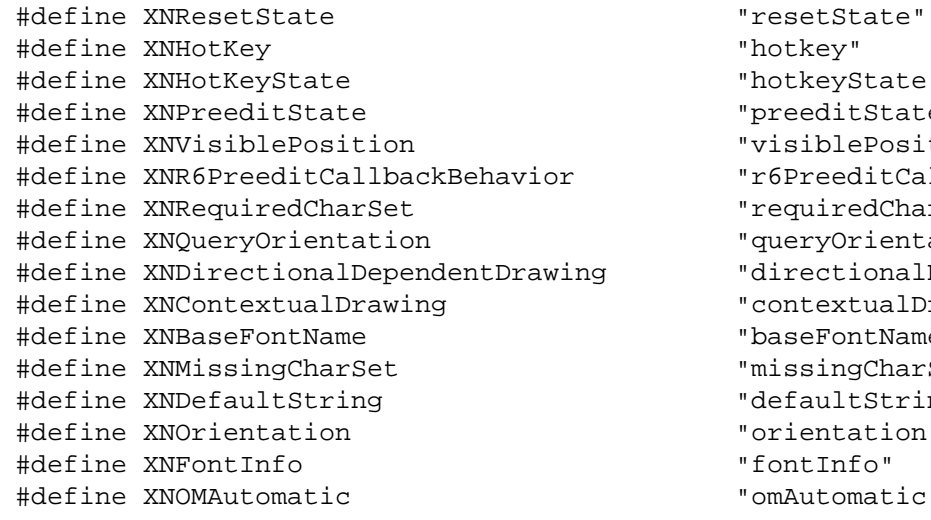

"hotkey" "hotkeyState" "preeditState" "visiblePosition" "r6PreeditCallback" "requiredCharSet"

" queryOrientation"

"directionalDependentDrawing"

" contextualDrawing"

"baseFontName"

"missingCharSet"

"defaultString"

"orientation"

"fontInfo"

" omAutomatic"

# **Chapter 14. Inter-Client Communication Functions**

The Inter-Client Communication Conventions Manual, hereafter referred to as the ICCCM, details the X Consortium approved conventions that govern inter-client communications. These conventions ensure peer-to-peer client cooperation in the use of selections, cut buffers, and shared resources as well as client cooperation with window and session managers. For further information, see the Inter-Client Communication Conventions Manual.

Xlib provides a number of standard properties and programming interfaces that are ICCCM compliant. The predefined atoms for some of these properties are defined in the <X11/Xatom.h> header file, where to avoid name conflicts with user symbols their #define name has an XA\_ prefix. For further information about atoms and properties, see [section 4.3](#page-67-0).

Xlib's selection and cut buffer mechanisms provide the primary programming interfaces by which peer client applications communicate with each other (see sections [4.5](#page-74-0) and [16.6](#page-391-0)). The functions discussed in this chapter provide the primary programming interfaces by which client applications communicate with their window and session managers as well as share standard colormaps.

The standard properties that are of special interest for communicating with window and session managers are:

#### Inter-Client Communication Functions

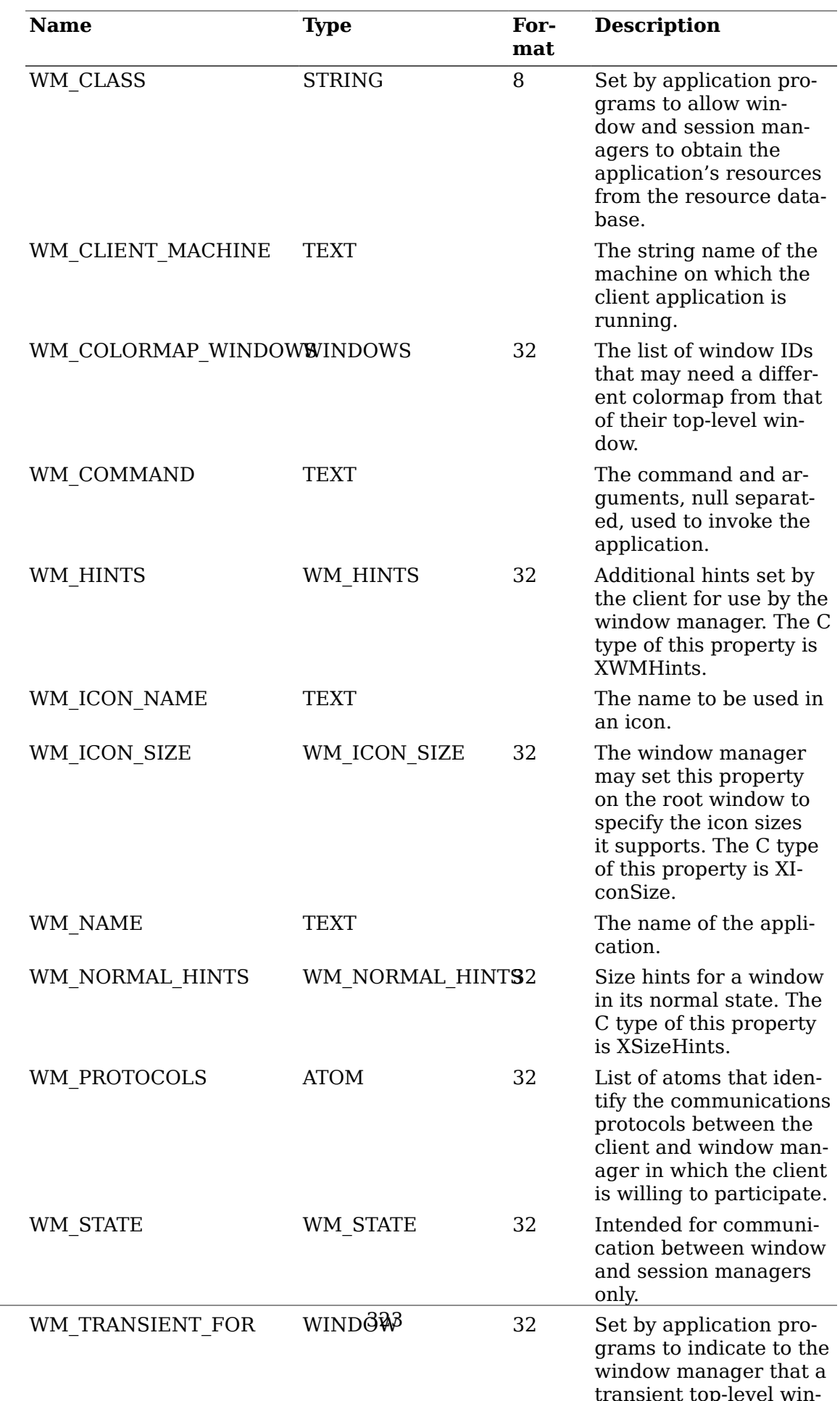

The remainder of this chapter discusses:

- Client to window manager communication
- Client to session manager communication
- Standard colormaps

## **Client to Window Manager Communication**

This section discusses how to:

- Manipulate top-level windows
- Convert string lists
- Set and read text properties
- Set and read the WM\_NAME property
- Set and read the WM\_ICON\_NAME property
- Set and read the WM\_HINTS property
- Set and read the WM\_NORMAL\_HINTS property
- Set and read the WM\_CLASS property
- Set and read the WM\_TRANSIENT\_FOR property
- Set and read the WM\_PROTOCOLS property
- Set and read the WM\_COLORMAP\_WINDOWS property
- Set and read the WM\_ICON\_SIZE property
- Use window manager convenience functions

### **Manipulating Top-Level Windows**

Xlib provides functions that you can use to change the visibility or size of top-level windows (that is, those that were created as children of the root window). Note that the subwindows that you create are ignored by window managers. Therefore, you should use the basic window functions described in [chapter 3](#page-37-0) to manipulate your application's subwindows.

<span id="page-335-0"></span>To request that a top-level window be iconified, use [XIconifyWindow](#page-335-0).

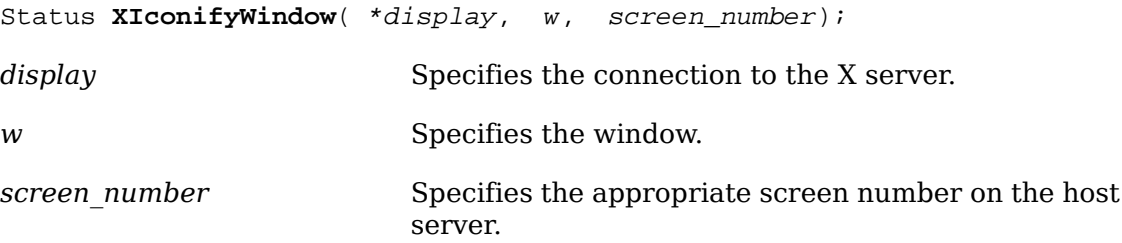

The [XIconifyWindow](#page-335-0) function sends a WM\_CHANGE\_STATE ClientMessage event with a format of 32 and a first data element of IconicState (as described in section 4.1.4 of the *Inter-Client Communication Conventions Manual*) and a window of w to the root window of the specified screen with an event mask set to SubstructureNotifyMask | SubstructureRedirectMask. Window managers may elect to receive this message and if the window is in its normal state, may treat it as a request to change the window's state from normal to iconic. If the WM\_CHANGE\_STATE property cannot be interned, [XIconifyWindow](#page-335-0) does not send a message and returns a zero status. It returns a nonzero status if the client message is sent successfully; otherwise, it returns a zero status.

To request that a top-level window be withdrawn, use [XWithdrawWindow](#page-336-0).

<span id="page-336-0"></span>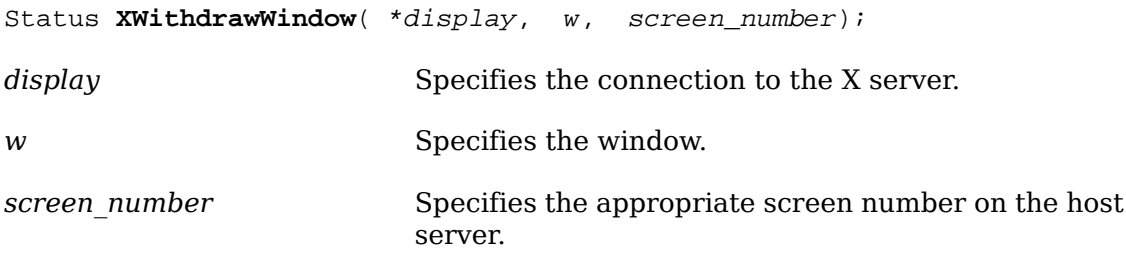

The [XWithdrawWindow](#page-336-0) function unmaps the specified window and sends a synthetic UnmapNotify event to the root window of the specified screen. Window managers may elect to receive this message and may treat it as a request to change the window's state to withdrawn. When a window is in the withdrawn state, neither its normal nor its iconic representations is visible. It returns a nonzero status if the UnmapNotify event is successfully sent; otherwise, it returns a zero status.

[XWithdrawWindow](#page-336-0) can generate a BadWindow error.

<span id="page-336-1"></span>To request that a top-level window be reconfigured, use [XReconfigureWMWindow](#page-336-1).

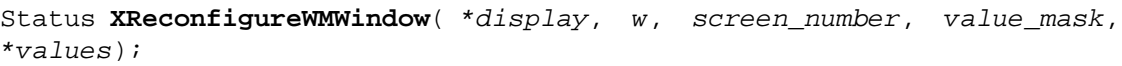

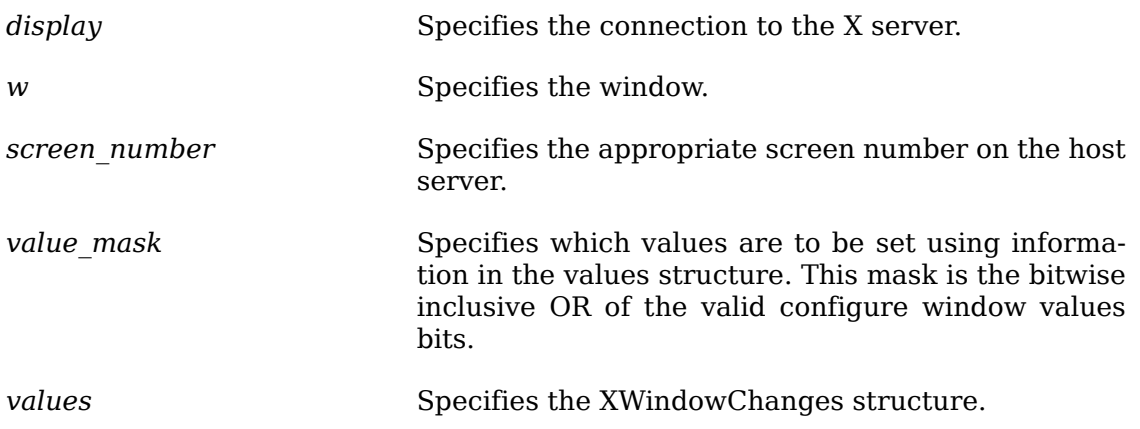

The [XReconfigureWMWindow](#page-336-1) function issues a ConfigureWindow request on the specified top-level window. If the stacking mode is changed and the request fails with a BadMatch error, the error is trapped by Xlib and a synthetic ConfigureRequestEvent containing the same configuration parameters is sent to the root of the specified window. Window managers may elect to receive this event and treat it

as a request to reconfigure the indicated window. It returns a nonzero status if the request or event is successfully sent; otherwise, it returns a zero status.

[XReconfigureWMWindow](#page-336-1) can generate BadValue and BadWindow errors.

### **Converting String Lists**

Many of the text properties allow a variety of types and formats. Because the data stored in these properties are not simple null-terminated strings, an XTextProperty structure is used to describe the encoding, type, and length of the text as well as its value. The XTextProperty structure contains:

```
typedef struct {
 unsigned char *value; /* property data */
 Atom encoding; /* type of property */
  int format; /* 8, 16, or 32 */
 unsigned long nitems; /* number of items in value */
} XTextProperty;
```
Xlib provides functions to convert localized text to or from encodings that support the inter-client communication conventions for text. In addition, functions are provided for converting between lists of pointers to character strings and text properties in the STRING encoding.

The functions for localized text return a signed integer error status that encodes Success as zero, specific error conditions as negative numbers, and partial conversion as a count of unconvertible characters.

```
#define #XNoMemory -1
#define #XLocaleNotSupported -2
#define #XConverterNotFound -3
typedef enum {
 XStringStyle, /* STRING */
 XCompoundTextStyle, /* COMPOUND_TEXT */
 XTextStyle, /* text in owner's encoding (current locale) */
 XStdICCTextStyle /* STRING, else COMPOUND_TEXT */
} XICCEncodingStyle;
```
To convert a list of text strings to an XTextProperty structure, use [XmbTextListTo-](#page-337-0)[TextProperty](#page-337-0) or [XwcTextListToTextProperty](#page-337-1).

```
int XmbTextListToTextProperty( *display, **list, count, style,
*text_prop_return);
```
<span id="page-337-1"></span>int **XwcTextListToTextProperty**( \*display, \*\*list, count, style, \*text\_prop\_return);

*display* Specifies the connection to the X server.

#### Inter-Client Communication Functions

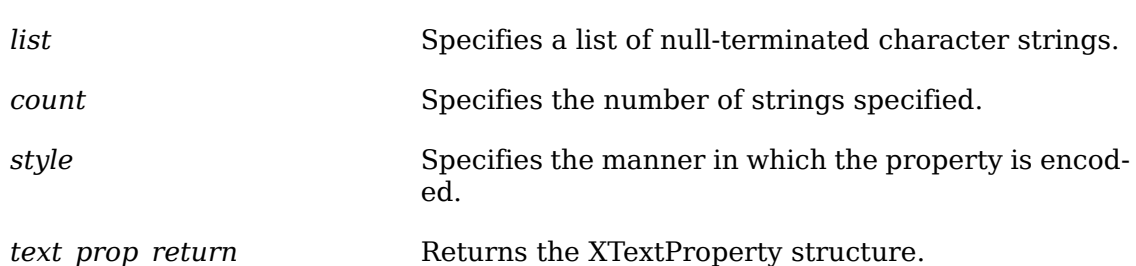

The [XmbTextListToTextProperty](#page-337-0) and [XwcTextListToTextProperty](#page-337-1) functions set the specified XTextProperty value to a set of null-separated elements representing the concatenation of the specified list of null-terminated text strings. A final terminating null is stored at the end of the value field of text\_prop\_return but is not included in the nitems member.

The functions set the encoding field of text prop\_return to an Atom for the specified display naming the encoding determined by the specified style and convert the specified text list to this encoding for storage in the text\_prop\_return value field. If the style XStringStyle or XCompoundTextStyle is specified, this encoding is ``STRING'' or ``COMPOUND\_TEXT'', respectively. If the style XTextStyle is specified, this encoding is the encoding of the current locale. If the style XStdICCTextStyle is specified, this encoding is ``STRING'' if the text is fully convertible to STRING, else ``COMPOUND\_TEXT''.

If insufficient memory is available for the new value string, the functions return XNoMemory. If the current locale is not supported, the functions return XLocaleNotSupported. In both of these error cases, the functions do not set text prop return.

To determine if the functions are guaranteed not to return XLocaleNotSupported, use XSupportsLocale.

If the supplied text is not fully convertible to the specified encoding, the functions return the number of unconvertible characters. Each unconvertible character is converted to an implementation-defined and encoding-specific default string. Otherwise, the functions return Success. Note that full convertibility to all styles except XStringStyle is guaranteed.

To free the storage for the value field, use .

To obtain a list of text strings from an XTextProperty structure, use [XmbTextProp](#page-338-0)[ertyToTextList](#page-338-0) or [XwcTextPropertyToTextList](#page-338-1).

<span id="page-338-0"></span>int **XmbTextPropertyToTextList**( \*display, \*text\_prop, \*\*\*list\_return, \*count\_return);

<span id="page-338-1"></span>int **XwcTextPropertyToTextList**( \*display, \*text\_prop, \*\*\*list\_return, \*count\_return);

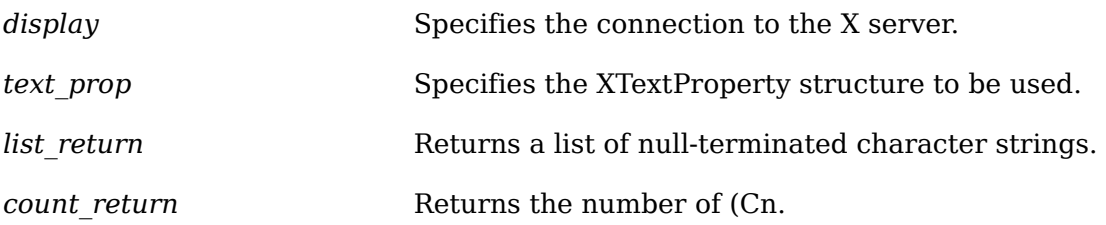

The [XmbTextPropertyToTextList](#page-338-0) and [XwcTextPropertyToTextList](#page-338-1) functions return a list of text strings in the current locale representing the null-separated elements of the specified XTextProperty structure. The data in text\_prop must be format 8.

Multiple elements of the property (for example, the strings in a disjoint text selection) are separated by a null byte. The contents of the property are not required to be null-terminated; any terminating null should not be included in text\_prop.nitems.

If insufficient memory is available for the list and its elements, [XmbTextProperty-](#page-338-0)[ToTextList](#page-338-0) and [XwcTextPropertyToTextList](#page-338-1) return XNoMemory. If the current locale is not supported, the functions return XLocaleNotSupported. Otherwise, if the encoding field of text\_prop is not convertible to the encoding of the current locale, the functions return XConverterNotFound. For supported locales, existence of a converter from COMPOUND TEXT, STRING or the encoding of the current locale is guaranteed if XSupportsLocale returns True for the current locale (but the actual text may contain unconvertible characters). Conversion of other encodings is implementation-dependent. In all of these error cases, the functions do not set any return values.

Otherwise, [XmbTextPropertyToTextList](#page-338-0) and [XwcTextPropertyToTextList](#page-338-1) return the list of null-terminated text strings to list return and the number of text strings to count return.

If the value field of text prop is not fully convertible to the encoding of the current locale, the functions return the number of unconvertible characters. Each unconvertible character is converted to a string in the current locale that is specific to the current locale. To obtain the value of this string, use XDefaultString. Otherwise, [XmbTextPropertyToTextList](#page-338-0) and [XwcTextPropertyToTextList](#page-338-1) return Success.

To free the storage for the list and its contents returned by [XmbTextPropertyTo-](#page-338-0)[TextList](#page-338-0), use [XFreeStringList](#page-340-0). To free the storage for the list and its contents returned by [XwcTextPropertyToTextList](#page-338-1), use [XwcFreeStringList](#page-339-0).

To free the in-memory data associated with the specified wide character string list, use [XwcFreeStringList](#page-339-0).

<span id="page-339-0"></span>void **XwcFreeStringList**( \*\*list);

*list* Specifies the list of strings to be freed.

The [XwcFreeStringList](#page-339-0) function frees memory allocated by [XwcTextPropertyTo-](#page-338-1)[TextList](#page-338-1).

To obtain the default string for text conversion in the current locale, use

#### char \*XDefaultString()

The XDefaultString function returns the default string used by Xlib for text conversion (for example, in [XmbTextPropertyToTextList](#page-338-0)). The default string is the string in the current locale that is output when an unconvertible character is found during text conversion. If the string returned by XDefaultString is the empty string (""), no character is output in the converted text. XDefaultString does not return NULL.

The string returned by XDefaultString is independent of the default string for text drawing; see [XCreateFontSet](#page-277-0) to obtain the default string for an XFontSet.

The behavior when an invalid codepoint is supplied to any Xlib function is undefined.

The returned string is null-terminated. It is owned by Xlib and should not be modified or freed by the client. It may be freed after the current locale is changed. Until freed, it will not be modified by Xlib.

To set the specified list of strings in the STRING encoding to a XTextProperty struc-ture, use [XStringListToTextProperty](#page-340-1).

<span id="page-340-1"></span>Status **XStringListToTextProperty**( \*\*list, count, \*text\_prop\_return); *list* Specifies a list of null-terminated character strings. *count* Specifies the number of (Cn. *text\_prop\_return* Returns the XTextProperty structure.

The [XStringListToTextProperty](#page-340-1) function sets the specified XTextProperty to be of type STRING (format 8) with a value representing the concatenation of the specified list of null-separated character strings. An extra null byte (which is not included in the nitems member) is stored at the end of the value field of text\_prop\_return. The strings are assumed (without verification) to be in the STRING encoding. If insuf-ficient memory is available for the new value string, [XStringListToTextProperty](#page-340-1) does not set any fields in the XTextProperty structure and returns a zero status. Otherwise, it returns a nonzero status. To free the storage for the value field, use .

To obtain a list of strings from a specified XTextProperty structure in the STRING encoding, use [XTextPropertyToStringList](#page-340-2).

<span id="page-340-2"></span>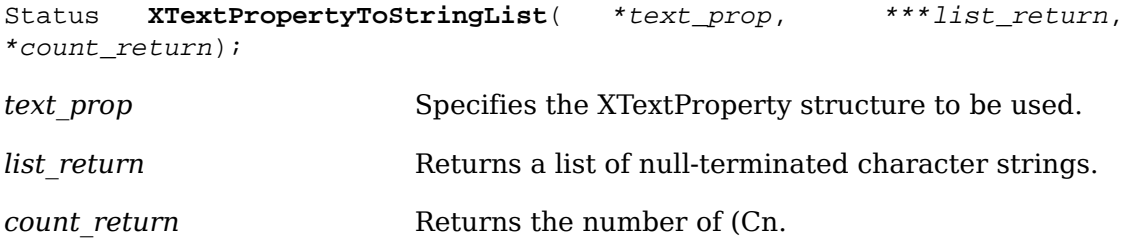

The [XTextPropertyToStringList](#page-340-2) function returns a list of strings representing the null-separated elements of the specified XTextProperty structure. The data in text prop must be of type STRING and format 8. Multiple elements of the property (for example, the strings in a disjoint text selection) are separated by NULL (encoding 0). The contents of the property are not null-terminated. If insufficient memory is available for the list and its elements, [XTextPropertyToStringList](#page-340-2) sets no return values and returns a zero status. Otherwise, it returns a nonzero status. To free the storage for the list and its contents, use [XFreeStringList](#page-340-0).

To free the in-memory data associated with the specified string list, use [XFreeStringList](#page-340-0).

<span id="page-340-0"></span>void **XFreeStringList**( \*\*list);

*list* Specifies the list of strings to be freed.

The [XFreeStringList](#page-340-0) function releases memory allocated by [XmbTextPropertyTo-](#page-338-0)[TextList](#page-338-0) and [XTextPropertyToStringList](#page-340-2) and the missing charset list allocated by [XCreateFontSet](#page-277-0).

#### **Setting and Reading Text Properties**

Xlib provides two functions that you can use to set and read the text properties for a given window. You can use these functions to set and read those properties of type TEXT (WM\_NAME, WM\_ICON\_NAME, WM\_COMMAND, and WM\_CLIENT\_MACHINE). In addition, Xlib provides separate convenience functions that you can use to set each of these properties. For further information about these convenience functions, see sections  $14.1.4$ ,  $14.1.5$ ,  $14.2.1$ , and  $14.2.2$ , respectively.

To set one of a window's text properties, use [XSetTextProperty](#page-341-0).

<span id="page-341-0"></span>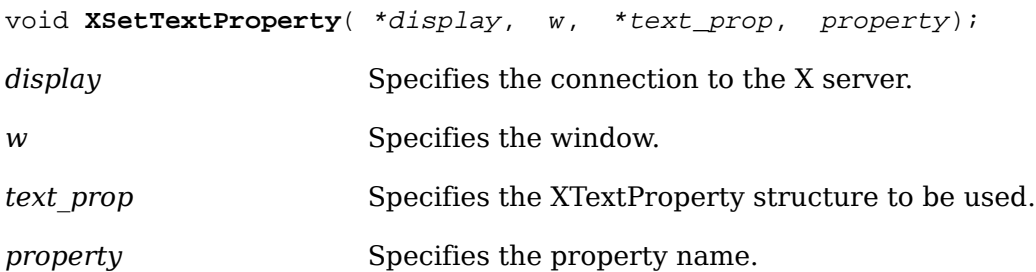

The [XSetTextProperty](#page-341-0) function replaces the existing specified property for the named window with the data, type, format, and number of items determined by the value field, the encoding field, the format field, and the nitems field, respectively, of the specified XTextProperty structure. If the property does not already exist, [XSet-](#page-341-0)[TextProperty](#page-341-0) sets it for the specified window.

[XSetTextProperty](#page-341-0) can generate BadAlloc, BadAtom, BadValue, and BadWindow errors.

To read one of a window's text properties, use [XGetTextProperty](#page-341-1).

<span id="page-341-1"></span>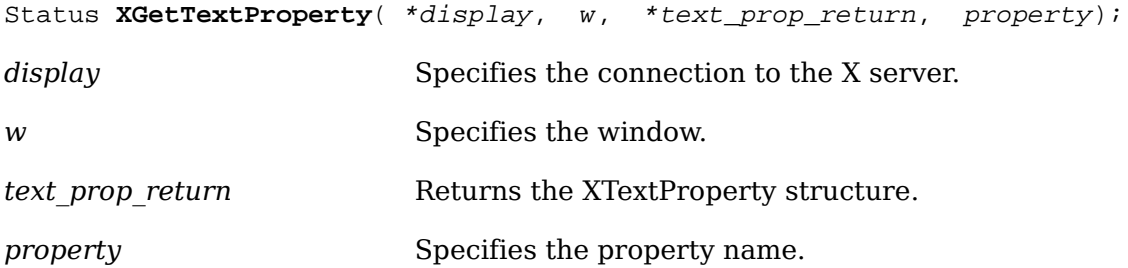

The [XGetTextProperty](#page-341-1) function reads the specified property from the window and stores the data in the returned XTextProperty structure. It stores the data in the value field, the type of the data in the encoding field, the format of the data in the format field, and the number of items of data in the nitems field. An extra byte containing null (which is not included in the nitems member) is stored at the end of the value field of text\_prop\_return. The particular interpretation of the property's encoding and data as text is left to the calling application. If the specified property does not exist on the window, [XGetTextProperty](#page-341-1) sets the value field to NULL, the encoding field to None, the format field to zero, and the nitems field to zero.

If it was able to read and store the data in the XTextProperty structure,  $XGet-$ [TextProperty](#page-341-1) returns a nonzero status; otherwise, it returns a zero status.

[XGetTextProperty](#page-341-1) can generate BadAtom and BadWindow errors.

#### <span id="page-342-0"></span>**Setting and Reading the WM\_NAME Property**

Xlib provides convenience functions that you can use to set and read the WM\_NAME property for a given window.

To set a window's WM\_NAME property with the supplied convenience function, use [XSetWMName](#page-342-1).

<span id="page-342-1"></span>void **XSetWMName**( \*display, w, \*text\_prop);

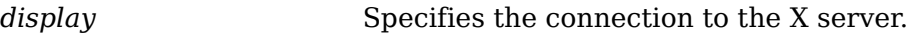

*w* Specifies the window.

*text\_prop* Specifies the XTextProperty structure to be used.

The [XSetWMName](#page-342-1) convenience function calls [XSetTextProperty](#page-341-0) to set the WM\_NAME property.

To read a window's WM\_NAME property with the supplied convenience function, use [XGetWMName](#page-342-2).

<span id="page-342-2"></span>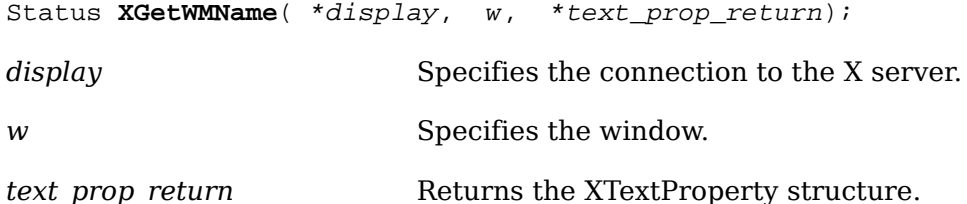

The [XGetWMName](#page-342-2) convenience function calls [XGetTextProperty](#page-341-1) to obtain the WM\_NAME property. It returns a nonzero status on success; otherwise, it returns a zero status.

The following two functions have been superseded by [XSetWMName](#page-342-1) and [XGetWMName](#page-342-2), respectively. You can use these additional convenience functions for window names that are encoded as STRING properties.

To assign a name to a window, use [XStoreName](#page-342-3).

<span id="page-342-3"></span>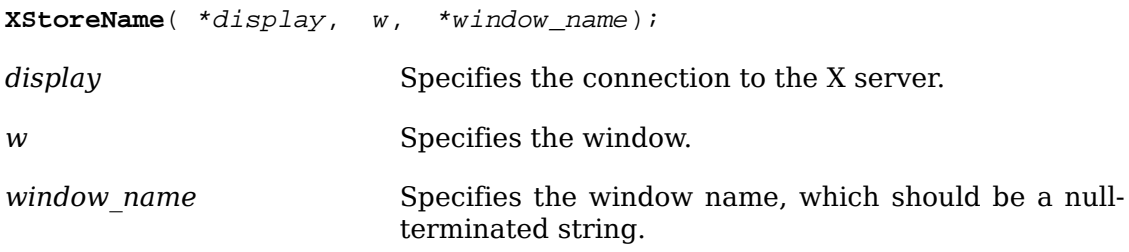

The [XStoreName](#page-342-3) function assigns the name passed to window name to the specified window. A window manager can display the window name in some prominent place, such as the title bar, to allow users to identify windows easily. Some window managers may display a window's name in the window's icon, although they are encouraged to use the window's icon name if one is provided by the application. If the string is not in the Host Portable Character Encoding, the result is implementation-dependent.

[XStoreName](#page-342-3) can generate BadAlloc and BadWindow errors.

<span id="page-343-1"></span>To get the name of a window, use [XFetchName](#page-343-1).

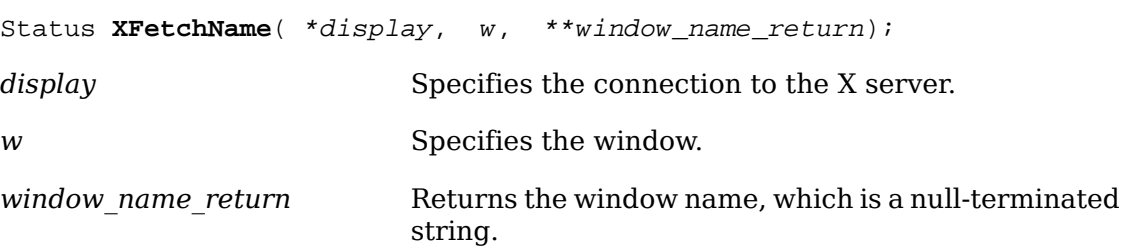

The [XFetchName](#page-343-1) function returns the name of the specified window. If it succeeds, it returns a nonzero status; otherwise, no name has been set for the window, and it returns zero. If the WM\_NAME property has not been set for this window, [XFetch-](#page-343-1)[Name](#page-343-1) sets window name return to NULL. If the data returned by the server is in the Latin Portable Character Encoding, then the returned string is in the Host Portable Character Encoding. Otherwise, the result is implementation-dependent. When finished with it, a client must free the window name string using .

[XFetchName](#page-343-1) can generate a BadWindow error.

### <span id="page-343-0"></span>**Setting and Reading the WM\_ICON\_NAME Property**

Xlib provides convenience functions that you can use to set and read the WM\_ICON\_NAME property for a given window.

To set a window's WM\_ICON\_NAME property, use [XSetWMIconName](#page-343-2).

<span id="page-343-2"></span>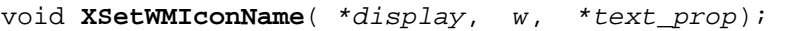

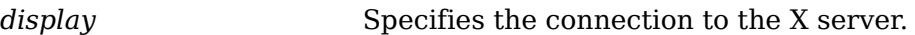

*w* Specifies the window.

*text\_prop* Specifies the XTextProperty structure to be used.

The [XSetWMIconName](#page-343-2) convenience function calls [XSetTextProperty](#page-341-0) to set the WM\_ICON\_NAME property.

To read a window's WM\_ICON\_NAME property, use [XGetWMIconName](#page-343-3).

<span id="page-343-3"></span>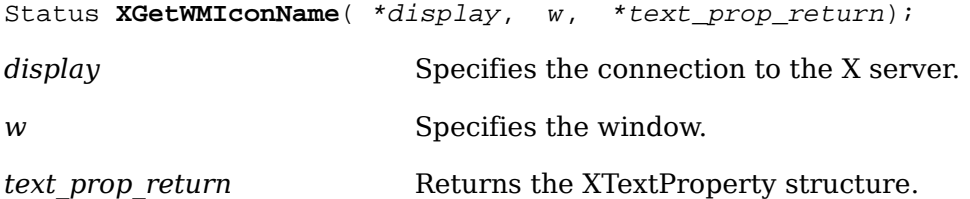

The [XGetWMIconName](#page-343-3) convenience function calls [XGetTextProperty](#page-341-1) to obtain the WM\_ICON\_NAME property. It returns a nonzero status on success; otherwise, it returns a zero status.

The next two functions have been superseded by [XSetWMIconName](#page-343-2) and [XGetWMIcon-](#page-343-3)[Name](#page-343-3), respectively. You can use these additional convenience functions for window names that are encoded as STRING properties.

To set the name to be displayed in a window's icon, use [XSetIconName](#page-344-0).

<span id="page-344-0"></span>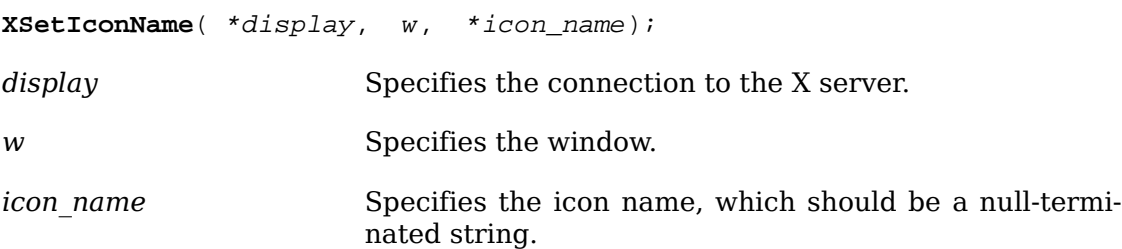

If the string is not in the Host Portable Character Encoding, the result is implementation-dependent. [XSetIconName](#page-344-0) can generate BadAlloc and BadWindow errors.

To get the name a window wants displayed in its icon, use [XGetIconName](#page-344-1).

<span id="page-344-1"></span>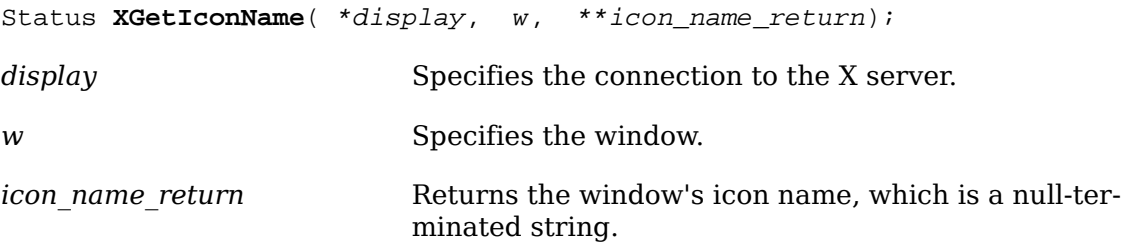

The [XGetIconName](#page-344-1) function returns the name to be displayed in the specified window's icon. If it succeeds, it returns a nonzero status; otherwise, if no icon name has been set for the window, it returns zero. If you never assigned a name to the window, [XGetIconName](#page-344-1) sets icon name return to NULL. If the data returned by the server is in the Latin Portable Character Encoding, then the returned string is in the Host Portable Character Encoding. Otherwise, the result is implementation-dependent. When finished with it, a client must free the icon name string using .

[XGetIconName](#page-344-1) can generate a BadWindow error.

#### <span id="page-344-2"></span>**Setting and Reading the WM\_HINTS Property**

Xlib provides functions that you can use to set and read the WM\_HINTS property for a given window. These functions use the flags and the XWMHints structure, as defined in the  $\langle x11/xut11,h \rangle$  header file.

To allocate an XWMHints structure, use XAllocWMHints.

#### XWMHints \*XAllocWMHints()

The XAllocWMHints function allocates and returns a pointer to an XWMHints structure. Note that all fields in the XWMHints structure are initially set to zero. If insufficient memory is available, XAllocWMHints returns NULL. To free the memory allocated to this structure, use .

The XWMHints structure contains:

/\* Window manager hints mask bits \*/

#define InputHint (1L<<0)

Inter-Client Communication Functions

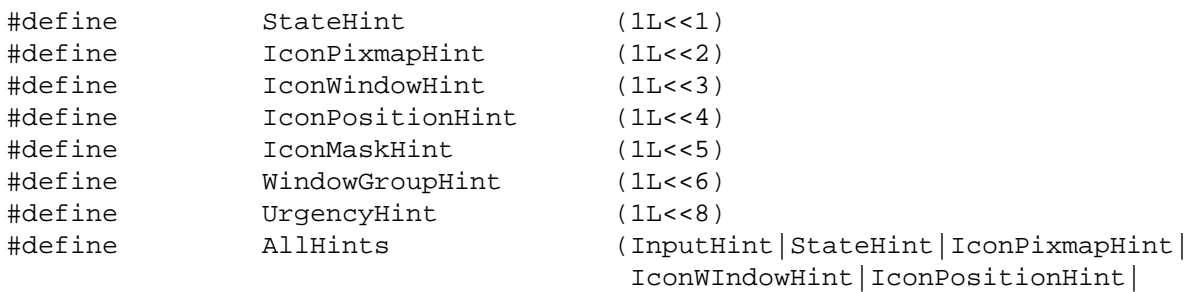

IconMaskHint|WindowGroupHint)

```
/* Values */
```

```
typedef struct {
long flags; \frac{1}{2} /* marks which fields in this structure are defined */
Bool input; /* does this application rely on the window manager to
              get keyboard input? */
 int initial state; /* see below */ Pixmap icon_pixmap; /* pixmap to be used as icon */
 Window icon_window; /* window to be used as icon */
 int icon_x, icon_y; /* initial position of icon */
 Pixmap icon_mask; /* pixmap to be used as mask for icon_pixmap */
XID window group; /* id of related window group */ /* this structure may be extended in the future */
} XWMHints;
```
The input member is used to communicate to the window manager the input focus model used by the application. Applications that expect input but never explicitly set focus to any of their subwindows (that is, use the push model of focus management), such as X Version 10 style applications that use real-estate driven focus, should set this member to True. Similarly, applications that set input focus to their subwindows only when it is given to their top-level window by a window manager should also set this member to True. Applications that manage their own input focus by explicitly setting focus to one of their subwindows whenever they want keyboard input (that is, use the pull model of focus management) should set this member to False. Applications that never expect any keyboard input also should set this member to False.

Pull model window managers should make it possible for push model applications to get input by setting input focus to the top-level windows of applications whose input member is True. Push model window managers should make sure that pull model applications do not break them by resetting input focus to PointerRoot when it is appropriate (for example, whenever an application whose input member is False sets input focus to one of its subwindows).

The definitions for the initial state flag are:

```
#define WithdrawnState 0
#define NormalState 1 /* most applications start this way */
#define IconicState 2 /* application wants to start as an icon */
```
The icon mask specifies which pixels of the icon pixmap should be used as the icon. This allows for nonrectangular icons. Both icon\_pixmap and icon\_mask must be bitmaps. The icon window lets an application provide a window for use as an icon for window managers that support such use. The window\_group lets you specify that this window belongs to a group of other windows. For example, if a single application manipulates multiple top-level windows, this allows you to provide enough information that a window manager can iconify all of the windows rather than just the one window.

The UrgencyHint flag, if set in the flags field, indicates that the client deems the window contents to be urgent, requiring the timely response of the user. The window manager will make some effort to draw the user's attention to this window while this flag is set. The client must provide some means by which the user can cause the urgency flag to be cleared (either mitigating the condition that made the window urgent or merely shutting off the alarm) or the window to be withdrawn.

<span id="page-346-0"></span>To set a window's WM\_HINTS property, use [XSetWMHints](#page-346-0).

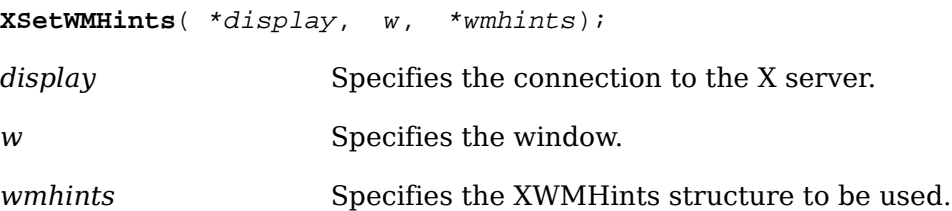

The [XSetWMHints](#page-346-0) function sets the window manager hints that include icon information and location, the initial state of the window, and whether the application relies on the window manager to get keyboard input.

[XSetWMHints](#page-346-0) can generate BadAlloc and BadWindow errors.

To read a window's WM\_HINTS property, use [XGetWMHints](#page-346-1).

```
XWMHints *XGetWMHints( *display, w);
```
*display* Specifies the connection to the X server.

*w* Specifies the window.

The [XGetWMHints](#page-346-1) function reads the window manager hints and returns NULL if no WM HINTS property was set on the window or returns a pointer to an XWMHints structure if it succeeds. When finished with the data, free the space used for it by calling .

[XGetWMHints](#page-346-1) can generate a BadWindow error.

### <span id="page-346-2"></span>**Setting and Reading the WM\_NORMAL\_HINTS Property**

Xlib provides functions that you can use to set or read the WM\_NORMAL\_HINTS property for a given window. The functions use the flags and the XSizeHints structure, as defined in the <x11/Xutil.h> header file.

The size of the XSizeHints structure may grow in future releases, as new components are added to support new ICCCM features. Passing statically allocated instances of this structure into Xlib may result in memory corruption when running against a future release of the library. As such, it is recommended that only dynamically allocated instances of the structure be used.

To allocate an XSizeHints structure, use XAllocSizeHints.

XSizeHints \*XAllocSizeHints()

The XAllocSizeHints function allocates and returns a pointer to an XSizeHints structure. Note that all fields in the XSizeHints structure are initially set to zero. If insufficient memory is available, XAllocSizeHints returns NULL. To free the memory allocated to this structure, use .

The XSizeHints structure contains:

/\* Size hints mask bits \*/

```
#define USPosition (1L<<0) /* user specified x,y */
#define USSize (1L<<1) /* user specified width,height */
#define PPosition (1L<<2) /* program specified posistion */
#define PSize (1L<<3) /* program specified size */
#define PMinSize (1L<<4) /* program specified minimum size */
#define PMaxSize (1L<<5) /* program specified maximum size */
#define PResizeInc (1L<<5) /* program specified resize increment
#define PAspect (1L<<6) /* program specified min and max asp
#define PBaseSize (1L<<8)
#define PWinGravity (1L<<9)
#define PAllHints (PPosition|Psize|
                            PMinSize|PMaxSize|
                            PResizeInc|PAspect)
```

```
/* Values */
```

```
typedef struct {
long flags; \frac{1}{x} marks which fields in this structure are defined */
int x, y; \frac{1}{2} /* Obsolete */
 int width, height; /* Obsolete */
 int min_width, min_height;
 int max_width, max_height;
  int width_inc, height_inc;
  struct {
        int x; / /* numerator */ int y; /* denominator */
  } min_aspect, max_aspect;
 int base_width, base_height;
 int win_gravity;
  /* this structure may be extended in the future */
} XSizeHints;
```
The x, y, width, and height members are now obsolete and are left solely for compatibility reasons. The min\_width and min\_height members specify the minimum window size that still allows the application to be useful. The max\_width and max\_height members specify the maximum window size. The width inc and height inc members define an arithmetic progression of sizes (minimum to maximum) into which the window prefers to be resized. The min\_aspect and max\_aspect members are expressed as ratios of x and y, and they allow an application to specify the range of aspect ratios it prefers. The base width and base height members define the desired size

of the window. The window manager will interpret the position of the window and its border width to position the point of the outer rectangle of the overall window specified by the win gravity member. The outer rectangle of the window includes any borders or decorations supplied by the window manager. In other words, if the window manager decides to place the window where the client asked, the position on the parent window's border named by the win\_gravity will be placed where the client window would have been placed in the absence of a window manager.

Note that use of the PAllHints macro is highly discouraged.

To set a window's WM\_NORMAL\_HINTS property, use [XSetWMNormalHints](#page-348-0).

<span id="page-348-0"></span>void **XSetWMNormalHints**( \*display, w, \*hints);

*display* Specifies the connection to the X server.

*w* Specifies the window.

*hints* Specifies the size hints for the window in its normal state.

The [XSetWMNormalHints](#page-348-0) function replaces the size hints for the WM\_NORMAL\_HINTS property on the specified window. If the property does not already exist, [XSetWMNormalHints](#page-348-0) sets the size hints for the WM\_NORMAL\_HINTS property on the specified window. The property is stored with a type of WM\_SIZE\_HINTS and a format of 32.

[XSetWMNormalHints](#page-348-0) can generate BadAlloc and BadWindow errors.

To read a window's WM\_NORMAL\_HINTS property, use [XGetWMNormalHints](#page-348-1).

<span id="page-348-1"></span>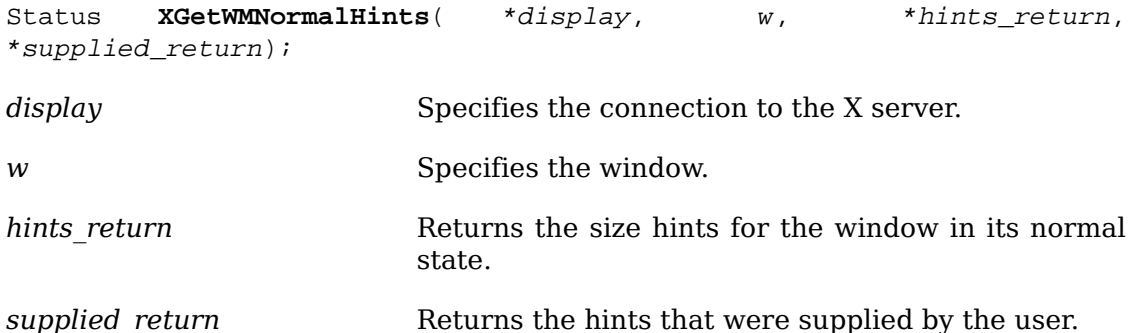

The [XGetWMNormalHints](#page-348-1) function returns the size hints stored in the

WM\_NORMAL\_HINTS property on the specified window. If the property is of type WM\_SIZE\_HINTS, is of format 32, and is long enough to contain either an old (pre-ICCCM) or new size hints structure, [XGetWMNormalHints](#page-348-1) sets the various fields of the XSizeHints structure, sets the supplied\_return argument to the list of fields that were supplied by the user (whether or not they contained defined values), and returns a nonzero status. Otherwise, it returns a zero status.

If [XGetWMNormalHints](#page-348-1) returns successfully and a pre-ICCCM size hints property is read, the supplied return argument will contain the following bits:

```
(USPosition|USSize|PPosition|PSize|PMinSize|
 PMaxSize|PResizeInc|PAspect)
```
If the property is large enough to contain the base size and window gravity fields as well, the supplied return argument will also contain the following bits:

PBaseSize|PWinGravity

[XGetWMNormalHints](#page-348-1) can generate a BadWindow error.

To set a window's WM\_SIZE\_HINTS property, use [XSetWMSizeHints](#page-349-0).

<span id="page-349-0"></span>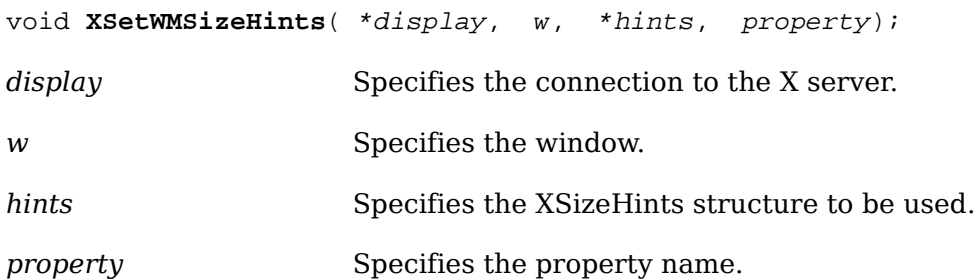

The [XSetWMSizeHints](#page-349-0) function replaces the size hints for the specified property on the named window. If the specified property does not already exist, [XSetWMSize-](#page-349-0)[Hints](#page-349-0) sets the size hints for the specified property on the named window. The property is stored with a type of WM\_SIZE\_HINTS and a format of 32. To set a window's normal size hints, you can use the **[XSetWMNormalHints](#page-348-0)** function.

[XSetWMSizeHints](#page-349-0) can generate BadAlloc, BadAtom, and BadWindow errors.

To read a window's WM\_SIZE\_HINTS property, use [XGetWMSizeHints](#page-349-1).

<span id="page-349-1"></span>Status **XGetWMSizeHints**( \*display, w, \*hints\_return, \*supplied\_return, property);

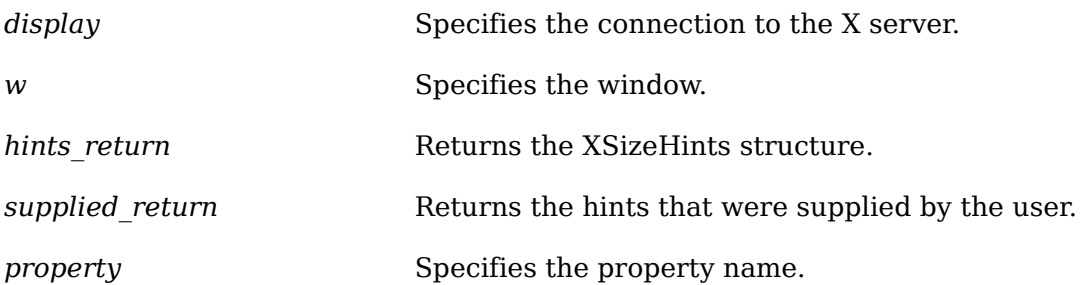

The [XGetWMSizeHints](#page-349-1) function returns the size hints stored in the specified property on the named window. If the property is of type WM\_SIZE\_HINTS, is of format 32, and is long enough to contain either an old (pre-ICCCM) or new size hints structure, [XGetWMSizeHints](#page-349-1) sets the various fields of the XSizeHints structure, sets the supplied return argument to the list of fields that were supplied by the user (whether or not they contained defined values), and returns a nonzero status. Otherwise, it returns a zero status. To get a window's normal size hints, you can use the [XGetWMNormalHints](#page-348-1) function.

If [XGetWMSizeHints](#page-349-1) returns successfully and a pre-ICCCM size hints property is read, the supplied return argument will contain the following bits:

```
(USPosition|USSize|PPosition|PSize|PMinSize|
 PMaxSize|PResizeInc|PAspect)
```
If the property is large enough to contain the base size and window gravity fields as well, the supplied return argument will also contain the following bits:

PBaseSize|PWinGravity

[XGetWMSizeHints](#page-349-1) can generate BadAtom and BadWindow errors.

#### <span id="page-350-1"></span>**Setting and Reading the WM\_CLASS Property**

Xlib provides functions that you can use to set and get the WM\_CLASS property for a given window. These functions use the XClassHint structure, which is defined in the <x11/Xutil.h> header file.

To allocate an XClassHint structure, use XAllocClassHint.

XClassHint \*XAllocClassHint()

The XAllocClassHint function allocates and returns a pointer to an XClassHint structure. Note that the pointer fields in the XClassHint structure are initially set to NULL. If insufficient memory is available, XAllocClassHint returns NULL. To free the memory allocated to this structure, use .

The XClassHint contains:

```
typedef struct {
  char *res_name;
 char *res_class;
} XClassHint;
```
The res name member contains the application name, and the res class member contains the application class. Note that the name set in this property may differ from the name set as WM\_NAME. That is, WM\_NAME specifies what should be displayed in the title bar and, therefore, can contain temporal information (for example, the name of a file currently in an editor's buffer). On the other hand, the name specified as part of WM\_CLASS is the formal name of the application that should be used when retrieving the application's resources from the resource database.

<span id="page-350-0"></span>To set a window's WM\_CLASS property, use [XSetClassHint](#page-350-0).

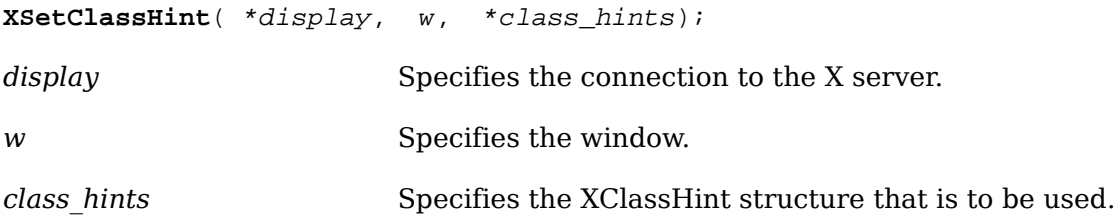

The [XSetClassHint](#page-350-0) function sets the class hint for the specified window. If the strings are not in the Host Portable Character Encoding, the result is implementation-dependent.

[XSetClassHint](#page-350-0) can generate BadAlloc and BadWindow errors.

<span id="page-351-0"></span>To read a window's WM\_CLASS property, use [XGetClassHint](#page-351-0). Status **XGetClassHint**( \*display, w, \*class hints return); *display* Specifies the connection to the X server. *w* Specifies the window.

*class\_hints\_return* Returns the XClassHint structure.

The [XGetClassHint](#page-351-0) function returns the class hint of the specified window to the members of the supplied structure. If the data returned by the server is in the Latin Portable Character Encoding, then the returned strings are in the Host Portable Character Encoding. Otherwise, the result is implementation-dependent. It returns a nonzero status on success; otherwise, it returns a zero status. To free res\_name and res class when finished with the strings, use on each individually.

[XGetClassHint](#page-351-0) can generate a BadWindow error.

#### **Setting and Reading the WM\_TRANSIENT\_FOR Property**

Xlib provides functions that you can use to set and read the WM\_TRANSIENT\_FOR property for a given window.

To set a window's WM\_TRANSIENT\_FOR property, use [XSetTransientForHint](#page-351-1).

<span id="page-351-1"></span>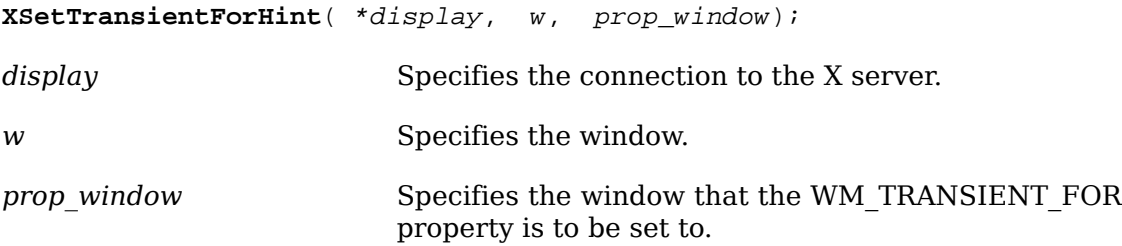

The [XSetTransientForHint](#page-351-1) function sets the WM\_TRANSIENT\_FOR property of the specified window to the specified prop\_window.

[XSetTransientForHint](#page-351-1) can generate BadAlloc and BadWindow errors.

<span id="page-351-2"></span>To read a window's WM\_TRANSIENT\_FOR property, use [XGetTransientForHint](#page-351-2).

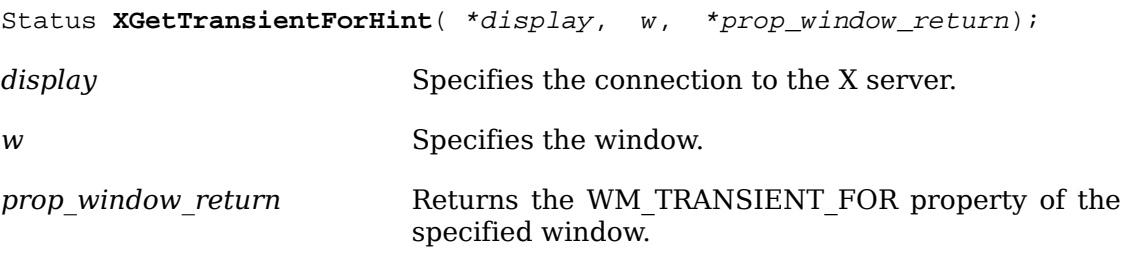

The [XGetTransientForHint](#page-351-2) function returns the WM\_TRANSIENT\_FOR property for the specified window. It returns a nonzero status on success; otherwise, it returns a zero status.

[XGetTransientForHint](#page-351-2) can generate a BadWindow error.

#### **Setting and Reading the WM\_PROTOCOLS Property**

Xlib provides functions that you can use to set and read the WM\_PROTOCOLS property for a given window.

<span id="page-352-0"></span>To set a window's WM\_PROTOCOLS property, use [XSetWMProtocols](#page-352-0).

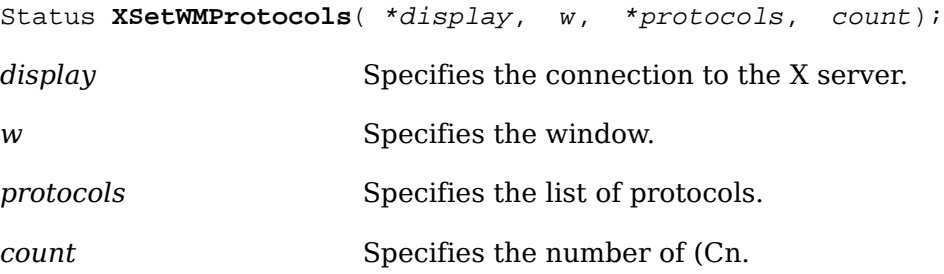

The [XSetWMProtocols](#page-352-0) function replaces the WM\_PROTOCOLS property on the specified window with the list of atoms specified by the protocols argument. If the property does not already exist, [XSetWMProtocols](#page-352-0) sets the WM\_PROTOCOLS property on the specified window to the list of atoms specified by the protocols argument. The property is stored with a type of ATOM and a format of 32. If it cannot intern the WM\_PROTOCOLS atom, [XSetWMProtocols](#page-352-0) returns a zero status. Otherwise, it returns a nonzero status.

[XSetWMProtocols](#page-352-0) can generate BadAlloc and BadWindow errors.

To read a window's WM\_PROTOCOLS property, use [XGetWMProtocols](#page-352-1).

<span id="page-352-1"></span>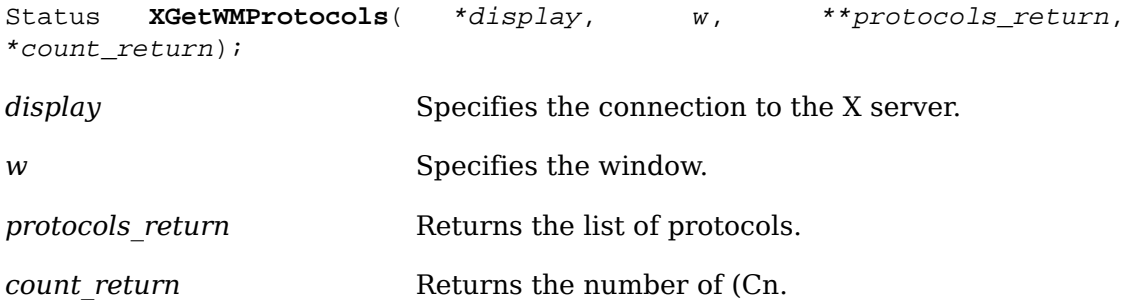

The [XGetWMProtocols](#page-352-1) function returns the list of atoms stored in the WM PROTOCOLS property on the specified window. These atoms describe window manager protocols in which the owner of this window is willing to participate. If the property exists, is of type ATOM, is of format 32, and the atom WM\_PROTOCOLS can be interned, [XGetWMProtocols](#page-352-1) sets the protocols return argument to a list of atoms, sets the count\_return argument to the number of elements in the list, and returns a nonzero status. Otherwise, it sets neither of the return arguments and returns a zero status. To release the list of atoms, use .

[XGetWMProtocols](#page-352-1) can generate a BadWindow error.

### **Setting and Reading the WM\_COLORMAP\_WINDOWS Property**

Xlib provides functions that you can use to set and read the WM\_COLORMAP\_WINDOWS property for a given window.

To set a window's WM\_COLORMAP\_WINDOWS property, use [XSetWMColormapWin](#page-353-0)[dows](#page-353-0).

<span id="page-353-0"></span>Status **XSetWMColormapWindows**( \*display, w, \*colormap\_windows, count);

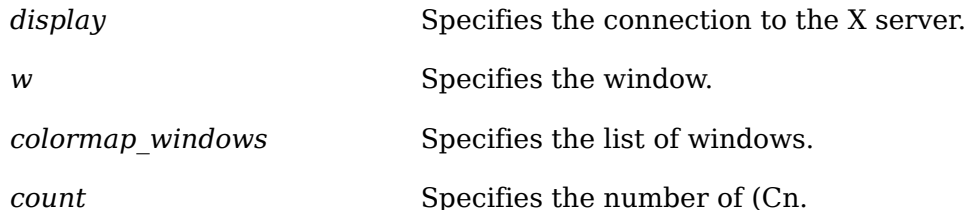

The [XSetWMColormapWindows](#page-353-0) function replaces the WM\_COLORMAP\_WINDOWS property on the specified window with the list of windows specified by the colormap windows argument. If the property does not already exist,  $XSetWMCol$ [ormapWindows](#page-353-0) sets the WM\_COLORMAP\_WINDOWS property on the specified window to the list of windows specified by the colormap\_windows argument. The property is stored with a type of WINDOW and a format of 32. If it cannot intern the WM\_COLORMAP\_WINDOWS atom, [XSetWMColormapWindows](#page-353-0) returns a zero status. Otherwise, it returns a nonzero status.

[XSetWMColormapWindows](#page-353-0) can generate BadAlloc and BadWindow errors.

To read a window's WM\_COLORMAP\_WINDOWS property, use [XGetWMColormap-](#page-353-1)[Windows](#page-353-1).

<span id="page-353-1"></span>Status **XGetWMColormapWindows**( \*display, w, \*\*colormap\_windows\_return, \*count\_return);

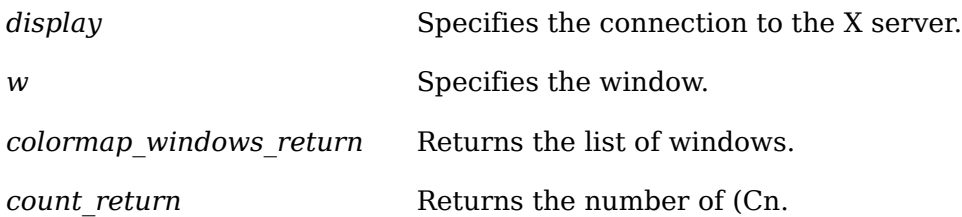

The [XGetWMColormapWindows](#page-353-1) function returns the list of window identifiers stored in the WM\_COLORMAP\_WINDOWS property on the specified window. These identifiers indicate the colormaps that the window manager may need to install for this window. If the property exists, is of type WINDOW, is of format 32, and the atom WM\_COLORMAP\_WINDOWS can be interned, [XGetWMColormapWindows](#page-353-1) sets the windows return argument to a list of window identifiers, sets the count return argument to the number of elements in the list, and returns a nonzero status. Otherwise, it sets neither of the return arguments and returns a zero status. To release the list of window identifiers, use .

[XGetWMColormapWindows](#page-353-1) can generate a BadWindow error.

#### **Setting and Reading the WM\_ICON\_SIZE Property**

Xlib provides functions that you can use to set and read the WM\_ICON\_SIZE property for a given window. These functions use the XIconSize structure, which is defined in the <X11/Xutil.h> header file.

To allocate an XIconSize structure, use XAllocIconSize.

XIconSize \*XAllocIconSize()

The XAllocIconSize function allocates and returns a pointer to an XIconSize structure. Note that all fields in the XIconSize structure are initially set to zero. If insufficient memory is available, XAllocIconSize returns NULL. To free the memory allocated to this structure, use .

The XIconSize structure contains:

```
typedef struct {
  int min_width, min_height;
 int max_width, max_height;
 int width_inc, height_inc;
} XIconSize;
```
The width inc and height inc members define an arithmetic progression of sizes (minimum to maximum) that represent the supported icon sizes.

<span id="page-354-0"></span>To set a window's WM\_ICON\_SIZE property, use [XSetIconSizes](#page-354-0).

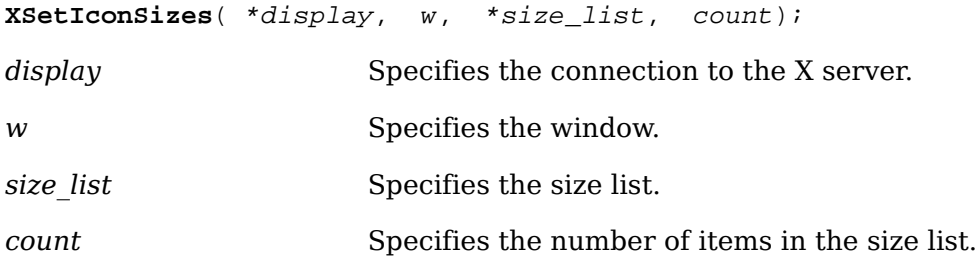

The [XSetIconSizes](#page-354-0) function is used only by window managers to set the supported icon sizes.

[XSetIconSizes](#page-354-0) can generate BadAlloc and BadWindow errors.

To read a window's WM\_ICON\_SIZE property, use [XGetIconSizes](#page-354-1).

<span id="page-354-1"></span>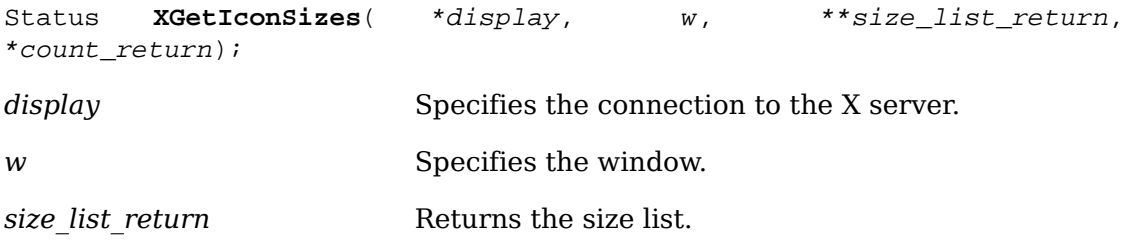

*count return* Returns the number of items in the size list.

The **[XGetIconSizes](#page-354-1)** function returns zero if a window manager has not set icon sizes; otherwise, it returns nonzero. *[XGetIconSizes](#page-354-1)* should be called by an application that wants to find out what icon sizes would be most appreciated by the window manager under which the application is running. The application should then use [XSetWMHints](#page-346-0) to supply the window manager with an icon pixmap or window in one of the supported sizes. To free the data allocated in size\_list\_return, use .

[XGetIconSizes](#page-354-1) can generate a BadWindow error.

### **Using Window Manager Convenience Functions**

The [XmbSetWMProperties](#page-355-0) function stores the standard set of window manager properties, with text properties in standard encodings for internationalized text communication. The standard window manager properties for a given window are WM\_NAME, WM\_ICON\_NAME, WM\_HINTS, WM\_NORMAL\_HINTS, WM\_CLASS, WM\_COMMAND, WM\_CLIENT\_MACHINE, and WM\_LOCALE\_NAME.

<span id="page-355-0"></span>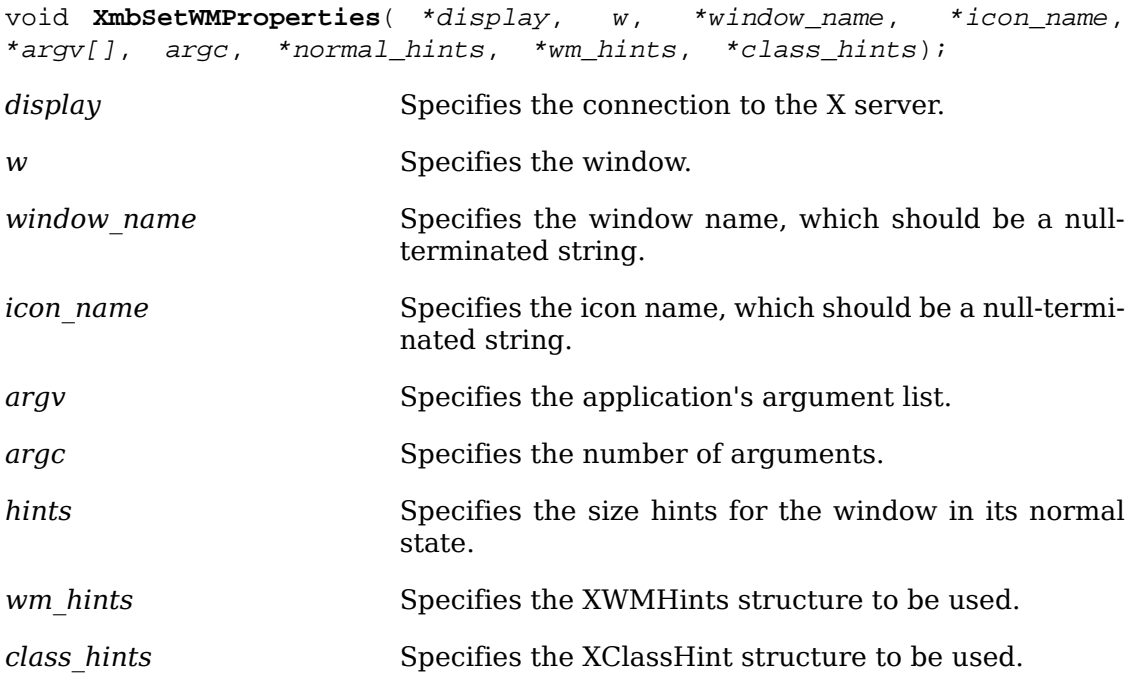

The [XmbSetWMProperties](#page-355-0) convenience function provides a simple programming interface for setting those essential window properties that are used for communicating with other clients (particularly window and session managers).

If the window name argument is non-NULL, [XmbSetWMProperties](#page-355-0) sets the WM\_NAME property. If the icon name argument is non-NULL, [XmbSetWMProper](#page-355-0)[ties](#page-355-0) sets the WM\_ICON\_NAME property. The window\_name and icon\_name arguments are null-terminated strings in the encoding of the current locale. If the arguments can be fully converted to the STRING encoding, the properties are created with type ``STRING''; otherwise, the arguments are converted to Compound Text, and the properties are created with type ``COMPOUND\_TEXT''.

If the normal hints argument is non-NULL, [XmbSetWMProperties](#page-355-0) calls [XSetWMNor](#page-348-0)[malHints](#page-348-0), which sets the WM\_NORMAL\_HINTS property (see [section 14.1.7](#page-346-2)). If the wm hints argument is non-NULL, [XmbSetWMProperties](#page-355-0) calls [XSetWMHints](#page-346-0), which sets the WM\_HINTS property (see [section 14.1.6\)](#page-344-2).

If the argv argument is non-NULL, [XmbSetWMProperties](#page-355-0) sets the WM\_COMMAND property from argv and argc. An argc of zero indicates a zero-length command.

The hostname of the machine is stored using [XSetWMClientMachine](#page-358-1) (see [section](#page-358-0) [14.2.2\)](#page-358-0).

If the class hints argument is non-NULL, [XmbSetWMProperties](#page-355-0) sets the WM\_CLASS property. If the res\_name member in the XClassHint structure is set to the NULL pointer and the RESOURCE\_NAME environment variable is set, the value of the environment variable is substituted for res\_name. If the res\_name member is NULL, the environment variable is not set, and argy and argy $[0]$  are set, then the value of argv[0], stripped of any directory prefixes, is substituted for res\_name.

It is assumed that the supplied class hints.res name and argy, the RESOURCE\_NAME environment variable, and the hostname of the machine are in the encoding of the locale announced for the LC\_CTYPE category (on POSIX-compliant systems, the LC\_CTYPE, else LANG environment variable). The corresponding WM\_CLASS, WM\_COMMAND, and WM\_CLIENT\_MACHINE properties are typed according to the local host locale announcer. No encoding conversion is performed prior to storage in the properties.

For clients that need to process the property text in a locale, [XmbSetWMProperties](#page-355-0) sets the WM\_LOCALE\_NAME property to be the name of the current locale. The name is assumed to be in the Host Portable Character Encoding and is converted to STRING for storage in the property.

[XmbSetWMProperties](#page-355-0) can generate BadAlloc and BadWindow errors.

To set a window's standard window manager properties with strings in client-specified encodings, use [XSetWMProperties](#page-356-0). The standard window manager properties for a given window are WM\_NAME, WM\_ICON\_NAME, WM\_HINTS, WM\_NORMAL\_HINTS, WM\_CLASS, WM\_COMMAND, and WM\_CLIENT\_MACHINE.

<span id="page-356-0"></span>void **XSetWMProperties**( \*display, w, \*window\_name, \*icon\_name, \*\*argv, argc, \*normal hints, \*wm hints, \*class hints);

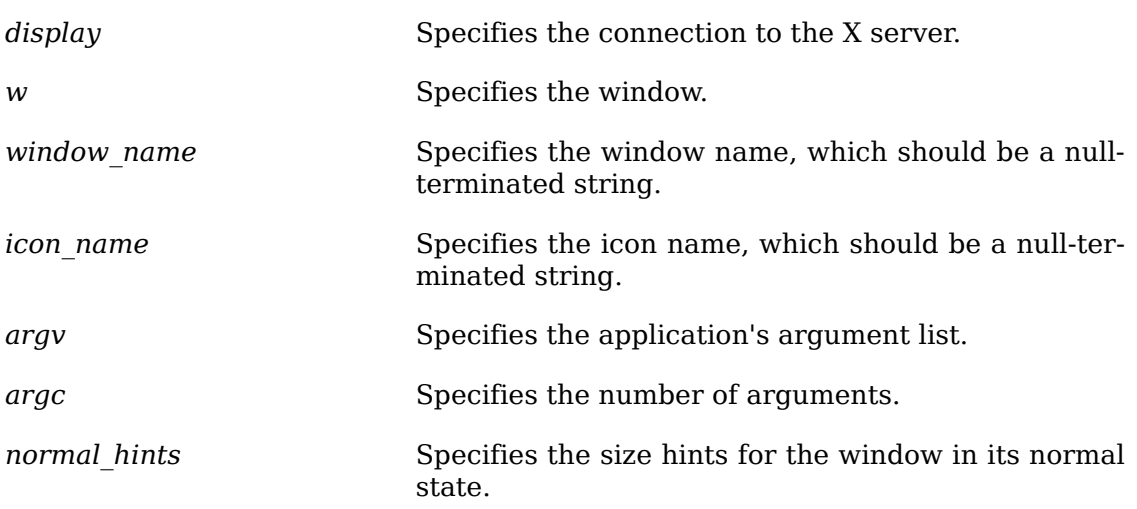

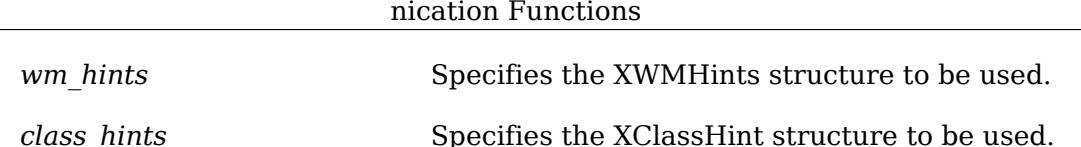

Inter-Client Commu-

The [XSetWMProperties](#page-356-0) convenience function provides a single programming interface for setting those essential window properties that are used for communicating with other clients (particularly window and session managers).

If the window name argument is non-NULL, [XSetWMProperties](#page-356-0) calls [XSetWMName](#page-342-1), which, in turn, sets the WM\_NAME property (see section  $14.1.4$ ). If the icon name argument is non-NULL, [XSetWMProperties](#page-356-0) calls [XSetWMIconName](#page-343-2), which sets the WM ICON NAME property (see section  $14.1.5$ ). If the argy argument is non-NULL, [XSetWMProperties](#page-356-0) calls [XSetCommand](#page-357-1), which sets the WM\_COMMAND property (see [section 14.2.1](#page-357-0)). Note that an argc of zero is allowed to indicate a zero-length command. Note also that the hostname of this machine is stored using [XSetWM-](#page-358-1)[ClientMachine](#page-358-1) (see [section 14.2.2](#page-358-0)).

If the normal hints argument is non-NULL, [XSetWMProperties](#page-356-0) calls [XSetWMNormal-](#page-348-0)[Hints](#page-348-0), which sets the WM\_NORMAL\_HINTS property (see [section 14.1.7](#page-346-2)). If the wm\_hints argument is non-NULL, [XSetWMProperties](#page-356-0) calls [XSetWMHints](#page-346-0), which sets the WM\_HINTS property (see [section 14.1.6\)](#page-344-2).

If the class hints argument is non-NULL, [XSetWMProperties](#page-356-0) calls [XSetClassHint](#page-350-0), which sets the WM CLASS property (see section  $14.1.8$ ). If the res name member in the XClassHint structure is set to the NULL pointer and the RESOURCE\_NAME environment variable is set, then the value of the environment variable is substituted for res name. If the res name member is NULL, the environment variable is not set, and argv and argv $[0]$  are set, then the value of argv $[0]$ , stripped of any directory prefixes, is substituted for res\_name.

[XSetWMProperties](#page-356-0) can generate BadAlloc and BadWindow errors.

# **Client to Session Manager Communication**

This section discusses how to:

- Set and read the WM\_COMMAND property
- Set and read the WM\_CLIENT\_MACHINE property

### <span id="page-357-0"></span>**Setting and Reading the WM\_COMMAND Property**

Xlib provides functions that you can use to set and read the WM\_COMMAND property for a given window.

<span id="page-357-1"></span>To set a window's WM\_COMMAND property, use [XSetCommand](#page-357-1).

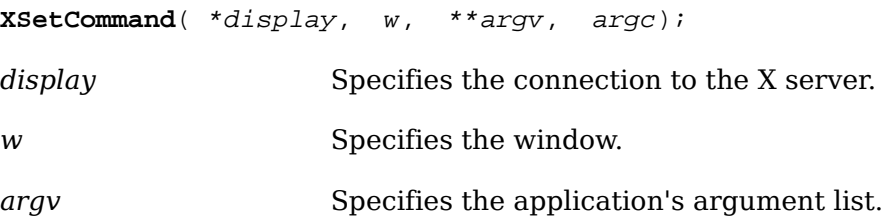

*argc* Specifies the number of arguments.

The [XSetCommand](#page-357-1) function sets the command and arguments used to invoke the application. (Typically, argv is the argv array of your main program.) If the strings are not in the Host Portable Character Encoding, the result is implementation-dependent.

[XSetCommand](#page-357-1) can generate BadAlloc and BadWindow errors.

To read a window's WM\_COMMAND property, use [XGetCommand](#page-358-2).

<span id="page-358-2"></span>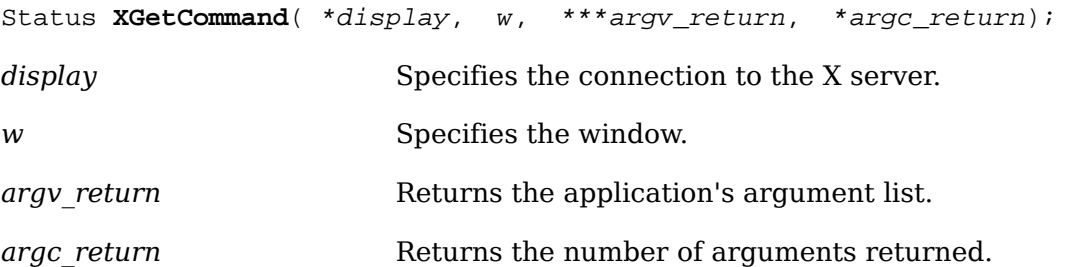

The [XGetCommand](#page-358-2) function reads the WM\_COMMAND property from the specified window and returns a string list. If the WM\_COMMAND property exists, it is of type STRING and format 8. If sufficient memory can be allocated to contain the string list, [XGetCommand](#page-358-2) fills in the argy return and argc return arguments and returns a nonzero status. Otherwise, it returns a zero status. If the data returned by the server is in the Latin Portable Character Encoding, then the returned strings are in the Host Portable Character Encoding. Otherwise, the result is implementation-dependent. To free the memory allocated to the string list, use [XFreeStringList](#page-340-0).

### <span id="page-358-0"></span>**Setting and Reading the WM\_CLIENT\_MACHINE Property**

Xlib provides functions that you can use to set and read the WM\_CLIENT\_MACHINE property for a given window.

<span id="page-358-1"></span>To set a window's WM\_CLIENT\_MACHINE property, use [XSetWMClientMachine](#page-358-1).

void **XSetWMClientMachine**( \*display, w, \*text\_prop);

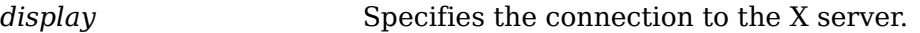

*w* Specifies the window.

*text\_prop* Specifies the XTextProperty structure to be used.

The [XSetWMClientMachine](#page-358-1) convenience function calls [XSetTextProperty](#page-341-0) to set the WM\_CLIENT\_MACHINE property.

To read a window's WM\_CLIENT\_MACHINE property, use [XGetWMClientMachine](#page-358-3).

<span id="page-358-3"></span>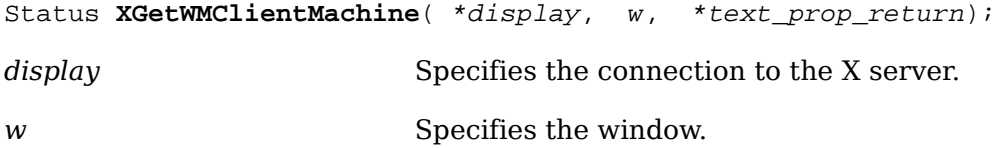

*text\_prop\_return* Returns the XTextProperty structure.

The [XGetWMClientMachine](#page-358-3) convenience function performs an [XGetTextProperty](#page-341-1) on the WM\_CLIENT\_MACHINE property. It returns a nonzero status on success; otherwise, it returns a zero status.

# **Standard Colormaps**

Applications with color palettes, smooth-shaded drawings, or digitized images demand large numbers of colors. In addition, these applications often require an efficient mapping from color triples to pixel values that display the appropriate colors.

As an example, consider a three-dimensional display program that wants to draw a smoothly shaded sphere. At each pixel in the image of the sphere, the program computes the intensity and color of light reflected back to the viewer. The result of each computation is a triple of red, green, and blue (RGB) coefficients in the range 0.0 to 1.0. To draw the sphere, the program needs a colormap that provides a large range of uniformly distributed colors. The colormap should be arranged so that the program can convert its RGB triples into pixel values very quickly, because drawing the entire sphere requires many such conversions.

On many current workstations, the display is limited to 256 or fewer colors. Applications must allocate colors carefully, not only to make sure they cover the entire range they need but also to make use of as many of the available colors as possible. On a typical X display, many applications are active at once. Most workstations have only one hardware look-up table for colors, so only one application colormap can be installed at a given time. The application using the installed colormap is displayed correctly, and the other applications go technicolor and are displayed with false colors.

As another example, consider a user who is running an image processing program to display earth-resources data. The image processing program needs a colormap set up with 8 reds, 8 greens, and 4 blues, for a total of 256 colors. Because some colors are already in use in the default colormap, the image processing program allocates and installs a new colormap.

The user decides to alter some of the colors in the image by invoking a color palette program to mix and choose colors. The color palette program also needs a colormap with eight reds, eight greens, and four blues, so just like the image processing program, it must allocate and install a new colormap.

Because only one colormap can be installed at a time, the color palette may be displayed incorrectly whenever the image processing program is active. Conversely, whenever the palette program is active, the image may be displayed incorrectly. The user can never match or compare colors in the palette and image. Contention for colormap resources can be reduced if applications with similar color needs share colormaps.

The image processing program and the color palette program could share the same colormap if there existed a convention that described how the colormap was set up. Whenever either program was active, both would be displayed correctly.

The standard colormap properties define a set of commonly used colormaps. Applications that share these colormaps and conventions display true colors more often and provide a better interface to the user.
Standard colormaps allow applications to share commonly used color resources. This allows many applications to be displayed in true colors simultaneously, even when each application needs an entirely filled colormap.

Several standard colormaps are described in this section. Usually, a window manager creates these colormaps. Applications should use the standard colormaps if they already exist.

To allocate an XStandardColormap structure, use XAllocStandardColormap.

XStandardColormap \*XAllocStandardColormap()

The XAllocStandardColormap function allocates and returns a pointer to an XStandardColormap structure. Note that all fields in the XStandardColormap structure are initially set to zero. If insufficient memory is available, XAllocStandardColormap returns NULL. To free the memory allocated to this structure, use .

The XStandardColormap structure contains:

```
/* Hints */#define ReeaseByFreeingColormap ((XID)1L)
/* Values */
typedef struct {
 Colormap colormap;
unsigned long red max;
unsigned long red mult;
 unsigned long green_max;
unsigned long green mult;
unsigned long blue max;
unsigned long blue mult;
unsigned long base pixel;
 VisualID visualid;
 XID killid;
} XStandardColormap;
```
The colormap member is the colormap created by the [XCreateColormap](#page-89-0) function. The red max, green max, and blue max members give the maximum red, green, and blue values, respectively. Each color coefficient ranges from zero to its max, inclusive. For example, a common colormap allocation is 3/3/2 (3 planes for red, 3 planes for green, and 2 planes for blue). This colormap would have red max  $= 7$ , green  $\text{max} = 7$ , and blue  $\text{max} = 3$ . An alternate allocation that uses only 216 colors is red max = 5, green max = 5, and blue max = 5.

The red mult, green mult, and blue mult members give the scale factors used to compose a full pixel value. (See the discussion of the base\_pixel members for further information.) For a 3/3/2 allocation, red\_mult might be 32, green\_mult might be 4, and blue mult might be 1. For a 6-colors-each allocation, red mult might be 36, green mult might be 6, and blue mult might be 1.

The base pixel member gives the base pixel value used to compose a full pixel value. Usually, the base pixel is obtained from a call to the [XAllocColorPlanes](#page-95-0) function.

Given integer red, green, and blue coefficients in their appropriate ranges, one then can compute a corresponding pixel value by using the following expression:

 $(r * red\_mult + g * green\_mult + b * blue\_mult + base\_pixel)$  & 0xFFFFFFFF

For GrayScale colormaps, only the colormap, red\_max, red\_mult, and base\_pixel members are defined. The other members are ignored. To compute a GrayScale pixel value, use the following expression:

(gray \* red\_mult + base\_pixel) & 0xFFFFFFFF

Negative multipliers can be represented by converting the 2's complement representation of the multiplier into an unsigned long and storing the result in the appropriate \_mult field. The step of masking by 0xFFFFFFFF effectively converts the resulting positive multiplier into a negative one. The masking step will take place automatically on many machine architectures, depending on the size of the integer type used to do the computation.

The visualid member gives the ID number of the visual from which the colormap was created. The killid member gives a resource ID that indicates whether the cells held by this standard colormap are to be released by freeing the colormap ID or by calling the [XKillClient](#page-180-0) function on the indicated resource. (Note that this method is necessary for allocating out of an existing colormap.)

The properties containing the XStandardColormap information have the type RGB\_COLOR\_MAP.

The remainder of this section discusses standard colormap properties and atoms as well as how to manipulate standard colormaps.

### **Standard Colormap Properties and Atoms**

 Several standard colormaps are available. Each standard colormap is defined by a property, and each such property is identified by an atom. The following list names the atoms and describes the colormap associated with each one. The  $\langle x11/xat$  om. h>

 header file contains the definitions for each of the following atoms, which are prefixed with XA\_.

RGB DEFAULT MAP This atom names a property. The value of the property is an array of XStandardColormap structures. Each entry in the array describes an RGB subset of the default color map for the Visual specified by visual\_id.

> Some applications only need a few RGB colors and may be able to allocate them from the system default colormap. This is the ideal situation because the fewer colormaps that are active in the system the more applications are displayed with correct colors at all times.

A typical allocation for the RGB\_DEFAULT\_MAP on 8-plane displays is 6 reds, 6 greens, and 6 blues. This gives 216 uniformly distributed colors (6 intensities of 36 different hues) and still leaves 40 elements of a 256-element colormap available for special-purpose colors for text, borders, and so on.

RGB BEST MAP This atom names a property. The value of the property is an XStandardColormap.

> The property defines the best RGB colormap available on the screen. (Of course, this is a subjective evaluation.) Many image processing and three-dimensional applications need to use all available colormap cells and to distribute as many perceptually distinct colors as possible over those cells. This implies that there may be more green values available than red, as well as more green or red than blue.

> For an 8-plane PseudoColor visual, RGB\_BEST\_MAP is likely to be a 3/3/2 allocation. For a 24-plane Direct-Color visual, RGB\_BEST\_MAP is normally an 8/8/8 allocation.

RGB RED MAP,RGB GREEN MARRGHEODISUFfame. MAP, The value of each property is an XStandardColormap.

> The properties define all-red, all-green, and all-blue colormaps, respectively. These maps are used by applications that want to make color-separated images. For example, a user might generate a full-color image on an 8-plane display both by rendering an image three times (once with high color resolution in red, once with green, and once with blue) and by multiply exposing a single frame in a camera.

RGB GRAY MAP This atom names a property. The value of the property is an XStandardColormap.

> The property describes the best GrayScale colormap available on the screen. As previously mentioned, only the colormap, red\_max, red\_mult, and base\_pixel members of the XStandardColormap structure are used for GrayScale colormaps.

### **Setting and Obtaining Standard Colormaps**

Xlib provides functions that you can use to set and obtain an XStandardColormap structure.

To set an XStandardColormap structure, use [XSetRGBColormaps](#page-362-0).

<span id="page-362-0"></span>void **XSetRGBColormaps**( \*display, w, \*std\_colormap, count, property);

*display* Specifies the connection to the X server.

### Inter-Client Communication Functions

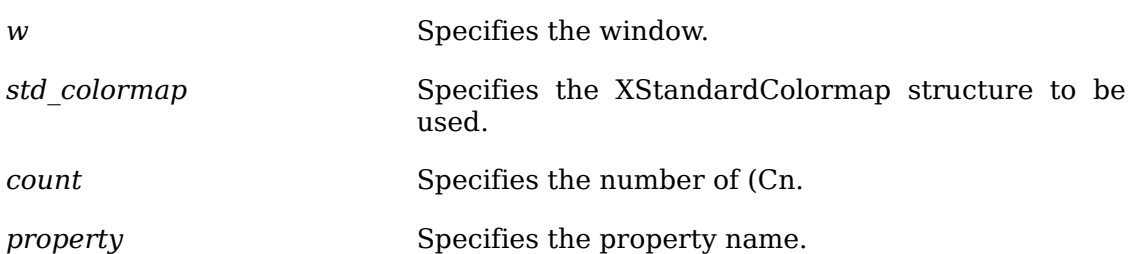

The [XSetRGBColormaps](#page-362-0) function replaces the RGB colormap definition in the speci-fied property on the named window. If the property does not already exist, [XSetRGB-](#page-362-0)[Colormaps](#page-362-0) sets the RGB colormap definition in the specified property on the named window. The property is stored with a type of RGB COLOR MAP and a format of 32. Note that it is the caller's responsibility to honor the ICCCM restriction that only RGB\_DEFAULT\_MAP contain more than one definition.

The [XSetRGBColormaps](#page-362-0) function usually is only used by window or session managers. To create a standard colormap, follow this procedure:

- Open a new connection to the same server.
- Grab the server.
- See if the property is on the property list of the root window for the screen.
- If the desired property is not present:
- Create a colormap (unless you are using the default colormap of the screen).
- Determine the color characteristics of the visual.
- Allocate cells in the colormap (or create it with AllocAll).
- Call [XStoreColors](#page-97-0) to store appropriate color values in the colormap.
- Fill in the descriptive members in the XStandardColormap structure.
- Attach the property to the root window.
- Use to make the resource permanent.
- Ungrab the server.

[XSetRGBColormaps](#page-362-0) can generate BadAlloc, BadAtom, and BadWindow errors.

To obtain the XStandardColormap structure associated with the specified property, use [XGetRGBColormaps](#page-363-0).

<span id="page-363-0"></span>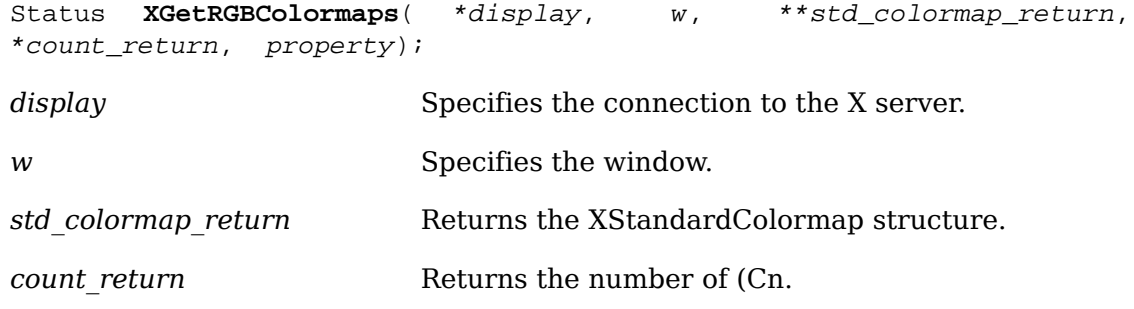

*property* Specifies the property name.

The [XGetRGBColormaps](#page-363-0) function returns the RGB colormap definitions stored in the specified property on the named window. If the property exists, is of type RGB COLOR MAP, is of format 32, and is long enough to contain a colormap definition, [XGetRGBColormaps](#page-363-0) allocates and fills in space for the returned colormaps and returns a nonzero status. If the visualid is not present, [XGetRGBColormaps](#page-363-0) assumes the default visual for the screen on which the window is located; if the killid is not present, None is assumed, which indicates that the resources cannot be released. Otherwise, none of the fields are set, and [XGetRGBColormaps](#page-363-0) returns a zero status. Note that it is the caller's responsibility to honor the ICCCM restriction that only RGB DEFAULT MAP contain more than one definition.

[XGetRGBColormaps](#page-363-0) can generate BadAtom and BadWindow errors.

# **Chapter 15. Resource Manager Functions**

A program often needs a variety of options in the X environment (for example, fonts, colors, icons, and cursors). Specifying all of these options on the command line is awkward because users may want to customize many aspects of the program and need a convenient way to establish these customizations as the default settings. The resource manager is provided for this purpose. Resource specifications are usually stored in human-readable files and in server properties.

The resource manager is a database manager with a twist. In most database systems, you perform a query using an imprecise specification, and you get back a set of records. The resource manager, however, allows you to specify a large set of values with an imprecise specification, to query the database with a precise specification, and to get back only a single value. This should be used by applications that need to know what the user prefers for colors, fonts, and other resources. It is this use as a database for dealing with X resources that inspired the name "Resource Manager," although the resource manager can be and is used in other ways.

For example, a user of your application may want to specify that all windows should have a blue background but that all mail-reading windows should have a red background. With well-engineered and coordinated applications, a user can define this information using only two lines of specifications.

As an example of how the resource manager works, consider a mail-reading application called xmh. Assume that it is designed so that it uses a complex window hierarchy all the way down to individual command buttons, which may be actual small subwindows in some toolkits. These are often called objects or widgets. In such toolkit systems, each user interface object can be composed of other objects and can be assigned a name and a class. Fully qualified names or classes can have arbitrary numbers of component names, but a fully qualified name always has the same number of component names as a fully qualified class. This generally reflects the structure of the application as composed of these objects, starting with the application itself.

For example, the xmh mail program has a name "xmh" and is one of a class of "Mail" programs. By convention, the first character of class components is capitalized, and the first letter of name components is in lowercase. Each name and class finally has an attribute (for example, "foreground" or "font"). If each window is properly assigned a name and class, it is easy for the user to specify attributes of any portion of the application.

At the top level, the application might consist of a paned window (that is, a window divided into several sections) named "toc". One pane of the paned window is a button box window named "buttons" and is filled with command buttons. One of these command buttons is used to incorporate new mail and has the name "incorporate". This window has a fully qualified name, "xmh.toc.buttons.incorporate", and a fully qualified class, "Xmh.Paned.Box.Command". Its fully qualified name is the name of its parent, "xmh.toc.buttons", followed by its name, "incorporate". Its class is the class of its parent, "Xmh.Paned.Box", followed by its particular class, "Command". The fully qualified name of a resource is the attribute's name appended to the object's fully qualified name, and the fully qualified class is its class appended to the object's class.

The incorporate button might need the following resources: Title string, Font, Foreground color for its inactive state, Background color for its inactive state, Foreground color for its active state, and Background color for its active state. Each resource is considered to be an attribute of the button and, as such, has a name and a class. For example, the foreground color for the button in its active state might be named "activeForeground", and its class might be "Foreground".

When an application looks up a resource (for example, a color), it passes the complete name and complete class of the resource to a look-up routine. The resource manager compares this complete specification against the incomplete specifications of entries in the resource database, finds the best match, and returns the corresponding value for that entry.

The definitions for the resource manager are contained in < $x11/x$ resource.h>.

### <span id="page-366-0"></span>**Resource File Syntax**

The syntax of a resource file is a sequence of resource lines terminated by newline characters or the end of the file. The syntax of an individual resource line is:

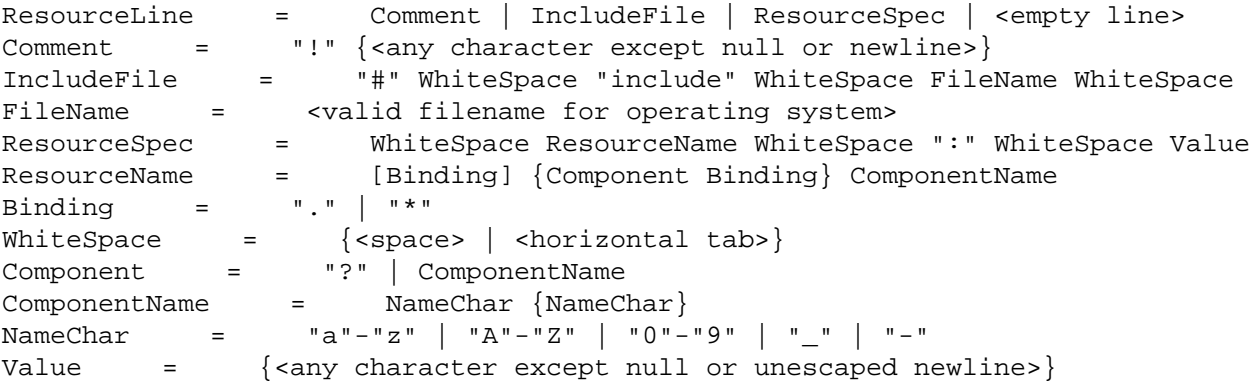

Elements separated by vertical bar ( $\vert$ ) are alternatives. Curly braces  $\{\ldots\}$ ) indicate zero or more repetitions of the enclosed elements. Square brackets ([......]) indicate that the enclosed element is optional. Quotes ("......") are used around literal characters.

IncludeFile lines are interpreted by replacing the line with the contents of the specified file. The word "include" must be in lowercase. The file name is interpreted relative to the directory of the file in which the line occurs (for example, if the file name contains no directory or contains a relative directory specification).

If a ResourceName contains a contiguous sequence of two or more Binding characters, the sequence will be replaced with a single ".." character if the sequence contains only ".." characters; otherwise, the sequence will be replaced with a single "\*" character.

A resource database never contains more than one entry for a given ResourceName. If a resource file contains multiple lines with the same ResourceName, the last line in the file is used.

Any white space characters before or after the name or colon in a ResourceSpec are ignored. To allow a Value to begin with white space, the two-character sequence "\ \*space*" (backslash followed by space) is recognized and replaced by a space character, and the two-character sequence "\\*tab*" (backslash followed by horizontal tab) is recognized and replaced by a horizontal tab character. To allow a Value to contain embedded newline characters, the two-character sequence "\\n" is recognized and replaced by a newline character. To allow a Value to be broken across multiple lines in a text file, the two-character sequence "\\*newline*" (backslash followed by newline) is recognized and removed from the value. To allow a Value to contain arbitrary character codes, the four-character sequence "\\*nnn*", where each *n* is a digit character in the range of "0"-"7", is recognized and replaced with a single byte that contains the octal value specified by the sequence. Finally, the two-character sequence "\newline" is recognized and replaced with a single backslash.

As an example of these sequences, the following resource line contains a value consisting of four characters: a backslash, a null, a "z", and a newline:

```
magic.values: \\000\
z\n
```
### **Resource Manager Matching Rules**

The algorithm for determining which resource database entry matches a given query is the heart of the resource manager. All queries must fully specify the name and class of the desired resource (use of the characters "\*" and "?" is not permitted). The library supports up to 100 components in a full name or class. Resources are stored in the database with only partially specified names and classes, using pattern matching constructs. An asterisk (\*) is a loose binding and is used to represent any number of intervening components, including none. A period (.) is a tight binding and is used to separate immediately adjacent components. A question mark (?) is used to match any single component name or class. A database entry cannot end in a loose binding; the final component (which cannot be the character "?") must be specified. The lookup algorithm searches the database for the entry that most closely matches (is most specific for) the full name and class being queried. When more than one database entry matches the full name and class, precedence rules are used to select just one.

The full name and class are scanned from left to right (from highest level in the hierarchy to lowest), one component at a time. At each level, the corresponding component and/or binding of each matching entry is determined, and these matching components and bindings are compared according to precedence rules. Each of the rules is applied at each level before moving to the next level, until a rule selects a single entry over all others. The rules, in order of precedence, are:

- An entry that contains a matching component (whether name, class, or the character "?") takes precedence over entries that elide the level (that is, entries that match the level in a loose binding).
- An entry with a matching name takes precedence over both entries with a matching class and entries that match using the character "?". An entry with a matching class takes precedence over entries that match using the character "?".
- An entry preceded by a tight binding takes precedence over entries preceded by a loose binding.

To illustrate these rules, consider the following resource database entries:

xmh\*Paned\*activeForeground: red (entry A) \*incorporate.Foreground: blue (entry B) xmh.toc\*Command\*activeForeground: green (entry C) xmh.toc\*?.Foreground: white (entry D) xmh.toc\*Command.activeForeground: black (entry E)

Consider a query for the resource:

xmh.toc.messagefunctions.incorporate.activeForeground (name) Xmh.Paned.Box.Command.Foreground (class)

At the first level (xmh, Xmh), rule 1 eliminates entry B. At the second level (toc, Paned), rule 2 eliminates entry A. At the third level (messagefunctions, Box), no entries are eliminated. At the fourth level (incorporate, Command), rule 2 eliminates entry D. At the fifth level (activeForeground, Foreground), rule 3 eliminates entry C.

### **Quarks**

Most uses of the resource manager involve defining names, classes, and representation types as string constants. However, always referring to strings in the resource manager can be slow, because it is so heavily used in some toolkits. To solve this problem, a shorthand for a string is used in place of the string in many of the resource manager functions. Simple comparisons can be performed rather than string comparisons. The shorthand name for a string is called a quark and is the type XrmQuark. On some occasions, you may want to allocate a quark that has no string equivalent.

A quark is to a string what an atom is to a string in the server, but its use is entirely local to your application.

To allocate a new quark, use XrmUniqueQuark.

XrmQuark XrmUniqueQuark()

The XrmUniqueQuark function allocates a quark that is guaranteed not to represent any string that is known to the resource manager.

Each name, class, and representation type is typedef'd as an XrmQuark.

typedef int XrmQuark, \*XrmQuarkList; typedef XrmQuark XrmName; typedef XrmQuark XrmClass; typedef XrmQuark XrmRepresentation; #define NULLQUARK ((XrmQuark) 0)

Lists are represented as null-terminated arrays of quarks. The size of the array must be large enough for the number of components used.

```
typedef XrmQuarkList XrmNameList;
typedef XrmQuarkList XrmClassList;
```
To convert a string to a quark, use [XrmStringToQuark](#page-369-0) or XrmPermStringToQuark.

```
#define XrmStringToName(string) XrmStringToQuark(string)
#define XrmStringToClass(string) XrmStringToQuark(string)
#define XrmStringToRepresentation(string) XrmStringToQuark(string)
```
<span id="page-369-0"></span>XrmQuark **XrmStringToQuark**( \*string);

*string* Specifies the string for which a quark(Ql is to be allocated.

These functions can be used to convert from string to quark representation. If the string is not in the Host Portable Character Encoding, the conversion is implemen-tation-dependent. The string argument to [XrmStringToQuark](#page-369-0) need not be permanently allocated storage. XrmPermStringToQuark is just like [XrmStringToQuark](#page-369-0), except that Xlib is permitted to assume the string argument is permanently allocated, and, hence, that it can be used as the value to be returned by  $X_{\text{r}}$  m  $\text{QuarkT}\sim\text{String}$ .

For any given quark, if  $x_{\text{rmStringToQuark}}$  returns a non-NULL value, all future calls will return the same value (identical address).

To convert a quark to a string, use [XrmQuarkToString](#page-369-1).

```
#define XrmNameToString(name) XrmQuarkToString(name)
#define XrmClassToString(class) XrmQuarkToString(name)
#define XrmRepresentationToString(type) XrmQuarkToString(type)
```
<span id="page-369-1"></span>char \***XrmQuarkToString**( quark);

*duark* Specifies the quark for which the equivalent string is desired.

These functions can be used to convert from quark representation to string. The string pointed to by the return value must not be modified or freed. The returned string is byte-for-byte equal to the original string passed to one of the string-toquark routines. If no string exists for that quark, [XrmQuarkToString](#page-369-1) returns NULL. For any given quark, if  $x_{\text{rmQuarkT}}$  ostring returns a non-NULL value, all future calls will return the same value (identical address).

To convert a string with one or more components to a quark list, use  $Xrmstring$ [ToQuarkList](#page-369-2).

```
#define XrmStringToNameList(str,name) XrmStringToQuarkList((str), (name))
#define XrmStringToClassList(str,class) XrmStringToQuarkList((str), (class))
```
<span id="page-369-2"></span>void **XrmStringToQuarkList**( \*string, quarks\_return);

*string* Specifies the string for which a quark(Ql is to be allocated.

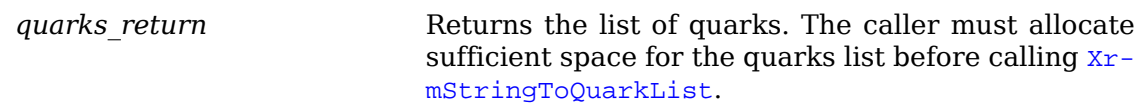

The [XrmStringToQuarkList](#page-369-2) function converts the null-terminated string (generally a fully qualified name) to a list of quarks. Note that the string must be in the valid ResourceName format (see [section 15.1](#page-366-0)). If the string is not in the Host Portable Character Encoding, the conversion is implementation-dependent.

A binding list is a list of type XrmBindingList and indicates if components of name or class lists are bound tightly or loosely (that is, if wildcarding of intermediate components is specified).

```
typedef enum {XrmBindTightly, XrmBindLoosely} XrmBinding, *XrmBindingList;
```
XrmBindTightly indicates that a period separates the components, and XrmBind-Loosely indicates that an asterisk separates the components.

To convert a string with one or more components to a binding list and a quark list, use [XrmStringToBindingQuarkList](#page-370-0).

<span id="page-370-0"></span>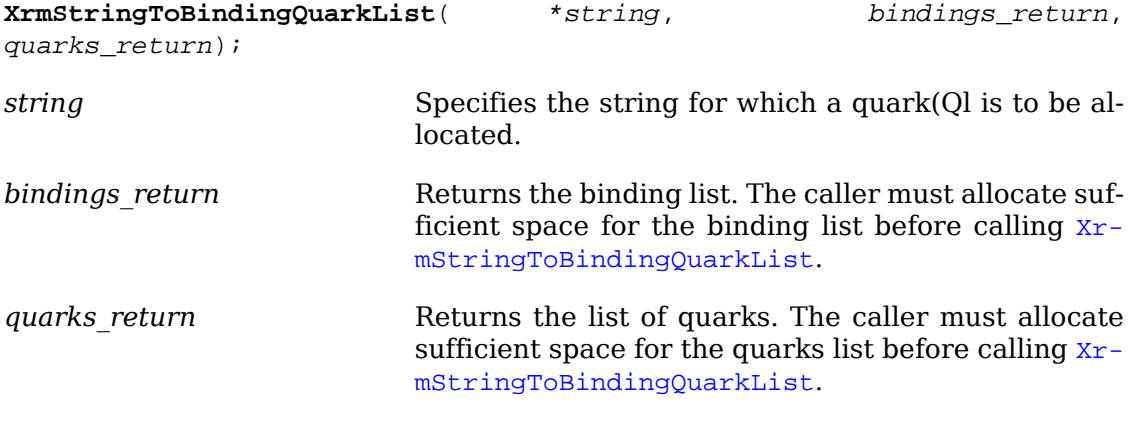

Component names in the list are separated by a period or an asterisk character. The string must be in the format of a valid ResourceName (see [section 15.1\)](#page-366-0). If the string does not start with a period or an asterisk, a tight binding is assumed. For example, the string ``\*a.b\*c" becomes:

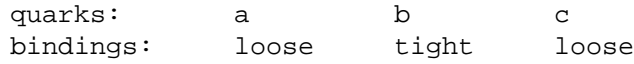

# **Creating and Storing Databases**

 A resource database is an opaque type, XrmDatabase. Each database value is stored in an XrmValue structure. This structure consists of a size, an address, and a representation type. The size is specified in bytes. The representation type is a way for you to store data tagged by some application-defined type (for example, the strings ``font'' or ``color''). It has nothing to do with the C data type or with its class. The XrmValue structure is defined as:

```
typedef struct {
      unsigned int size;
      XPointer addr;
} XrmValue, *XrmValuePtr;
```
<span id="page-371-0"></span>To initialize the resource manager, use [XrmInitialize](#page-371-0).

```
void XrmInitialize( XrmInitialize(\|));
```
To retrieve a database from disk, use [XrmGetFileDatabase](#page-371-1).

<span id="page-371-1"></span>XrmDatabase **XrmGetFileDatabase**( \*filename);

*filename* Specifies the resource database file name.

The [XrmGetFileDatabase](#page-371-1) function opens the specified file, creates a new resource database, and loads it with the specifications read in from the specified file. The specified file should contain a sequence of entries in valid ResourceLine format (see [section 15.1\)](#page-366-0); the database that results from reading a file with incorrect syntax is implementation-dependent. The file is parsed in the current locale, and the database is created in the current locale. If it cannot open the specified file,  $XrmGet-$ [FileDatabase](#page-371-1) returns NULL.

<span id="page-371-2"></span>To store a copy of a database to disk, use [XrmPutFileDatabase](#page-371-2).

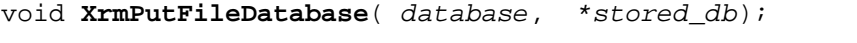

*database* Specifies the database that is to be used.

*stored db* Specifies the file name for the stored database.

The [XrmPutFileDatabase](#page-371-2) function stores a copy of the specified database in the specified file. Text is written to the file as a sequence of entries in valid ResourceLine format (see [section 15.1](#page-366-0)). The file is written in the locale of the database. Entries containing resource names that are not in the Host Portable Character Encoding or containing values that are not in the encoding of the database locale, are written in an implementation-dependent manner. The order in which entries are written is implementation-dependent. Entries with representation types other than ``String'' are ignored.

To obtain a pointer to the screen-independent resources of a display, use **XResource**-[ManagerString](#page-371-3).

<span id="page-371-3"></span>char \***XResourceManagerString**( \*display);

*display* Specifies the connection to the X server.

The [XResourceManagerString](#page-371-3) function returns the RESOURCE\_MANAGER property from the server's root window of screen zero, which was returned when the connection was opened using [XOpenDisplay](#page-18-0). The property is converted from type STRING to the current locale. The conversion is identical to that produced by [XmbTextPropertyToTextList](#page-338-0) for a single element STRING property. The returned string is owned by Xlib and should not be freed by the client. The property value must be in a format that is acceptable to [XrmGetStringDatabase](#page-372-0). If no property exists, NULL is returned.

To obtain a pointer to the screen-specific resources of a screen, use [XScreenRe](#page-372-1)[sourceString](#page-372-1).

<span id="page-372-1"></span>char \***XScreenResourceString**( \*screen);

*screen* Specifies the screen.

The [XScreenResourceString](#page-372-1) function returns the SCREEN\_RESOURCES property from the root window of the specified screen. The property is converted from type STRING to the current locale. The conversion is identical to that produced by  $x_{mb}$ -[TextPropertyToTextList](#page-338-0) for a single element STRING property. The property value must be in a format that is acceptable to [XrmGetStringDatabase](#page-372-0). If no property exists, NULL is returned. The caller is responsible for freeing the returned string by using .

To create a database from a string, use [XrmGetStringDatabase](#page-372-0).

<span id="page-372-0"></span>XrmDatabase **XrmGetStringDatabase**( \*data);

*data* Specifies the database contents using a string.

The [XrmGetStringDatabase](#page-372-0) function creates a new database and stores the resources specified in the specified null-terminated string. [XrmGetStringDatabase](#page-372-0) is similar to [XrmGetFileDatabase](#page-371-1) except that it reads the information out of a string instead of out of a file. The string should contain a sequence of entries in valid ResourceLine format (see [section 15.1\)](#page-366-0) terminated by a null character; the database that results from using a string with incorrect syntax is implementation-dependent. The string is parsed in the current locale, and the database is created in the current locale.

To obtain the locale name of a database, use [XrmLocaleOfDatabase](#page-372-2).

<span id="page-372-2"></span>char \***XrmLocaleOfDatabase**( database);

*database* Specifies the resource database.

The [XrmLocaleOfDatabase](#page-372-2) function returns the name of the locale bound to the specified database, as a null-terminated string. The returned locale name string is owned by Xlib and should not be modified or freed by the client. Xlib is not permitted to free the string until the database is destroyed. Until the string is freed, it will not be modified by Xlib.

To destroy a resource database and free its allocated memory, use [XrmDestroyData](#page-372-3)[base](#page-372-3).

<span id="page-372-3"></span>void **XrmDestroyDatabase**( database);

*database* Specifies the resource database.

If database is NULL, [XrmDestroyDatabase](#page-372-3) returns immediately.

To associate a resource database with a display, use [XrmSetDatabase](#page-373-0).

<span id="page-373-0"></span>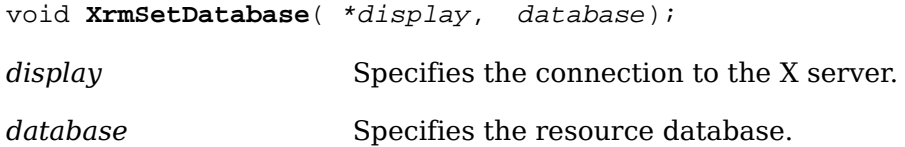

The [XrmSetDatabase](#page-373-0) function associates the specified resource database (or NULL) with the specified display. The database previously associated with the display (if any) is not destroyed. A client or toolkit may find this function convenient for retaining a database once it is constructed.

<span id="page-373-1"></span>To get the resource database associated with a display, use [XrmGetDatabase](#page-373-1).

XrmDatabase **XrmGetDatabase**( \*display);

*display* Specifies the connection to the X server.

The [XrmGetDatabase](#page-373-1) function returns the database associated with the specified display. It returns NULL if a database has not yet been set.

### **Merging Resource Databases**

To merge the contents of a resource file into a database, use [XrmCombineFileData](#page-373-2)[base](#page-373-2).

<span id="page-373-2"></span>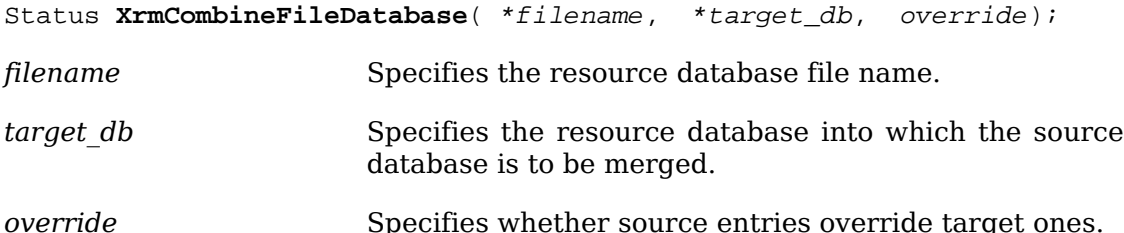

The [XrmCombineFileDatabase](#page-373-2) function merges the contents of a resource file into a database. If the same specifier is used for an entry in both the file and the database, the entry in the file will replace the entry in the database if override is True; otherwise, the entry in the file is discarded. The file is parsed in the current locale. If the file cannot be read, a zero status is returned; otherwise, a nonzero status is returned. If target db contains NULL, [XrmCombineFileDatabase](#page-373-2) creates and returns a new database to it. Otherwise, the database pointed to by target\_db is not destroyed by the merge. The database entries are merged without changing values or types, regardless of the locale of the database. The locale of the target database is not modified.

To merge the contents of one database into another database, use [XrmCombineData](#page-373-3)[base](#page-373-3).

<span id="page-373-3"></span>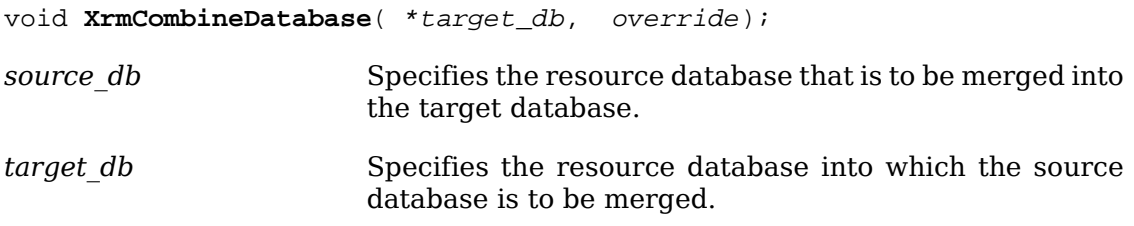

*override* Specifies whether source entries override target ones.

The [XrmCombineDatabase](#page-373-3) function merges the contents of one database into another. If the same specifier is used for an entry in both databases, the entry in the source db will replace the entry in the target db if override is True; otherwise, the entry in source db is discarded. If target db contains NULL, [XrmCombineDatabase](#page-373-3) simply stores source db in it. Otherwise, source db is destroyed by the merge, but the database pointed to by target\_db is not destroyed. The database entries are merged without changing values or types, regardless of the locales of the databases. The locale of the target database is not modified.

To merge the contents of one database into another database with override semantics, use [XrmMergeDatabases](#page-374-0).

<span id="page-374-0"></span>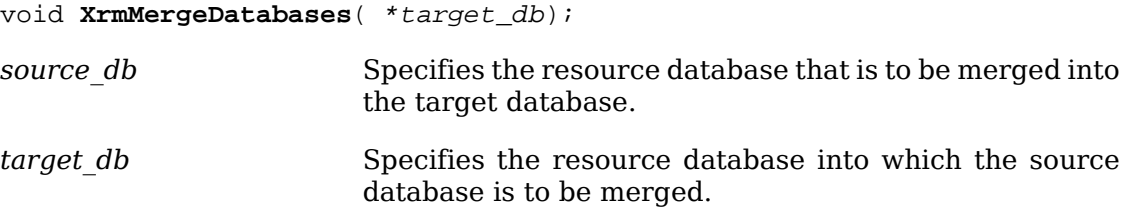

Calling the  $Xr$ mMergeDatabases function is equivalent to calling the  $Xr$ mCombine-[Database](#page-373-3) function with an override argument of True.

### **Looking Up Resources**

To retrieve a resource from a resource database, use [XrmGetResource](#page-374-1), [XrmQGetRe](#page-374-2)[source](#page-374-2), or [XrmQGetSearchResource](#page-375-0).

<span id="page-374-2"></span><span id="page-374-1"></span>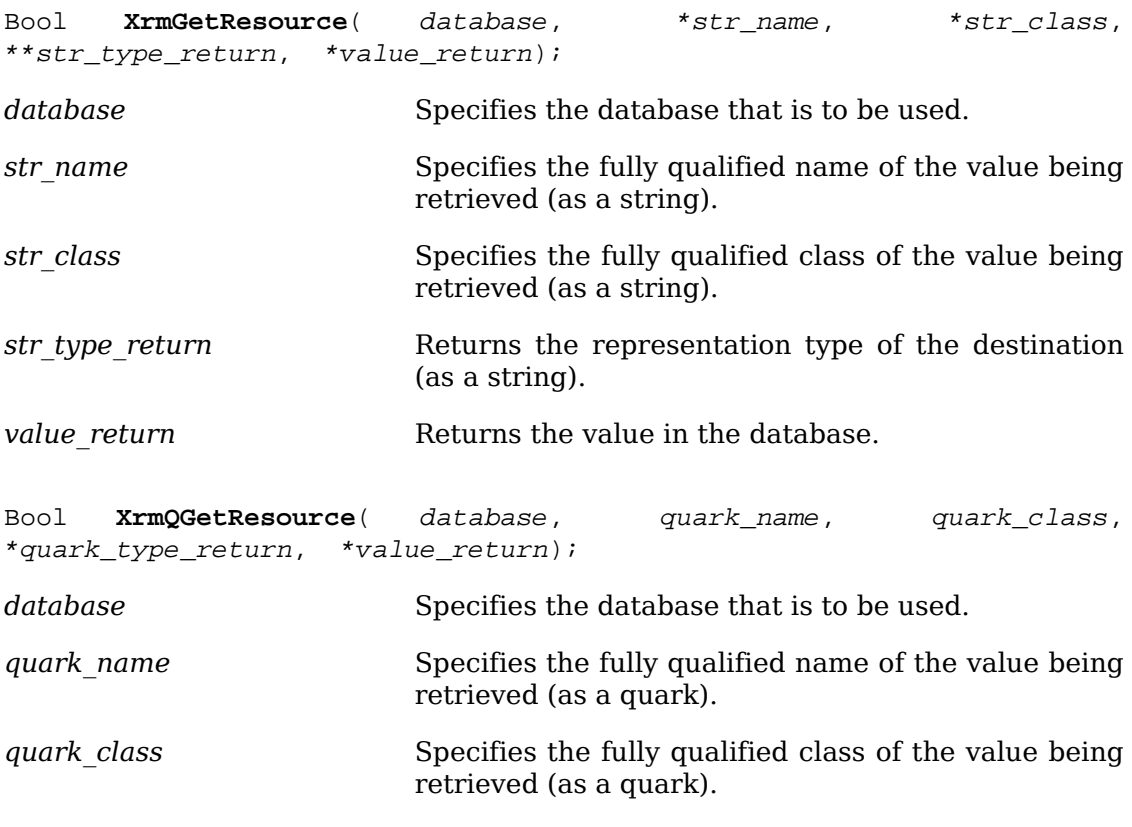

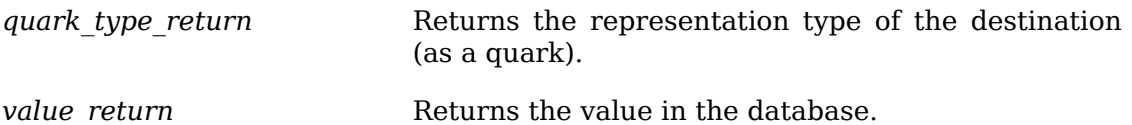

The [XrmGetResource](#page-374-1) and [XrmQGetResource](#page-374-2) functions retrieve a resource from the specified database. Both take a fully qualified name/class pair, a destination resource representation, and the address of a value (size/address pair). The value and returned type point into database memory; therefore, you must not modify the data.

The database only frees or overwrites entries on [XrmPutResource](#page-376-0), [XrmQPutRe](#page-377-0)[source](#page-377-0), or [XrmMergeDatabases](#page-374-0). A client that is not storing new values into the database or is not merging the database should be safe using the address passed back at any time until it exits. If a resource was found, both [XrmGetResource](#page-374-1) and [XrmQGe](#page-374-2)[tResource](#page-374-2) return True; otherwise, they return False.

Most applications and toolkits do not make random probes into a resource database to fetch resources. The X toolkit access pattern for a resource database is quite stylized. A series of from 1 to 20 probes is made with only the last name/class differing in each probe. The [XrmGetResource](#page-374-1) function is at worst a 2*<sup>n</sup>* algorithm, where *n* is the length of the name/class list. This can be improved upon by the application programmer by prefetching a list of database levels that might match the first part of a name/class list.

Bool **XrmQGetSearchResource**( database, names, classes, list\_return,

<span id="page-375-0"></span>To obtain a list of database levels, use XrmQGetSearchList.

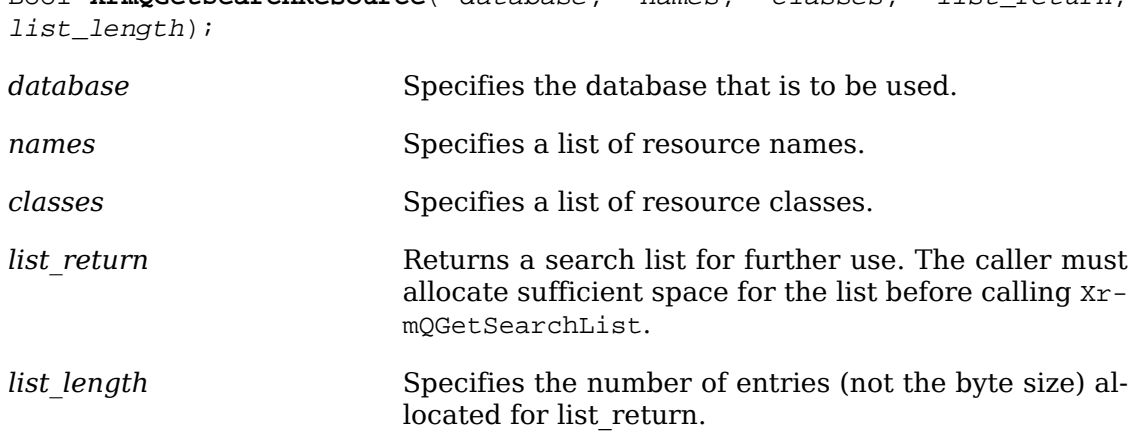

The XrmQGetSearchList function takes a list of names and classes and returns a list of database levels where a match might occur. The returned list is in best-to-worst order and uses the same algorithm as **[XrmGetResource](#page-374-1)** for determining precedence. If list return was large enough for the search list, XrmQGetSearchList returns True; otherwise, it returns False.

The size of the search list that the caller must allocate is dependent upon the number of levels and wildcards in the resource specifiers that are stored in the database. The worst case length is  $3^n$ , where  $n$  is the number of name or class components in names or classes.

When using X<sub>rm</sub>OGetSearchList followed by multiple probes for resources with a common name and class prefix, only the common prefix should be specified in the name and class list to XrmQGetSearchList.

To search resource database levels for a given resource, use [XrmQGetSearchRe](#page-375-0)[source](#page-375-0).

Bool **XrmQGetSearchResource**( list, name, class, \*type\_return, \*value\_return); *list* Specifies the search list returned by XrmQGetSearch-List. *name* Specifies the resource name. *class* Specifies the resource class. *type\_return* Returns data representation type. *value return* Returns the value in the database.

The [XrmQGetSearchResource](#page-375-0) function searches the specified database levels for the resource that is fully identified by the specified name and class. The search stops with the first match. [XrmQGetSearchResource](#page-375-0) returns True if the resource was found; otherwise, it returns False.

A call to XrmQGetSearchList with a name and class list containing all but the last component of a resource name followed by a call to [XrmQGetSearchResource](#page-375-0) with the last component name and class returns the same database entry as [XrmGetRe](#page-374-1)[source](#page-374-1) and [XrmQGetResource](#page-374-2) with the fully qualified name and class.

# **Storing into a Resource Database**

To store resources into the database, use [XrmPutResource](#page-376-0) or [XrmQPutResource](#page-377-0). Both functions take a partial resource specification, a representation type, and a value. This value is copied into the specified database.

<span id="page-376-0"></span>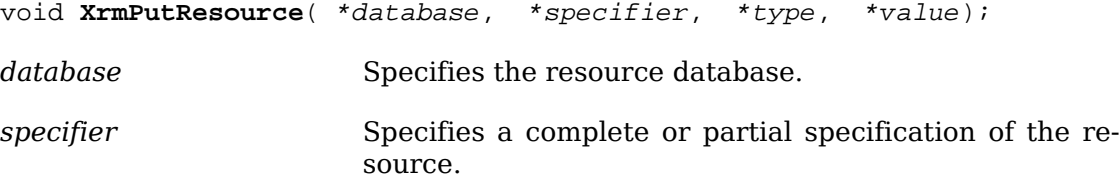

*type* Specifies the type of the resource. *value* Specifies the value of the resource, which is specified as a string.

If database contains NULL, [XrmPutResource](#page-376-0) creates a new database and returns a pointer to it. [XrmPutResource](#page-376-0) is a convenience function that calls [XrmStringTo-](#page-370-0)[BindingQuarkList](#page-370-0) followed by:

XrmQPutResource(database, bindings, quarks, XrmStringToQuark(type), value)

If the specifier and type are not in the Host Portable Character Encoding, the result is implementation-dependent. The value is stored in the database without modification.

<span id="page-377-0"></span>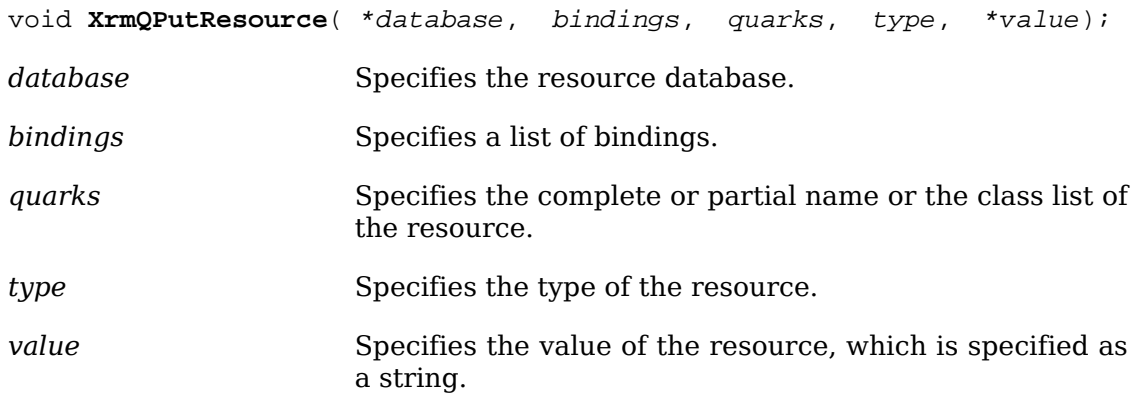

If database contains NULL, [XrmQPutResource](#page-377-0) creates a new database and returns a pointer to it. If a resource entry with the identical bindings and quarks already exists in the database, the previous type and value are replaced by the new specified type and value. The value is stored in the database without modification.

To add a resource that is specified as a string, use [XrmPutStringResource](#page-377-1).

<span id="page-377-1"></span>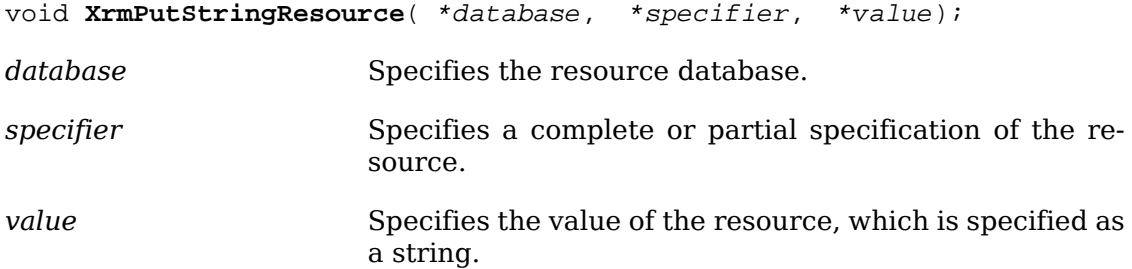

If database contains NULL, [XrmPutStringResource](#page-377-1) creates a new database and re-turns a pointer to it. [XrmPutStringResource](#page-377-1) adds a resource with the specified value to the specified database. [XrmPutStringResource](#page-377-1) is a convenience function that first calls [XrmStringToBindingQuarkList](#page-370-0) on the specifier and then calls [XrmQPu](#page-377-0)[tResource](#page-377-0), using a ``String'' representation type. If the specifier is not in the Host Portable Character Encoding, the result is implementation-dependent. The value is stored in the database without modification.

To add a string resource using quarks as a specification, use [XrmQPutStringRe](#page-377-2)[source](#page-377-2).

<span id="page-377-2"></span>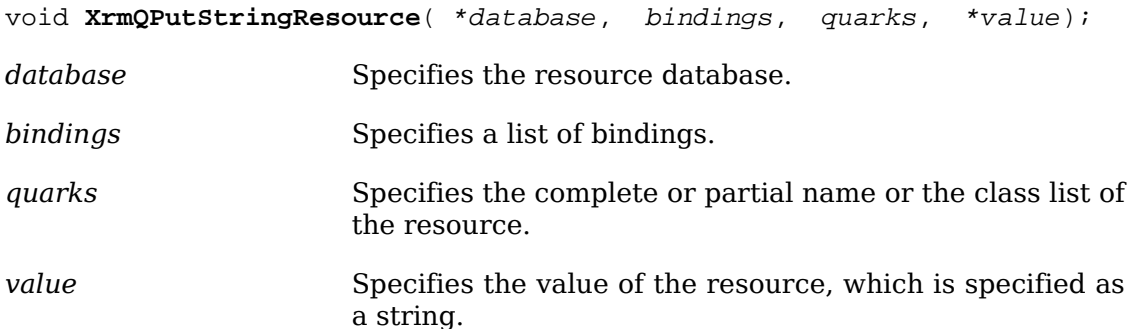

If database contains NULL, XrmOPutStringResource creates a new database and returns a pointer to it. [XrmQPutStringResource](#page-377-2) is a convenience routine that constructs an XrmValue for the value string (by calling strlen to compute the size)

and then calls [XrmQPutResource](#page-377-0), using a ``String" representation type. The value is stored in the database without modification.

To add a single resource entry that is specified as a string that contains both a name and a value, use [XrmPutLineResource](#page-378-0).

<span id="page-378-0"></span>void **XrmPutLineResource**( \*database, \*line); *database* Specifies the resource database. *line* Specifies the resource name and value pair as a single string.

If database contains NULL, [XrmPutLineResource](#page-378-0) creates a new database and re-turns a pointer to it. [XrmPutLineResource](#page-378-0) adds a single resource entry to the specified database. The line should be in valid ResourceLine format (see [section 15.1](#page-366-0)) terminated by a newline or null character; the database that results from using a string with incorrect syntax is implementation-dependent. The string is parsed in the locale of the database. If the ResourceName is not in the Host Portable Character Encoding, the result is implementation-dependent. Note that comment lines are not stored.

# **Enumerating Database Entries**

To enumerate the entries of a database, use [XrmEnumerateDatabase](#page-378-1).

<span id="page-378-1"></span>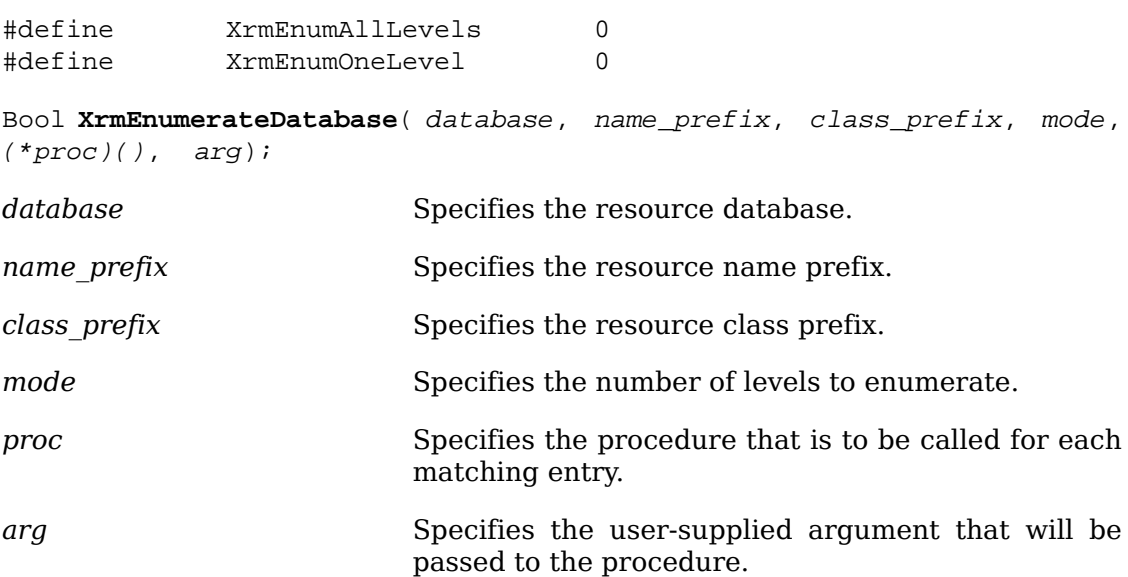

The [XrmEnumerateDatabase](#page-378-1) function calls the specified procedure for each resource in the database that would match some completion of the given name/class resource prefix. The order in which resources are found is implementation-dependent. If mode is XrmEnumOneLevel, a resource must match the given name/class prefix with just a single name and class appended. If mode is XrmEnumAllLevels, the resource must match the given name/class prefix with one or more names and classes appended. If the procedure returns True, the enumeration terminates and the function returns True. If the procedure always returns False, all matching resources are enumerated and the function returns False.

The procedure is called with the following arguments:

```
(*proc)(database, bindings, quarks, type, value, arg)
      XrmDatabase *database;
     XrmBindingList bindings;
     XrmQuarkList quarks;
     XrmRepresentation *type;
     XrmValue *value;
     XPointer arg;
```
The bindings and quarks lists are terminated by NULLQUARK. Note that pointers to the database and type are passed, but these values should not be modified.

The procedure must not modify the database. If Xlib has been initialized for threads, the procedure is called with the database locked and the result of a call by the procedure to any Xlib function using the same database is not defined.

### **Parsing Command Line Options**

The [XrmParseCommand](#page-380-0) function can be used to parse the command line arguments to a program and modify a resource database with selected entries from the command line.

```
typedef enum {
     XrmoptionNoArg, /* Value is specified in XrmOptionDescRec.value */
     XrmoptionIsArg, /* Value is the option string itself */
     XrmoptionStickyArg, /* Value is characters immediately following option */
     XrmoptionSepArg, /* Value is next argument in argv */
     XrmoptionResArg, /* Resource and value in next argument in argv */
     XrmoptionSkipArg, /* Ignore this option and the next argument in argv */
     XrmoptionSkipLine, /* Ignore this option and the rest of argv */
     XrmoptionSkipNArgs /* Ignore this option and the next
          \ \ \ XrmOptionDescRec.value arguments in argv */
} XrmOptionKind;
```
Note that XrmoptionSkipArg is equivalent to XrmoptionSkipNArgs with the XrmOptionDescRec.value field containing the value one. Note also that the value zero for XrmoptionSkipNArgs indicates that only the option itself is to be skipped.

```
typedef struct {
     char *option; /* Option specification string in argv */
    char *specifier; /* Binding and resource name (sans application name)
```

```
 XrmOptionKind argKind; /* Which style of option it is */
     XPointer value; /* Value to provide if XrmoptionNoArg or 
          \ \ \ XrmoptionSkipNArgs */
} XrmOptionDescRec, *XrmOptionDescList;
```
To load a resource database from a C command line, use [XrmParseCommand](#page-380-0).

<span id="page-380-0"></span>void **XrmParseCommand**( \*database, table, table\_count, \*name, \*argc\_in\_out, \*\*argv\_in\_out);

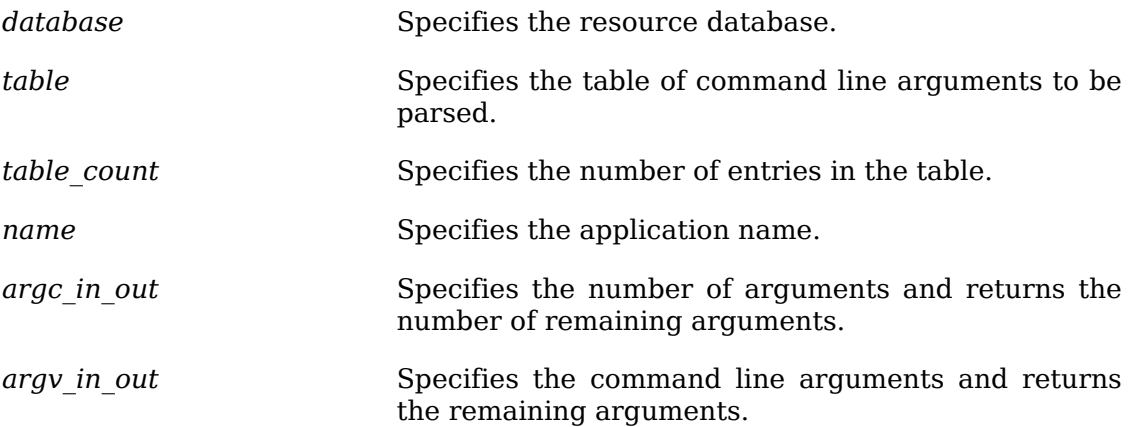

The [XrmParseCommand](#page-380-0) function parses an (argc, argv) pair according to the specified option table, loads recognized options into the specified database with type ``String,'' and modifies the (argc, argv) pair to remove all recognized options. If database contains NULL, [XrmParseCommand](#page-380-0) creates a new database and returns a pointer to it. Otherwise, entries are added to the database specified. If a database is created, it is created in the current locale.

The specified table is used to parse the command line. Recognized options in the table are removed from argv, and entries are added to the specified resource database in the order they occur in argv. The table entries contain information on the option string, the option name, the style of option, and a value to provide if the option kind is XrmoptionNoArg. The option names are compared byte-for-byte to arguments in argv, independent of any locale. The resource values given in the table are stored in the resource database without modification. All resource database entries are created using a ``String'' representation type. The argc argument specifies the number of arguments in argv and is set on return to the remaining number of arguments that were not parsed. The name argument should be the name of your application for use in building the database entry. The name argument is prefixed to the resourceName in the option table before storing a database entry. The name argument is treated as a single component, even if it has embedded periods. No separating (binding) character is inserted, so the table must contain either a period (.) or an asterisk (\*) as the first character in each resourceName entry. To specify a more completely qualified resource name, the resourceName entry can contain multiple components. If the name argument and the resourceNames are not in the Host Portable Character Encoding, the result is implementation-dependent.

The following provides a sample option table:

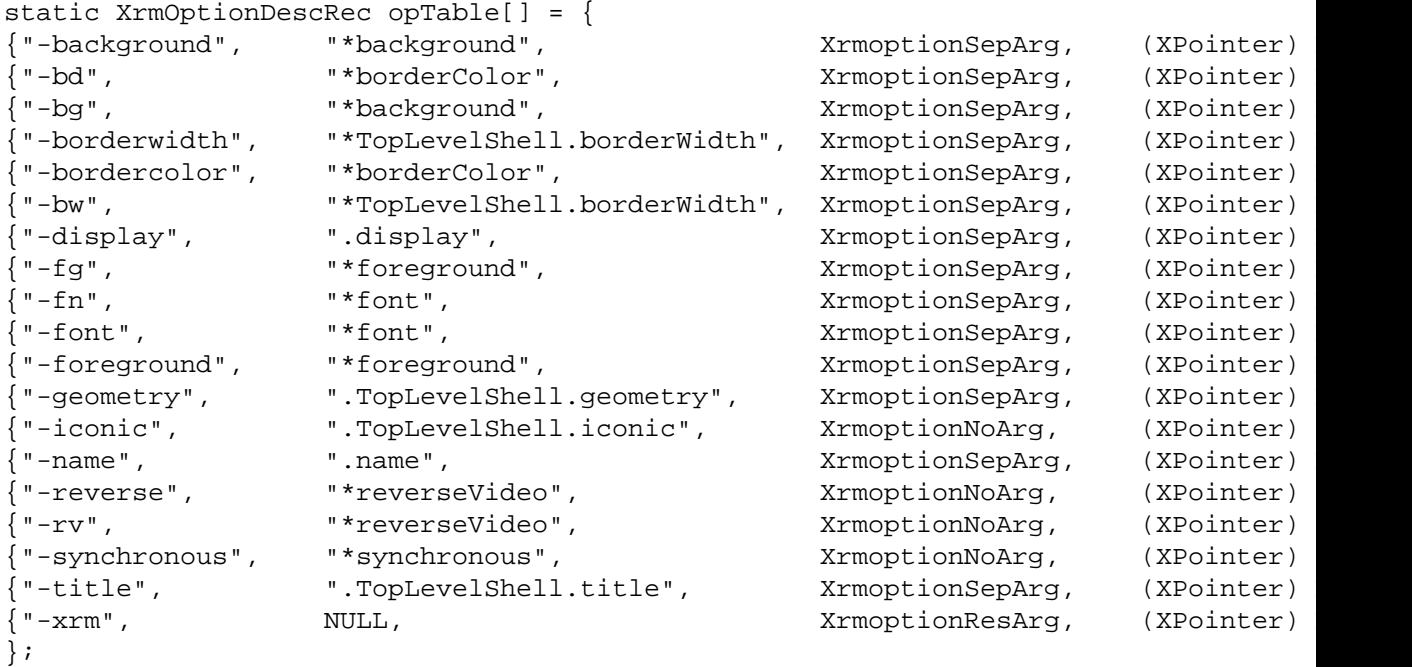

In this table, if the -background (or -bg) option is used to set background colors, the stored resource specifier matches all resources of attribute background. If the -borderwidth option is used, the stored resource specifier applies only to border width attributes of class TopLevelShell (that is, outer-most windows, including popup windows). If the -title option is used to set a window name, only the topmost application windows receive the resource.

When parsing the command line, any unique unambiguous abbreviation for an option name in the table is considered a match for the option. Note that uppercase and lowercase matter.

# **Chapter 16. Application Utility Functions**

Once you have initialized the X system, you can use the Xlib utility functions to:

- Use keyboard utility functions
- Use Latin-1 keyboard event functions
- Allocate permanent storage
- Parse the window geometry
- Manipulate regions
- Use cut buffers
- Determine the appropriate visual type
- Manipulate images
- Manipulate bitmaps
- Use the context manager

As a group, the functions discussed in this chapter provide the functionality that is frequently needed and that spans toolkits. Many of these functions do not generate actual protocol requests to the server.

# **Using Keyboard Utility Functions**

This section discusses mapping between KeyCodes and KeySyms, classifying KeySyms, and mapping between KeySyms and string names. The first three functions in this section operate on a cached copy of the server keyboard mapping. The first four KeySyms for each KeyCode are modified according to the rules given in section 12.7. To obtain the untransformed KeySyms defined for a key, use the functions described in section 12.7.

To obtain a KeySym for the KeyCode of an event, use [XLookupKeysym](#page-382-0).

<span id="page-382-0"></span>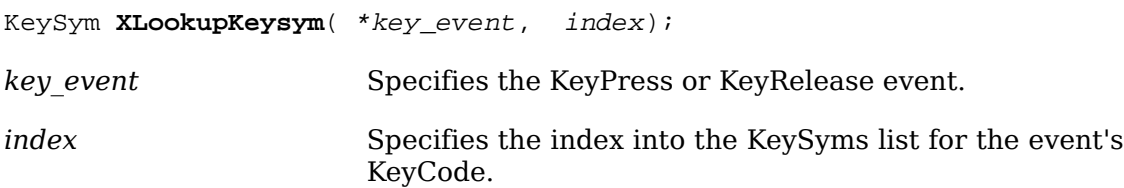

The [XLookupKeysym](#page-382-0) function uses a given keyboard event and the index you specified to return the KeySym from the list that corresponds to the KeyCode member in the XKeyPressedEvent or XKeyReleasedEvent structure. If no KeySym is defined for the KeyCode of the event, [XLookupKeysym](#page-382-0) returns NoSymbol.

To obtain a KeySym for a specific KeyCode, use [XKeycodeToKeysym](#page-383-0).

<span id="page-383-0"></span>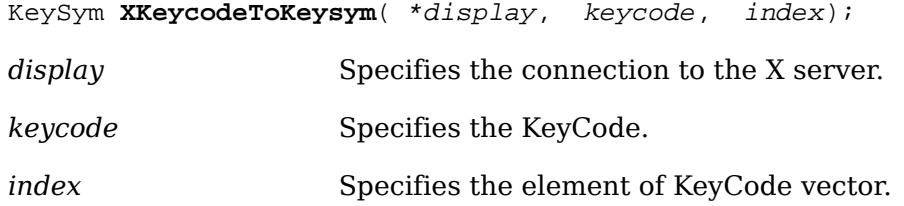

The [XKeycodeToKeysym](#page-383-0) function uses internal Xlib tables and returns the KeySym defined for the specified KeyCode and the element of the KeyCode vector. If no symbol is defined, [XKeycodeToKeysym](#page-383-0) returns NoSymbol.

To obtain a KeyCode for a key having a specific KeySym, use [XKeysymToKeycode](#page-383-1).

<span id="page-383-1"></span>KeyCode **XKeysymToKeycode**( \*display, keysym);

*display* Specifies the connection to the X server.

*keysym* Specifies the KeySym that is to be searched for.

If the specified KeySym is not defined for any KeyCode, [XKeysymToKeycode](#page-383-1) returns zero.

The mapping between KeyCodes and KeySyms is cached internal to Xlib. When this information is changed at the server, an Xlib function must be called to refresh the cache. To refresh the stored modifier and keymap information, use [XRefreshKey](#page-383-2)[boardMapping](#page-383-2).

#### <span id="page-383-2"></span>**XRefreshKeyboardMapping**( \*event\_map);

*event map* Specifies the mapping event that is to be used.

The [XRefreshKeyboardMapping](#page-383-2) function refreshes the stored modifier and keymap information. You usually call this function when a MappingNotify event with a request member of MappingKeyboard or MappingModifier occurs. The result is to update Xlib's knowledge of the keyboard.

<span id="page-383-3"></span>To obtain the uppercase and lowercase forms of a KeySym, use [XConvertCase](#page-383-3).

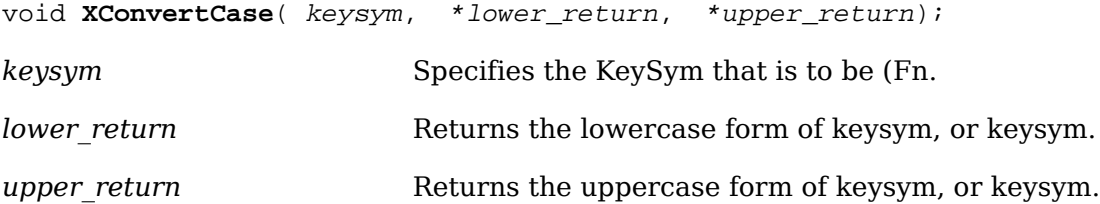

The [XConvertCase](#page-383-3) function returns the uppercase and lowercase forms of the specified Keysym, if the KeySym is subject to case conversion; otherwise, the specified KeySym is returned to both lower return and upper return. Support for conversion of other than Latin and Cyrillic KeySyms is implementation-dependent.

KeySyms have string names as well as numeric codes. To convert the name of the KeySym to the KeySym code, use [XStringToKeysym](#page-383-4).

<span id="page-383-4"></span>KeySym **XStringToKeysym**( \*string);

*string* Specifies the name of the KeySym that is to be converted.

Standard KeySym names are obtained from <X11/keysymdef.h> by removing the XK\_ prefix from each name. KeySyms that are not part of the Xlib standard also may be obtained with this function. The set of KeySyms that are available in this manner and the mechanisms by which Xlib obtains them is implementation-dependent.

If the KeySym name is not in the Host Portable Character Encoding, the result is implementation-dependent. If the specified string does not match a valid KeySym, [XStringToKeysym](#page-383-4) returns NoSymbol.

To convert a KeySym code to the name of the KeySym, use [XKeysymToString](#page-384-0).

<span id="page-384-0"></span>char \***XKeysymToString**( keysym);

*keysym* Specifies the KeySym that is to be (Fn.

The returned string is in a static area and must not be modified. The returned string is in the Host Portable Character Encoding. If the specified KeySym is not defined, [XKeysymToString](#page-384-0) returns a NULL.

### **KeySym Classification Macros**

You may want to test if a KeySym is, for example, on the keypad or on one of the function keys. You can use KeySym macros to perform the following tests.

IsCursorKey(*keysym*)

*keysym* Specifies the KeySym that is to be tested.

Returns True if the specified KeySym is a cursor key.

IsFunctionKey(*keysym*)

*keysym* Specifies the KeySym that is to be tested.

Returns True if the specified KeySym is a function key.

IsKeypadKey(*keysym*)

*keysym* Specifies the KeySym that is to be (Fn.

Returns True if the specified KeySym is a standard keypad key.

IsPrivateKeypadKey(*keysym*)

*keysym* Specifies the KeySym that is to be (Fn.

Returns True if the specified KeySym is a vendor-private keypad key.

IsMiscFunctionKey(*keysym*)

*keysym* Specifies the KeySym that is to be (Fn.

Returns True if the specified KeySym is a miscellaneous function key.

IsModifierKey(*keysym*)

*keysym* Specifies the KeySym that is to be tested.

Returns True if the specified KeySym is a modifier key.

IsPFKey(*keysym*)

*keysym* Specifies the KeySym that is to be tested.

Returns True if the specified KeySym is a PF key.

# **Using Latin-1 Keyboard Event Functions**

[Chapter 13](#page-263-0) describes internationalized text input facilities, but sometimes it is expedient to write an application that only deals with Latin-1 characters and ASCII controls, so Xlib provides a simple function for that purpose. [XLookupString](#page-385-0) handles the standard modifier semantics described in section 12.7. This function does not use any of the input method facilities described in chapter 13 and does not depend on the current locale.

<span id="page-385-0"></span>To map a key event to an ISO Latin-1 string, use [XLookupString](#page-385-0).

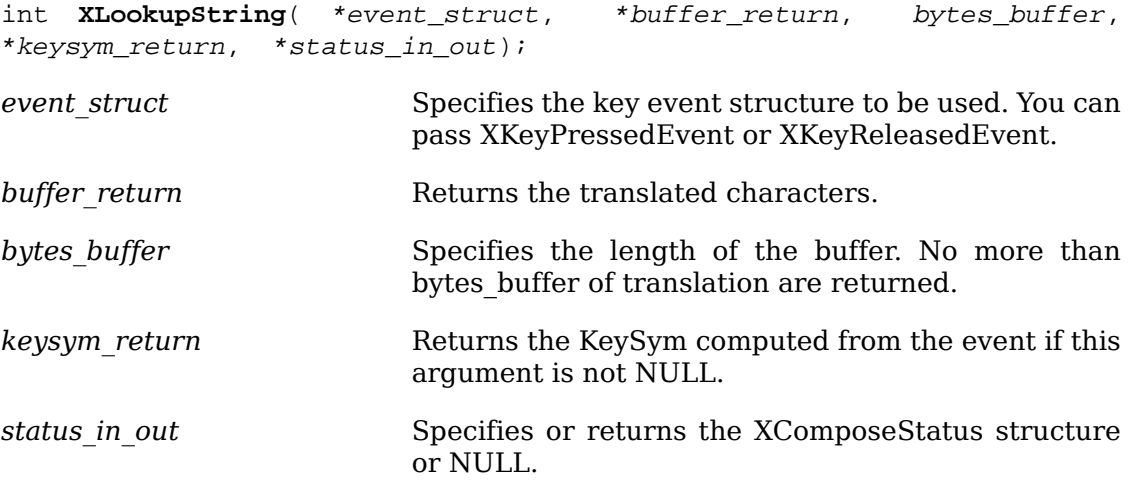

The [XLookupString](#page-385-0) function translates a key event to a KeySym and a string. The KeySym is obtained by using the standard interpretation of the Shift, Lock, group, and numlock modifiers as defined in the X Protocol specification. If the KeySym has been rebound (see [XRebindKeysym](#page-385-1)), the bound string will be stored in the buffer. Otherwise, the KeySym is mapped, if possible, to an ISO Latin-1 character or (if the Control modifier is on) to an ASCII control character, and that character is stored in the buffer. [XLookupString](#page-385-0) returns the number of characters that are stored in the buffer.

If present (non-NULL), the XComposeStatus structure records the state, which is private to Xlib, that needs preservation across calls to [XLookupString](#page-385-0) to implement compose processing. The creation of XComposeStatus structures is implementation-dependent; a portable program must pass NULL for this argument.

[XLookupString](#page-385-0) depends on the cached keyboard information mentioned in the previous section, so it is necessary to use [XRefreshKeyboardMapping](#page-383-2) to keep this information up-to-date.

To rebind the meaning of a KeySym for [XLookupString](#page-385-0), use [XRebindKeysym](#page-385-1).

<span id="page-385-1"></span>**XRebindKeysym**( \*display, keysym, list[], mod\_count, \*string, num\_bytes);

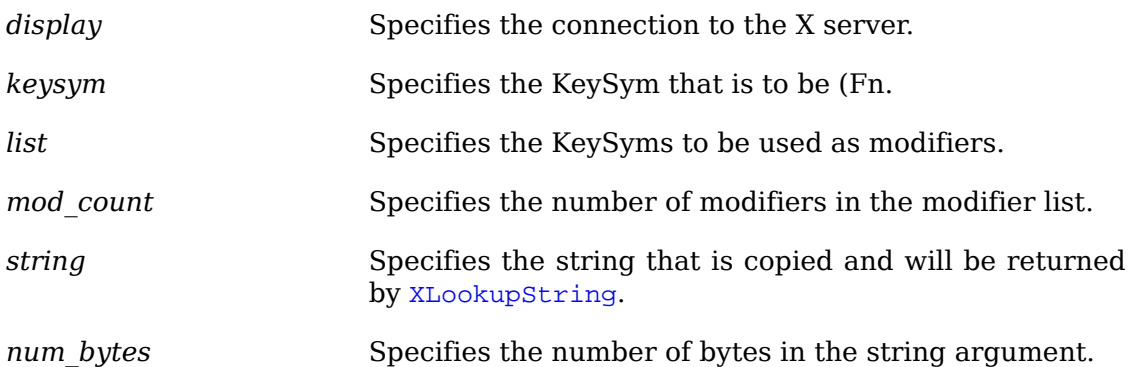

The [XRebindKeysym](#page-385-1) function can be used to rebind the meaning of a KeySym for the client. It does not redefine any key in the X server but merely provides an easy way for long strings to be attached to keys. [XLookupString](#page-385-0) returns this string when the appropriate set of modifier keys are pressed and when the KeySym would have been used for the translation. No text conversions are performed; the client is responsible for supplying appropriately encoded strings. Note that you can rebind a KeySym that may not exist.

### <span id="page-386-0"></span>**Allocating Permanent Storage**

To allocate some memory you will never give back, use [Xpermalloc](#page-386-0).

```
char *Xpermalloc( size);
```
The [Xpermalloc](#page-386-0) function allocates storage that can never be freed for the life of the program. The memory is allocated with alignment for the C type double. This function may provide some performance and space savings over the standard operating system memory allocator.

# <span id="page-386-1"></span>**Parsing the Window Geometry**

To parse standard window geometry strings, use [XParseGeometry](#page-386-1).

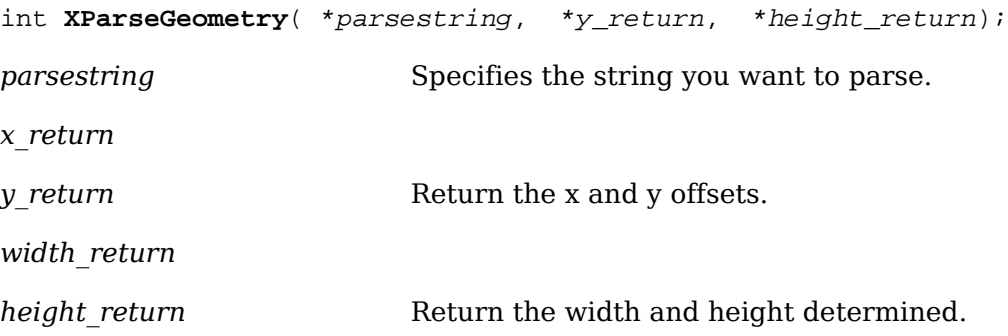

By convention, X applications use a standard string to indicate window size and placement. [XParseGeometry](#page-386-1) makes it easier to conform to this standard because it allows you to parse the standard window geometry. Specifically, this function lets you parse strings of the form:

```
[=][<width>~xX\}.height>][+,-]<xofset>[+,-]<yoffset>]
```
The fields map into the arguments associated with this function. (Items enclosed in  $\leq$  are integers, items in  $\lceil \rceil$  are optional, and items enclosed in  $\lceil \rceil$  indicate ` choose one of.'' Note that the brackets should not appear in the actual string.) If the string is not in the Host Portable Character Encoding, the result is implementation-dependent.

The [XParseGeometry](#page-386-1) function returns a bitmask that indicates which of the four values (width, height, xoffset, and yoffset) were actually found in the string and whether the x and y values are negative. By convention,  $-0$  is not equal to  $+0$ , because the user needs to be able to say ``position the window relative to the right or bottom edge.'' For each value found, the corresponding argument is updated. For each value not found, the argument is left unchanged. The bits are represented by XValue, YValue, WidthValue, HeightValue, XNegative, or YNegative and are defined in <X11/Xutil.h>. They will be set whenever one of the values is defined or one of the signs is set.

If the function returns either the XValue or YValue flag, you should place the window at the requested position.

<span id="page-387-0"></span>To construct a window's geometry information, use [XWMGeometry](#page-387-0).

int **XWMGeometry**( \*display, screen, \*user\_geom, \*def\_geom, bwidth, \*hints, \*y\_return, \*width\_return, \*height\_return, \*gravity\_return);

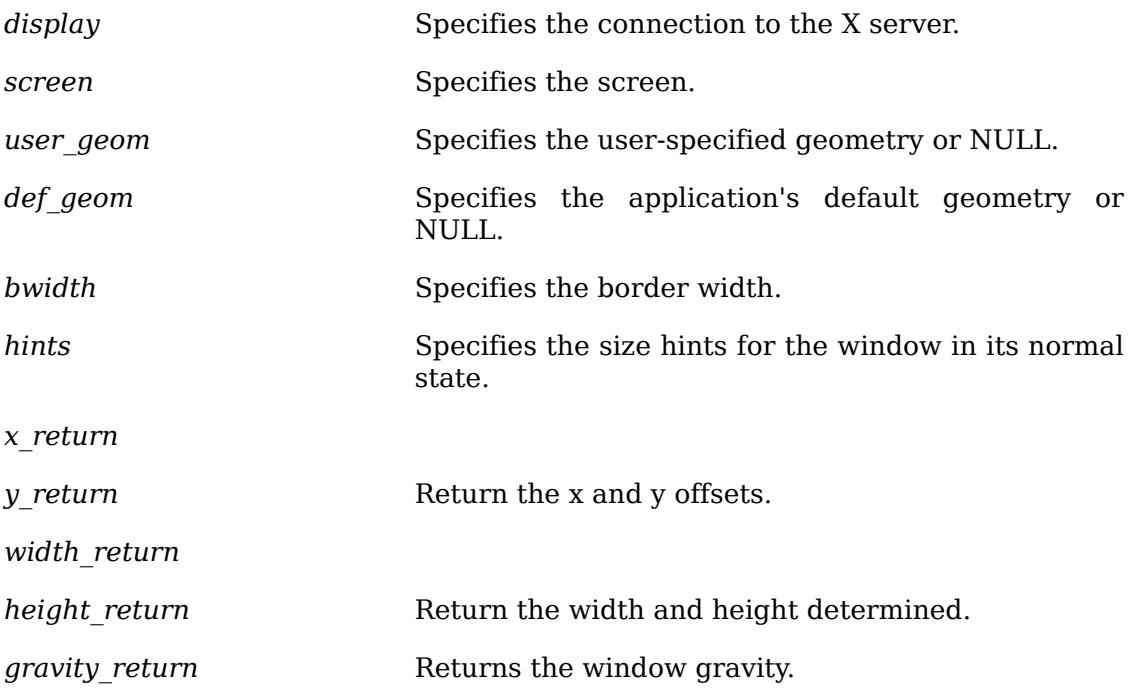

The [XWMGeometry](#page-387-0) function combines any geometry information (given in the format used by [XParseGeometry](#page-386-1)) specified by the user and by the calling program with size hints (usually the ones to be stored in WM\_NORMAL\_HINTS) and returns the position, size, and gravity (NorthWestGravity, NorthEastGravity, SouthEastGravity, or SouthWestGravity) that describe the window. If the base size is not set in the XSizeHints structure, the minimum size is used if set. Otherwise, a base size of zero is assumed. If no minimum size is set in the hints structure, the base size is used. A mask (in the form returned by [XParseGeometry](#page-386-1)) that describes which values came from the user specification and whether or not the position coordinates are relative to the right and bottom edges is returned. Note that these coordinates will have already been accounted for in the x return and y return values.

Note that invalid geometry specifications can cause a width or height of zero to be returned. The caller may pass the address of the hints win\_gravity field as gravity\_return to update the hints directly.

# **Manipulating Regions**

Regions are arbitrary sets of pixel locations. Xlib provides functions for manipulating regions. The opaque type Region is defined in <X11/Xutil.h>. Xlib provides functions that you can use to manipulate regions. This section discusses how to:

- Create, copy, or destroy regions
- Move or shrink regions
- Compute with regions
- Determine if regions are empty or equal
- Locate a point or rectangle in a region

### **Creating, Copying, or Destroying Regions**

To create a new empty region, use XCreateRegion.

Region XCreateRegion()

<span id="page-388-0"></span>To generate a region from a polygon, use [XPolygonRegion](#page-388-0).

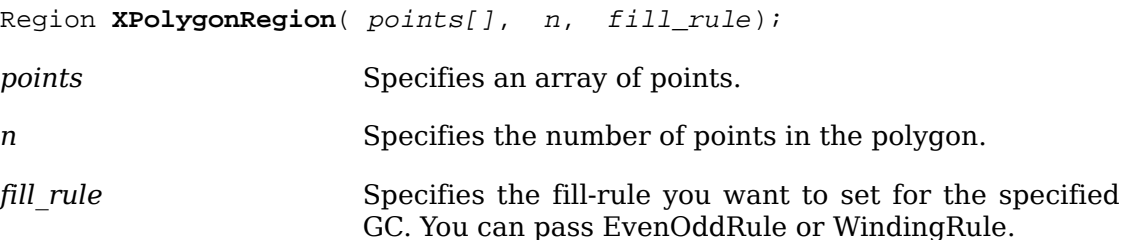

The [XPolygonRegion](#page-388-0) function returns a region for the polygon defined by the points array. For an explanation of fill rule, see [XCreateGC](#page-132-0).

To set the clip-mask of a GC to a region, use [XSetRegion](#page-388-1).

<span id="page-388-1"></span>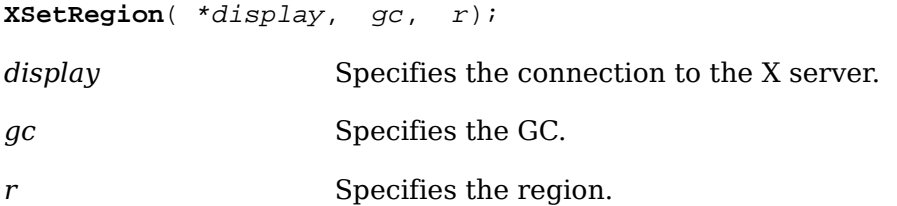

The [XSetRegion](#page-388-1) function sets the clip-mask in the GC to the specified region. The region is specified relative to the drawable's origin. The resulting GC clip origin is implementation-dependent. Once it is set in the GC, the region can be destroyed.

To deallocate the storage associated with a specified region, use [XDestroyRegion](#page-389-0).

```
XDestroyRegion( r);
```
*r* Specifies the region.

### <span id="page-389-1"></span>**Moving or Shrinking Regions**

To move a region by a specified amount, use [XOffsetRegion](#page-389-1).

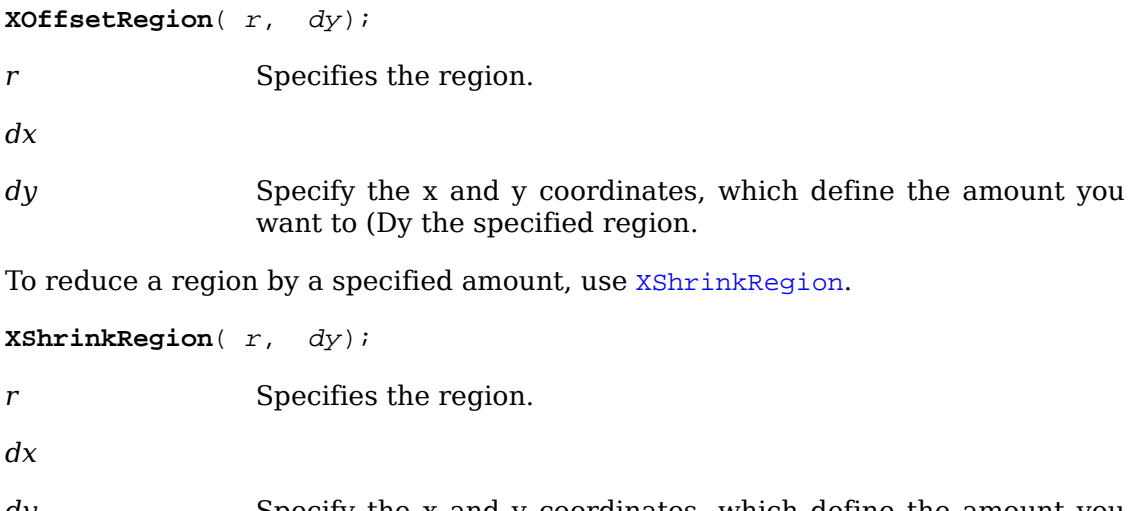

<span id="page-389-2"></span>*dy* Specify the x and y coordinates, which define the amount you want to (Dy the specified region.

Positive values shrink the size of the region, and negative values expand the region.

### <span id="page-389-3"></span>**Computing with Regions**

To generate the smallest rectangle enclosing a region, use [XClipBox](#page-389-3).

```
XClipBox( r, *rect_return);
```
*r* Specifies the region.

*rect return* Returns the smallest enclosing rectangle.

The [XClipBox](#page-389-3) function returns the smallest rectangle enclosing the specified region.

To compute the intersection of two regions, use [XIntersectRegion](#page-389-4).

```
XIntersectRegion( dr_return);
```
*sra*

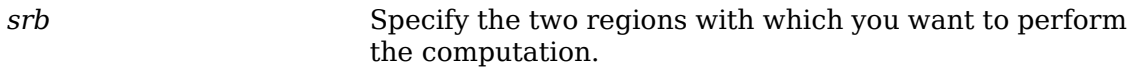

*dr\_return* Returns the result of the computation.

To compute the union of two regions, use [XUnionRegion](#page-390-0).

```
XUnionRegion( dr_return);
sra
srb Specify the two regions with which you want to perform
                     the computation.
dr_return Returns the result of the computation.
To create a union of a source region and a rectangle, use XUnionRectWithRegion.
XUnionRectWithRegion( *rectangle, src_region, dest_region_return);
rectangle Specifies the rectangle.
src_region Specifies the source region to be used.
dest region return Returns the destination region.
```
<span id="page-390-1"></span>The [XUnionRectWithRegion](#page-390-1) function updates the destination region from a union of the specified rectangle and the specified source region.

To subtract two regions, use [XSubtractRegion](#page-390-2).

```
XSubtractRegion( dr_return);
```
*sra*

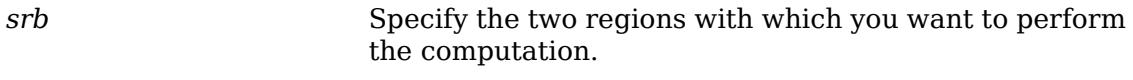

*dr\_return* Returns the result of the computation.

The [XSubtractRegion](#page-390-2) function subtracts srb from sra and stores the results in dr return.

To calculate the difference between the union and intersection of two regions, use [XXorRegion](#page-390-3).

```
XXorRegion( dr_return);
sra
srb Specify the two regions with which you want to perform
                    the computation.
dr_return Returns the result of the computation.
```
### <span id="page-390-4"></span>**Determining if Regions Are Empty or Equal**

To determine if the specified region is empty, use [XEmptyRegion](#page-390-4).

Bool **XEmptyRegion**( r);

*r* Specifies the region.

The [XEmptyRegion](#page-390-4) function returns True if the region is empty.

To determine if two regions have the same offset, size, and shape, use  $X \& \text{quadRe}$ [gion](#page-391-0).

```
Bool XEqualRegion(r2);
```
*r1*

*r2* Specify the two regions.

The [XEqualRegion](#page-391-0) function returns True if the two regions have the same offset, size, and shape.

### <span id="page-391-1"></span>**Locating a Point or a Rectangle in a Region**

To determine if a specified point resides in a specified region, use [XPointInRegion](#page-391-1).

```
Bool XPointInRegion( r, y);
r Specifies the region.
x
```
*y* Specify the x and y coordinates(Xy.

The  $x$ PointInRegion function returns True if the point  $(x, y)$  is contained in the region r.

To determine if a specified rectangle is inside a region, use **[XRectInRegion](#page-391-2)**.

```
int XRectInRegion( r, y, height);
r Specifies the region.
x
y Specify the x and y coordinates(Xy.
width
height Specify the width and height(Wh.
```
The [XRectInRegion](#page-391-2) function returns RectangleIn if the rectangle is entirely in the specified region, RectangleOut if the rectangle is entirely out of the specified region, and RectanglePart if the rectangle is partially in the specified region.

# **Using Cut Buffers**

 Xlib provides functions to manipulate cut buffers, a very simple form of cut-andpaste inter-client communication. Selections are a much more powerful and useful mechanism for interchanging data between client (see [section 4.5\)](#page-74-0) and generally should be used instead of cut buffers.

Cut buffers are implemented as properties on the first root window of the display. The buffers can only contain text, in the STRING encoding. The text encoding is not changed by Xlib when fetching or storing. Eight buffers are provided and can be accessed as a ring or as explicit buffers (numbered 0 through 7).

To store data in cut buffer 0, use [XStoreBytes](#page-392-0).

<span id="page-392-0"></span>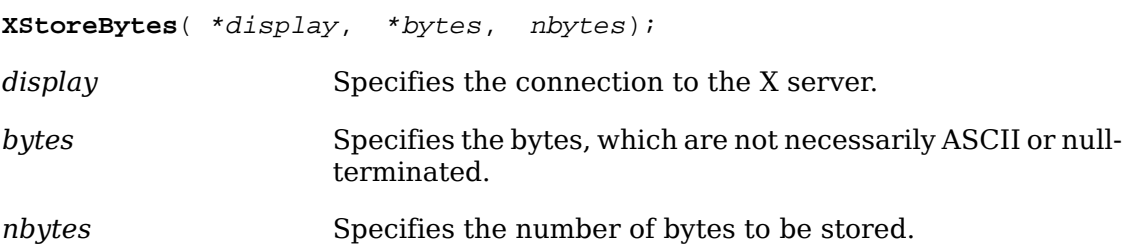

The data can have embedded null characters and need not be null-terminated. The cut buffer's contents can be retrieved later by any client calling [XFetchBytes](#page-392-1).

[XStoreBytes](#page-392-0) can generate a BadAlloc error.

To store data in a specified cut buffer, use [XStoreBuffer](#page-392-2).

<span id="page-392-2"></span>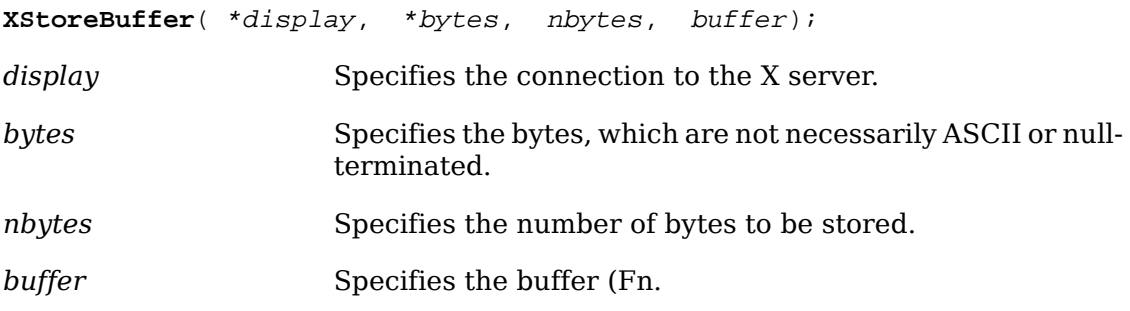

If an invalid buffer is specified, the call has no effect. The data can have embedded null characters and need not be null-terminated.

[XStoreBuffer](#page-392-2) can generate a BadAlloc error.

To return data from cut buffer 0, use [XFetchBytes](#page-392-1).

<span id="page-392-1"></span>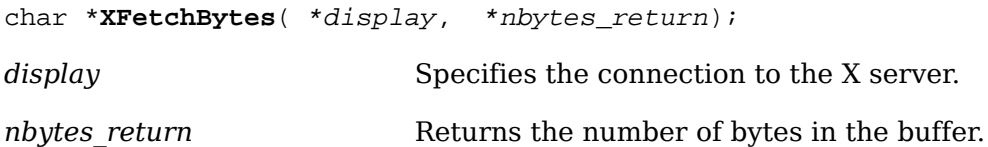

The [XFetchBytes](#page-392-1) function returns the number of bytes in the nbytes\_return argument, if the buffer contains data. Otherwise, the function returns NULL and sets nbytes to 0. The appropriate amount of storage is allocated and the pointer returned. The client must free this storage when finished with it by calling .

To return data from a specified cut buffer, use [XFetchBuffer](#page-392-3).

<span id="page-392-3"></span>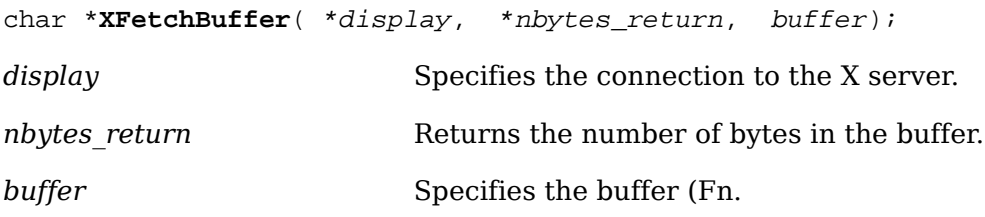

The [XFetchBuffer](#page-392-3) function returns zero to the nbytes return argument if there is no data in the buffer or if an invalid buffer is specified.

<span id="page-393-0"></span>To rotate the cut buffers, use [XRotateBuffers](#page-393-0).

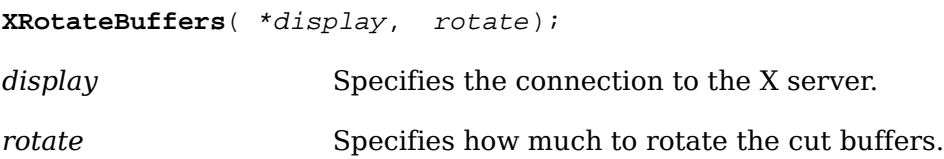

The [XRotateBuffers](#page-393-0) function rotates the cut buffers, such that buffer 0 becomes buffer n, buffer 1 becomes  $n + 1$  mod 8, and so on. This cut buffer numbering is global to the display. Note that [XRotateBuffers](#page-393-0) generates BadMatch errors if any of the eight buffers have not been created.

### **Determining the Appropriate Visual Type**

A single display can support multiple screens. Each screen can have several different visual types supported at different depths. You can use the functions described in this section to determine which visual to use for your application.

The functions in this section use the visual information masks and the XVisualInfo structure, which is defined in <x11/Xutil.h> and contains:

```
/* Visual information mask bits */
```
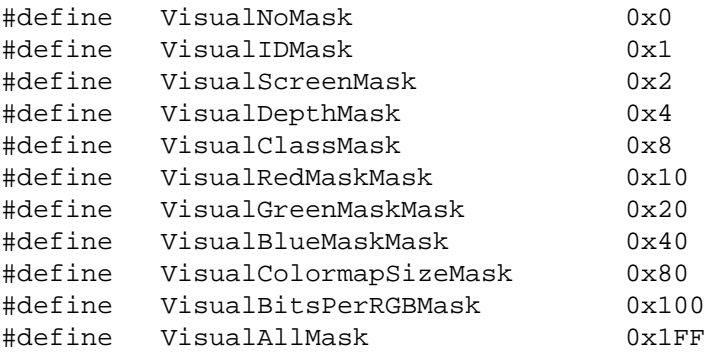

```
/* Values */
typedef struct {
      Visual *visual;
      VisualID visualid;
      int screen;
      unsigned int depth;
      int class;
     unsigned long red mask;
     unsigned long green mask;
     unsigned long blue mask;
```

```
 int colormap_size;
     int bits per rgb;
} XVisualInfo;
```
To obtain a list of visual information structures that match a specified template, use [XGetVisualInfo](#page-394-0).

<span id="page-394-0"></span>XVisualInfo \***XGetVisualInfo**( \*display, vinfo\_mask, \*vinfo\_template, \*nitems\_return);

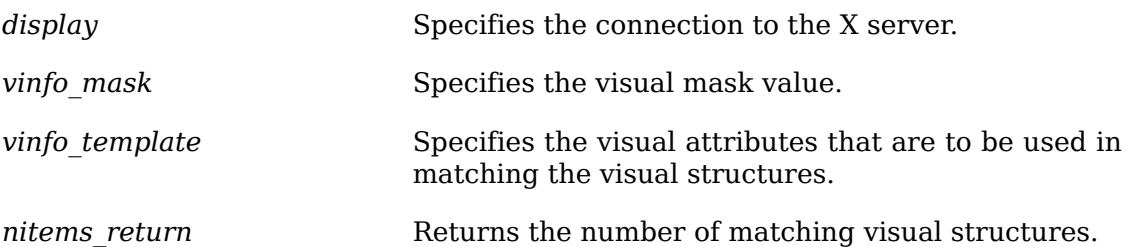

The [XGetVisualInfo](#page-394-0) function returns a list of visual structures that have attributes equal to the attributes specified by vinfo\_template. If no visual structures match the template using the specified vinfo\_mask, [XGetVisualInfo](#page-394-0) returns a NULL. To free the data returned by this function, use .

To obtain the visual information that matches the specified depth and class of the screen, use [XMatchVisualInfo](#page-394-1).

<span id="page-394-1"></span>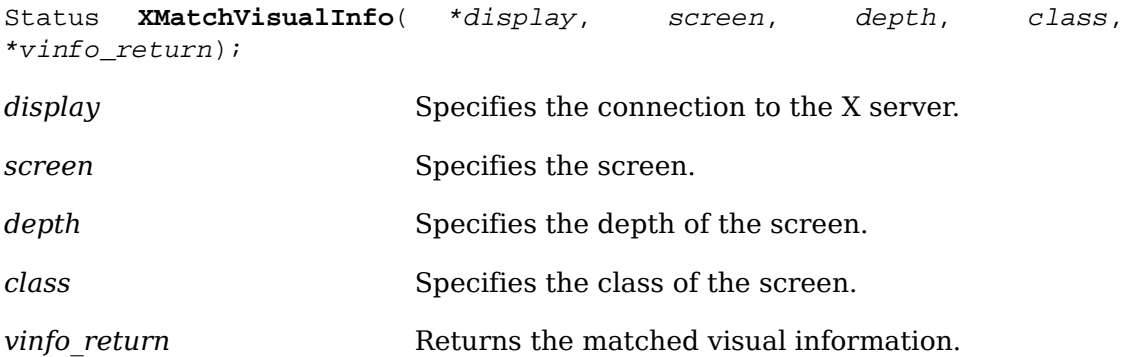

The [XMatchVisualInfo](#page-394-1) function returns the visual information for a visual that matches the specified depth and class for a screen. Because multiple visuals that match the specified depth and class can exist, the exact visual chosen is undefined. If a visual is found, [XMatchVisualInfo](#page-394-1) returns nonzero and the information on the visual to vinfo return. Otherwise, when a visual is not found, [XMatchVisualInfo](#page-394-1) returns zero.

### **Manipulating Images**

Xlib provides several functions that perform basic operations on images. All operations on images are defined using an XImage structure, as defined in <X11/Xlib.h>.

 Because the number of different types of image formats can be very large, this hides details of image storage properly from applications.

This section describes the functions for generic operations on images. Manufacturers can provide very fast implementations of these for the formats frequently encountered on their hardware. These functions are neither sufficient nor desirable to use for general image processing. Rather, they are here to provide minimal functions on screen format images. The basic operations for getting and putting images are [XGetImage](#page-172-0) and [XPutImage](#page-171-0).

Note that no functions have been defined, as yet, to read and write images to and from disk files.

The XImage structure describes an image as it exists in the client's memory. The user can request that some of the members such as height, width, and xoffset be changed when the image is sent to the server. Note that bytes\_per\_line in concert with offset can be used to extract a subset of the image. Other members (for example, byte order, bitmap\_unit, and so forth) are characteristics of both the image and the server. If these members differ between the image and the server, [XPutImage](#page-171-0) makes the appropriate conversions. The first byte of the first line of plane n must be located at the address (data  $+$  (n  $*$  height  $*$  bytes per line)). For a description of the XImage structure, see [section 8.7](#page-170-0).

To allocate an XImage structure and initialize it with image format values from a display, use [XCreateImage](#page-395-0).

<span id="page-395-0"></span>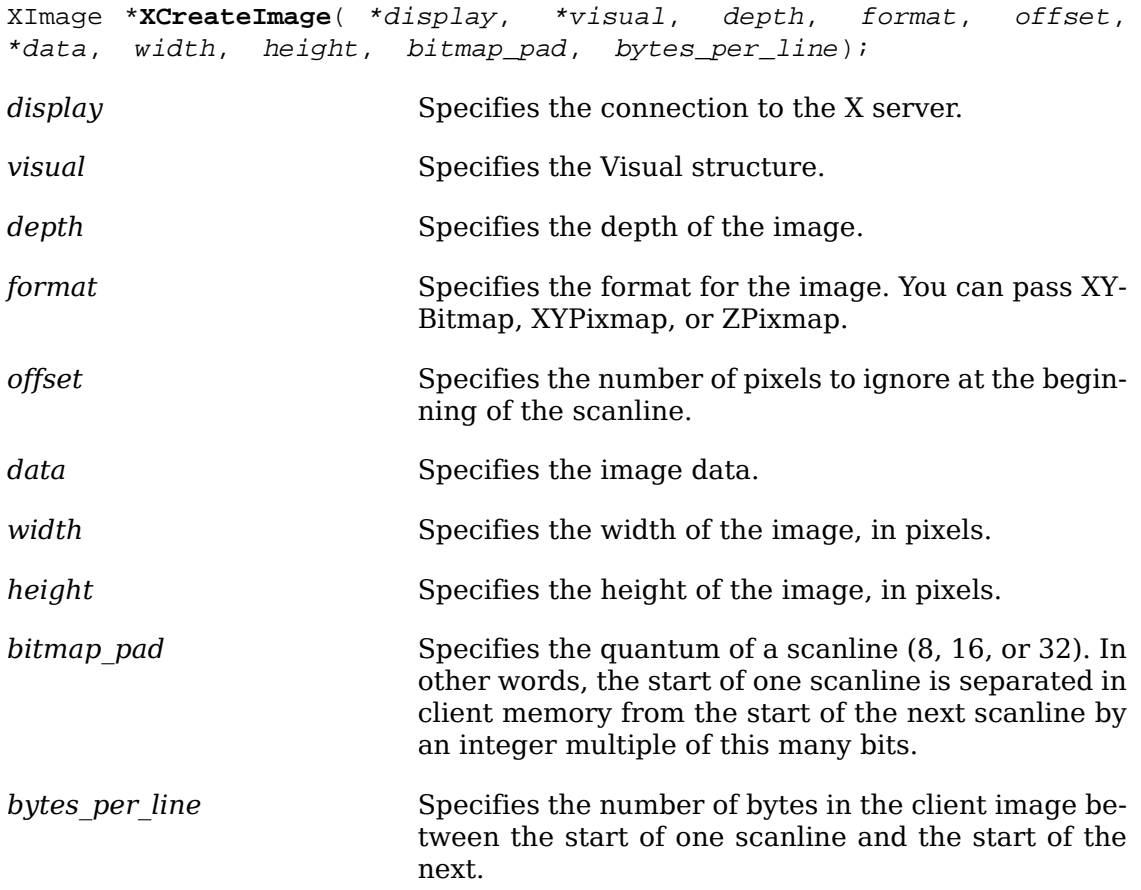

The [XCreateImage](#page-395-0) function allocates the memory needed for an XImage structure for the specified display but does not allocate space for the image itself. Rather, it initializes the structure byte-order, bit-order, and bitmap-unit values from the display and returns a pointer to the XImage structure. The red, green, and blue mask values are defined for Z format images only and are derived from the Visual struc-
ture passed in. Other values also are passed in. The offset permits the rapid displaying of the image without requiring each scanline to be shifted into position. If you pass a zero value in bytes per line, Xlib assumes that the scanlines are contiguous in memory and calculates the value of bytes per line itself.

Note that when the image is created using [XCreateImage](#page-395-0), [XGetImage](#page-172-0), or [XSubImage](#page-396-0), the destroy procedure that the  $X$ DestroyImage function calls frees both the image structure and the data pointed to by the image structure.

The basic functions used to get a pixel, set a pixel, create a subimage, and add a constant value to an image are defined in the image object. The functions in this section are really macro invocations of the functions in the image object and are defined in <X11/Xutil.h>.

<span id="page-396-1"></span>To obtain a pixel value in an image, use [XGetPixel](#page-396-1).

unsigned long **XGetPixel**( \*ximage, x, y);

*ximage* Specifies the image.

*x*

*y* Specify the x and y coordinates.

The [XGetPixel](#page-396-1) function returns the specified pixel from the named image. The pixel value is returned in normalized format (that is, the least significant byte of the long is the least significant byte of the pixel). The image must contain the x and y coordinates.

To set a pixel value in an image, use [XPutPixel](#page-396-2).

<span id="page-396-2"></span>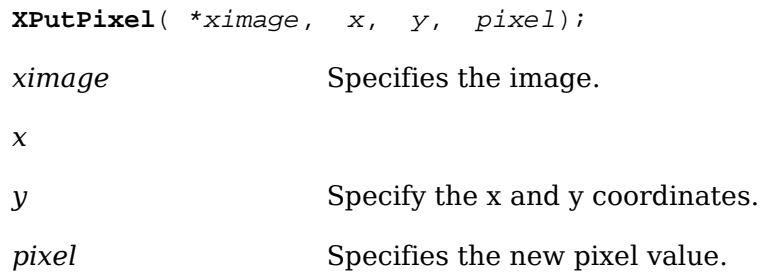

The [XPutPixel](#page-396-2) function overwrites the pixel in the named image with the specified pixel value. The input pixel value must be in normalized format (that is, the least significant byte of the long is the least significant byte of the pixel). The image must contain the x and y coordinates.

To create a subimage, use [XSubImage](#page-396-0).

<span id="page-396-0"></span>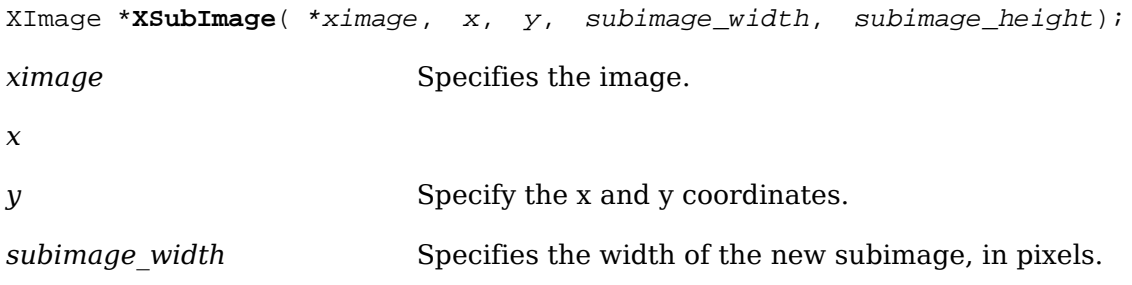

*subimage height* Specifies the height of the new subimage, in pixels.

The  $xsubImage$  function creates a new image that is a subsection of an existing one. It allocates the memory necessary for the new XImage structure and returns a pointer to the new image. The data is copied from the source image, and the image must contain the rectangle defined by x, y, subimage width, and subimage height.

To increment each pixel in an image by a constant value, use [XAddPixel](#page-397-1).

<span id="page-397-1"></span>**XAddPixel**( \*ximage, value); *ximage* Specifies the image. *value* Specifies the constant value that is to be added.

The [XAddPixel](#page-397-1) function adds a constant value to every pixel in an image. It is useful when you have a base pixel value from allocating color resources and need to

To deallocate the memory allocated in a previous call to [XCreateImage](#page-395-0), use [XDe](#page-397-0)[stroyImage](#page-397-0).

<span id="page-397-0"></span>**XDestroyImage**(ximage);

manipulate the image to that form.

*ximage* Specifies the image.

The [XDestroyImage](#page-397-0) function deallocates the memory associated with the XImage structure.

Note that when the image is created using [XCreateImage](#page-395-0), [XGetImage](#page-172-0), or [XSubImage](#page-396-0), the destroy procedure that this macro calls frees both the image structure and the data pointed to by the image structure.

# **Manipulating Bitmaps**

Xlib provides functions that you can use to read a bitmap from a file, save a bitmap to a file, or create a bitmap. This section describes those functions that transfer bitmaps to and from the client's file system, thus allowing their reuse in a later connection (for example, from an entirely different client or to a different display or server).

The X version 11 bitmap file format is:

```
#define name_width width
#define name height height
#define name_x_hot x
#define name y hot y
static unsigned char name_bits[] = \{ 0xNN, \dots \}
```
The lines for the variables ending with x hot and y hot suffixes are optional because they are present only if a hotspot has been defined for this bitmap. The lines for the other variables are required. The word ``unsigned'' is optional; that is, the type of the \_bits array can be ``char'' or ``unsigned char''. The \_bits array must be large enough to contain the size bitmap. The bitmap unit is 8.

<span id="page-398-0"></span>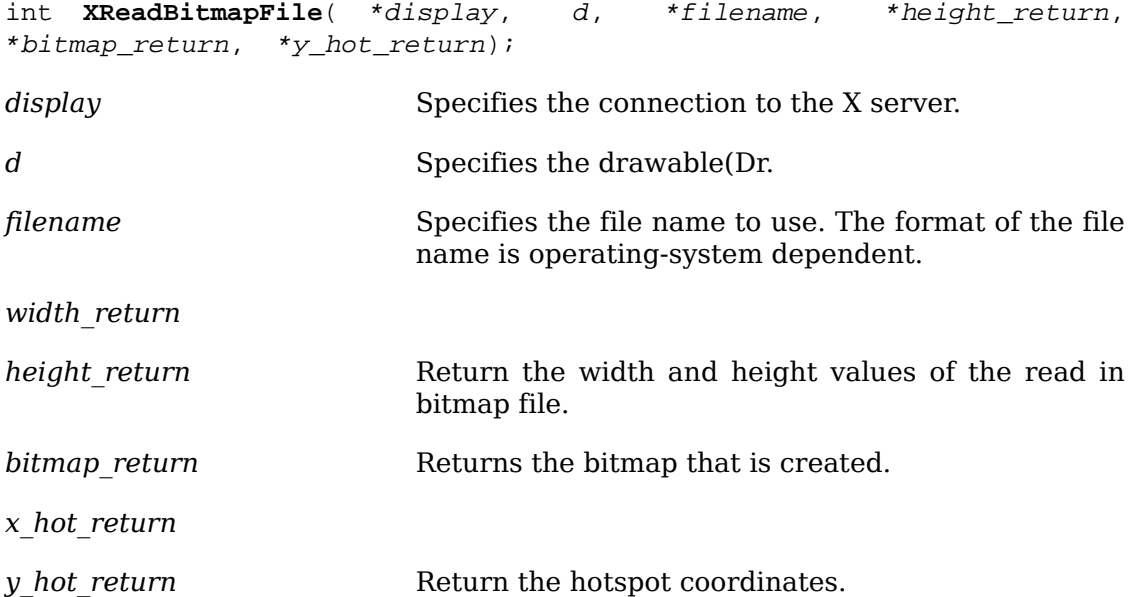

To read a bitmap from a file and store it in a pixmap, use xReadBitmapFile.

The [XReadBitmapFile](#page-398-0) function reads in a file containing a bitmap. The file is parsed in the encoding of the current locale. The ability to read other than the standard for-mat is implementation-dependent. If the file cannot be opened, [XReadBitmapFile](#page-398-0) returns BitmapOpenFailed. If the file can be opened but does not contain valid bitmap data, it returns BitmapFileInvalid. If insufficient working storage is allocated, it returns BitmapNoMemory. If the file is readable and valid, it returns BitmapSuccess.

[XReadBitmapFile](#page-398-0) returns the bitmap's height and width, as read from the file, to width return and height return. It then creates a pixmap of the appropriate size, reads the bitmap data from the file into the pixmap, and assigns the pixmap to the caller's variable bitmap. The caller must free the bitmap using  $XFreePixmap$  when finished. If *name* x hot and *name* y hot exist, [XReadBitmapFile](#page-398-0) returns them to x hot return and y hot return; otherwise, it returns −1,−1.

[XReadBitmapFile](#page-398-0) can generate BadAlloc, BadDrawable, and BadGC errors.

To read a bitmap from a file and return it as data, use [XReadBitmapFileData](#page-398-1).

<span id="page-398-1"></span>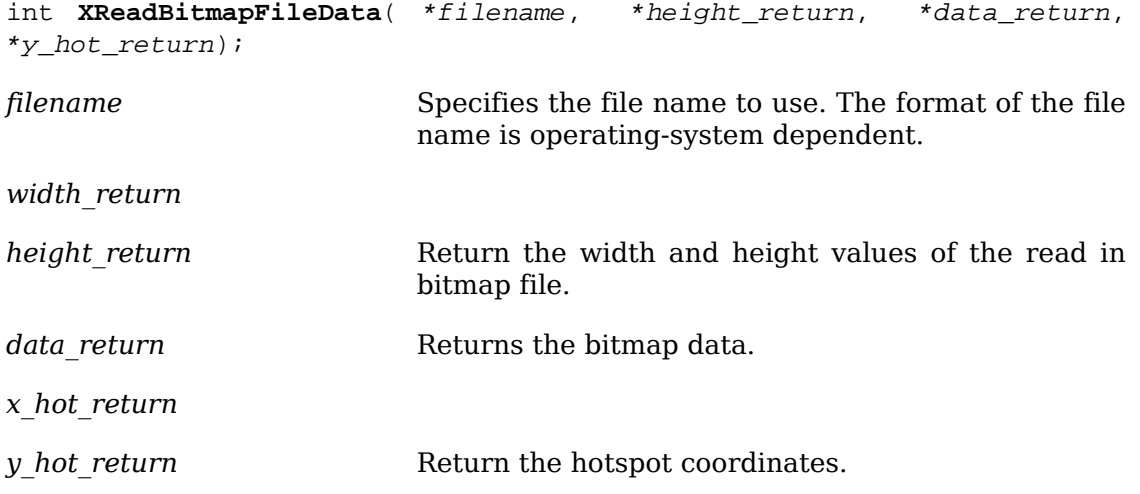

The [XReadBitmapFileData](#page-398-1) function reads in a file containing a bitmap, in the same manner as [XReadBitmapFile](#page-398-0), but returns the data directly rather than creating a pixmap in the server. The bitmap data is returned in data\_return; the client must free this storage when finished with it by calling . The status and other return values are the same as for [XReadBitmapFile](#page-398-0).

To write out a bitmap from a pixmap to a file, use [XWriteBitmapFile](#page-399-0).

<span id="page-399-0"></span>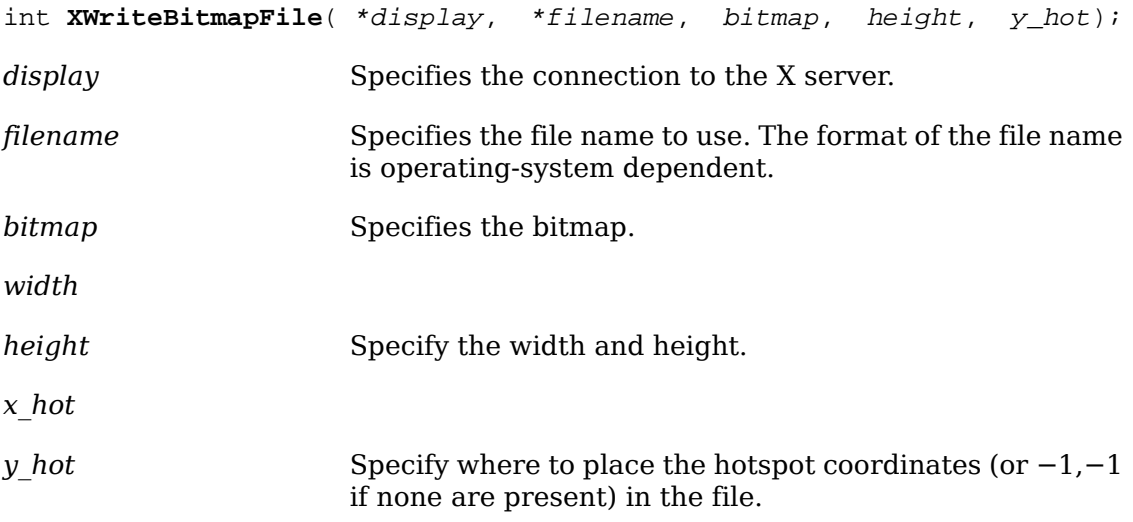

The [XWriteBitmapFile](#page-399-0) function writes a bitmap out to a file in the X Version 11 format. The name used in the output file is derived from the file name by deleting the directory prefix. The file is written in the encoding of the current locale. If the file cannot be opened for writing, it returns BitmapOpenFailed. If insufficient memory is allocated, [XWriteBitmapFile](#page-399-0) returns BitmapNoMemory; otherwise, on no error, it returns BitmapSuccess. If x hot and y hot are not  $-1$ ,  $-1$ , [XWriteBitmapFile](#page-399-0) writes them out as the hotspot coordinates for the bitmap.

[XWriteBitmapFile](#page-399-0) can generate BadDrawable and BadMatch errors.

To create a pixmap and then store bitmap-format data into it, use  $XCFe$ [atePixmapFromBitmapData](#page-399-1).

<span id="page-399-1"></span>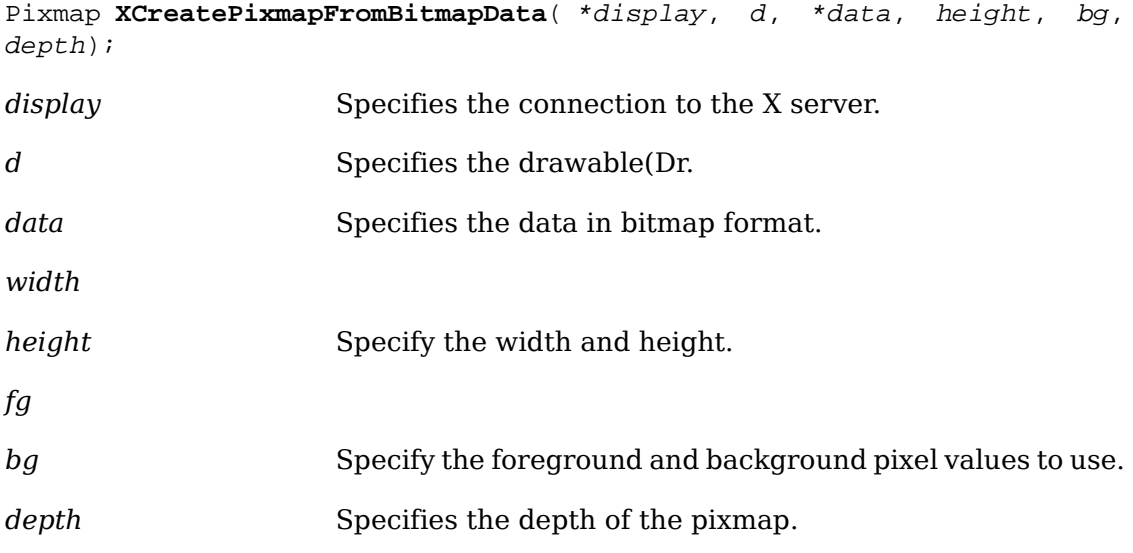

The [XCreatePixmapFromBitmapData](#page-399-1) function creates a pixmap of the given depth and then does a bitmap-format  $x$ PutImage of the data into it. The depth must be supported by the screen of the specified drawable, or a BadMatch error results.

[XCreatePixmapFromBitmapData](#page-399-1) can generate BadAlloc, BadDrawable, BadGC, and BadValue errors.

To include a bitmap written out by [XWriteBitmapFile](#page-399-0) in a program directly, as opposed to reading it in every time at run time, use [XCreateBitmapFromData](#page-400-0).

<span id="page-400-0"></span>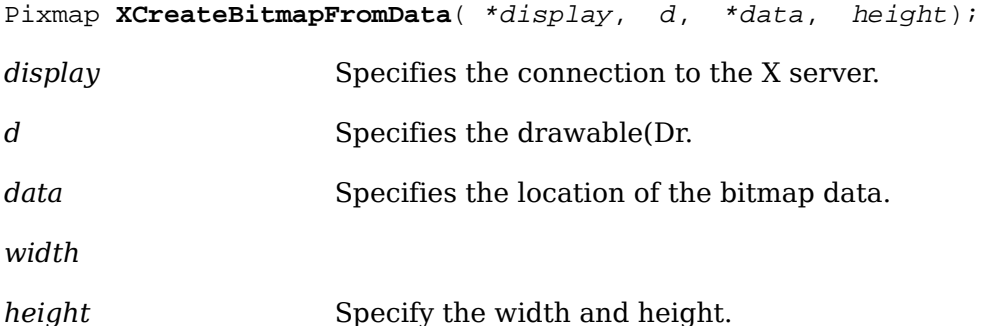

The [XCreateBitmapFromData](#page-400-0) function allows you to include in your C program (using #include) a bitmap file that was written out by [XWriteBitmapFile](#page-399-0) (X version 11 format only) without reading in the bitmap file. The following example creates a gray bitmap:

```
#include "gray.bitmap"
Pixmap bitmap;
bitmap = XCreateBitmapFromData(display, window, gray_bits, gray_width, gray_height);
```
If insufficient working storage was allocated, [XCreateBitmapFromData](#page-400-0) returns None. It is your responsibility to free the bitmap using  $XFreePixmap$  when finished.

[XCreateBitmapFromData](#page-400-0) can generate BadAlloc and BadGC errors.

# **Using the Context Manager**

The context manager provides a way of associating data with an X resource ID (mostly typically a window) in your program. Note that this is local to your program; the data is not stored in the server on a property list. Any amount of data in any number of pieces can be associated with a resource ID, and each piece of data has a type associated with it. The context manager requires knowledge of the resource ID and type to store or retrieve data.

Essentially, the context manager can be viewed as a two-dimensional, sparse array: one dimension is subscripted by the X resource ID and the other by a context type field. Each entry in the array contains a pointer to the data. Xlib provides context management functions with which you can save data values, get data values, delete entries, and create a unique context type. The symbols used are in <x11/xutil.h>.

To save a data value that corresponds to a resource ID and context type, use xsave-[Context](#page-401-0).

<span id="page-401-0"></span>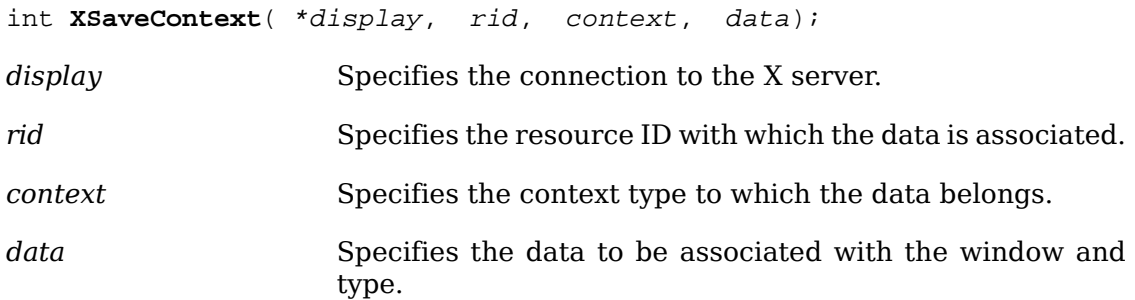

If an entry with the specified resource ID and type already exists, [XSaveContext](#page-401-0) overrides it with the specified context. The [XSaveContext](#page-401-0) function returns a nonzero error code if an error has occurred and zero otherwise. Possible errors are XC-NOMEM (out of memory).

To get the data associated with a resource ID and type, use [XFindContext](#page-401-1).

<span id="page-401-1"></span>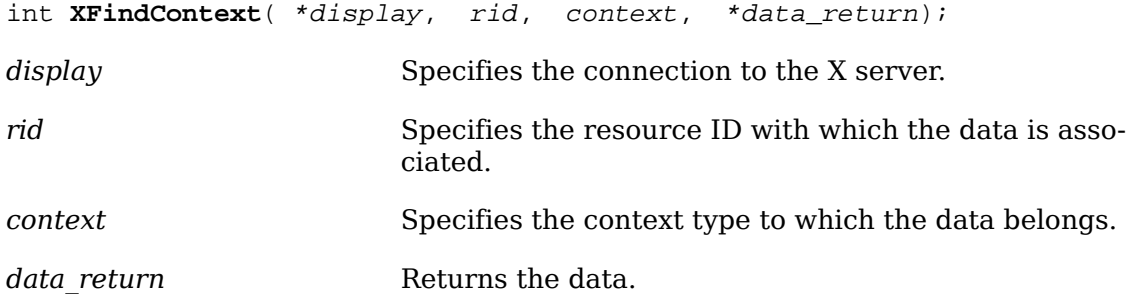

Because it is a return value, the data is a pointer. The [XFindContext](#page-401-1) function returns a nonzero error code if an error has occurred and zero otherwise. Possible errors are XCNOENT (context-not-found).

To delete an entry for a given resource ID and type, use [XDeleteContext](#page-401-2).

<span id="page-401-2"></span>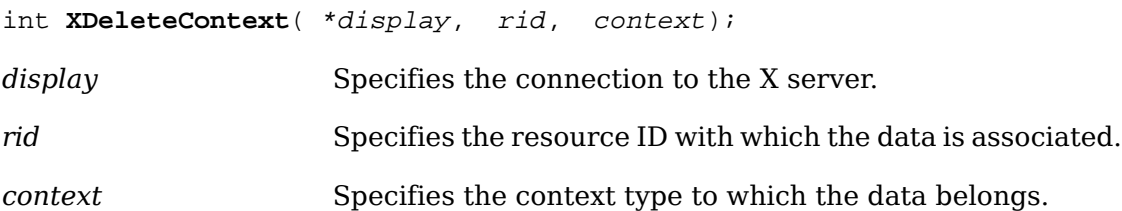

The [XDeleteContext](#page-401-2) function deletes the entry for the given resource ID and type from the data structure. This function returns the same error codes that [XFindCon](#page-401-1)[text](#page-401-1) returns if called with the same arguments. [XDeleteContext](#page-401-2) does not free the data whose address was saved.

To create a unique context type that may be used in subsequent calls to [XSaveCon](#page-401-0)[text](#page-401-0) and [XFindContext](#page-401-1), use XUniqueContext.

XContext XuniqueContext()

# **Appendix A. Xlib Functions and Protocol Requests**

This appendix provides two tables that relate to Xlib functions and the X protocol. The following table lists each Xlib function (in alphabetical order) and the corresponding protocol request that it generates.

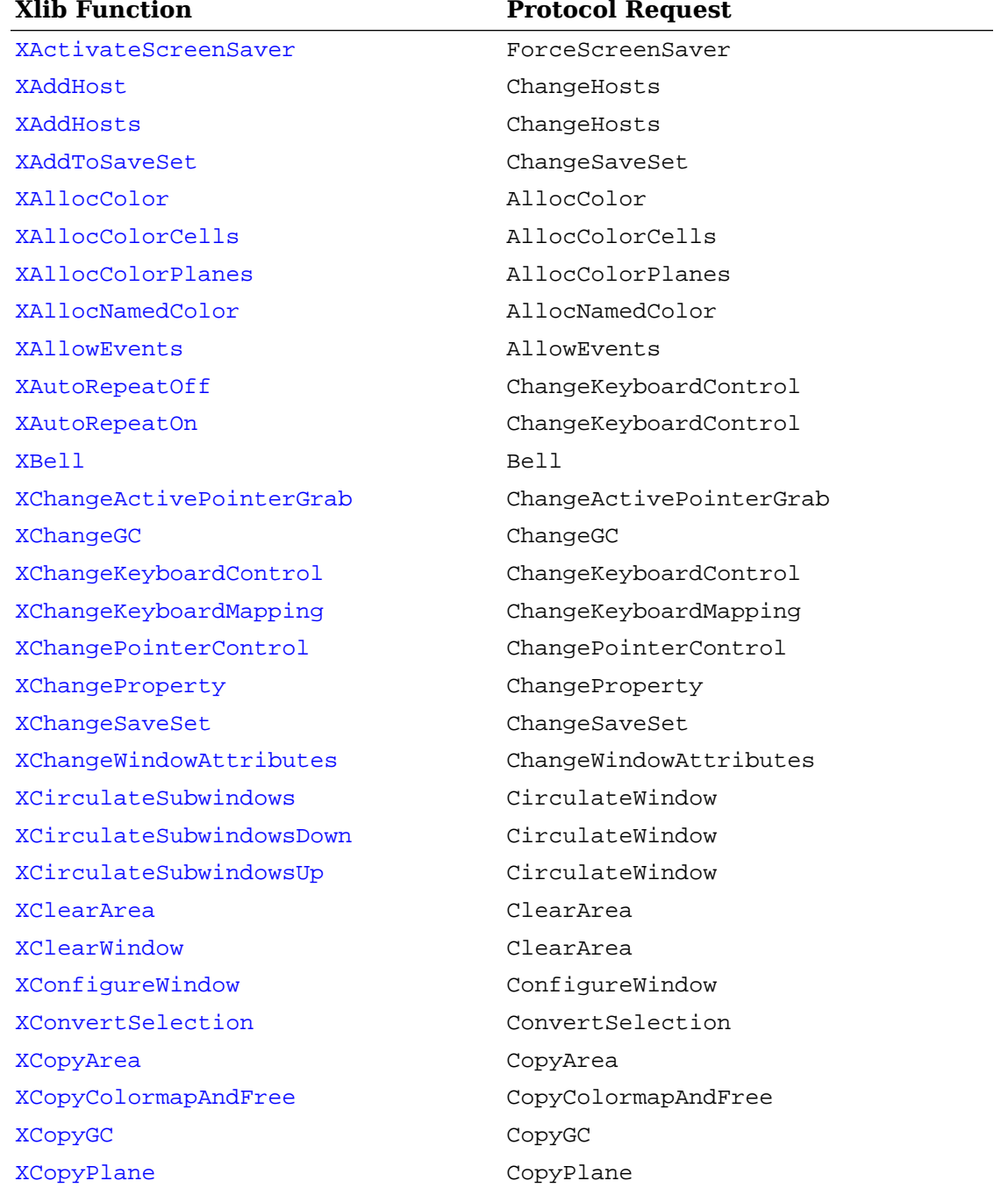

### **Table A.1. Protocol requests made by each Xlib function**

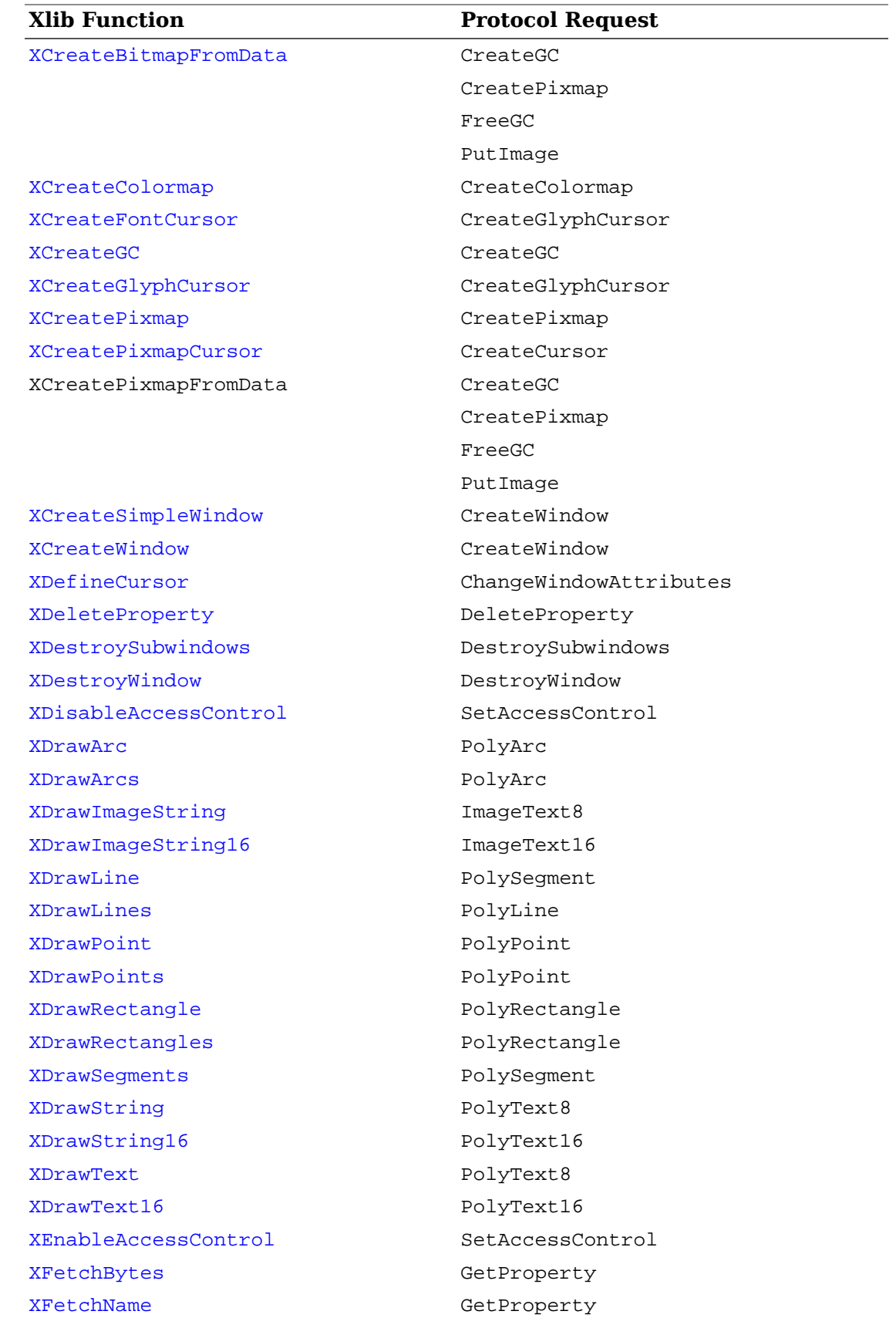

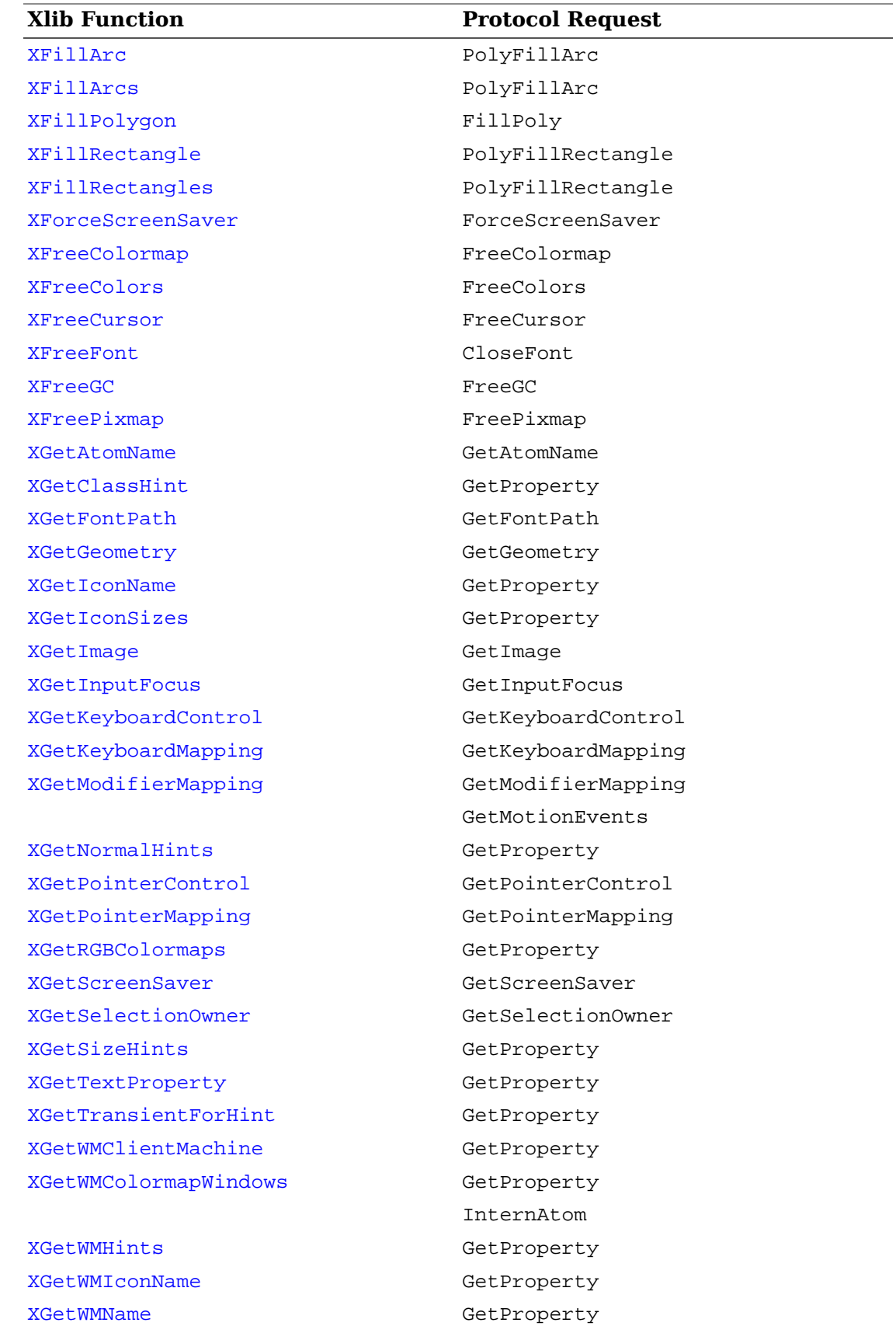

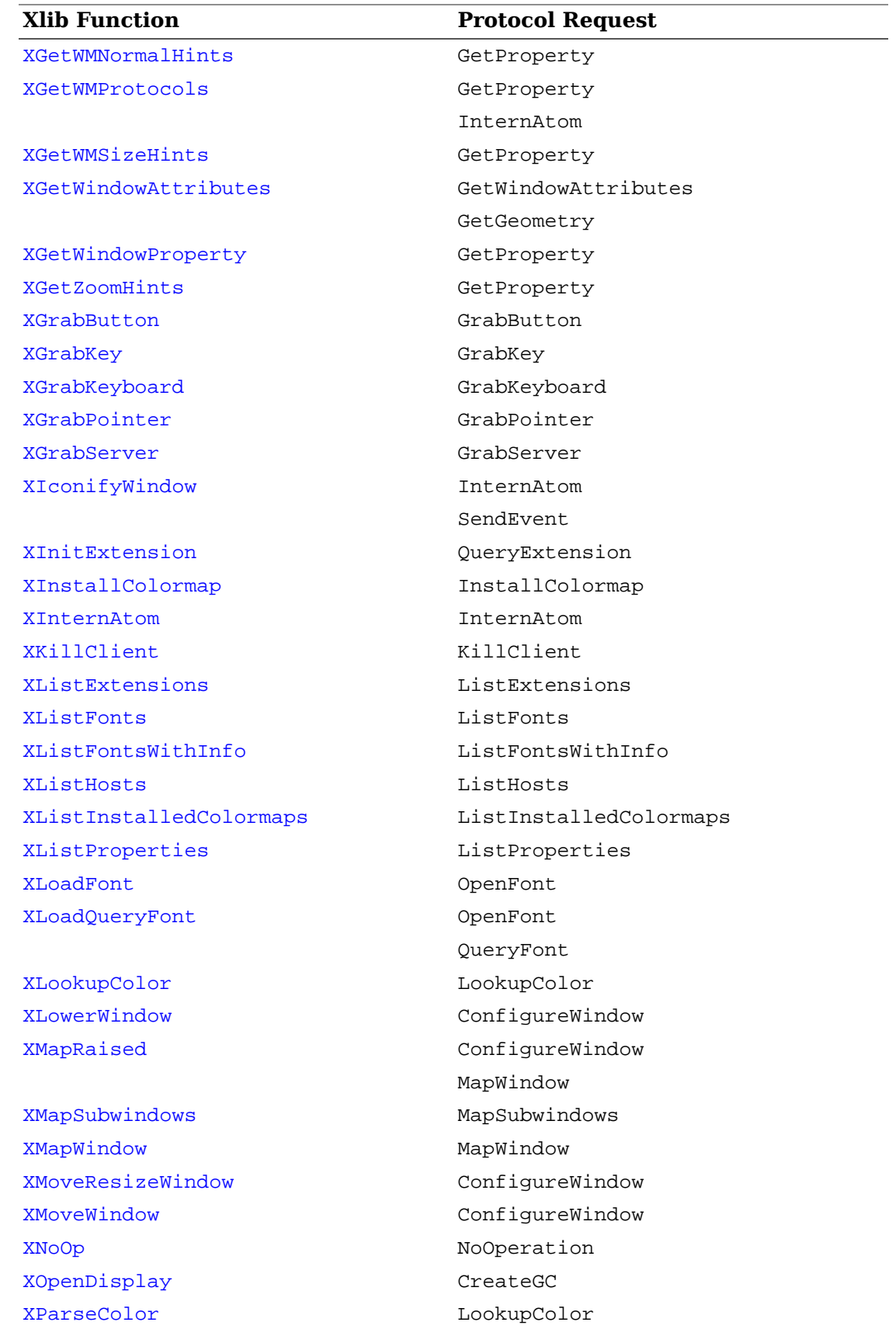

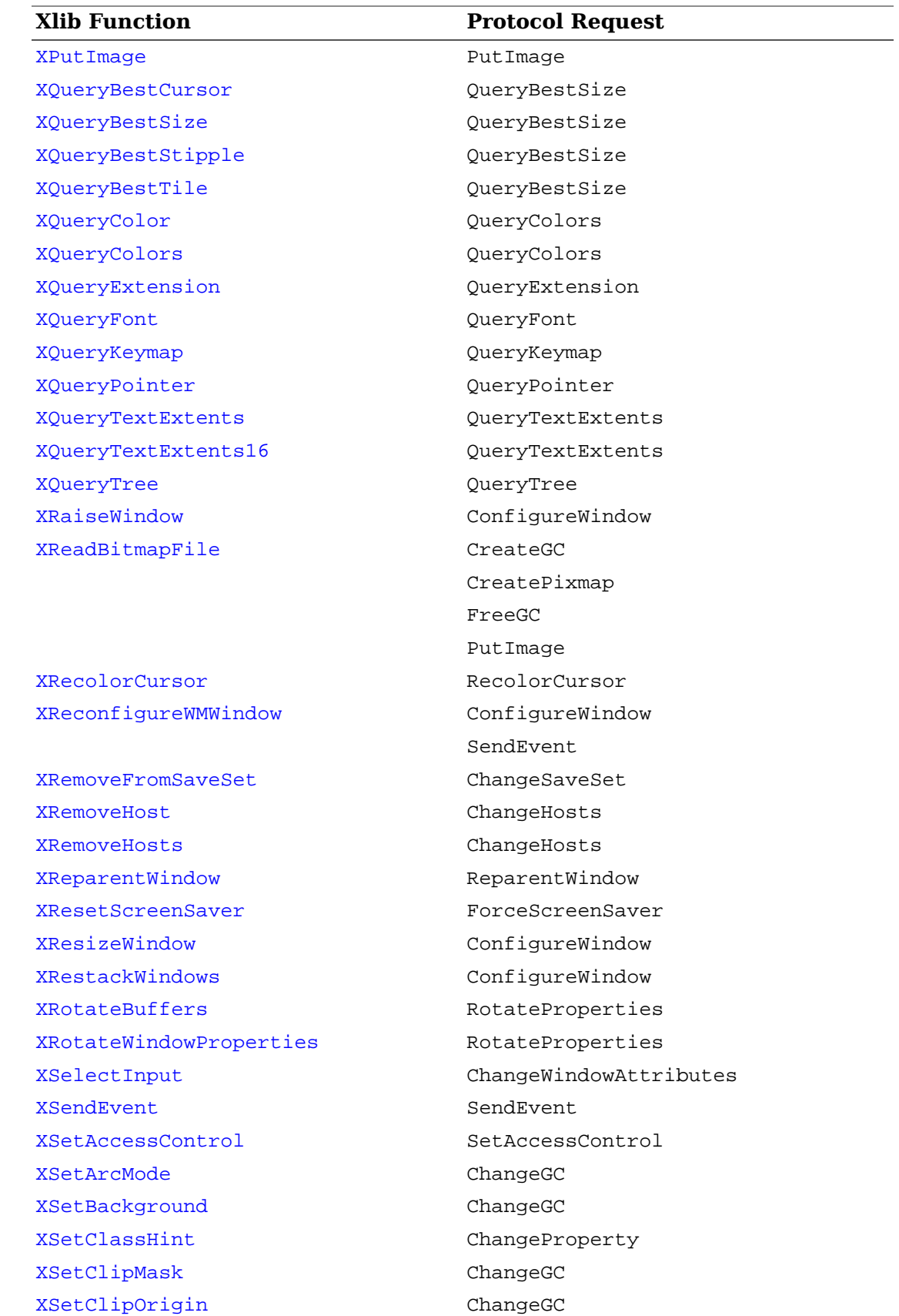

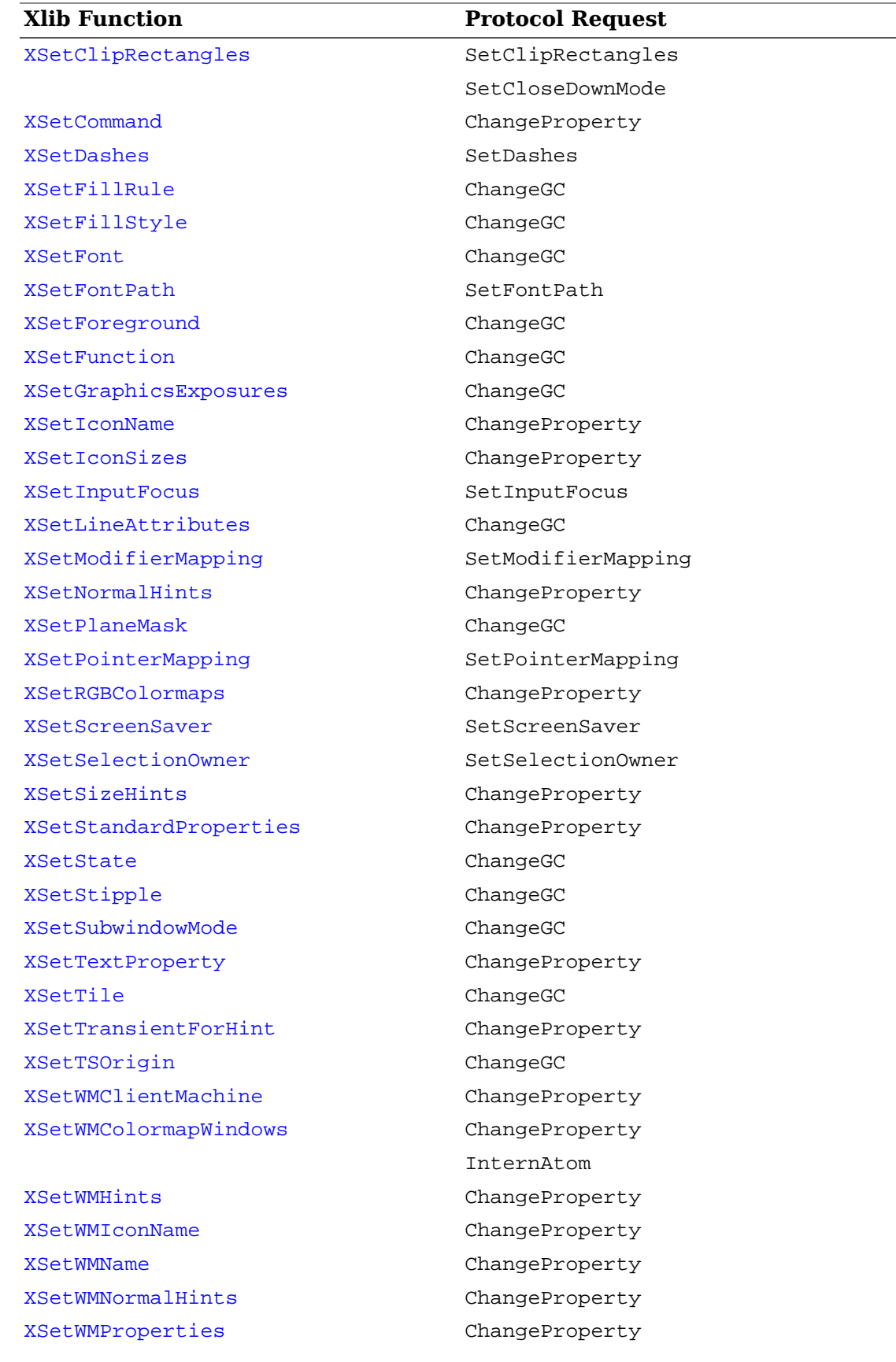

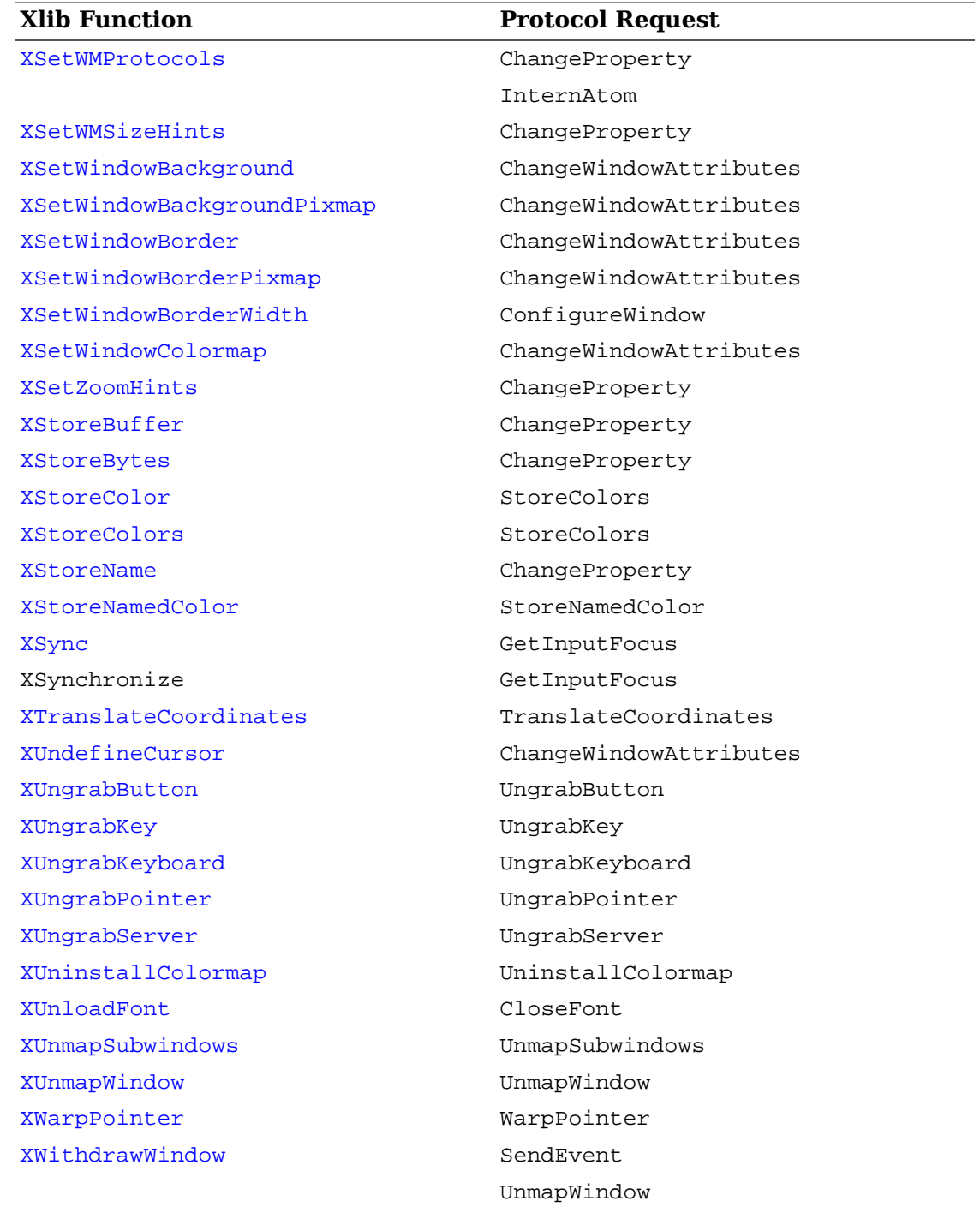

The following table lists each X protocol request (in alphabetical order) and the Xlib functions that reference it.

### **Table A.2. Xlib functions which use each Protocol Request**

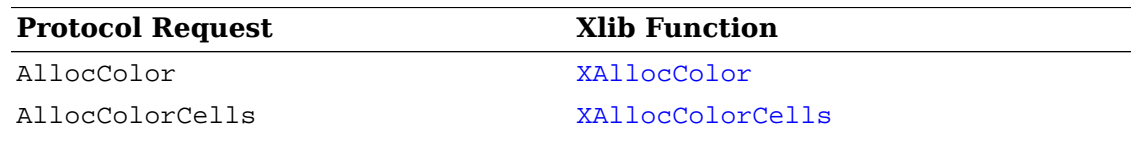

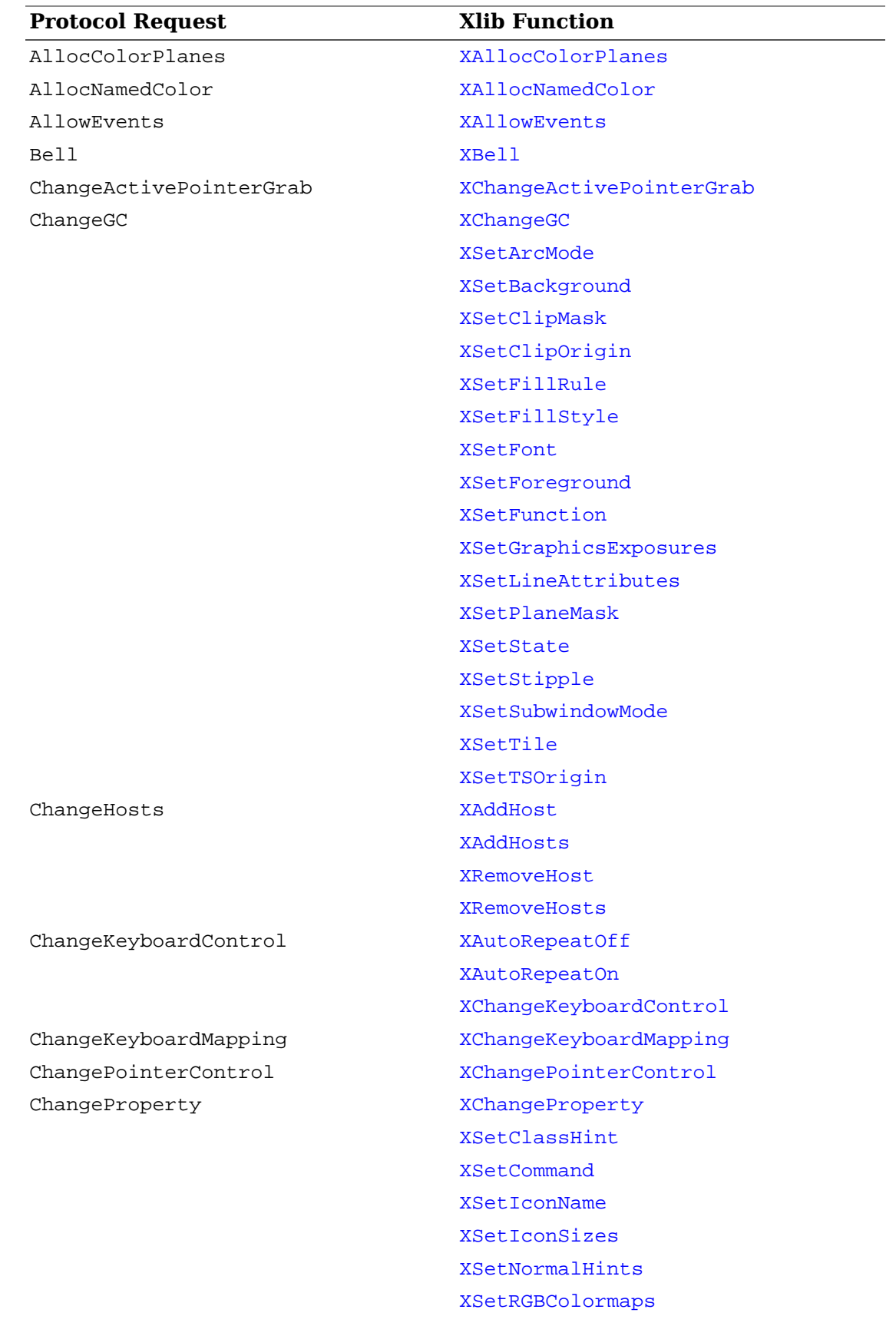

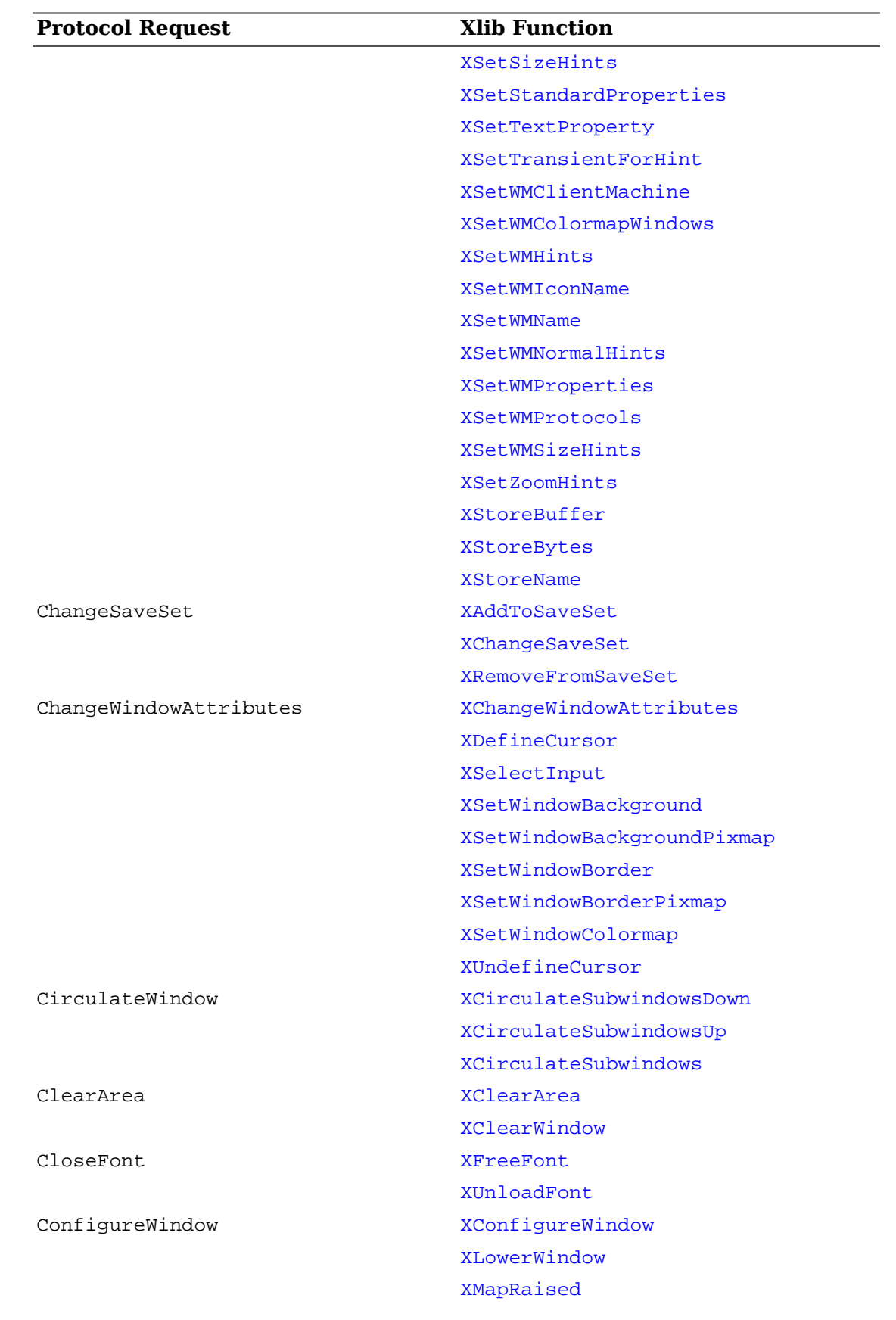

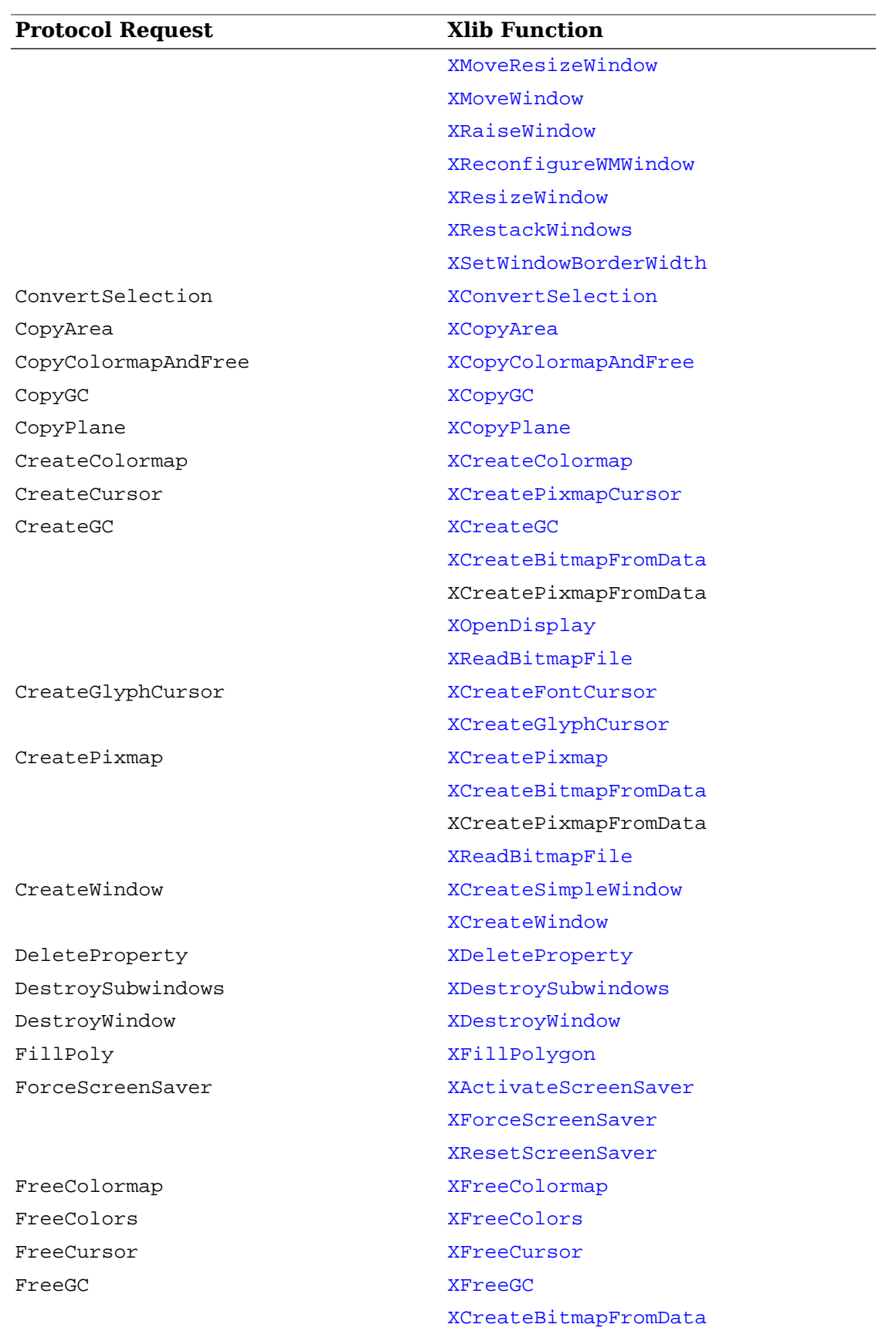

L

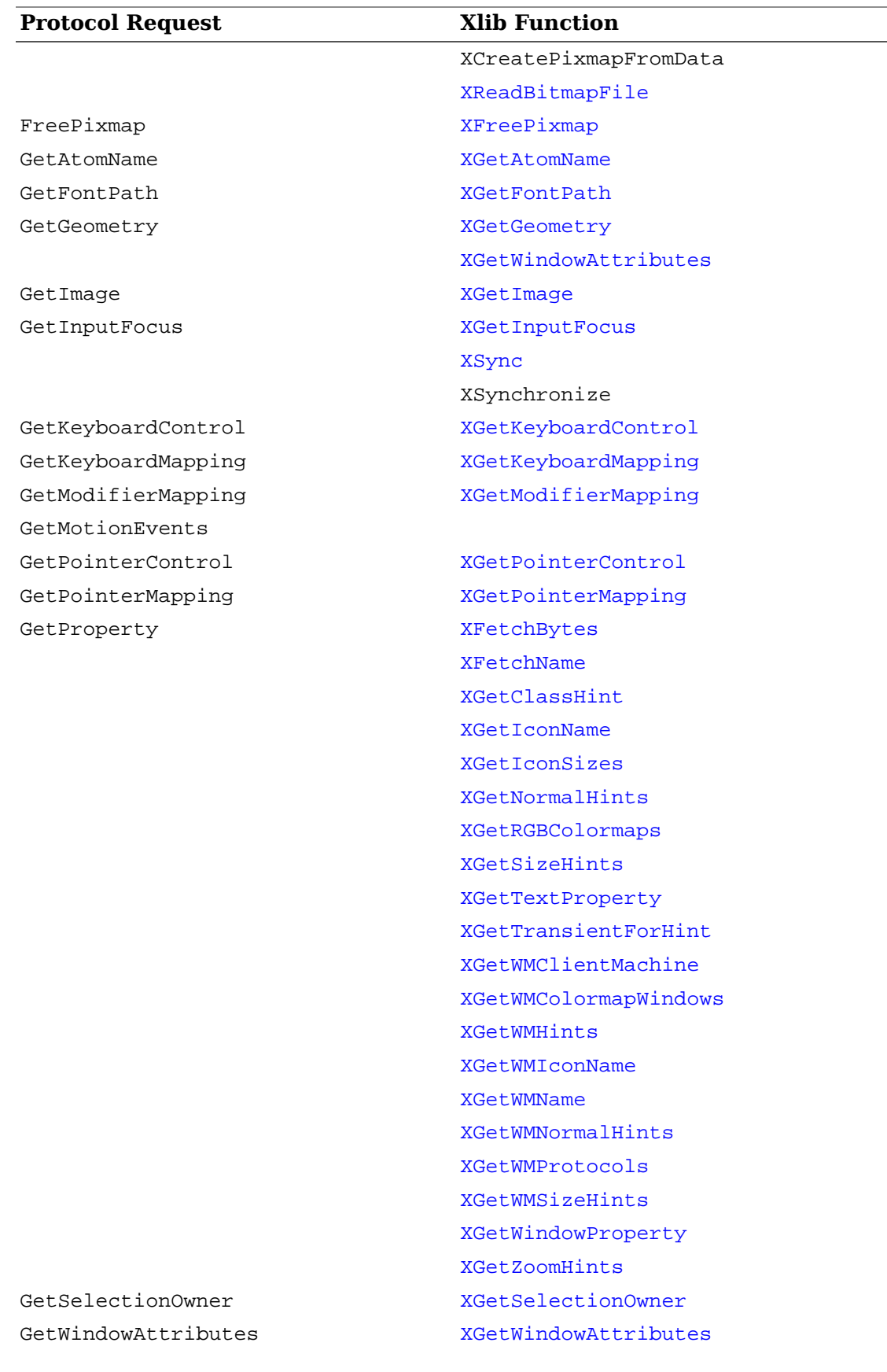

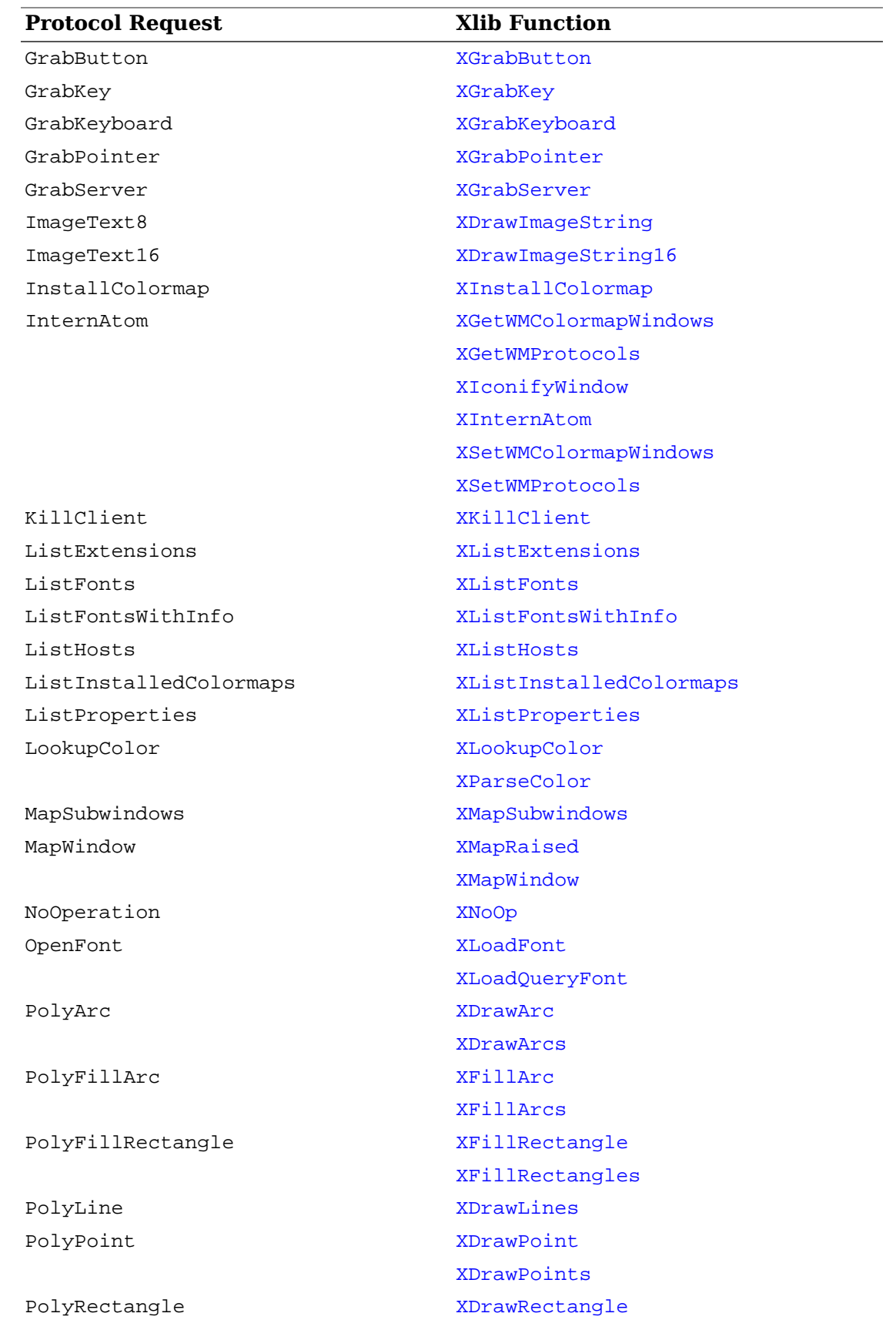

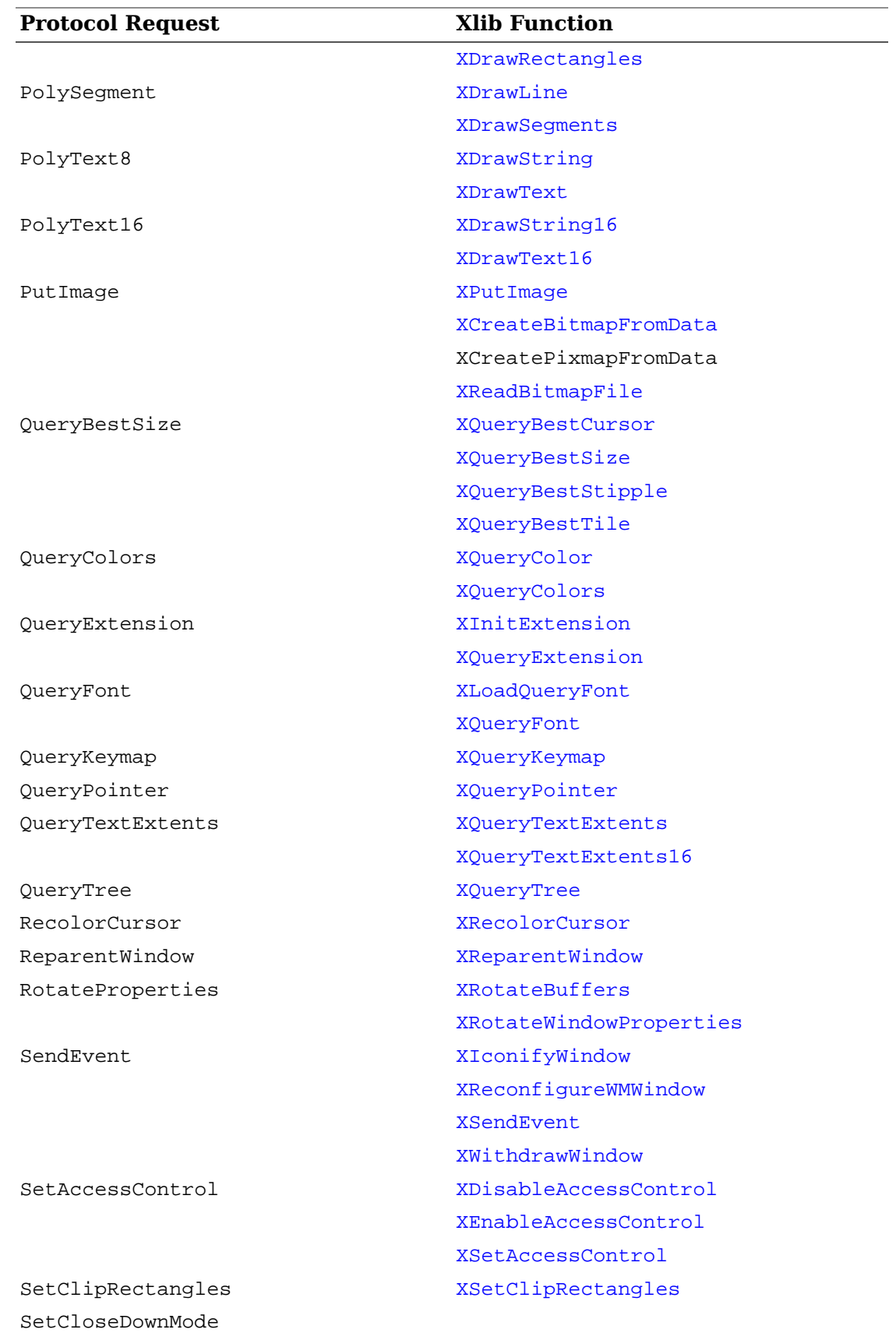

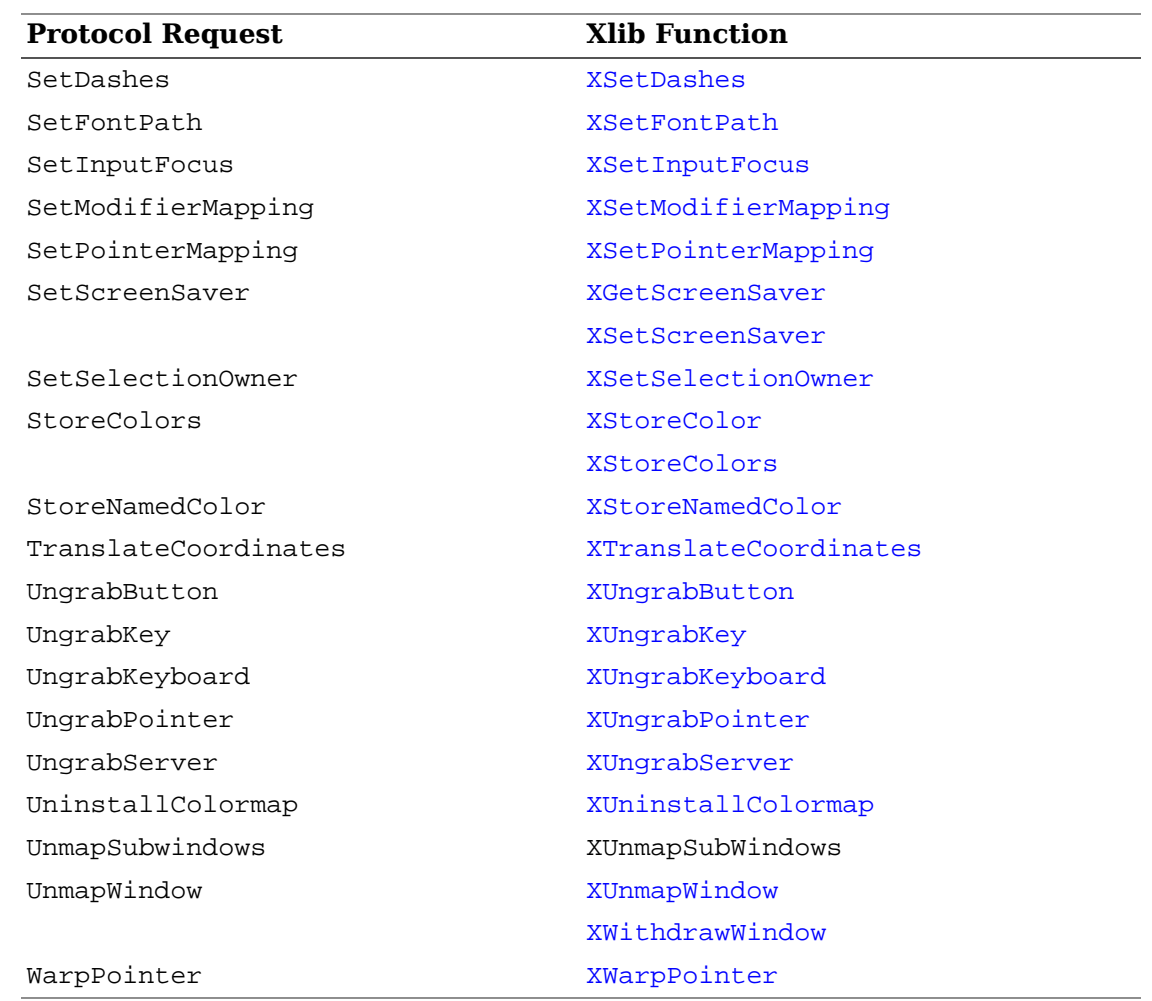

# **Appendix B. X Font Cursors**

The following are the available cursors that can be used with [XCreateFontCursor](#page-77-0).

#define XC\_X\_cursor 0 #define XC\_ll\_angle 76 #define XC\_arrow 2 #define XC\_lr\_angle 78 #define XC\_based\_arrow\_down 4 #define XC\_man 80 #define XC\_based\_arrow\_up 6 #define XC\_middlebutton 82 #define XC\_boat 8 #define XC\_mouse 84 #define XC\_bogosity 10 #define XC\_pencil 86 #define XC\_bottom\_left\_corner 12 #define XC\_pirate 88 #define XC\_bottom\_right\_corner 14 #define XC\_plus 90 #define XC\_bottom\_side 16 #define XC\_question\_arrow 92 #define XC\_bottom\_tee 18 #define XC\_right\_ptr 94 #define XC\_box\_spiral 20 #define XC\_right\_side 96 #define XC\_center\_ptr 22 #define XC\_right\_tee 98 #define XC\_circle 24 #define XC\_rightbutton 100 #define XC\_clock 26 #define XC\_rtl\_logo 102 #define XC\_coffee\_mug 28 #define XC\_sailboat 104 #define XC\_cross 30 #define XC\_sb\_down\_arrow 106 #define XC\_cross\_reverse 32 #define XC\_sb\_h\_double\_arrow 108 #define XC\_crosshair 34 #define XC\_sb\_left\_arrow 110 #define XC\_diamond\_cross 36 #define XC\_sb\_right\_arrow 112 #define XC\_dot 38 #define XC\_sb\_up\_arrow 114 #define XC\_dot\_box\_mask 40 #define XC\_sb\_v\_double\_arrow 116 #define XC\_double\_arrow 42 #define XC\_shuttle 118 #define XC\_draft\_large 44 #define XC\_sizing 120 #define XC\_draft\_small 46 #define XC\_spider 122 #define XC\_draped\_box 48 #define XC\_spraycan 124 #define XC\_exchange 50 #define XC\_star 126 #define XC\_fleur 52 #define XC\_target 128 #define XC\_gobbler 54 #define XC\_tcross 130 #define XC\_gumby 56 #define XC\_top\_left\_arrow 132 #define XC\_hand1 58 #define XC\_top\_left\_corner 134 #define XC\_hand2 60 #define XC\_top\_right\_corner 136 #define XC\_heart 62 #define XC\_top\_side 138 #define XC\_icon 64 #define XC\_top\_tee 140 #define XC\_iron\_cross 66 #define XC\_trek 142 #define XC\_left\_ptr 68 #define XC\_ul\_angle 144 #define XC\_left\_side 70 #define XC\_umbrella 146 #define XC\_left\_tee 72 #define XC\_ur\_angle 148 #define XC\_leftbutton 74 #define XC\_watch 150

#define XC\_xterm 152

# **Appendix C. Extensions**

Because X can evolve by extensions to the core protocol, it is important that extensions not be perceived as second-class citizens. At some point, your favorite extensions may be adopted as additional parts of the X Standard.

Therefore, there should be little to distinguish the use of an extension from that of the core protocol. To avoid having to initialize extensions explicitly in application programs, it is also important that extensions perform lazy evaluations, automatically initializing themselves when called for the first time.

This appendix describes techniques for writing extensions to Xlib that will run at essentially the same performance as the core protocol requests.

### **Note**

It is expected that a given extension to X consists of multiple requests. Defining 10 new features as 10 separate extensions is a bad practice. Rather, they should be packaged into a single extension and should use minor opcodes to distinguish the requests.

The symbols and macros used for writing stubs to Xlib are listed in  $\langle x11/y \rangle$ Xlibint.h>.

# **Basic Protocol Support Routines**

The basic protocol requests for extensions are [XQueryExtension](#page-417-0) and [XListExten](#page-418-1)[sions](#page-418-1).

<span id="page-417-0"></span>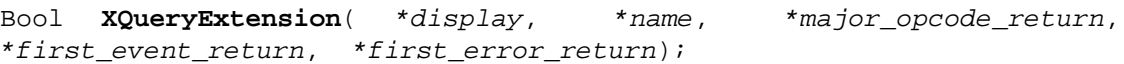

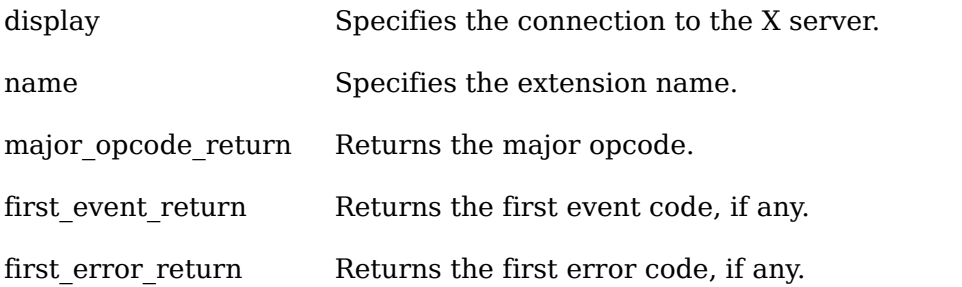

The [XQueryExtension](#page-417-0) function determines if the named extension is present. If the extension is not present, [XQueryExtension](#page-417-0) returns False; otherwise, it returns True. If the extension is present, [XQueryExtension](#page-417-0) returns the major opcode for the extension to major opcode return; otherwise, it returns zero. Any minor opcode and the request formats are specific to the extension. If the extension involves additional event types, [XQueryExtension](#page-417-0) returns the base event type code to first event return; otherwise, it returns zero. The format of the events is specific to the extension. If the extension involves additional error codes, XOueryExtension returns the base error code to first\_error\_return; otherwise, it returns zero. The format of additional data in the errors is specific to the extension.

If the extension name is not in the Host Portable Character Encoding the result is implementation-dependent. Uppercase and lowercase matter; the strings ``thing'', ``Thing'', and ``thinG'' are all considered different names.

<span id="page-418-1"></span>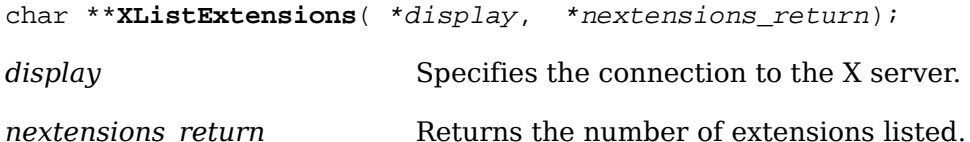

The [XListExtensions](#page-418-1) function returns a list of all extensions supported by the server. If the data returned by the server is in the Latin Portable Character Encoding, then the returned strings are in the Host Portable Character Encoding. Otherwise, the result is implementation-dependent.

```
XFreeExtensionList( **list);
```
*list* Specifies the list of extension names.

The [XFreeExtensionList](#page-418-2) function frees the memory allocated by [XListExten](#page-418-1)[sions](#page-418-1).

# **Hooking into Xlib**

These functions allow you to hook into the library. They are not normally used by application programmers but are used by people who need to extend the core X protocol and the X library interface. The functions, which generate protocol requests for X, are typically called stubs.

In extensions, stubs first should check to see if they have initialized themselves on a connection. If they have not, they then should call [XInitExtension](#page-418-0) to attempt to initialize themselves on the connection.

If the extension needs to be informed of GC/font allocation or deallocation or if the extension defines new event types, the functions described here allow the extension to be called when these events occur.

The XExtCodes structure returns the information from [XInitExtension](#page-418-0) and is defined in <X11/Xlib.h>:

```
typedef struct _XExtCodes { /* public to extension, cannot be changed */
  int extension; /* extension number */
  int major_opcode; /* major op-code assigned by server */
  int first_event; /* first event number for the extension */
 int first error; /* first error number for the extension */} XExtCodes;
XExtCodes *XInitExtension( *display, *name);
```
<span id="page-418-0"></span>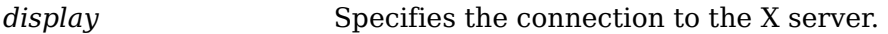

*name* Specifies the extension name.

The [XInitExtension](#page-418-0) function determines if the named extension exists. Then, it allocates storage for maintaining the information about the extension on the connection, chains this onto the extension list for the connection, and returns the information the stub implementor will need to access the extension. If the extension does not exist, [XInitExtension](#page-418-0) returns NULL.

If the extension name is not in the Host Portable Character Encoding, the result is implementation-dependent. Uppercase and lowercase matter; the strings ``thing'', ``Thing'', and ``thinG'' are all considered different names.

The extension number in the XExtCodes structure is needed in the other calls that follow. This extension number is unique only to a single connection.

<span id="page-419-0"></span>XExtCodes \***XAddExtension**( \*display);

*display* Specifies the connection to the X server.

For local Xlib extensions, the [XAddExtension](#page-419-0) function allocates the XExtCodes structure, bumps the extension number count, and chains the extension onto the extension list. (This permits extensions to Xlib without requiring server extensions.)

## **Hooks into the Library**

These functions allow you to define procedures that are to be called when various circumstances occur. The procedures include the creation of a new GC for a connection, the copying of a GC, the freeing of a GC, the creating and freeing of fonts, the conversion of events defined by extensions to and from wire format, and the handling of errors.

<span id="page-419-1"></span>All of these functions return the previous procedure defined for this extension.

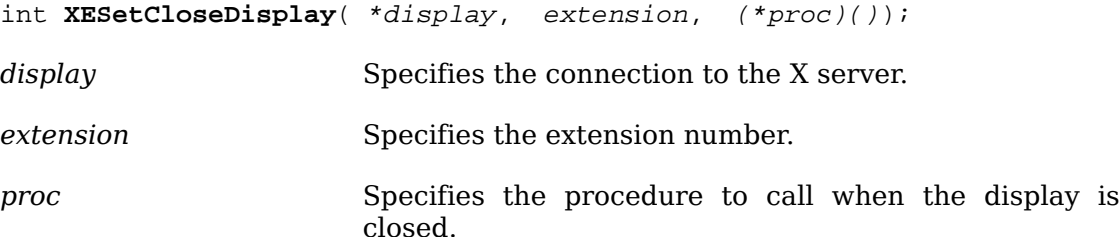

The [XESetCloseDisplay](#page-419-1) function defines a procedure to be called whenever XCloseDisplay is called. It returns any previously defined procedure, usually NULL.

When  $XC1$  oseDisplay is called, your procedure is called with these arguments:

int **(\*proc)**(display, codes);

<span id="page-419-2"></span>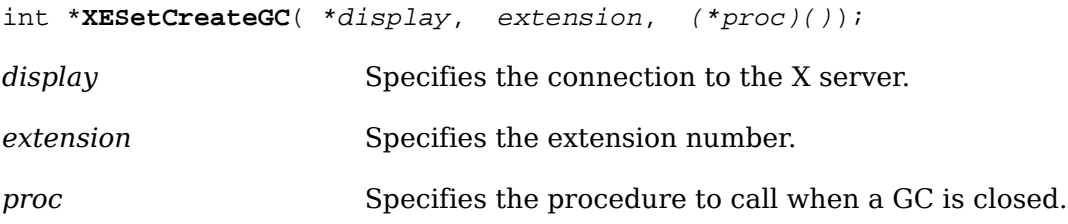

The [XESetCreateGC](#page-419-2) function defines a procedure to be called whenever a new GC is created. It returns any previously defined procedure, usually NULL.

When a GC is created, your procedure is called with these arguments:

int **(\*proc)**(display, gc, codes);

<span id="page-420-0"></span>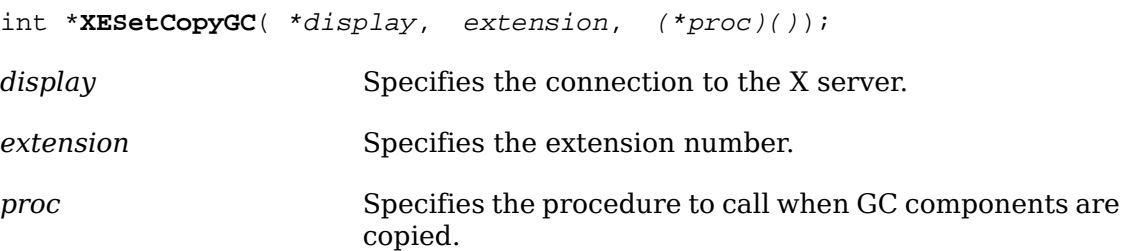

The [XESetCopyGC](#page-420-0) function defines a procedure to be called whenever a GC is copied. It returns any previously defined procedure, usually NULL.

When a GC is copied, your procedure is called with these arguments:

int **(\*proc)**(display, gc, codes);

<span id="page-420-1"></span>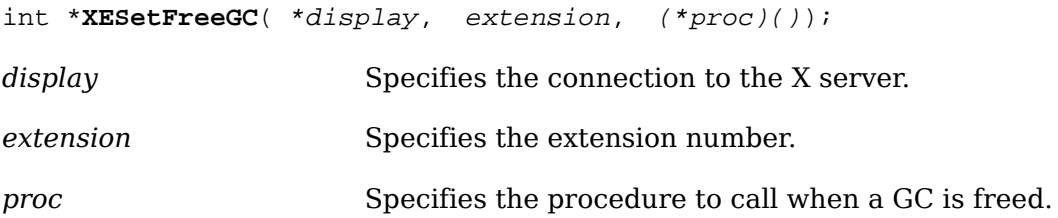

The [XESetFreeGC](#page-420-1) function defines a procedure to be called whenever a GC is freed. It returns any previously defined procedure, usually NULL.

When a GC is freed, your procedure is called with these arguments:

int **(\*proc)**(display, gc, codes);

<span id="page-420-2"></span>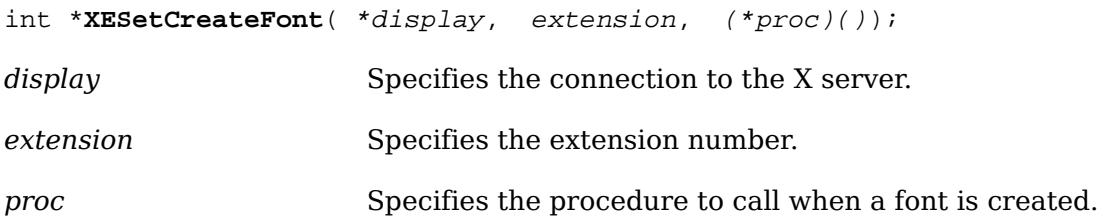

The [XESetCreateFont](#page-420-2) function defines a procedure to be called whenever [XLoad-](#page-160-1)[QueryFont](#page-160-1) and [XQueryFont](#page-159-1) are called. It returns any previously defined procedure, usually NULL.

When [XLoadQueryFont](#page-160-1) or [XQueryFont](#page-159-1) is called, your procedure is called with these arguments:

int **(\*proc)**(display, fs, codes);

<span id="page-421-0"></span>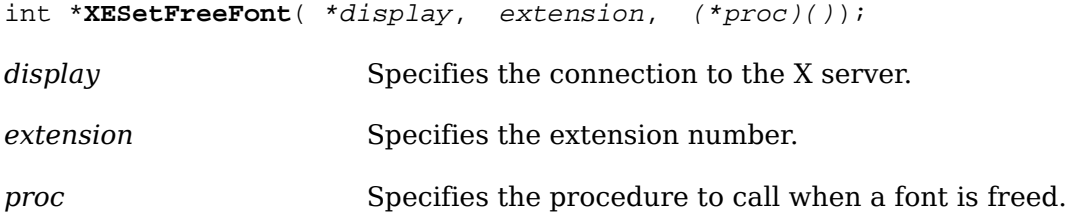

The [XESetFreeFont](#page-421-0) function defines a procedure to be called whenever [XFreeFont](#page-160-0) is called. It returns any previously defined procedure, usually NULL.

When [XFreeFont](#page-160-0) is called, your procedure is called with these arguments:

```
int (*proc)(display, fs, codes);
```
The [XESetWireToEvent](#page-421-1) and [XESetEventToWire](#page-422-0) functions allow you to define new events to the library. An XEvent structure always has a type code (type int) as the first component. This uniquely identifies what kind of event it is. The second component is always the serial number (type unsigned long) of the last request processed by the server. The third component is always a Boolean (type Bool) indicating whether the event came from a SendEvent protocol request. The fourth component is always a pointer to the display the event was read from. The fifth component is always a resource ID of one kind or another, usually a window, carefully selected to be useful to toolkit dispatchers. The fifth component should always exist, even if the event does not have a natural destination; if there is no value from the protocol to put in this component, initialize it to zero. There is an implementation limit such that your host event structure size cannot be bigger than the size of the XEvent union of structures. There also is no way to guarantee that more than 24 elements or 96 characters in the structure will be fully portable between machines.

<span id="page-421-1"></span>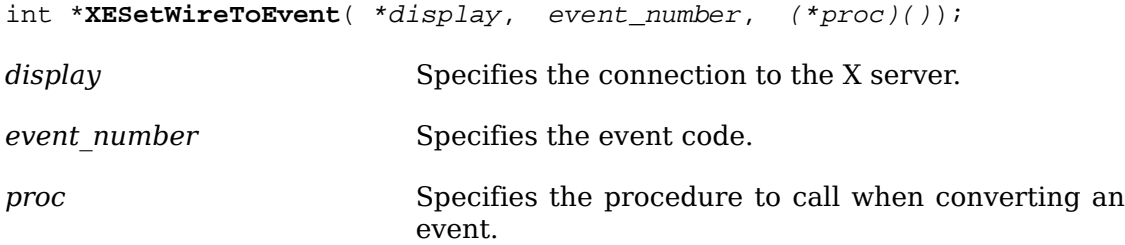

The [XESetWireToEvent](#page-421-1) function defines a procedure to be called when an event needs to be converted from wire format (xEvent) to host format (XEvent). The event number defines which protocol event number to install a conversion procedure for. [XESetWireToEvent](#page-421-1) returns any previously defined procedure. You can replace a core event conversion function with one of your own, although this is not encouraged. It would, however, allow you to intercept a core event and modify it before being placed in the queue or otherwise examined. When Xlib needs to convert an event from wire format to host format, your procedure is called with these arguments:

```
int (*proc)(display, re, event);
```
Your procedure must return status to indicate if the conversion succeeded. The re argument is a pointer to where the host format event should be stored, and the event argument is the 32-byte wire event structure. In the XEvent structure you are creating, you must fill in the five required members of the event structure. You

should fill in the type member with the type specified for the xEvent structure. You should copy all other members from the xEvent structure (wire format) to the XEvent structure (host format). Your conversion procedure should return True if the event should be placed in the queue or False if it should not be placed in the queue.

To initialize the serial number component of the event, call [\\_XSetLastRequestRead](#page-422-1) with the event and use the return value.

<span id="page-422-1"></span>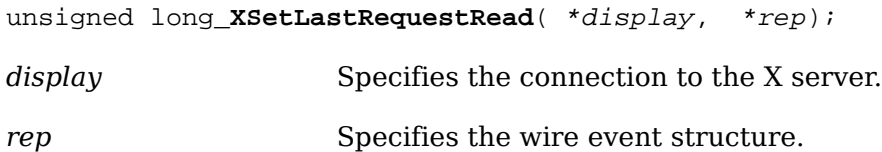

The **XSetLastRequestRead function computes and returns a complete serial num**ber from the partial serial number in the event.

<span id="page-422-0"></span>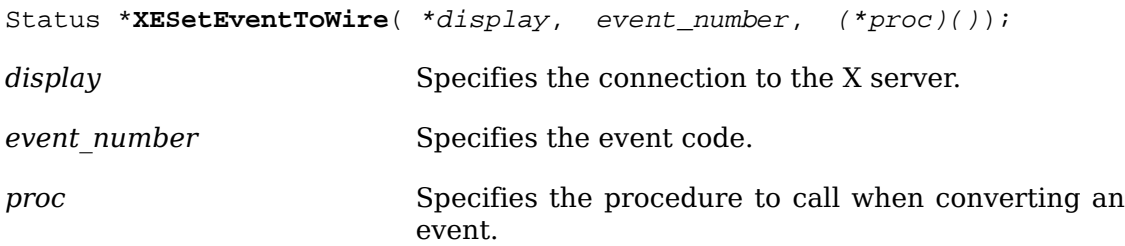

The [XESetEventToWire](#page-422-0) function defines a procedure to be called when an event needs to be converted from host format (XEvent) to wire format (xEvent) form. The event number defines which protocol event number to install a conversion procedure for. [XESetEventToWire](#page-422-0) returns any previously defined procedure. It returns zero if the conversion fails or nonzero otherwise. You can replace a core event conversion function with one of your own, although this is not encouraged. It would, however, allow you to intercept a core event and modify it before being sent to another client. When Xlib needs to convert an event from host format to wire format, your procedure is called with these arguments:

int **(\*proc)**(display, re, event);

The re argument is a pointer to the host format event, and the event argument is a pointer to where the 32-byte wire event structure should be stored. You should fill in the type with the type from the XEvent structure. All other members then should be copied from the host format to the xEvent structure.

<span id="page-422-2"></span>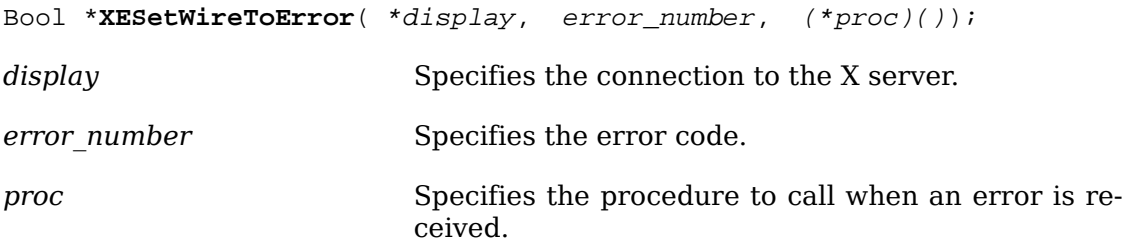

The [XESetWireToError](#page-422-2) function defines a procedure to be called when an extension error needs to be converted from wire format to host format. The error number defines which protocol error code to install the conversion procedure for. [XESetWire-](#page-422-2)[ToError](#page-422-2) returns any previously defined procedure.

Use this function for extension errors that contain additional error values beyond those in a core X error, when multiple wire errors must be combined into a single Xlib error, or when it is necessary to intercept an X error before it is otherwise examined.

When Xlib needs to convert an error from wire format to host format, the procedure is called with these arguments:

int **(\*proc)**(display, he, we);

The he argument is a pointer to where the host format error should be stored. The structure pointed at by he is guaranteed to be as large as an XEvent structure and so can be cast to a type larger than an XErrorEvent to store additional values. If the error is to be completely ignored by Xlib (for example, several protocol error structures will be combined into one Xlib error), then the function should return False; otherwise, it should return True.

int \***XESetError**( \*display, extension, (\*proc)()); *display* Specifies the connection to the X server. *extension* Specifies the extension number. *proc* Specifies the procedure to call when an error is received.

Inside Xlib, there are times that you may want to suppress the calling of the external error handling when an error occurs. This allows status to be returned on a call at the cost of the call being synchronous (though most such functions are query operations, in any case, and are typically programmed to be synchronous).

When Xlib detects a protocol error in  $\mathbb{X}$ Reply, it calls your procedure with these arguments:

int **(\*proc)**(display, err, codes, ret\_code);

The err argument is a pointer to the 32-byte wire format error. The codes argument is a pointer to the extension codes structure. The ret code argument is the return code you may want [\\_XReply](#page-433-0) returned to.

If your procedure returns a zero value, the error is not suppressed, and the client's error handler is called. (For further information, see [section 11.8.2.](#page-235-0)) If your procedure returns nonzero, the error is suppressed, and  $XReply$  returns the value of ret code.

<span id="page-423-0"></span>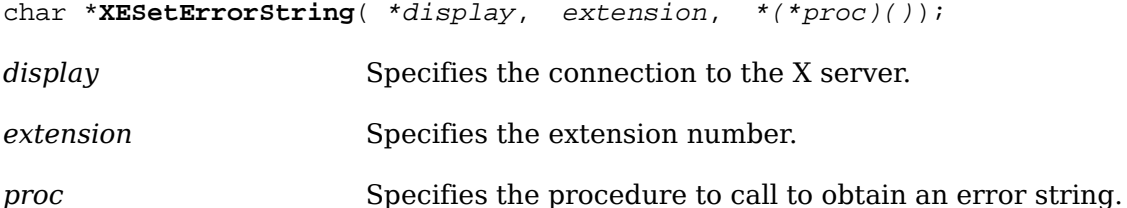

The [XGetErrorText](#page-237-0) function returns a string to the user for an error. [XESetEr](#page-423-0)[rorString](#page-423-0) allows you to define a procedure to be called that should return a pointer to the error message. The following is an example.

int **(\*proc)**(display, code, codes, buffer, nbytes);

Your procedure is called with the error code for every error detected. You should copy nbytes of a null-terminated string containing the error message into buffer.

<span id="page-424-0"></span>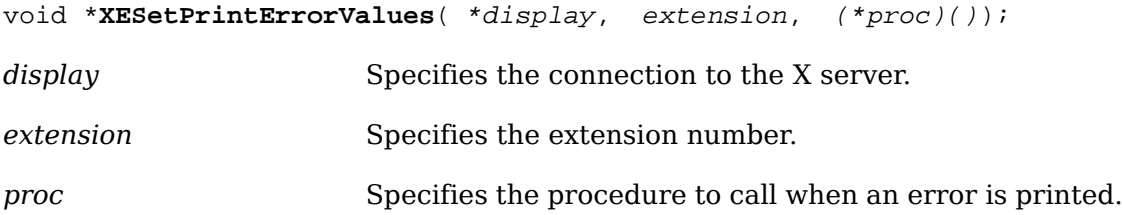

The [XESetPrintErrorValues](#page-424-0) function defines a procedure to be called when an extension error is printed, to print the error values. Use this function for extension errors that contain additional error values beyond those in a core X error. It returns any previously defined procedure.

When Xlib needs to print an error, the procedure is called with these arguments:

void **(\*proc)**(display, ev, fp);

The structure pointed at by ev is guaranteed to be as large as an XEvent structure and so can be cast to a type larger than an XErrorEvent to obtain additional values set by using [XESetWireToError](#page-422-2). The underlying type of the fp argument is system dependent; on a POSIX-compliant system, fp should be cast to type FILE\*.

<span id="page-424-1"></span>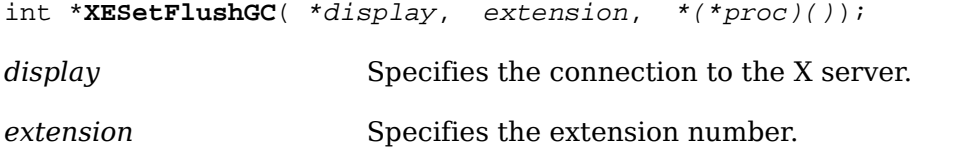

*proc* Specifies the procedure to call when a GC is flushed.

The procedure set by the [XESetFlushGC](#page-424-1) function has the same interface as the procedure set by the [XESetCopyGC](#page-420-0) function, but is called when a GC cache needs to be updated in the server.

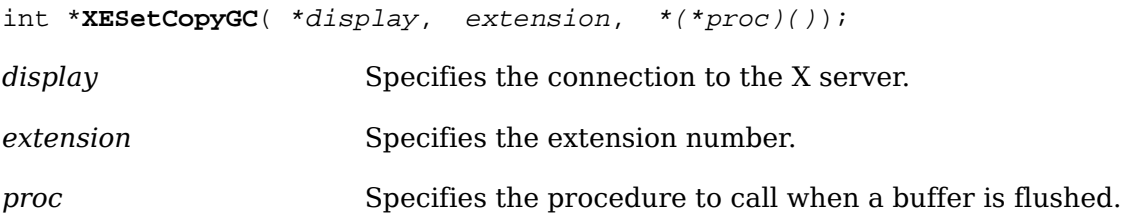

The XESetBeforeFlush function defines a procedure to be called when data is about to be sent to the server. When data is about to be sent, your procedure is called one or more times with these arguments:

void **(\*proc)**(display, codes, data, len);

The data argument specifies a portion of the outgoing data buffer, and its length in bytes is specified by the len argument. Your procedure must not alter the contents of the data and must not do additional protocol requests to the same display.

## **Hooks onto Xlib Data Structures**

Various Xlib data structures have provisions for extension procedures to chain extension supplied data onto a list. These structures are GC, Visual, Screen, Screen-Format, Display, and XFontStruct. Because the list pointer is always the first member in the structure, a single set of procedures can be used to manipulate the data on these lists.

The following structure is used in the functions in this section and is defined in <X11/Xlib.h>

```
typedef struct _XExtData {
  int number; /* number returned by XInitExtension */
 struct _XExtData *next; /* next item on list of data for structure */
 int (*free private)(); /* if defined, called to free private */
 XPointer private_data; /* data private to this extension. */
} XExtData;
```
When any of the data structures listed above are freed, the list is walked, and the structure's free procedure (if any) is called. If free is NULL, then the library frees both the data pointed to by the private data member and the structure itself.

```
union { Display *display;
 GC gc;
 Visual *visual;
 Screen *screen;
 ScreenFormat *pixmap_format;
 XFontStruct *font } XEDataObject;
```
<span id="page-425-0"></span>XExtData \*\***XEHeadOfExtensionList**( object);

*object* Specifies the object.

The [XEHeadOfExtensionList](#page-425-0) function returns a pointer to the list of extension struc-tures attached to the specified object. In concert with [XAddToExtensionList](#page-425-1), [XE-](#page-425-0)[HeadOfExtensionList](#page-425-0) allows an extension to attach arbitrary data to any of the structures of types contained in XEDataObject.

<span id="page-425-1"></span>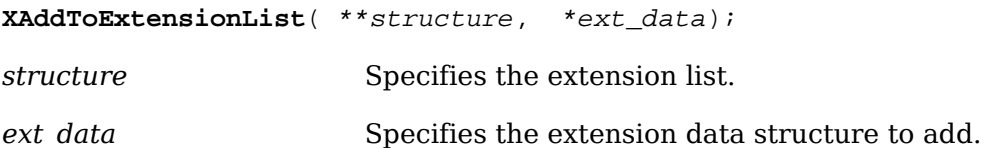

The structure argument is a pointer to one of the data structures enumerated above. You must initialize ext\_data->number with the extension number before calling this function.

```
XExtData *XFindOnExtensionList( **structure, number);
```
*structure* Specifies the extension list.

*number* Specifies the extension number from [XInitExtension](#page-418-0).

The [XFindOnExtensionList](#page-425-2) function returns the first extension data structure for the extension numbered number. It is expected that an extension will add at most one extension data structure to any single data structure's extension data list. There is no way to find additional structures.

The [XAllocID](#page-426-0) macro, which allocates and returns a resource ID, is defined in <X11/ Xlib.h>.

```
XAllocID( *display);
```
*display* Specifies the connection to the X server.

This macro is a call through the Display structure to an internal resource ID allocator. It returns a resource ID that you can use when creating new resources.

The [XAllocIDs](#page-426-1) macro allocates and returns an array of resource ID.

<span id="page-426-1"></span>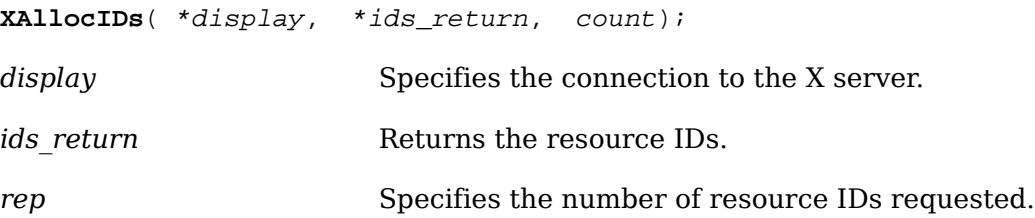

This macro is a call through the Display structure to an internal resource ID allocator. It returns resource IDs to the array supplied by the caller. To correctly handle automatic reuse of resource IDs, you must call [XAllocIDs](#page-426-1) when requesting multiple resource IDs. This call might generate protocol requests.

# **GC Caching**

GCs are cached by the library to allow merging of independent change requests to the same GC into single protocol requests. This is typically called a write-back cache. Any extension procedure whose behavior depends on the contents of a GC must flush the GC cache to make sure the server has up-to-date contents in its GC.

The [FlushGC](#page-426-2) macro checks the dirty bits in the library's GC structure and calls [\\_XFlushGCCache](#page-427-0) if any elements have changed. The [FlushGC](#page-426-2) macro is defined as follows:

<span id="page-426-2"></span>**FlushGC**( \*display, gc); *display* Specifies the connection to the X server. *gc* Specifies the GC.

Note that if you extend the GC to add additional resource ID components, you should ensure that the library stub sends the change request immediately. This is because a client can free a resource immediately after using it, so if you only stored the value in the cache without forcing a protocol request, the resource might be destroyed before being set into the GC. You can use the [\\_XFlushGCCache](#page-427-0) procedure to force the cache to be flushed. The  $XFIushGCCache$  procedure is defined as follows:

```
_XFlushGCCache( *display, gc);
display Specifies the connection to the X server.
gc Specifies the GC.
```
# **Graphics Batching**

If you extend X to add more poly graphics primitives, you may be able to take advantage of facilities in the library to allow back-to-back single calls to be transformed into poly requests. This may dramatically improve performance of programs that are not written using poly requests. A pointer to an xReq, called last req in the display structure, is the last request being processed. By checking that the last request type, drawable, gc, and other options are the same as the new one and that there is enough space left in the buffer, you may be able to just extend the previous graphics request by extending the length field of the request and appending the data to the buffer. This can improve performance by five times or more in naive programs. For example, here is the source for the [XDrawPoint](#page-147-0) stub. (Writing extension stubs is discussed in the next section.)

```
#include <X11/Xlibint.h>
/* precompute the maximum size of batching request allowed */
static int size = sizeof(xPolyPointReq) + EPERBATCH * sizeof(xPoint);
XDrawPoint(dpy, d, gc, x, y)
     register Display *dpy;
     Drawable d;
     GC gc;
    int x, y; /* INT16 */{
     xPoint *point;
     LockDisplay(dpy);
     FlushGC(dpy, gc);
\{ register xPolyPointReq *req = (xPolyPointReq *) dpy->last_req;
     /* if same as previous request, with same drawable, batch requests */
     if (
           (req->reqType == X_PolyPoint)
        && (req->drawable == d)
       && (req - > qc == qc - > gid) && (req->coordMode == CoordModeOrigin)
        && ((dpy->bufptr + sizeof (xPoint)) <= dpy->bufmax)
       & ( (char * )dpy-> buffer - (char * )req) < size) ) point = (xPoint *) dpy->bufptr;
          req->length += sizeof (xPoint) >> 2;
          dpy->bufptr += sizeof (xPoint);
 }
     else {
        GetReqExtra(PolyPoint, 4, req); /* 1 point = 4 bytes */
```

```
 req->drawable = d;
         req \rightarrow qc = qc \rightarrow qid; req->coordMode = CoordModeOrigin;
         point = (xPoint * ) (req + 1); }
    point \rightarrow x = x;point \rightarrow y = yi }
     UnlockDisplay(dpy);
     SyncHandle();
```
To keep clients from generating very long requests that may monopolize the server, there is a symbol defined in <X11/Xlibint.h> of EPERBATCH on the number of requests batched. Most of the performance benefit occurs in the first few merged requests. Note that [FlushGC](#page-426-2) is called *before* picking up the value of last req, because it may modify this field.

# **Writing Extension Stubs**

}

All X requests always contain the length of the request, expressed as a 16-bit quantity of 32 bits. This means that a single request can be no more than 256K bytes in length. Some servers may not support single requests of such a length. The value of dpy->max\_request\_size contains the maximum length as defined by the server implementation. For further information, see *X Window System Protocol*.

## **Requests, Replies, and Xproto.h**

The  $\langle x11/xproto.$  h> file contains three sets of definitions that are of interest to the stub implementor: request names, request structures, and reply structures.

You need to generate a file equivalent to <x11/xproto.h> for your extension and need to include it in your stub procedure. Each stub procedure also must include <X11/Xlibint.h>.

The identifiers are deliberately chosen in such a way that, if the request is called X\_DoSomething, then its request structure is xDoSomethingReq, and its reply is xDoSomethingReply. The GetReq family of macros, defined in <X11/Xlibint.h>, takes advantage of this naming scheme.

For each X request, there is a definition in  $\langle x11/xpr \rangle$  to the similar to this:

#define X\_DoSomething 42

In your extension header file, this will be a minor opcode, instead of a major opcode.

## **Request Format**

Every request contains an 8-bit major opcode and a 16-bit length field expressed in units of 4 bytes. Every request consists of 4 bytes of header (containing the major opcode, the length field, and a data byte) followed by zero or more additional bytes of data. The length field defines the total length of the request, including the header.

The length field in a request must equal the minimum length required to contain the request. If the specified length is smaller or larger than the required length, the server should generate a BadLength error. Unused bytes in a request are not required to be zero. Extensions should be designed in such a way that long protocol requests can be split up into smaller requests, if it is possible to exceed the maximum request size of the server. The protocol guarantees the maximum request size to be no smaller than 4096 units (16384 bytes).

Major opcodes 128 through 255 are reserved for extensions. Extensions are intended to contain multiple requests, so extension requests typically have an additional minor opcode encoded in the second data byte in the request header, but the placement and interpretation of this minor opcode as well as all other fields in extension requests are not defined by the core protocol. Every request is implicitly assigned a sequence number (starting with one) used in replies, errors, and events.

To help but not cure portability problems to certain machines, the B16 and B32 macros have been defined so that they can become bitfield specifications on some machines. For example, on a Cray, these should be used for all 16-bit and 32-bit quantities, as discussed below.

Most protocol requests have a corresponding structure typedef in  $\langle x11/xp\gamma\cdot h\rangle$ , which looks like:

```
typedef struct _DoSomethingReq {
 CARD8 reqType; /* X_DoSomething */
 CARD8 someDatum; /* used differently in different requests */
CARD16 length B16; /* total # of bytes in request, divided by 4 */ ...
  /* request-specific data */
  ...
} xDoSomethingReq;
```
If a core protocol request has a single 32-bit argument, you need not declare a request structure in your extension header file. Instead, such requests use the xResourceReq structure in  $\langle x11/xp \rangle$ roto.h>. This structure is used for any request whose single argument is a Window, Pixmap, Drawable, GContext, Font, Cursor, Colormap, Atom, or VisualID.

```
typedef struct _ResourceReq {
 CARD8 reqType; /* the request type, e.g. X_DoSomething */
BYTE pad; /* not used */CARD16 length B16; /* 2 (= total # of bytes in request, divided by 4) */
 CARD32 id B32; /* the Window, Drawable, Font, GContext, etc. */
} xResourceReq;
```
If convenient, you can do something similar in your extension header file.

In both of these structures, the reqType field identifies the type of the request (for example, X\_MapWindow or X\_CreatePixmap). The length field tells how long the re-

quest is in units of 4-byte longwords. This length includes both the request structure itself and any variable-length data, such as strings or lists, that follow the request structure. Request structures come in different sizes, but all requests are padded to be multiples of four bytes long.

A few protocol requests take no arguments at all. Instead, they use the xReq structure in <X11/Xproto.h>, which contains only a reqType and a length (and a pad byte).

If the protocol request requires a reply, then  $\langle x11/xp\gamma\tau\rangle$  also contains a reply structure typedef:

```
typedef struct _DoSomethingReply {
 BYTE type; /* always X_Reply */
 BYTE someDatum; /* used differently in different requests */
 CARD16 sequenceNumber B16; /* # of requests sent so far */
CARD32 length B32; /* # of additional bytes, divided by 4 */ ...
  /* request-specific data */
 ...
} xDoSomethingReply;
```
Most of these reply structures are 32 bytes long. If there are not that many reply values, then they contain a sufficient number of pad fields to bring them up to 32 bytes. The length field is the total number of bytes in the request minus 32, divided by 4. This length will be nonzero only if:

- The reply structure is followed by variable-length data, such as a list or string.
- The reply structure is longer than 32 bytes.

Only GetWindowAttributesl, QueryFont, QueryKeymap, and GetKeyboardControl have reply structures longer than 32 bytes in the core protocol.

A few protocol requests return replies that contain no data. <X11/Xproto.h> does not define reply structures for these. Instead, they use the xGenericReply structure, which contains only a type, length, and sequence number (and sufficient padding to make it 32 bytes long).

## **Starting to Write a Stub Procedure**

An Xlib stub procedure should start like this:

```
#include "<X11/Xlibint.h>
XDoSomething (arguments, ... )
/* argument declarations */
{
register XDoSomethingReq *req;
...
```
If the protocol request has a reply, then the variable declarations should include the reply structure for the request. The following is an example:

```
xDoSomethingReply rep;
```
## **Locking Data Structures**

To lock the display structure for systems that want to support multithreaded access to a single display connection, each stub will need to lock its critical section. Generally, this section is the point from just before the appropriate GetReq call until all arguments to the call have been stored into the buffer. The precise instructions needed for this locking depend upon the machine architecture. Two calls, which are generally implemented as macros, have been provided.

```
LockDisplay( *display);
```
**UnlockDisplay**( \*display);

*display* Specifies the connection to the X server.

## **Sending the Protocol Request and Arguments**

After the variable declarations, a stub procedure should call one of four macros defined in <X11/Xlibint.h>: GetReq, GetReqExtra, GetResReq, or GetEmptyReq. All of these macros take, as their first argument, the name of the protocol request as declared in <x11/Xproto.h> except with X\_ removed. Each one declares a Display structure pointer, called dpy, and a pointer to a request structure, called req, which is of the appropriate type. The macro then appends the request structure to the output buffer, fills in its type and length field, and sets req to point to it.

If the protocol request has no arguments (for instance, X\_GrabServer), then use GetEmptyReq.

GetEmptyReq (DoSomething, req);

If the protocol request has a single 32-bit argument (such as a Pixmap, Window, Drawable, Atom, and so on), then use GetResReq. The second argument to the macro is the 32-bit object. X\_MapWindow is a good example.

GetResReq (DoSomething, rid, req);

The rid argument is the Pixmap, Window, or other resource ID.

If the protocol request takes any other argument list, then call GetReq. After the GetReq, you need to set all the other fields in the request structure, usually from arguments to the stub procedure.

```
GetReq (DoSomething, req);
/* fill in arguments here */
```
```
req->arg1 = arg1;
req\text{-}arg2 = arg2;
...
```
A few stub procedures (such as [XCreateGC](#page-132-0) and [XCreatePixmap](#page-76-0)) return a resource ID to the caller but pass a resource ID as an argument to the protocol request. Such procedures use the macro [XAllocID](#page-426-0) to allocate a resource ID from the range of IDs that were assigned to this client when it opened the connection.

```
rid = req->rid = XAllocID();
...
return (rid);
```
Finally, some stub procedures transmit a fixed amount of variable-length data af-ter the request. Typically, these procedures (such as [XMoveWindow](#page-54-0) and [XSetBack](#page-135-0)[ground](#page-135-0)) are special cases of more general functions like [XMoveResizeWindow](#page-55-0) and [XChangeGC](#page-133-0). These procedures use GetReqExtra, which is the same as GetReq except that it takes an additional argument (the number of extra bytes to allocate in the output buffer after the request structure). This number should always be a multiple of four.

## **Variable Length Arguments**

Some protocol requests take additional variable-length data that follow the xDoSomethingReq structure. The format of this data varies from request to request. Some requests require a sequence of 8-bit bytes, others a sequence of 16-bit or 32 bit entities, and still others a sequence of structures.

It is necessary to add the length of any variable-length data to the length field of the request structure. That length field is in units of 32-bit longwords. If the data is a string or other sequence of 8-bit bytes, then you must round the length up and shift it before adding:

```
req->length += (nbytes+3)>>2;
```
To transmit variable-length data, use the [Data](#page-432-0) macros. If the data fits into the output buffer, then this macro copies it to the buffer. If it does not fit, however, the [Data](#page-432-0) macro calls \_XSend, which transmits first the contents of the buffer and then your data. The [Data](#page-432-0) macros take three arguments: the display, a pointer to the beginning of the data, and the number of bytes to be sent.

```
Data( display, *);
```
[Data](#page-432-0), Data16, and Data32 are macros that may use their last argument more than once, so that argument should be a variable rather than an expression such as ``nitems\*sizeof(item)''. You should do that kind of computation in a separate statement before calling them. Use the appropriate macro when sending byte, short, or long data.

If the protocol request requires a reply, then call the procedure \_XSend instead of the [Data](#page-432-0) macro. XSend takes the same arguments, but because it sends your data immediately instead of copying it into the output buffer (which would later be flushed anyway by the following call on  $\mathbb{X}$ Reply), it is faster.

## **Replies**

If the protocol request has a reply, then call  $XReply$  after you have finished dealing with all the fixed-length and variable-length arguments. \_xReply flushes the output buffer and waits for an xReply packet to arrive. If any events arrive in the meantime,  $\sqrt{\frac{XRep1y}{P}}$  places them in the queue for later use.

<span id="page-433-0"></span>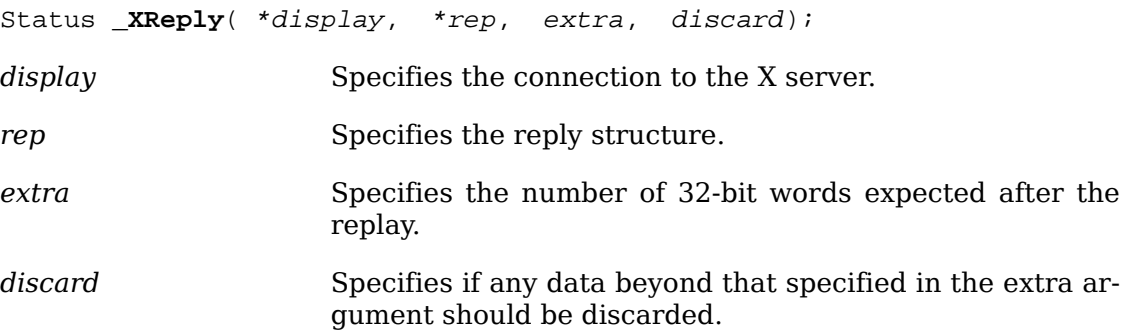

The [\\_XReply](#page-433-0) function waits for a reply packet and copies its contents into the specified rep.  $\angle$ XReply handles error and event packets that occur before the reply is received. *[\\_XReply](#page-433-0)* takes four arguments:

- A Display \* structure
- A pointer to a reply structure (which must be cast to an xReply  $*)$ )
- The number of additional 32-bit words (beyond  $sizeof(xReply) = 32$  bytes) in the reply structure
- A Boolean that indicates whether  $\chi_{\rm Reply}$  is to discard any additional bytes beyond those it was told to read

Because most reply structures are 32 bytes long, the third argument is usually 0. The only core protocol exceptions are the replies to GetWindowAttributesl, QueryFont, QueryKeymap, and GetKeyboardControl, which have longer replies.

The last argument should be False if the reply structure is followed by additional variable-length data (such as a list or string). It should be True if there is not any variable-length data. This last argument is provided for upward-compatibility reasons to allow a client to communicate properly with a hypothetical later version of the server that sends more data than the client expected. For example, some later version of GetWindowAttributesl might use a larger, but compatible, xGetWindowAttributesReply that contains additional attribute data at the end.  $XReply$  returns True if it received a reply successfully or False if it received any sort of error.

For a request with a reply that is not followed by variable-length data, you write something like:

```
_XReply(display, (xReply *)&rep, 0, True);
*ret1 = rep.ret1;
*rest2 = rep.ret2;*rest3 = rep.ret3;...
UnlockDisplay(dpy);
```

```
SyncHandle();
return (rep.ret4);
}
```
If there is variable-length data after the reply, change the True to False, and use the appropriate \_xRead function to read the variable-length data.

<span id="page-434-0"></span>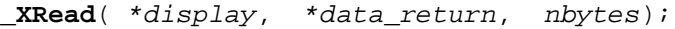

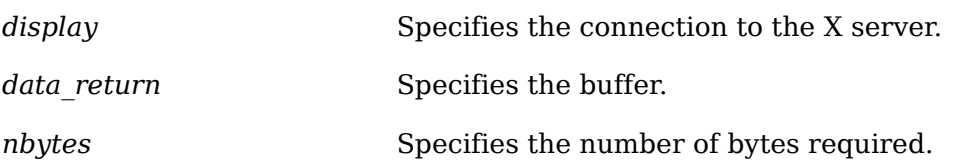

<span id="page-434-1"></span>The \_xRead function reads the specified number of bytes into data return.

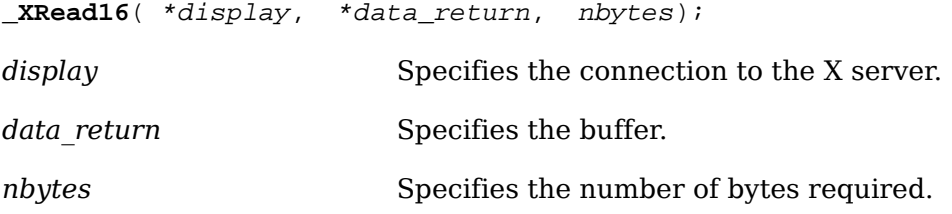

The [\\_XRead16](#page-434-1) function reads the specified number of bytes, unpacking them as 16 bit quantities, into the specified array as shorts.

<span id="page-434-2"></span>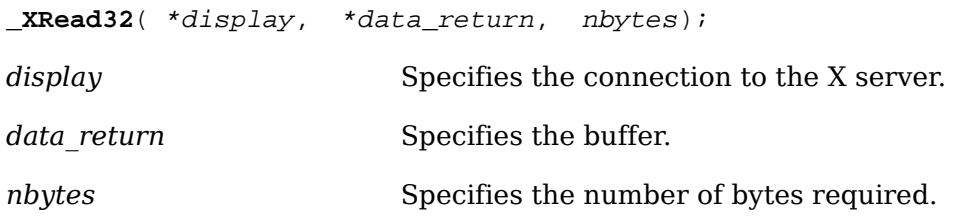

The [\\_XRead32](#page-434-2) function reads the specified number of bytes, unpacking them as 32 bit quantities, into the specified array as longs.

<span id="page-434-3"></span>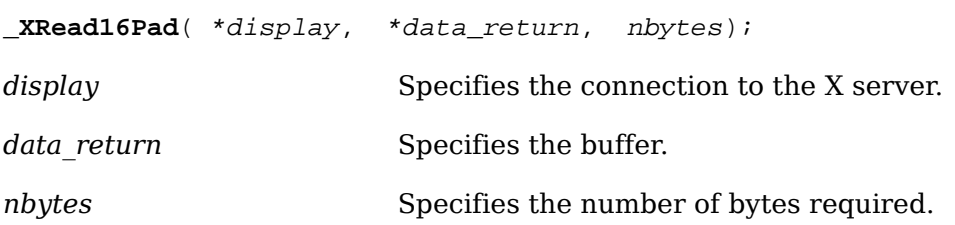

The [\\_XRead16Pad](#page-434-3) function reads the specified number of bytes, unpacking them as 16-bit quantities, into the specified array as shorts. If the number of bytes is not a multiple of four, [\\_XRead16Pad](#page-434-3) reads and discards up to two additional pad bytes.

<span id="page-434-4"></span>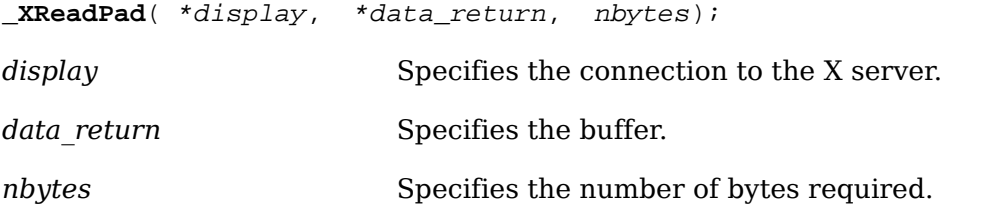

The [\\_XReadPad](#page-434-4) function reads the specified number of bytes into data return. If the number of bytes is not a multiple of four, **ExEM** read reads and discards up to three additional pad bytes.

Each protocol request is a little different. For further information, see the Xlib sources for examples.

## **Synchronous Calling**

Each procedure should have a call, just before returning to the user, to a macro called SyncHandle. If synchronous mode is enabled (see XSynchronize), the request is sent immediately. The library, however, waits until any error the procedure could generate at the server has been handled.

## **Allocating and Deallocating Memory**

To support the possible reentry of these procedures, you must observe several conventions when allocating and deallocating memory, most often done when returning data to the user from the window system of a size the caller could not know in advance (for example, a list of fonts or a list of extensions). The standard C library functions on many systems are not protected against signals or other multithreaded uses. The following analogies to standard I/O library functions have been defined:

These should be used in place of any calls you would make to the normal C library functions.

If you need a single scratch buffer inside a critical section (for example, to pack and unpack data to and from the wire protocol), the general memory allocators may be too expensive to use (particularly in output functions, which are performance critical). The following function returns a scratch buffer for use within a critical section:

<span id="page-435-1"></span>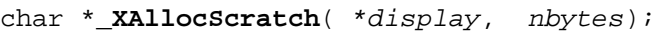

*display* Specifies the connection to the X server.

*nbytes* Specifies the number of bytes required.

This storage must only be used inside of a critical section of your stub. The returned pointer cannot be assumed valid after any call that might permit another thread to execute inside Xlib. For example, the pointer cannot be assumed valid after any use of the GetReq or [Data](#page-432-0) families of macros, after any use of  $\angle$ *XReply*, or after any use of the \_XSend or [\\_XRead](#page-434-0) families of functions.

<span id="page-435-0"></span>The following function returns a scratch buffer for use across critical sections:

char \***\_XAllocTemp**( \*display, nbytes);

*display* Specifies the connection to the X server.

*nbytes* Specifies the number of bytes required.

This storage can be used across calls that might permit another thread to execute inside Xlib. The storage must be explicitly returned to Xlib. The following function returns the storage:

<span id="page-436-0"></span>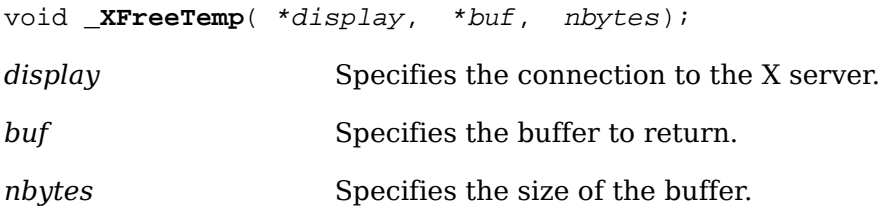

You must pass back the same pointer and size that were returned by  $\chi$ XAllocTemp.

## **Portability Considerations**

Many machine architectures, including many of the more recent RISC architectures, do not correctly access data at unaligned locations; their compilers pad out structures to preserve this characteristic. Many other machines capable of unaligned references pad inside of structures as well to preserve alignment, because accessing aligned data is usually much faster. Because the library and the server use structures to access data at arbitrary points in a byte stream, all data in request and reply packets *must* be naturally aligned; that is, 16-bit data starts on 16-bit boundaries in the request and 32-bit data on 32-bit boundaries. All requests *must* be a multiple of 32 bits in length to preserve the natural alignment in the data stream. You must pad structures out to 32-bit boundaries. Pad information does not have to be zeroed unless you want to preserve such fields for future use in your protocol requests. Floating point varies radically between machines and should be avoided completely if at all possible.

This code may run on machines with 16-bit ints. So, if any integer argument, variable, or return value either can take only nonnegative values or is declared as a CARD16 in the protocol, be sure to declare it as unsigned int and not as int. (This, of course, does not apply to Booleans or enumerations.)

Similarly, if any integer argument or return value is declared CARD32 in the protocol, declare it as an unsigned long and not as int or long. This also goes for any internal variables that may take on values larger than the maximum 16-bit unsigned int.

The library currently assumes that a char is 8 bits, a short is 16 bits, an int is 16 or 32 bits, and a long is 32 bits. The PackData macro is a half-hearted attempt to deal with the possibility of 32 bit shorts. However, much more work is needed to make this work properly.

## **Deriving the Correct Extension Opcode**

The remaining problem a writer of an extension stub procedure faces that the core protocol does not face is to map from the call to the proper major and minor opcodes. While there are a number of strategies, the simplest and fastest is outlined below.

- Declare an array of pointers, NFILE long (this is normally found in  $\leq$ tdio.h> and is the number of file descriptors supported on the system) of type XExtCodes. Make sure these are all initialized to NULL.
- When your stub is entered, your initialization test is just to use the display pointer passed in to access the file descriptor and an index into the array. If the entry is NULL, then this is the first time you are entering the procedure for this display. Call your initialization procedure and pass to it the display pointer.
- Once in your initialization procedure, call [XInitExtension](#page-418-0); if it succeeds, store the pointer returned into this array. Make sure to establish a close display handler to allow you to zero the entry. Do whatever other initialization your extension requires. (For example, install event handlers and so on.) Your initialization procedure would normally return a pointer to the XExtCodes structure for this extension, which is what would normally be found in your array of pointers.
- After returning from your initialization procedure, the stub can now continue normally, because it has its major opcode safely in its hand in the XExtCodes structure.

# **Appendix D. Compatibility Functions**

The X Version 11 and X Version 10 functions discussed in this appendix are obsolete, have been superseded by newer X Version 11 functions, and are maintained for compatibility reasons only.

# **X Version 11 Compatibility Functions**

You can use the X Version 11 compatibility functions to:

- Set standard properties
- Set and get window sizing hints
- Set and get an XStandardColormap structure
- Parse window geometry
- Get X environment defaults

## **Setting Standard Properties**

To specify a minimum set of properties describing the simplest application, use [XSetStandardProperties](#page-438-0). This function has been superseded by [XSetWMProper](#page-356-0)[ties](#page-356-0) and sets all or portions of the WM\_NAME, WM\_ICON\_NAME, WM\_HINTS, WM\_COMMAND, and WM\_NORMAL\_HINTS properties.

<span id="page-438-0"></span>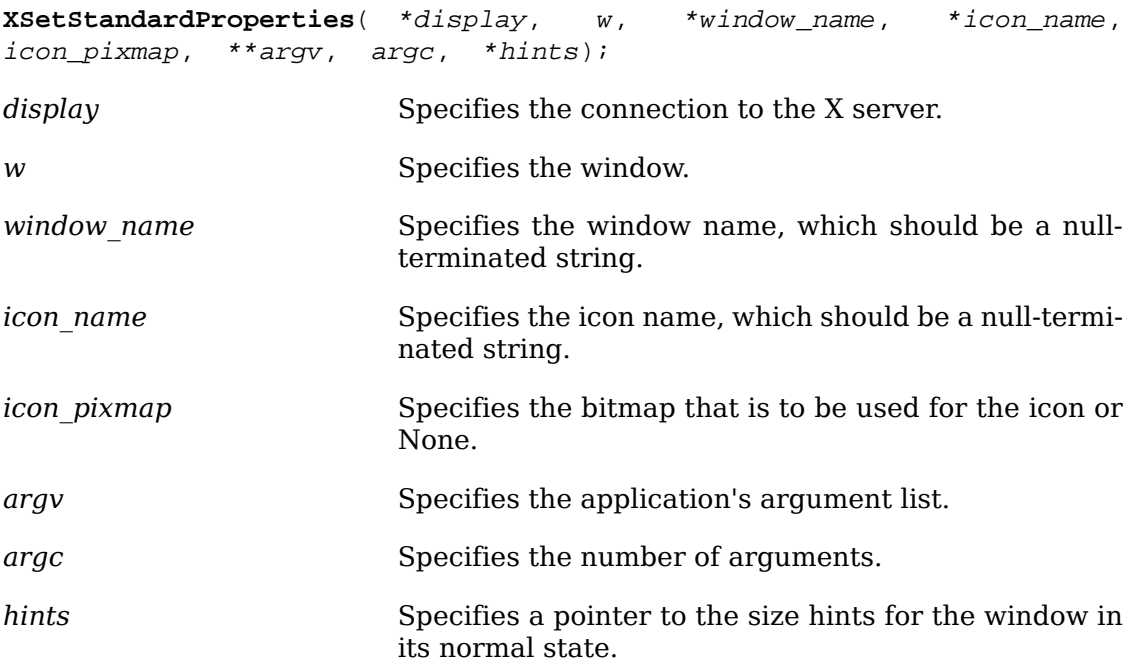

The [XSetStandardProperties](#page-438-0) function provides a means by which simple applications set the most essential properties with a single call. [XSetStandardProperties](#page-438-0) should be used to give a window manager some information about your program's preferences. It should not be used by applications that need to communicate more

information than is possible with [XSetStandardProperties](#page-438-0). (Typically, argv is the argv array of your main program.) If the strings are not in the Host Portable Character Encoding, the result is implementation-dependent.

[XSetStandardProperties](#page-438-0) can generate BadAlloc and BadWindow errors.

## **Setting and Getting Window Sizing Hints**

<span id="page-439-4"></span><span id="page-439-3"></span><span id="page-439-2"></span>Xlib provides functions that you can use to set or get window sizing hints. The functions discussed in this section use the flags and the XSizeHints structure, as defined in the <x11/xutil.h> header file and use the WM\_NORMAL\_HINTS property.

To set the size hints for a given window in its normal state, use [XSetNormalHints](#page-439-0). This function has been superseded by [XSetWMNormalHints](#page-348-0).

<span id="page-439-0"></span>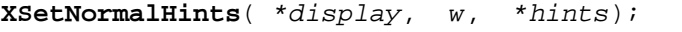

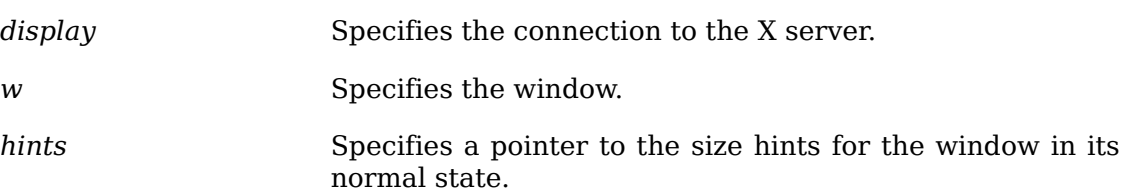

The [XSetNormalHints](#page-439-0) function sets the size hints structure for the specified win-dow. Applications use [XSetNormalHints](#page-439-0) to inform the window manager of the size or position desirable for that window. In addition, an application that wants to move or resize itself should call [XSetNormalHints](#page-439-0) and specify its new desired location and size as well as making direct Xlib calls to move or resize. This is because window managers may ignore redirected configure requests, but they pay attention to property changes.

To set size hints, an application not only must assign values to the appropriate members in the hints structure but also must set the flags member of the structure to indicate which information is present and where it came from. A call to  $XSetNOT$ [malHints](#page-439-0) is meaningless, unless the flags member is set to indicate which members of the structure have been assigned values.

[XSetNormalHints](#page-439-0) can generate BadAlloc and BadWindow errors.

To return the size hints for a window in its normal state, use **[XGetNormalHints](#page-439-1)**. This function has been superseded by [XGetWMNormalHints](#page-348-1).

<span id="page-439-1"></span>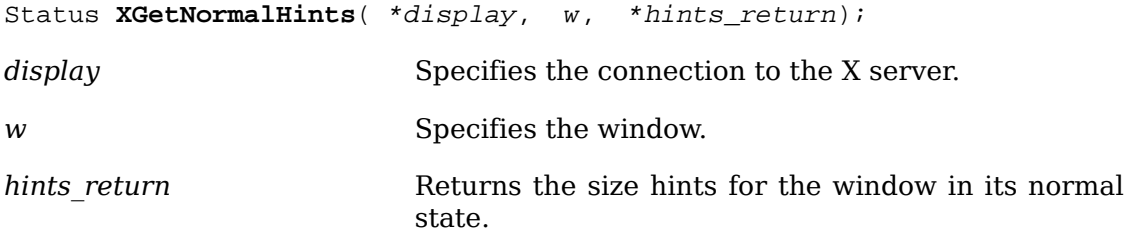

The [XGetNormalHints](#page-439-1) function returns the size hints for a window in its normal state. It returns a nonzero status if it succeeds or zero if the application specified no normal size hints for this window.

[XGetNormalHints](#page-439-1) can generate a BadWindow error.

The next two functions set and read the WM\_ZOOM\_HINTS property.

To set the zoom hints for a window, use [XSetZoomHints](#page-440-0). This function is no longer supported by the *Inter-Client Communication Conventions Manual*.

<span id="page-440-0"></span>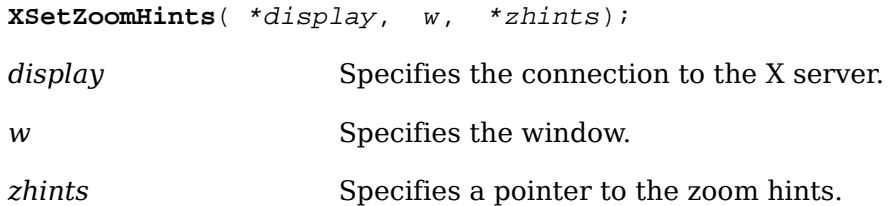

Many window managers think of windows in one of three states: iconic, normal, or zoomed. The [XSetZoomHints](#page-440-0) function provides the window manager with information for the window in the zoomed state.

[XSetZoomHints](#page-440-0) can generate BadAlloc and BadWindow errors.

To read the zoom hints for a window, use [XGetZoomHints](#page-440-1). This function is no longer supported by the *Inter-Client Communication Conventions Manual*.

<span id="page-440-1"></span>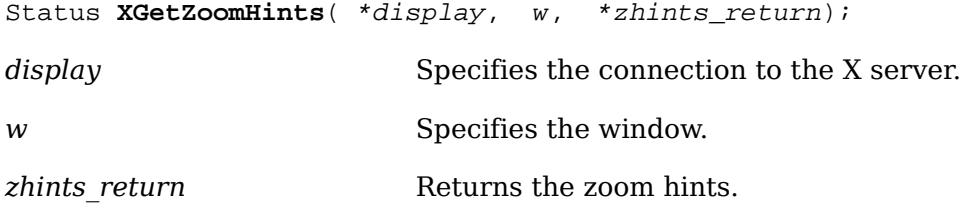

The *[XGetZoomHints](#page-440-1)* function returns the size hints for a window in its zoomed state. It returns a nonzero status if it succeeds or zero if the application specified no zoom size hints for this window.

[XGetZoomHints](#page-440-1) can generate a BadWindow error.

To set the value of any property of type WM\_SIZE\_HINTS, use [XSetSizeHints](#page-440-2). This function has been superseded by [XSetWMSizeHints](#page-349-0).

<span id="page-440-2"></span>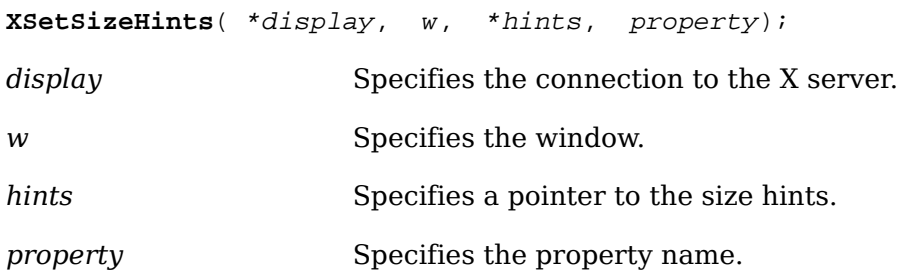

The [XSetSizeHints](#page-440-2) function sets the XSizeHints structure for the named property and the specified window. This is used by [XSetNormalHints](#page-439-0) and [XSetZoomHints](#page-440-0) and can be used to set the value of any property of type WM\_SIZE\_HINTS. Thus, it may be useful if other properties of that type get defined.

[XSetSizeHints](#page-440-2) can generate BadAlloc, BadAtom, and BadWindow errors.

To read the value of any property of type WM\_SIZE\_HINTS, use [XGetSizeHints](#page-441-0). This function has been superseded by [XGetWMSizeHints](#page-349-1).

<span id="page-441-0"></span>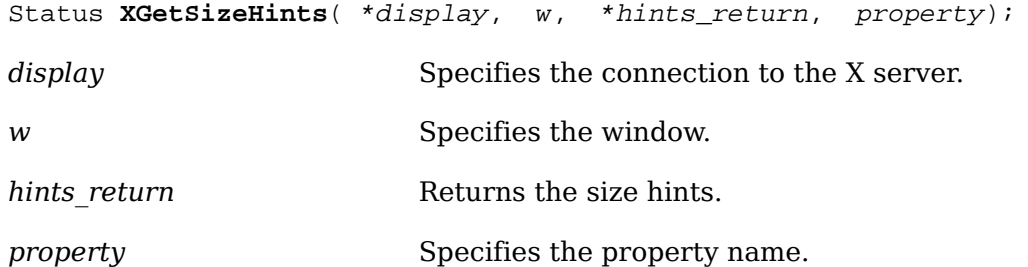

The [XGetSizeHints](#page-441-0) function returns the XSizeHints structure for the named proper-ty and the specified window. This is used by [XGetNormalHints](#page-439-1) and [XGetZoomHints](#page-440-1). It also can be used to retrieve the value of any property of type WM\_SIZE\_HINTS. Thus, it may be useful if other properties of that type get defined. [XGetSizeHints](#page-441-0) returns a nonzero status if a size hint was defined or zero otherwise.

[XGetSizeHints](#page-441-0) can generate BadAtom and BadWindow errors.

## **Getting and Setting an XStandardColormap Structure**

To get the XStandardColormap structure associated with one of the described atoms, use [XGetStandardColormap](#page-441-1). This function has been superseded by [XGetRG-](#page-363-0)[BColormaps](#page-363-0).

<span id="page-441-1"></span>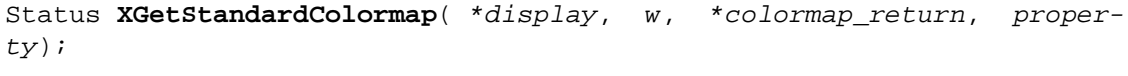

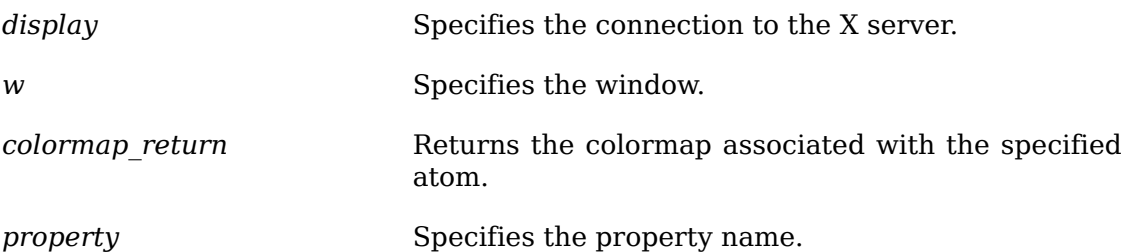

The [XGetStandardColormap](#page-441-1) function returns the colormap definition associated with the atom supplied as the property argument. [XGetStandardColormap](#page-441-1) returns a nonzero status if successful and zero otherwise. For example, to fetch the standard GrayScale colormap for a display, you use [XGetStandardColormap](#page-441-1) with the following syntax:

XGetStandardColormap(dpy, DefaultRootWindow(dpy), &cmap, XA\_RGB\_GRAY\_MAP);

See [section 14.3](#page-359-0) for the semantics of standard colormaps.

[XGetStandardColormap](#page-441-1) can generate BadAtom and BadWindow errors.

To set a standard colormap, use [XSetStandardColormap](#page-441-2). This function has been superseded by [XSetRGBColormaps](#page-362-0).

<span id="page-441-2"></span>**XSetStandardColormap**( \*display, w, \*colormap, property);

*display* Specifies the connection to the X server.

*w* Specifies the window.

*colormap* Specifies the colormap.

*property* Specifies the property name.

The [XSetStandardColormap](#page-441-2) function usually is only used by window or session managers.

[XSetStandardColormap](#page-441-2) can generate BadAlloc, BadAtom, BadDrawable, and Bad-Window errors.

## **Parsing Window Geometry**

To parse window geometry given a user-specified position and a default position, use [XGeometry](#page-442-0). This function has been superseded by [XWMGeometry](#page-387-0).

<span id="page-442-0"></span>int **XGeometry**( \*display, screen, \*default\_position, bwidth, fheight, yadder, \*y\_return, \*height\_return);

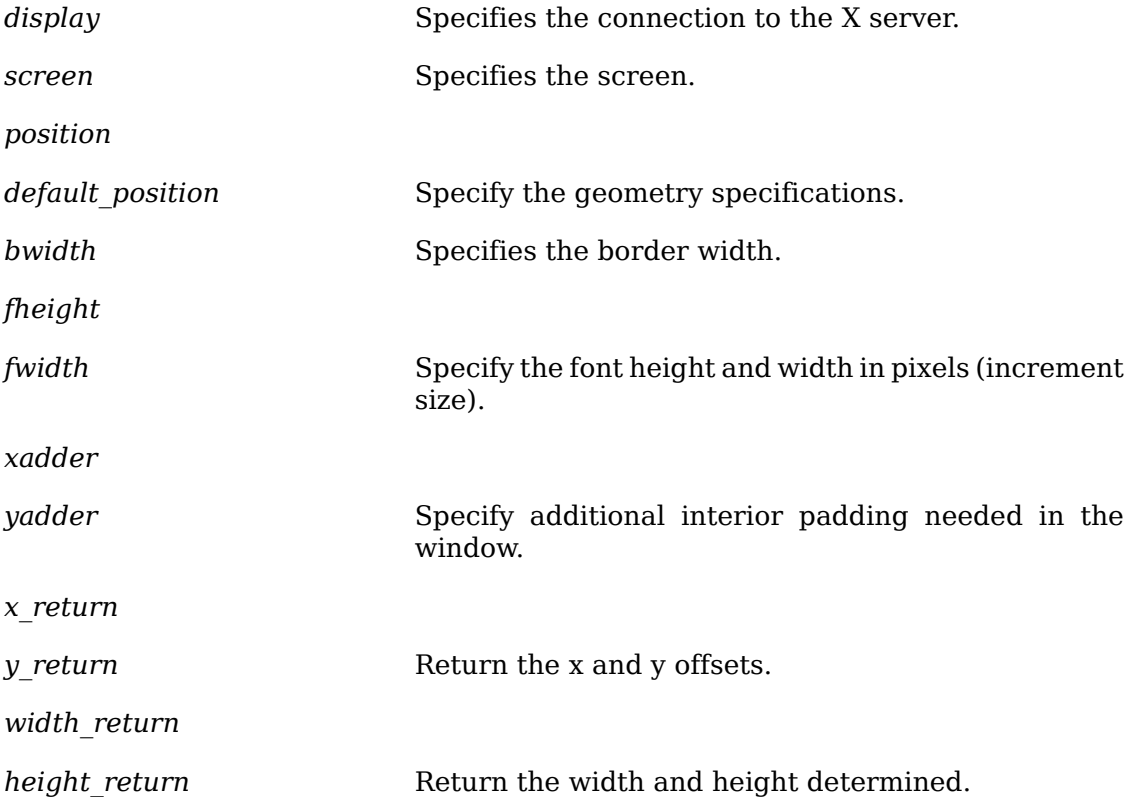

You pass in the border width (bwidth), size of the increments fwidth and fheight (typically font width and height), and any additional interior space (xadder and yad-der) to make it easy to compute the resulting size. The [XGeometry](#page-442-0) function returns the position the window should be placed given a position and a default position. [XGeometry](#page-442-0) determines the placement of a window using a geometry specification as specified by [XParseGeometry](#page-386-0) and the additional information about the window. Given a fully qualified default geometry specification and an incomplete geometry specification, [XParseGeometry](#page-386-0) returns a bitmask value as defined above in the [XParseGeometry](#page-386-0) call, by using the position argument.

The returned width and height will be the width and height specified by default position as overridden by any user-specified position. They are not affected by fwidth, fheight, xadder, or yadder. The x and y coordinates are computed by using the border width, the screen width and height, padding as specified by xadder and yadder, and the fheight and fwidth times the width and height from the geometry specifications.

## **Getting the X Environment Defaults**

The [XGetDefault](#page-443-0) function provides a primitive interface to the resource manager facilities discussed in [chapter 15.](#page-365-0) It is only useful in very simple applications.

<span id="page-443-0"></span>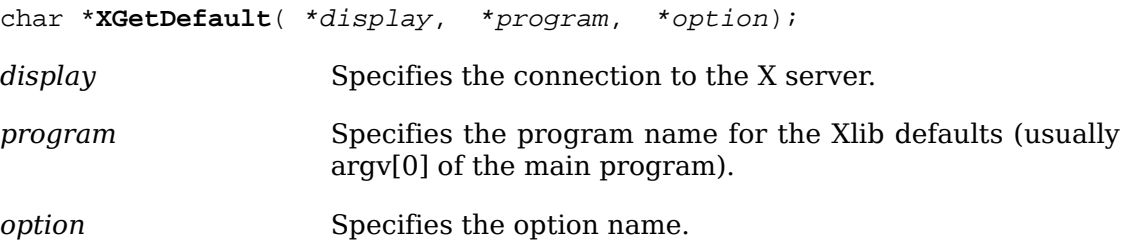

The [XGetDefault](#page-443-0) function returns the value of the resource *prog*.*option*, where *prog* is the program argument with the directory prefix removed and *option* must be a single component. Note that multilevel resources cannot be used with [XGetDe](#page-443-0)[fault](#page-443-0). The class "Program.Name" is always used for the resource lookup. If the specified option name does not exist for this program, xGetDefault returns NULL. The strings returned by [XGetDefault](#page-443-0) are owned by Xlib and should not be modified or freed by the client.

<span id="page-443-1"></span>If a database has been set with [XrmSetDatabase](#page-373-0), that database is used for the lookup. Otherwise, a database is created and is set in the display (as if by calling  $Xr$ [mSetDatabase](#page-373-0)). The database is created in the current locale. To create a database, [XGetDefault](#page-443-0) uses resources from the RESOURCE\_MANAGER property on the root window of screen zero. If no such property exists, a resource file in the user's home directory is used. On a POSIX-conformant system, this file is "\$HOME/. Xdefaults". After loading these defaults, [XGetDefault](#page-443-0) merges additional defaults specified by the XENVIRONMENT environment variable. If XENVIRONMENT is defined, it contains a full path name for the additional resource file. If XENVIRONMENT is not defined, [XGetDefault](#page-443-0) looks for "\$HOME/.Xdefaults-name" , where name specifies the name of the machine on which the application is running.

## **X Version 10 Compatibility Functions**

You can use the X Version 10 compatibility functions to:

- Draw and fill polygons and curves
- Associate user data with a value

## **Drawing and Filling Polygons and Curves**

Xlib provides functions that you can use to draw or fill arbitrary polygons or curves. These functions are provided mainly for compatibility with X Version 10 and have no server support. That is, they call other Xlib functions, not the server directly.

Thus, if you just have straight lines to draw, using [XDrawLines](#page-148-0) or [XDrawSegments](#page-148-1) is much faster.

<span id="page-444-18"></span><span id="page-444-16"></span><span id="page-444-15"></span><span id="page-444-13"></span><span id="page-444-11"></span>The functions discussed here provide all the functionality of the X Version 10 functions [XDraw](#page-444-0), [XDrawFilled](#page-445-0), XDrawPatterned, XDrawDashed, and XDrawTiled. They are as compatible as possible given X Version 11's new line-drawing functions. One thing to note, however, is that VertexDrawLastPoint is no longer supported. Also, the error status returned is the opposite of what it was under X Version 10 (this is the X Version 11 standard error status). XAppendVertex and XClearVertexFlag from X Version 10 also are not supported.

Just how the graphics context you use is set up actually determines whether you get dashes or not, and so on. Lines are properly joined if they connect and include the closing of a closed figure (see [XDrawLines](#page-148-0)). The functions discussed here fail (return zero) only if they run out of memory or are passed a Vertex list that has a Vertex with VertexStartClosed set that is not followed by a Vertex with VertexEndClosed set.

<span id="page-444-17"></span><span id="page-444-14"></span><span id="page-444-12"></span>To achieve the effects of the X Version 10  $XDraw$ ,  $XDrawDashed$ , and  $XDrawPat$ terned, use [XDraw](#page-444-0).

 $\#$ include <X11/X10.h>

<span id="page-444-0"></span>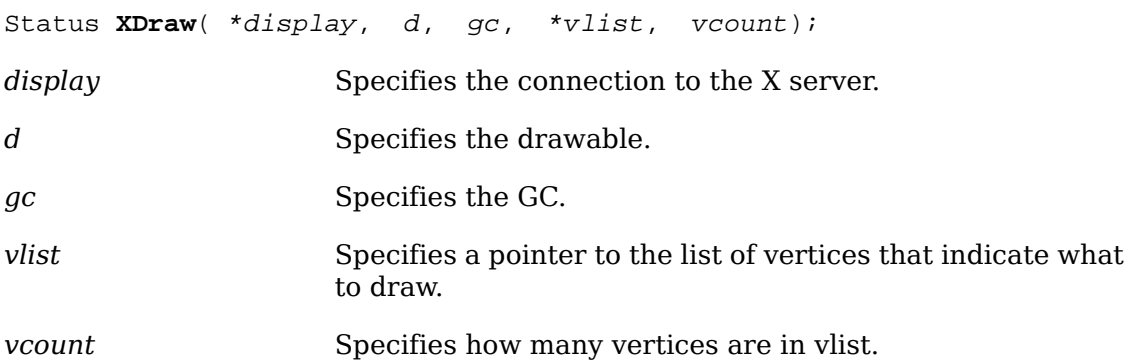

The [XDraw](#page-444-0) function draws an arbitrary polygon or curve. The figure drawn is defined by the specified list of vertices (vlist). The points are connected by lines as specified in the flags in the vertex structure.

<span id="page-444-19"></span><span id="page-444-5"></span><span id="page-444-3"></span><span id="page-444-1"></span>Each Vertex, as defined in  $\langle x11/x10.h \rangle$ , is a structure with the following members:

```
typedef struct _Vertex {
  short x,y;
 unsigned short flags;
} Vertex;
```
The x and y members are the coordinates of the vertex that are relative to either the upper left inside corner of the drawable (if VertexRelative is zero) or the previous vertex (if VertexRelative is one).

<span id="page-444-20"></span><span id="page-444-10"></span><span id="page-444-9"></span><span id="page-444-8"></span><span id="page-444-7"></span><span id="page-444-6"></span><span id="page-444-4"></span><span id="page-444-2"></span>The flags, as defined in  $\langle x11/x10.h \rangle$ , are as follows:

VertexRelative 0x0001 /\* else absolute \*/ VertexDontDraw 0x0002 /\* else draw \*/ VertexCurved 0x0004 /\* else straight \*/

![](_page_445_Picture_190.jpeg)

- If VertexRelative is not set, the coordinates are absolute (that is, relative to the drawable's origin). The first vertex must be an absolute vertex.
- If VertexDontDraw is one, no line or curve is drawn from the previous vertex to this one. This is analogous to picking up the pen and moving to another place before drawing another line.
- If VertexCurved is one, a spline algorithm is used to draw a smooth curve from the previous vertex through this one to the next vertex. Otherwise, a straight line is drawn from the previous vertex to this one. It makes sense to set VertexCurved to one only if a previous and next vertex are both defined (either explicitly in the array or through the definition of a closed curve).
- It is permissible for VertexDontDraw bits and VertexCurved bits both to be one. This is useful if you want to define the previous point for the smooth curve but do not want an actual curve drawing to start until this point.
- If VertexStartClosed is one, then this point marks the beginning of a closed curve. This vertex must be followed later in the array by another vertex whose effective coordinates are identical and that has a VertexEndClosed bit of one. The points in between form a cycle to determine predecessor and successor vertices for the spline algorithm.

This function uses these GC components: function, plane-mask, line-width, linestyle, cap-style, join-style, fill-style, subwindow-mode, clip-x-origin, clip-y-origin, and clip-mask. It also uses these GC mode-dependent components: foreground, background, tile, stipple, tile-stipple-x-origin, tile-stipple-y-origin, dash-offset, and dash-list.

<span id="page-445-2"></span><span id="page-445-1"></span>To achieve the effects of the X Version 10 XDrawTiled and [XDrawFilled](#page-445-0), use [XDraw-](#page-445-0)[Filled](#page-445-0).

 $\#$ include  $\langle$ X11/X10.h>

<span id="page-445-0"></span>![](_page_445_Picture_191.jpeg)

The [XDrawFilled](#page-445-0) function draws arbitrary polygons or curves and then fills them.

This function uses these GC components: function, plane-mask, line-width, linestyle, cap-style, join-style, fill-style, subwindow-mode, clip-x-origin, clip-y-origin, and clip-mask. It also uses these GC mode-dependent components: foreground, background, tile, stipple, tile-stipple-x-origin, tile-stipple-y-origin, dash-offset, dashlist, fill-style, and fill-rule.

## **Associating User Data with a Value**

<span id="page-446-4"></span><span id="page-446-3"></span><span id="page-446-2"></span>These functions have been superseded by the context management functions (see [section 16.10](#page-400-0)). It is often necessary to associate arbitrary information with resource IDs. Xlib provides the XAssocTable functions that you can use to make such an association. Application programs often need to be able to easily refer to their own data structures when an event arrives. The XAssocTable system provides users of the X library with a method for associating their own data structures with X resources (Pixmaps, Fonts, Windows, and so on).

An XAssocTable can be used to type X resources. For example, the user may want to have three or four types of windows, each with different properties. This can be accomplished by associating each X window ID with a pointer to a window property data structure defined by the user. A generic type has been defined in the X library for resource IDs. It is called an XID.

There are a few guidelines that should be observed when using an XAssocTable :

- All XIDs are relative to the specified display.
- Because of the hashing scheme used by the association mechanism, the following rules for determining the size of a XAssocTable should be followed. Associations will be made and looked up more efficiently if the table size (number of buckets in the hashing system) is a power of two and if there are not more than 8 XIDs per bucket.

<span id="page-446-0"></span>To return a pointer to a new XAssocTable, use [XCreateAssocTable](#page-446-0).

XAssocTable \***XCreateAssocTable**( size);

*size* Specifies the number of buckets in the hash system of XAssocTable.

The size argument specifies the number of buckets in the hash system of XAssocTable. For reasons of efficiency the number of buckets should be a power of two. Some size suggestions might be: use 32 buckets per 100 objects, and a reasonable maximum number of objects per buckets is 8. If an error allocating memory for the XAssocTable occurs, a NULL pointer is returned.

<span id="page-446-1"></span>To create an entry in a given XAssocTable, use [XMakeAssoc](#page-446-1).

![](_page_446_Picture_198.jpeg)

The [XMakeAssoc](#page-446-1) function inserts data into an XAssocTable keyed on an XID. Data is inserted into the table only once. Redundant inserts are ignored. The queue in each association bucket is sorted from the lowest XID to the highest XID.

To obtain data from a given XAssocTable, use [XLookUpAssoc](#page-447-0).

<span id="page-447-0"></span>![](_page_447_Picture_122.jpeg)

The [XLookUpAssoc](#page-447-0) function retrieves the data stored in an XAssocTable by its XID. If an appropriately matching XID can be found in the table, [XLookUpAssoc](#page-447-0) returns the data associated with it. If the x\_id cannot be found in the table, it returns NULL.

To delete an entry from a given XAssocTable, use [XDeleteAssoc](#page-447-1).

<span id="page-447-1"></span>![](_page_447_Picture_123.jpeg)

The [XDeleteAssoc](#page-447-1) function deletes an association in an XAssocTable keyed on its XID. Redundant deletes (and deletes of nonexistent XIDs) are ignored. Deleting associations in no way impairs the performance of an XAssocTable.

To free the memory associated with a given XAssocTable, use [XDestroyAssocTable](#page-447-2).

#### <span id="page-447-2"></span>**XDestroyAssocTable**( \*table);

*table* Specifies the assoc table.

# **Glossary**

# **References**

- *Draft Proposed Multibyte Extension of ANSI C, Draft 1.1*. November 30, 1989 SC22/C WG/ SWG IPSJ/ITSCJ Japan.
- *ISO2022: Information processing ISO 7-bit and 8-bit coded character sets Code extension techniques.*.
- *ISO8859-1: Information processing 8-bit single-byte coded graphic character sets Part 1: Latin alphabet No. 1.*.
- *POSIX: Information Technology Portable Operating System Interface (POSIX) Part 1: System Application Program Interface (API) [C Language], ISO/IEC 9945-1.*.
- *Text of ISO/IEC/DIS 9541-1, Information Processing Font Information Interchange Part 1: Architecture.*.
- *X/Open Portability Guide, Issue 3, December 1988 (XPG3), X/Open Company, Ltd, Prentice-Hall, Inc. 1989. ISBN 0-13-685835-8. (See especially Volume 3: XSI Supplementary Definitions.)*.

<span id="page-448-6"></span><span id="page-448-5"></span><span id="page-448-4"></span><span id="page-448-3"></span><span id="page-448-2"></span><span id="page-448-1"></span><span id="page-448-0"></span>![](_page_448_Picture_148.jpeg)

<span id="page-449-10"></span><span id="page-449-9"></span><span id="page-449-8"></span><span id="page-449-7"></span><span id="page-449-6"></span><span id="page-449-5"></span><span id="page-449-4"></span><span id="page-449-3"></span><span id="page-449-2"></span><span id="page-449-1"></span><span id="page-449-0"></span>![](_page_449_Picture_159.jpeg)

<span id="page-450-9"></span><span id="page-450-8"></span><span id="page-450-7"></span><span id="page-450-6"></span><span id="page-450-5"></span><span id="page-450-4"></span><span id="page-450-3"></span><span id="page-450-2"></span><span id="page-450-1"></span><span id="page-450-0"></span>![](_page_450_Picture_163.jpeg)

<span id="page-451-8"></span><span id="page-451-7"></span><span id="page-451-6"></span><span id="page-451-5"></span><span id="page-451-4"></span><span id="page-451-3"></span><span id="page-451-2"></span><span id="page-451-1"></span><span id="page-451-0"></span>![](_page_451_Picture_157.jpeg)

<span id="page-452-10"></span><span id="page-452-9"></span><span id="page-452-8"></span><span id="page-452-7"></span><span id="page-452-6"></span><span id="page-452-5"></span><span id="page-452-4"></span><span id="page-452-3"></span><span id="page-452-2"></span><span id="page-452-1"></span><span id="page-452-0"></span>![](_page_452_Picture_155.jpeg)

<span id="page-453-14"></span><span id="page-453-13"></span><span id="page-453-12"></span><span id="page-453-11"></span><span id="page-453-10"></span><span id="page-453-9"></span><span id="page-453-8"></span><span id="page-453-7"></span><span id="page-453-6"></span><span id="page-453-5"></span><span id="page-453-4"></span><span id="page-453-3"></span><span id="page-453-2"></span><span id="page-453-1"></span><span id="page-453-0"></span>![](_page_453_Picture_171.jpeg)

<span id="page-454-13"></span><span id="page-454-12"></span><span id="page-454-11"></span><span id="page-454-10"></span><span id="page-454-9"></span><span id="page-454-8"></span><span id="page-454-7"></span><span id="page-454-6"></span><span id="page-454-5"></span><span id="page-454-4"></span><span id="page-454-3"></span><span id="page-454-2"></span><span id="page-454-1"></span><span id="page-454-0"></span>![](_page_454_Picture_169.jpeg)

<span id="page-455-11"></span><span id="page-455-10"></span><span id="page-455-9"></span><span id="page-455-8"></span><span id="page-455-7"></span><span id="page-455-6"></span><span id="page-455-5"></span><span id="page-455-4"></span><span id="page-455-3"></span><span id="page-455-2"></span><span id="page-455-1"></span><span id="page-455-0"></span>![](_page_455_Picture_164.jpeg)

<span id="page-456-13"></span><span id="page-456-12"></span><span id="page-456-11"></span><span id="page-456-10"></span><span id="page-456-9"></span><span id="page-456-8"></span><span id="page-456-7"></span><span id="page-456-6"></span><span id="page-456-5"></span><span id="page-456-4"></span><span id="page-456-3"></span><span id="page-456-2"></span><span id="page-456-1"></span><span id="page-456-0"></span>![](_page_456_Picture_166.jpeg)

<span id="page-457-10"></span><span id="page-457-9"></span><span id="page-457-8"></span><span id="page-457-7"></span><span id="page-457-6"></span><span id="page-457-5"></span><span id="page-457-4"></span><span id="page-457-3"></span><span id="page-457-2"></span><span id="page-457-1"></span><span id="page-457-0"></span>![](_page_457_Picture_156.jpeg)

<span id="page-458-8"></span><span id="page-458-7"></span><span id="page-458-6"></span><span id="page-458-5"></span><span id="page-458-4"></span><span id="page-458-3"></span><span id="page-458-2"></span><span id="page-458-1"></span><span id="page-458-0"></span>![](_page_458_Picture_165.jpeg)

<span id="page-459-9"></span><span id="page-459-8"></span><span id="page-459-7"></span><span id="page-459-6"></span><span id="page-459-5"></span><span id="page-459-4"></span><span id="page-459-3"></span><span id="page-459-2"></span><span id="page-459-1"></span><span id="page-459-0"></span>![](_page_459_Picture_163.jpeg)

<span id="page-460-6"></span><span id="page-460-5"></span><span id="page-460-4"></span><span id="page-460-3"></span><span id="page-460-2"></span><span id="page-460-1"></span><span id="page-460-0"></span>![](_page_460_Picture_114.jpeg)

# **Index**

#### **Symbols**

\_XAllocScratch, [424](#page-435-1) \_XAllocTemp, [424](#page-435-0) \_Xdebug, [223](#page-234-0) \_XFlushGCCache, [416](#page-427-0) \_XFreeTemp, [425](#page-436-0) \_XReply, [422](#page-433-0) \_XSetLastRequestRead, [411](#page-422-0)

## **A**

Access control list, [171,](#page-182-0) [437](#page-448-0) Active grab, [229,](#page-240-0) [437](#page-448-1) Allocation colormap, [81](#page-92-0) read-only colormap cells, [81,](#page-92-1) [81,](#page-92-2) [82,](#page-93-0) [82](#page-93-1) read/write colormap cells, [83](#page-94-0) read/write colormap planes, [84](#page-95-0) AllPlanes, [9](#page-20-0) Ancestors, [437](#page-448-2) Arcs drawing, [139](#page-150-0) filling, [143](#page-154-0) Areas clearing, [132](#page-143-0) copying, [133](#page-144-0) Atom, [56,](#page-67-0) [56,](#page-67-1) [437](#page-448-3) getting name, [58](#page-69-0), [58](#page-69-1) interning, [57,](#page-68-0) [58](#page-69-2) predefined, [56](#page-67-2) Authentication, [171](#page-182-1)

### **B**

Background, [437](#page-448-4) Backing store, [437](#page-448-5) BadAccess, [225](#page-236-0) BadAlloc, [225](#page-236-0) BadAtom, [225](#page-236-0) BadColor, [225](#page-236-0) BadCursor, [225](#page-236-0) BadDrawable, [225](#page-236-0) BadFont, [225](#page-236-0) BadGC, [225](#page-236-0) BadIDChoice, [225](#page-236-0) BadImplementation, [226](#page-237-0) BadLength, [226](#page-237-0) BadMatch, [226](#page-237-0) BadName, [226](#page-237-0) BadPixmap, [226](#page-237-0) BadRequest, [226](#page-237-0) BadValue, [226](#page-237-0)

BadWindow, [226](#page-237-0) Base font name, [437](#page-448-6) Bit gravity, [438](#page-449-1) plane, [438](#page-449-2) Bitmap, [2](#page-13-0), [438](#page-449-3) BitmapBitOrder, [16](#page-27-0) BitmapPad, [16](#page-27-1) BitmapUnit, [16](#page-27-2) BlackPixel, [9](#page-20-1) BlackPixelOfScreen, [17](#page-28-0) Bool, [4](#page-15-0) Border, [438](#page-449-4) Button grabbing, [232](#page-243-0), [438](#page-449-5) ungrabbing, [234](#page-245-0) ButtonPress, [183](#page-194-0) ButtonRelease, [183](#page-194-1) Byte order, [438](#page-449-6)

### **C**

CallbackPrototype, [308](#page-319-0) CCC, [77](#page-88-0) creation, [93](#page-104-0) default, [77,](#page-88-1) [90,](#page-101-0) [91,](#page-102-0) [91](#page-102-1) freeing, [94](#page-105-0) of colormap, [77](#page-88-2), [90](#page-101-1), [90,](#page-101-2) [90](#page-101-3) CellsOfScreen, [17](#page-28-1) Changing pointer grab, [232](#page-243-1) Character, [438](#page-449-7) Character glyph, [438](#page-449-8) Character set, [438](#page-449-9) Charset, [438](#page-449-10) Child window, [2](#page-13-1) Child Window, [51](#page-62-0) Children, [439](#page-450-0) Chroma, [105,](#page-116-0) [106](#page-117-0), [106](#page-117-1) maximum, [105](#page-116-0), [106](#page-117-0), [106](#page-117-1) CIE metric lightness, [101,](#page-112-0) [102](#page-113-0), [102,](#page-113-1) [103](#page-114-0), [103,](#page-114-1) [104](#page-115-0), [104](#page-115-1), [105](#page-116-1) maximum, [102](#page-113-0), [102](#page-113-1), [104,](#page-115-0) [104](#page-115-1) minimum, [103](#page-114-0), [105](#page-116-1) CirculateNotify, [198](#page-209-0) CirculateRequest, [206](#page-217-0) Class, [439](#page-450-1) Clearing areas, [132](#page-143-0) windows, [133](#page-144-1) Client, [439](#page-450-2) Client White Point, [77](#page-88-3) of Color Conversion Context, [92](#page-103-0)

ClientMessage, [209](#page-220-0) ClientWhitePointOfCCC, [92](#page-103-1) Clipping region, [439](#page-450-3) Coded character, [439](#page-450-4) Coded character set, [439](#page-450-5) Codepoint, [439](#page-450-6) Color, [71](#page-82-0) allocation, [81,](#page-92-1) [81,](#page-92-3) [81,](#page-92-2) [82,](#page-93-0) [82,](#page-93-1) [83,](#page-94-0) [84](#page-95-0) conversion, [94](#page-105-1) deallocation, [85](#page-96-0) naming, [79,](#page-90-0) [79](#page-90-1), [80](#page-91-0), [82](#page-93-0), [82](#page-93-1), [87](#page-98-0) querying, [88](#page-99-0), [88](#page-99-1), [89](#page-100-0), [89](#page-100-1) storing, [85](#page-96-1), [86](#page-97-0), [86](#page-97-1), [87](#page-98-1), [87](#page-98-0) Color Characterization Data, [113](#page-124-0) Color conversion, [94](#page-105-1) Color Conversion Context, [77](#page-88-4) creation, [77,](#page-88-5) [90](#page-101-4), [93](#page-104-0) default, [77,](#page-88-6) [90,](#page-101-5) [91,](#page-102-2) [91](#page-102-1) freeing, [94](#page-105-0) of colormap, [77](#page-88-7), [90](#page-101-6), [90,](#page-101-2) [90](#page-101-3) Color map, [71,](#page-82-1) [81](#page-92-4) Colormap, [439](#page-450-7) CCC of, [90,](#page-101-2) [90](#page-101-3) ColormapNotify, [208](#page-219-0) Colormaps standard, [350](#page-361-0) ConfigureNotify, [198](#page-209-1) ConfigureRequest, [206](#page-217-1) Connection, [439](#page-450-8) ConnectionNumber, [10](#page-21-0) Containment, [439](#page-450-9) Coordinate system, [440](#page-451-1) Copying areas, [133](#page-144-0) planes, [134](#page-145-0) CreateNotify, [200](#page-211-0) CurrentTime, [180,](#page-191-0) [229](#page-240-1) Cursor, [440](#page-451-2) Initial State, [36](#page-47-0) limitations, [68](#page-79-0) Cut Buffers, [380](#page-391-0)

## **D**

Debugging error event, [224](#page-235-0) error handlers, [224](#page-235-1) error message strings, [226](#page-237-1) error numbers, [225](#page-236-0) synchronous mode, [223](#page-234-1) Default Protection, [171](#page-182-2) DefaultColormap, [10](#page-21-1) DefaultColormapOfScreen, [17](#page-28-2) DefaultDepth, [10](#page-21-2)

DefaultDepthOfScreen, [18](#page-29-0) DefaultGC, [11](#page-22-0) DefaultGCOfScreen, [18](#page-29-1) DefaultRootWindow, [11](#page-22-1) DefaultScreen, [11](#page-22-2) DefaultScreenOfDisplay, [11](#page-22-3) DefaultVisual, [12](#page-23-0) DefaultVisualOfScreen, [18](#page-29-2) Depth, [440](#page-451-3) Destination, [116](#page-127-0) DestroyCallback, [293,](#page-304-0) [309](#page-320-0) DestroyNotify, [200](#page-211-1) Device, [440](#page-451-4) Device Color Characterization, [111](#page-122-0) Device profile, [77,](#page-88-8) [113](#page-124-1) DirectColor, [440](#page-451-5) Display, [8,](#page-19-0) [440](#page-451-6) data structure, [9](#page-20-2) structure, [440,](#page-451-6) [446](#page-457-0) Display Functions, [116](#page-127-1) DisplayCells, [12](#page-23-1) DisplayHeight, [16](#page-27-3) DisplayHeightMM, [16](#page-27-4) DisplayOfCCC, [91](#page-102-3) DisplayOfScreen, [18](#page-29-3) DisplayPlanes, [12](#page-23-2) DisplayString, [12](#page-23-3) DisplayWidth, [16](#page-27-5) DisplayWidthMM, [17](#page-28-3) DoesBackingStore, [18](#page-29-4) DoesSaveUnders, [18](#page-29-5) Drawable, [2](#page-13-2), [440](#page-451-7) Drawing arcs, [139](#page-150-1) image text, [157](#page-168-0) lines, [137](#page-148-2) points, [136](#page-147-0) polygons, [137](#page-148-3) rectangles, [138](#page-149-0) strings, [157](#page-168-1)

## **E**

Encoding, [440](#page-451-8) EnterNotify, [187](#page-198-0) Environment DISPLAY, [7](#page-18-0) Error codes, [225](#page-236-0) handlers, [224](#page-235-2) handling, [3](#page-14-0) Escapement, [441](#page-452-0) Event, [3,](#page-14-1) [176](#page-187-0), [441](#page-452-1)

text items, [155](#page-166-0)

categories, [176](#page-187-1) Exposure, [441](#page-452-2) mask, [441](#page-452-3) propagation, [214](#page-225-0), [441](#page-452-4) source, [441](#page-452-5) synchronization, [441](#page-452-6) types, [176](#page-187-2) Event mask, [179](#page-190-0) EventMaskOfScreen, [19](#page-30-0) Events ButtonPress, [183](#page-194-2) ButtonRelease, [183](#page-194-3) CirculateNotify, [198](#page-209-2) CirculateRequest, [206](#page-217-2) ClientMessage, [209](#page-220-1) ColormapNotify, [208](#page-219-1) ConfigureNotify, [198](#page-209-3) ConfigureRequest, [206](#page-217-3) CreateNotify, [200](#page-211-2) DestroyNotify, [200](#page-211-3) EnterNotify, [187](#page-198-1) Expose, [195](#page-206-0) FocusIn, [190](#page-201-0) FocusOut, [190](#page-201-1) GraphicsExpose, [196](#page-207-0) GravityNotify, [201](#page-212-0) KeymapNotify, [194](#page-205-0) KeyPress, [183](#page-194-4) KeyRelease, [183](#page-194-5) LeaveNotify, [187](#page-198-2) MapNotify, [202](#page-213-0) MappingNotify, [202](#page-213-1) MapRequest, [207](#page-218-0) MotionNotify, [183](#page-194-6) NoExpose, [196](#page-207-1) PropertyNotify, [210](#page-221-0) ReparentNotify, [203](#page-214-0) ResizeRequest, [208](#page-219-2) SelectionClear, [211](#page-222-0) SelectionNotify, [212](#page-223-0) SelectionRequest, [211](#page-222-1) UnmapNotify, [204](#page-215-0) VisibilityNotify, [204](#page-215-1) Expose, [195](#page-206-1) Extension, [441](#page-452-7)

#### **F**

False, [4](#page-15-1) Files \$HOME/.Xdefaults, [432](#page-443-1) /etc/X?.hosts, [171](#page-182-3) <X11/cursorfont.h>,  $\langle 2411/keysym.h \rangle$ , [246](#page-257-0)

 $\langle$ X11/keysymdef.h>, , [246,](#page-257-1) [373](#page-384-0)  $\langle 2, 11/X.h \rangle$  $\langle 2, 11/X.h \rangle$  $\langle 2, 11/X.h \rangle$ , 2, , [116,](#page-127-2) [176](#page-187-3), [179](#page-190-1)  $\langle 2X11/X10.h \rangle$ , [433,](#page-444-1) [433](#page-444-2)  $\langle 2X11/Xatom.h \rangle$ , , [56](#page-67-3), [149,](#page-160-0) [350](#page-361-1)  $\langle 2X11/Xcms.h \rangle$ , [70](#page-81-0)  $\langle 2X11/Xlib.h \rangle$ , [8](#page-19-1), [70](#page-81-1), [177,](#page-188-0) [383](#page-394-0) <X11/Xlibint.h>,  $\langle 2X11/X \text{proto.h} \rangle$ , [197](#page-208-0) <X11/Xprotostr.h>,  $<$ X11/Xresource.h>, , [355](#page-366-0) <X11/Xutil.h>, , [333](#page-344-0), [335,](#page-346-0) [339](#page-350-0), [343,](#page-354-0) [376](#page-387-1), [377](#page-388-0), [382,](#page-393-0) [385](#page-396-0), [389,](#page-400-1) [428](#page-439-2) Filling arcs, [143](#page-154-1) polygon, [142](#page-153-0) rectangles, [141](#page-152-0) FlushGC, [415](#page-426-1) FocusIn, [190](#page-201-2) FocusOut, [190](#page-201-3) Font, [144](#page-155-0), [441](#page-452-8) Font glyph, [441](#page-452-9) Fonts freeing font information, [148](#page-159-0) getting information, [148](#page-159-1) unloading, [148](#page-159-2) Freeing colors, [85](#page-96-2) resources, [28,](#page-39-0) [48,](#page-59-0) [49](#page-60-0) Frozen events, [441](#page-452-10) Function set, [111](#page-122-1) LINEAR\_RGB, [111](#page-122-1)

#### **G**

Gamut compression, [77](#page-88-9) client data, [92](#page-103-2) procedure, [92](#page-103-2) setting in Color Conversion Context, [92](#page-103-2) Gamut handling, [77](#page-88-10) Gamut querying, [99](#page-110-0) GC, [442](#page-453-3) GeometryCallback, [308](#page-319-1) Glyph, [442](#page-453-4) Glyph image, [442](#page-453-5) Grab, [442](#page-453-6) Grabbing buttons, [232](#page-243-0) keyboard, [234](#page-245-1) keys, [236](#page-247-0) pointer, [230](#page-241-0) server, [168](#page-179-0) Graphics context, [442](#page-453-7) initializing, [121](#page-132-0) GraphicsExpose, [196](#page-207-2)

Gravity, [442](#page-453-8) GravityNotify, [201](#page-212-1) GrayScale, [442](#page-453-9)

#### **H**

Hash Lookup, [435](#page-446-2) Headers, [3](#page-14-2) <X11/cursorfont.h>,  $\langle 2411/keysym.h \rangle$ , , [246](#page-257-2)  $\langle 2411/k$ eysymdef.h>, , [246,](#page-257-3) [373](#page-384-1)  $\langle 2, 11/X.h \rangle$  $\langle 2, 11/X.h \rangle$  $\langle 2, 11/X.h \rangle$ , 2, , [116,](#page-127-3) [176](#page-187-4), [179](#page-190-2)  $\langle 2X11/X10.h \rangle$ , [433,](#page-444-3) [433](#page-444-4) <X11/Xatom.h>, , [56](#page-67-4), [149,](#page-160-1) [350](#page-361-2)  $\langle 2 \times 11/Xcm$ s.h>, [70](#page-81-2)  $\langle 2X11/Xlib.h \rangle$ , [8](#page-19-2), [70](#page-81-3), [177,](#page-188-1) [383](#page-394-1)  $\langle 2X11/Xl$ ibint.h>, <X11/Xproto.h>, , [197](#page-208-1) <X11/Xprotostr.h>,  $\langle X11/X$ resource.h>, , [355](#page-366-1) <X11/Xutil.h>, , [333](#page-344-1), [335,](#page-346-1) [339](#page-350-1), [343,](#page-354-1) [376](#page-387-2), [377](#page-388-1), [382,](#page-393-1) [385](#page-396-1), [389,](#page-400-2) [428](#page-439-3) HeightMMOfScreen, [19](#page-30-1) HeightOfScreen, [19](#page-30-2) Host Portable Character Encoding, [442](#page-453-10) Hotspot, [442](#page-453-11)

#### **I**

Identifier, [442](#page-453-12) Image text drawing, [157](#page-168-2) ImageByteOrder, [15](#page-26-0) IMInstantiateCallback, [290](#page-301-0) Inferiors, [442](#page-453-13) Input focus, [442](#page-453-14) manager, [443](#page-454-3) Input Control, [176](#page-187-5) Internationalization, [443](#page-454-4) IsCursorKey, [373](#page-384-2) IsFunctionKey, [373](#page-384-3) IsKeypadKey, [373](#page-384-4) IsMiscFunctionKey, [373](#page-384-5) IsModifierKey, [373](#page-384-6) ISO2022, [443](#page-454-5) IsPFKey, [374](#page-385-0) IsPrivateKeypadKey, [373](#page-384-7)

#### **K**

Key grabbing, [236](#page-247-0), [443](#page-454-6) ungrabbing, [237](#page-248-0) Keyboard bell volume, [241](#page-252-0)

bit vector, [241](#page-252-1) grabbing, [234](#page-245-1), [443](#page-454-7) keyclick volume, [241](#page-252-2) ungrabbing, [235](#page-246-0) KeymapNotify, [194](#page-205-1) KeyPress, [183](#page-194-7) KeyRelease, [183](#page-194-8) Keysym, [443](#page-454-8)

#### **L**

LastKnownRequestProcessed, [13](#page-24-0) Latin Portable Character Encoding, [443](#page-454-9) Latin-1, [443](#page-454-10) LeaveNotify, [187](#page-198-3) Lines drawing, [137](#page-148-4) Locale, [443](#page-454-11) Locale name, [444](#page-455-0) Localization, [444](#page-455-1) LockDisplay, [420](#page-431-0)

#### **M**

MapNotify, [202](#page-213-2) Mapped window, [444](#page-455-2) MappingNotify, [202](#page-213-3) MapRequest, [207](#page-218-1) MaxCmapsOfScreen, [19](#page-30-3) Menus, [168](#page-179-1) MinCmapsOfScreen, [20](#page-31-0) Modifier keys, [444](#page-455-3) Monochrome, [444](#page-455-4) MotionNotify, [183](#page-194-9) Mouse programming, [241](#page-252-3) Multibyte, [444](#page-455-5)

#### **N**

NextRequest, [13](#page-24-1) NoExpose, [196](#page-207-3) None, [4](#page-15-2)

### **O**

Obscure, [444](#page-455-6) Occlude, [444](#page-455-7) Output Control, [176](#page-187-6)

### **P**

Padding, [444](#page-455-8) Parent Window, [2,](#page-13-5) [51](#page-62-0) Passive grab, [229](#page-240-2), [444](#page-455-9) Pixel value, [117](#page-128-0), [444](#page-455-10) Pixmap, [2](#page-13-6), [445](#page-456-2) Plane, [445](#page-456-3)

copying, [134](#page-145-0) mask, [117](#page-128-1), [445](#page-456-4) PlanesOfScreen, [20](#page-31-1) Pointer, [445](#page-456-5) grabbing, [230](#page-241-0), [232,](#page-243-1) [445](#page-456-6) ungrabbing, [232](#page-243-2) Pointing device, [445](#page-456-7) Points drawing, [136](#page-147-1) Polygons drawing, [137](#page-148-5) filling, [142](#page-153-1) POSIX, [445](#page-456-8) POSIX Portable Filename Character Set, [445](#page-456-9) POSIX System Call fork, [12](#page-23-4) PreeditCaretCallback, [314](#page-325-0) PreeditDoneCallback, [310](#page-321-0) PreeditDrawCallback, [311](#page-322-0) PreeditStartCallback, [310](#page-321-1) PreeditStateNotifyCallback, [306](#page-317-0) Property, [445](#page-456-10) appending, [61](#page-72-0) changing, [61](#page-72-0) deleting, [62](#page-73-0) format, [61](#page-72-0) getting, [59](#page-70-0) listing, [61](#page-72-1) prepending, [61](#page-72-0) replacing, [61](#page-72-0) type, [61](#page-72-0) Property list, [445](#page-456-11) PropertyNotify, [210](#page-221-1) Protocol DECnet, [8](#page-19-3) TCP, [8](#page-19-4) ProtocolRevision, [14](#page-25-0) ProtocolVersion, [13](#page-24-2) PseudoColor, [445](#page-456-12) Psychometric Chroma, [101](#page-112-1), [102,](#page-113-1) [103](#page-114-2), [104](#page-115-1) maximum, [101](#page-112-2), [102](#page-113-1), [103,](#page-114-3) [104](#page-115-1) Psychometric Hue Angle, [101](#page-112-3), [102,](#page-113-0) [102,](#page-113-1) [103,](#page-114-0) [103](#page-114-4), [104](#page-115-0), [104,](#page-115-1) [105](#page-116-1)

### **Q**

QLength, [14](#page-25-1)

### **R**

Read-only colormap cells, [81](#page-92-5) allocating, [81](#page-92-1), [81](#page-92-2), [82](#page-93-0), [82](#page-93-1) read-only colormap cells, [81](#page-92-6) Read/write colormap cells, [81](#page-92-7) allocating, [83](#page-94-0)

Read/write colormap planes allocating, [84](#page-95-0) Rectangle, [445](#page-456-13) filling, [141](#page-152-1) Rectangles drawing, [138](#page-149-1) Redirecting control, [446](#page-457-1) ReparentNotify, [203](#page-214-1) Reply, [446](#page-457-2) Request, [446](#page-457-3) ResizeRequest, [208](#page-219-3) Resource, [446](#page-457-4) Resource IDs, [2](#page-13-7), [21](#page-32-0), [435](#page-446-3) Colormap, [2](#page-13-8) Cursor, [2](#page-13-9) Font, [2](#page-13-10) freeing, [28](#page-39-1), [48](#page-59-1), [49](#page-60-1) GContext, [2](#page-13-11) Pixmap, [2](#page-13-12) Window, [2](#page-13-13) RGB values, [446](#page-457-5) Root, [446](#page-457-6) RootWindow, [14](#page-25-2) RootWindowOfScreen, [20](#page-31-2)

## **S**

Save set, [446](#page-457-7) Save Unders, [33](#page-44-0) Scanline, [446](#page-457-8) order, [446](#page-457-9) Screen, [1](#page-12-0), [8,](#page-19-5) [446](#page-457-0) structure, [446](#page-457-0) Screen White Point, [99](#page-110-1) ScreenCount, [14](#page-25-3) ScreenNumberOfCCC, [91](#page-102-4) ScreenOfDisplay, [11](#page-22-4) ScreenWhitePointOfCCC, [91](#page-102-5) Selection, [63](#page-74-0), [447](#page-458-0) converting, [64](#page-75-0) getting the owner, [64](#page-75-1) setting the owner, [63](#page-74-1) SelectionClear, [211](#page-222-2) SelectionNotify, [212](#page-223-1) SelectionRequest, [211](#page-222-3) Serial Number, [224](#page-235-3) Server, [447](#page-458-1) grabbing, [168](#page-179-0), [447](#page-458-2) ServerVendor, [14](#page-25-4) Shift sequence, [447](#page-458-3) Sibling, [447](#page-458-4) Source, [116](#page-127-4) Stacking order, [2](#page-13-14), [447](#page-458-5) Standard Colormaps, [350](#page-361-3)

State-dependent encoding, [447](#page-458-6) State-independent encoding, [447](#page-458-7) StaticColor, [447](#page-458-8) StaticGray, [448](#page-459-1) Status, [3](#page-14-3), [448](#page-459-2) StatusDoneCallback, [316](#page-327-0) StatusDrawCallback, [316](#page-327-1) StatusStartCallback, [316](#page-327-2) Stipple, [448](#page-459-3) String Equivalence, [448](#page-459-4) StringConversionCallback, [309](#page-320-1) Strings drawing, [157](#page-168-3)

### **T**

Text drawing, [155](#page-166-1) Tile, [2,](#page-13-15) [448](#page-459-5) mode, [28](#page-39-2) pixmaps, [28](#page-39-3) Time, [229](#page-240-3) Timestamp, [448](#page-459-6) True, [4](#page-15-3) TrueColor, [448](#page-459-7) Type, [448](#page-459-8)

#### **U**

Ungrabbing buttons, [234](#page-245-0) keyboard, [235](#page-246-0) keys, [237](#page-248-0) pointer, [232](#page-243-2) UnlockDisplay, [420](#page-431-1) UnmapNotify, [204](#page-215-2) UnmapNotify Event, [40,](#page-51-0) [40](#page-51-1)

### **V**

Value, [105](#page-116-2), [106,](#page-117-0) [106](#page-117-1), [107](#page-118-0) maximum, [105](#page-116-2), [106](#page-117-0), [106](#page-117-1) minimum, [107](#page-118-0) VendorRelease, [14](#page-25-5) Vertex, [433](#page-444-5) VertexCurved, [433](#page-444-6) VertexDontDraw, [433](#page-444-7) VertexEndClosed, [433](#page-444-8) VertexRelative, [433](#page-444-9) VertexStartClosed, [433](#page-444-10) Viewable, [448](#page-459-9) VisibilityNotify, [204](#page-215-3) Visible, [449](#page-460-2) Visual, [26](#page-37-0) Visual Classes GrayScale, [26](#page-37-1)

PseudoColor, [26](#page-37-2) StaticColor, [26](#page-37-3), [26](#page-37-4) StaticGray, [26](#page-37-5) TrueColor, [26](#page-37-6) Visual Type, [26](#page-37-7) VisualOfCCC, [91](#page-102-6)

#### **W**

White point, [77](#page-88-11) White point adjustment, [77](#page-88-12) client data, [92](#page-103-3) procedure, [92](#page-103-3) setting in Color Conversion Context, [92](#page-103-3) WhitePixel, [10](#page-21-3) WhitePixelOfScreen, [17](#page-28-4) Whitespace, [449](#page-460-3) WidthMMOfScreen, [19](#page-30-4) WidthOfScreen, [19](#page-30-5) Window, [2](#page-13-16), [27](#page-38-0) attributes, [27](#page-38-1) background, [48](#page-59-2) clearing, [133](#page-144-1) defining the cursor, [50](#page-61-0) determining location, [375](#page-386-1), [431](#page-442-0) gravity, [449](#page-460-4) icon name, [333](#page-344-2) IDs, [435](#page-446-4) InputOnly, [35](#page-46-0), [443](#page-454-12) InputOutput, [443](#page-454-13) manager, [449](#page-460-5) managers, [168](#page-179-2) mapping, [28](#page-39-4) name, [331](#page-342-0) parent, [444](#page-455-11) root, [446](#page-457-10) RootWindow, [14](#page-25-6) undefining the cursor, [50](#page-61-1) XRootWindow, [14](#page-25-7)

## **X**

X Portable Character Set, [449](#page-460-6) X10 compatibility XDraw, [433,](#page-444-11) [433](#page-444-12) XDrawDashed, [433,](#page-444-13) [433](#page-444-14) XDrawFilled, [433,](#page-444-15) [434](#page-445-1) XDrawPatterned, [433,](#page-444-16) [433](#page-444-17) XDrawTiled, [433](#page-444-18), [434](#page-445-2) X11/cursorfont.h, [3](#page-14-4) X11/keysym.h, [4](#page-15-4), [246](#page-257-4) X11/keysymdef.h, [3](#page-14-5), [246](#page-257-5), [373](#page-384-8) X11/X.h, [2,](#page-13-17) [3](#page-14-6), [116,](#page-127-5) [176](#page-187-7), [179](#page-190-3) X11/X10.h, [4](#page-15-5), [433,](#page-444-19) [433](#page-444-20) X11/Xatom.h, [3](#page-14-7), [56](#page-67-5), [149,](#page-160-2) [350](#page-361-4)

X11/Xcms.h, [3,](#page-14-8) [70](#page-81-4) X11/Xlib.h, [3](#page-14-9), [8](#page-19-6), [70](#page-81-5), [177,](#page-188-2) [383](#page-394-2) X11/Xlibint.h, [4](#page-15-6) X11/Xproto.h, [4,](#page-15-7) [197](#page-208-2) X11/Xprotostr.h, [4](#page-15-8) X11/Xresource.h, [3](#page-14-10), [355](#page-366-2) X11/Xutil.h, [3,](#page-14-11) [333,](#page-344-3) [335,](#page-346-2) [339](#page-350-2), [343](#page-354-2), [376](#page-387-3), [377,](#page-388-2) [382](#page-393-2), [385](#page-396-2), [389,](#page-400-3) [428](#page-439-4) XActivateScreenSaver, [170](#page-181-0) XAddExtension, [408](#page-419-0) XAddHost, [172](#page-183-0) XAddHosts, [173](#page-184-0) XAddPixel, [386](#page-397-0) XAddToExtensionList, [414](#page-425-0) XAddToSaveSet, [165](#page-176-0) XAllocClassHint, [339](#page-350-3) XAllocColor, [81,](#page-92-1) [85](#page-96-3) XAllocColorCells, [83,](#page-94-0) [85](#page-96-4) XAllocColorPlanes, [84](#page-95-0), [85](#page-96-5) XAllocID, [415](#page-426-0) XAllocIDs, [415](#page-426-2) XAllocNamedColor, [82](#page-93-0), [85](#page-96-6) XAllowEvents, [237](#page-248-1) XAllPlanes, [9](#page-20-3) XAnyEvent, [177](#page-188-3) XArc, [136](#page-147-2) XAutoRepeatOff, [243](#page-254-0) XAutoRepeatOn, [243](#page-254-1) XBaseFontNameListOfFontSet, [270](#page-281-0) XBell, [243](#page-254-2) XBitmapBitOrder, [16](#page-27-6) XBitmapPad, [16](#page-27-7) XBitmapUnit, [16](#page-27-8) XBlackPixel, [9](#page-20-4) XBlackPixelOfScreen, [17](#page-28-5) XCellsOfScreen, [17](#page-28-6) XChangeActivePointerGrab, [232](#page-243-1) XChangeGC, [122](#page-133-0) XChangeKeyboardControl, [242](#page-253-0) XChangeKeyboardMapping, [248](#page-259-0) XChangePointerControl, [245](#page-256-0) XChangeProperty, [61](#page-72-0) XChangeSaveSet, [165](#page-176-1) XChangeWindowAttributes, [47](#page-58-0) XChar2b, [145](#page-156-0) XCharStruct, [145](#page-156-1) XCheckIfEvent, [218](#page-229-0) XCheckMaskEvent, [219](#page-230-0) XCheckTypedEvent, [220](#page-231-0) XCheckTypedWindowEvent, [220](#page-231-1) XCheckWindowEvent, [219](#page-230-1), [219](#page-230-2) XCirculateEvent, [198](#page-209-4) XCirculateRequestEvent, [206](#page-217-4) XCirculateSubwindows, [45](#page-56-0)

XCirculateSubwindowsDown, [46](#page-57-0) XCirculateSubwindowsUp, [46](#page-57-1) XClassHint, [339](#page-350-4) XClearArea, [132](#page-143-0) XClearWindow, [133](#page-144-1) XClientMessageEvent, [210](#page-221-2) XClipBox, [378](#page-389-0) XCloseDisplay, [20](#page-31-3), [21](#page-32-1) XCloseIM, [288](#page-299-0) XCloseOM, [258](#page-269-0) XcmsAddColorSpace, [108](#page-119-0) XcmsAddFunctionSet, [111](#page-122-2) XcmsAllocColor, [81](#page-92-2) XcmsAllocNamedColor, [82](#page-93-1) XcmsCCCOfColormap, [90](#page-101-2) XcmsCIELab, [73](#page-84-0) XcmsCIELabQueryMaxC, [102](#page-113-2) XcmsCIELabQueryMaxL, [102](#page-113-0) XcmsCIELabQueryMaxLC, [102](#page-113-1) XcmsCIELabQueryMinL, [103](#page-114-0) XcmsCIELuv, [74](#page-85-0) XcmsCIELuvQueryMaxC, [103](#page-114-5) XcmsCIELuvQueryMaxL, [104](#page-115-0) XcmsCIELuvQueryMaxLC, [104](#page-115-1) XcmsCIELuvQueryMinL, [105](#page-116-1) XcmsCIEuvY, [73](#page-84-1) XcmsCIExyY, [73](#page-84-2) XcmsCIEXYZ, [73](#page-84-3) XcmsClientWhitePointOfCCC, [92](#page-103-1) XcmsColor, [71](#page-82-2) XcmsCompressionProc, [95](#page-106-0) XcmsConvertColors, [94](#page-105-1) XcmsCreateCCC, [93](#page-104-0) XcmsDefaultCCC, [91](#page-102-1) XcmsDisplayOfCCC, [91](#page-102-3) XcmsFormatOfPrefix, [108](#page-119-1) XcmsFreeCCC, [94](#page-105-0) XcmsLookupColor, [80](#page-91-0) XcmsPad, [74](#page-85-1) XcmsParseStringProc, [110](#page-121-0) XcmsPrefixOfFormat, [108](#page-119-2) XcmsQueryBlack, [100](#page-111-0) XcmsQueryBlue, [100](#page-111-1) XcmsQueryColor, [89](#page-100-0) XcmsQueryColors, [89](#page-100-1) XcmsQueryGreen, [100](#page-111-2) XcmsQueryRed, [101](#page-112-4) XcmsQueryWhite, [101](#page-112-5) XcmsRGB, [72](#page-83-0) XcmsRGBi, [73](#page-84-4) XcmsScreenInitProc, [112](#page-123-0) XcmsScreenNumberOfCCC, [91](#page-102-4) XcmsScreenWhitePointOfCCC, [91](#page-102-5) XcmsSetCCCOfColormap, [90](#page-101-3)
XcmsSetCompressionProc, [92](#page-103-0) XcmsSetWhiteAdjustProc, [92](#page-103-1) XcmsSetWhitePoint, [92](#page-103-2) XcmsStoreColor, [86](#page-97-0) XcmsStoreColors, [87](#page-98-0) XcmsTekHVC, [74](#page-85-0) XcmsTekHVCQueryMaxC, [105](#page-116-0) XcmsTekHVCQueryMaxV, [105](#page-116-1) XcmsTekHVCQueryMaxVC, [106](#page-117-0) XcmsTekHVCQueryMaxVSamples, [106](#page-117-1) XcmsTekHVCQueryMinV, [107](#page-118-0) XcmsVisualOfCCC, [91](#page-102-0) XcmsWhiteAdjustProc, [97](#page-108-0) XColor, [71](#page-82-0) XColormapEvent, [209](#page-220-0) XConfigureEvent, [199](#page-210-0) XConfigureRequestEvent, [207](#page-218-0) XConfigureWindow, [42](#page-53-0) XConnectionNumber, [10](#page-21-0) XContextDependentDrawing, [271](#page-282-0) XContextualDrawing, [271](#page-282-1) XConvertCase, [372](#page-383-0) XConvertSelection, [64](#page-75-0) XCopyArea, [133](#page-144-0) XCopyColormapAndFree, [78](#page-89-0) XCopyGC, [121](#page-132-0) XCopyPlane, [134](#page-145-0) XCreateAssocTable, [435](#page-446-0) XCreateBitmapFromData, [389](#page-400-0) XCreateColormap, [77](#page-88-0) XCreateFontCursor, [66](#page-77-0) XCreateFontSet, [266](#page-277-0) XCreateGC, [121](#page-132-1) XCreateGlyphCursor, [66](#page-77-1) XCreateIC, [294](#page-305-0) XCreateImage, [384](#page-395-0) XCreateOC, [261](#page-272-0) XCreatePixmap, [65](#page-76-0) XCreatePixmapCursor, [67](#page-78-0) XCreatePixmapFromBitmapData, [388](#page-399-0) XCreateSimpleWindow, [36](#page-47-0) XCreateWindow, [35](#page-46-0) XCreateWindowEvent, [200](#page-211-0) XCrossingEvent, [187](#page-198-0) XDefaultColormap, [10](#page-21-1) XDefaultColormapOfScreen, [17](#page-28-0) XDefaultDepth, [10](#page-21-2) XDefaultDepthOfScreen, [18](#page-29-0) XDefaultGC, [11](#page-22-0) XDefaultGCOfScreen, [18](#page-29-1) XDefaultRootWindow, [11](#page-22-1) XDefaultScreen, [11](#page-22-2) XDefaultScreenOfDisplay, [11](#page-22-3) XDefaultVisual, [12](#page-23-0)

XDefaultVisualOfScreen, [18](#page-29-2) XDefineCursor, [36](#page-47-1), [50](#page-61-0) XDeleteAssoc, [436](#page-447-0) XDeleteContext, [390](#page-401-0) XDeleteModifiermapEntry, [250](#page-261-0) XDeleteProperty, [62](#page-73-0) XDestroyAssocTable, [436](#page-447-1) XDestroyIC, [295](#page-306-0) XDestroyImage, [386](#page-397-0) XDestroyOC, [262](#page-273-0) XDestroyRegion, [378](#page-389-0) XDestroySubwindows, [38](#page-49-0) XDestroyWindow, [37](#page-48-0) XDestroyWindowEvent, [201](#page-212-0) XDirectionalDependentDrawing, [271](#page-282-2) XDisableAccessControl, [174](#page-185-0) XDisplayCells, [12](#page-23-1) XDisplayHeight, [16](#page-27-0) XDisplayHeightMM, [16](#page-27-1) XDisplayKeycodes, [247](#page-258-0) XDisplayMotionBufferSize, [222](#page-233-0) XDisplayName, [227](#page-238-0) XDisplayOfIM, [289](#page-300-0) XDisplayOfOM, [259](#page-270-0) XDisplayOfScreen, [18](#page-29-3) XDisplayPlanes, [12](#page-23-2) XDisplayString, [12](#page-23-3) XDisplayWidth, [16](#page-27-2) XDisplayWidthMM, [17](#page-28-1) XDoesBackingStore, [18](#page-29-4) XDoesSaveUnders, [18](#page-29-5) xDoSomethingReply, [419](#page-430-0) xDoSomethingReq, [418](#page-429-0) XDrawArc, [139](#page-150-0), [139](#page-150-1) XDrawArcs, [139,](#page-150-2) [140](#page-151-0) XDrawImageString, [157](#page-168-0), [158](#page-169-0) XDrawImageString16, [157,](#page-168-1) [158](#page-169-1) XDrawLine, [137](#page-148-0), [137](#page-148-1) XDrawLines, [137](#page-148-2), [137,](#page-148-3) [433](#page-444-0) XDrawPoint, [136,](#page-147-0) [136](#page-147-1) XDrawPoints, [136,](#page-147-2) [136](#page-147-3) XDrawRectangle, [138,](#page-149-0) [138](#page-149-1) XDrawRectangles, [138,](#page-149-2) [139](#page-150-3) XDrawSegments, [137,](#page-148-4) [137](#page-148-5), [433](#page-444-1) XDrawString, [157](#page-168-2) XDrawString16, [157](#page-168-3) XDrawText, [155](#page-166-0) XDrawText16, [156](#page-167-0) XEHeadOfExtensionList, [414](#page-425-0) XEmptyRegion, [379](#page-390-0) XEnableAccessControl, [174](#page-185-1) XEnterWindowEvent, [187](#page-198-0) XEqualRegion, [380](#page-391-0) XErrorEvent, [224](#page-235-0)

XESetBeforeFlush, [413](#page-424-0) XESetCloseDisplay, [408](#page-419-0) XESetCopyGC, [409](#page-420-0) XESetCreateFont, [409](#page-420-1) XESetCreateGC, [408](#page-419-1) XESetError, [412](#page-423-0) XESetErrorString, [412](#page-423-1) XESetEventToWire, [411](#page-422-0) XESetFlushGC, [413](#page-424-1) XESetFreeFont, [410](#page-421-0) XESetPrintErrorValues, [413](#page-424-2) XESetWireToError, [411](#page-422-1) XESetWireToEvent, [410](#page-421-1) XEvent, [178](#page-189-0) XEventMaskOfScreen, [19](#page-30-0) XEventsQueued, [215](#page-226-0) XExposeEvent, [195](#page-206-0) XExtCodes, [407](#page-418-0) XExtData, [414](#page-425-1) XExtendedMaxRequestSize, [12](#page-23-4) XExtentsOfFontSet, [272](#page-283-0) XFetchBuffer, [381](#page-392-0) XFetchBytes, [381](#page-392-1) XFetchName, [332](#page-343-0) XFillArc, [143,](#page-154-0) [143](#page-154-1) XFillArcs, [144](#page-155-0) XFillPolygon, [142](#page-153-0) XFillRectangle, [141,](#page-152-0) [141](#page-152-1) XFillRectangles, [141](#page-152-2), [142](#page-153-1) XFilterEvent, [317](#page-328-0) XFindContext, [390](#page-401-1) XFindOnExtensionList, [414](#page-425-2) XFlush, [215](#page-226-1) XFlushGC, [123](#page-134-0) XFocusChangeEvent, [190](#page-201-0) XFocusInEvent, [190](#page-201-0) XFocusOutEvent, [190](#page-201-0) XFontProp, [145](#page-156-0) XFontSetExtents, [272](#page-283-1) XFontsOfFontSet, [269](#page-280-0) XFontStruct, [145](#page-156-1) XForceScreenSaver, [170](#page-181-0) XFree, [20](#page-31-0) XFreeColormap, [79](#page-90-0) XFreeColors, [85](#page-96-0) XFreeCursor, [68](#page-79-0) XFreeExtensionList, [407](#page-418-1) XFreeFont, [149](#page-160-0) XFreeFontInfo, [151](#page-162-0) XFreeFontNames, [150](#page-161-0) XFreeFontPath, [168](#page-179-0) XFreeFontSet, [270](#page-281-0) XFreeGC, [123](#page-134-1) XFreeModifiermap, [250](#page-261-1)

XFreePixmap, [65](#page-76-1) XFreeStringList, [329](#page-340-0) XGContextFromGC, [123](#page-134-2) XGeometry, [431](#page-442-0) XGetAtomName, [58](#page-69-0) XGetAtomNames, [58](#page-69-1) XGetClassHint, [340](#page-351-0) XGetCommand, [347](#page-358-0) XGetDefault, [432](#page-443-0) XGetErrorDatabaseText, [226](#page-237-0) XGetErrorText, [226](#page-237-1) XGetFontPath, [168](#page-179-1) XGetFontProperty, [149](#page-160-1) XGetGCValues, [122](#page-133-0) XGetGeometry, [53](#page-64-0) XGetIconName, [333](#page-344-0) XGetIconSizes, [343](#page-354-0) XGetICValues, [296](#page-307-0) XGetImage, [161](#page-172-0) XGetIMValues, [289](#page-300-1) XGetInputFocus, [241](#page-252-0) XGetKeyboardControl, [243,](#page-254-0) [243](#page-254-1) XGetKeyboardMapping, [248](#page-259-0) XGetModifierMapping, [251](#page-262-0) XGetMotionEvents, [222](#page-233-1) XGetNormalHints, [428](#page-439-0) XGetOCValues, [263](#page-274-0) XGetOMValues, [258](#page-269-0) XGetPixel, [385](#page-396-0) XGetPointerControl, [245](#page-256-0) XGetPointerMapping, [245](#page-256-1) XGetRGBColormaps, [352](#page-363-0) XGetScreenSaver, [171](#page-182-0) XGetSelectionOwner, [64](#page-75-1) XGetSizeHints, [430](#page-441-0) XGetStandardColormap, [430](#page-441-1) XGetSubImage, [162](#page-173-0) XGetTextProperty, [330](#page-341-0) XGetTransientForHint, [340](#page-351-1) XGetVisualInfo, [383](#page-394-0) XGetWindowAttributes, [52](#page-63-0) XGetWindowProperty, [59](#page-70-0) XGetWMClientMachine, [347](#page-358-1) XGetWMColormapWindows, [342](#page-353-0) XGetWMHints, [335](#page-346-0) XGetWMIconName, [332](#page-343-1) XGetWMName, [331](#page-342-0) XGetWMNormalHints, [337](#page-348-0) XGetWMProtocols, [341](#page-352-0) XGetWMSizeHints, [338](#page-349-0) XGetZoomHints, [429](#page-440-0) XGrabButton, [232](#page-243-0) XGrabKey, [236](#page-247-0) XGrabKeyboard, [234](#page-245-0)

XGrabPointer, [230](#page-241-0) XGrabServer, [168](#page-179-2) XGraphicsExposeEvent, [196](#page-207-0) XGravityEvent, [201](#page-212-1) XHeightMMOfScreen, [19](#page-30-1) XHeightOfScreen, [19](#page-30-2) XHostAddress, [172](#page-183-0) XIconifyWindow, [324](#page-335-0) XIconSize, [343,](#page-354-1) [343](#page-354-2) XID, [4](#page-15-0) XIfEvent, [217](#page-228-0) XIMAbsolutePosition, [316](#page-327-0) XImage, [159](#page-170-0) XImageByteOrder, [15](#page-26-0) XIMBackwardChar, [315](#page-326-0) XIMBackwardWord, [315](#page-326-0) XIMCallback, [307](#page-318-0) XIMCaretDirection, [315](#page-326-1) XIMCaretDown, [315](#page-326-0) XIMCaretStyle, [315](#page-326-2) XIMCaretUp, [315](#page-326-0) XIMDontChange, [316](#page-327-0) XIMForwardChar, [315](#page-326-0) XIMForwardWord, [315](#page-326-0) XIMHighlight, [313](#page-324-0) XIMInitialState, [302](#page-313-0) XIMLineEnd, [316](#page-327-0) XIMLineStart, [316](#page-327-0) XIMNextLine, [316](#page-327-0) XIMOfIC, [296](#page-307-1) XIMPreeditArea, [291,](#page-302-0) [292](#page-303-0) XIMPreeditCallbacks, [291,](#page-302-0) [292](#page-303-0) XIMPreeditCaretCallbackStruct, [314](#page-325-0) XIMPreeditDisable, [306](#page-317-0) XIMPreeditDrawCallbackStruct, [311](#page-322-0) XIMPreeditEnable, [306](#page-317-1) XIMPreeditNone, [291,](#page-302-0) [292](#page-303-0) XIMPreeditNothing, [291,](#page-302-0) [292](#page-303-0) XIMPreeditPosition, [291,](#page-302-0) [292](#page-303-0) XIMPreeditStateNotifyCallbackStruct, [307](#page-318-1) XIMPreeditUnknown, [306](#page-317-2) XIMPreviousLine, [316](#page-327-0) XIMPrimary, [313](#page-324-1) XIMProc, [307](#page-318-2) XIMReverse, [313](#page-324-2) XIMSecondary, [313](#page-324-3) XIMStatusArea, [291,](#page-302-0) [292](#page-303-1) XIMStatusCallbacks, [291](#page-302-0), [292](#page-303-1) XIMStatusDataType, [316](#page-327-1) XIMStatusDrawCallbackStruct, [316](#page-327-2) XIMStatusNone, [291](#page-302-0), [292](#page-303-1) XIMStatusNothing, [291](#page-302-0), [292](#page-303-1) XIMStringConversionCallbackStruct, [309](#page-320-0) XIMStyle, [291](#page-302-0)

XIMStyles, [291](#page-302-0) XIMTertiary, [313](#page-324-4) XIMText, [312](#page-323-0) XIMUnderline, [313](#page-324-5) XIMVisibleToBackward, [313](#page-324-6) XIMVisibleToCenter, [313](#page-324-7) XIMVisibleToForward, [313](#page-324-8) XInitExtension, [407](#page-418-2) XInitImage, [160](#page-171-0) XInitThreads, [22](#page-33-0) XINPreserveState, [302](#page-313-1) XInsertModifiermapEntry, [250](#page-261-2) XInstallColormap, [166](#page-177-0) XInternalConnectionNumbers, [24](#page-35-0) XInternAtom, [57](#page-68-0) XInternAtoms, [58](#page-69-2) XIntersectRegion, [378](#page-389-1) XKeyboardState, [243](#page-254-2) XKeycodeToKeysym, [371](#page-382-0) XKeymapEvent, [194](#page-205-0) XKeysymToKeycode, [372](#page-383-1) XKeysymToString, [373](#page-384-0) XKillClient, [169](#page-180-0) XLastKnownRequestProcessed, [13](#page-24-0) XLeaveWindowEvent, [187](#page-198-0) XLFD, [449](#page-460-0) XlibSpecificationRelease, XListDepths, [10](#page-21-3) XListExtensions, [407](#page-418-3) XListFonts, [150](#page-161-1) XListFontsWithInfo, [151](#page-162-1) XListHosts, [173](#page-184-0) XListInstalledColormaps, [167](#page-178-0) XListPixmapFormats, [15](#page-26-1) XListProperties, [61](#page-72-0) XLoadFont, [148](#page-159-0) XLoadQueryFont, [149](#page-160-2) XLocaleOfFontSet, [270](#page-281-1) XLocaleOfIM, [289](#page-300-2) XLocaleOfOM, [259](#page-270-1) XLockDisplay, [23](#page-34-0) XLookUpAssoc, [436](#page-447-2) XLookupColor, [79](#page-90-1) XLookupKeysym, [371](#page-382-1) XLookupString, [374](#page-385-0) XLowerWindow, [45](#page-56-0) XMakeAssoc, [435](#page-446-1) XMapEvent, [202](#page-213-0) XMappingEvent, [202](#page-213-1) XMapRaised, [39](#page-50-0) XMapRequestEvent, [208](#page-219-0) XMapSubwindows, [39,](#page-50-1) [39](#page-50-2) XMapWindow, [28](#page-39-0), [38](#page-49-1), [39](#page-50-3) XMaskEvent, [219](#page-230-0)

XMatchVisualInfo, [383](#page-394-1) XMaxCmapsOfScreen, [19](#page-30-3) XMaxRequestSize, [13](#page-24-1) XmbDrawImageString, [277](#page-288-0) XmbDrawString, [276](#page-287-0) XmbDrawText, [276](#page-287-1) XmbLookupString, [318](#page-329-0) XmbResetIC, [295](#page-306-1) XmbSetWMProperties, [344](#page-355-0) XmbTextEscapement, [272](#page-283-2) XmbTextExtents, [273](#page-284-0) XmbTextItem, [275](#page-286-0) XmbTextListToTextProperty, [326](#page-337-0) XmbTextPerCharExtents, [274](#page-285-0) XmbTextPropertyToTextList, [327](#page-338-0) XMinCmapsOfScreen, [20](#page-31-1) XModifierKeymap, [249](#page-260-0) XMoveResizeWindow, [44](#page-55-0) XMoveWindow, [43](#page-54-0) XNArea, [304](#page-315-0) XNAreaNeeded, [304](#page-315-1) XNBackground, [305](#page-316-0) XNClientWindow, [300](#page-311-0) XNColormap, [305](#page-316-1) XNCursor, [306](#page-317-3) XNewModifiermap, [249](#page-260-1) XNextEvent, [215](#page-226-2), [216](#page-227-0) XNextRequest, [13](#page-24-2) XNFilterEvents, [301](#page-312-0) XNFocusWindow, [300](#page-311-1) XNFontSet, [305](#page-316-2) XNForeground, [305](#page-316-3) XNGeometryCallback, [301](#page-312-1) XNoExposeEvent, [197](#page-208-0) XNoOp, [20](#page-31-2) XNPreeditAttributes, [304](#page-315-2) XNPreeditCaretCallback, [307](#page-318-3) XNPreeditDoneCallback, [307](#page-318-3) XNPreeditDrawCallback, [307](#page-318-3) XNPreeditStartCallback, [307](#page-318-3) XNResourceClass, [300](#page-311-2) XNResourceName, [300](#page-311-3) XNSpotLocation, [305](#page-316-4) XNStatusAttributes, [304](#page-315-3) XNStatusDoneCallback, [307](#page-318-4) XNStatusDrawCallback, [307](#page-318-4) XNStatusStartCallback, [307](#page-318-4) XNStdColormap, [305](#page-316-5) XOffsetRegion, [378](#page-389-2) XOMCharSetList, [259](#page-270-2) XOMOfOC, [262](#page-273-1) XOpenDisplay, [7](#page-18-0) XOpenIM, [288](#page-299-0) XOpenOM, [257](#page-268-0)

XParseColor, [79](#page-90-2) XParseGeometry, [375](#page-386-0) XPeekEvent, [217](#page-228-1) XPeekIfEvent, [218](#page-229-0) XPending, [215,](#page-226-3) [216](#page-227-1) Xpermalloc, [375](#page-386-1) XPlanesOfScreen, [20](#page-31-3) XPoint, [135](#page-146-0) XPointer, [4](#page-15-1) XPointInRegion, [380](#page-391-1) XPolygonRegion, [377](#page-388-0) XProcessInternalConnection, [24](#page-35-1) XPropertyEvent, [210](#page-221-0) XProtocolRevision, [14](#page-25-0) XProtocolVersion, [13](#page-24-3) XPutBackEvent, [221](#page-232-0) XPutImage, [160](#page-171-1) XPutPixel, [385](#page-396-1) XQLength, [14](#page-25-1) XQueryBestCursor, [66](#page-77-2), [68](#page-79-1) XQueryBestSize, [127](#page-138-0) XQueryBestStipple, [128](#page-139-0) XQueryBestTile, [127](#page-138-1) XQueryColor, [88](#page-99-0) XQueryColors, [88](#page-99-1) XQueryExtension, [406](#page-417-0) XQueryFont, [148](#page-159-1) XQueryKeymap, [244](#page-255-0) XQueryPointer, [55](#page-66-0) XQueryTextExtents, [153](#page-164-0) XQueryTextExtents16, [154](#page-165-0) XQueryTree, [51](#page-62-0) XRaiseWindow, [45](#page-56-1) XReadBitmapFile, [387](#page-398-0) XReadBitmapFileData, [387](#page-398-1) XRebindKeysym, [374](#page-385-1) XRecolorCursor, [68](#page-79-2) XReconfigureWMWindow, [325](#page-336-0) XRectangle, [135](#page-146-1) XRectInRegion, [380](#page-391-2) XRefreshKeyboardMapping, [372](#page-383-2) XRegisterIMInstantiateCallback, [289](#page-300-3) XRemoveConnectionWatch, [24](#page-35-2) XRemoveFromSaveSet, [166](#page-177-1) XRemoveHost, [173](#page-184-1) XRemoveHosts, [174](#page-185-2) XReparentEvent, [203](#page-214-0) XReparentWindow, [164](#page-175-0) XResetScreenSaver, [170](#page-181-1) XResizeRequestEvent, [208](#page-219-1) XResizeWindow, [43](#page-54-1) XResourceManagerString, [360](#page-371-0) xResourceReq, [418](#page-429-1) XRestackWindows, [46](#page-57-0)

XrmCombineDatabase, [362](#page-373-0) XrmCombineFileDatabase, [362](#page-373-1) XrmDatabase, [359](#page-370-0) XrmDestroyDatabase, [361](#page-372-0) XrmEnumerateDatabase, [367](#page-378-0) XrmGetDatabase, [362](#page-373-2) XrmGetFileDatabase, [360](#page-371-1) XrmGetResource, [363](#page-374-0) XrmGetStringDatabase, [361](#page-372-1) XrmInitialize, [360](#page-371-2) XrmLocaleOfDatabase, [361](#page-372-2) XrmMergeDatabases, [363](#page-374-1) XrmOptionDescRec, [368](#page-379-0) XrmOptionKind, [368](#page-379-1) XrmParseCommand, [369](#page-380-0) XrmPermStringToQuark, [358](#page-369-0) XrmPutFileDatabase, [360](#page-371-3) XrmPutLineResource, [367](#page-378-1) XrmPutResource, [365](#page-376-0) XrmPutStringResource, [366](#page-377-0) XrmQGetResource, [363](#page-374-2) XrmQGetSearchList, [364](#page-375-0) XrmQGetSearchResource, [365](#page-376-1) XrmQPutResource, [365](#page-376-2) XrmQPutStringResource, [366](#page-377-1) XrmQuarkToString, [358](#page-369-1) XrmSetDatabase, [362](#page-373-3) XrmStringToBindingQuarkList, [359](#page-370-1) XrmStringToQuark, [358](#page-369-0) XrmStringToQuarkList, [358](#page-369-2) XrmUniqueQuark, [357](#page-368-0) XrmValue, [360](#page-371-4) XRootWindow, [14](#page-25-2) XRootWindowOfScreen, [20](#page-31-4) XRotateBuffers, [382](#page-393-0) XRotateWindowProperties, [62](#page-73-1) XSaveContext, [390](#page-401-2) XScreenCount, [14](#page-25-3) XScreenNumberOfScreen, [18](#page-29-6) XScreenOfDisplay, [11](#page-22-4) XScreenResourceString, [361](#page-372-3) XSegment, [135](#page-146-2) XSelectInput, [214](#page-225-0) XSelectionClearEvent, [211](#page-222-0) XSelectionEvent, [212](#page-223-0) XSelectionRequestEvent, [211](#page-222-1) XSendEvent, [221](#page-232-1), [221](#page-232-2) XServerInterpretedAddress, [172](#page-183-1) XServerVendor, [14](#page-25-4) XSetAccessControl, [174](#page-185-3) XSetAfterFunction, [223](#page-234-0) XSetArcMode, [131](#page-142-0) XSetBackground, [124](#page-135-0) XSetClassHint, [339](#page-350-0)

XSetClipMask, [130](#page-141-0) XSetClipOrigin, [129](#page-140-0) XSetClipRectangles, [130](#page-141-1) XSetCloseDownMode, [21](#page-32-0) XSetCommand, [346](#page-357-0) XSetDashes, [125](#page-136-0) XSetErrorHandler, [224](#page-235-1) XSetFillRule, [126](#page-137-0) XSetFillStyle, [126](#page-137-1) XSetFont, [129](#page-140-1) XSetFontPath, [167](#page-178-1) XSetForeground, [124](#page-135-1) XSetFunction, [124](#page-135-2) XSetGraphicsExposures, [131](#page-142-1) XSetICFocus, [295](#page-306-2) XSetIconName, [333](#page-344-1) XSetIconSizes, [343](#page-354-3) XSetICValues, [296](#page-307-2) XSetIMValues, [289](#page-300-4) XSetInputFocus, [240](#page-251-0) XSetIOErrorHandler, [227](#page-238-1) XSetLineAttributes, [125](#page-136-1) XSetLocaleModifiers, [253](#page-264-0) XSetModifierMapping, [250](#page-261-3) XSetNormalHints, [428](#page-439-1) XSetOCValues, [262](#page-273-2) XSetOMValues, [258](#page-269-1) XSetPlaneMask, [125](#page-136-2) XSetPointerMapping, [244](#page-255-1) XSetRegion, [377](#page-388-1) XSetRGBColormaps, [351](#page-362-0) XSetScreenSaver, [169](#page-180-1) XSetSelectionOwner, [63](#page-74-0) XSetSizeHints, [429](#page-440-1) XSetStandardColormap, [430](#page-441-2) XSetStandardProperties, [427](#page-438-0) XSetState, [124](#page-135-3) XSetStipple, [128](#page-139-1) XSetSubwindowMode, [131](#page-142-2) XSetTextProperty, [330](#page-341-1) XSetTile, [128](#page-139-2) XSetTransientForHint, [340](#page-351-2) XSetTSOrigin, [129](#page-140-2) XSetWindowAttributes, [29](#page-40-0) XSetWindowBackground, [48](#page-59-0) XSetWindowBackgroundPixmap, [48](#page-59-1) XSetWindowBorder, [49](#page-60-0) XSetWindowBorderPixmap, [49](#page-60-1) XSetWindowBorderWidth, [44](#page-55-1) XSetWindowColormap, [49](#page-60-2) XSetWMClientMachine, [347](#page-358-2) XSetWMColormapWindows, [342](#page-353-1) XSetWMHints, [335](#page-346-1) XSetWMIconName, [332](#page-343-2)

XSetWMName, [331](#page-342-1) XSetWMNormalHints, [337](#page-348-1) XSetWMProperties, [345](#page-356-0) XSetWMProtocols, [341](#page-352-1) XSetWMSizeHints, [338](#page-349-1) XSetZoomHints, [429](#page-440-2) XShrinkRegion, [378](#page-389-3) XStoreBuffer, [381](#page-392-2) XStoreBytes, [381](#page-392-3) XStoreColor, [85](#page-96-1) XStoreColors, [86](#page-97-1) XStoreName, [331](#page-342-2) XStoreNamedColor, [87](#page-98-1) XStringListToTextProperty, [329](#page-340-1) XStringToKeysym, [372](#page-383-3) XSubImage, [385](#page-396-2) XSubtractRegion, [379](#page-390-1) XSync, [2](#page-13-0), [3](#page-14-0), [215](#page-226-4) XSynchronize, [223](#page-234-1) XTextExtents, [152](#page-163-0) XTextExtents16, [152](#page-163-1) XTextItem, [155](#page-166-1) XTextItem16, [155](#page-166-2) XTextProperty, [326](#page-337-1) XTextPropertyToStringList, [329](#page-340-2) XTextWidth, [151](#page-162-2), [152](#page-163-2) XTextWidth16, [151,](#page-162-3) [152](#page-163-3) XTimeCoord, [223](#page-234-2) XTranslateCoordinates, [54](#page-65-0) XUndefineCursor, [50](#page-61-1) XUngrabButton, [234](#page-245-1) XUngrabKey, [237](#page-248-0) XUngrabKeyboard, [235](#page-246-0) XUngrabPointer, [232](#page-243-1) XUngrabServer, [168](#page-179-3) XUninstallColormap, [167](#page-178-2) XUnionRectWithRegion, [379](#page-390-2) XUnionRegion, [378](#page-389-4) XUnloadFont, [150](#page-161-2) XUnlockDisplay, [23](#page-34-1) XUnmapEvent, [204](#page-215-0) XUnmapSubwindows, [40](#page-51-0) XUnmapWindow, [40](#page-51-1), [40](#page-51-2) XUnregisterIMInstantiateCallback, [290](#page-301-0) XUnsetICFocus, [295](#page-306-3) XVaCreateNestedList, [256](#page-267-0) XVendorRelease, [14](#page-25-5) XVisibilityEvent, [205](#page-216-0) XVisualIDFromVisual, [27](#page-38-0) XWarpPointer, [239](#page-250-0) XwcDrawImageString, [277](#page-288-0) XwcDrawString, [276](#page-287-0) XwcDrawText, [276](#page-287-1) XwcFreeStringList, [328](#page-339-0)

XwcLookupString, [318](#page-329-0) XwcResetIC, [295](#page-306-1) XwcTextEscapement, [272](#page-283-2) XwcTextExtents, [273](#page-284-0) XwcTextItem, [276](#page-287-2) XwcTextListToTextProperty, [326](#page-337-0) XwcTextPerCharExtents, [274](#page-285-0) XwcTextPropertyToTextList, [327](#page-338-0) XWhitePixel, [10](#page-21-4) XWhitePixelOfScreen, [17](#page-28-2) XWidthMMOfScreen, [19](#page-30-4) XWidthOfScreen, [19](#page-30-5) XWindowAttributes, [52](#page-63-1) XWindowChanges, [41](#page-52-0) XWindowEvent, [215,](#page-226-5) [219](#page-230-1) XWithdrawWindow, [325](#page-336-1) XWMGeometry, [376](#page-387-0) XWriteBitmapFile, [388,](#page-399-1) [389](#page-400-1) XXorRegion, [379](#page-390-3) XY format, [449](#page-460-1)

## **Z**

Z format, [449](#page-460-2)